# **INTELLIGENT DRIVESYSTEMS, WORLDWIDE SERVICES**

# Ex FAI Ex

# BU 0180 - ru

# NORDAC BASE (SK 180E / SK 190E)

Руководство по эксплуатации преобразователя частоты

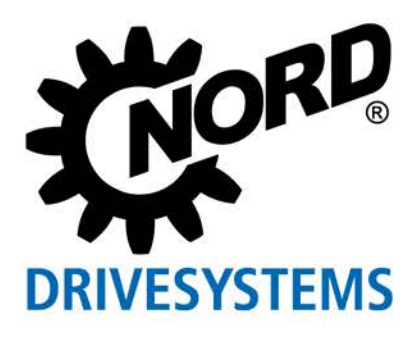

Ü.

# Документация

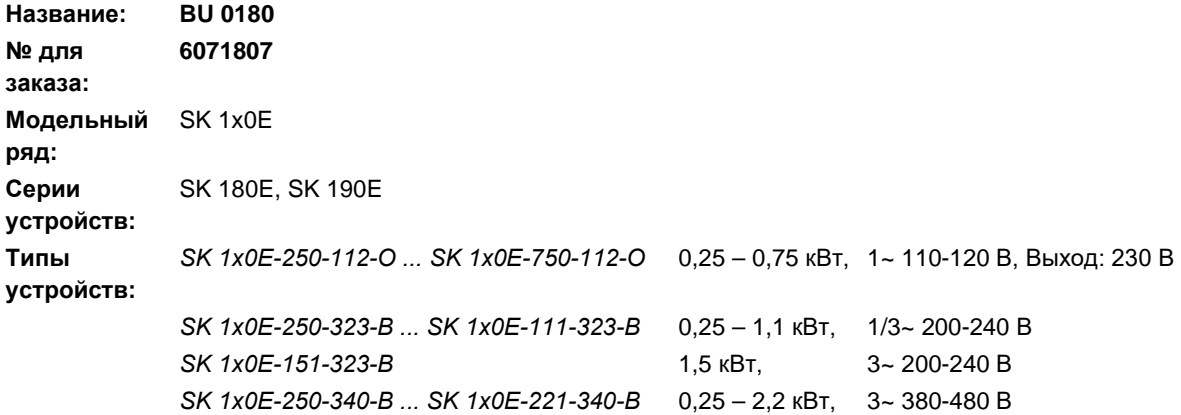

# Список версий

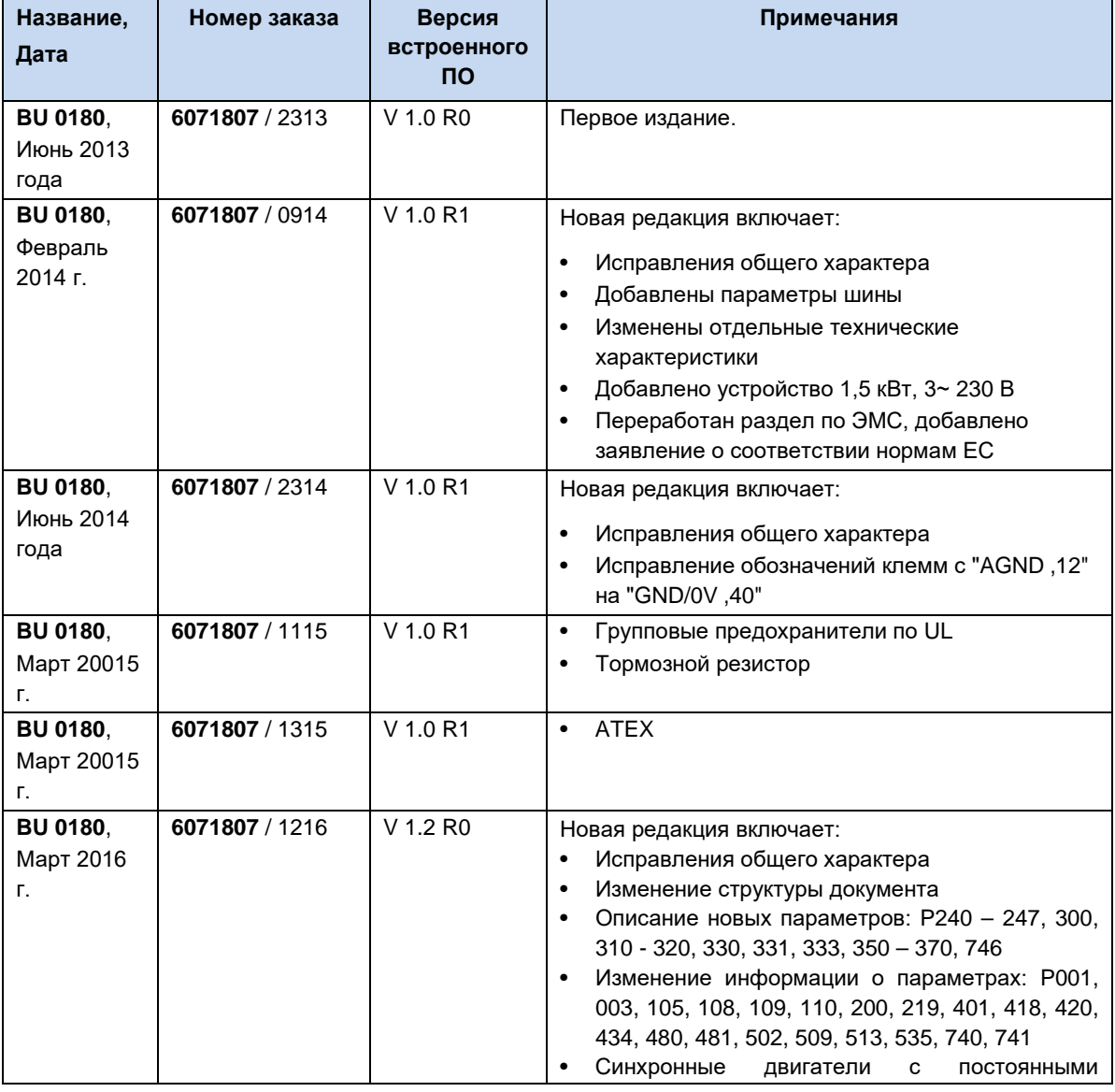

## **Список версий**

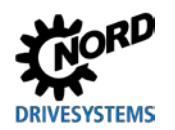

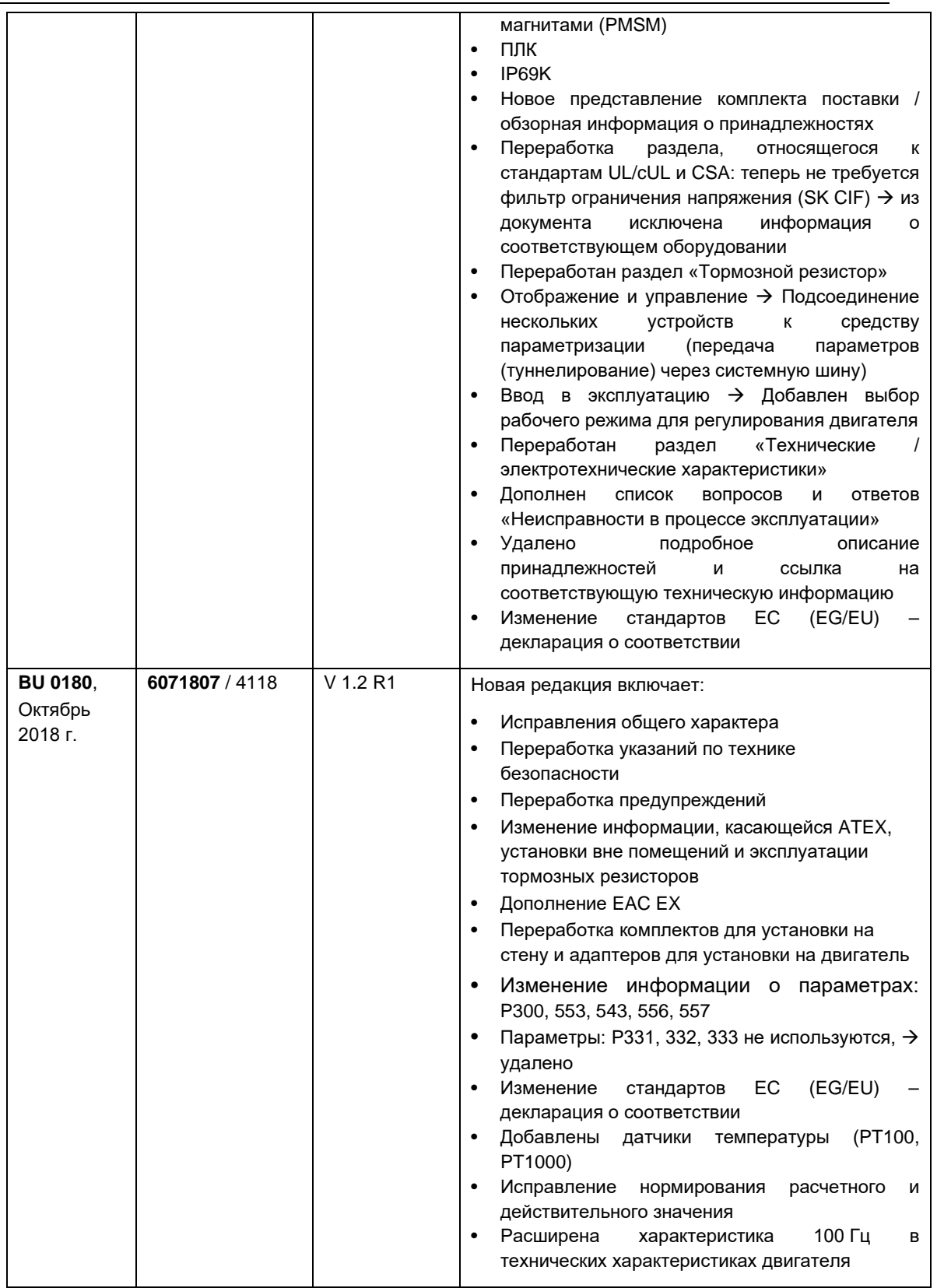

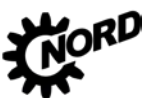

NORDAC BASE (SK 180E / SK 190E) – Руководство по эксплуатации преобразователя частоты DRI

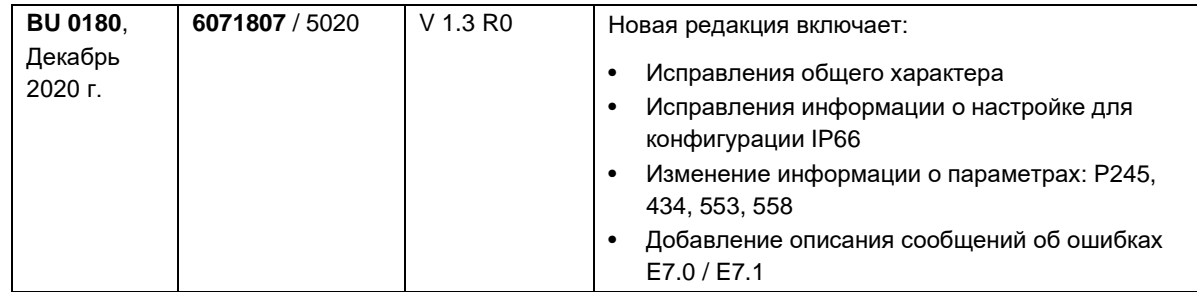

<span id="page-3-0"></span>**Табл. 1: Список версий**

## **Авторское право**

Настоящий документ является неотъемлемой частью описываемого оборудования и предоставляется владельцу оборудования в пригодной для использования форме. Запрещается редактировать, менять или каким-либо другим образом обрабатывать документ.

## **Издатель**

#### **Getriebebau NORD GmbH & Co. KG**

Getriebebau-Nord-Straße 1 • 22941 Bargteheide, Germany •<http://www.nord.com/> Телефон +49 (0) 45 32 / 289-0 • Факс +49 (0) 45 32 / 289-2253

**Member of the NORD DRIVESYSTEMS Group**

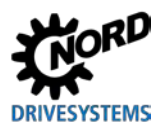

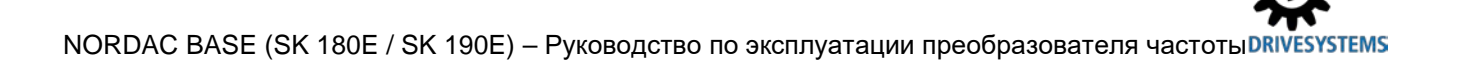

## **Оглавление**

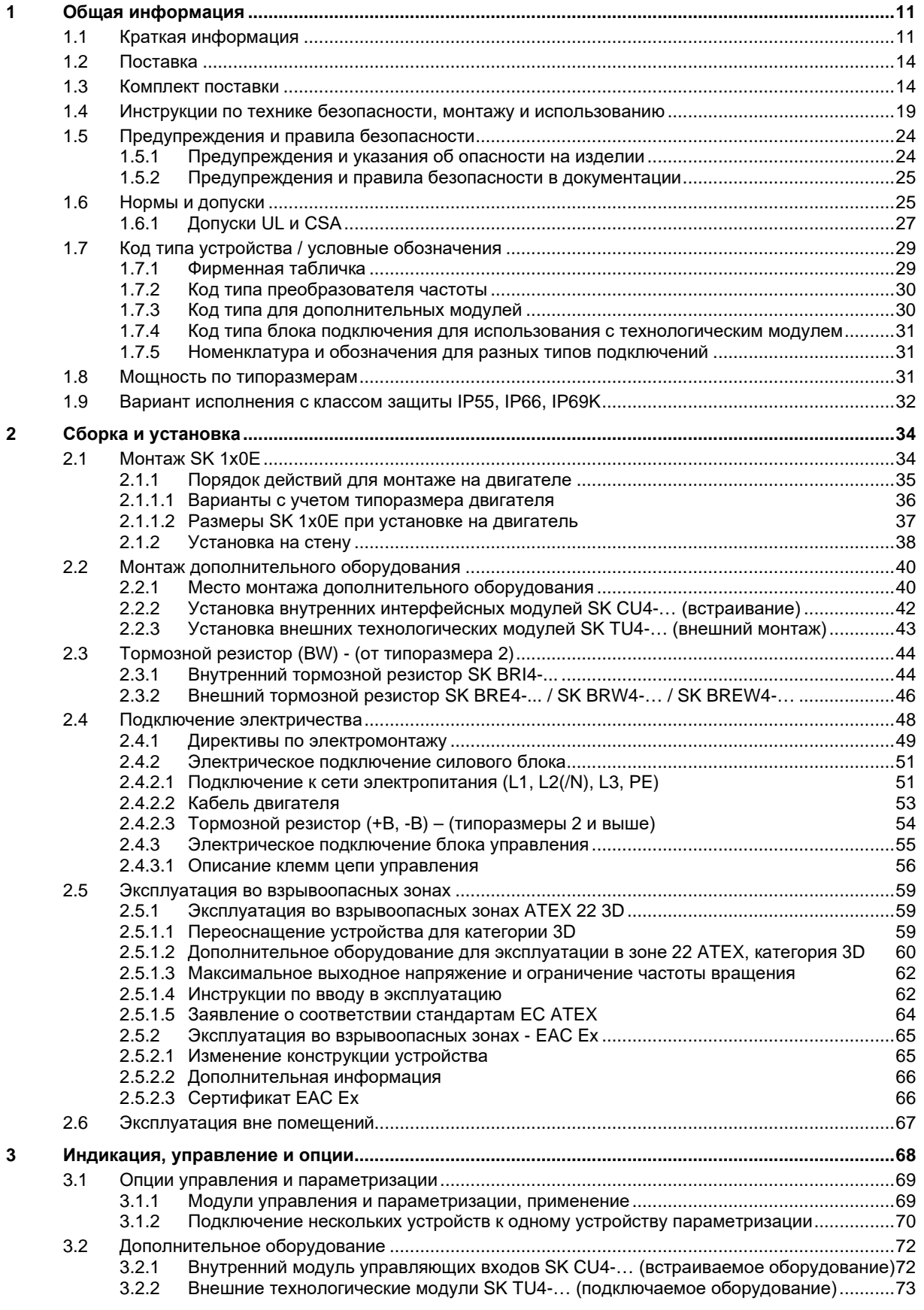

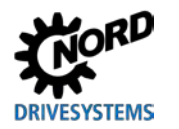

#### Оглавление

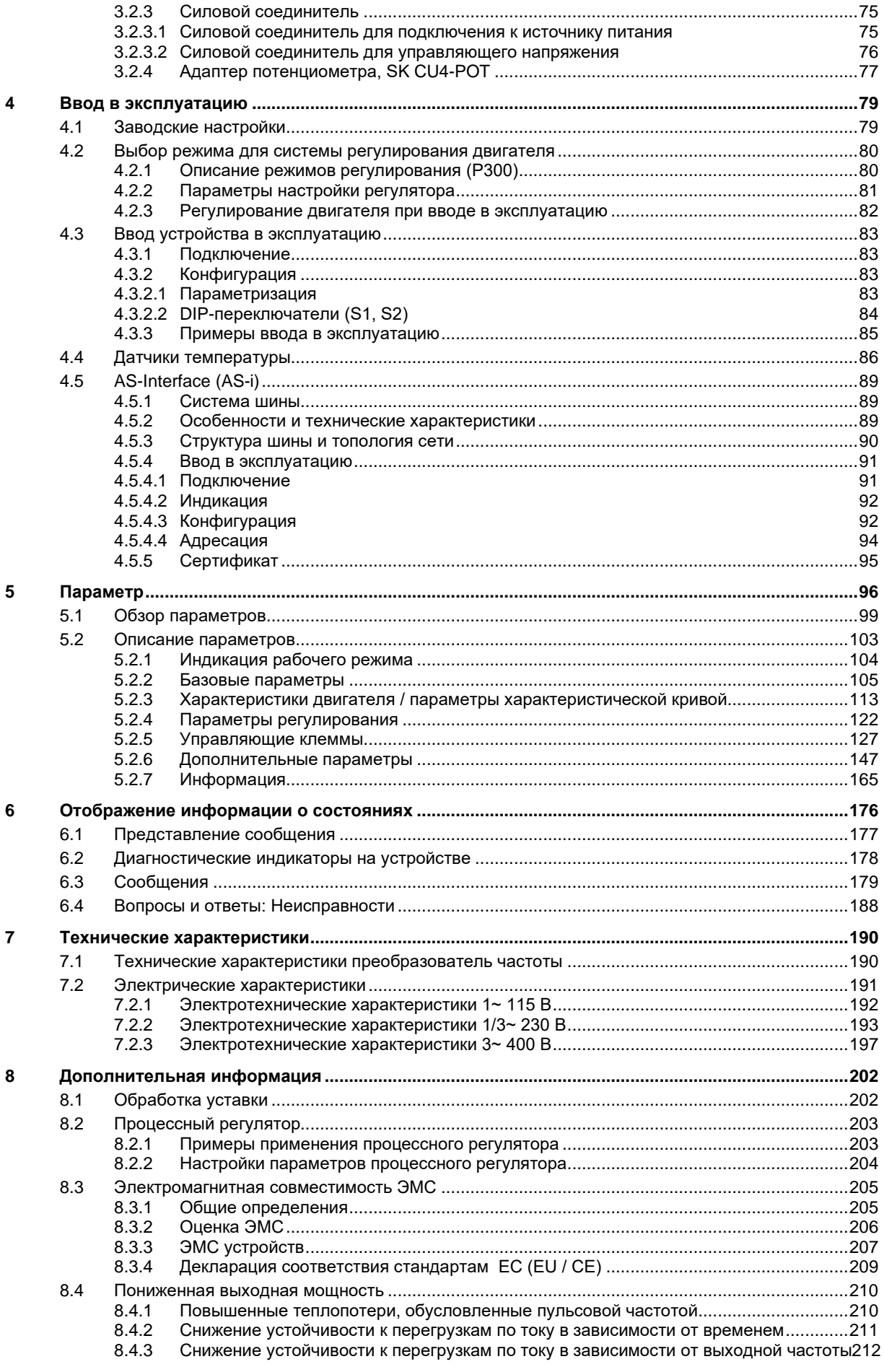

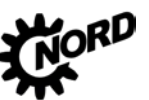

NORDAC BASE (SK 180E / SK 190E) – Руководство по эксплуатации преобразователя частоты

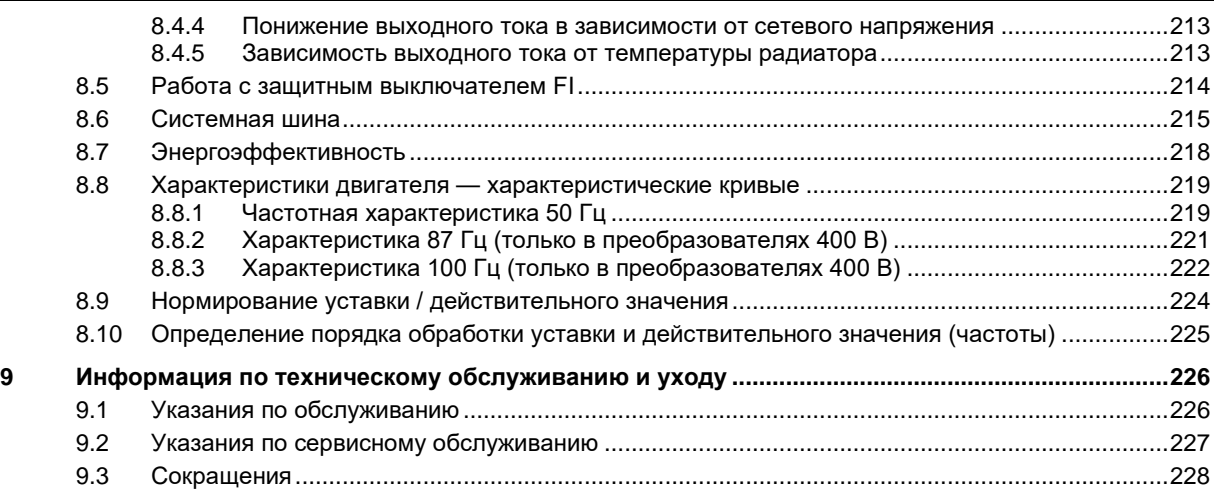

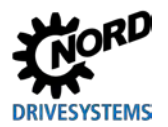

# **Перечень иллюстраций**

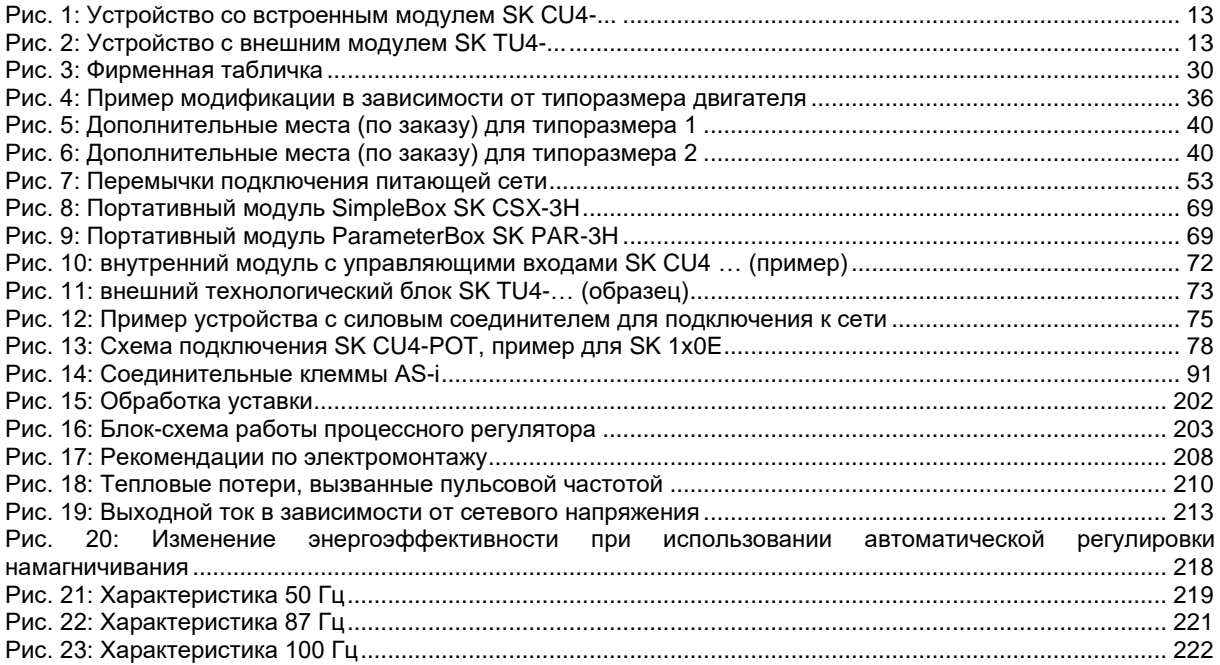

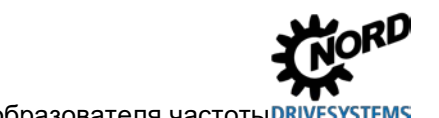

# **Перечень таблиц**

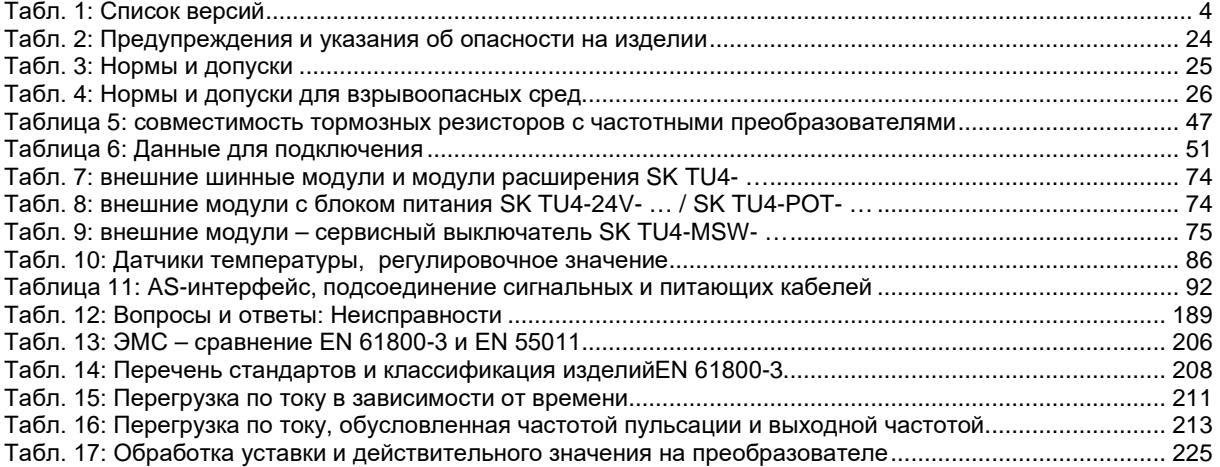

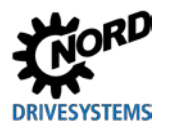

#### <span id="page-10-0"></span>Общая информация 1

В основе устройств серии SK 1x0E лежит проверенная и зарекомендовавшая себя платформа NORD. Преобразователи этого типа отличаются компактной конструкцией и оптимальными характеристиками управляемости и имеют единую систему параметризации.

Для управления двигателем в преобразователях применяется метод бездатчикового векторного управления и предлагаются широкие возможности настройки. Преобразователь может обеспечить оптимизированное соотношение напряжения к частоте для работы со всеми моделями асинхронных двигателей и синхронных двигателей с постоянными магнитами на роторе. Преобразователь может обеспечить максимальный момент двигателя во время пуска и в случае возникновения перегрузки, одновременно работая над поддержанием скорости вращения на заданном уровне.

Диапазон мощности составляет 0.25 kW - 2.2 kW.

Благодаря модульной архитектуре устройства можно настроить для эксплуатации в специальных условиях, установив необходимые дополнительные модули.

В настоящем документе информация относится к программному обеспечению, версия которого указана в списке версий (сравнить с Р707). Если на преобразователе установлена другая версия программного обеспечения, порядок управления может отличаться от описываемого. При необходимости МОЖНО загрузить настоящее руководство на веб-сайте (http://www.nord.com/).

Доступны также руководства с описанием дополнительных функций и систем шин (http://www.nord.com/).

#### 0 Информация

#### Дополнительное оснащение

Характеристики дополнительного оснащения могут отличаться от указанных в настоящем документе. Информация о характеристиках оборудования приведена в паспорте соответствующего оборудования, который доступен на сайте www.nord.com в разделе Документация  $\rightarrow$  Руководства по эксплуатации  $\rightarrow$  Electronic Drive Solutions  $\rightarrow$  Tech. Information / Data sheet. Названия спецификаций, доступных на момент опубликования настоящего Руководства по эксплуатации, указаны в соответствующих разделах (TI ...).

Устройства этого типа, как правило, устанавливаются непосредственно на двигатель. Возможны другие варианты установки: в наличии имеются дополнительные монтажные принадлежности, позволяющие устанавливать преобразовать вблизи двигателя, на стену или раму установки.

Для управления параметрами можно использовать интерфейс RS232 (разъемы RJ12). При наличии этого интерфейса доступ к параметрам может осуществляться через технологические модули SimpleBox или ParameterBox.

Измененные значения параметров хранятся во встроенной энергонезависимой памяти устройства.

#### <span id="page-10-1"></span> $1.1$ Краткая информация

В данном руководстве содержится общее описание возможных функций, вариантов оснащения и комплектации. Комплектация и функции зависят от типа устройства.

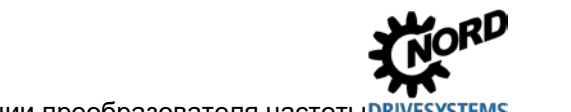

#### NORDAC BASE (SK 180E / SK 190E) - Руководство по эксплуатации преобразователя частоты DR

#### Базовые характеристики

- Высокий пусковой момент и точная регулировка частоты врашения двигателя посредством бездатчикового управления вектором тока
- Установка непосредственно на двигатель или рядом с ним
- Диапазон допустимой температуры окружающей среды от -25°С до 50°С (см. технические **VCЛОВИЯ**)
- Встроенный сетевой фильтр с защитой от электропомех для предельной кривой В, категория С1, с монтажом на двигателе (за исключением устройств 115 В)
- Возможность автоматического измерения сопротивления обмотки статора и точного определения параметров двигателя
- Программируемое торможение постоянным током
- Только в устройствах типоразмера BGII: Встроенный тормозной прерыватель, рассчитанный на обслуживание четырех квадрантов, дополнительные тормозные резисторы (внутренние / внешние)
- 2 аналоговых входа (с возможностью переключения между режимами тока и напряжения), которые могут также использоваться как цифровые входы
- 3 цифровых входа
- 2 цифровых выхода
- Отдельный вход для датчика температуры (ТF+/TF-)
- Системная шина NORD для подключения дополнительных модулей; с переключаемым согласующим резистором и DIP-переключателем, который используется для настройки адресов
- Четыре независимых набора параметров, управляемых по сети
- Диагностические светодиодные индикаторы
- Интерфейс RS232/RS485 через разъем RJ12
- Работа с трехфазными асинхронными двигателями (ASM) и синхронными двигателями с постоянными магнитами (PMSM)
- Встроенный ПЛК (L BU 0550)

#### Другие характеристики SK 190E

• Встроенный интерфейс AS

#### Дополнительное оборудование

С помощью дополнительного оборудования можно расширить функциональные возможности преобразователя.

Дополнительное оборудование предлагается в разном исполнении: встраиваемое, для подключения внешних интерфейсов (SK CU4-...) и внешнее - в виде технологических модулей (SK TU4-...). Встраиваемое оборудование отличается от внешнего не только механическим исполнением, но и функциональностью.

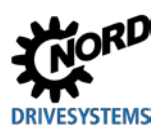

#### <span id="page-12-1"></span>**1 Общая информация**

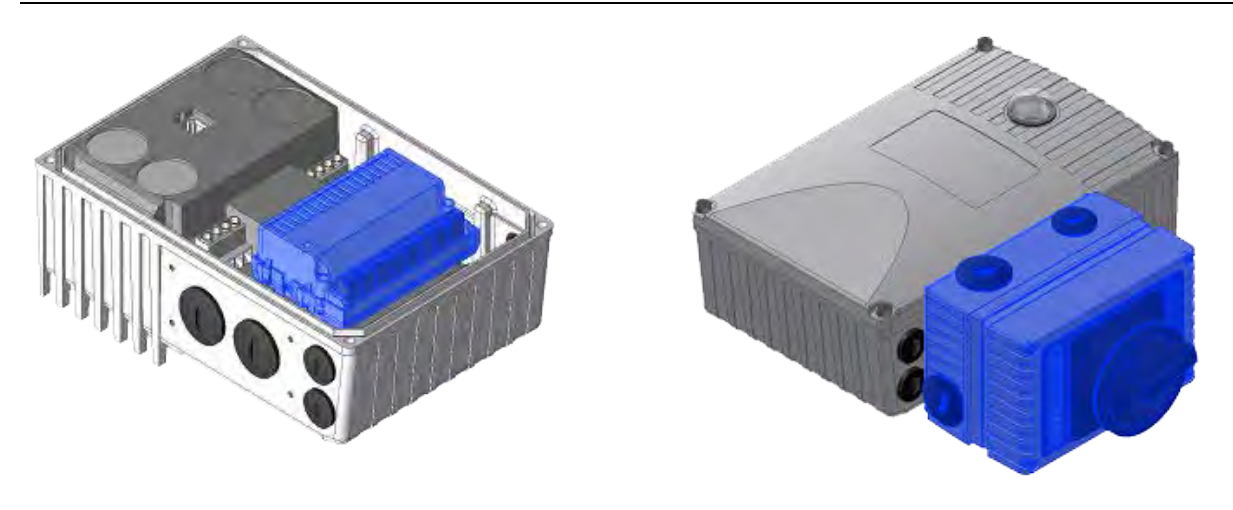

**Рис. 1: Устройство со встроенным модулем SK Рис. 2: Устройство с внешним модулем SK TU4- CU4-... ...**

#### <span id="page-12-0"></span>*Варианты установки*

**Внешний технологический модуль (Technology Unit, SK TU4-...)** подключается к устройству снаружи, поэтому его установка не представляет сложности.

Для подключения технологического модуля требуется подходящий блок подключения SK TI4-TU-….

Подсоединение кабеля питания и сигнального кабеля производится винтовыми зажимами на блоке подключения. В некоторых конфигурациях имеются дополнительные разъемы для штекерных соединителей (M12 или RJ45).

Технологические модули можно установить вблизи преобразователя с помощью комплекта для настенного монтажа SK TIE4-WMK-TU.

#### *Встраиваемые варианты:*

**Внутренние интерфейсные модули (Customer Unit, SK CU4-...)** встраиваются в устройство. Подсоединение кабелей питания и сигнальных кабелей производится через винтовые зажимы.

Исключение составляет адаптер потенциометра **SK CU4-POT**, который не встраивается, а устанавливается на устройство.

Обмен данными между дополнительным аналитическим оборудованием и главным устройством осуществляется по системной шине. В аналитических устройствах (например, в модулях полевой шины) имеется свой собственный процессор и оборудование для обмена данными.

Частотный преобразователь может управлять через свою системную шину следующими вспомогательными устройствами:

- 1 x ParameterBox SK PAR-3H (через разъем RJ12)
- 1 x внешний или внутренний модуль полевой шины (например, Profibus DP)
- 2 x внешнего или внутреннего модуля расширения (SK xU4-IOE-…)

К одной системной шине можно подключить не более 4 частотных преобразователя с соответствующим дополнительным оборудованием

#### <span id="page-13-0"></span>1.2 Поставка

Сразу после доставки / распаковки необходимо проверить устройство на отсутствие повреждений, которые могли возникнуть при транспортировке, например, деформаций или незакрепленных деталей.

При обнаружении повреждений немедленно связаться с транспортной компанией и составить подробную опись с указанием недостатков.

#### Важная информация! Это требование является обязательным даже при отсутствии повреждений упаковки.

#### <span id="page-13-1"></span>Комплект поставки  $1.3$

## **ВНИМАНИЕ**

#### Повреждение устройства

неразрешенного вспомогательного и дополнительного оборудования Использование (например, оборудования для устройств других серий (SK CSX 0)) может привести к повреждению соединенных между собой компонентов.

• Использовать только вспомогательное и дополнительное оборудование, в руководстве которого прямо указано, что оно предназначено для эксплуатации с этим устройством.

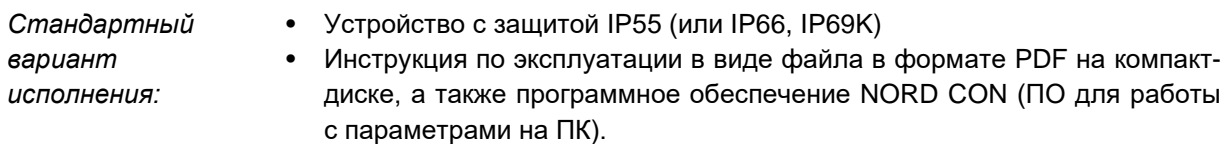

#### Предлагаемое вспомогательное оснащение:

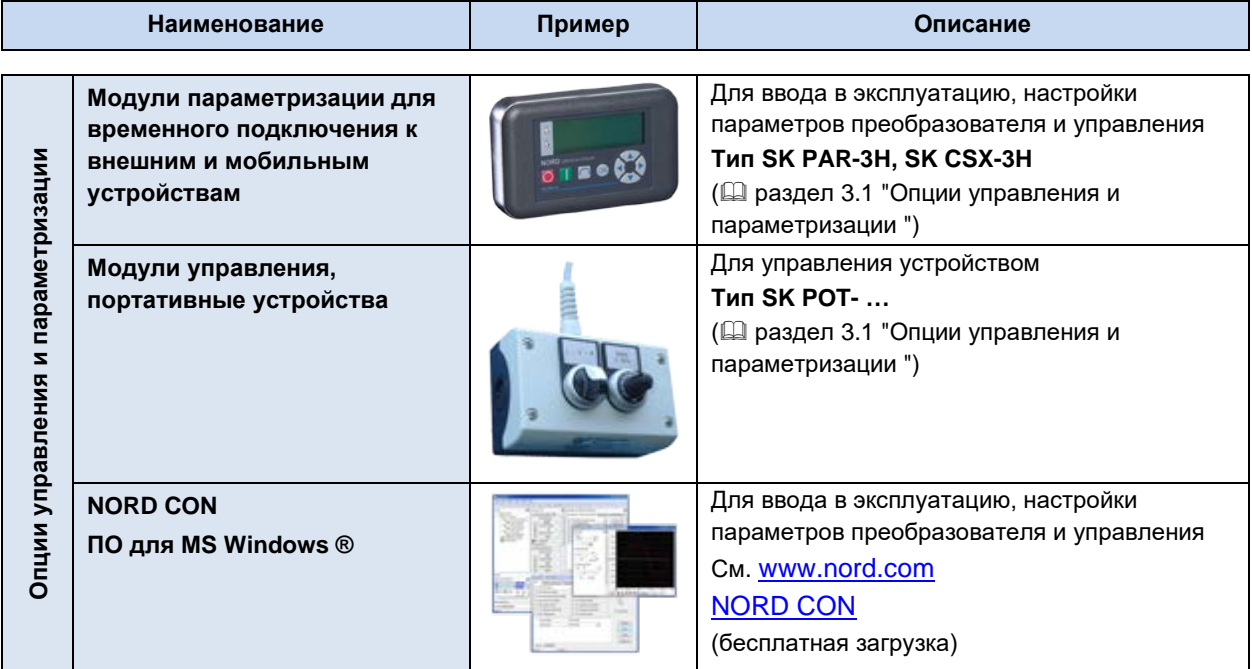

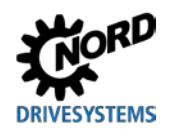

## 1 Общая информация

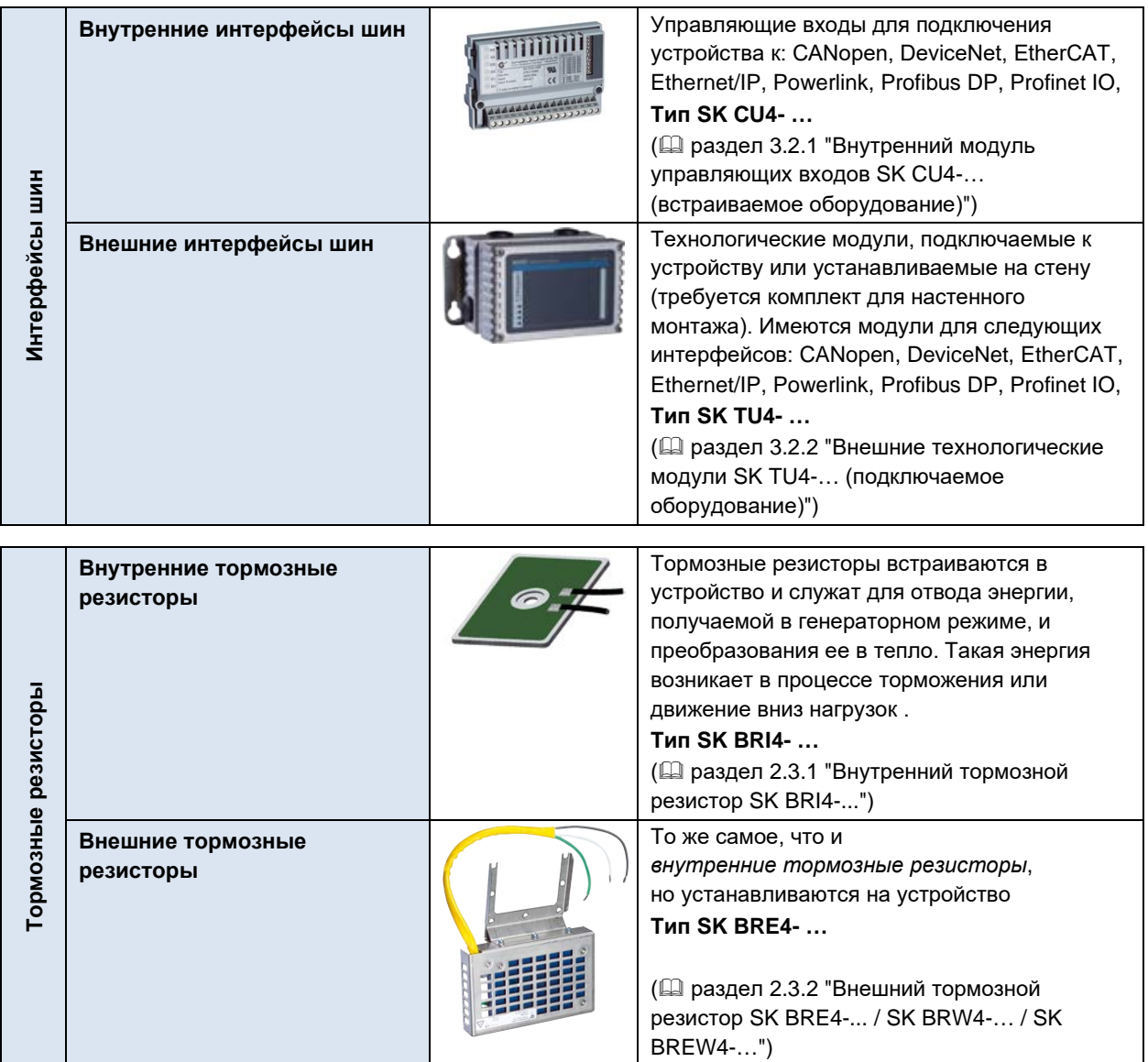

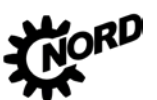

NORDAC BASE (SK 180E / SK 190E) - Руководство по эксплуатации преобразователя частоты DRIVESYSTEMS

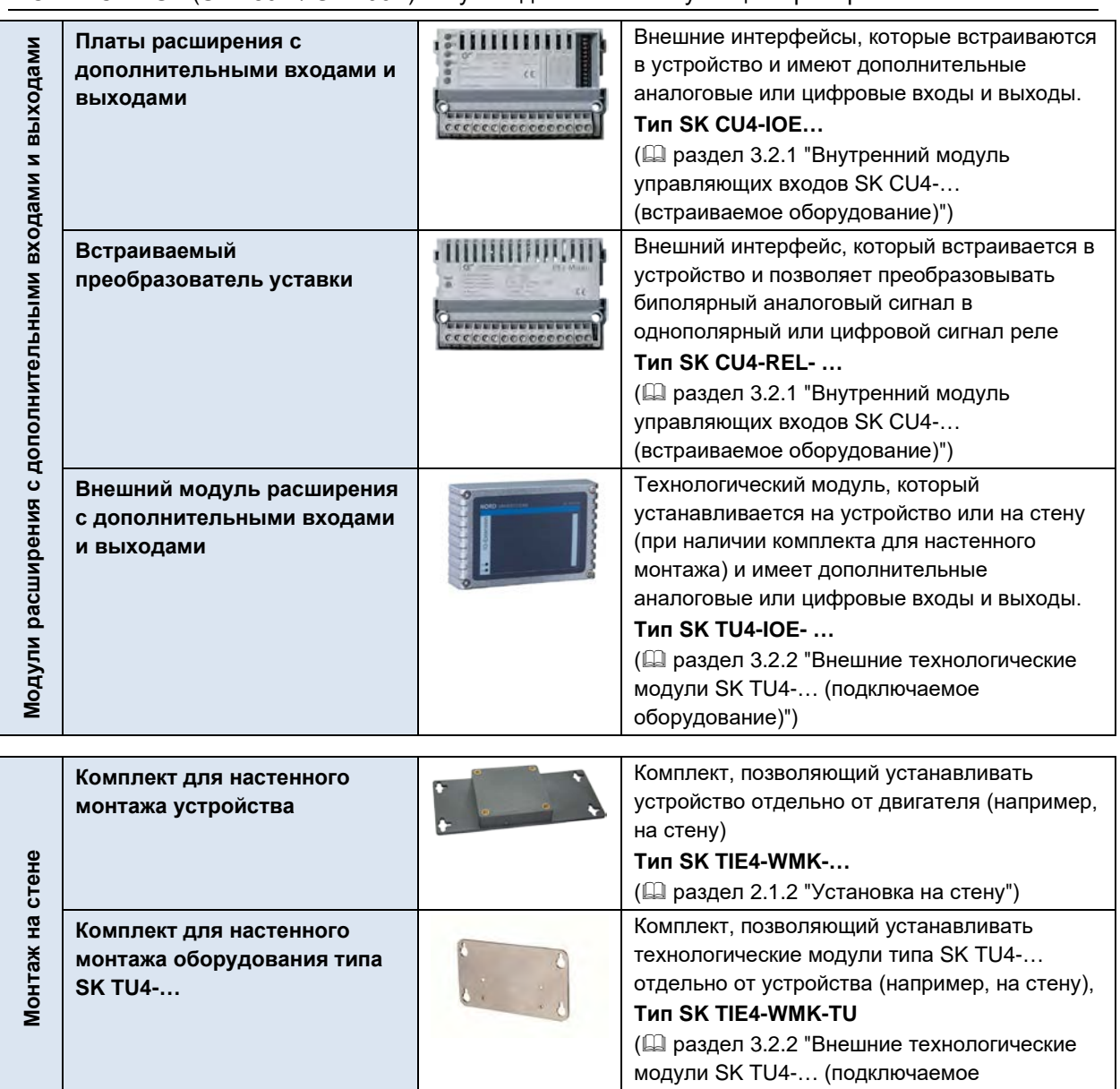

оборудование)")

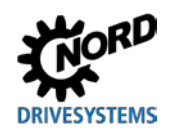

## **1 Общая информация**

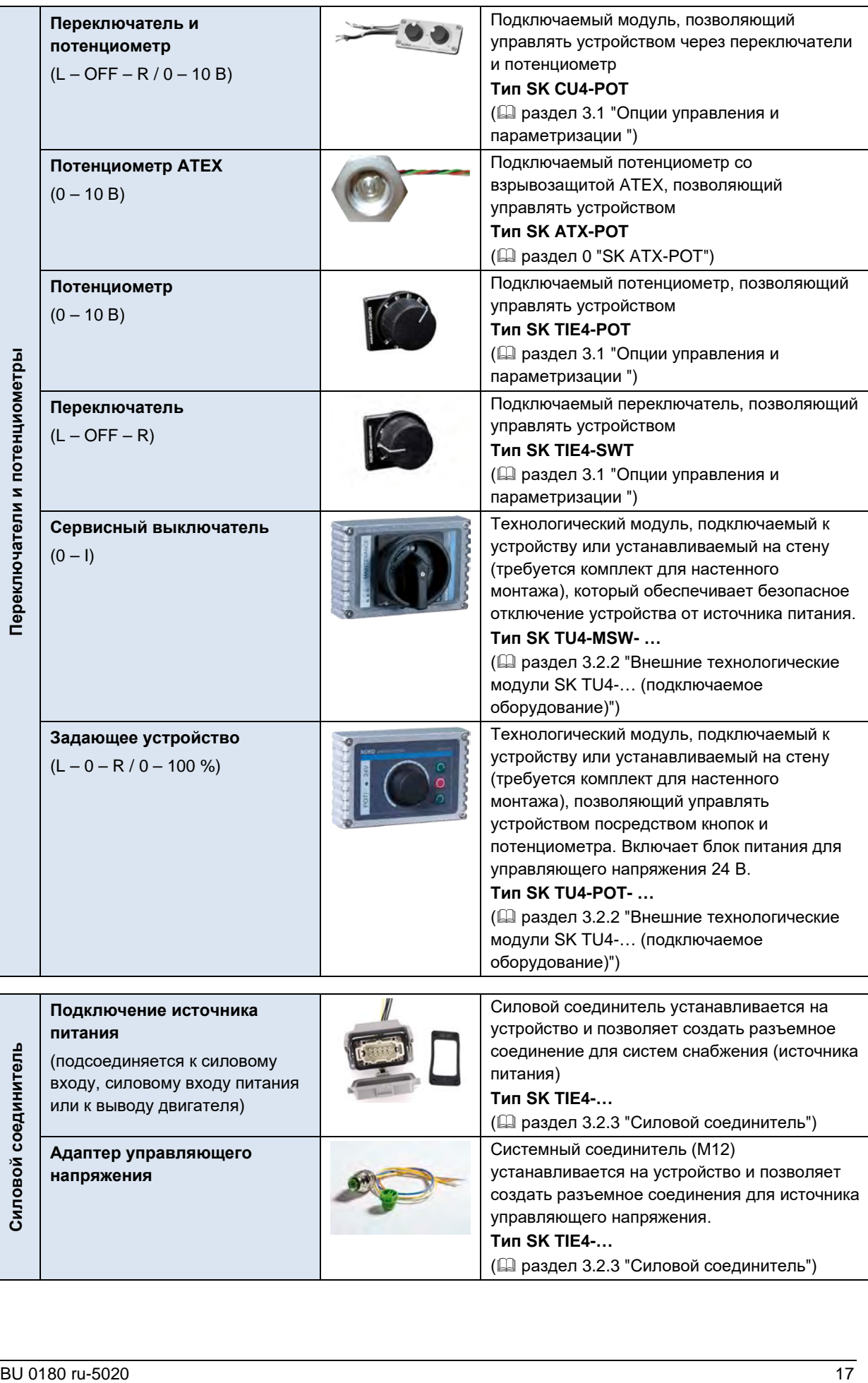

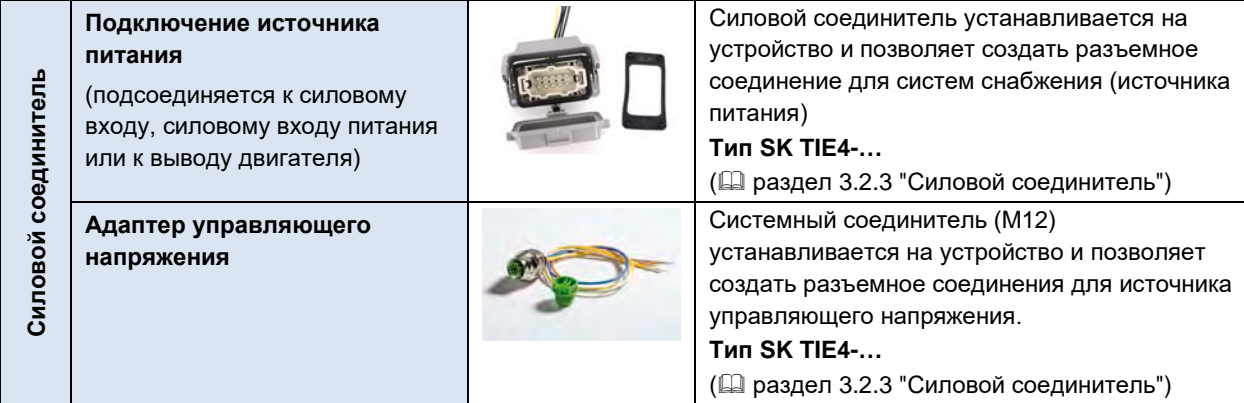

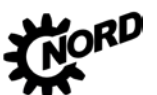

## NORDAC BASE (SK 180E / SK 190E) – Руководство по эксплуатации преобразователя частоты

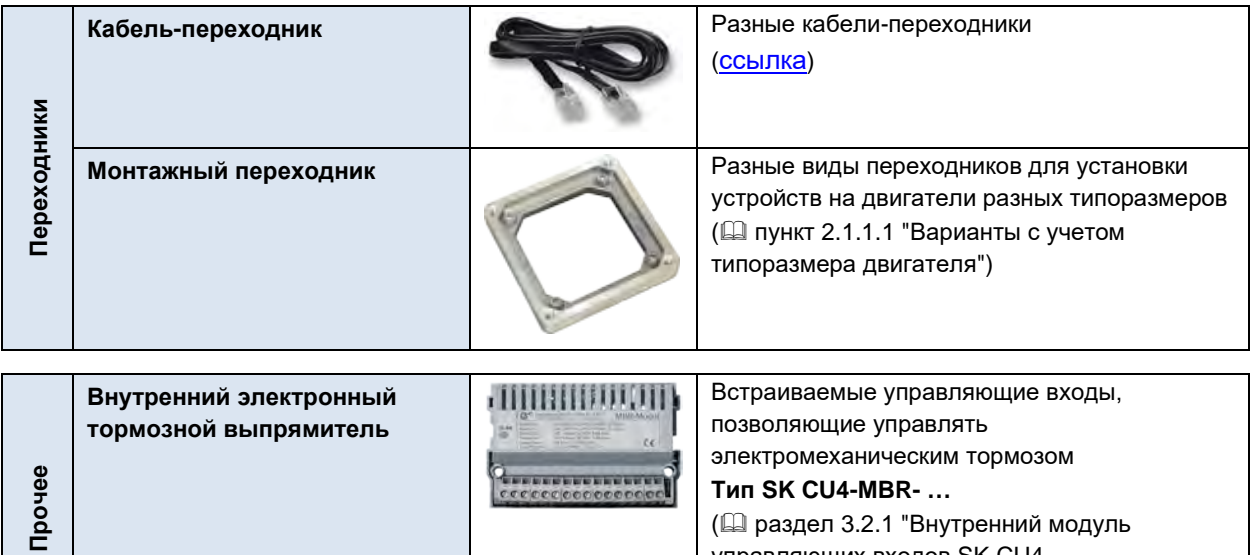

[управляющих входов](#page-71-1) SK CU4-… [\(встраиваемое оборудование\)](#page-71-1)")

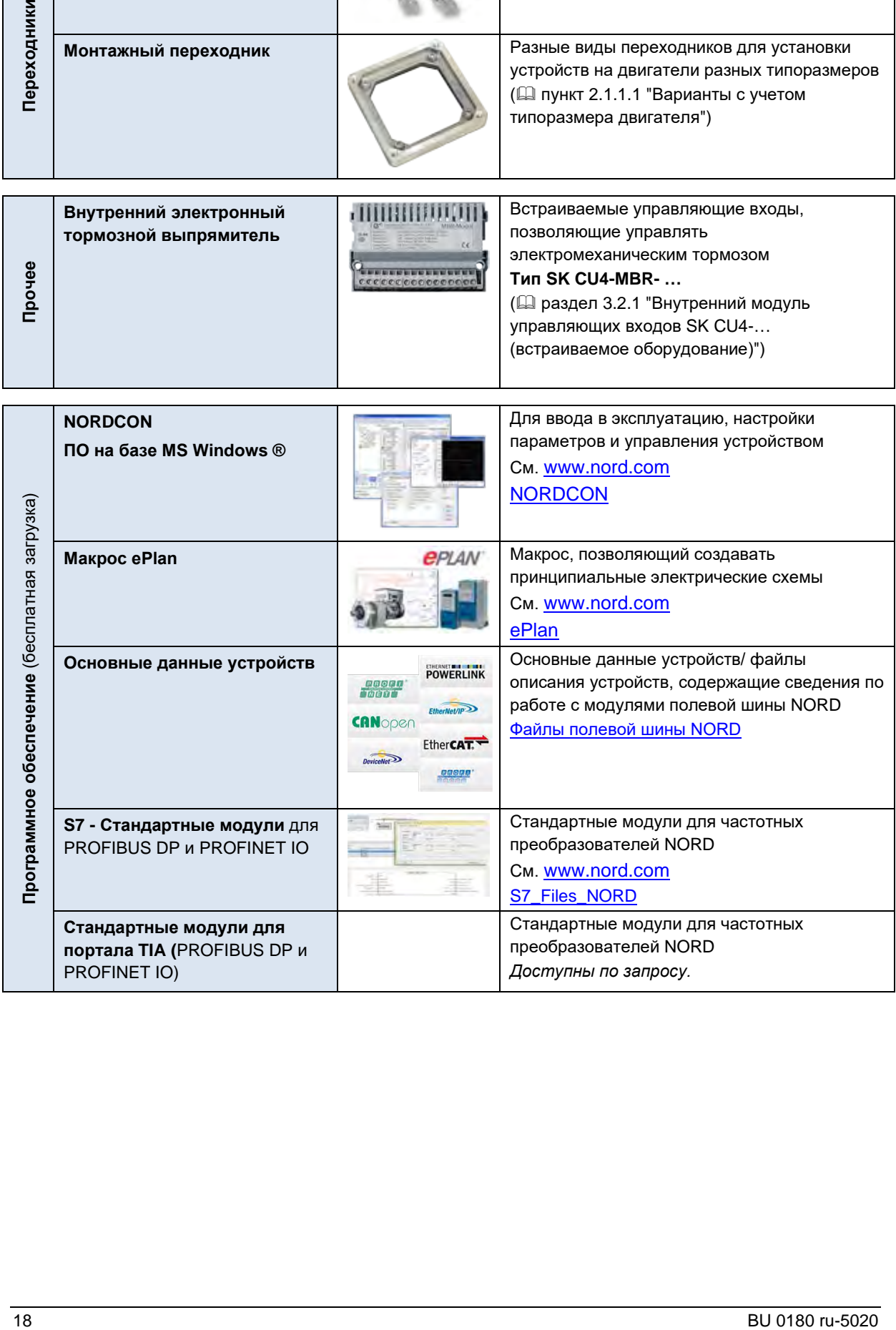

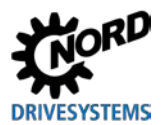

#### <span id="page-18-0"></span>**1.4 Инструкции по технике безопасности, монтажу и использованию**

Прежде чем приступить к работе на или с устройством, внимательно прочтите следующие инструкции по технике безопасности. Учитывайте все требования и дополнительную информацию, содержащуюся в руководстве к устройству.

Несоблюдение этих инструкций может стать причиной получения тяжелых или смертельно опасных травм или причинения повреждений или ущерба устройству или объектам в его окружении.

#### **Данная инструкция по технике безопасности подлежит хранению для дальнейшего использования!**

#### **1. Общая информация**

Запрещается использовать поврежденные устройства или устройства с дефектным или поврежденным корпусом или отсутствующим защитным снаряжением (например, отсутствующими резьбовыми заглушками для кабельнных вводов). В противном случае существует опасность получения тяжелых или смертельно опасных травм вследствие поражения электрическим током или разрушения электрических компонентов, например, мощных электролитических конденсаторов.

Снятие защитных крышек и панелей в условиях, когда это недопустимо, использование устройства не по назначению, неправильные установка и эксплуатация устройства могут привести к опасной ситуации, тяжелым травмам и повреждению оборудования.

Во время работы некоторые части устройства могут (в зависимости от указанного класса защиты) представлять опасность: быть под напряжением, не иметь изоляции, иметь горячие поверхности, двигаться и вращаться.

Устройство является источником опасного напряжения. На всех соединительных клеммах (в т.ч. на контактах подключения источника питания и двигателя), на питающих линиях, контактных колодках, печатных платах может сохраняться опасное напряжение, даже если устройство не работает или двигатель не вращается (например, из-за электронной блокировки, блокировки привода или короткого замыкания на выходных контактах).

Устройство не снабжено главным силовым выключателем, поэтому оно всегда находится под напряжением, когда подключено к источнику питания. Поэтому на подключенном неподвижном двигателе может сохраняться высокое напряжение.

Двигатель, подключенный к изолированному от источника питания приводу, может продолжать вращаться, генерируя опасное напряжение.

При контакте с высоким напряжением существует опасность поражения электрическим током, что может привести к получению тяжелых травм вплоть до смертельного исхода.

Запрещается отсоединять кабели от устройства или силового соединителя (при наличии), находящиеся под высоким напряжением! В противном случае возможно появление электрической дуги, которая может стать источником травм и вызывать повреждение и даже разрушение оборудования.

Отключенный индикатор состояния и отсутствие сигналов на других элементах индикации не является признаком отсутствия напряжения; даже при отсутствующей индикации устройство может быть подключено к сети.

Радиатор и другие металлические части могут нагреваться до температуры выше 70°C.

Прикосновение к этому оборудованию может вызвать локальный ожог на соответствующих частях тела. Соблюдать указания по времени охлаждения и безопасному расстоянию.

Все работы по транспортировке, установке, вводу в эксплуатацию и техническому обслуживанию устройства должны выполнять квалифицированные специалисты (обязательно

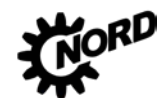

#### NORDAC BASE (SK 180E / SK 190E) - Руководство по эксплуатации преобразователя частоты DRI

соблюдать стандарты IEC 364, CENELEC HD 384, DIN VDE 0100, IEC 664 или DIN VDE 0110 и местные правила техники безопасности). В частности, необходимо соблюдать общие и национальные требования норм по установке и технике безопасности при работе с высоковольтными системами (к примеру, VDE), а также правила, относящиеся к правильному использованию инструментов и средств персональной защиты.

При выполнении работ на устройстве не допускать попадания инородных предметов, незакрепленных частей, пыли или воды внутрь устройства; в противном случае возможно возникновение короткого замыкания, возгорания или коррозии.

Более подробная информация содержится в документации к устройству.

#### 2. Квалифицированные специалисты

В данной инструкции по общей технике безопасности квалифицированными специалистами считаются лица, которые умеют выполнять работы по сборке, установке, вводу в эксплуатацию и эксплуатировать данное изделие, а также имеют соответствующую квалификацию для этой деятельности.

Кроме того, монтаж и ввод в эксплуатацию данного устройства и относящихся к нему приналлежностей **MOLVT** ВЫПОЛНЯТЬ топько квалифицированные эпектрики. Квалифицированным электриком считается специалист, который благодаря своему профессиональному образованию и опыту обладает знаниями, достаточными для

- включения, выключения, изоляции, заземления и маркировки электрических цепей и устройств,
- проведения надлежащего техобслуживания и использования защитных устройств в соответствии с предусмотренными нормами безопасности.

#### 3. Использование по назначению - общая информация

Преобразователи частоты предназначены для работы в составе промышленных установок, где они используются для подключения трехфазных двигателей с короткозамкнутым ротором, а также синхронных двигателей с постоянными магнитами. Вышеупомянутые дви;гатели должны подходить для работы с преобразователем частоты. Запрещается подключать к преобразователю частоты другие нагрузки.

Устройство предназначено для использования в составе электрических установок или машин.

Технические данные и информация об условиях подключения указаны на табличке с техническими характеристиками и в документации и являются обязательными для соблюдения.

Для защиты устройства разрешается использовать только функции и оснащение, указанные в документации.

Устройства, имеющие знак "СЕ", удовлетворяют требованиям директивы о низковольтном оборудовании 2014/35/EU. Устройство изготовлено соответствии с требованиями гармонизированных стандартов, перечисленных в декларации соответствия.

#### а. Дополнение: Использование по назначению на территории Европейского Союза

Запрещается использовать устройство (т.е. приступать к его нормальной эксплуатации) в составе машин, характеристики которых не удовлетворяют требованиями директивы ЕС 2006/42/ЕС (машинное оборудование); также необходимо соблюдать требования стандарта EN 60204-1.

Ввод в эксплуатацию (т.е. начало нормальной эксплуатации) разрешен только при условии выполнения требований директивы EC 2014/30/EU (электромагнитная совместимость).

#### **b. Дополнение: Использование по назначению за пределами Европейского Союза**

При монтаже и вводе в эксплуатацию устройства в составе другого оборудования обязательно строго соблюдать местные правила эксплуатирующего предприятия,

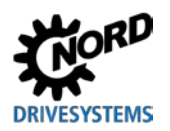

действующие на месте эксплуатации (см. также пункт "a) Дополнение: Использование по назначению на территории Европейского Союза").

#### **4. Важная информация**

#### *Транспортировка, хранение*

Соблюдать содержащиеся в руководстве инструкции по транспортировке, хранению и правильному обращению с изделием.

Выполнять требования, предъявляемые к механическому оборудованию и к условиям окружающей среды (см. технические условия в руководстве, прилагаемом к устройству).

При необходимости, использовать подходящие транспортные средства (подъемные механизмы, такелажное оборудование и т.д.) достаточной грузоподъемности.

#### *Размещение и монтаж*

Установку и подключение системы охлаждения устройства производить в соответствии с требованиями прилагающейся документации. Выполнять требования, предъявляемые к механическому оборудованию и к условиям окружающей среды (см. технические условия в руководстве, прилагаемом к устройству).

Защитить устройство от недопустимых нагрузок и воздействий. В частности, не допускать деформации конструкционных деталей устройства и изменения изоляционных расстояний. Не прикасаться к электронным элементам и контактам.

В составе устройств и дополнительного оборудования имеются части, которые могут быть повреждены электростатическим разрядом, возникшим вследствие неправильного обращения с оборудованием. Не допускать механического повреждения или разрушения электрических компонентов.

#### *Электрическое подключение*

Убедиться, что преобразователь и двигатель подходят для работы с напряжением источника питания.

Проводить работы по монтажу, ремонту и обслуживанию на устройстве разрешается только после его полного отсоединения от источника питания. После отсоединения устройства подождать не менее 5 минут, так как заряженные конденсаторы могут сохранять опасное напряжение в течение 5 минут после отключения электроснабжения. Обязательно убедиться в отсутствии напряжения, измерив напряжение на всех контактах силового соединения или на всех клеммах подключениях.

Монтаж электрооборудования должен осуществляться в соответствии с действующими специальными нормами и регламентами (например, в отношении сечений проводов, предохранителей, заземляющего провода и т.д.). Дополнительные указания перечислены также в документации, прилагаемой к устройству.

Инструкции по монтажу, отвечающему требованиям к ЭМС, например, в части экранирования, заземления, расположения фильтров и прокладки кабелей, содержатся в документации к устройствам и в техническом регламенте TI [80-0011](https://www.nord.com/cms/de/documentation/manuals/details_1139/detail_81856.jsp). Эти инструкции следует соблюдать при установке любых устройств с маркировкой CE. Ответственность за выполнение требований директив и норм по ЭМС в отношении предельных величин несет изготовитель установки или машины.

Если заземление не является достаточным, в случае ошибки или неисправности прикосновение к устройству может привести к поражению электрическим током и даже к смерти.

Поэтому эксплуатация устройства допускается, только если оно имеет надежное заземление, выполненное в соответствии с местными нормами, принятыми в отношении больших токов утечки (> 3,5 мА). Подробная информация об условиях подключения и эксплуатации приводится в техническом регламенте TI [80-0019.](https://www.nord.com/cms/de/documentation/manuals/details_1139/detail_87936.jsp)

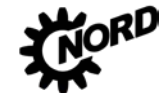

Подача напряжения на устройство может прямым или непрямым образом привести к его включению. Контакт с токопроводящими деталями может привести к поражению электрическим током и смерти.

Поэтому необходимо всегда отсоединять все провода устройства (например, кабели питания от сети).

#### Оснащение, поиск неисправностей и ввод в эксплуатацию

При работе с оборудованием, находящимся под напряжением, соблюдать действующие национальные правила по технике безопасности и охране труда (например, инструкции по предотвращению несчастных случаев BGV A3, ранее VBG 4).

При наличии питания устройство может быть приведено в действие прямым или косвенным образом. В этом случае контакт с токопроводящими деталями может привести к поражению электрическим током и даже к смерти.

Выбор параметров и конфигурации устройств должен обеспечивать безопасную работу устройств.

Некоторые настройки позволяют автоматически запускать устройство или подсоединенный к нему двигатель при появлении питающего напряжения. В этом случае машинное оборудование, приводимое в действие двигателем (прессы / цепные тяги / валки / вентиляторы и т.д.), могут неожиданно начать свое движение и таким образом нанести травмы разной степени тяжести.

Прежде чем включать питание от сети, следует предупредить всех лиц о предстоящем включении и проследить, чтобы в опасной зоне не было людей.

#### Эксплуатация

Установки, в составе которых работают устройства, должны иметь дополнительные средства контроля и обеспечения безопасности, установленные действующими нормами по технике безопасности и охране труда (например, законом о технологическом оборудовании, правилами по предупреждению несчастных случаев на производстве и т.д.)

Во время работы устройств все крышки и панели должны быть закрыты.

Некоторые настройки позволяют автоматически запускать устройство или подсоединенный к нему двигатель при появлении питающего напряжения. В этом случае машинное оборудование, приводимое в действие двигателем (прессы / цепные тяги / валки / вентиляторы и т.д.), могут неожиданно начать свое движение и таким образом нанести травмы разной степени тяжести.

Прежде чем включать питание от сети, следует предупредить всех лиц о предстоящем включении и проследить, чтобы в опасной зоне не было людей.

Работающее устройство является источником шума слышимого человеком диапазона. Воздействие такого шума в течение длительного времени может привести к возникновению чувства напряжения, дискомфорта, усталости и, как следствие, к снижению концентрации. Путем изменения пульсовой частоты можно изменить частотный диапазон и соответствующий тон шума, переведя шум в диапазон более шадящих или не воспринимаемых человеческим ухом частот. При этом следует учитывать, что такое изменение может привести к падению мощности устройства.

#### Обслуживание, эксплуатация и вывод из эксплуатации

Проводить работы по монтажу, ремонту и обслуживанию на устройстве разрешается только после его полного отсоединения от источника питания. После отсоединения устройства подождать не менее 5 минут, так как заряженные конденсаторы могут сохранять опасное напряжение в течение 5 минут после отключения электроснабжения. Обязательно убедиться в отсутствии напряжения, измерив напряжение на всех контактах силового соединения или на всех клеммах подключениях.

Дополнительная информация содержится в руководстве, прилагаемом к устройству.

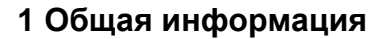

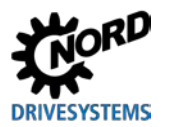

#### **Утилизация**

Изделие и его части и принадлежности запрещается утилизировать вместе с бытовым мусором. По окончанию срока службы изделие необходимо утилизировать надлежащим образом в соответствии с требованиями национальных стандартов по утилизации промышленных отходов. В частности, следует учитывать, что настоящее изделие является устройством со встроенной полупроводниковой техникой (печатные платы и карты, разное электронное оборудование и мощные электролитические конденсаторы). Неправильная утилизация может привести к образованию ядовитых газов, загрязняющих окружающую среду и представляющую прямую или непрямую опасность для здоровья (например, вызывать химические ожоги) Кроме того, возможен взрыв мощных электрических конденсаторов, что также представляет опасность для человека.

#### 5. Взрывоопасная среда (АТЕХ, ЕАС Ех)

Эксплуатация или проведение монтажных работ во взрывоопасной среде (АТЕХ, ЕАС Ех) разрешается только в том случае, если устройство имеет специальный допуск; при этом необходимо строго соблюдать соответствующие требования и инструкции, содержащиеся в руководстве к устройству.

В противном случае возможно воспламенение взрывоопасной атмосферы и возникновение опасной ситуации, угрожающей жизни и здоровью.

- К работам по монтажу, техническому обслуживанию, вводу в эксплуатацию, а также к эксплуатации описываемых в настоящем документе устройств (в том числе двигателей, мотор-редукторов, дополнительного оборудования и оборудования для подключения) допускаются только лица, имеющие образование и квалификацию, позволяющие выполнять эти работы во взрывоопасных условиях, и соответствующие разрешения.
- В случае большой концентрации взрывоопасной пыли горячие предметы или источники искр могут инициировать взрыв, который приведет к тяжелым травмам и даже смерти, а также к значительному материальному ущербу.
- Привод должен отвечать требованиям, перечисленным в документе «Указания по проектированию, дополнение к руководству по эксплуатации и установке B1091» B1091-1.
- Разрешается использовать только оригинальные части, предназначенные для устройства и для эксплуатации во взрывоопасных условиях (ATEX зона 22 3D, EAC Ex).
- Ремонтные работы разрешается выполнять только представителям Getriebebau NORD **GmbH und Co. KG.**

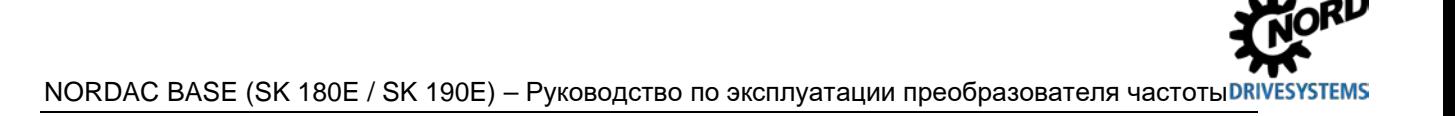

#### <span id="page-23-0"></span>**1.5 Предупреждения и правила безопасности**

При определенных условиях прибор может создавать опасные ситуации. Для привлечения внимания к возможности возникновения таких ситуаций на продукте и в соответствующей документации, там где это необходимо, представлены четкие предупреждения и правила безопасности.

#### <span id="page-23-1"></span>**1.5.1 Предупреждения и указания об опасности на изделии**

На продукте представлены следующие предупреждения и указания об опасности:

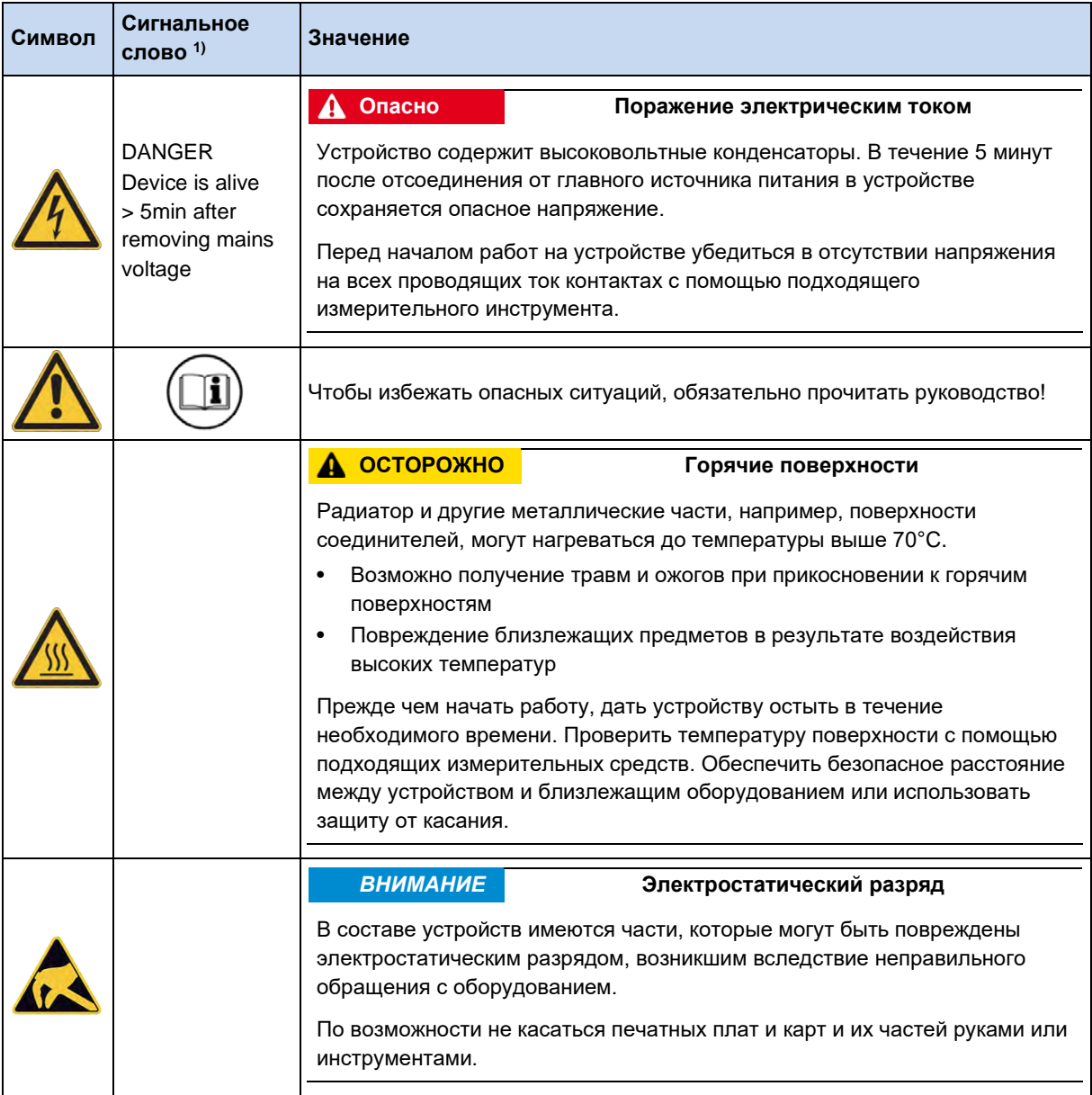

1) Текст приведен на английском языке.

<span id="page-23-2"></span>**Табл. 2: Предупреждения и указания об опасности на изделии**

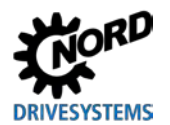

#### <span id="page-24-0"></span>1.5.2 Предупреждения и правила безопасности в документации

Предупреждения и правила безопасности в данном документе приводятся в начале главы, если описанные в ней действия могут привести к возникновению таких угроз.

В зависимости от возникающих рисков, а также вероятности и тяжести возможных повреждений, предупреждения и правила безопасности классифицируются следующим образом:

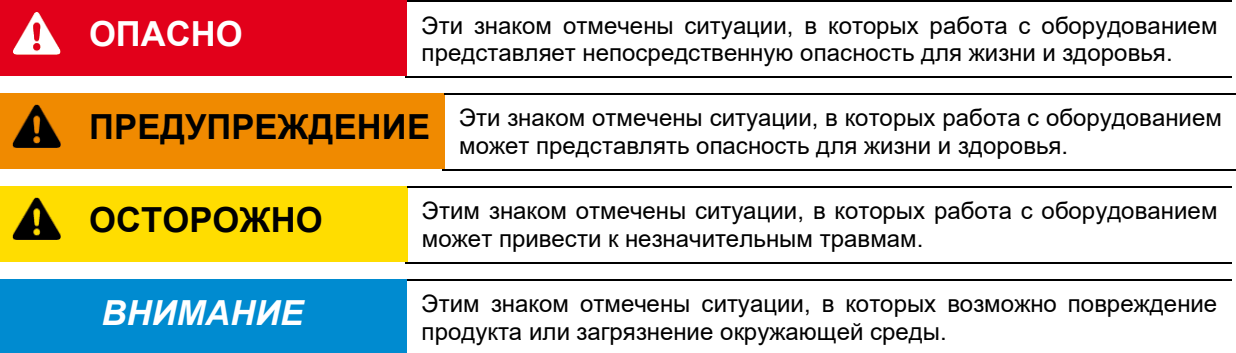

#### <span id="page-24-1"></span>1.6 Нормы и допуски

Все устройства данного модельного ряда удовлетворяют следующим нормам и директивам.

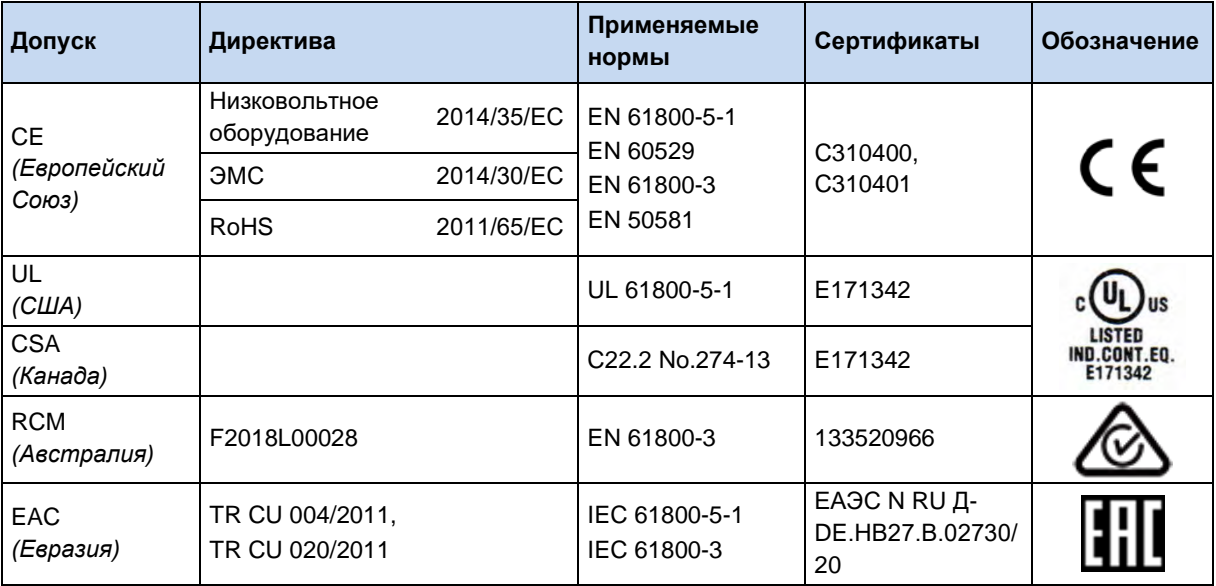

<span id="page-24-2"></span>Табл. 3: Нормы и допуски

Устройства, предназначенные и разрешенные для эксплуатации во взрывоопасных средах (• раздел 2.5 "Эксплуатация во взрывоопасных зонах "), отвечают следующим стандартам и нормам.

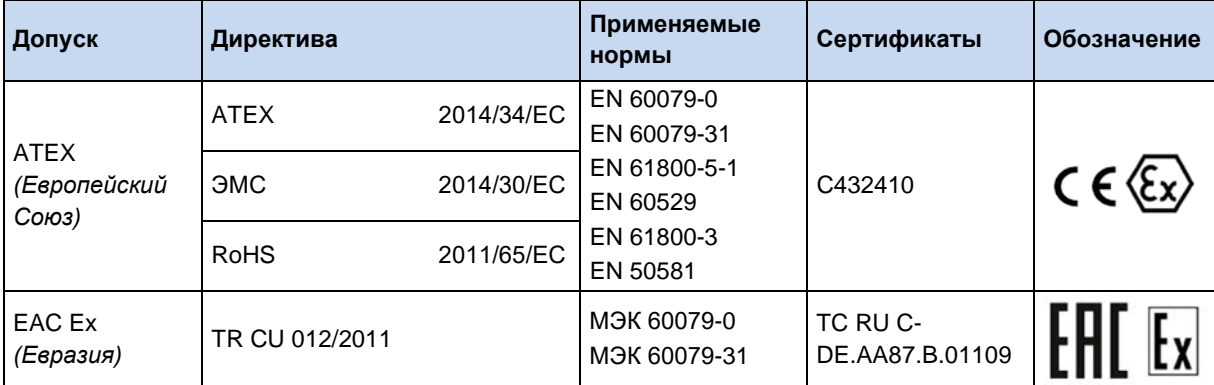

<span id="page-25-0"></span>Табл. 4: Нормы и допуски для взрывоопасных сред

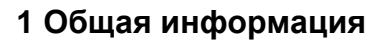

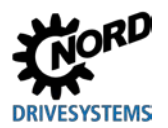

#### <span id="page-26-0"></span>**1.6.1 Допуски UL и CSA**

#### **File No. E171342**

Назначение защитного оборудования, имеющего сертификат UL о соответствии оригинальным стандартам США, приводится в настоящем документы, как правило, дословно. Назначение и соответствие отдельных систем защиты или силовых выключателей подробно описано в главе «Электротехнические характеристики» настоящего документа.

Все устройства имеют защиту от перегрузки двигателя.

( раздел [7.2](#page-190-0) "[Электрические характеристики](#page-190-0)")

#### 6 **Информация**

#### **Групповые предохранители**

Эти устройства могут входить в состав групп, защита которых обеспечивается групповым предохранителем (см. информацию ниже). В это случае необходимо следить за допустимыми суммарными токами и использовать подходящие кабели с правильным сечением. Если установка устройства/ устройств производится рядом с двигателем, это требование также относится к кабелю двигателя.

#### **Условия UL / CSA согласно отчету**

#### le **Information**

"Integral solid state short circuit protection does not provide branch circuit protection. Branch circuit protection must be provided in accordance with the National Electric Code and any additional local codes."

"Use 60/75°C copper field wiring conductors."

"These products are intended for use in a pollution degree 2 environment"

"The device has to be mounted according to the manufacturer instructions."

"For NFPA79 applications only"

## 0

#### **Information Internal Break Resistors (PTCs)**

Alternate - internal brake resistors, optional for drives marked for USL only (not for Canada), Unlisted Component NMTR3, manufactured by Getriebebau:

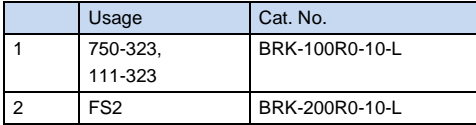

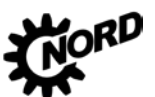

## NORDAC BASE (SK 180E / SK 190E) – Руководство по эксплуатации преобразователя частоты

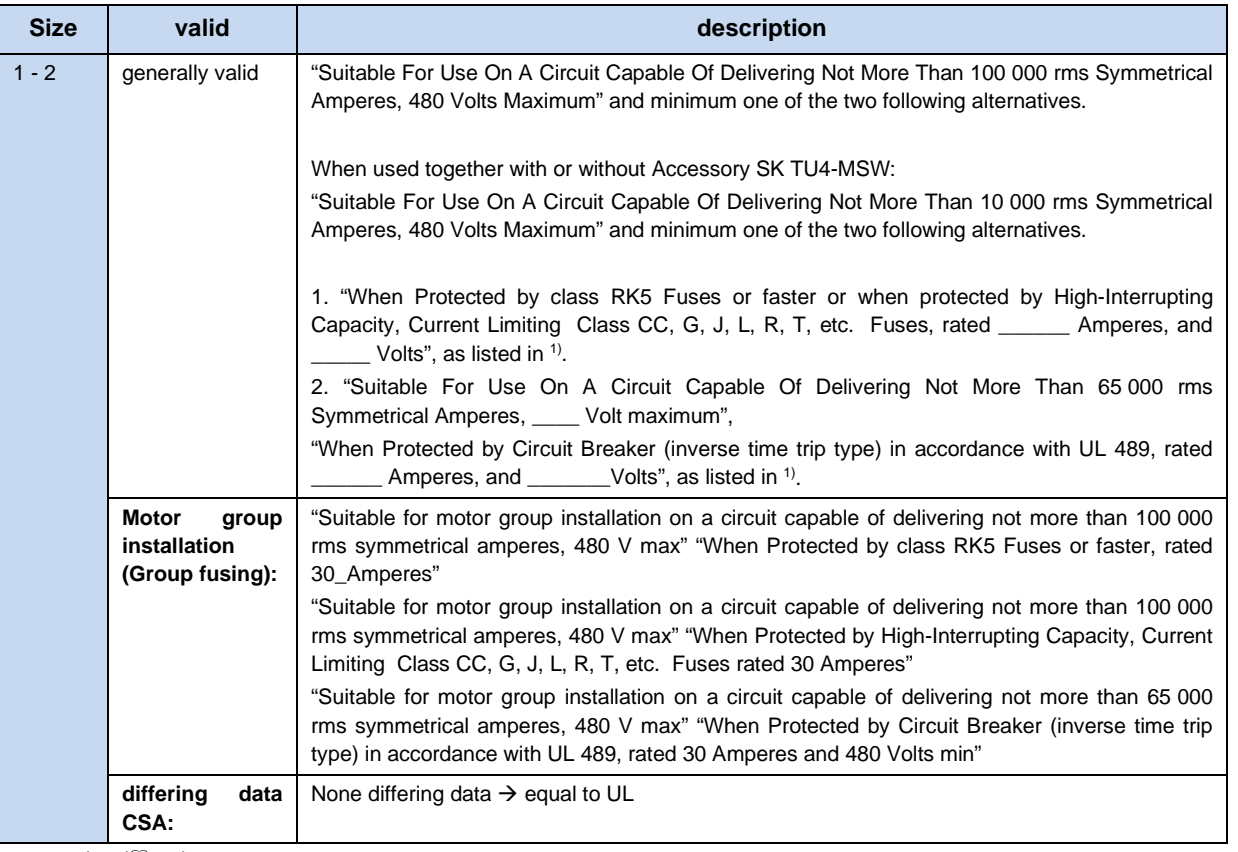

1)  $(417.2)$  $(417.2)$ 

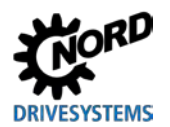

#### <span id="page-28-0"></span>1.7 Код типа устройства / условные обозначения

Каждому узлу и каждому устройству присваивается уникальный код типа, на основе которого можно установить некоторые характеристики устройства, например, электротехнические характеристики, класс защиты, способы крепления и специальные варианты исполнения. Предусмотрено несколько групп:

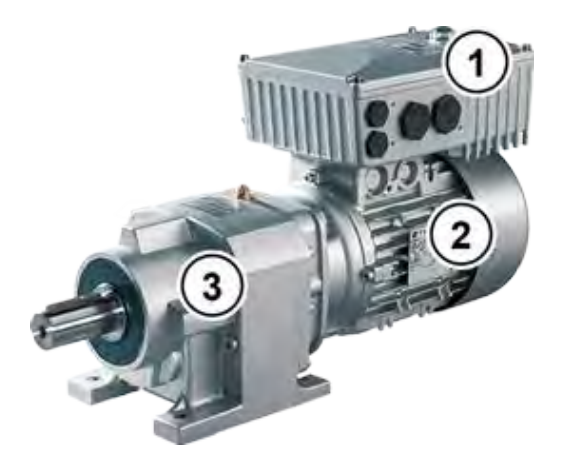

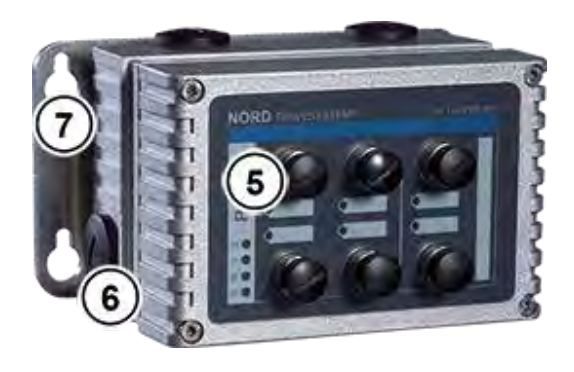

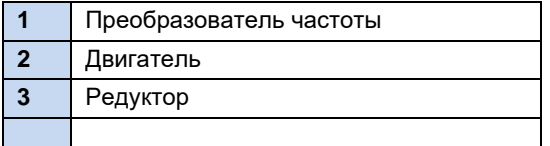

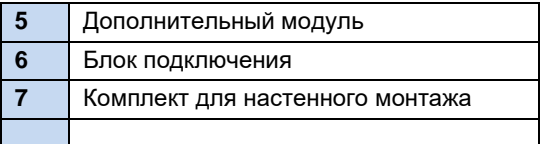

#### <span id="page-28-1"></span>1.7.1 Фирменная табличка

На фирменной табличке указана вся важная для устройства информация, в т.ч. данные для его идентификации.

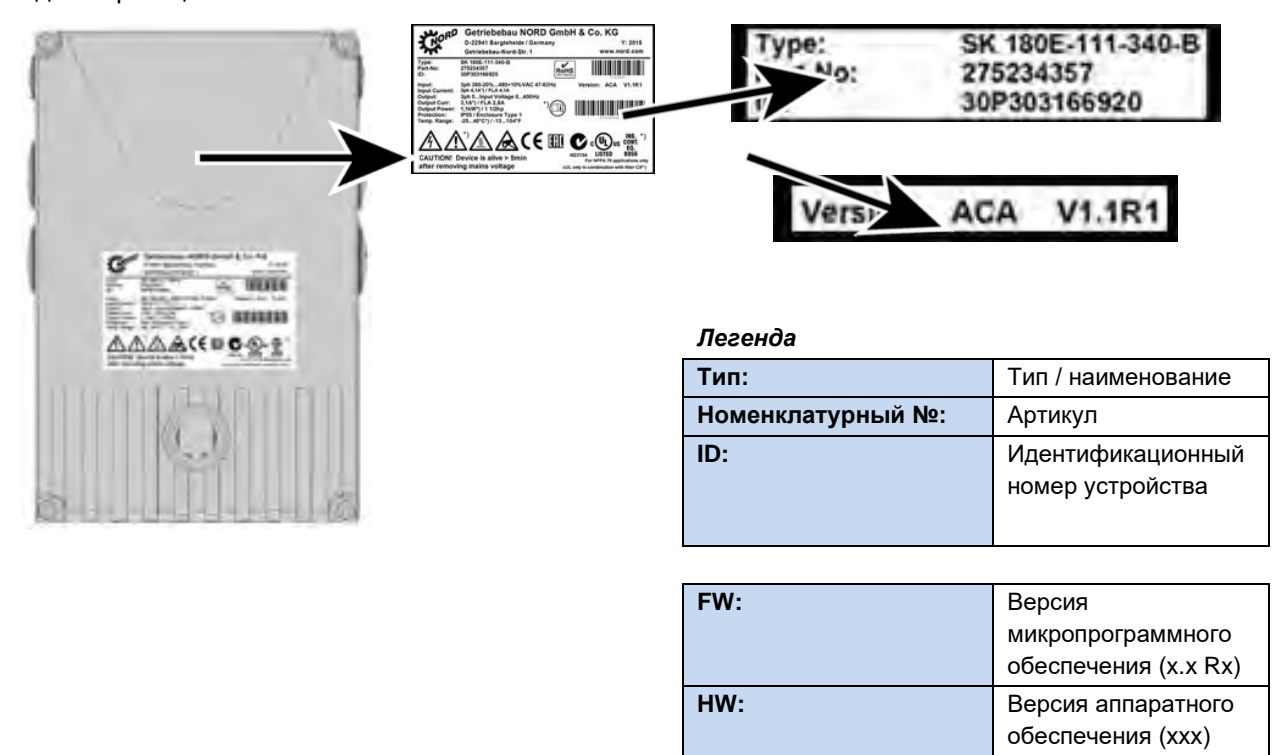

NORDAC BASE (SK 180E / SK 190E) – Руководство по эксплуатации преобразователя частоты

<span id="page-29-2"></span>**Рис. 3: Фирменная табличка**

#### <span id="page-29-0"></span>**1.7.2 Код типа преобразователя частоты**

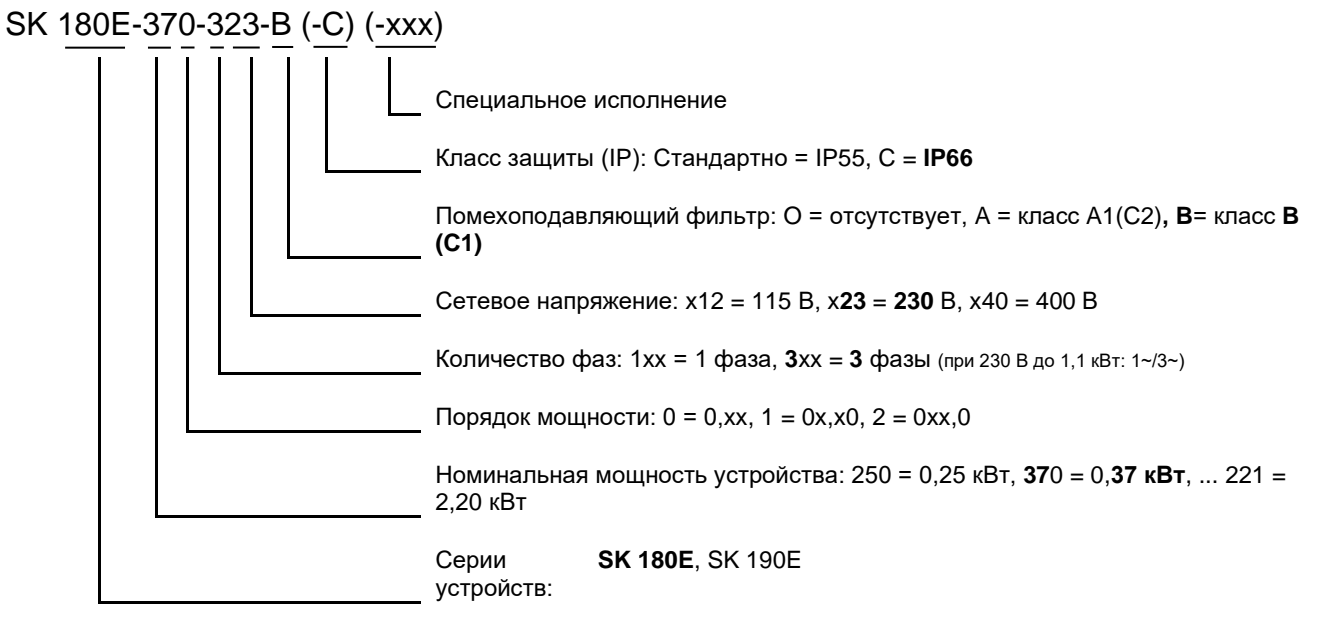

(...) Дополнительные конфигурации, указываются только при необходимости.

#### <span id="page-29-1"></span>**1.7.3 Код типа для дополнительных модулей**

#### **Для модулей шины или модулей расширения**

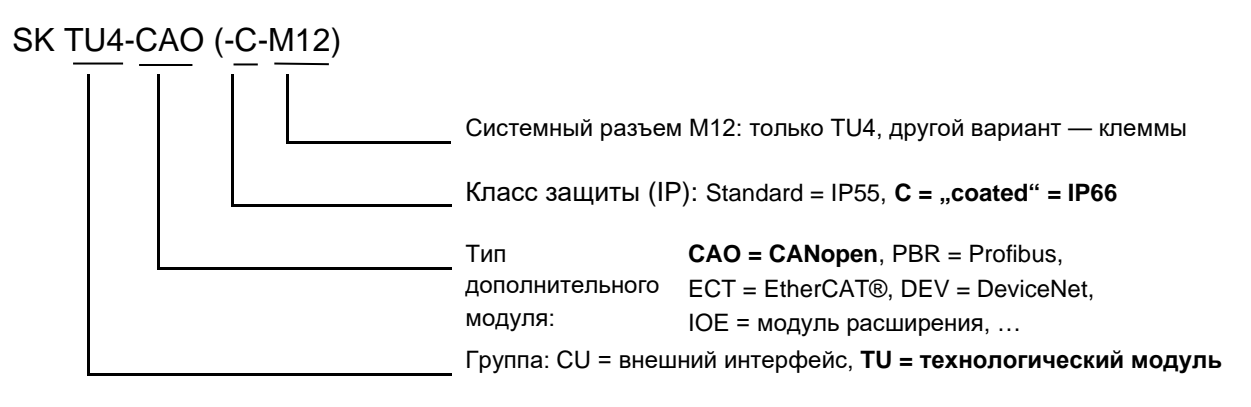

(...) Дополнительные конфигурации, указываются только при необходимости.

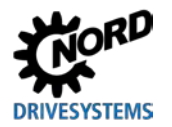

<span id="page-30-0"></span>1.7.4 Код типа блока подключения для использования с технологическим модулем SK TI4-TU-BUS (-C) Класс зашиты (IP): Standard = IP55,  $C =$  ...coated" IP66 Совместимые NET = дополнительный блок питания

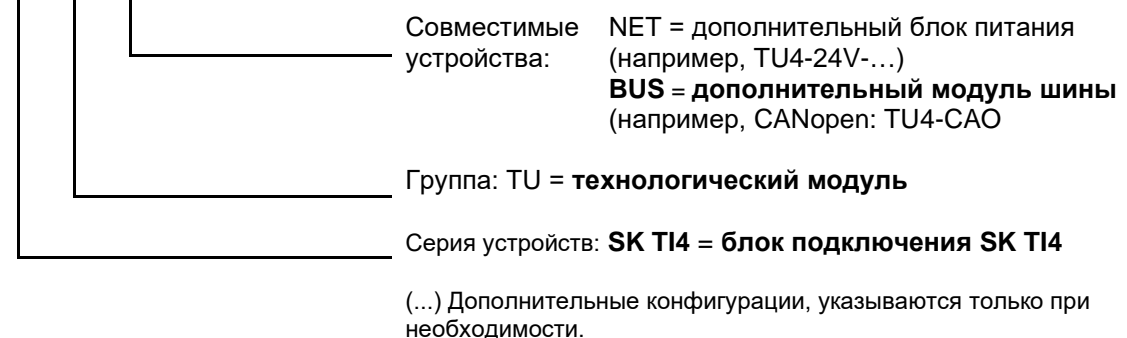

#### <span id="page-30-1"></span>1.7.5 Номенклатура и обозначения для разных типов подключений

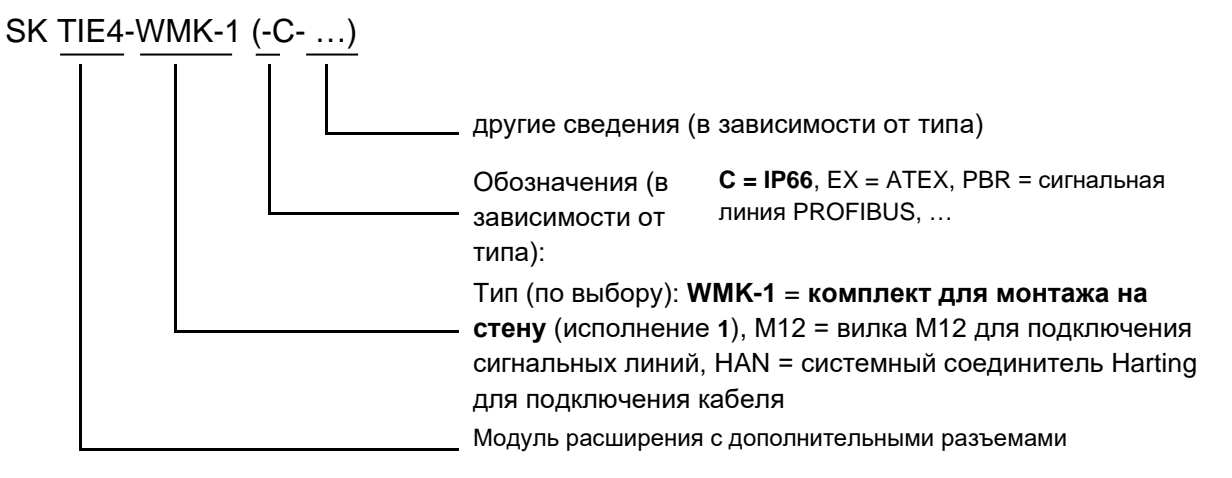

#### <span id="page-30-2"></span>1.8 Мощность по типоразмерам

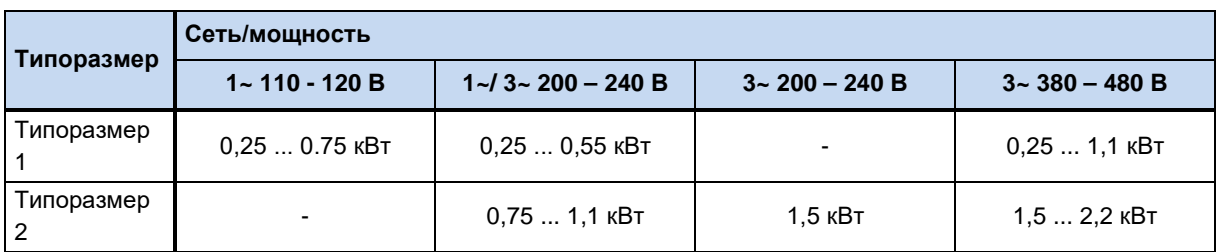

#### <span id="page-31-0"></span>Вариант исполнения с классом защиты IP55, IP66, IP69K  $1.9$

SK 1x0E поставляется с классом защиты IP55 (стандартно) или IP66. IP69K (по заказу). Дополнительные узлы и модули поставляются с классом защиты IP55 (стандартно) или IP66 (по заказv).

Другой класс защиты (IP66, IP69K) необходимо обязательно указывать в заказе при его размещении!

Указанные классы защиты не имеют каких-либо ограничений или отличий в отношении функциональности. Для разграничения классов защиты, в обозначение типа устройств добавляется соответствующий знак,

например, SK 1x0E-221-340-A-C

#### 6 Информация

#### Прокладка кабеля

Независимо от варианта исполнения всегда обязательно следить за тем, чтобы кабель и кабельные резьбовые соединения соответствовали, по меньшей мере, степени защиты устройства и правилам монтажа и оптимально подходили друг к другу. Кабели прокладывать таким образом, чтобы не допустить попадания воды в устройство (при необходимости, укладывать кольцами). Только в этом случае обеспечивается постоянное соблюдение требований необходимого класса защиты.

#### **Вариант исполнения IP55:**

Устройства в стандартном исполнении имеют класс защиты IP55. Этот вариант исполнения предлагается в двух конфигурациях монтажа: с монтажом на двигателе или с монтажом рядом с двигателем (при помощи настенного крепления). Кроме того, для этого варианта исполнения предлагаются все блоки подключения, технологические модули и дополнительные интерфейсы.

#### Вариант исполнения IP66:

Вариант исполнения с классом защиты IP66 является модифицированным вариантом, поставляемым по заказу. Для этого варианта исполнения также предусмотрены обе конфигурации монтажа (монтаж на двигателе, монтаж рядом с двигателем). Узлы, предлагаемые для варианта с классом защиты IP66 (блоки подключения, технологические модули и дополнительные интерфейсы) имеют такие же функции, что и соответствующие модули варианта IP55.

#### 0 Информация

#### Отличия устройств с классом защиты IP66

Оборудование с классом защиты IP66 имеет специальную маркировку (буква «-С» в наименовании). Эти устройства имеют специальное оснащение:

- печатные платы со специальной пропиткой,
- порошковое покрытие корпуса RAL 9006 (белый алюминий),
- модифицированные резьбовые заглушки (с защитой от УФ-лучей),
- мембранный клапан для компенсации давления при изменениях температуры,
- система контроля низкого давления.
	- Для проверки давления требуется резьбовое соединение М12. После проверки давления к этому разъему подсоединяется мембранный клапан. После этого данное резьбовое соединение нельзя использовать в качестве кабельного ввода.

Если преобразователь частоты поставляется отдельно (преобразователь предварительно установлен на двигатель), т.е. приводная установка заказывается на заводе NORD не полностью, преобразователь частоты поставляется вместе с мембранным клапаном (клапан

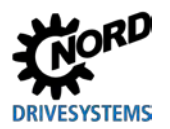

находится в пакете с принадлежностями). Установку клапана должен производить на месте специалист предприятия, ответственного за монтаж установки (**Примечание:** Установить клапан как можно выше для того, чтобы исключить контакт с влагой, возникающей, например, в результате конденсации).

# **Информация**

#### **Мембранный клапан**

Мембранный клапан (прилагается к преобразователям частоты с блоком подключения IP66) обеспечивает постоянное давление внутри преобразователя при изменении давления снаружи и препятствует проникновению влажности. При установке в резьбовое соединение M12 блока подключений преобразователя обеспечить, чтобы мембранный клапан не соприкасался со скапливающейся водой.

#### **Вариант исполнения IP69K:**

Вариант исполнения IP69K является модифицированной версией варианта IP66, поставляемой **по заказу**. Корпус в устройствах с классом защиты IP69K выполнен со специальным покрытием **nsd-tupH**. Для этого варианта исполнения также предусмотрены обе конфигурации монтажа (*монтаж на двигателе*, *монтаж рядом с двигателем*).

**Монтаж дополнительного навесного оборудования (технологических модулей и т.п.) на устройстве не допускается.**

## <span id="page-33-0"></span>**2 Сборка и установка**

### <span id="page-33-1"></span>**2.1 Монтаж SK 1x0E**

Модельный ряд включает устройства разных мощностей и типоразмеров. Они могут устанавливаться непосредственно рядом с двигателем или на его клеммной коробке.

Вариант исполнения с установкой на двигателе

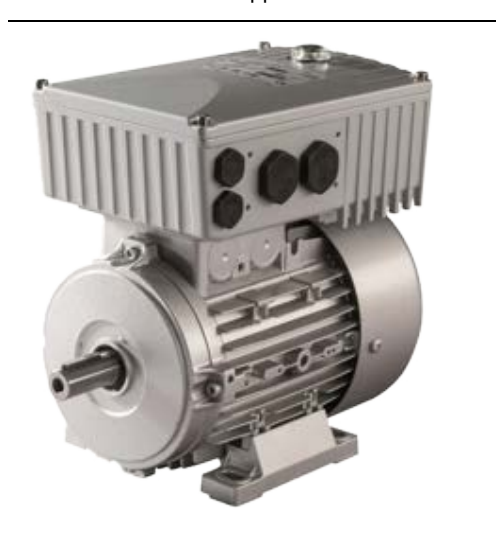

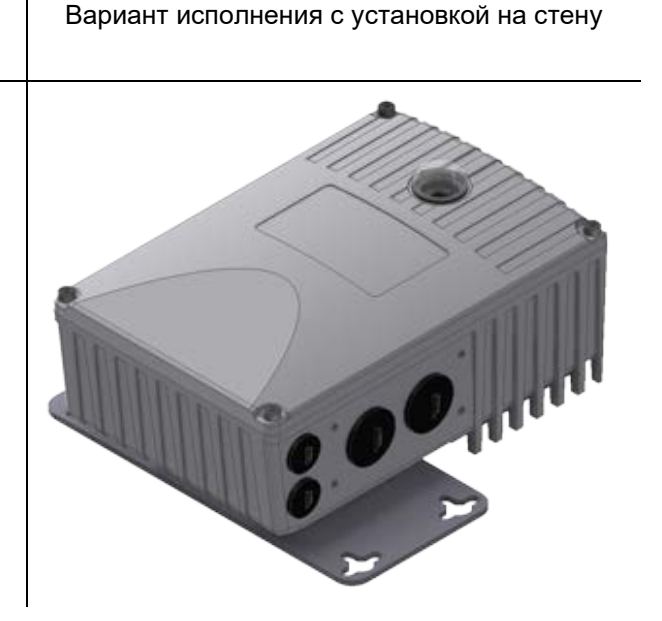

Устройства, поставляемые в составе целого приводного узла (редуктор + двигатель + SK 1x0E), всегда проверяются и устанавливаются только в сборе.

lA

#### **Информация Вариант исполнения с классом защиты IP66**

Установка устройства с классом защиты IP66 производится только на заводе-изготовителе NORD, так как в этом случае требуется проведение специальных мероприятий. Гарантировать выполнение требований для данного класса защиты при установке компонентов, соответствующих IP66, у заказчика невозможно.

В комплект при отгрузке с завода входят:

- SK 1x0F
- винты и контактные шайбы для клеммной коробки двигателя
- кабели для подключения двигателя и позистора

#### $\bigcirc$

#### **Информация Понижение мощности**

Для защиты от перегрева обеспечить **достаточную вентиляцию**. В противном случае возможно понижение мощности преобразователя. Эффективность вентиляции зависит от способа монтажа (на двигателе или на стене). В случае установки на двигателе поток воздуха, выходящий из двигателя, также может влиять на качество вентиляции (длительное сохранение низкой частоты вращения  $\rightarrow$  отсутствие охлаждения).

Недостаточное охлаждение в режиме S1 может привести к падению мощности на 1 – 2 ступени, которое может быть компенсировано использованием устройств с большей номинальной мощностью.

Информация о понижении мощности и возможных температурах окружающей среды, а также другие сведения ( пункт [7](#page-189-0) "[Технические характеристики](#page-189-0)").

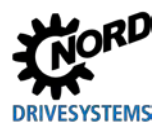

#### <span id="page-34-0"></span>**2.1.1 Порядок действий для монтаже на двигателе**

- 1. При необходимости извлечь оригинальную клеммную коробку из двигателя NORD: на двигателе должны остаться только основание клеммной коробки и блок клемм.
- 2. Установить перемычки на блоке клемм в положение, отвечающее схеме подключения двигателя, и подсоединить кабели двигателя и позистора к соответствующим разъемам на двигателе.
- 3. Снять крышку корпуса с SK 1x0E. Для этого открутить 4 крепежных винта и затем поднять и снять крышку корпуса.

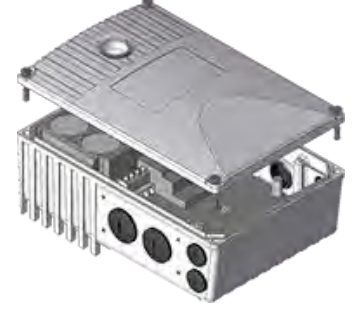

4. В основание клеммной коробки двигателя NORD установить корпус SK 1x0E с помощью прилагаемых винтов, а затем уплотнение и входящие в комплект поставки зубчатые / контактные шайбы. При этом разместить корпус так, чтобы его округлая часть смотрела в сторону "A" сальника подшипника двигателя. Выполнить механическую подгонку с помощью "комплекта адаптера" ( пункт [2.1.1.1](#page-35-0) "[Варианты с учетом типоразмера двигателя"](#page-35-0)). Прежде чем выполнять монтаж на двигатель другого изготовителя, необходимо убедиться в совместимости компонентов.

При необходимости осторожно снять пластиковую крышку (1) для электронного блока, чтобы можно было прикрутить устройство к основанию клеммной коробки. Выполнять все действия особенно осторожно, чтобы не повредить открытые платы.

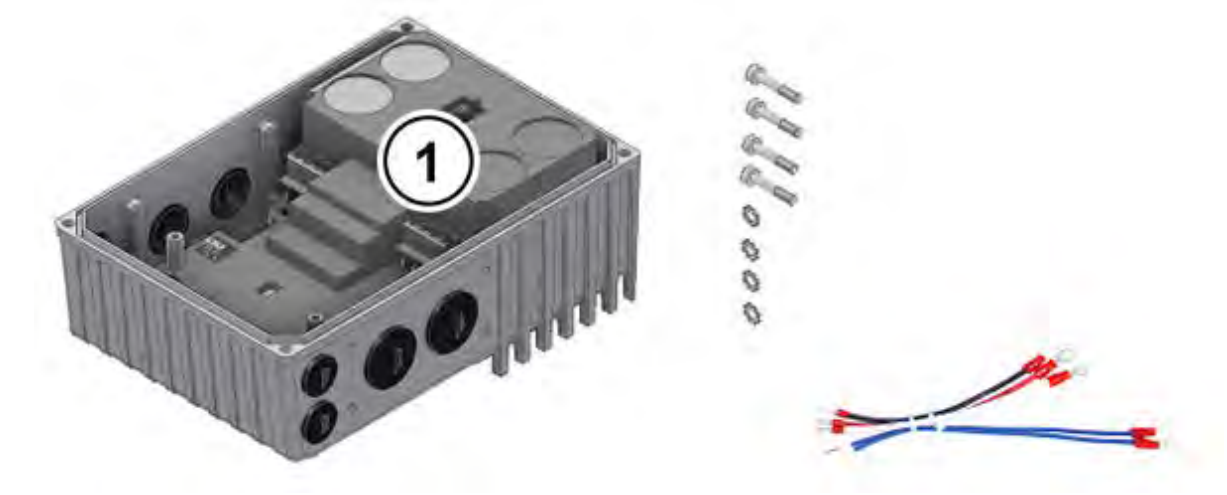

- 5. Выполнить электрические подсоединения При подсоединении кабеля через кабельный ввод использовать резьбовые соединения с сечением, соответствующим сечению кабеля.
- 6. Снова надеть крышку корпуса. Чтобы обеспечить класс защиты, на который рассчитано устройство, необходимо следить за тем, чтобы все крепежные болты на крышке корпуса затягивались крестнакрест, постепенно, с соблюдением моментов затяжки, указанных в приведенной ниже таблице. Используемые кабельные резьбовые соединения должны соответствовать, по меньшей мере, степени защиты устройства.

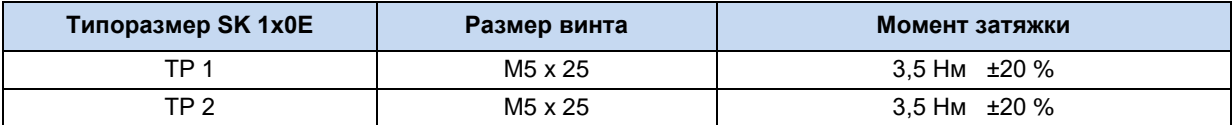

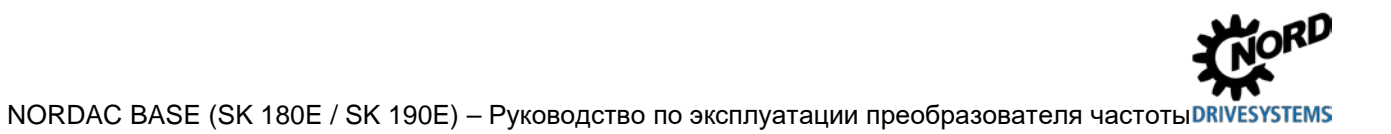

#### <span id="page-35-0"></span> $2.1.1.1$ Варианты с учетом типоразмера двигателя

Крепление клеммных коробок имеет некоторые отличия в зависимости от типоразмеров двигателя. В некоторых случаях для установки устройства может понадобиться адаптер.

Для обеспечения максимальной степени защиты IPxx устройства в составе всего блока необходимо, чтобы все элементы приводного узла (например, двигатель) имели, по меньшей мере, такую же степень защиты.

#### Информация G

#### Двигатели других производителей

В каждом отдельном случае необходимо проверять совместимость с двигателями других производителей. Информация о реконструкции привода под устройство содержится в ВU0320

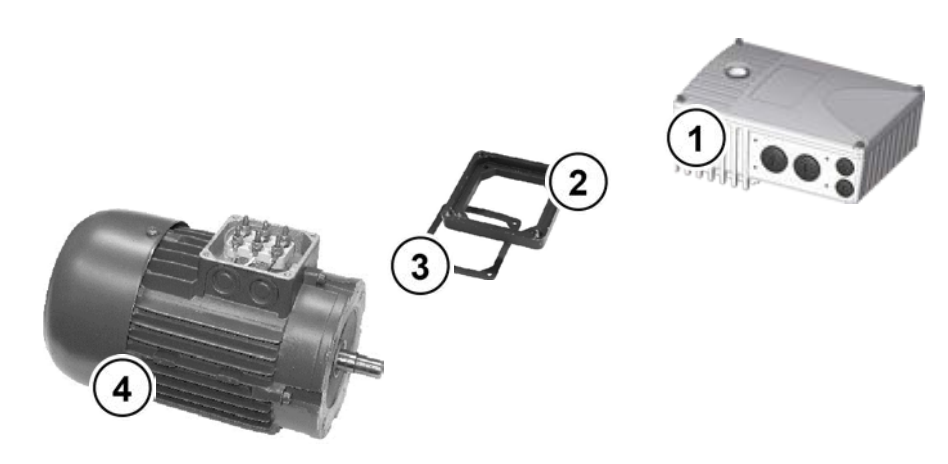

- $\blacktriangleleft$ SK<sub>1x0E</sub>
- $\overline{2}$ Переходная пластина
- $\mathbf{3}$ Уплотнение
- Двигатель, типоразмер 71  $\overline{\mathbf{4}}$

#### <span id="page-35-1"></span>Рис. 4: Пример модификации в зависимости от типоразмера двигателя

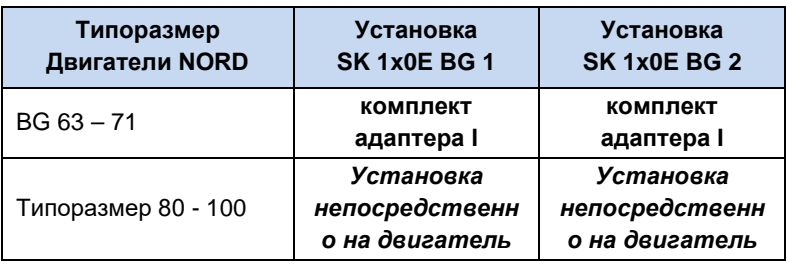

#### Описание комплекта адаптера

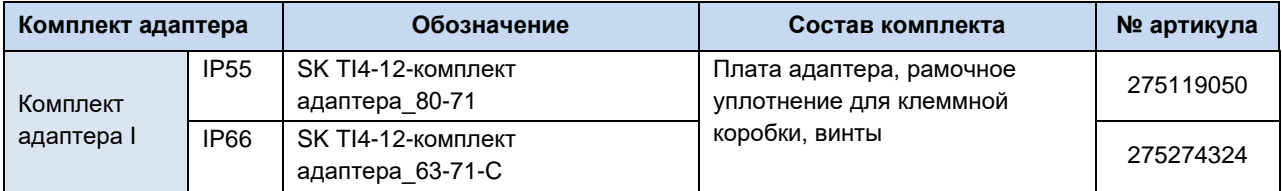
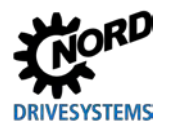

## 2 Сборка и установка

## 2.1.1.2 Размеры SK 1x0E при установке на двигатель

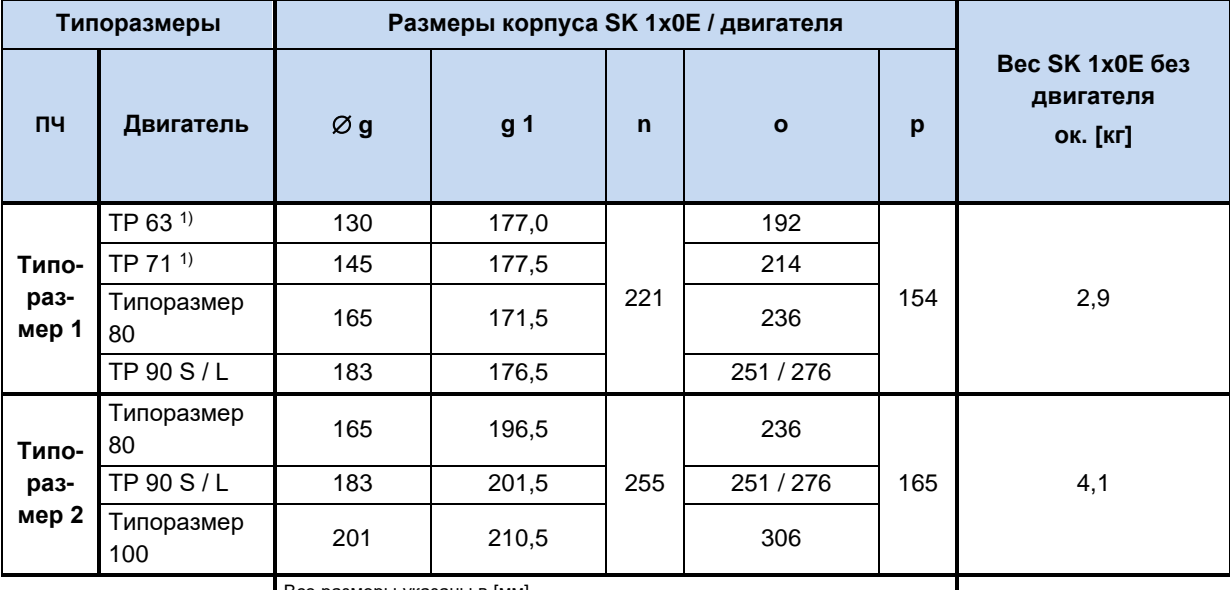

Все размеры указаны в [мм]<br>1) включая адаптер (переходник) и уплотнение (18 мм) [275119050]

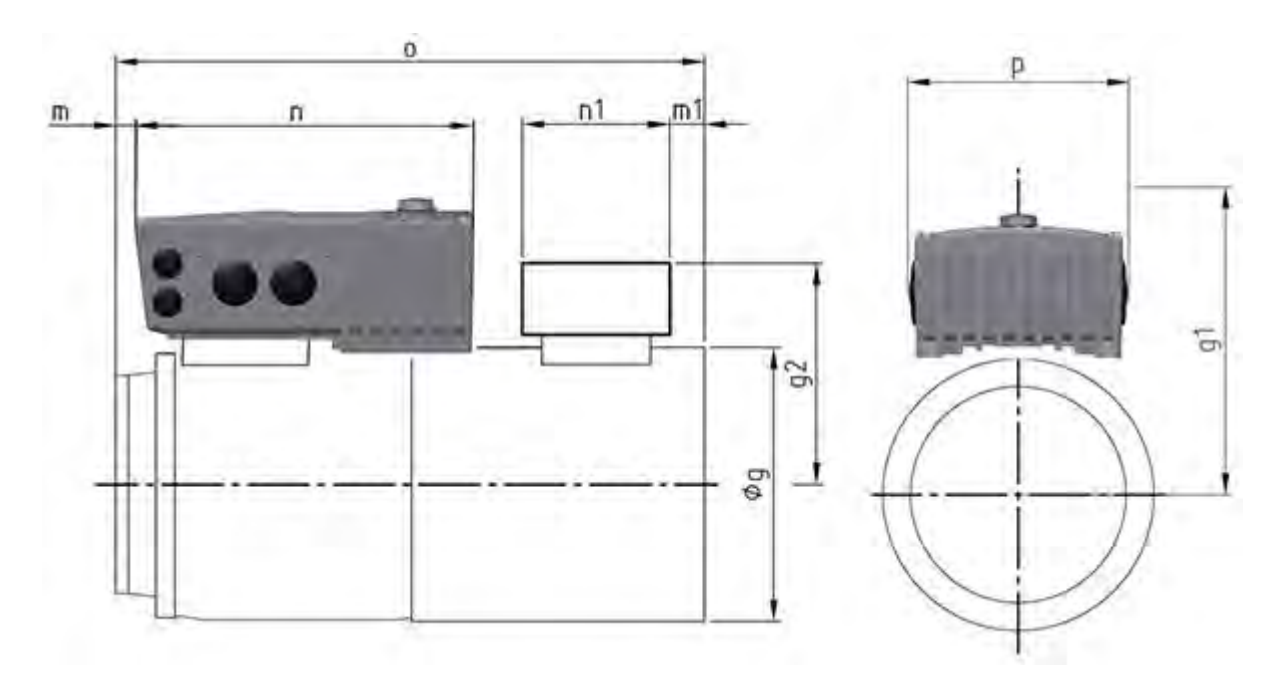

## **2.1.2 Установка на стену**

Устройство можно рядом с двигателем, используя дополнительный комплект для установки на стену.

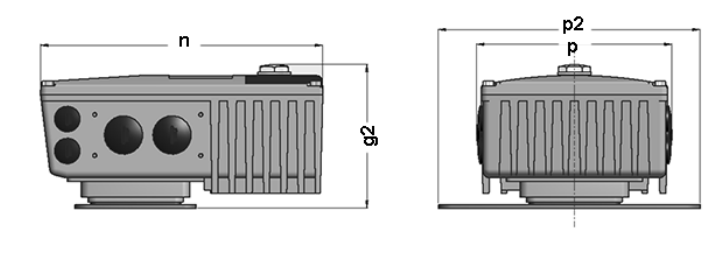

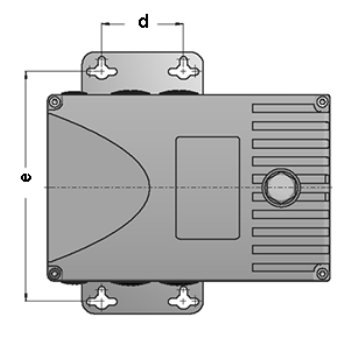

## **Комплект для настенного монтажа SK TI4-WMK-… (…1-K)**

Этот комплект для настенного монтажа позволяет легко установить устройство рядом с двигателем.

Модель SK TIE4-WMK-1-K выполнена из пластика. Может применяться для устройств класса защиты IP55 и IP66.

При настенном монтаже возможны все монтажные положения с учетом электрических данных.

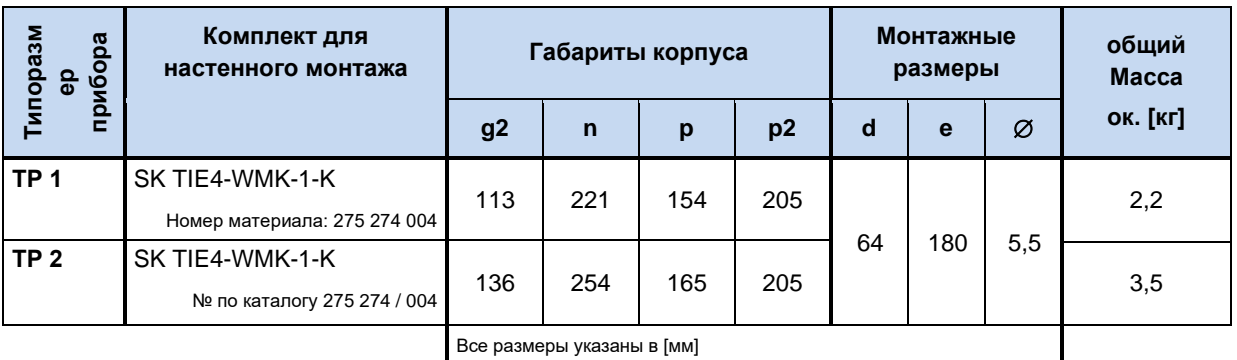

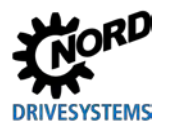

## Комплект для настенного монтажа SK TIE4-WMK-1-EX

Этот комплект предназначен для использования во взрывоопасных средах ([ раздел 2.5 "Эксплуатация во взрывоопасных зонах "). Выполнен из высококачественной стали и может применяться для устройств класса защиты IP55 и IP66.

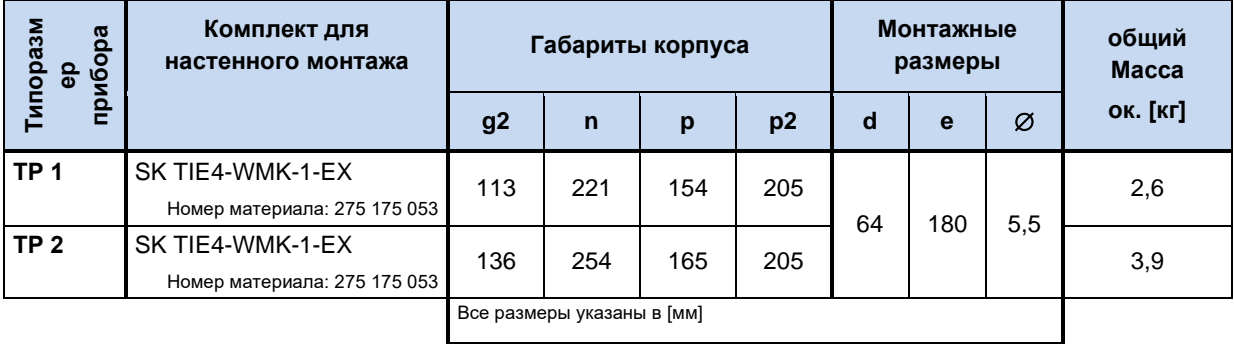

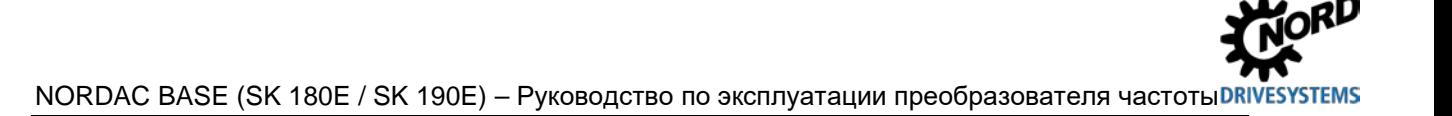

## **2.2 Монтаж дополнительного оборудования**

Разрешается вставлять и снимать модули, только если на оборудовании отсутствует напряжение. Разъем использовать только для подключения модуля, для которого разъем предназначен.

## **2.2.1 Место монтажа дополнительного оборудования**

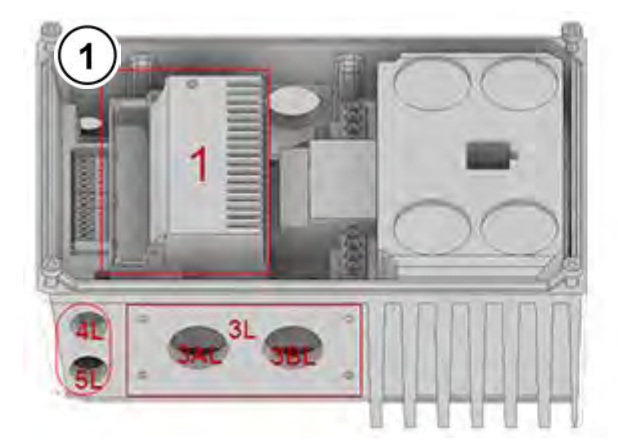

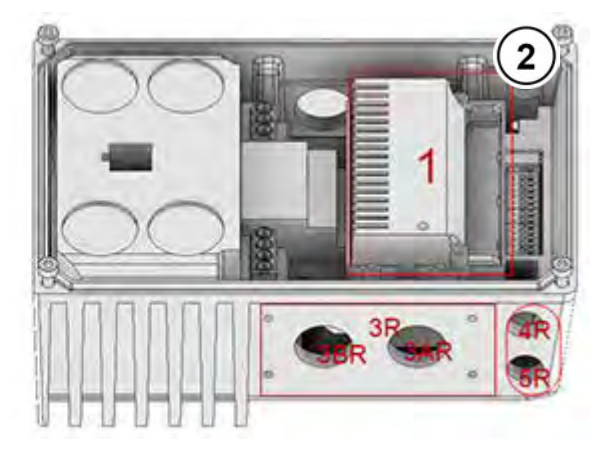

**Рис. 5: Дополнительные места (по заказу) для типоразмера 1**

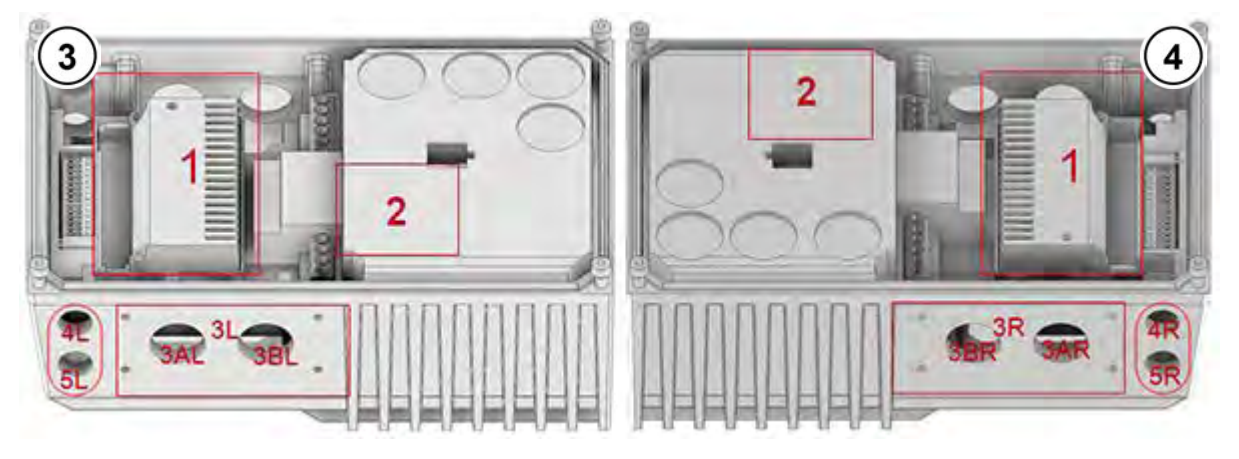

**Рис. 6: Дополнительные места (по заказу) для типоразмера 2**

- **1** Вид слева, типоразмер 1
- **2** Вид справа, типоразмер 1
- **3** Вид слева, типоразмер 2
- **4** Вид справа, типоразмер 2

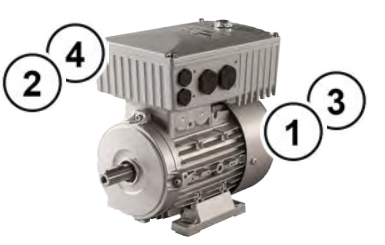

На верхнем рисунке изображены разные места для установки дополнительного оборудования. Дополнительное место 1 служит для монтажа внутреннего шинного расширительного модуля.

Дополнительное место 2 (предлагается только для типоразмера 2) подходит для установки внутреннего тормозного резистора **Тормозной резистор не может быть установлен позже, поэтому его необходимо предусмотреть уже при размещении заказа.**

Внешние шинные расширительные модули или модули блока питания от сети 24 В могут размещаться на дополнительном месте 3L или 3R. Туда же устанавливаются внешние тормозные резисторы. Дополнительные места 4 и 5 служат для установки гнезд или вилок M12

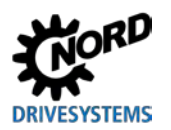

или штекеров, либо для ввода кабеля. На каждое место подключения устанавливать всегда только один модуль или плату.

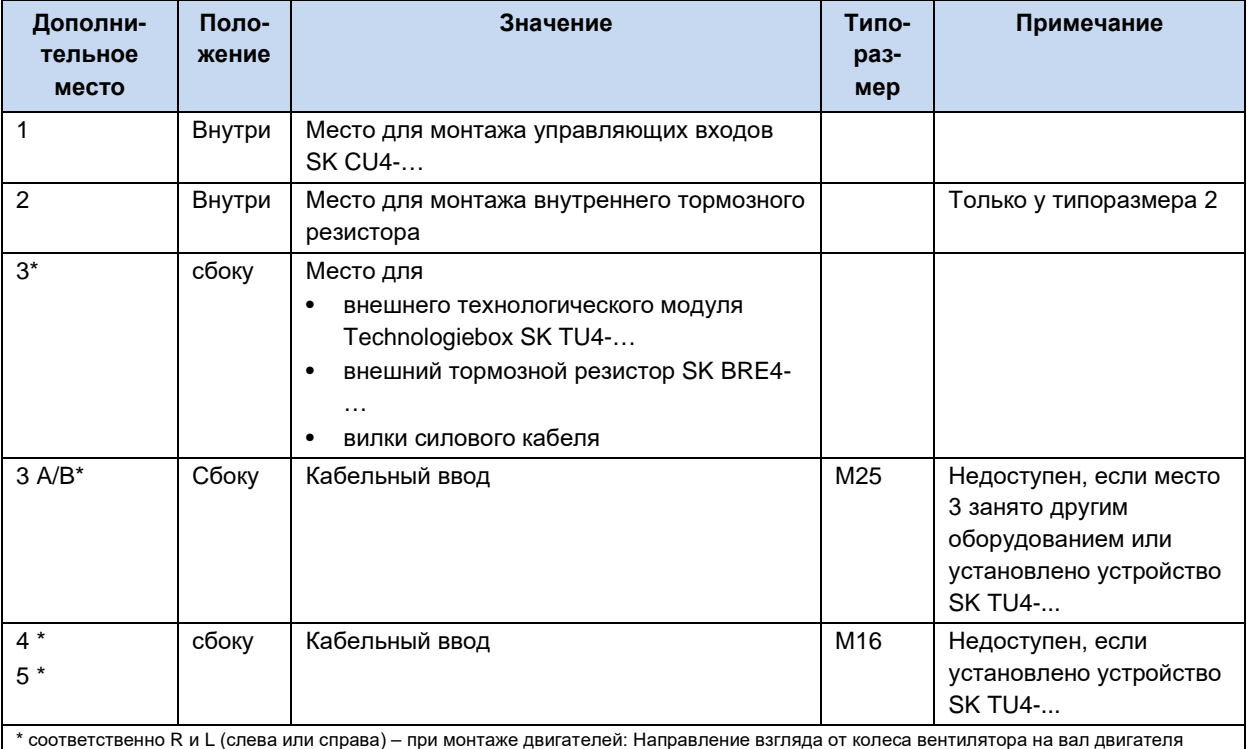

## **2.2.2 Установка внутренних интерфейсных модулей SK CU4-… (встраивание)**

#### 6 **Информация Место установки модуля управляющих входов**

Установка модулей управляющих входов SK CU4-… **отдельно от устройства**не предусмотрена. Эти модули устанавливаются только в специальный разъем (место установки 1) внутри устройства. В одно устройство можно установить только один модуль.

К модулю управляющих входов прилагается кабель для подключения к устройству.

Подключение осуществляется в соответствии с указаниями в этой таблице.

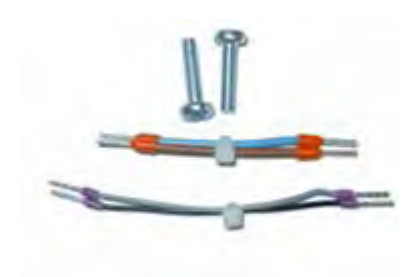

Рис. Принадлежности, прилагаемые к модулю управляющих входов (образец)

## **Назначение кабелей (прилагаются к управляющим входам)**

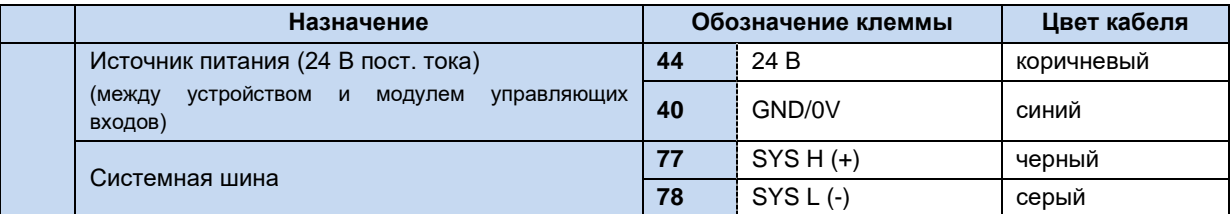

Для работы модулей шин требуется источник питания 24 В.

Управляющие входы монтируются внутри корпуса.

Крепление модуля управляющих входов выполняется двумя входящими в комплект поставки винтами.

С одним преобразователем предусмотрено использование только одного управляющего входа!

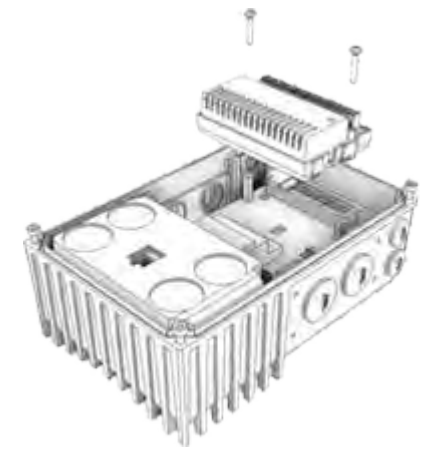

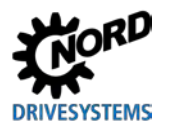

## **2.2.3 Установка внешних технологических модулей SK TU4-… (внешний монтаж)**

Для установки технологических модулей SK TU4-…(-C) требуется блок подключений SK TI4-TU-…(-C). Модуль с блоком подключения представляют собой функциональный элемент, который может быть установлен на устройство или, при наличии комплекта для настенного монтажа SK TIE4-WMK-TU, отдельно от него. Чтобы обеспечить надежную и безопасную работу всей системы, использовать для соединения технологических модулей и устройства кабели длиной не более 20 м.

#### $\bigoplus$ **Информация Подробное описания порядка монтажа**

Подробное описание порядка монтажа приводится в документации к блоку подключения.

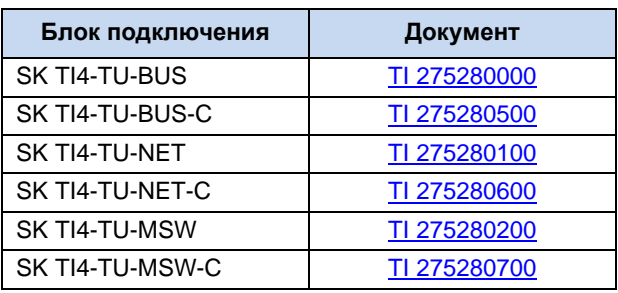

## 2.3 Тормозной резистор (BW) - (от типоразмера 2)

В процессе динамического торможения (снижения частоты) трехфазного двигателя происходит возврат электроэнергии в преобразователь частоты. В устройствах типоразмера 2 и выше может использоваться внешний или внутренний тормозной резистор, не допускающий отключения устройства в результате перенапряжения. При этом встроенный тормозной прерыватель (электронное реле) включает в промежуточном контуре (порог срабатывания ок. 420 В / 720 В пост. тока, в зависимости от напряжения сети) тормозное сопротивление, которое преобразует избыток энергии в тепло.

## **ОСТОРОЖНО**

## Горячие поверхности

Тормозной резистор и другие металлические детали могут нагреваться до температуры свыше  $70^{\circ}$ C

- Возможно получение травм и ожогов при прикосновении к горячим поверхностям
- Повреждение близлежащих предметов в результате воздействия высоких температур

Прежде чем начать работу, дать устройству остыть в течение необходимого времени. Проверить температуру поверхности с помощью подходящего измерительного средства. Обеспечить безопасное расстояние между устройством и близлежащим оборудованием.

#### <span id="page-43-0"></span> $2.3.1$ Внутренний тормозной резистор SK BRI4-...

Внутренний тормозной резистор может применяться только для кратковременного торможения.

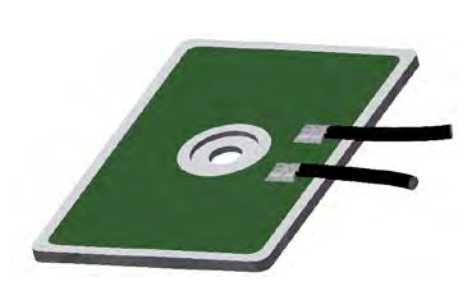

На иллюстрации изображено похожее оборудование

- Тормозной резистор не может быть установлен позже, поэтому его необходимо предусмотреть уже при размещении заказа.
- Эффективная мощность тормозного резистора ограничена. Она рассчитывается следующим образом.

$$
P = Pn * (1 + \sqrt{(30/tbrems)})^2
$$
,  $\text{rge}$   $P < P_{\text{max}}$ 

- (информацию о Р<sub>n</sub> и Р<sub>тах</sub> см.: Ш пункт 0 "Электрические характеристики")
- При длительной эксплуатации не превышать допустимую мощность длительного торможения P<sub>n</sub>.
- Ограничения пиковой мощности и мощности длительного торможения устанавливаются путем настройки параметров.

## Необходимые настройки параметров

В определенных исполнениях устройства тормозной резистор устанавливается на заводе. При этом заводскими настройками уже предусмотрены соответствующие параметры для

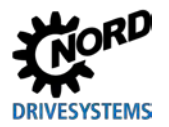

ограничений пиковой мощности и мощности длительного торможения (см. нижеследующие таблицы).

## *ВНИМАНИЕ* **Повреждения в результате неверной настройки параметров**

Неверная настройка параметров (P555), (P556) и (P557) влияет на исправную работу тормозного резистора, что может привести к его повреждению, а также повреждению преобразователя частоты.

После выполнения параметра "Заводские установки" (Р523) при помощи функций 1, 2 или 3 следует снова установить правильные значения параметров (P555), (P556) и (P557).

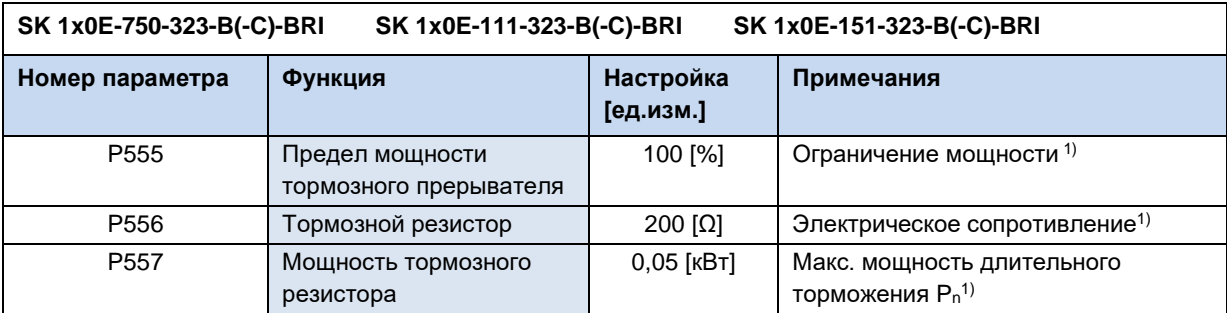

1) тормозного резистора

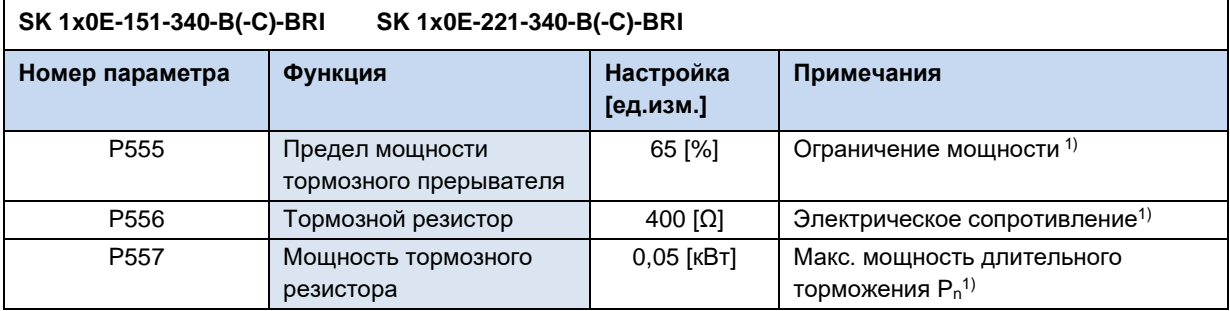

1) тормозного резистора

## <span id="page-44-0"></span>**Электрические характеристики**

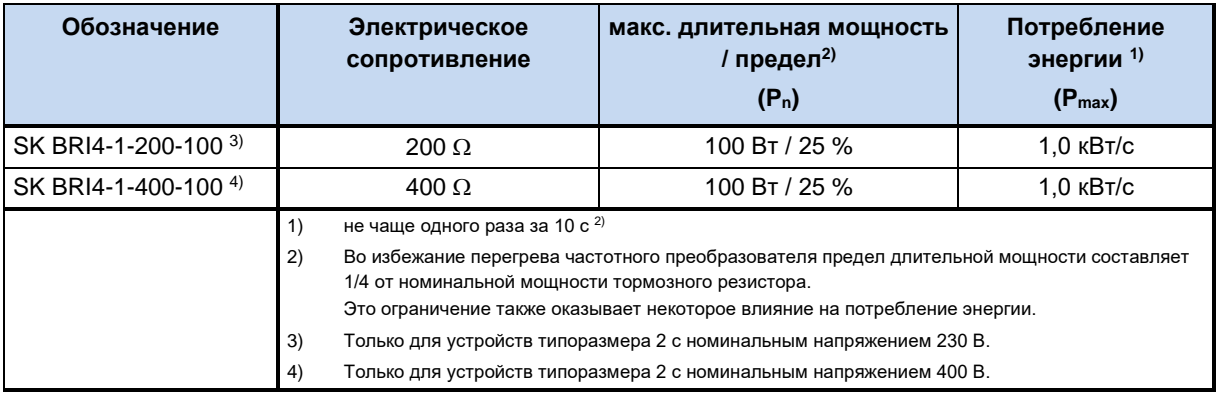

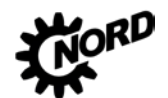

## NORDAC BASE (SK 180E / SK 190E) - Руководство по эксплуатации преобразователя частоты DR

## 2.3.2 Внешний тормозной резистор SK BRE4-... / SK BRW4-... / SK BREW4-...

Внешний тормозной резистор позволяет рассеивать энергию, возникающую, например, при эксплуатации приводных установок, работающих в тактовых режимах, или при эксплуатации подъемного оборудования. В некоторых случаях необходимо определить точный номинал тормозного резистора (см. рисунок рядом)

Монтировать SK BRE4-... с использованием комплекта **SK TIE4-WMK...** нельзя. Для этого случая в качестве альтернативы предусмотрены тормозные резисторы **SK BREW4-...**, которые можно также устанавливать на преобразователях частоты.

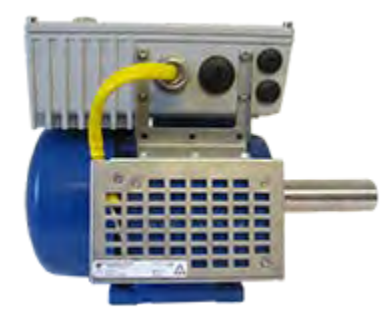

Кроме того, можно использовать тормозные резисторы типа **SKBRW4-...**. которые устанавливаются вблизи устройства на стену.

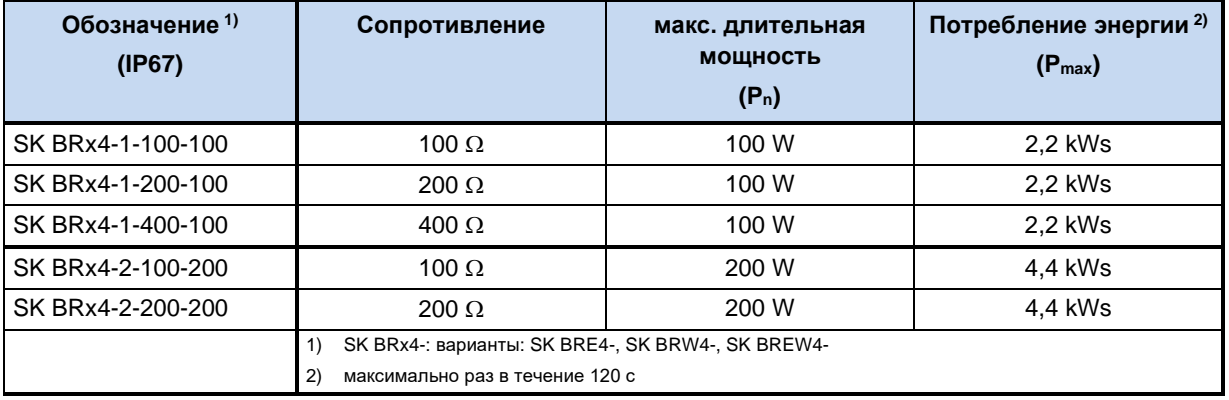

### Электрические характеристики

#### $\bigcirc$ Информация

## Тормозной резистор

Предлагаются также дополнительные конфигурации и варианты монтажа, предназначенные для работы с внешними тормозными сопротивлениями.

### Совместимость тормозных резисторов с преобразователями частоты

Тормозные резисторы, предлагаемые NORD, могут быть установлены непосредственно на электродвигатель. При использовании внешних тормозных резисторов, как правило, имеется выбор из двух или трех возможностей.

Примечание: Внутренний тормозной резистор (SK BRI4-) не может быть установлен позже! Поэтому тормозной резистор необходимо предусмотреть еще при заказе преобразователя частоты. В этом случае преобразователю частоты будет присвоен отдельный артикул (номер по каталогу) и обозначение -BRI в конце кода типа (например, SK 180E-151-340-B-C-BRI).

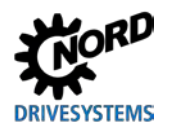

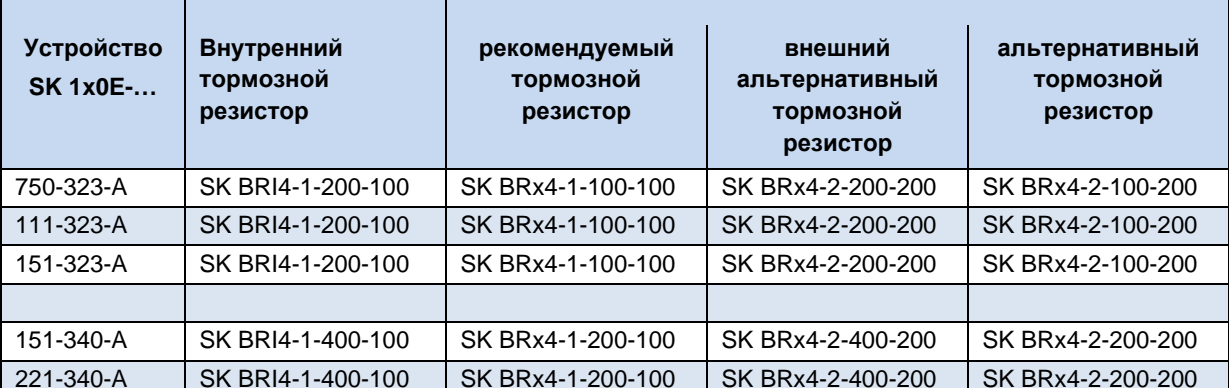

1) SK BRx4-: варианты: SK BRE4-, SK BRW4-, SK BREW4-

Таблица 5: совместимость тормозных резисторов с частотными преобразователями

### $2.4$ Подключение электричества

## А ПРЕДУПРЕЖДЕНИЕ

## Поражение электрическим током

На контактах подключения источника питания и двигателя может иметься опасное напряжение, даже если преобразователь частоты выключен.

- Перед началом работ убедиться в отсутствии напряжения на всех токоведущих частях (источник питания, кабели подключения, соединительные клеммы устройства), используя подходящее измерительное средство.
- Использовать инструмент (например, отвертки) с изоляцией.
- УСТРОЙСТВА ДОЛЖНЫ БЫТЬ ЗАЗЕМЛЕНЫ.

### G Информация

## Датчик температуры и позистор (ТF)

Кабель позистора, как и другие сигнальные провода, прокладывать отдельно от кабелей двигателя. В противном случае помехи, возникающие между обмоткой двигателя и кабелем, могут привести к неполадкам устройства.

Убедиться, что устройство и двигатель подходят для работы с напряжением источника питания.

Для получения доступа к электрическим разъемам необходимо снять крышку с корпуса устройства (Щ пункт 2.1.1 "Порядок действий для монтаже на двигателе").

Один ряд клемм предусмотрен для силовых соединений, а другой - для разъемов цепи управления.

Контакты заземления (РЕ) расположены на клеммной колодке для силовых соединений для двигателя и сети, а также в основании литого корпуса.

В зависимости от исполнения устройства расположение контактов клеммной колодки может отличаться. Правильное расположение клемм определяется по надписям на конкретной клемме или по плану клеммных соединений, напечатанному внутри устройства.

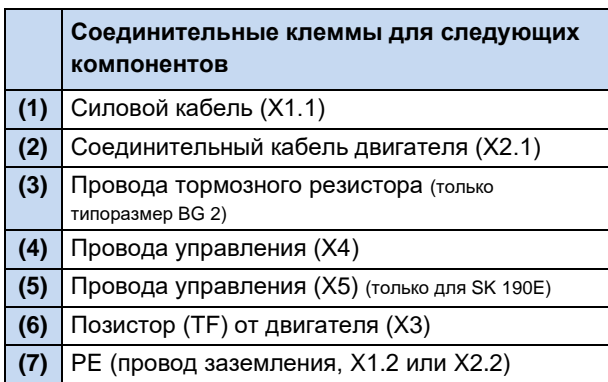

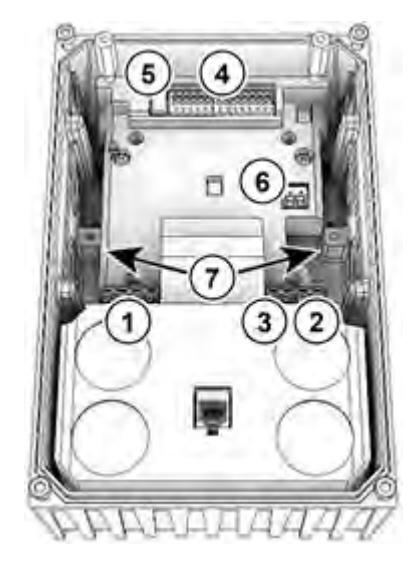

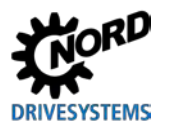

## 2.4.1 Директивы по электромонтажу

Устройства предназначены для эксплуатации в промышленной среде, где на их работу могут влиять электромагнитные помехи. Как правило, правильный монтаж кабеля позволяет обеспечить исправную и безопасную работу устройства. Для соблюдения ограничений, установленных директивами по ЭМС, необходимо выполнять перечисленные ниже инструкции.

- 1. Обеспечить качественное заземление всех устройств, установленных в электрическом шкафу и на производстве, с подключением их к общей точке заземления или к шине заземления. Для подключения использовать короткий провод большого сечения. Вся аппаратура управления (например, контроллеры), подключенная к электронному приводному оборудованию, также должна быть подключена к той же точке заземления, что и само устройство. Для подключения использовать короткий провод с большим сечением. Лучше всего использовать плоские провода (например, металлические скобы), так как они обладают меньшим полным сопротивлением при высокой частоте тока.
- 2. Проводник защитного заземления двигателя, управляемого устройством, по возможности подсоединить прямо к разъему заземления устройства. Центральная шина заземления и защитные проводники, подключенные к этой шине, как правило, обеспечивают безопасную и безотказную работу устройств.
- 3. Для подключения управляющей цепи по возможности использовать экранированный кабель. Экранирующий слой аккуратно обрезать на концах кабеля. Не применять кабель с жилами, на которых имеются обширные неэкранированные участки.

Экран кабелей аналоговых задающих устройств заземлить только с одной стороны - на устройстве.

- 4. Кабели цепи управления прокладывать как можно дальше от силовых кабелей, в отдельных кабельных каналах. В местах пересечения по возможности прокладывать провода под углом  $90^\circ$ .
- 5. В распределительных шкафах предусмотреть экран для контакторов (например, используя резистивно-емкостную цепь в случае контакторов переменного тока или гасящий диод в случае контакторов постоянного тока), установить средства подавления помех на катушки контакторов. Также могут быть эффективны варисторы, защищающие от перенапряжения.
- 6. Для подключения нагрузки (например, двигателя) использовать экранированный или армированный кабель. Экран (армирующий слой) кабеля должен быть заземлен с обеих сторон. Заземление следует выполнять по возможности прямо с использованием провода заземления устройства.

Кроме того, обязательно соблюдать указания стандартов ЭМС по прокладке кабеля.

## При монтаже устройств строго соблюдать требования техники безопасности!

## **ВНИМАНИЕ**

## Повреждения из-за высокого напряжения

Сильные электрические воздействия, не соответствующие конструции устройства, могут вызвать повреждение устройства.

- Не выполнять на устройстве испытания на пробой.
- Прежде чем проводить испытание изоляции на пробой, отсоединить проверяемый кабель от устройства.

#### l0 Информация

## Обеспечение пучности сетевого напряжения

При шлейфовании сетевого напряжения необходимо соблюдать допустимую токовую нагрузку на соединительные клеммы, разъемы и питающие линии. Несоблюдение этого требования может привести, например, к термическим повреждениям токоведущих узлов и компонентов в их непосредственном окружении.

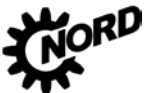

NORDAC BASE (SK 180E / SK 190E) - Руководство по эксплуатации преобразователя частоты DRIVESYSTEMS

Если устройство устанавливается в соответствии с рекомендациями этого руководства, оно будет выполнять все требования директивы об ЭМС согласно производственному стандарту по **GMC EN 61800-3.** 

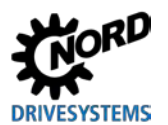

## **2.4.2 Электрическое подключение силового блока**

## *ВНИМАНИЕ*

### **Электромагнитные помехи**

Это устройство является источником высокочастотных помех, поэтому, если оно используется в бытовых условиях, необходимо предусмотреть дополнительные средства защиты ( $\Box$ ) раздел [8.3](#page-204-0) "[Электромагнитная совместимость ЭМС](#page-204-0)").

• Использовать экранированный кабель двигателя для эффективного подавления электромагнитных помех.

При подключении устройства необходимо учитывать следующие требования:

- 1. Обеспечить, чтобы напряжение внешней электросети соответствовало характеристикам оборудования ( пункт [7](#page-189-0) "[Технические характеристики](#page-189-0)")
- 2. Обеспечить, чтобы между источником напряжения и устройством были установлены электрические предохранители установленного номинала.
- 3. Подсоединение сетевых кабелей: к клеммам **L1-L2/N-L3** и **PE** (в зависимости от устройства)
- 4. Подсоединение двигателя: к клеммам **U-V-W**

При настенном монтаже устройства использовать 4-жильный кабель двигателя. В дополнение к **U-V-W** подсоединить провод заземления **PE**. Экран кабеля, если есть, должен в этом случае покрывать большую площадь металлического винтового соединения в кабельном вводе.

Для подключения к PE рекомендуется использовать кабельные наконечники в виде колец.

## le

## **Информация Кабели подключения**

Для подключения использовать только медный кабель температурного класса 80°C или аналогичный. Допустимы кабели более высоких температурных классов.

**Кабельные гильзы** позволяют уменьшить максимальное сечение проводника в месте подключения.

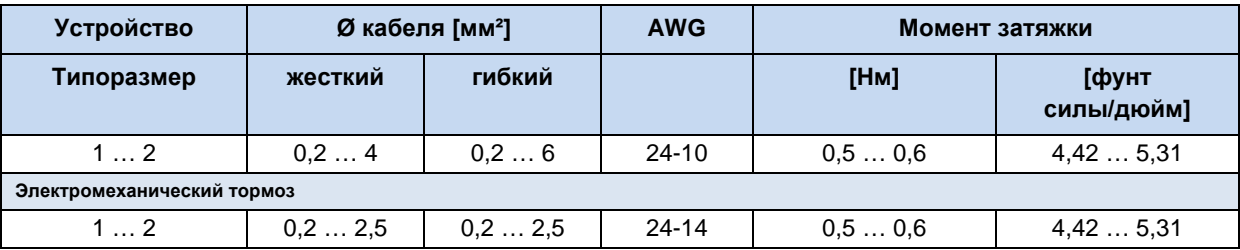

**Таблица 6: Данные для подключения**

## <span id="page-50-0"></span>**2.4.2.1 Подключение к сети электропитания (L1, L2(/N), L3, PE)**

Преобразователь частоты не требует дополнительных средств защиты со стороны источника питания. Рекомендуется использовать стандартные сетевые плавкие предохранители (см. «Технические характеристики»), а также сетевой выключатель или устройство защитного отключения.

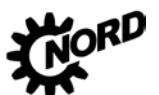

NORDAC BASE (SK 180E / SK 190E) - Руководство по эксплуатации преобразователя частоты

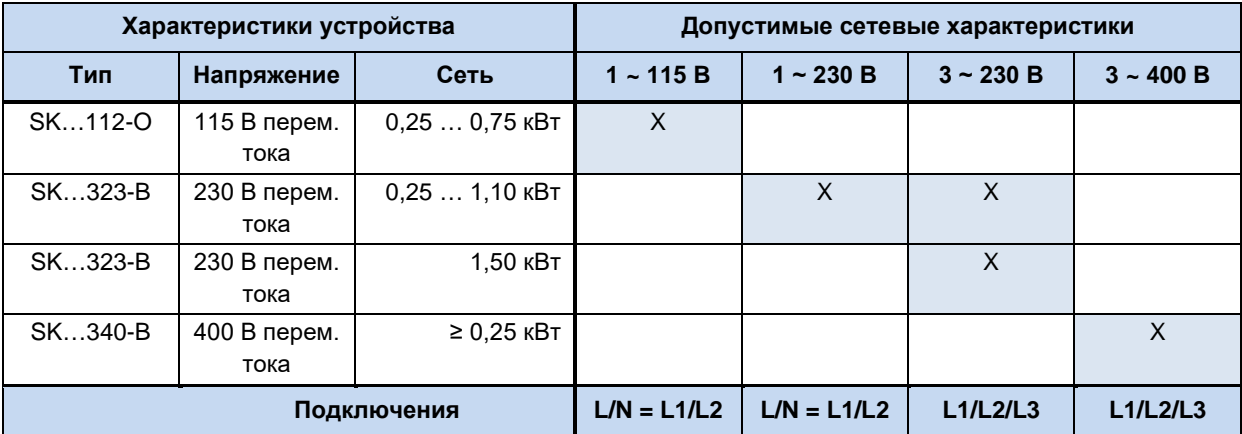

Подсоединять к сети и отсоединять от нее следует одновременно все фазы и контакты преобразователя (L1/L2/L3 или L1/N).

Новое устройство имеет конфигурацию, позволяющую подключать устройство по схеме TN или TT. Такое положение перемычек подходит для подключения преобразователя к сети с заземленной нейтралью. Однофазные устройства с нулевым проводником использовать только в сетях с заземлением в нейтральной точке!

Настройка устройства для подключения к сети IT (система с изолированной нейтралью) -(типоразмеры 2 и выше)

## А предупреждение

## Непредвиденное движение в результате ошибки сети

Возникновение ошибки (короткого замыкания) в сети может привести к самопроизвольному включению преобразователя частоты. При определенной параметризации в таком случае возможен автоматический запуск приводного агрегата, который может стать источником травм.

меры на случай непредвиденного запуска (блокировка, Предусмотреть защитные механическое отсоединение привода, защитное ограждение,...).

## **ВНИМАНИЕ**

## Работа в IT сети (начиная с типоразмера 2)

При возникновении ошибки (короткого замыкания) в сети IT возможно аккумулирование заряда в промежуточном контуре преобразователя частоты. Избыточный заряд может привести к разрушению конденсаторов промежуточного контура.

Для отвода избыточной энергии подсоединить тормозной резистор.

Чтобы подключить устройство к сети типа IT переставить перемычку (C<sub>Y</sub>=OFF), однако в таком случае ухудшаются показатели электромагнитной совместимости.

При использовании реле контроля изоляции учитывать сопротивление изоляции устройства (Ш раздел 7 "Технические характеристики")

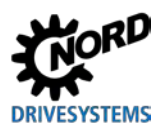

## **2 Сборка и установка**

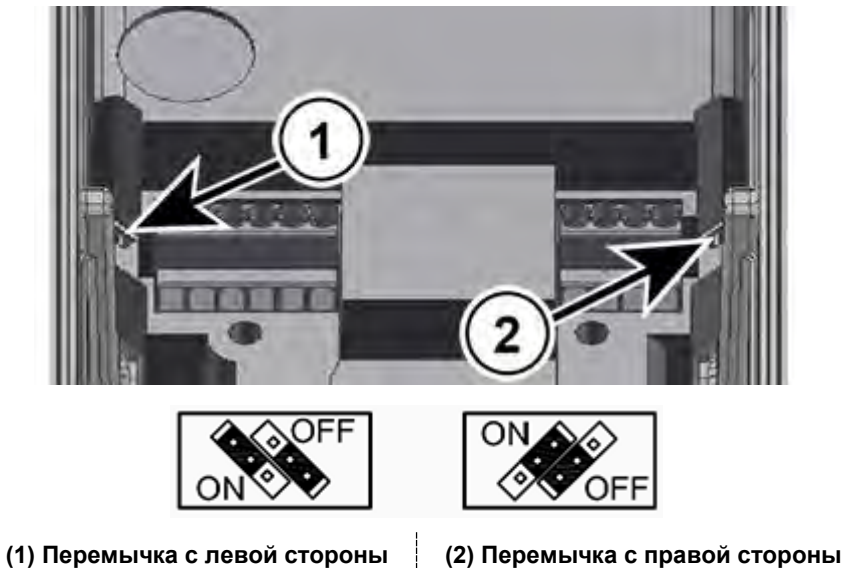

**Рис. 7: Перемычки подключения питающей сети**

## **Использование сетей электроснабжения с другими характеристиками или других типов**

Устройство разрешается подключать только к указанным в этой главе ( раздел [2.4.2.1](#page-50-0) "[Подключение к сети электропитания \(](#page-50-0)L1, L2(/N), L3, PE)") сетям электроснабжения. Эксплуатация от **источника питания другой формы** возможна только после **проверки**  производителем и получения соответствующего разрешения.

## **2.4.2.2 Кабель двигателя**

Для подключения двигателя использовать кабель **общей длиной не более 50 m** (учитывать требования по ЭМС). При использовании экранированного кабеля двигателя, или в случае, если кабель уложен в тщательно заземленный металлический кабельный канал, общая длина кабеля не должна превышать 20 m.

## *ВНИМАНИЕ*

## **Включение на выходе**

Включение кабеля двигателя под нагрузкой существенно увеличивает нагрузку на устройство. В результате возможно повреждение, а также мгновенное или постепенное разрушение деталей исполнительного механизма.

• Включать кабель двигателя, только если преобразователь частоты не генерирует импульсы. То есть, устройство должно иметь состояние «готово к включению» или «блокировка включения».

# **Информация**

## **Синхронные двигатели или работа с несколькими двигателями**

Если к устройству подключены параллельно синхронные электрические машины или несколько двигателей, его следует переключить в режим работы с линейным соотношением напряжения/частоты  $(\rightarrow P211 = 0 \text{ u } P212 = 0)$ .

В режиме работы с несколькими двигателями общая длина кабеля электродвигателя равна сумме длин отдельных кабелей двигателя.

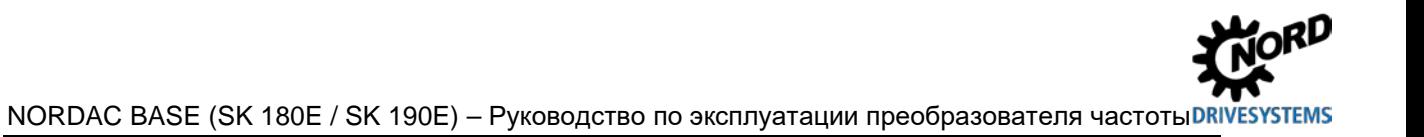

2.4.2.3 Тормозной резистор (+B, -B) - (типоразмеры 2 и выше)

Клеммы +В/-В предназначены для подключения подходящего тормозного резистора. Для подсоединения резистора использовать экранированный кабель минимальной длины.

## А осторожно

## Горячие поверхности

Тормозной резистор и другие металлические детали могут нагреваться до температуры свыше 70°C.

- Возможно получение травм и ожогов при прикосновении к горячим поверхностям
- Повреждение близлежащих предметов в результате воздействия высоких температур

Прежде чем начать работу, дать устройству остыть в течение необходимого времени. Проверить температуру поверхности с помощью подходящего измерительного средства. Обеспечить безопасное расстояние между устройством и близлежащим оборудованием.

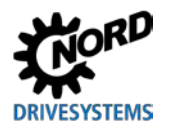

#### <span id="page-54-0"></span>Электрическое подключение блока управления  $2.4.3$

## Данные для подключения:

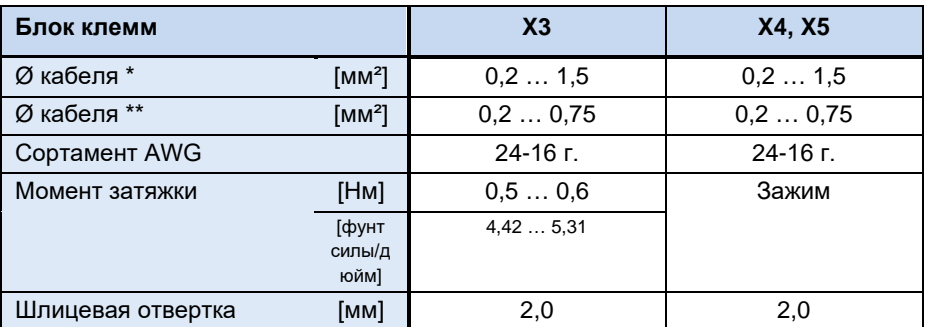

гибкий кабель с кабельными гильзами без пластикового бортика или жесткий кабель

гибкий кабель с кабельными гильзами с пластиковым бортиком (при сечении 0,75 мм<sup>2</sup> использовать кабельную гильзу длиной 10 мм)

Устройство самостоятельно генерирует свое управляющее напряжение и подает его на клемму 43 (например, для подсоединения внешних датчиков).

#### G Информация

## Перегрузка по управляющему напряжению

Перегрузка блока управления в результате действия недопустимо больших токов может привести к его выходу из строя. Недопустимо большие токи возникают, когда фактически снимаемый суммарный ток превышает допустимый суммарный ток.

Перегрузка и разрушение блока управления может произойти и в том случае, если к клеммам питания 24 В пост. тока устройства подсоединяется другой источник напряжения. Поэтому при установке силового соединителя для управляющего напряжения убедиться, что жилы имеющегося источника питания 24 В DC не подсоединены к устройству или имеют соответствующую изоляцию (пример силовой соединитель для разъема системной шины, SK TIE4-M12-SYSS).

### $\boldsymbol{\theta}$ Информация

## Суммарные токи

Ток напряжением 24 В в некоторых случаях может потребляться разными клеммами. К таким клеммам относятся, например, цифровые выходы или разъемы RJ45, через которые подключаются модули управления.

Сумма потребляемых токов не должна превышать 150 мА.

#### 0 Информация

## Время отклика цифровых входов

Время отклика на цифровой сигнал составляет примерно 4 - 5 мс и состоит из следующих слагаемых:

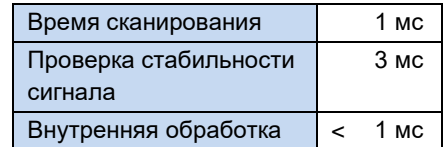

### A **Информация**

## **Прокладка кабеля**

Все управляющие кабели (в том числе кабель позистора) необходимо прокладывать отдельно от силового кабеля и кабеля двигателя, так как силовые кабели могут вызывать помехи и влиять на работу устройства.

Если кабели проходят параллельно, кабель с напряжением > 60 В необходимо прокладывать на расстоянии не менее 20 см от других кабелей. Это расстояние можно уменьшить за счет использования экранов для токопроводящих линий и установки внутри кабельных каналов заземленных перегородок из металла.

Вариант: Использование гибридного кабеля с экранированием управляющих линий.

## **2.4.3.1 Описание клемм цепи управления**

### **Обозначение, функция**

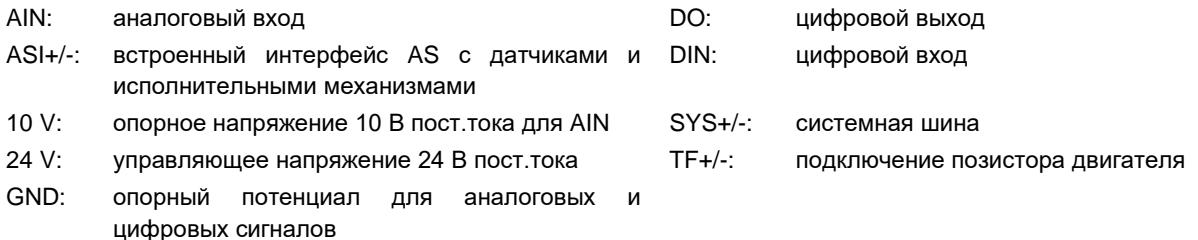

## **Разъемы для вариантов исполнения**

## *Клемма X3 Клемма X4*

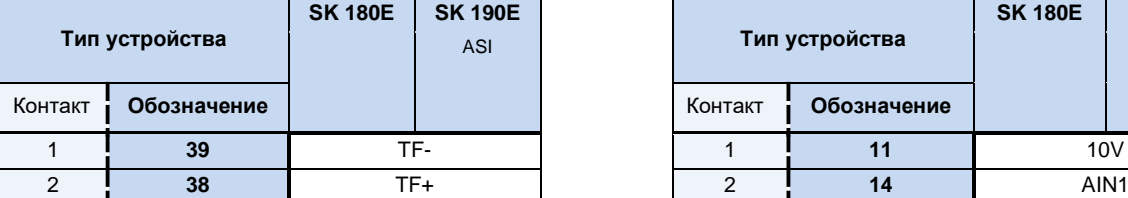

## $K$ лемма X5 (только в SK 190E)

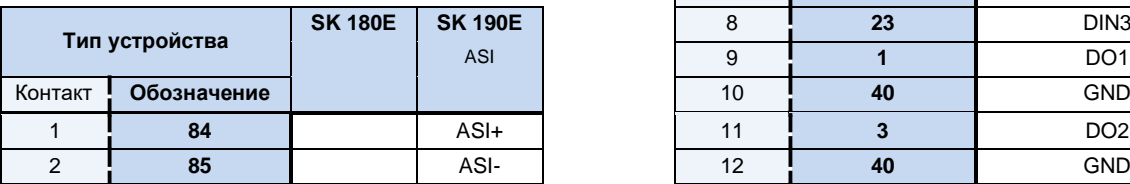

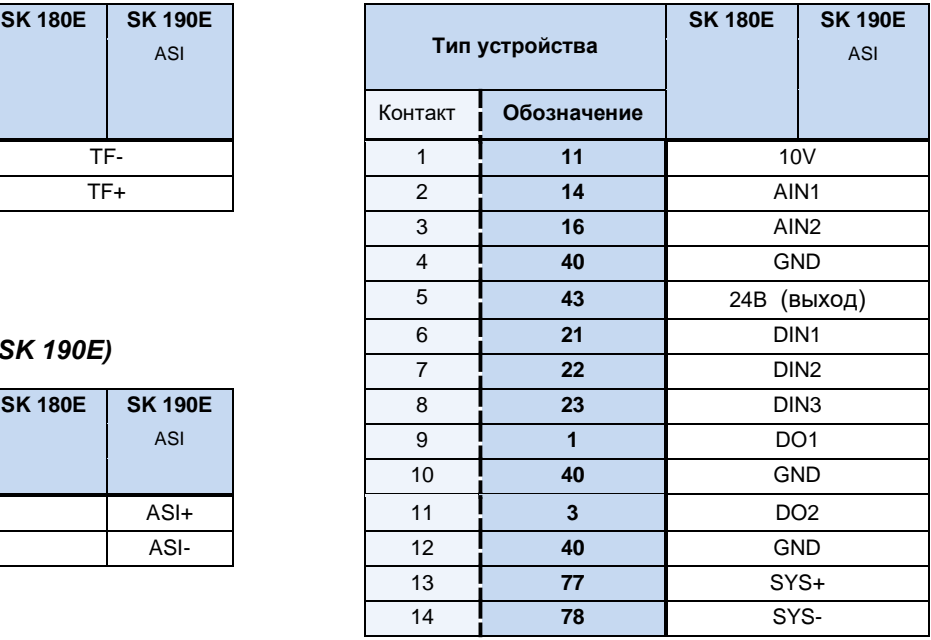

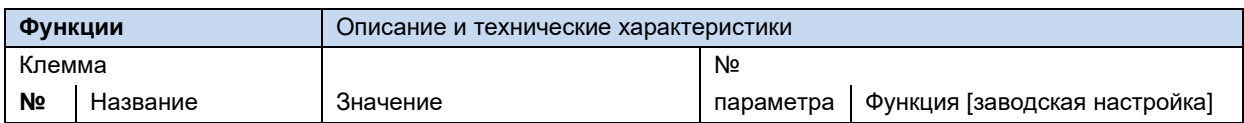

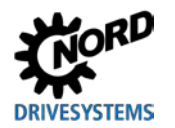

## **2 Сборка и установка**

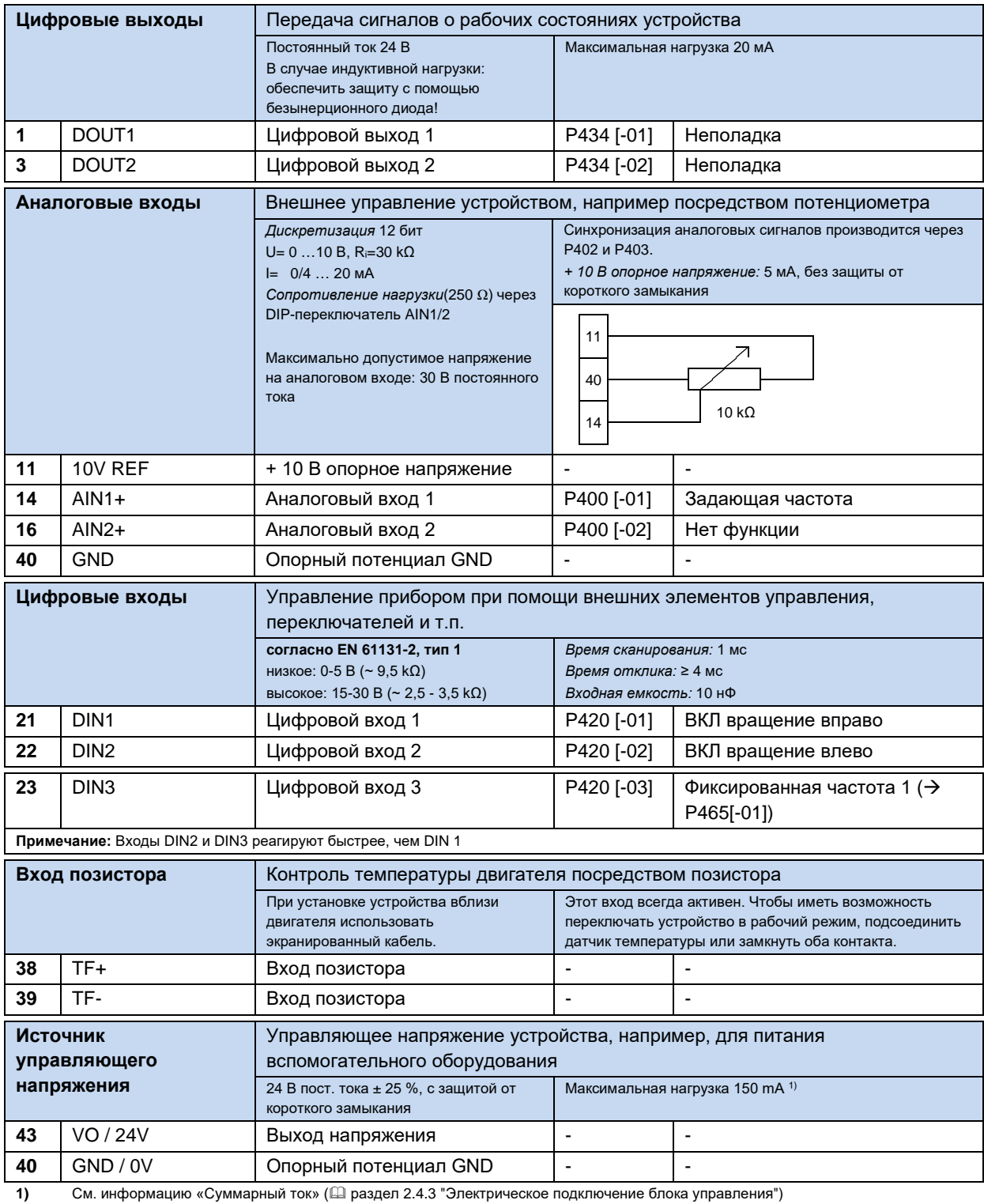

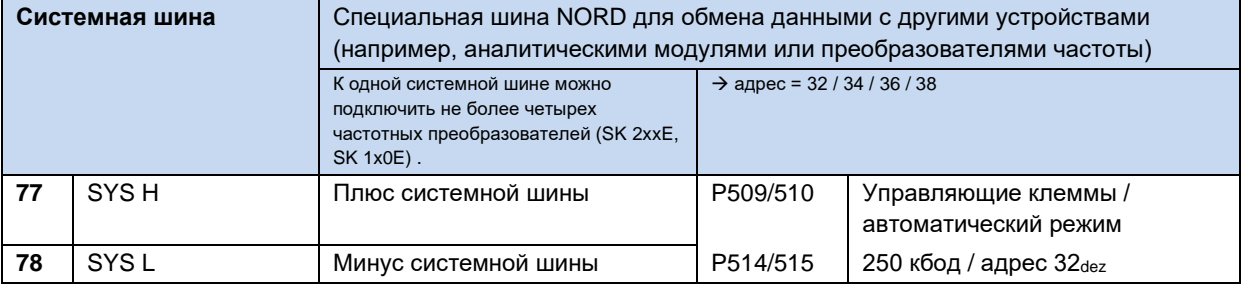

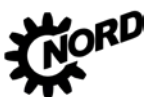

## NORDAC BASE (SK 180E / SK 190E) – Руководство по эксплуатации преобразователя частоты

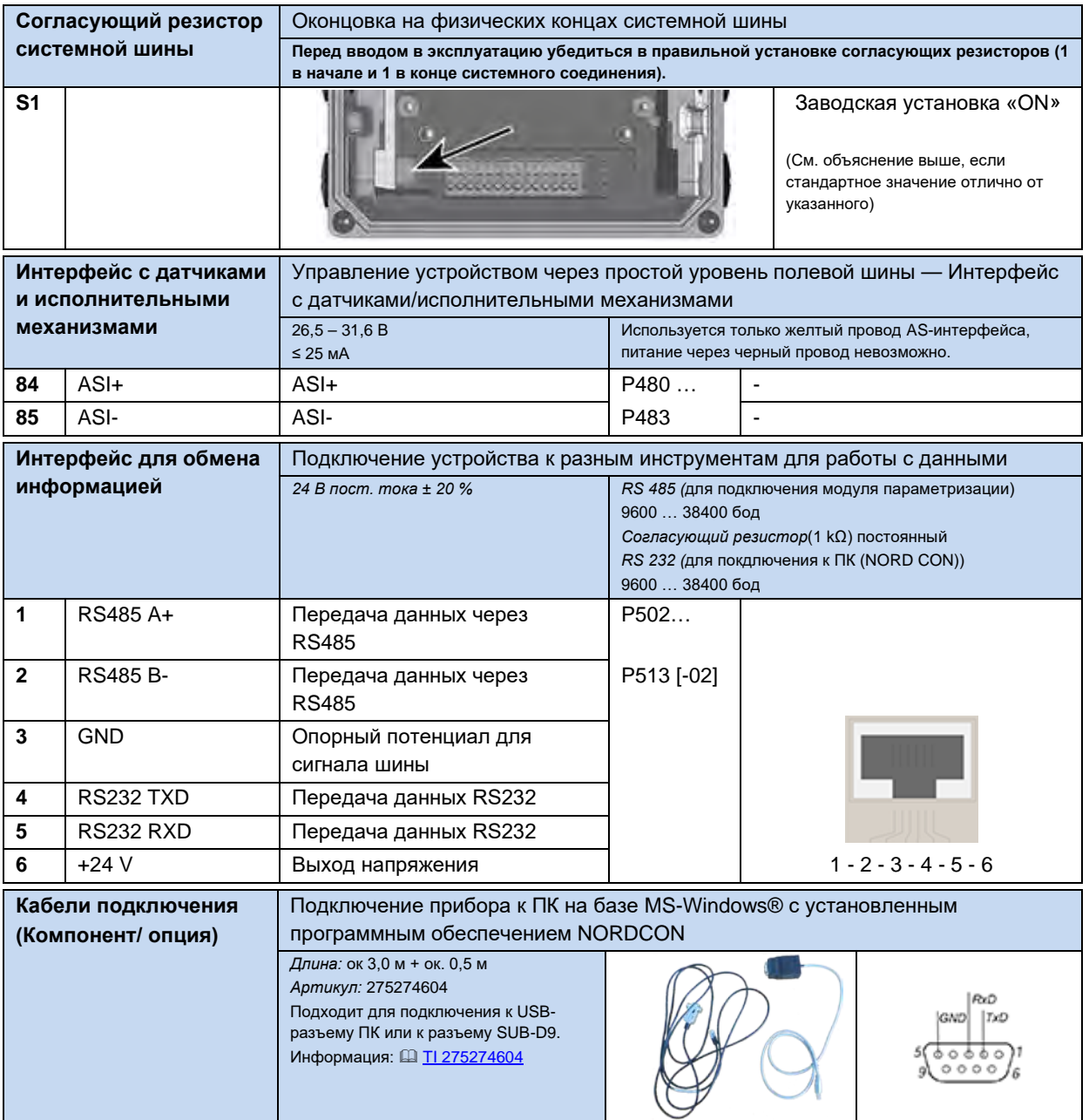

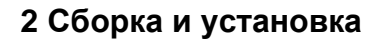

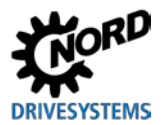

#### <span id="page-58-0"></span> $2.5$ Эксплуатация во взрывоопасных зонах

# **ПРЕДУПРЕЖДЕНИЕ**

## Опасность взрыва при наличии электрической энергии

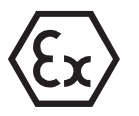

Искры, образующиеся под воздействием электрические энергии, могут привести к воспламенению взрывоопасной атмосферы.

- Не открывать устройство и не снимать защитные крышки (например, на  $\bullet$ диагностических отверстиях) во взрывоопасной атмосфере.
- Разрешается выполнять работы на устройстве только при отсутствии тока на оборудовании установки.
- После отключения подождать не менее 30 мин.
- Перед началом работ убедиться в отсутствии напряжения на всех токоведущих частях (источник питания, кабели подключения, клеммы подключения устройства), используя подходящее измерительное средство.

## **ПРЕДУПРЕЖДЕНИЕ**

## Опасность взрыва под воздействием горячей температуры

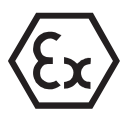

При наличии высоких температур возможно воспламенение взрывоопасной атмосферы.

Части внутри устройства и двигателя могут иметь температуру, превышающую максимально допустимую температуру поверхности корпуса. Отложения пыли препятствуют охлаждению устройства.

- Регулярно чистить устройство, чтобы не допускать образований значительных скоплений пыли.
- Не открывать и не снимать устройство с двигателя во взрывоопасной атмосфере.

Некоторые модификации устройства подходят для эксплуатации B. определенных взрывоопасных зонах.

При эксплуатации с двигателем и редуктором необходимо также учитывать Ех-маркировку двигателя и редуктора. В противном случае эксплуатация приводного агрегата не допускается.

#### <span id="page-58-1"></span> $2.5.1$ Эксплуатация во взрывоопасных зонах АТЕХ 22 3D

Ниже перечислены все условия, которые необходимо соблюдать при эксплуатации устройства во взрывоопасной атмосфере (АТЕХ).

#### <span id="page-58-2"></span> $2.5.1.1$ Переоснашение устройства для категории 3D

В зоне 22 по АТЕХ допускаются к эксплуатации только устройства специальной конфигурации. Изменение конфигурации устройства производится только на заводе NORD. В частности, в преобразователях, которые могут использоваться в зоне АТЕХ 22, заглушки диагностических разъемов заменяются анодированными смотровыми стеклами.

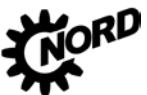

## NORDAC BASE (SK 180E / SK 190E) - Руководство по эксплуатации преобразователя частоты D

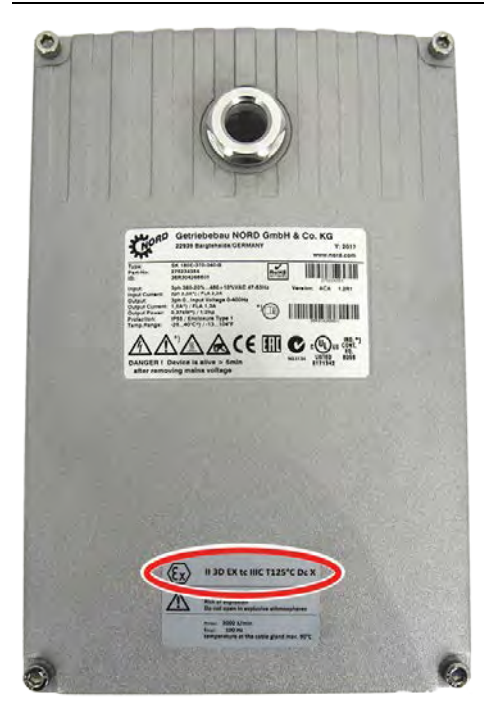

- (1) Год изготовления
- (2) Маркировка устройства (АТЕХ)

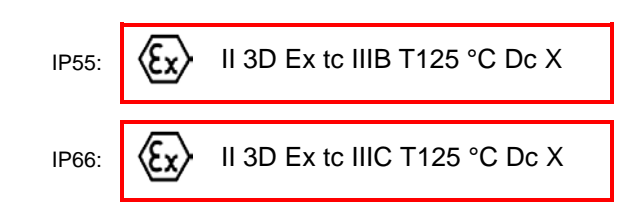

### Значение:

- Взрывозащитная оболочка
- Метод «А», зона 22, категория 3D
- Класс защиты IP55 / IP 66 (в зависимости от устройства)

→Для эксплуатации  $\, {\bf B}$ **УСЛОВИЯХ** проводящей пыли требуется класс защиты **IP66** 

- Максимальная температура поверхности  $125^{\circ}$ C
- Температура окружающей среды от -20°С до +40°С

# 1 Информация

## Возможные повреждения при механических перегрузках

Устройства серии SK 1х0Е и допустимые опции рассчитаны только на один класс механических нагрузок, соответствующий низкой энергии удара 7J.

Более высокие нагрузки могут привести к повреждению оборудования.

Необходимые изменения для обеспечения соответствия требованиям можно выполнить с помощью комплектов АТЕХ.

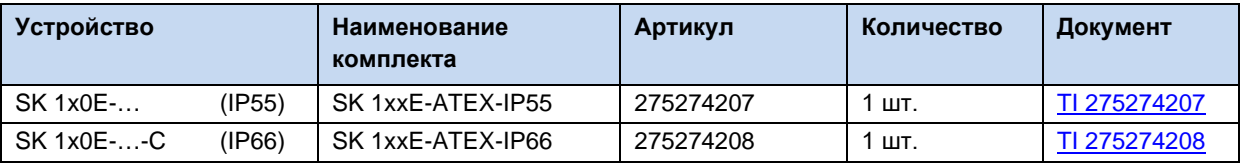

## <span id="page-59-0"></span>2.5.1.2 Дополнительное оборудование для эксплуатации в зоне 22 ATEX, категория 3D

Чтобы обеспечить соответствие устройства требованиям стандарта ATEX, необходимо использовать дополнительное оборудование, также имеющее допуск для работы во взрывоопасных средах. Дополнительные узлы, не включенные в приведенный ниже перечень. ни в коем случае нельзя использовать в зоне 22 3D по классификации АТЕХ. Сюда также относятся штекерные соединители, переключатели и реле, применение которых в такой среде недопустимо.

Модули управления и параметризации также не имеют допуска для эксплуатации в зоне **ATEX - 22 3D**. Их можно применять только для ввода в эксплуатацию, а также при выполнении работ по техническому обслуживанию при условии, что обеспечено отсутствие горючей пыли и взрывоопасной атмосферы.

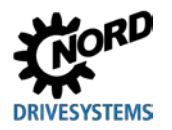

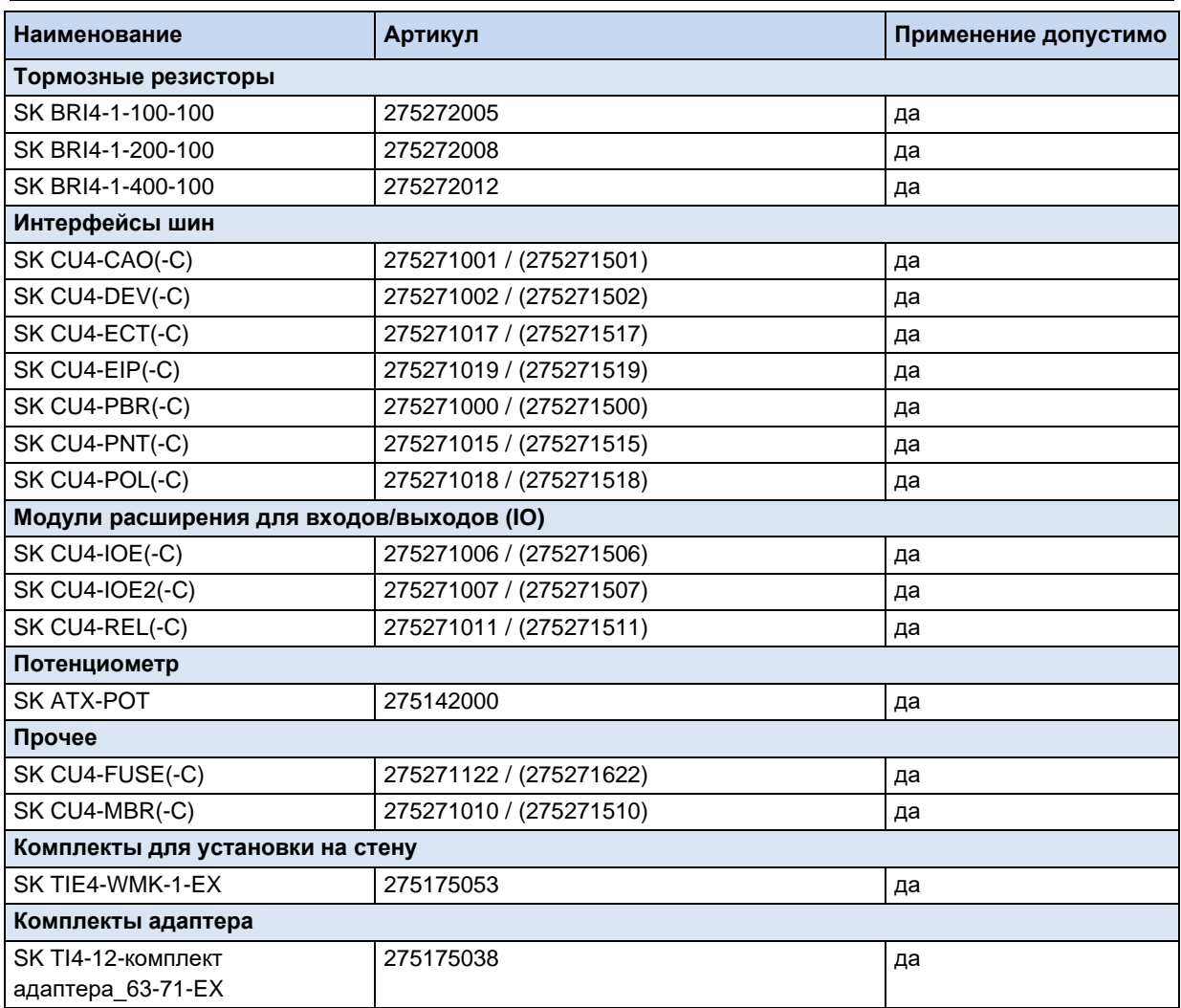

## **SK ATX-POT**

Преобразователи категории 3D могут быть оборудованы потенциометром с сопротивлением 10 кΩ, имеющим допуск ATEX (SK ATX-POT), с помощью которого производится регулировка расчетных значений устройства (например, частота вращения). В одном из кабельных резьбовых соединений М25 потенциометра вставлен переходник М20-М25. Требуемое расчетное значение может быть установлено с помощью отвертки. Благодаря наличию резьбовой пробки эти компоненты удовлетворяют требованиями АТЕХ. Не снимать пробку в случае длительной эксплуатации устройства.

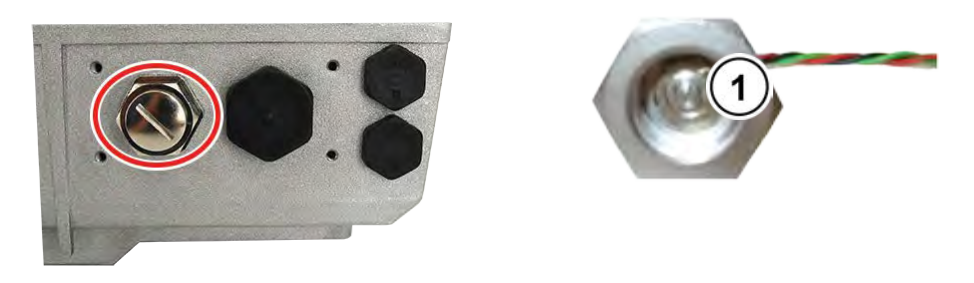

 $\overline{1}$ Изменение расчетного значения с помошью отвертки

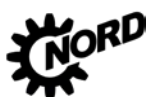

NORDAC BASE (SK 180E / SK 190E) – Руководство по эксплуатации преобразователя частоты

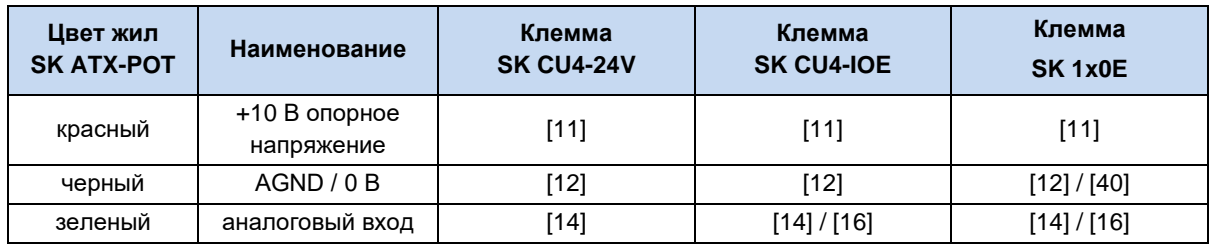

## $\boldsymbol{\theta}$

## **Информация Внутренний тормозной резистор SK BRI4-...**

Если используется внутренний тормозной резистор типа "SK BRI4-x-xxx-xxx", то в любом случае для него необходимо включить ограничение мощности ( пункт [2.3.1](#page-43-0) "[Внутренний тормозной резистор](#page-43-0) SK BRI4- [...](#page-43-0)"). Разрешается использовать только тормозные резисторы, подходящие для того или иного типа преобразователя.

## <span id="page-61-0"></span>**2.5.1.3 Максимальное выходное напряжение и ограничение частоты вращения**

Максимальная выходная мощность зависит от установленного значения частоты повторения импульсов. Поэтому, если номинальная частота повторения импульсов превышает 6 кГц, необходимо частично ограничить вращающий момент, значение которого приведено в руководстве [B1091-1.](http://www.nord.com/cms/de/documentation/manuals/details_1139/detail_69056.jsp)

Для  $F_{\text{nyThe}} > 6$  кГц имеет силу:  $T_{\text{yменbulehns}}$ [%] = 1 % \* ( $F_{\text{nyThe}} - 6$  кГц)

Для этого необходимо уменьшить максимальное значение вращающего момента из расчета 1 % на каждый килогерц частоты импульсов, превышающий 6 кГц. При ограничении вращающего моменты необходимо учитывать возможность достижения частоты излома. Это же касается и коэффициента модуляции (P218). Если коэффициент модуляции равен 100 % (заводская настройка), необходимо учесть уменьшение вращающего момента на 5 % в области ослабления поля:

Для P218 > 100 % имеет силу: Туменьшения[%] = 1 % \* (105 – P218)

Если значение превышает 105 %, учитывать уменьшение вращающего момента не нужно. В этом случае не требуется учитывать уменьшение вращающего момента. При коэффициенте модуляции > 100 % в некоторых случаях возможно возникновения колебательных движений или неустойчивой работы двигателя, вызванных высшими гармониками.

## $\boldsymbol{\theta}$

## **Информация Понижение мощности**

Если частота импульсов превышает 6 кГц (устройства 400 В) или 8 кГц (230 В), при расчете параметров привода необходимо учесть возможное снижение мощности.

Если параметр (P218) < 105 %, учесть возможность уменьшения коэффициента модуляции в области ослабления поля.

## <span id="page-61-1"></span>**2.5.1.4 Инструкции по вводу в эксплуатацию**

Для зоны 22 кабельные вводы должны удовлетворять требованиям, по крайней мере, класса защиты IP55. Неиспользуемые отверстия должны быть закрыты резьбовыми заглушками (класс защиты IP66), подходящими для работы в условиях зоны 22 ATEX 3D.

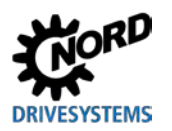

Устройство защищает двигатели от перегрева за счет анализа состояния позистора двигателя (TF). Чтобы обеспечить выполнение этой функции, необходимо подключить позистор к специальному входу (клемма 38/39).

При этом следить за тем, чтобы в параметре P200 (список двигателей) был выбран двигатель NORD. Если используется двигатель, который не является стандартным четырехполюсным двигателем производства NORD или является двигателем другого производителя, то для изменения данных двигателя (P201-P208) следует воспользоваться данными, указанными на фирменной табличке двигателя. *Сопротивление статора двигателя (параметр P208) можно определить с помощью преобразователя с учетом температуры окружающей среды. Для этого ввести в параметре P220 значение "1".* Далее параметры преобразователя частоты изменить так, чтобы максимальная частота вращения двигателя не превышала 3000 об/мин. Для четырехполюсного двигателя значение величины максимальной частоты не должно превышать 100 Гц ((P105)≤ 100). При этом следует учесть максимально допустимую выходную частоту вращения редуктора. Кроме того, включить контроль величины I²t для двигателя (параметр (P535) / (P533)) и частоту импульсов задать в диапазоне 4 - 6 кГц.

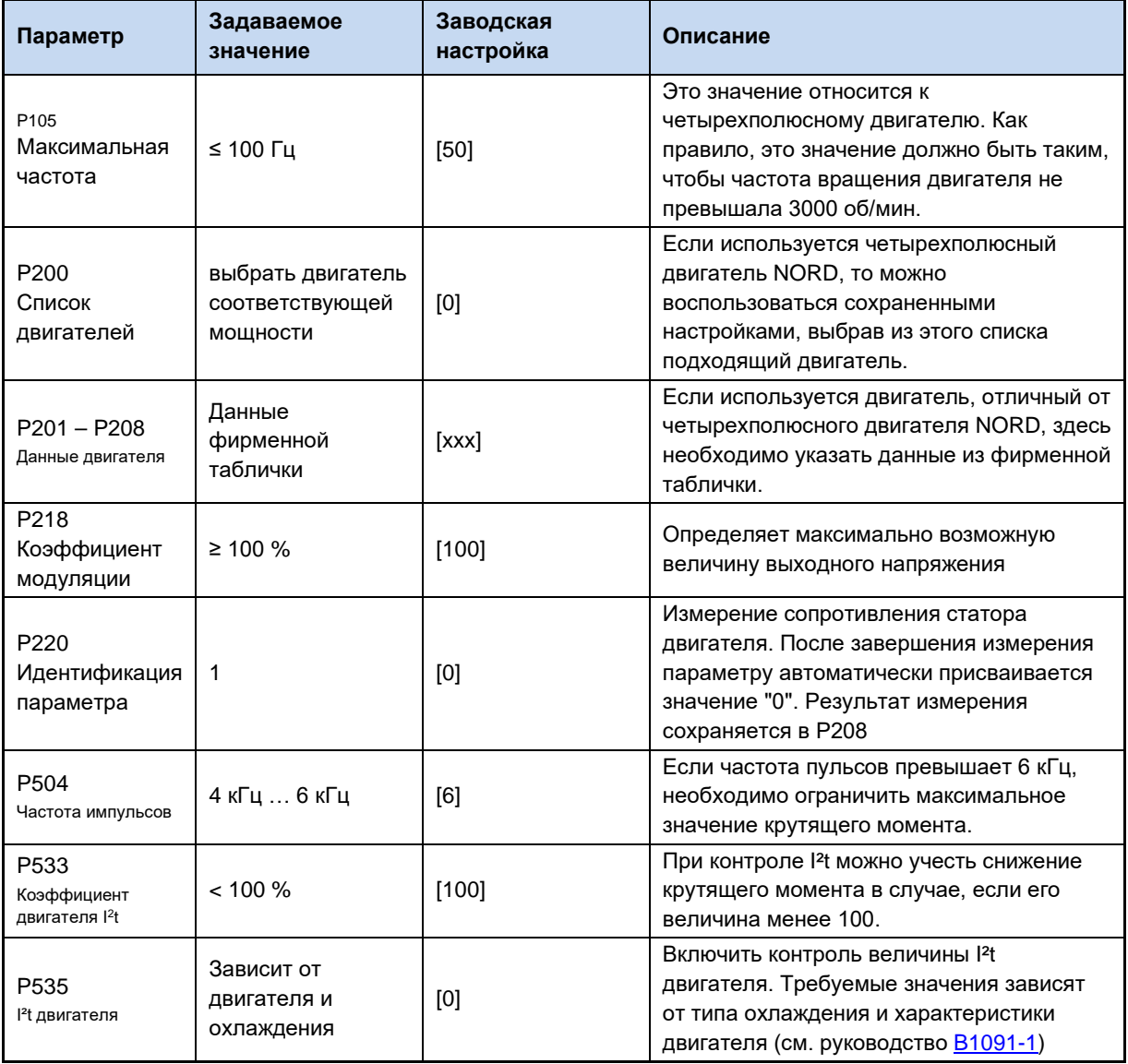

## **Обзор необходимых настроек параметров:**

NORDAC BASE (SK 180E / SK 190E) - Руководство по эксплуатации преобразователя частоты DRIVES **FMS** 

## 2.5.1.5 Заявление о соответствии стандартам ЕС АТЕХ

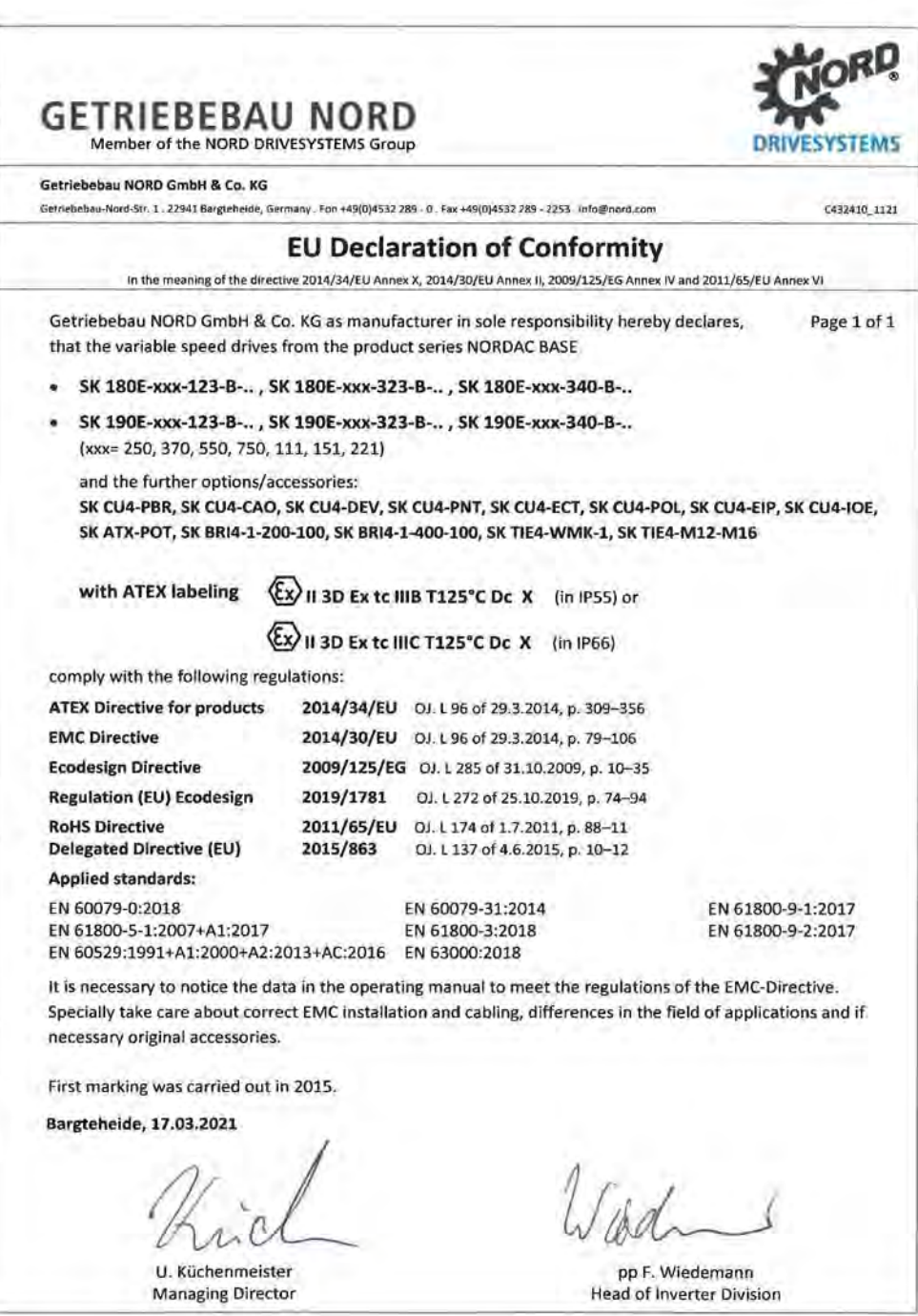

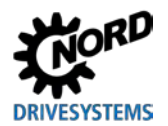

## **2.5.2 Эксплуатация во взрывоопасных зонах - EAC Ex**

ВНИМАНИЕ! Продукция EAC Ex после 01.07.2023 больше не поставляется! Ниже перечислены все условия, которые необходимо соблюдать при эксплуатации устройства во взрывоопасной атмосфере в соответствии с требованиями EAC Ex[. Кроме этого, необходимо](#page-58-1)  [выполнять](#page-58-1) условия, перечисленные в  $\Box$  главе [2.5.1](#page-58-1) "Эксплуатация во взрывоопасных зонах ATEX 22 3D " . , EAC Ex, .

## **2.5.2.1 Изменение конструкции устройства**

См. указания глава [2.5.1.1](#page-58-2) "[Переоснащение устройства](#page-58-2) для категории 3D".

Согласно EAC Ex маркировка устройства отличается следующим образом.

.

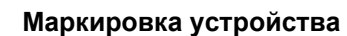

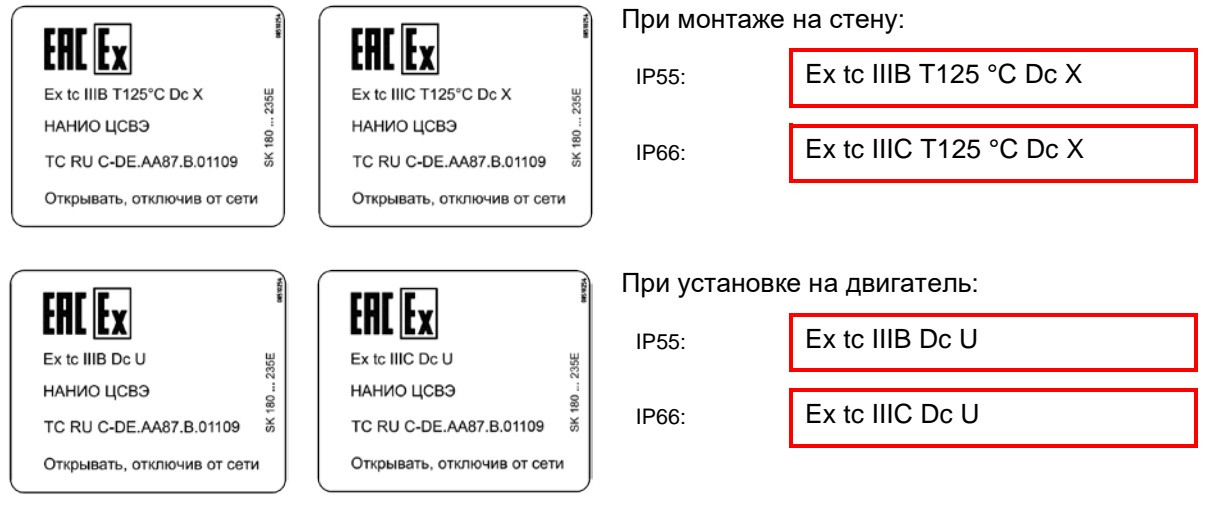

### **Значение:**

- Взрывозащитная оболочка
- Метод «A», зона 22, категория 3D
- Класс защиты IP55 / IP 66 (в зависимости от устройства)

Для эксплуатации в условиях токопроводящей пыли требуется класс защиты IP66

- Максимальная температура поверхности 125°C
- Температура окружающей среды от -20°C до +40°C

## $\boldsymbol{\theta}$

## **Информация Маркировка «U»**

Маркировка «U» относится к устройствам, которые предназначены для установки на двигатель. Устройства, имеющие такую маркировку, не являются независимыми устройствами и могут использоваться только вместе с соответствующим двигателем. Если на двигатель установлено устройство типа «U», необходимо соблюдать характеристики и выполнять ограничения, указанные на двигателе или мотор-редукторе.

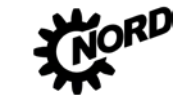

### $\bigoplus$ Информация

## Маркировка «Х»

Маркировка «Х» указывает на то, что диапазон допустимых температур атмосферы составляет от -20°С до +40°С.

## 2.5.2.2 Дополнительная информация

Дополнительная информация, относящаяся к взрывозащите, приводится в последующих разделах.

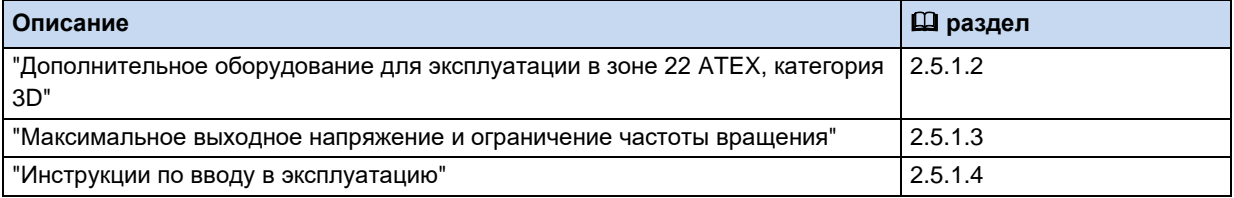

2.5.2.3 Сертификат ЕАС Ех

**TC RU C-DE.AA87.B.01109** 

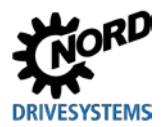

## 2.6 Эксплуатация вне помещений

Устройство и технологические модули (SK TU4-...) разрешается использовать на открытом воздухе при соблюдении следующих условий:

- Вариант исполнения с классом защиты IP66 (резьбовые заглушки и смотровые стекла с защитой от УФ-лучей, см. Специальное оснащение, раздел 1.9 "Вариант исполнения с классом защиты IP55, IP66, IP69K"),
- Анодированные смотровые стекла (артикул: 201114000), количество: 1,
- Устройство защищено от погодных воздействий, таких как дождь или солнечное излучение, например, с помощью навеса,
- Все дополнительное и вспомогательное оснащение (например, штекерные соединения) также имеют класс защиты IP66.

## **3 Индикация, управление и опции**

## **ПРЕДУПРЕЖДЕНИЕ Поражение электрическим током**

Когда устройство открыто, токоведущие элементы (например, соединительные зажимы, кабели, платы) находятся в свободном доступе. Они могут находиться под напряжением, даже при выключенном устройстве.

• Следует избегать любых соприкосновений с ними.

На устройстве, поставляемом без дополнительных модулей, можно увидеть светодиодные индикаторы диагностики, сообщающие о текущем состоянии устройства. Светодиод AS-i (SK 190E) виден только в открытом состоянии.

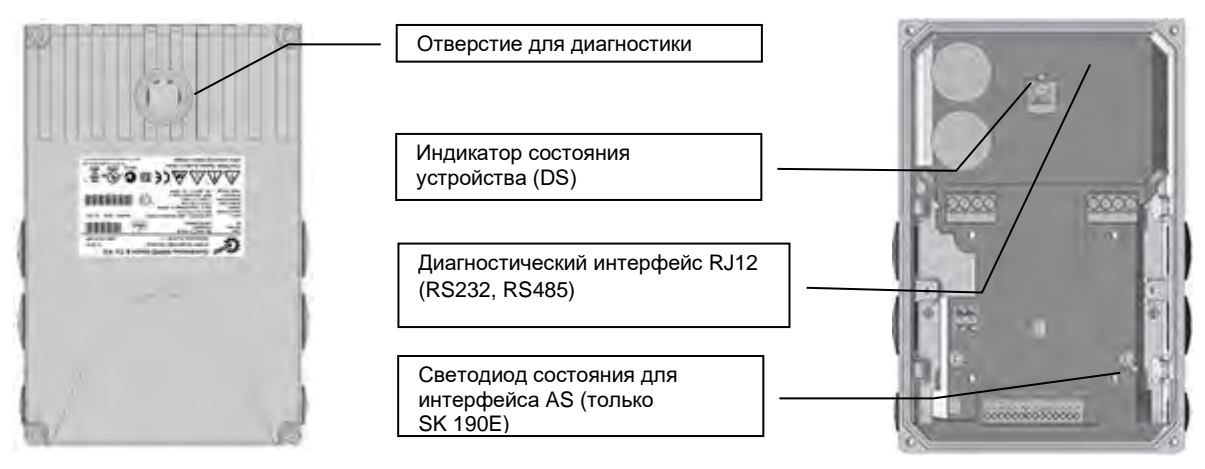

Подключаемые расширительные модули или модули отображения данных, управления и параметризации позволяют обеспечить выполнение самых разнообразных требований.

Использование различной буквенно-цифровой аппаратуры для вывода данных на экран и управления упрощает ввод в эксплуатацию благодаря возможности изменения уже имеющихся параметров с учетом конкретного случая ( пункт [3.1](#page-68-0) "[Опции управления и параметризации](#page-68-0) "). Для более сложных задач предлагается программное обеспечение NORDCON, позволяющее управлять изменением параметров с компьютера.

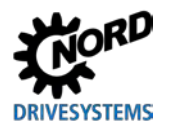

#### <span id="page-68-0"></span> $3.1$ Опции управления и параметризации

Предусмотрены различные средства управления, которые можно устанавливать на устройстве или вблизи него и подключать к нему напрямую.

Кроме того, модули параметризации обеспечивают возможность доступа к параметрам устройства и их изменения.

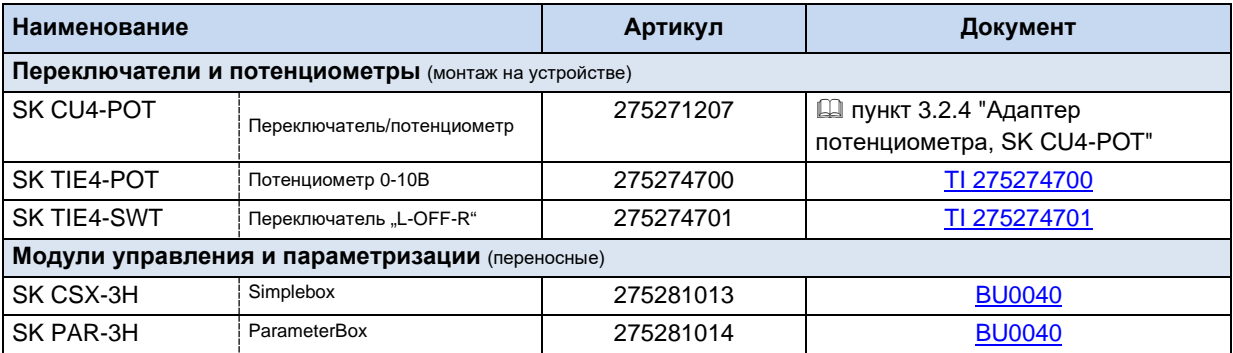

#### Модули управления и параметризации, применение  $3.1.1$

Модули настройки и параметризации SimpleBox и ParameterBox позволяют получать удобный доступ ко всем параметрам оборудования для их просмотра или изменения. Значения измененных параметров хранятся в энергонезависимой памяти EEPROM.

Кроме того, модуль ParameterBox позволяет хранить и использовать до пяти наборов данных устройства.

Подсоединение SimpleBox и ParameterBox производится посредством кабеля RJ12-RJ12.

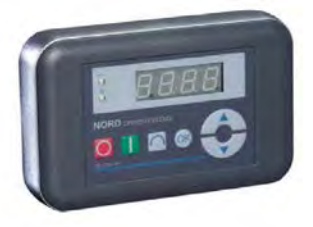

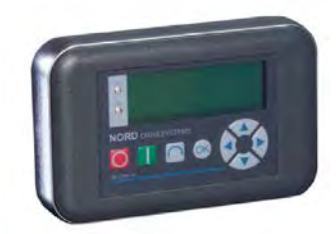

Рис. 8: Портативный модуль SimpleBox SK CSX- $3H$  Рис. 9: Портативный модуль ParameterBox SK PAR-3H

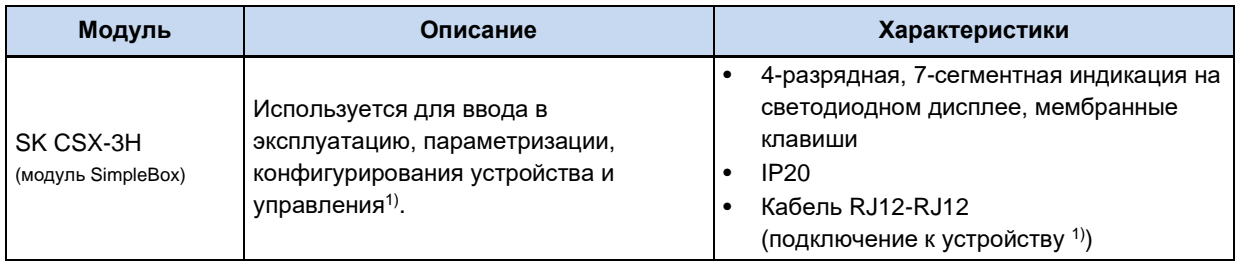

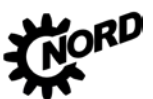

NORDAC BASE (SK 180E / SK 190E) - Руководство по эксплуатации преобразователя частоты D

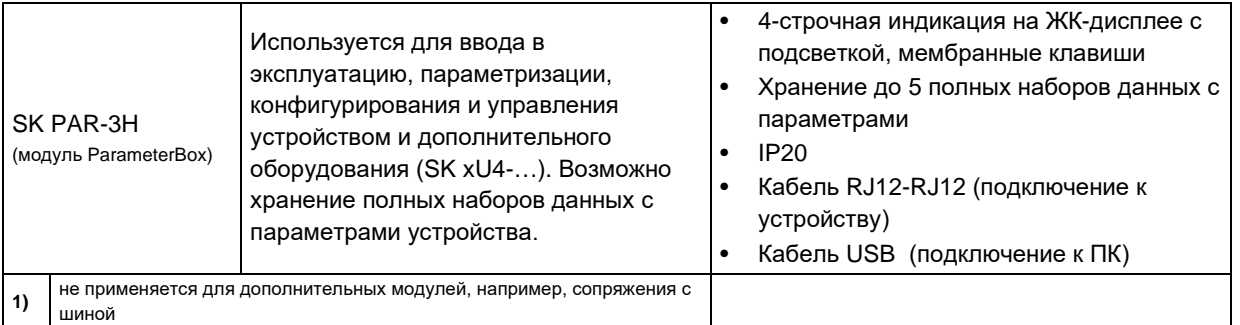

## Разъем

- 1. Убрать прозрачную заглушку для диагностики с порта RJ12.
- 2. Выполнить кабельное соединение RJ12-RJ12 между блоком управления и преобразователя частоты.

Если какая-либо из заглушек для диагностики или резьбовых заглушек снята, следить за тем, чтобы грязь и влага не проникли внутрь vcmpoŭcmea.

3. После завершения работ и перед началом нормальной эксплуатации обязательно установить на место все заглушки для диагностики  $M$ резьбовые заглушки И убедиться, что они плотно прилегают.

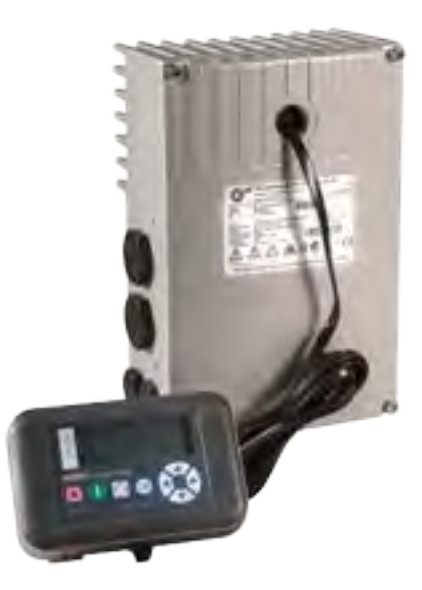

# Информация

## Момент затяжки диагностических разъемов

Момент затяжки для прозрачных диагностических разъемов (смотровых стекол) составляет 2.5 HM.

#### $3.1.2$ Подключение нескольких устройств к одному устройству параметризации

Как правило, через **ParameterBox** или программу **NORDCON** можно обслуживать несколько преобразователей частоты. В нижеследующем примере обмен данными производится через устройство параметризации, протоколы отдельных преобразователей (не более 4) передаются по одной системной шине (CAN). В этом случае необходимо учитывать, что:

1. Физическая структура шины:

CAN - связь по системной шине между отдельными устройствами

2. Параметризация

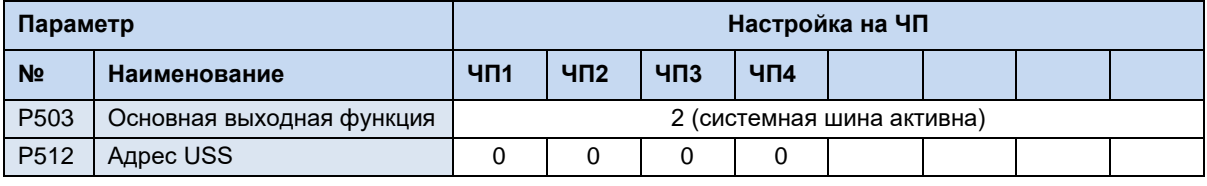

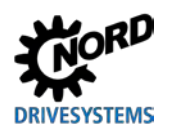

## 3 Индикация, управление и опции

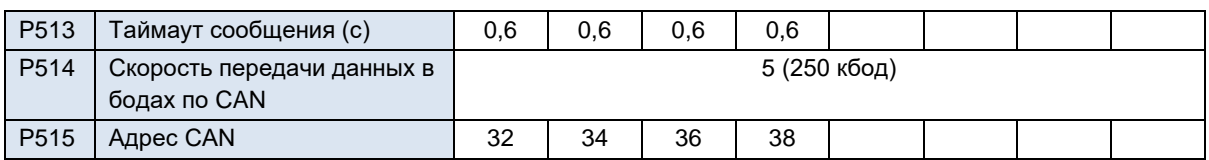

3. Устройство параметризации подключается обычными образом через RS485 (или RJ12) к первому частотному преобразователю.

Условия и ограничения:

Все частотные преобразователи, выпускаемые сегодня на заводе NORD, могут обмениваться данными через общую системную шину. При наличии в системе устройств серии SK 5xxE необходимо учитывать условия и ограничения, перечисленные в руководстве к данной серии.

## **3.2 Дополнительное оборудование**

## **3.2.1 Внутренний модуль управляющих входов SK CU4-… (встраиваемое оборудование)**

Внутренние модули управляющих входов позволяют расширить функциональность устройства, не меняя физические размеры. В устройстве предусмотрено место для установки одного такого модуля. Если, помимо внутреннего модуля, требуется подключить еще устройства, то следует использовать внешние технологические модули ([Д раздел [3.2.2](#page-72-0) "Внешние технологические модули SK TU4-… [\(подключаемое оборудование\)](#page-72-0)").

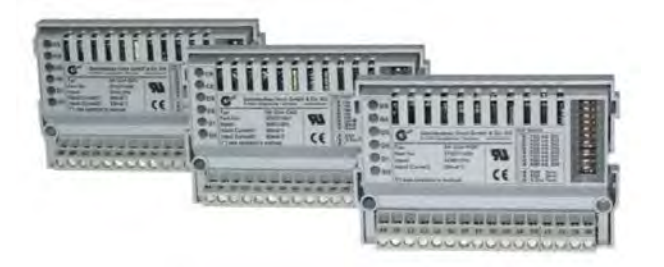

**Рис. 10: внутренний модуль с управляющими входами SK CU4 … (пример)**

Интерфейсы шин работают от внешнего источника 24 В, поэтому они готовы к эксплуатации, даже если устройство отключено от системы электроснабжения. Таким образом параметризация и диагностика может производиться независимо от преобразователя.

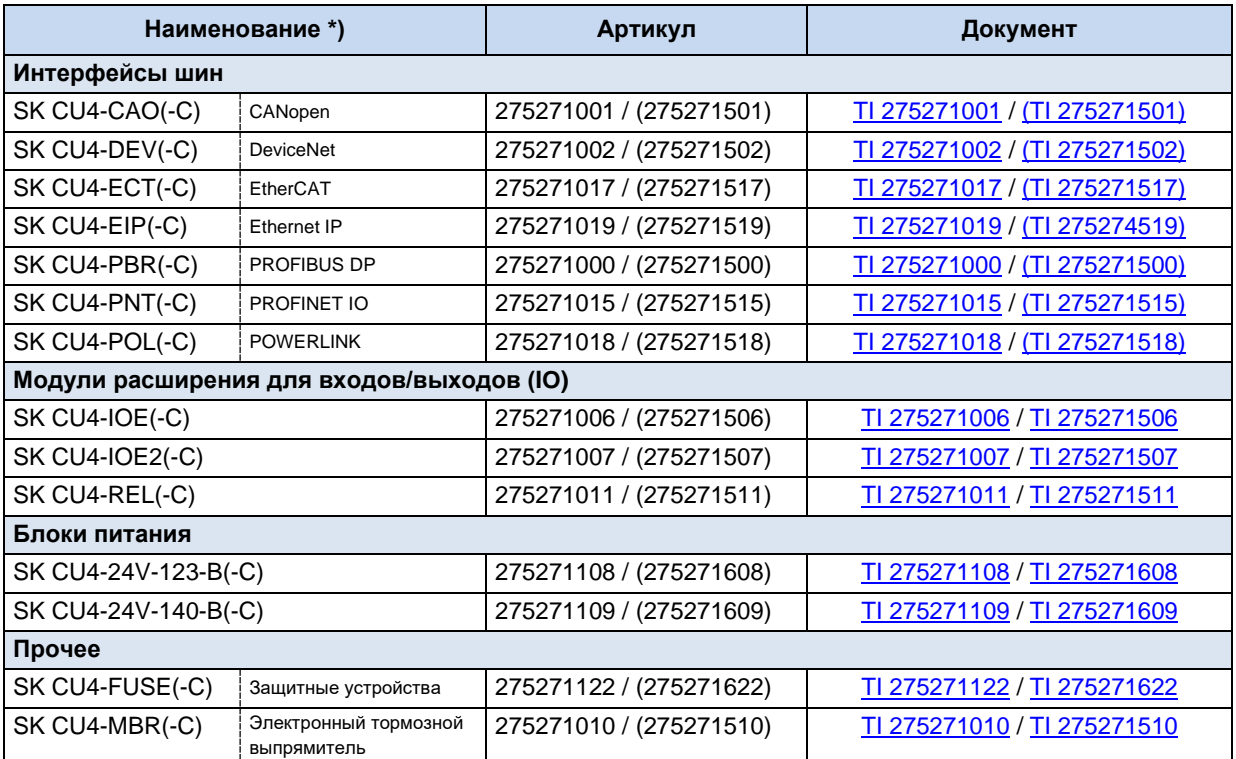

\* Все устройства с маркировкой **–C** имеют платы, покрытые лаком, поэтому они могут использоваться в преобразователях с классом защиты IP6x.
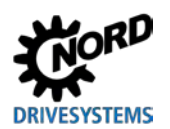

#### 3.2.2 Внешние **SK TU4-...** модули **(подключаемое** технологические оборудование)

Внешние технологические модули имеют модульную конструкцию и позволяют расширить и дополнить функции преобразователей частоты.

В зависимости от типа оборудования доступны разные виды исполнений, которые отличаются классом защиты, соединителями и т. д. Соответствующий блок подключений может быть установлен непосредственно на устройстве или вблизи него (требуется комплект для настенного монтажа).

Для подключения любого технологического модуля SKTU4-... требуется блок подключений SK TI4-TU-....

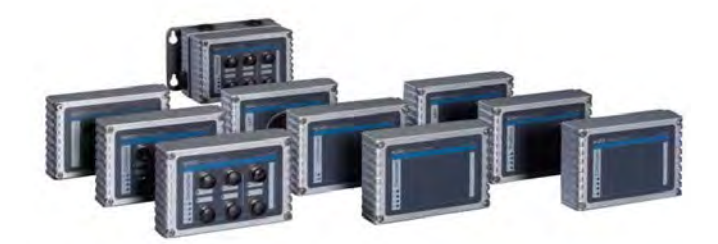

Рис. 11: внешний технологический блок SK TU4-... (образец)

Все активные устройства, подключённые к системной шине (модули расширения, шинные модули (SK xU4), частотные преобразователи) доступны для параметрирования и диагностики через разъём RJ12 (скрытый за прозрачной резьбовой заглушкой) на каком-либо из этих подключенных устройств. Настройка доступа производится через модуль ParameterBox SK PAR-3H или программу для ПК NORDCON.

Для шинных модулей требуется источник питания 24 В. При наличии питающего напряжения шинные модули готовы к работе даже тогда, когда частотный преобразователь отключен.

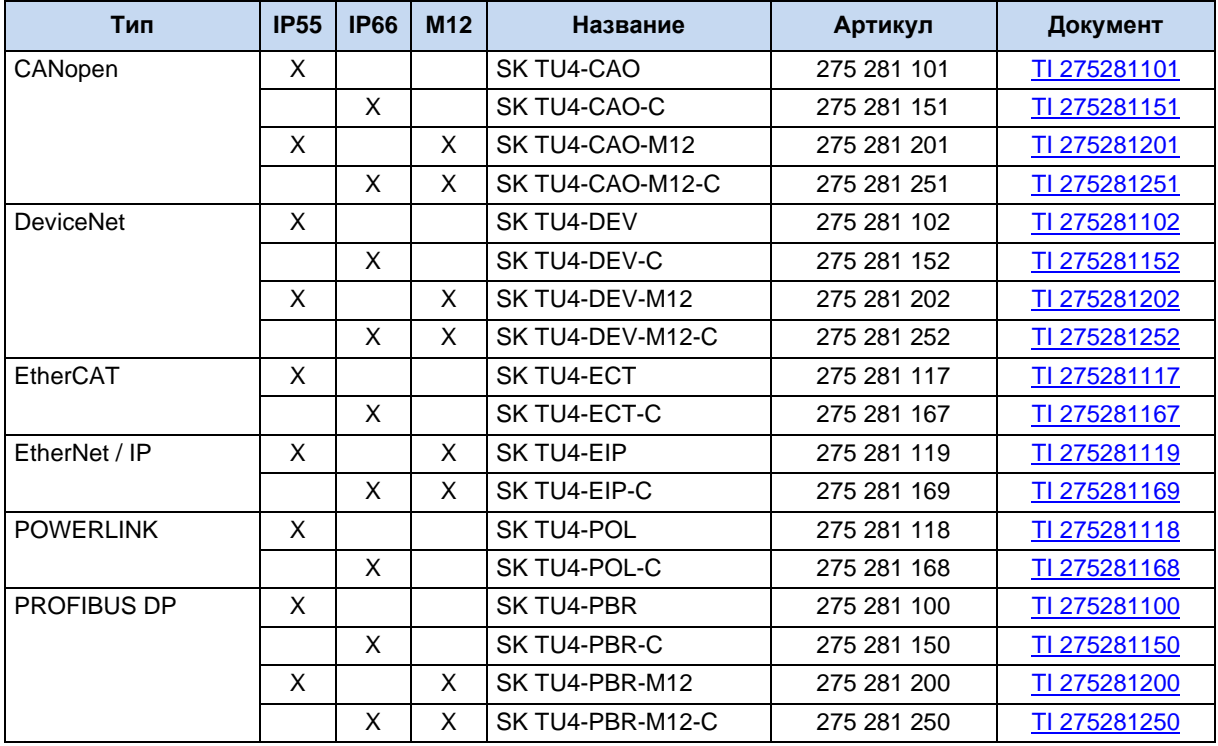

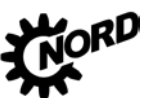

NORDAC BASE (SK 180E / SK 190E) – Руководство по эксплуатации преобразователя частоты

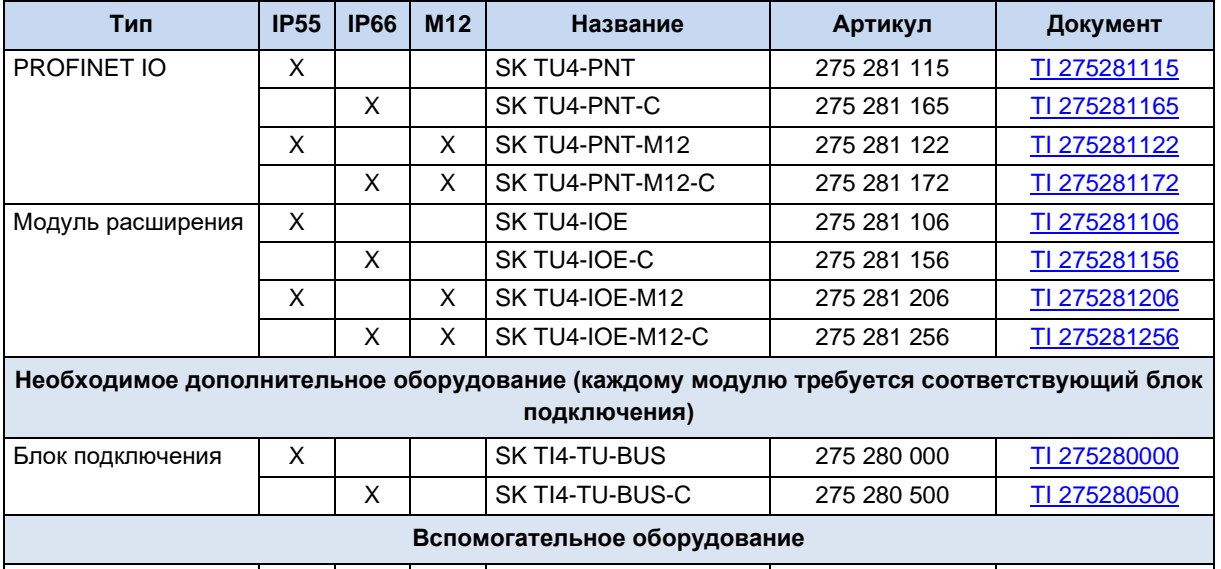

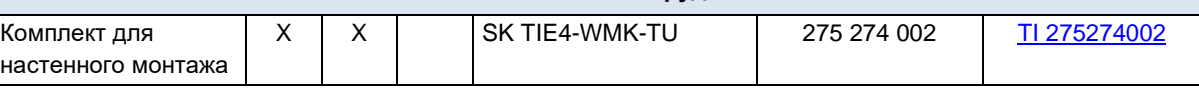

**Табл. 7: внешние шинные модули и модули расширения SK TU4- …** 

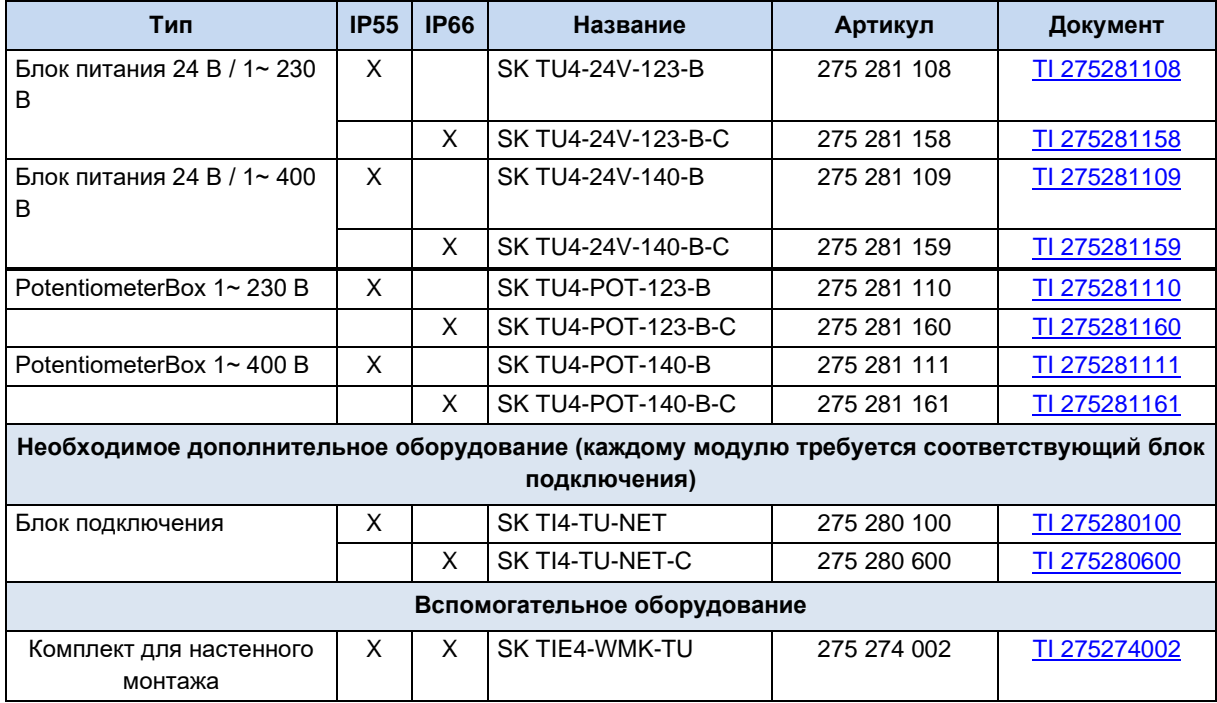

**Табл. 8: внешние модули с блоком питания SK TU4-24V- … / SK TU4-POT- …** 

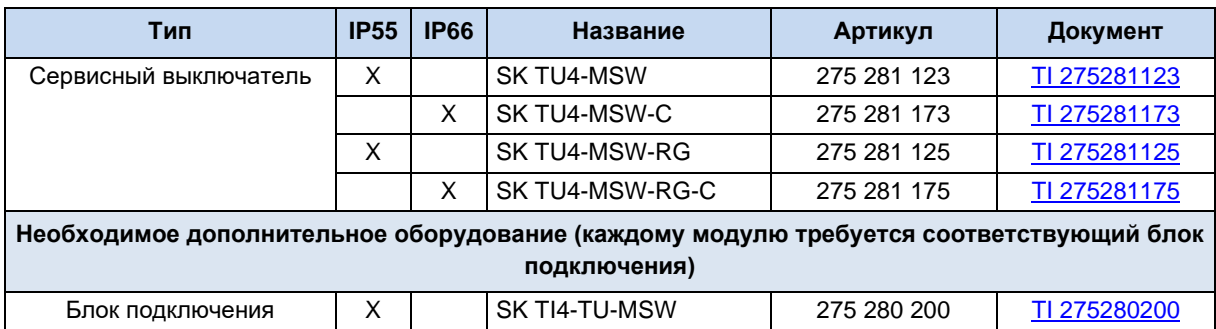

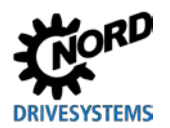

## 3 Индикация, управление и опции

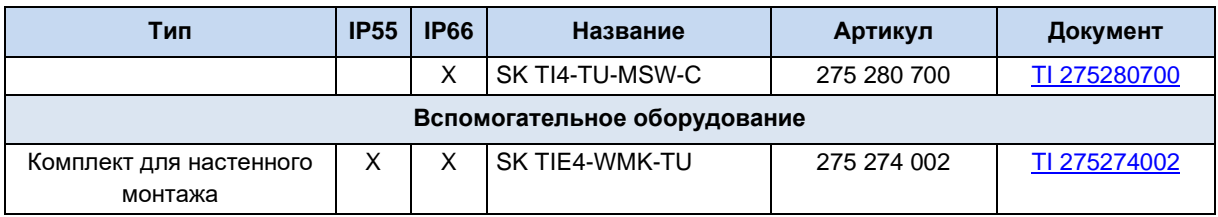

Табл. 9: внешние модули - сервисный выключатель SK TU4-MSW- ...

## 3.2.3 Силовой соединитель

Использование силового соединителя (опция) для подключения к источнику силового и управляющего напряжения дает несколько преимуществ: он позволяет быстро выполнять процедуры сервисного обслуживания и производить замену приводного механизма, а также снижает вероятность неправильного подключения устройства. Ниже перечислены самые распространенные типы силовых соединителей. Информация о возможных местах подсоединения силового соединителя приводится в главе 2.2 "Монтаж дополнительного оборудования".

#### $3.2.3.1$ Силовой соединитель для подключения к источнику питания

Для подключения к двигателям и сети предлагается несколько видов силовых соединителей.

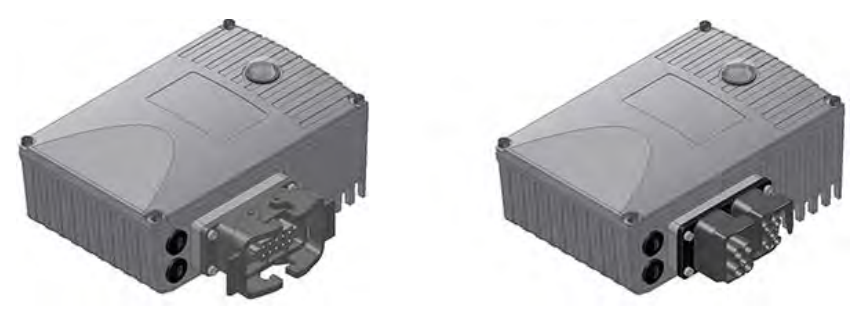

Рис. 12: Пример устройства с силовым соединителем для подключения к сети

Предлагается 3 вида соединителей, которые могут сочетаться друг с другом в любой комбинации (пример -LE-MA):

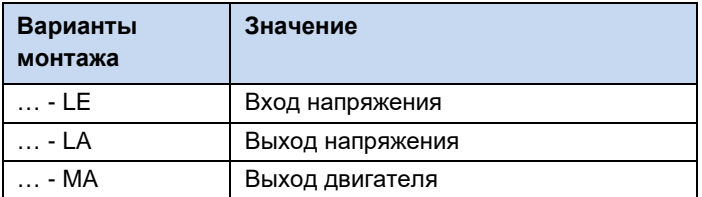

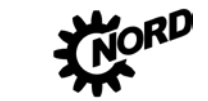

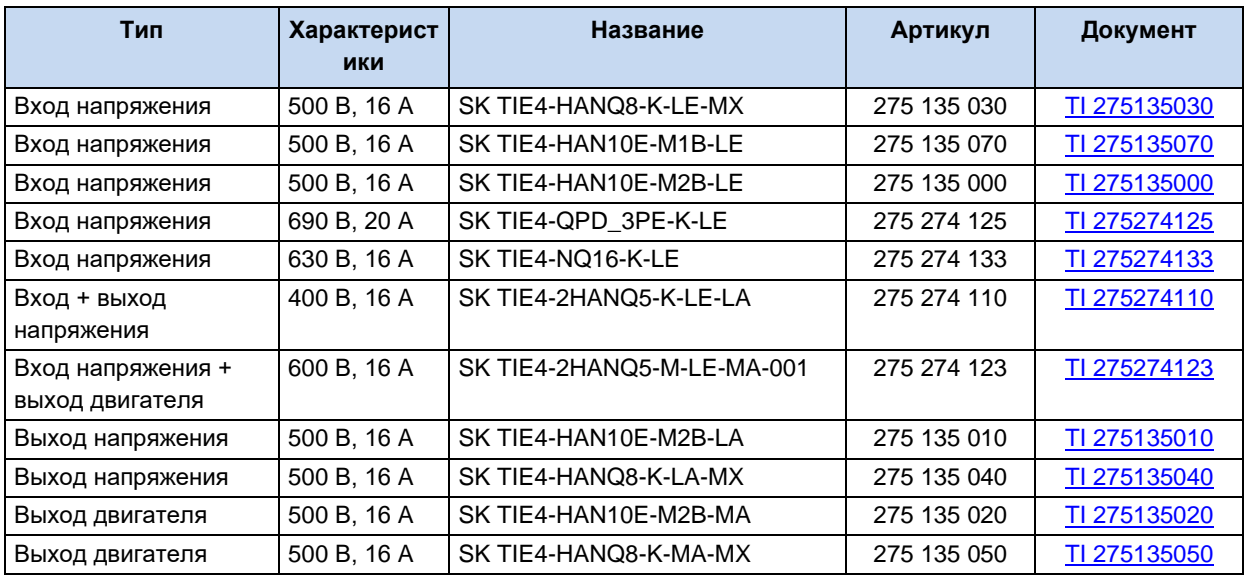

#### Силовой соединитель (доступные варианты)

#### 10 Информация

#### Обеспечение пучности сетевого напряжения

При шлейфовании сетевого напряжения необходимо соблюдать допустимую токовую нагрузку на соединительные клеммы, разъемы и питающие линии. Несоблюдение этого требования может привести, например, к термическим повреждениям токоведущих узлов и компонентов в их непосредственном окружении.

#### <span id="page-75-0"></span>3.2.3.2 Силовой соединитель для управляющего напряжения

Предлагается несколько разных круглых соединителей М12 в исполнении с фланцевой вилкой или фланцевой втулкой. Соединитель подключается к резьбовому соединению М16 на устройстве или внешнему технологическому модулю. Соединитель сохраняет класс защиты (IP67), только если подсоединен через резьбовое соединение. Чтобы исключить ошибки, соединители разного функционального предназначения отличаются цветом пластикового кожуха и колпачков и расположением кодирующих шпилек и пазов.

Для подсоединения к резьбе М12 или М20 предлагаются целый ряд переходников И расширителей

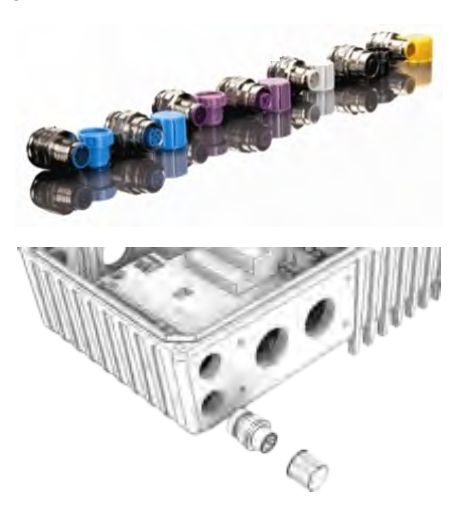

#### lo Информация

## Перегрузка блока управления

Возможны перегрузка и разрушение блока управления, если к клеммам питания 24 В пост. тока устройства присоединить другой источник напряжения.

Поэтому при установке силового соединителя для управляющего напряжения убедиться, что жилы имеющегося источника питания 24 В DC не подсоединены к устройству или имеют соответствующую изоляцию (пример силовой соединитель для разъема системной шины, SK TIE4-M12-SYSS).

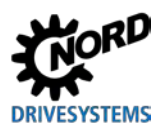

#### **Силовой соединитель (доступные варианты)**

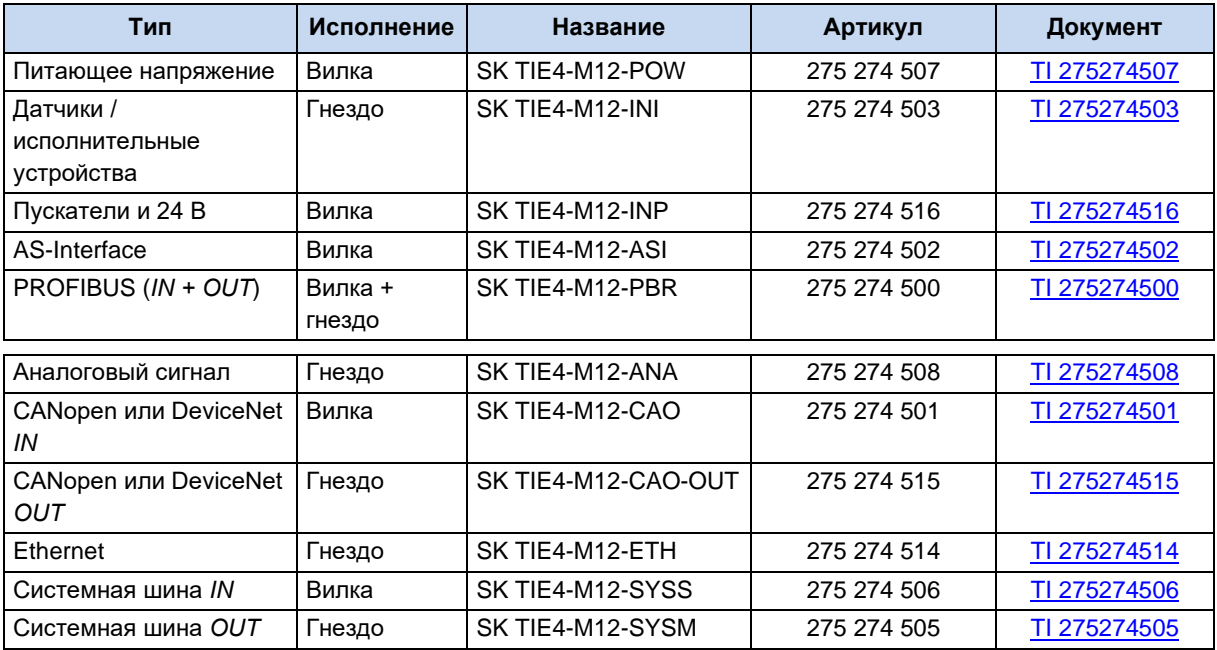

# <span id="page-76-0"></span>**3.2.4 Адаптер потенциометра, SK CU4-POT**

# **Артикул: 275 271 207**

Предусмотрена возможность прямой подачи цифровых сигналов R (вправо) и L (влево) на цифровые входы 1 и 2 преобразователя частоты.

Сигналы потенциометра (0 - 10 В) можно анализировать через аналоговый вход преобразователя частоты или через вход расширительного модуля.

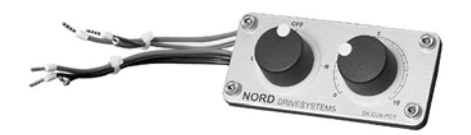

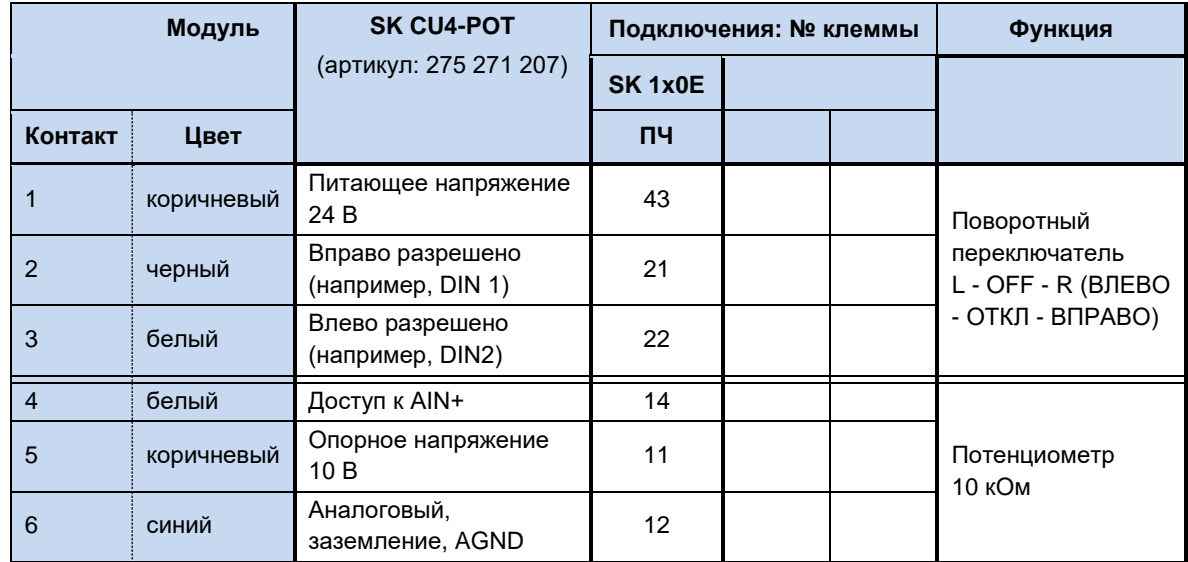

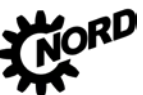

NORDAC BASE (SK 180E / SK 190E) - Руководство по эксплуатации преобразователя частоты DRIVESYSTEMS

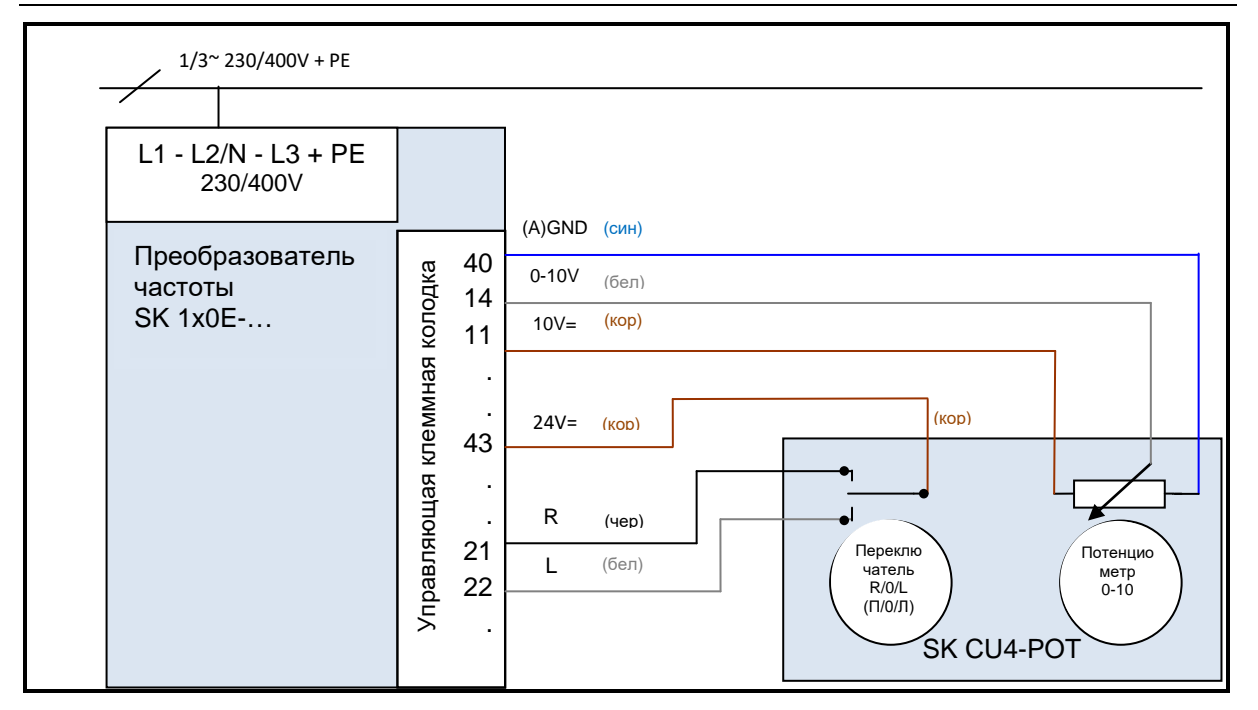

Рис. 13: Схема подключения SK CU4-POT, пример для SK 1x0E

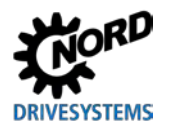

#### Ввод в эксплуатацию  $\blacktriangle$

# А предупреждение

#### Непредвиденное движение

Подача напряжения может прямым или непрямым образом привести к включению преобразователя. Внезапное движение привода и подключенной к нему машины могут привести к тяжелым или смертельным травм и/или материальному ущербу. Возможные причины внезапных движений:

- задание в параметрах функции автоматического запуска;
- неправильная параметризация;
- приведение в действие устройства по сигналу разблокировки, поступившем из системы управления более высокого уровня (через шину или порты ввода-вывода);
- неправильно указанные характеристики двигателя;
- неправильное подключение энкодера:
- отключение механического стояночного тормоза;
- внешние воздействия, например, сила тяжести или кинетические энергии, которые могут воздействовать на привод.
- при подключении по схеме IT: ошибка сети (замыкание на землю).
- Во избежание опасных ситуаций, которые могут возникнуть в указанных выше случаях, необходимо обеспечить меры, исключающие возможность непредвиденного движения оборудования (предусмотреть механизм блокировки или разъединения, защиту от опрокидывания и т. д.) Кроме того, необходимо убедиться, что в зоне воздействия и в опасной зоне вблизи установки нет людей.

#### 4.1 Заводские настройки

**Bce** преобразователи частоты, поставляемые компанией Getriebebau NORD. запрограммированы для работы в стандартных условиях с 4-х полюсными нормальными трехфазными двигателями (с одинаковыми напряжением и мощностью). Для использования преобразователя с двигателями с другой мощностью или с другим количеством полюсов, необходимо изменить параметры P201...P207 в меню >Motordaten< (>Данные двигателя<), указав данные с паспортной таблички двигателя.

Все данные двигателя (IE1, IE4) можно восстановить с помощью параметра P200. После использования данной функции выполняется сброс данного параметра: параметру присваивается значение 0 = без изменений! В этом случае в параметры Р201...Р209 автоматически загружаются данные двигателя, после чего можно изменить эти данные, указав данные с паспортной таблички двигателя.

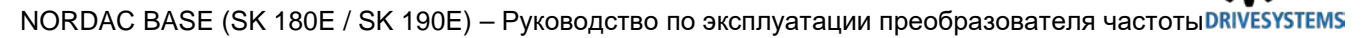

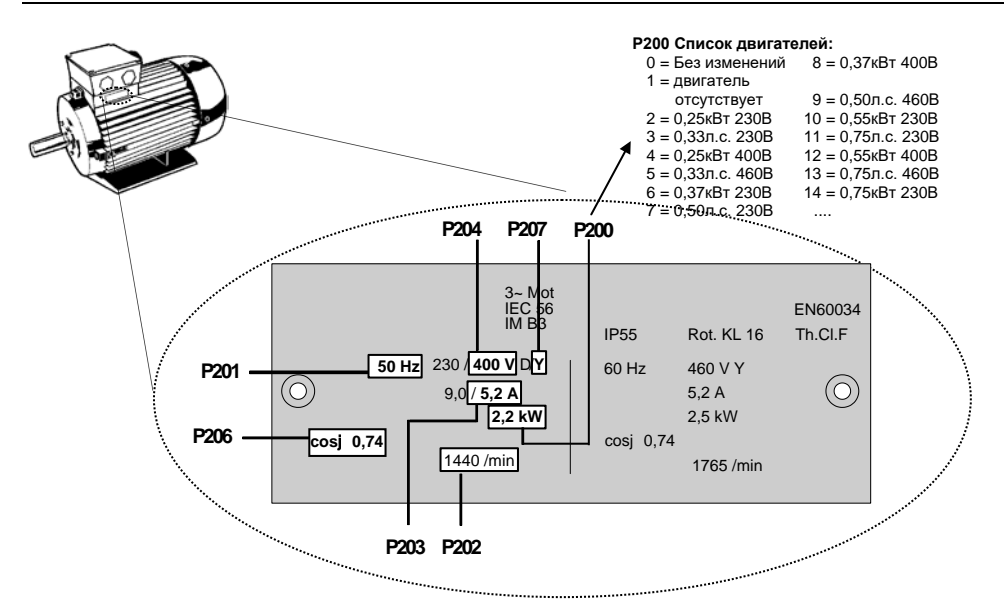

Чтобы обеспечить бесперебойную работу приводной установки, необходимо как можно точнее указать параметры двигателя (см. паспортную табличку с техническими данными). В частности, рекомендуется проводить автоматическое измерение сопротивления обмотки статора с использованием параметра Р220.

#### $4.2$ Выбор режима для системы регулирования двигателя

Частотный преобразователь может управлять двигателями всех классов эффективности (IE1 -IE4). Компания NORD выпускает асинхронные двигатели с классом эффективности IE1 - IE3 и синхронные двигатели IE4.

Техническое управление двигателей IE4 имеет целый ряд особенностей, однако частотные преобразователи обеспечивают оптимальное регулирование двигателей NORD с классом эффективности IE4, которые по своей конструкции соответствуют синхронным двигателям с постоянными магнитами. В этих двигателях постоянные магниты встроены в ротор. При необходимости. специалисты NORD МОГУТ проверить эффективность эксплуатации преобразователя с двигателями других производителей. См. также документ с технической информацией TI 80-0010 «Указания по проектированию и вводу в эксплуатацию двигателей NORD IE4 с преобразователями NORD».

#### $4.2.1$ Описание режимов регулирования (Р300)

Частотный преобразователь предлагает несколько режимов регулирования двигателя. Все режимы работы применимы как к асинхронным двигателям (АС), так и к синхронным двигателям с постоянными магнитами (СДПМ) при соблюдении ряда ограничений. Как правило, все способы регулирования основаны на полеориентированных методах управления.

1. Режим VFC open-loop (Р300, значение «0»)

Режим регулирования по вектору напряжения (Voltage Flux Control Mode (VFC)). Применим как к асинхронным (АС), так и к синхронным двигателям (СДПМ). В случае асинхронных двигателей этот тип регулирования также называют регулирование по вектору тока ISD.

Регулирование производится без применения датчиков угла поворота, исключительно на основе фиксированных параметров и результатов измерения электрического тока. Как правило, что для этого режима управления не требуются специальные настройки параметров регулирования. Для корректного регулирования в этом режиме необходимо точное задание параметров двигателя перед вводом в эксплуатацию.

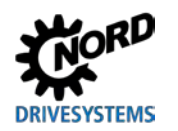

Для асинхронных двигателей также предлагается скалярный метод управления, т. е. управление по простой характеристике U/f. Этот вид регулирования используется в основном в ситуациях, когда к одному преобразователю параллельно подключается несколько, механически независимых двигателей или когда характеристики двигателя можно получить в очень приближенном виде.

Регулирование по характеристике U/f возможно, если нет необходимости в высокой точности частоты врашения и в высокой динамике регулирования (время линейного ускорения ≥ 1 с). Параметрическое управление по вольт-герцовой характеристике также может быть более предпочтительным в технологических машинах, которые из-за особенностей конструкции подвержены сильным механическим колебаниям. Например, регулирование по U/f характеристике часто используется для управления вентиляторами, некоторыми видами приводных механизмов насосных агрегатов или смесителями. Режим регулирования U/f активируется параметрами (P211) и (P212) (значение «0»).

# 4.2.2 Параметры настройки регулятора

Ниже приводятся важнейшие параметры, используемые в разных режимах. Понятия «значимый» и «важный» представляют разные степени точности соответствующего значения параметра. Однако, в общем случае, чем точнее задано значение, тем точнее выполняется регулирование и тем выше динамичность и точность управления приводного механизма. Подробное описание всех параметров приводится в главе 5 "Параметр".

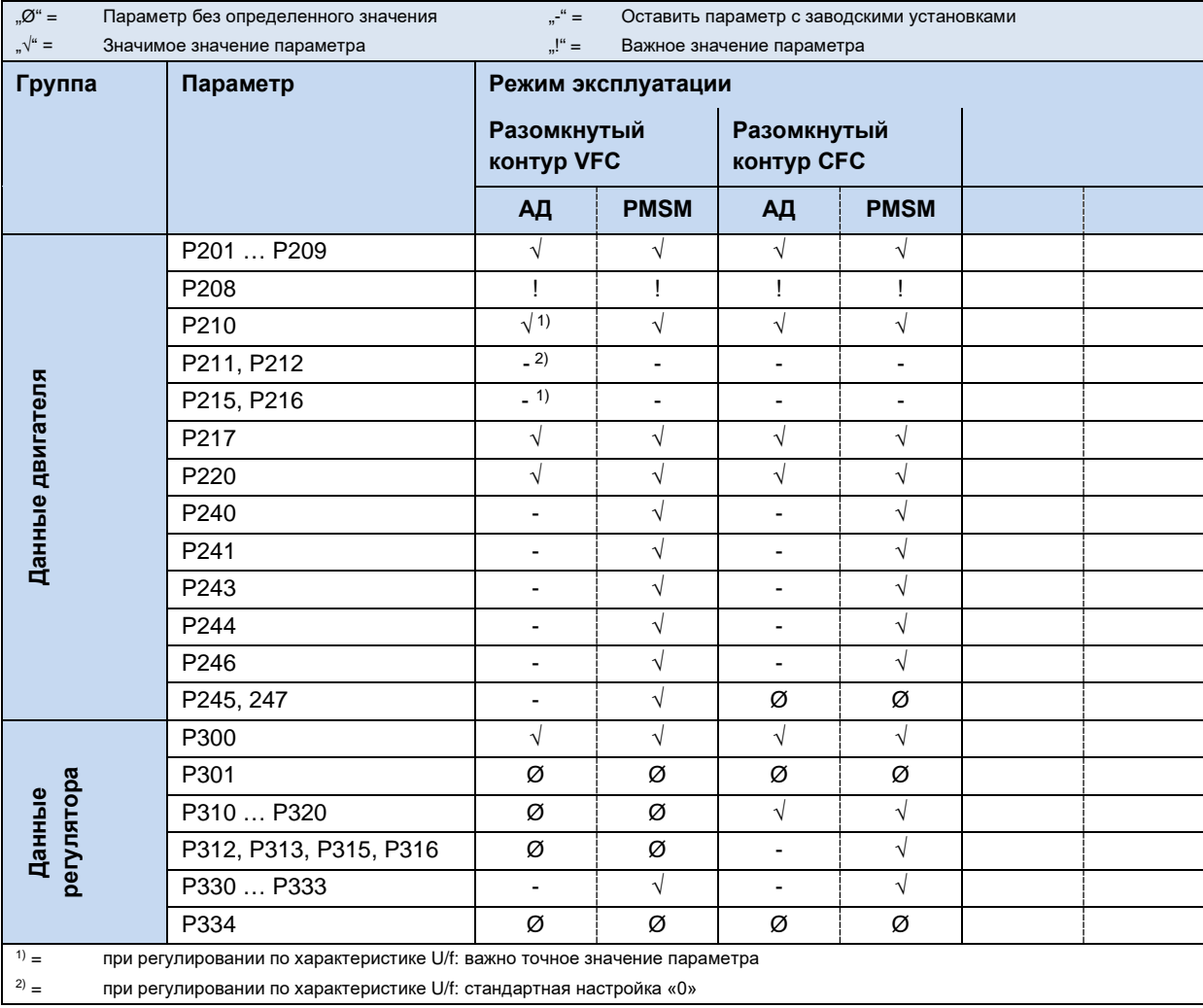

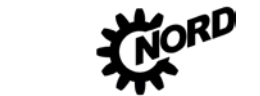

NORDAC BASE (SK 180E / SK 190E) - Руководство по эксплуатации преобразователя частоты DRI

## 4.2.3 Регулирование двигателя при вводе в эксплуатацию

Ниже перечислены основные этапы процедуры ввода в эксплуатацию в их оптимальной последовательности. Предполагается, что источник питания, преобразователь и двигатель подобраны правильно. Более подробно процедура ввода в эксплуатацию и, в частности, порядок оптимизации регулятора тока, частоты вращения и положения асинхронных двигателей, описаны в руководстве «Оптимизация регуляторов» (АG 0100). Для получения этих руководств обратитесь в наш отдел технической поддержки.

- 1. Преобразователь частоты и двигатель подключены стандартным образом (учитывать  $\Delta/Y$ )
- 2. Подсоединить сетевое напряжение
- 3. Восстановить заводскую настройку (Р523)
- 4. Выбрать базовый двигатель из списка (P200); типы АД (ASM) приводятся в начале списка, СДПМ (PMSM) — в конце, разные типы отличаются меткой типа (например. ...80T...))
- 5. Проверить характеристики двигателя (Р201 ... Р209) и сравнить эти данные с данными на паспортной табличке / в паспорте двигателя
- 6. Измерить сопротивление статора (Р220)  $\rightarrow$  параметры Р208, Р241[-01] содержат результаты измерения, Р241[-02] - рассчитывается. (Примечание. Если используется синхронный двигатель с поверхностной установкой постоянных магнитов, то значение параметра Р241[-02] заменяется на значение из Р241[-01])
- 7. ТОЛЬКО В СИНХРОННЫХ ДВИГАТЕЛЯХ С ПОСТОЯННЫМИ МАГНИТАМИ:
	- а. ЭДС напряжение (P240)  $\rightarrow$  паспортная табличка или паспорт двигателя
	- b. Определить и задать угол реактивности (P243) (не требуется в двигателях NORD)
	- с. Пиковый ток (Р244) → паспорт двигателя
	- d. только в PMSM в режиме «VFC»: определить (Р245), (Р247)
	- е. Определить (Р246)
- 8. Выбрать режим (РЗ00)
- 9. Задать и настроить регулятор тока (Р312 Р316)
- 10. ТОЛЬКО В PMSM:
	- а. Выбрать метод регулирования (Р330)
	- b. Задать параметры для способа пуска (P331 ... P333)

#### 6 Информация

## Двигатели IE4 производства NORD

Более подробно порядок ввода в эксплуатацию двигателей NORD класса IE4 вместе с преобразователями NORD описан в техническом документе TI80 0010.

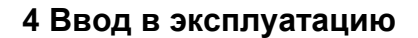

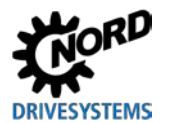

# **4.3 Ввод устройства в эксплуатацию**

Ввод преобразователя частоты в эксплуатацию может осуществляться путем изменения параметров с помощью модуля управления и параметризации (SK CSX-3H или SK PAR-3H) или специального программного обеспечения на ПК NORD CON. При этом изменения параметров сохраняются во внутреннем модуле памяти EEPROM.

#### 10 **Информация Предварительная настройка физических и**

Некоторые входы и выходы преобразователя частоты (физические и программные входы/выходы) уже запрограммированы на определенные функции, что позволяет использовать преобразователь при вводе в эксплуатацию для выполнения ряда традиционных задач. В случае необходимости эти настройки можно изменить (параметры (Р420), (Р434), (Р480), (Р481)).

## **4.3.1 Подключение**

Для обеспечения общей работоспособности после выполнения монтажа устройства на двигателе или с помощью комплекта для установки на стену необходимо подсоединить к соответствующим клеммам силовые кабели и кабели двигателя ( пункт [2.4.2](#page-50-0) "[Электрическое](#page-50-0)  [подключение силового блока](#page-50-0)").

## **4.3.2 Конфигурация**

Как правило, для работы преобразователя требуется настройка некоторых параметров.

## **4.3.2.1 Параметризация**

Для изменения параметров необходимо использовать модуль параметризации (SK CSX-3H / SK PAR) или программное обеспечение NORDCON.

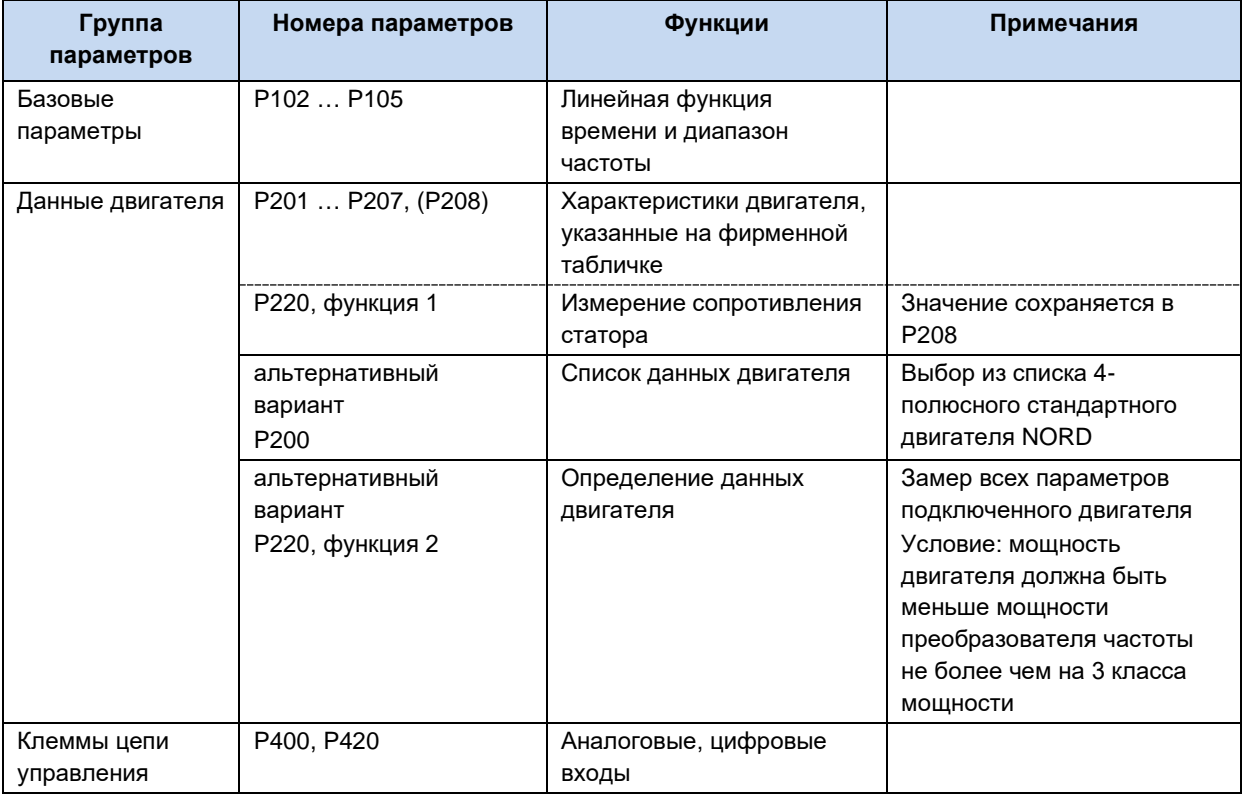

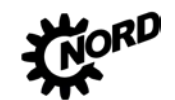

# 0

## **Информация Заводские настройки**

Перед повторным вводом в эксплуатацию необходимо убедиться, что в преобразователе частоты восстановлены заводские настройки (P523).

Кроме того, необходимо перевести переключатели в двухрядном корпусе (DIP-переключатель) S2 в положение "OFF" (ВЫКЛ). DIP-переключатели S2 имеют приоритет перед параметрами 509, P514 и P515.

#### **4.3.2.2 DIP-переключатели (S1, S2)**

Имеющиеся в устройстве аналоговые входы подходят для заданных значений силы тока и напряжения. Для правильной обработки заданных значений силы тока (0-20 **мА** / 4-20 **мА**) необходимо перевести соответствующий DIP-переключатель (**S1** – бит 2 или 3) в положение передачи сигналов тока ("**ON**").

DIP-переключатель (**S1** – бит 1) устанавливает согласующий резистор системной шины.

DIP-переключатель (**S2**) позволяет задавать настройки системной шины. Настройки, задаваемые DIP-переключателем (S2), имеют приоритет перед параметрами P509, P514 и P515.

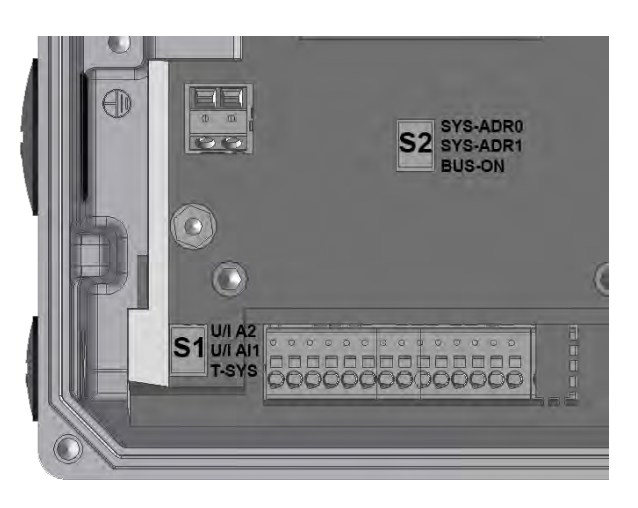

При отгрузке с завода-изготовителя все DIP-переключатели находятся в положении «0» ("ВЫКЛЮЧЕНО").

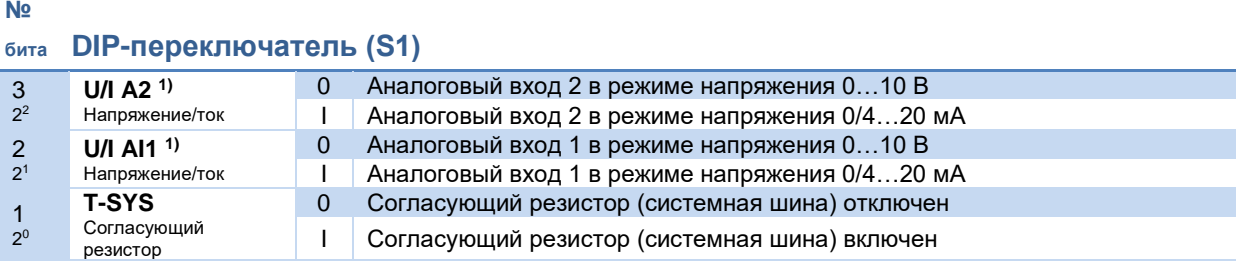

1) Сравнение с сигналами с защитой от обрыва провода (2-10 В / 4-20 мА) производится посредством параметров P402 и P403.

# **№**

# **бита DIP-переключатель (S2)**

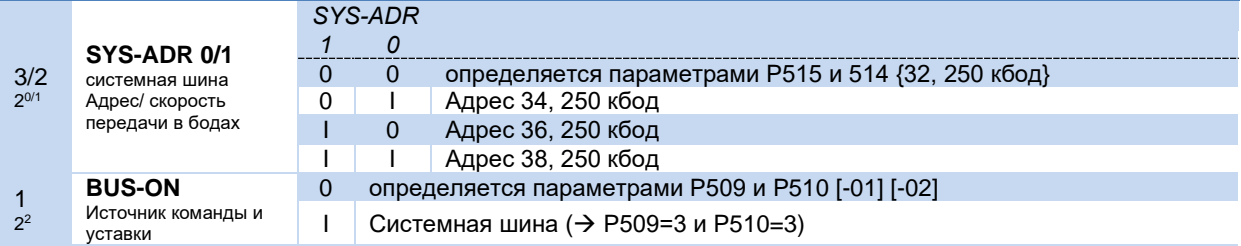

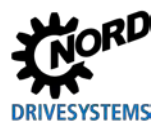

## **4.3.3 Примеры ввода в эксплуатацию**

Модели SK 1x0E поставляются в готовой к эксплуатации конфигурации, которая позволяет работать с 4-х полюсными асинхронными двигателями со стандартными характеристиками и с постоянной мощностью. Вход позистора должен быть замкнут, если отсутствует позистор двигателя. Если требуется автоматический запуск по сигналу «Сеть включена», необходимо изменить параметр (P428).

#### **Минимальная конфигурация**

Преобразователь частоты может служить источником необходимого управляющего напряжения (24 В пост.тока / 10 В пост.тока).

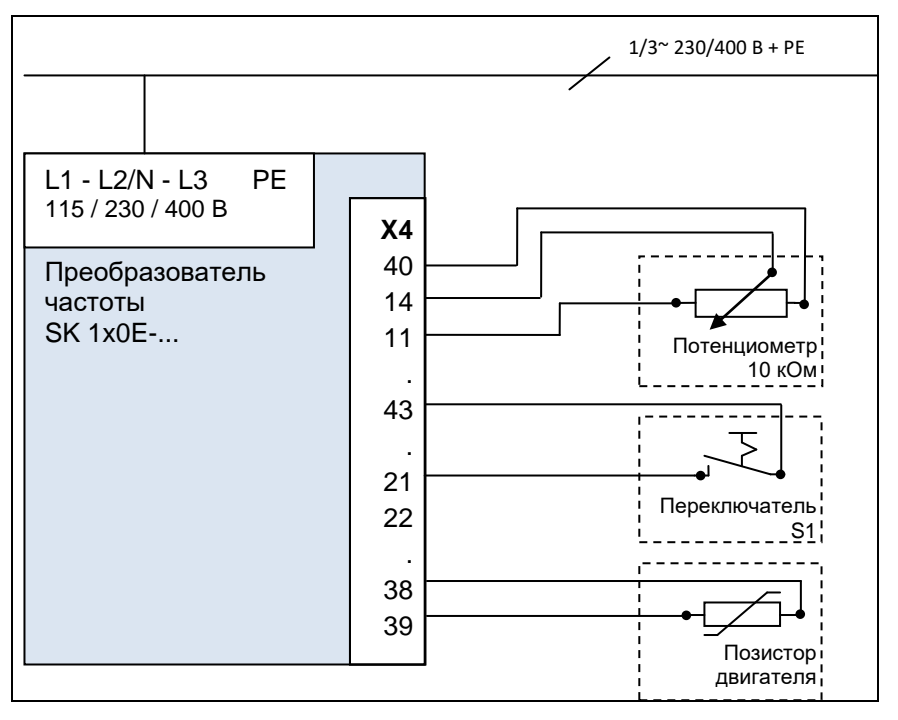

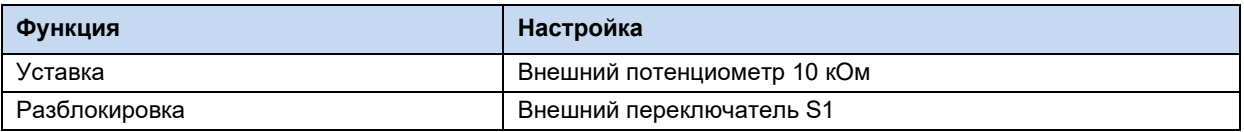

#### **Определение минимальной конфигурации при наличии дополнительного оборудования**

Для работы в полностью независимом режиме (например, без подключения к внешнему источнику управляющего напряжения) требуется переключатель и потенциометр, например, модуль SK CU4-POT. В этом случае для управления частотой и направлением вращения требуется только одно сетевое подключение (1~ / 3~ в зависимости от конфигурации) ( пункт [3.2.4](#page-76-0) "[Адаптер потенциометра, SK](#page-76-0) CU4-POT").

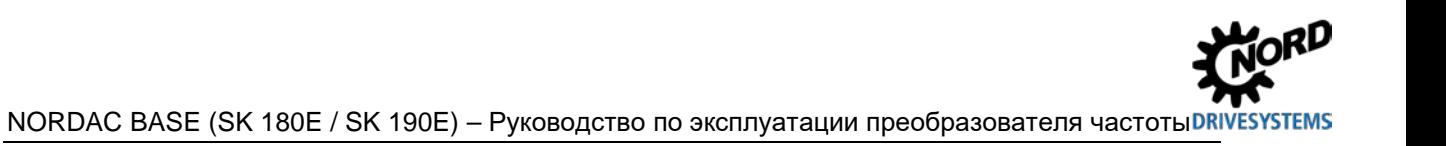

# 4.4 Датчики температуры

Векторное регулирование преобразователя частоты может быть дополнительно оптимизировано за счет применения температурного датчика. Благодаря постоянному измерению температуры двигателя обеспечивается высокое качество регулирования и высокая точность скорости вращения двигателя при любой нагрузке. Измерение температуры начинается сразу после включения преобразователя (подачи сетевого напряжения), поэтому качество регулирования остается неизменно высоким, даже если двигатель нагревался до высоких температур, пока был выключен преобразователь.

#### 0 Информация

Измерение сопротивления статора должно производиться только при температурах  $15...25 °C.$ 

Одновременно контролируется температура двигателя: при 155 °С (порог срабатывания позистора) производится отключение привода и выводится ошибка Е002.

#### 0 Информация

#### Соблюдение полярности

Датчики температуры являются полярными полупроводниками, которые работают в направлении пропускания. Анод подключается к контакту «+» аналогового входа. Катод подключается к земле.

При несоблюдении полярности возможно получение недостоверных результатов измерения. В таком случае защита двигателя не обеспечивается.

## Сертифицированные датчики температуры

По принципу действия все сертифицированные датчики температуры сопоставимы друг с другом. Но их характеристические кривые могут при этом отличаться. Правильное согласование кривых с преобразователем частоты осуществляется путем настройки двух следующих параметров.

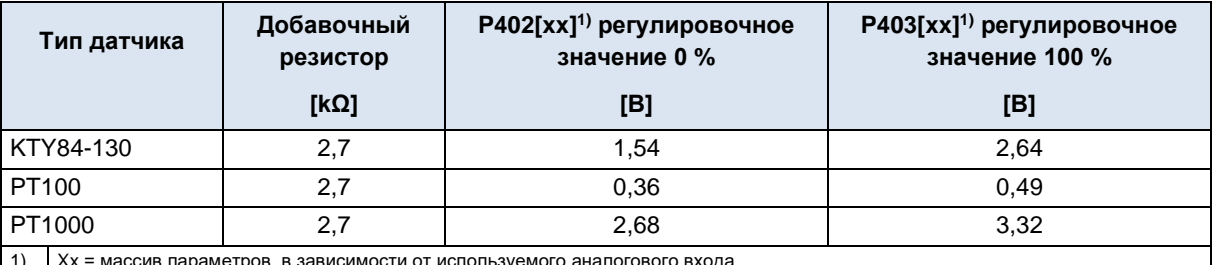

Табл. 10: Датчики температуры, регулировочное значение

Подключение температурных датчиков выполняется согласно нижеследующим примерам.

При соблюдении соответствующих значений регулировочного значения 0% [Р402] и регулировочного значения 100 % [Р403] эти примеры применимы для всех вышеназванных сертифицированных датчиков температуры.

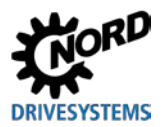

#### **Примеры подключения**

#### *SK CU4-IOE / SK TU4-IOE-…*

Датчик KTY-84 можно подключить к обоим аналоговым входам дополнительного модуля. В следующем примере используется аналоговый вход 2 соответствующего модуля.

#### **SK CU4-IOE SK TU4-IOE**

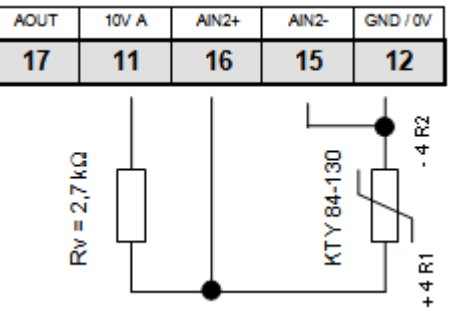

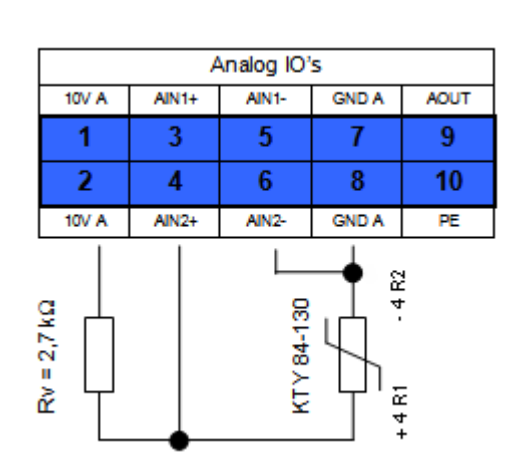

(На иллюстрации представлен фрагмент клеммной колодки)

#### **Настройки параметров**(аналоговый вход 2)

Для работы KTY84-130 необходимо изменить параметры соответствующим образом.

- 1. Характеристики двигателя **P201-P207** должны соответствовать данным на паспортной табличке.
- 2. Сопротивление статора двигателя **P208** определяется с помощью **P220 = 1** при температуре 20 °C
- 3. Функция аналогового входа 2, **P400 [-04] = 30** (температура двигателя)
- 4. Режим аналогового входа 2, **P401 [-02] = 1** (измеряются также отрицательные температуры) (в версиях ПО V1.2 и выше)
- 5. Синхронизация аналогового входа 2: **P402 [-02]** = **1,54 В** и **P403 [-02] = 2,64 В** (при RV= 2,7 kΩ)
- 6. Изменение константы времени: **P161 [-02] = 400 мс** (максимальное время фильтрования) Параметр (P161) является параметром соответствующего модуля. Его можно установить не только на преобразователе, но и непосредственно на модуле расширения. Обмен данными может производиться, например, через модуль ParameterBox, подключенному напрямую к интерфейсу RS232 соответствующего модуля, или по системной шине, если модулю подключен к частотному преобразователю. (параметр (Р1101) выбор объекта  $\rightarrow \dots$ )
- 7. Контроль температуры двигателя (вывод): **P739 [-03**]

# SK 1x0E

Датчик КТҮ-84 можно подключить к обоим аналоговым входам модуля SK 1x0E. В следующем примере используется аналоговый вход 2 частотного преобразователя.

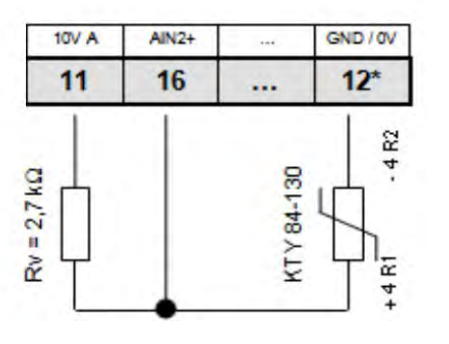

SK 1x0E

\* или также клемма 40

## Настройки параметров(аналоговый вход 2)

Для работы КТҮ84-130 необходимо изменить параметры соответствующим образом.

- $1.$ Характеристики двигателя Р201-Р207 должны соответствовать данным на паспортной табличке.
- $2.$ Сопротивление статора двигателя Р208 определяется с помощью Р220 = 1 при температуре 20 °С
- $3.$ Функция аналогового входа 2, Р400 [-02] = 30 (температура двигателя)
- $4.$ Режим аналогового входа 2, Р401 [-06] = 1 (измеряются также отрицательные температуры)
- Синхронизация аналогового входа 2: Р402 [-06] = 1,54 В и Р403 [-06] = 2,64 В 5.  $(npM$  RV= 2,7 kΩ)
- 6. Изменение константы времени: Р404 [-02] = 400 мс (максимальное время фильтрования)
- $\overline{7}$ . Контроль температуры двигателя (вывод): Р739 [-03]

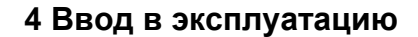

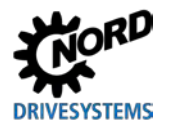

# **4.5 AS-Interface (AS-i)**

Эта глава применима только к устройствами типа SK 190E.

## **4.5.1 Система шины**

#### **Общая информация**

AS-Interface (**A**ctuator-**S**ensor-**I**nterface) — интерфейс датчиков и исполнительных устройств, реализованный на низком уровне полевой шины. Протокол AS-Interface определен на основании *полной спецификации* и стандартизирован по EN 50295, IEC62026.

В системах Single-Master принцип передачи основан на циклическом опросе устройств. *Спецификация версии V2.1* позволяет с помощью неэкранированного двужильного кабеля длиной до 100 м подключать к сетям произвольной структуры макс. **31 стандартное ведомое, устройство** с профилем **S-7.0.** или **62 ведомых устройства в расширенном режиме адресации** с профилем **S-7.A.**.

Количество ведомых устройство может быть увеличено в два раза за счет того, что адреса 1-31 используются дважды, а адресное пространство делится на две области — A и B. Ведомые устройства в расширенном режиме адресации получают идентификатор A и таким образом однозначно определяются ведущим устройством.

В одной сети AS-i начиная с версии 2.1 (**профиль ведущего устройства M4**) могут одновременно использоваться устройства с профилем ведомого устройства **S-7.0** и **S-7.A.**, если адреса назначаются правильно (см. пример).

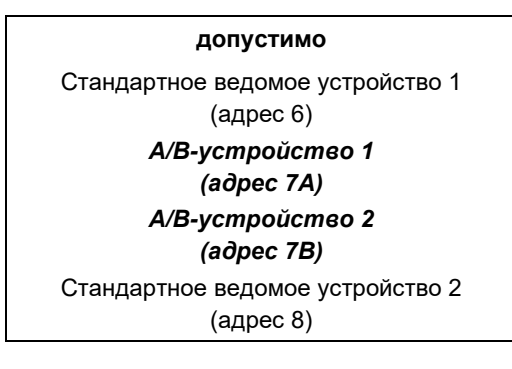

**допустимо недопустимо** Стандартное ведомое устройство 1 (адрес 6) *Стандартное ведомое устройство 2 (адрес 7) A/B-устройство 1 (адрес 7B)*  Стандартное ведомое устройство 3 (адрес 8)

Адресация производится ведущим устройством, если оно имеет функции управления, либо же с помощью независимого устройства адресации.

#### **Информация, относящаяся к конкретному устройству**

Передача 4 битов полезных данных (в зависимости от направления) осуществляется с защитой от ошибок; передача данных стандартным ведомым устройством производится циклически, каждые 5 секунд. При расширенном режиме адресации из-за увеличения продолжительности опроса абонентов время передачи данных *от ведомого к ведущему устройству* увеличивается вдвое (*макс. 10 мс*). Использование расширенной адресации для передачи данных *на ведомое устройство* приводит к увеличению времени цикла до *21 мс*.

Кабель AS-Interface (желтый) служит для передачи данных и энергии.

## **4.5.2 Особенности и технические характеристики**

Устройство может быть сразу встроено в сеть AS-Interface. Заводские настройки устройства позволяют использовать самые общие функции AS-i сразу после подключения устройства к сети. Чтобы встроить устройство в сеть, необходимо задать адрес, правильно подключить его к

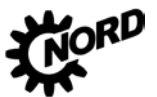

#### NORDAC BASE (SK 180E / SK 190E) – Руководство по эксплуатации преобразователя частоты

источнику питания и к шине, подсоединить кабели датчиков и исполнительных устройств, а также настроить специальные функции.

#### **Особенности**

- Шинный интерфейс с гальванической развязкой
- Индикатор состояния (1 светодиод) (видно только при открытой крышке устройств)
- Конфигурирование за счет настройки параметров
- Питание 24 В DC для встроенного оборудования AS-i через желтый кабель AS-i
- Подсоединение к устройству
	- через клеммную колодку
	- через фланцевое соединение M12

#### **Технические характеристики AS-интерфейса**

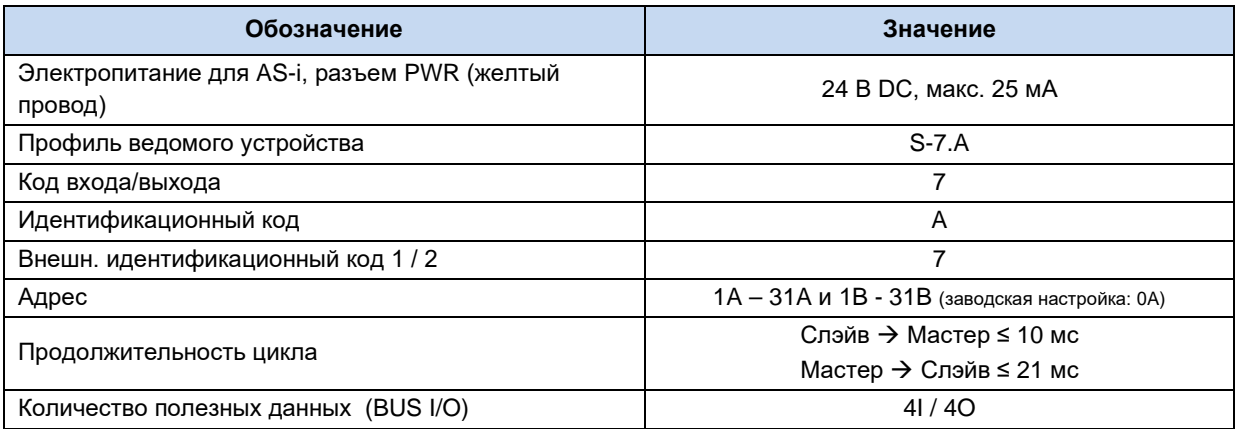

## **4.5.3 Структура шины и топология сети**

Сеть AS-Interface может иметь любую топологию (линия, звезда, кольцо или дерево), ведущее устройство AS-Interface является промежуточным звеном между контроллером и ведомыми устройствами. Одна сеть может обслуживать не более 31 стандартного ведомого устройства или 62 устройств в расширенном режиме адресации. Адресация ведомых устройств осуществляется через ведущее устройство или отдельное устройство адресации.

Ведущее устройство AS-i обеспечивает независимый обмен данными с подключенными к сети ведомыми устройствами AS-i. Для сети с AS-интерфейсом не могут применяться стандартные блоки питания. В каждой ветви сети с AS-интерфейсом в качестве источника питания может использовать только один специальный блок питания для AS-интерфейса. Источник питания для AS-интерфейса подсоединяется напрямую к желтому стандартному кабелю (AS-i(+) и AS-i(- )) и должен находиться как можно ближе к ведущему устройству AS-i, чтобы уменьшить падение напряжения в линии.

Чтобы исключить помехи, **следует обязательно подсоединить к земле контакт заземления PE блока питания AS-интерфейса** (при наличии).

**Запрещается подсоединять к земле** коричневую **AS-i(+)** и синюю **AS-i(-)** жилу желтого кабеля AS-интерфейса.

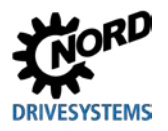

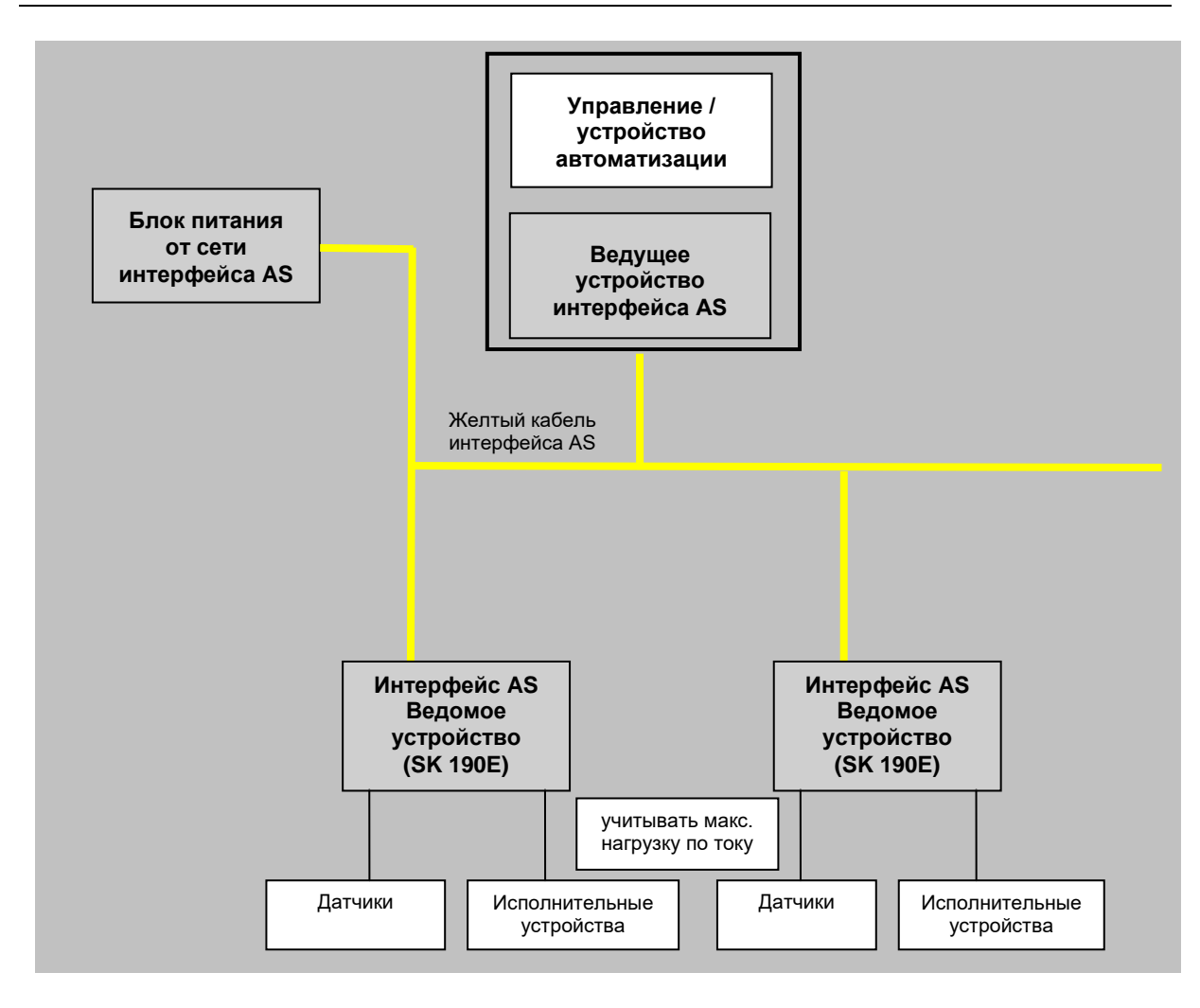

# **4.5.4 Ввод в эксплуатацию**

## **4.5.4.1 Подключение**

Подключение желтого кабеля AS-Interface производится через клеммы 84/85 на клеммной колодке или через соответствующий фланцевый соединитель M12 (желтый, специальная маркировка).

Описание управляющих клемм ( раздел [2.4.3](#page-54-0) "Электрическое подключение блока [управления](#page-54-0)")

Описание силового соединителя ( раздел [3.2.3.2](#page-75-0) "Силовой соединитель для управляющего [напряжения](#page-75-0)")

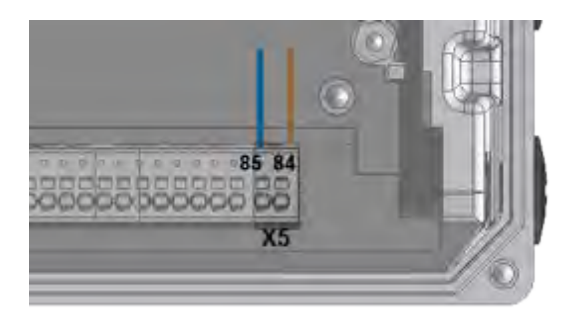

**Рис. 14: Соединительные клеммы AS-i** 

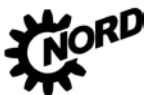

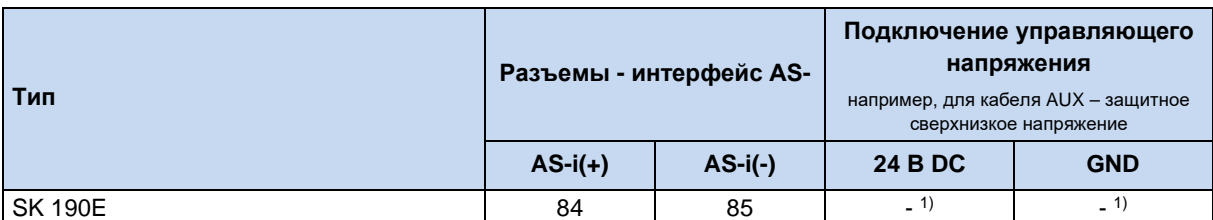

 $1)$ Кабель AS-і не питает блок управления частотного преобразователя Требуемое напряжение блок управления получает непосредственно от преобразователя.

Таблица 11: AS-интерфейс, подсоединение сигнальных и питающих кабелей

Если желтый кабель AS-Interface не используется, устройство подключается обычным образом (Ш раздел 2.4.3 "Электрическое подключение блока управления").

#### $4.5.4.2$ Индикация

Состояния интерфейса AS-Interface отображаются с помощью разных цветовых сигналов светодиодного индикатора **AS-i**.

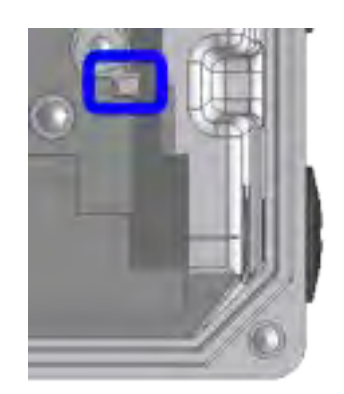

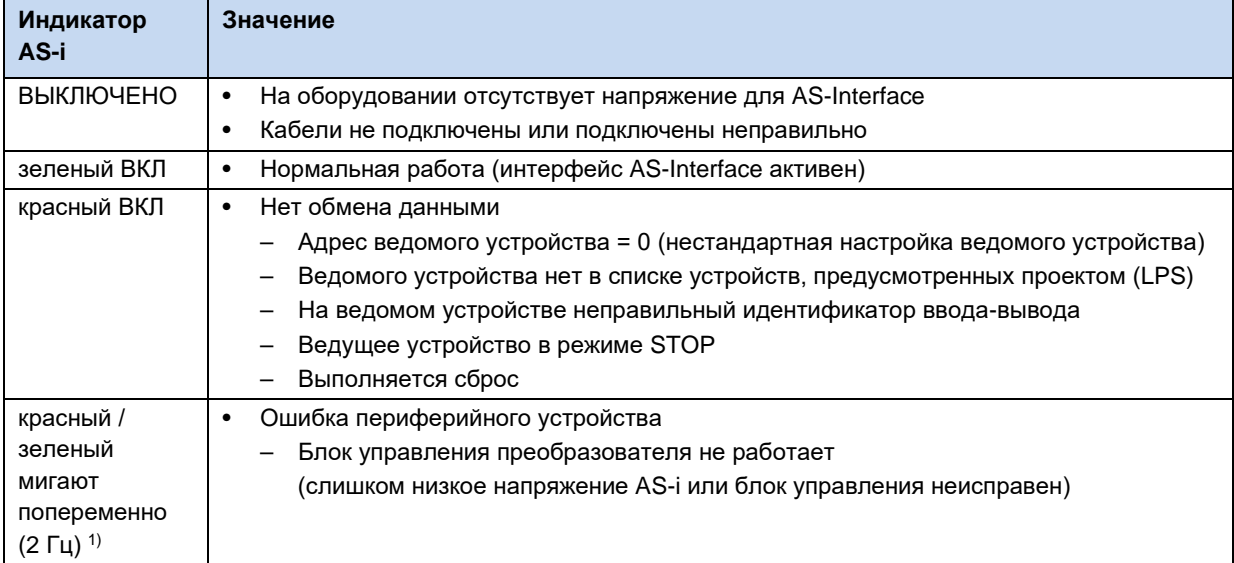

#### 4.5.4.3 Конфигурация

Наиболее важные функции закрепляются через массивы [-01] ... [-04] параметров (Р480) и  $(P481).$ 

#### Биты входа/выхода сети

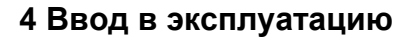

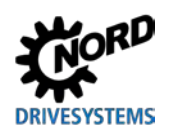

# А предупреждение

#### Непредвиденное движение из-за активной функции автоматического запуска

В случае ошибки (прерывание связи или отсоединение кабеля шины) устройство отключается автоматически, так как исчезает разрешающий сигнал.

После восстановления связи возможно непредвиденное движение привода в результате автоматического запуска. Чтобы не допустить возникновения опасной ситуации, подавить функцию автоматического запуска следующим образом:

после возникновения обрыва связи ведущее сетевое устройство должно присвоить управляющим битам значение null.

Пускатели могут подсоединяться непосредственно к цифровым входам частотного преобразователя. Подключение исполнительных устройств возможно через имеющиеся цифровые выходы преобразователя. Четыре рабочих бита могут распределяться следующим образом:

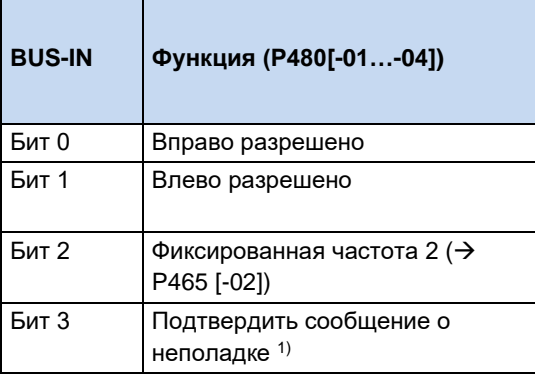

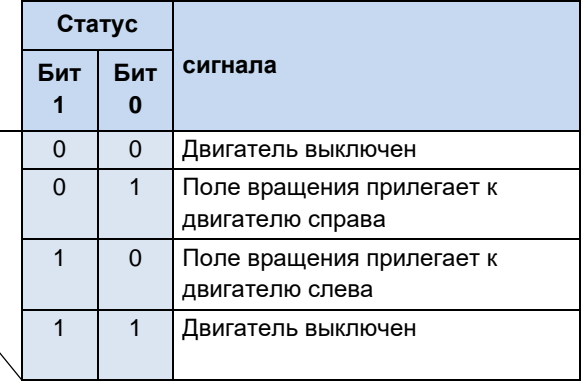

1) Подтвердить через фронт  $0 \rightarrow 1$ .

При управлении через шину подтверждение неполадки осуществляется автоматически при наличии фронта на одном из входов разрешающего сигнапа

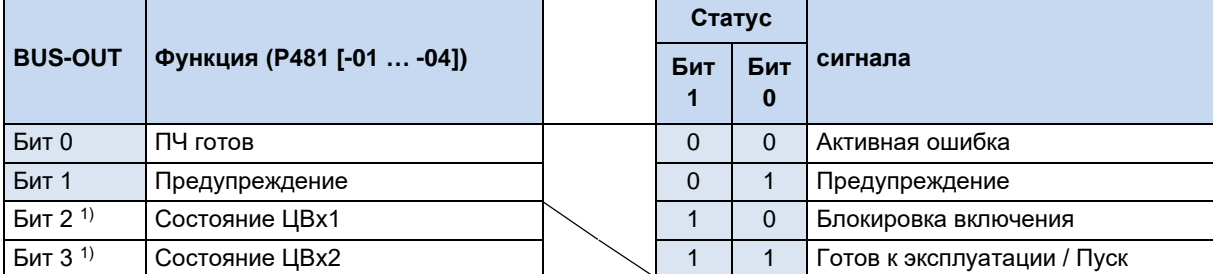

 $\overline{1}$ Биты 2 и 3 подсоединены непосредственно к цифровым входам 1 и 2.

Возможно параллельное управление через шину (BUS) и цифровые входы . Обработка соответствующих входных сигналов похожа на обработку обычных цифровых входных сигналов. Например, при переключении из ручного в автоматический режим разрешающие сигналы должны быть отключены на обычных цифровых входах. Это можно реализовать с помощью трехступенчатого переключателя с ключом. Ступень 1: «ручной влево», ступень 2: «автоматически», ступень 3 «ручной вправо».

Если на одном из двух нормальных цифровых входов обнаруживаются разрешающие сигналы, управляющие биты системной шины игнорируются. Исключение: управляющий бит «Подтвердить неисправность». Эти функции можно использовать параллельно независимо от уровня приоритета управляющих команд. Приоритет передается контроллеру шины только при

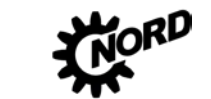

условии, что управление не осуществляется через цифровой вход. При одновременном задании «Влево разрешено» и «Вправо разрешено» разрешение (разблокировка) отзывается, двигатель останавливается без выходной рампы (блокировка напряжения).

### 4.5.4.4 Адресация

Преобразователь может работать в сети AS-i, если он имеет однозначный адрес. По умолчанию устройство имеет адрес 0. По нулевому адресу ведущее устройство AS-i распознает новые объекты в сети (при условии, что назначение адресов производится ведущим устройством).

#### Порядок присвоения адреса

- Подключить интерфейс AS-Interface к источнику питания желтым кабелем AS-Interface
- Ведущее устройство AS-Interface отсоединить на время адресации от клемм
- Установить адрес  $\neq 0$
- Убедиться, что такой адрес не используется в сети

Во многих случаях присвоение адреса может осуществляться через обычное устройство адресации ведомых устройств AS-Interface (пример см. ниже).

- PepperI+Fuchs, VBP-HH1-V3.0-V1 (отдельный разъем M12 для подключения к внешнему источнику питания)
- IFM, AC1154 (портативное устройство адресации, работающее от аккумуляторов)

Ниже перечислены возможные варианты адресов для ведомого устройства интерфейса AS-i, которые назначить в реальных условиях можно с помощью устройства адресации.

#### Вариант 1

Если устройство адресации имеет вилку М12, позволяющую подключиться к шине AS-i, то с его помощью - при наличии соответствующих прав доступа - можно преобразователь ВСТРОИТЬ  $\mathbf{B}$ **CATH** нужно AS-Interface. Предварительно отсоединить от сети ведущее устройство AS-Interface

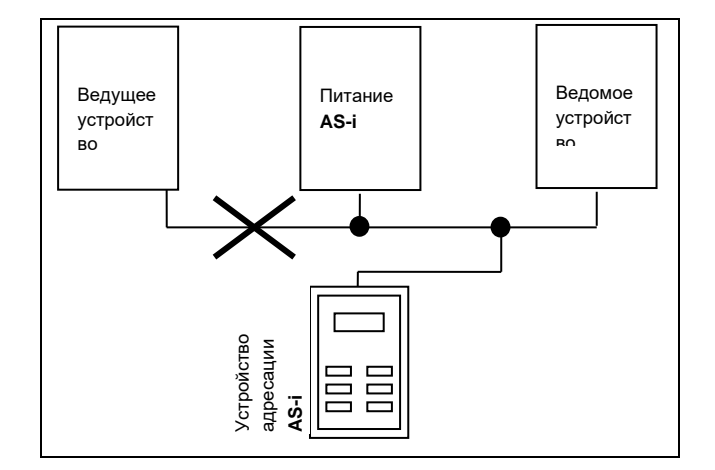

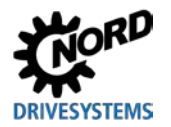

### *Вариант 2*

Если устройство адресации оснащено не только **вилкой M12**, через которую производится подключение к шине **AS-i** , **но и** дополнительной **вилкой M12** для подключения к внешнему **источнику питания**, его можно подсоединить непосредственно к кабелю AS-i.

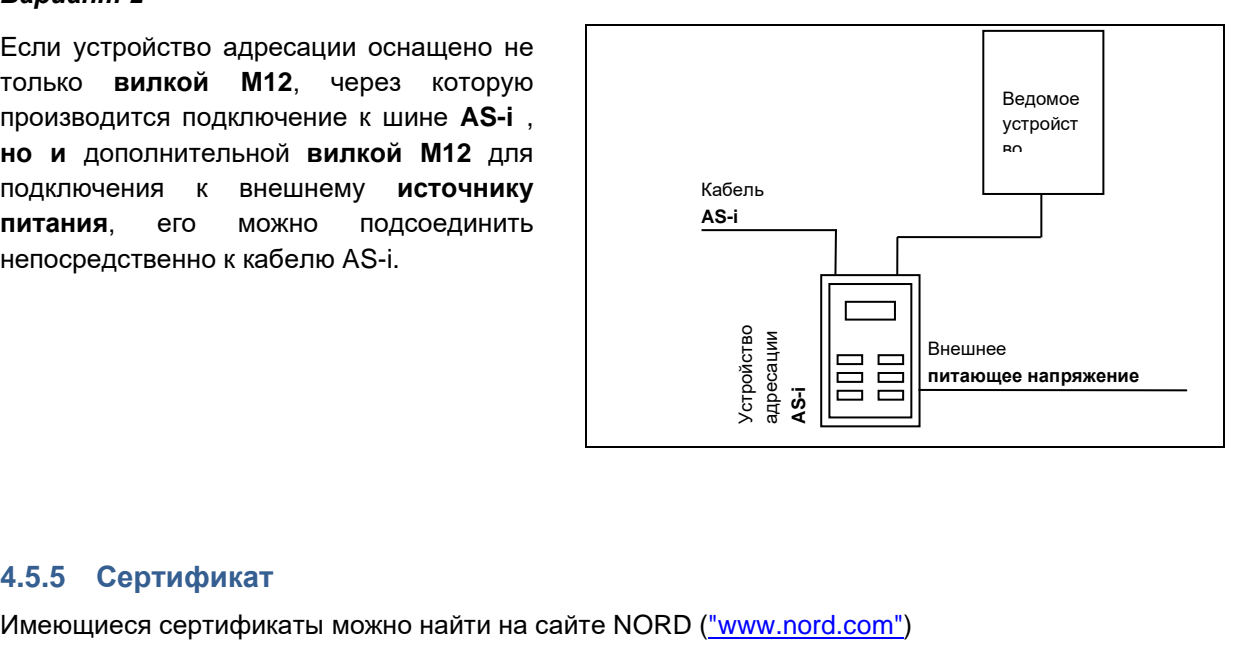

# **4.5.5 Сертификат**

#### <span id="page-95-0"></span>5 Параметр

# А предупреждение

## Непредвиденное движение

Подача напряжения может прямым или непрямым образом привести к включению преобразователя. Внезапное движение привода и подключенной к нему машины могут привести к тяжелым или смертельным травм и/или материальному ущербу. Возможные причины внезапных движений:

- задание в параметрах функции автоматического запуска;
- неправильная параметризация;
- приведение в действие устройства по сигналу разблокировки, поступившем из системы управления более высокого уровня (через шину или порты ввода-вывода);
- неправильно указанные характеристики двигателя;
- неправильное подключение энкодера:
- отключение механического стояночного тормоза:
- внешние воздействия, например, сила тяжести или кинетические энергии, которые могут воздействовать на привод.
- при подключении по схеме IT: ошибка сети (замыкание на землю).
- Во избежание опасных ситуаций, которые могут возникнуть в указанных выше случаях, необходимо обеспечить меры, исключающие возможность непредвиденного движения оборудования (предусмотреть механизм блокировки или разъединения, защиту от опрокидывания и т. д.) Кроме того, необходимо убедиться, что в зоне воздействия и в опасной зоне вблизи установки нет людей.

# А предупреждение

## Непредвиденное движение в результате изменения значений параметров

Новые значения параметров используются сразу после изменения. При определенных обстоятельствах опасные ситуации могут возникать даже во время простоя привода. Некоторые функции, например, Р428 «Автоматический пуск» или Р420 «Цифровые входы» (значение «Отпускание тормоза») могут включить привод и создать угрозу для людей из-за движения некоторых деталей.

Поэтому действует следующее правило:

- Менять настройки параметров только при условии, что преобразователя частоты не разблокирован.
- Перед выполнением работ принять меры, предотвращающие нежелательные движения привода (например.опускание подъемного механизма). Нельзя входить в опасную зону установки.

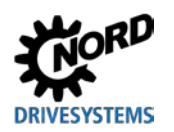

# А предупреждение

#### Непредвиденное движение в результате перегрузки

При перегрузке привода имеется риск остановки двигателя ( = внезапная потеря вращающего момента). Перегрузка может возникнуть, например, при использовании привода с недостаточными характеристиками или при внезапной пиковой нагрузке. Источником внезапных пиковых нагрузок являются механические части (например, крепления) и внешние нагрузки, вызванные резким ускорением по крутой рампе (Р102, Р103, Р426).

В некоторых установках остановка двигателя может вызвать непредвиденные движения (например, обрушение груза с подъемного механизма).

Чтобы исключить возможные риски, выполнить следующее:

- Для подъемных механизмов и установок, испытывающих частую и резкую смену нагрузки, обязательно использовать стандартное значение параметра Р219 = 100 %.
- Не использовать привод с недостаточными характеристиками: привод должен иметь достаточный резерв для перегрузки.
- Предусмотреть защиту от обрушения (например, в подъемных механизмах) или принять другие аналогичные меры.

Ниже приводится описание важных для устройства параметров. Доступ к параметрам осуществляется с помощью инструментов параметризации (например, программного обеспечения NORDCON- или модуля управления и параметризации, см. также (Q пункт 3.1) "Опции управления и параметризации ") и таким образом позволяет оптимально адаптировать устройство к конкретной задаче для приводной техники. Ввиду разных вариантов комплектации устройств могут возникнуть определенные соотношения между важными параметрами.

Доступ к параметрам возможен только в том случае, если блок управления устройства активен.

Для этого устройство снабжено блоком питания от сети, который при подаче сетевого напряжения (см. Щ пункт 2.4.2 "Электрическое подключение силового блока") выдает требуемое управляющее напряжение 24 В пост. тока.

Некоторые настройки отдельных функций на соответствующих устройствах можно задавать с помощью DIP-переключателей. Для всех остальных настроек обязательно требуется доступ к параметрам устройства. Необходимо учитывать, что аппаратная конфигурация (DIP-переключатели) имеет приоритет перед программными конфигурациями (параметрированием).

На заводе-изготовителе каждый преобразователь частоты проходит предварительную настройку на двигатель NORD- такой же мощности. Все параметры можно изменить в интерактивном режиме по сети. Имеется четыре переключаемых во Общее время наработки набора параметров. С помощью параметра Р003, отвечающего за программу-диспетчер, можно запрограммировать число выводимых на экран параметров.

Ниже следует описание важных параметров устройства. Пояснения к параметрам, например, опциям полевой шины или специальным функциям, содержатся в соответствующих дополнительных инструкциях.

#### 10 Информация

## Модуль ParameterBox SK PAR-3H

Модуль ParameterBox SK PAR-3H должен иметь версию программного обеспечения 4.4 R2 или выше.

Отдельные параметры объединены в группы в зависимости от функций. Первая цифра в номере параметра указывает на принадлежность к группе меню:

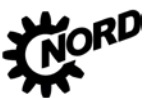

NORDAC BASE (SK 180E / SK 190E) - Руководство по эксплуатации преобразователя частоты D

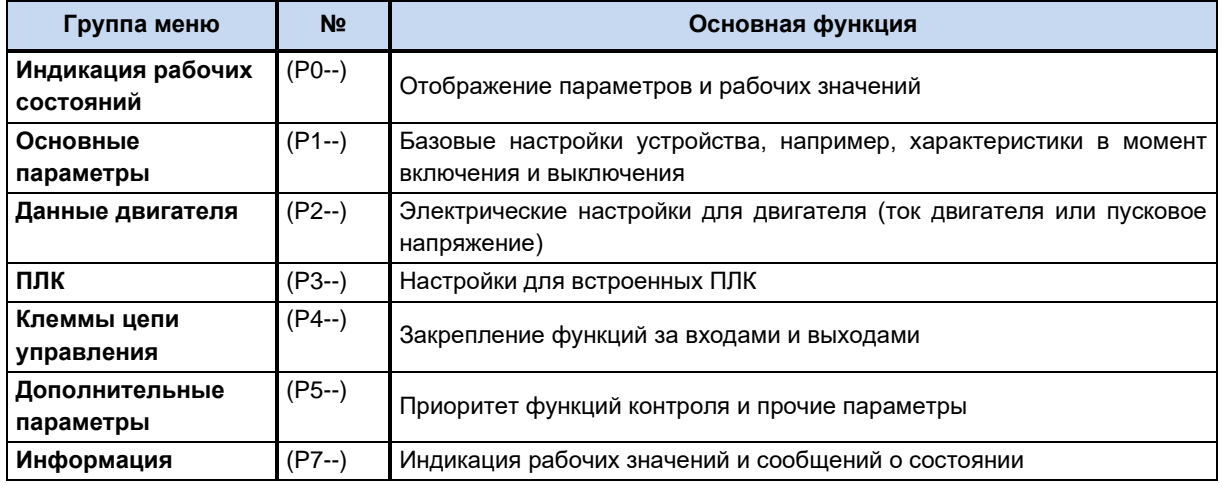

# 1 Информация

#### Заводские установки Р523

Параметр Р523 позволяет в любое время восстановить заводские значения всего набора параметров. Это может быть полезным, например, при вводе в эксплуатацию, когда неизвестно, какие параметры устройства ранее были изменены и таким образом могли неожиданно повлиять на рабочие характеристики привода.

Восстановление заводских настроек (Р523) обычно распространяется на все параметры. Это означает, что впоследствии необходимо будет проверить и в некоторых случаях снова задать все характеристики двигателя. В то же время при восстановлении заводских настроек параметр Р523 позволяет исключить из объема изменений характеристики двигателя или параметры, влияющие на обмен данными по шине.

Рекомендуется во время подготовительных работ сохранить резервную копию текущих настроек устройства.

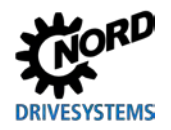

# **5.1 Обзор параметров**

# **Индикация рабочих состояний**

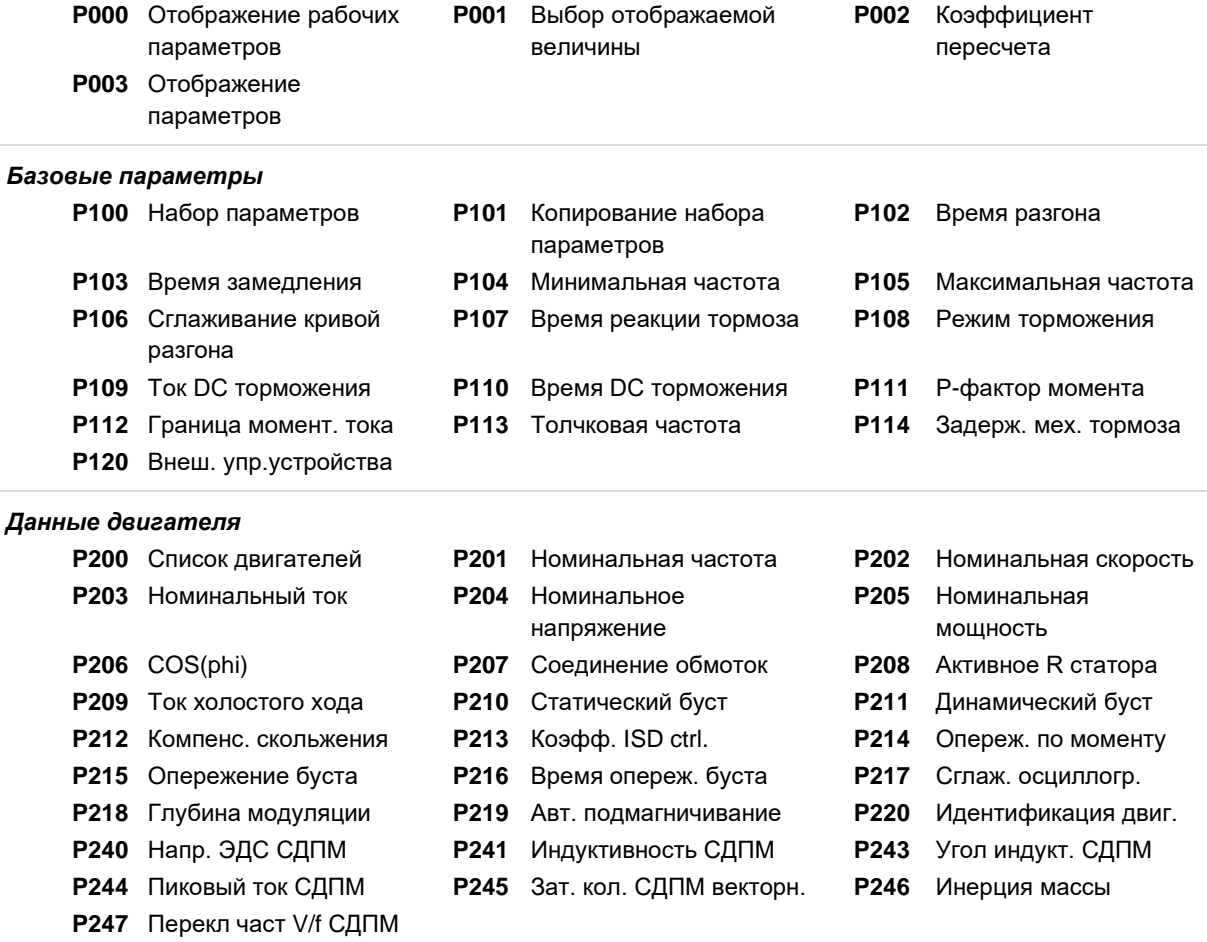

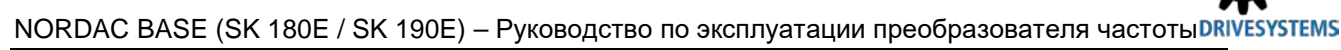

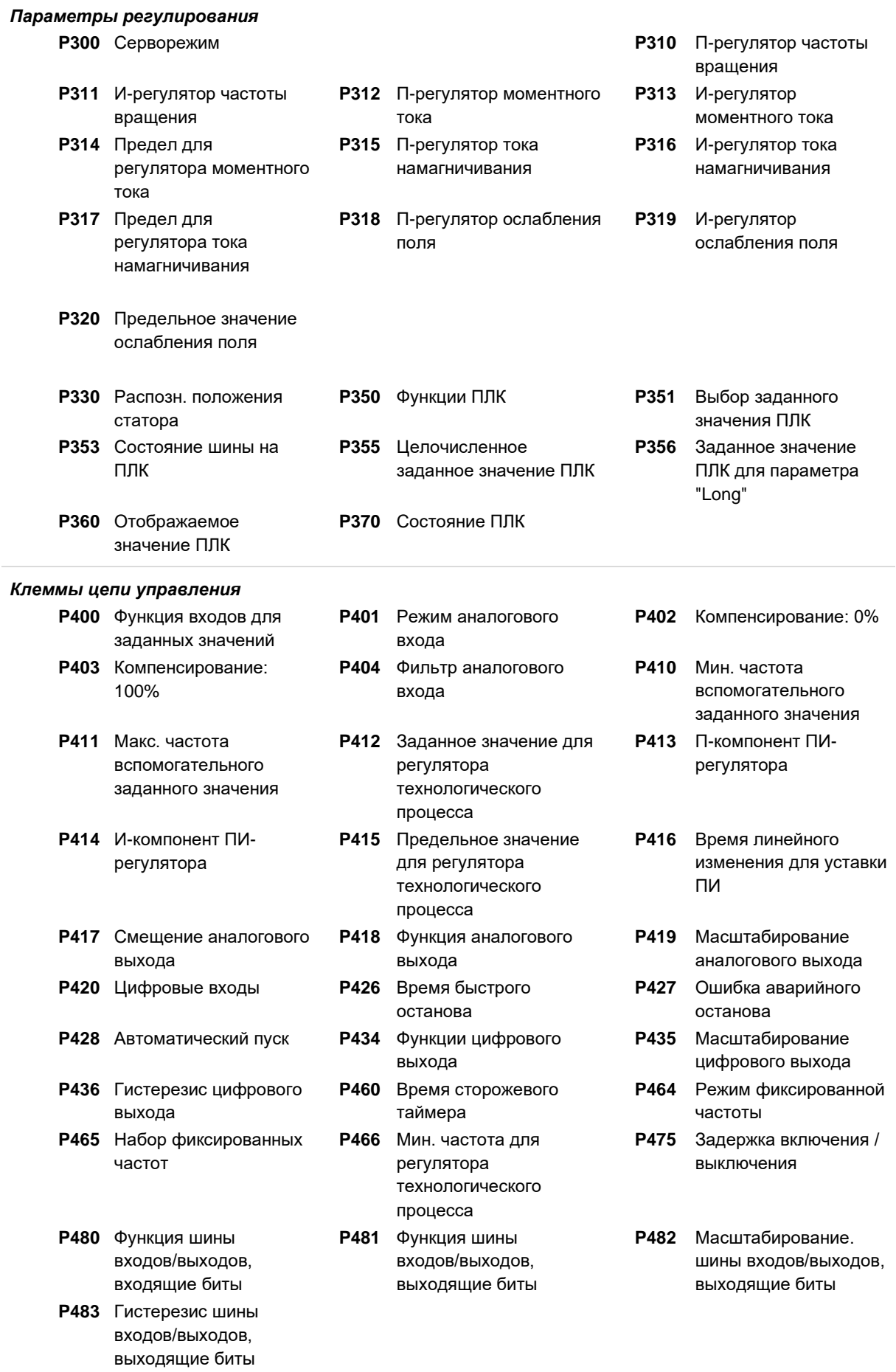

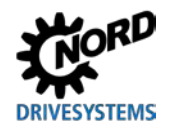

# **5 Параметр**

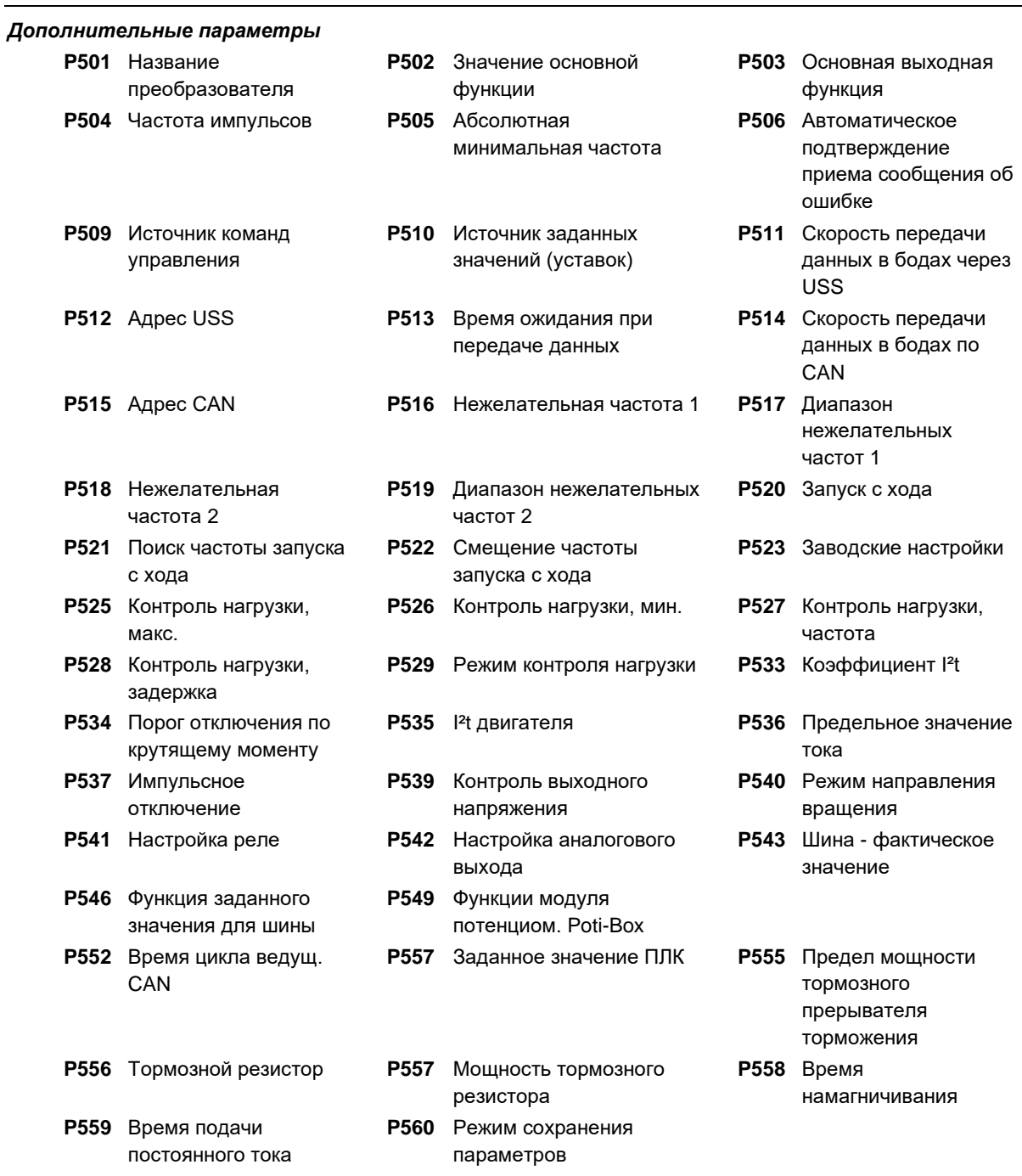

# NORDAC BASE (SK 180E / SK 190E) – Руководство по эксплуатации преобразователя частоты

#### *Информация*

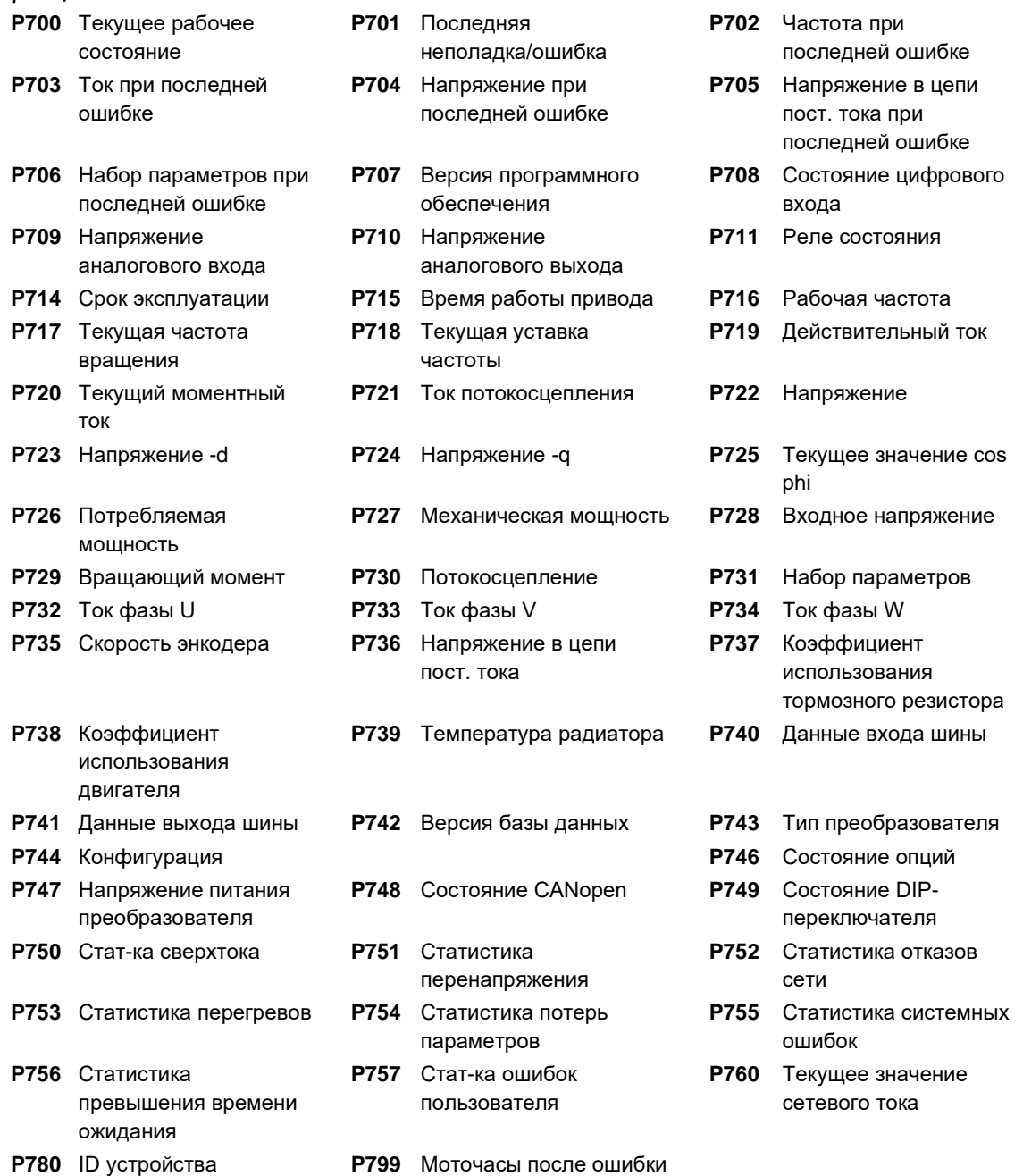

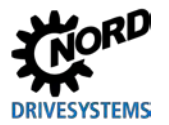

# **5.2 Описание параметров**

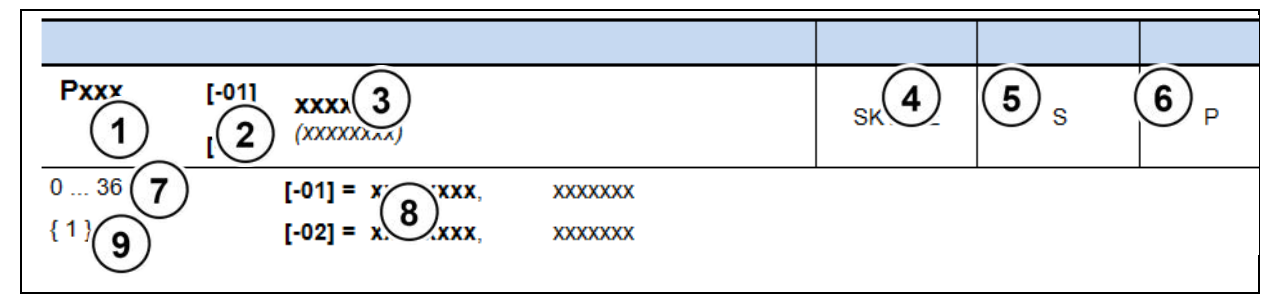

- **1** Номер параметра<br>**2** Значение массива
- **2** Значение массива
- **3** Текст параметра; вверху: индикация в ParameterBox, внизу: значение
- **4** Особенности (например: доступно только в устройствах типа SK xxx)
- **5** (S) защищенный параметр (Supervisor) → зависит от настройки в Р003<br>**6** (P) параметр, который в зависимости от выбранного в Р100) набора па
- **6** (P) параметр, который в зависимости от выбранного в **P100**) набора параметров, может
- принимать разные значения
- **7** Диапазон значений параметра<br>8 Описание параметра
- **8** Описание параметра
- **9** Стандартное значение (значение по умолчанию) параметра

#### **Отображение параметров массивов**

Некоторые параметры имеют несколько уровней значений, т. е. представляют собой массив. Если при выборе параметра появляется массив, необходимо выбрать значение в массиве.

В SimpleBox SK CSX-3H уровень массива отображается в виде \_ **- 0 1**, в ParameterBox SK PAR-3H (изображение справа) уровень массива выводится в верхнем правом углу дисплея (пример: **[01]**).

#### **Отображение массива:**

## **SimpleBox SK CSX-3H**

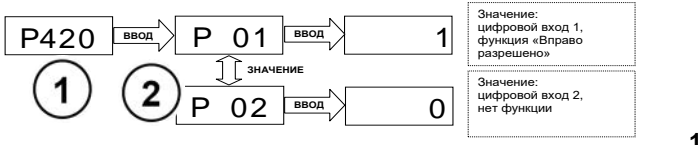

- **1** Номер параметра
- **2** Массив

## **ParameterBox SK PAR-3H**

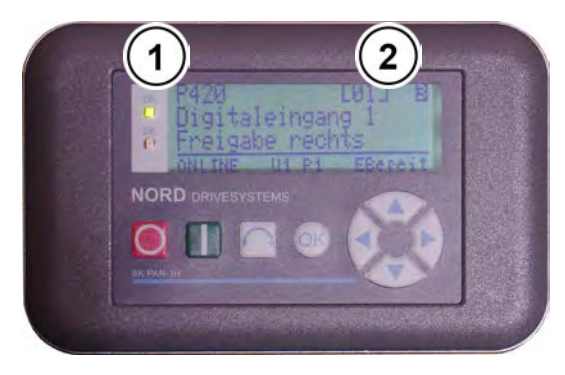

- **1** Номер параметра
- **2** Массив

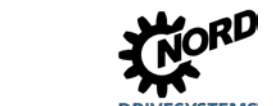

NORDAC BASE (SK 180E / SK 190E) - Руководство по эксплуатации преобразователя частоты DRIVES **FMS** 

# 5.2.1 Индикация рабочего режима

Используемые сокращения:

- **FU** = частотный преобразователь  $\bullet$
- SW = версия ПО, хранится в параметре Р707.  $\bullet$

## S = параметр защищен, т. е. доступен или недоступен в зависимости от настройки в

P003.

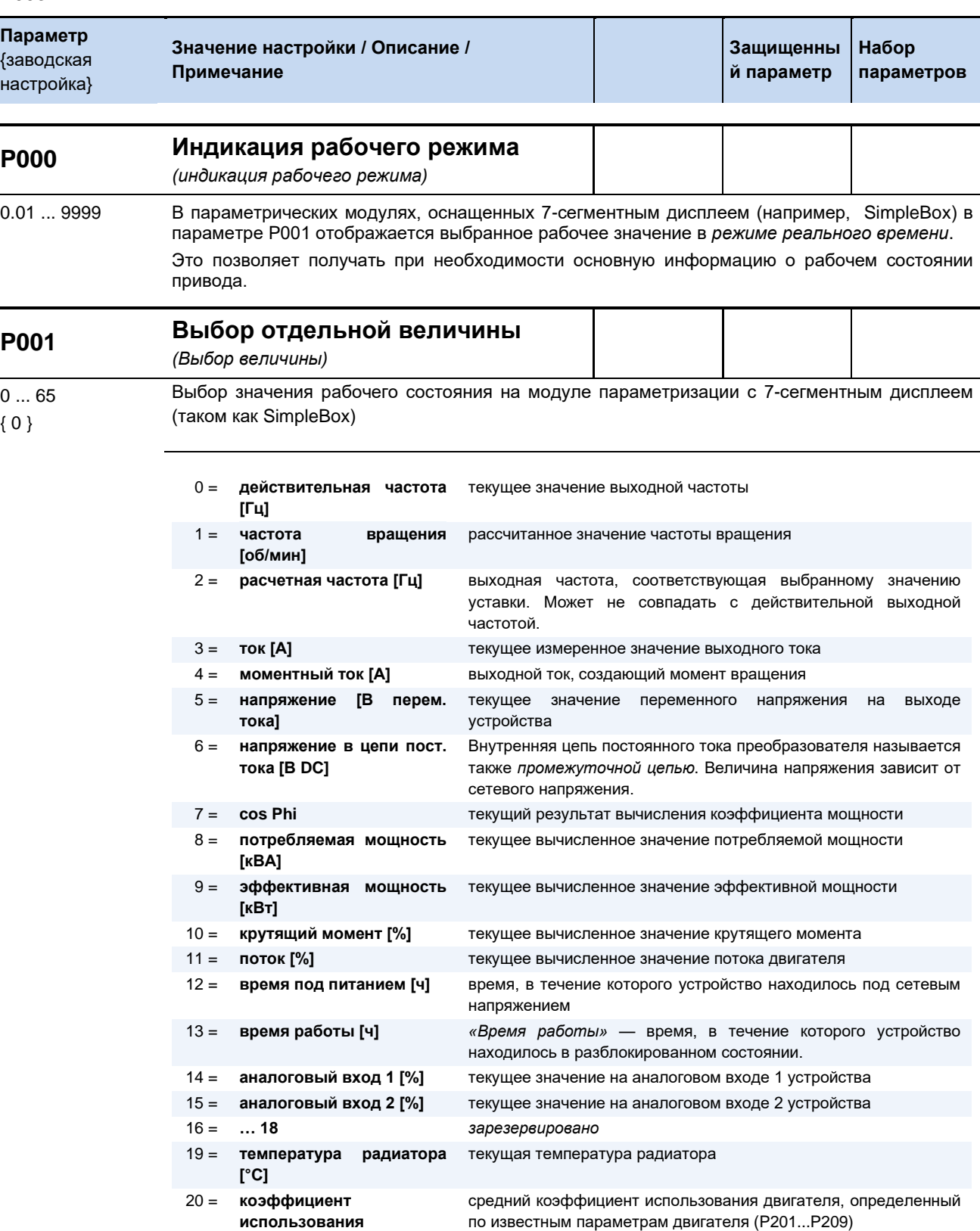

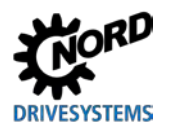

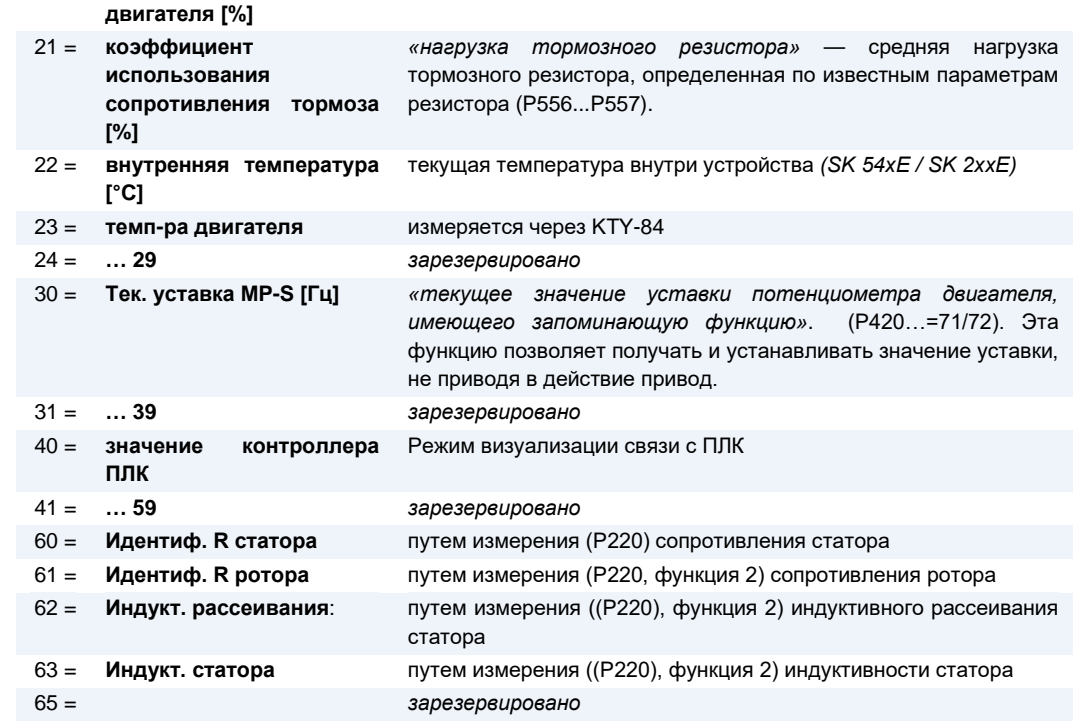

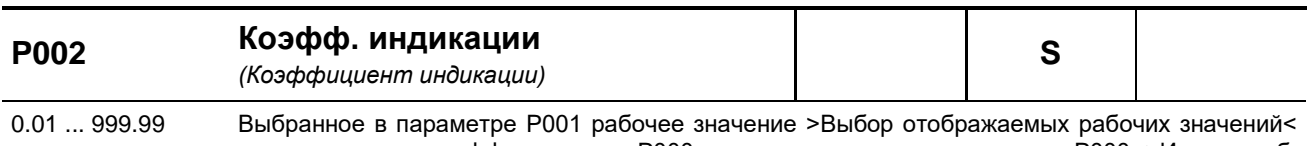

умножается на коэффициент из Р000 и выводится через параметр Р000 >Индик раб.  ${1.00}$ режима<.

Это позволяет выводить рабочие значения установки, например, значения расхода.

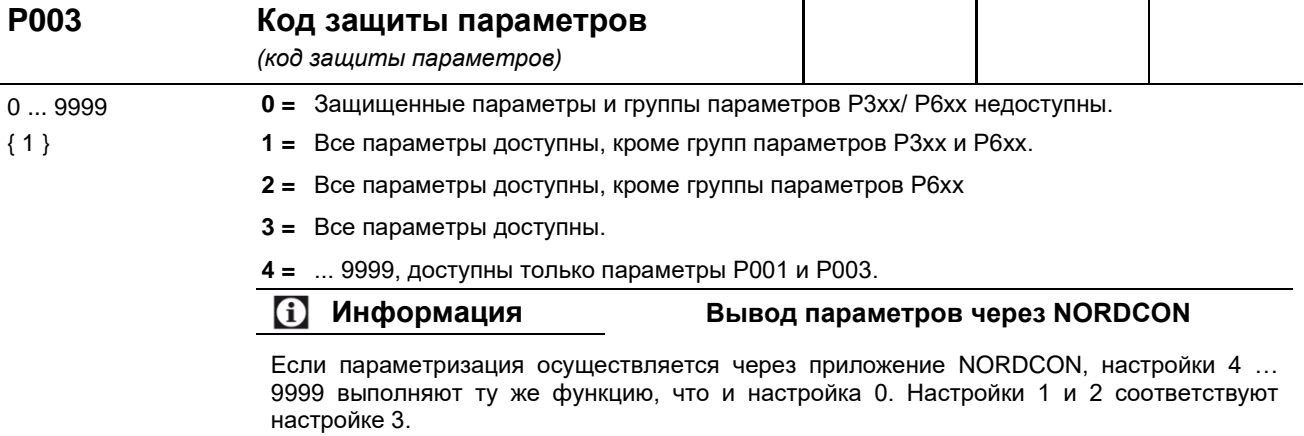

#### 5.2.2 Базовые параметры

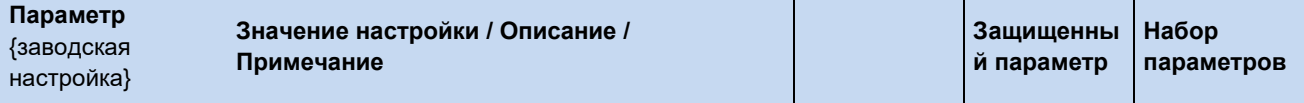

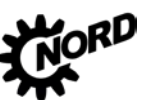

NORDAC BASE (SK 180E / SK 190E) – Руководство по эксплуатации преобразователя частоты DRIVESYSTEMS

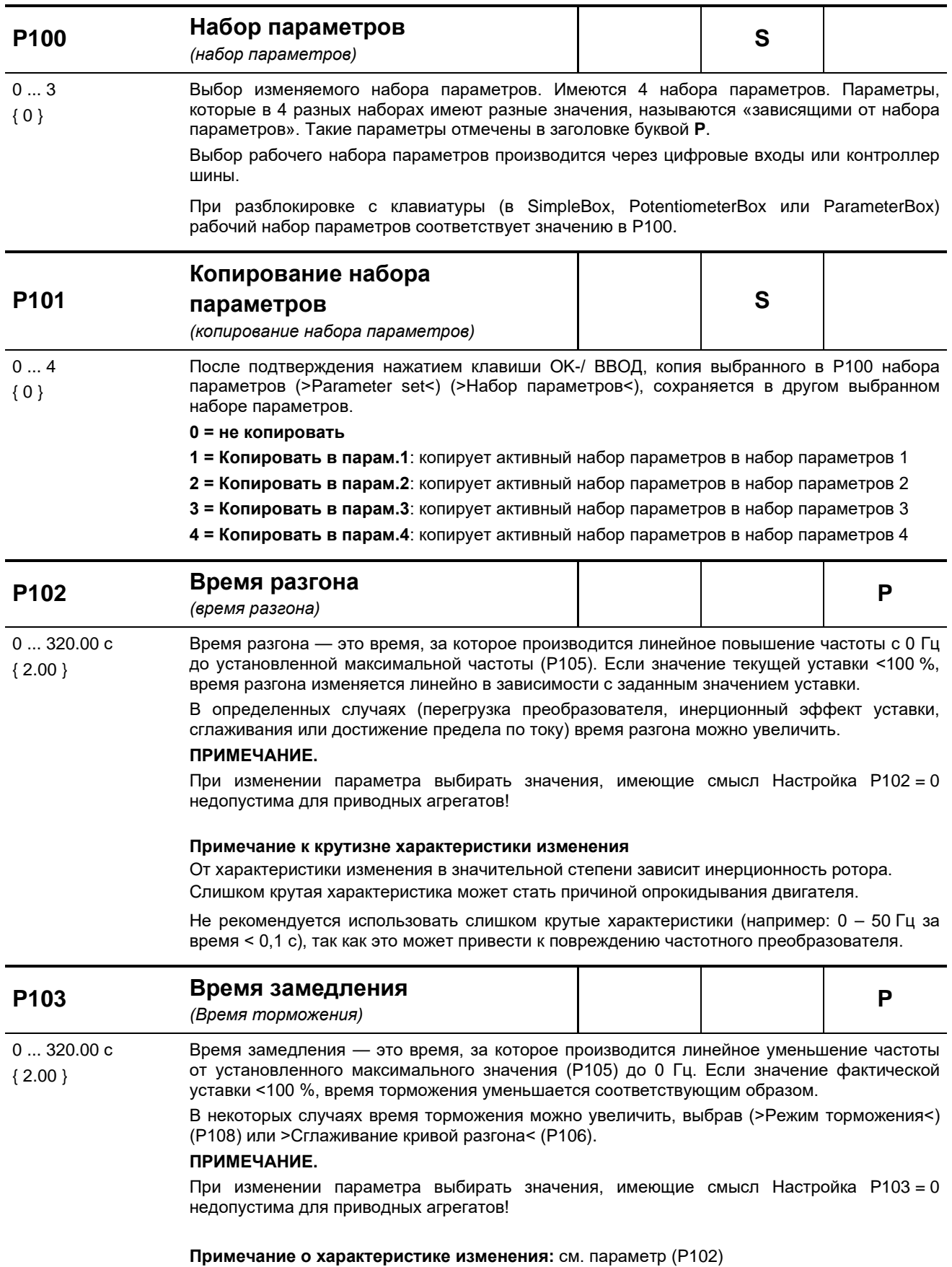

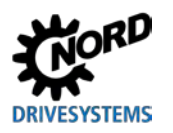

# 5 Параметр

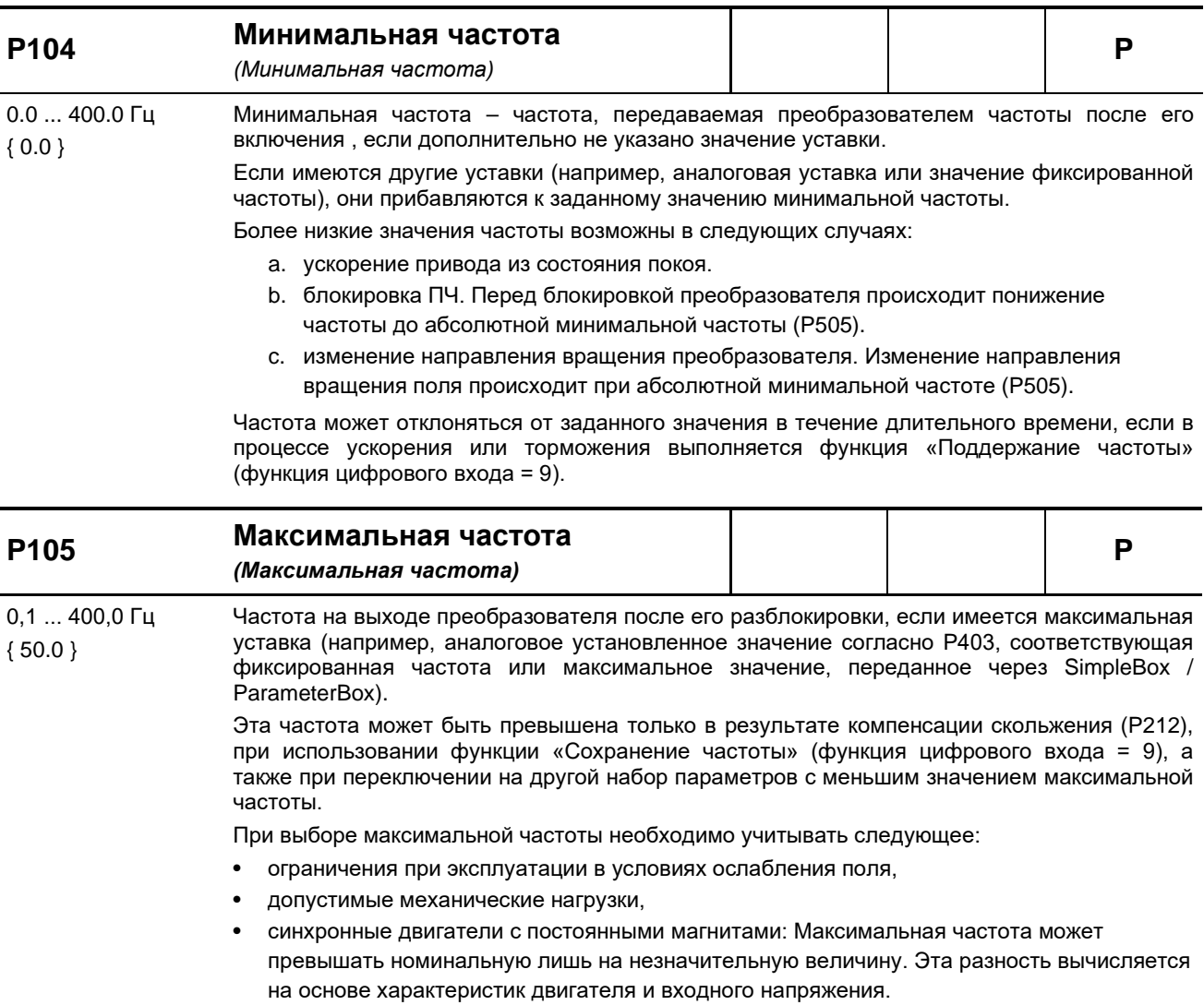

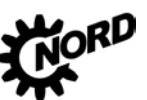

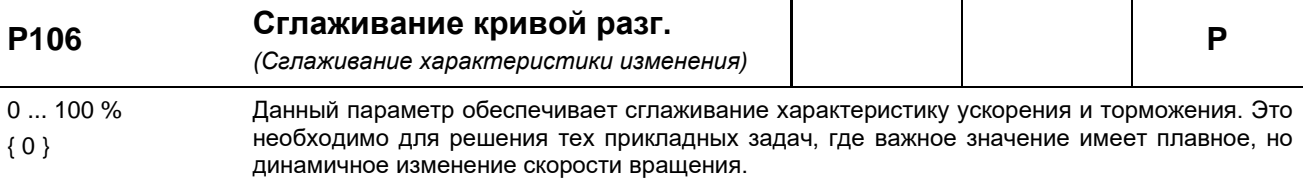

Сглаживание необходимо задавать после каждого изменения уставки.

Значение определяется по заданному времени ускорения и торможения, однако необходимо учитывать, что значения <10% являются неэффективными.

Приведенные ниже формулы применимы для расчетов полных интервалов ускорения или замедления с учетом сглаживания:

 $t_{\text{ofu}}$  PA3FOH =  $t_{\text{P102}} + t_{\text{P102}} \cdot \frac{\text{P106} [\%]}{100 \%}$ P106 [%]  $t_{\text{ofIII}}$  BPEMA TOPM =  $t_{P102} + t_{P102}$  -100 % каждые каждые Выходная 10 - 100% P103  $10 - 100\%$  P102 частота Требуемая частота  $\overline{1}$  $\overline{1}$ Время P<sub>102</sub> P<sub>103</sub> Примечание. В следующих случаях производится отключение функции сглаживания рампы и замена на функцию линейной рампы с увеличенным периодом: Значение ускорения (+/-) меньше абсолютной величины от 1 Гц/с Значение ускорения (+/-) больше абсолютной величины от 1 Гц/мс Коэффициент сглаживания меньше 10 % Время реакц. тормоза P107 P (Время реакции тормоза)  $0...2.50c$ Активация электромагнитных тормозов производится с задержкой, обусловленной физическими особенностями тормозов этого типа. В результате возможно падение груза на  ${0.00}$ подъемном оборудовании, так как торможение груза начинается с задержкой. Время реакции тормоза определяется настройкой параметра Р107.

> В течение времени реакции тормоза выходная частота преобразователя является абсолютно минимальной (Р505), что препятствует набеганию на тормоз и падению нагрузки при остановке.

Если в параметрах Р107 или Р114 установлено время > 0, в момент

включения преобразователя частоты выполняется проверка тока возбуждения (ток поля). Если ток возбуждения слишком мал, преобразователь остается в состоянии возбуждения и тормоз двигателя не срабатывает.

Чтобы выключить устройство в этом случае (сообщение об ошибке E016), необходимо задать в Р539 значение 2 или 3.

См. также описание параметра >Время срабатывания< Р114.
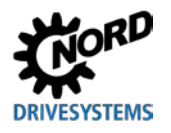

#### Рекомендации по применению:

Подъемный механизм с тормозом без обратной связи по частоте вращения

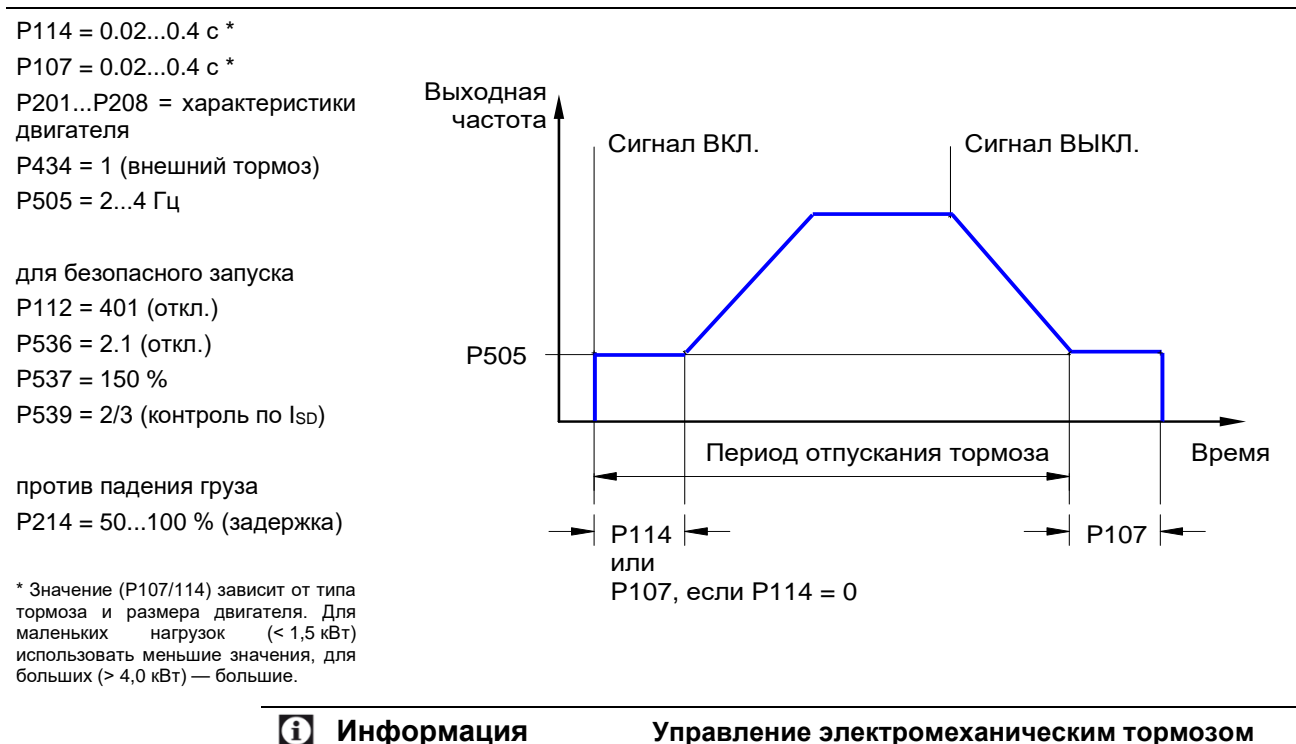

Для управления электромеханическим тормозом (в частности, в грузоподъемных механизмах), использовать соответствующий разъем преобразователя (если имеется). Абсолютно минимальная частота (Р505) не должна быть меньше 2,0 Гц.

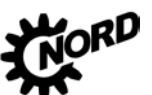

# NORDAC BASE (SK 180E / SK 190E) - Руководство по эксплуатации преобразователя частоты DRIVESYSTEMS

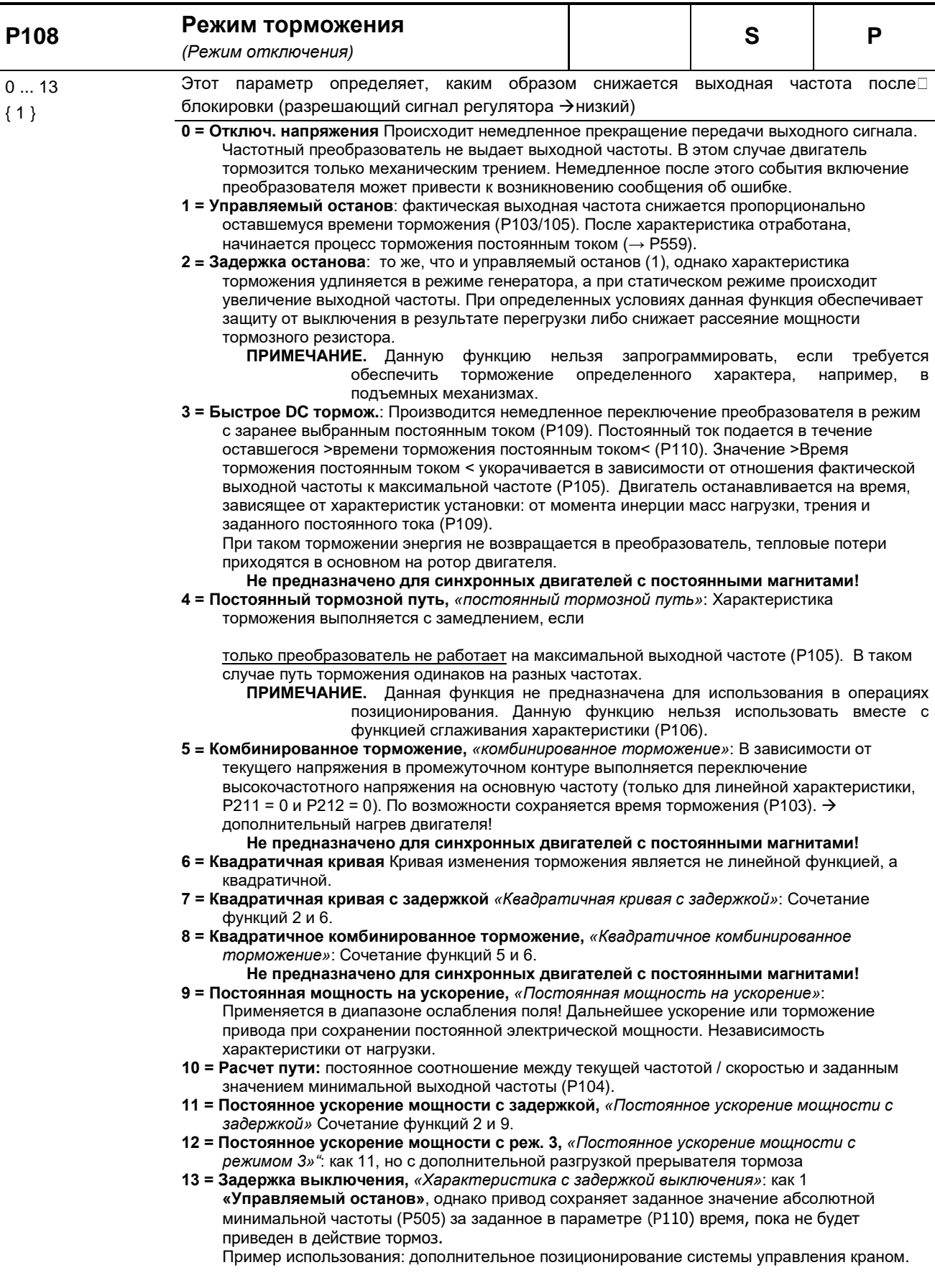

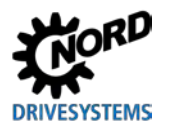

5 Параметр

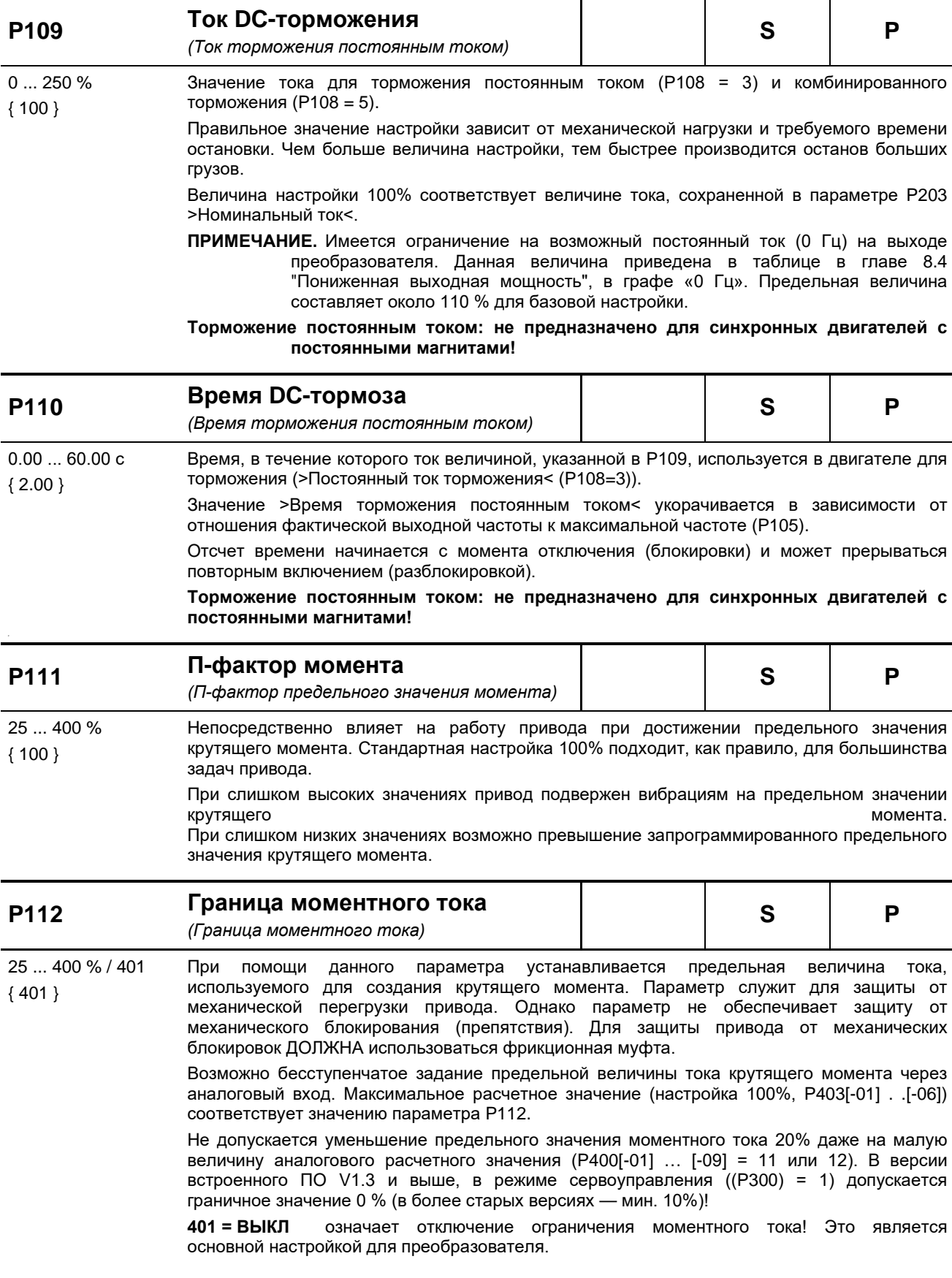

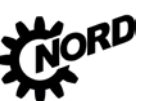

NORDAC BASE (SK 180E / SK 190E) - Руководство по эксплуатации преобразователя частоты DRIVESYSTEMS

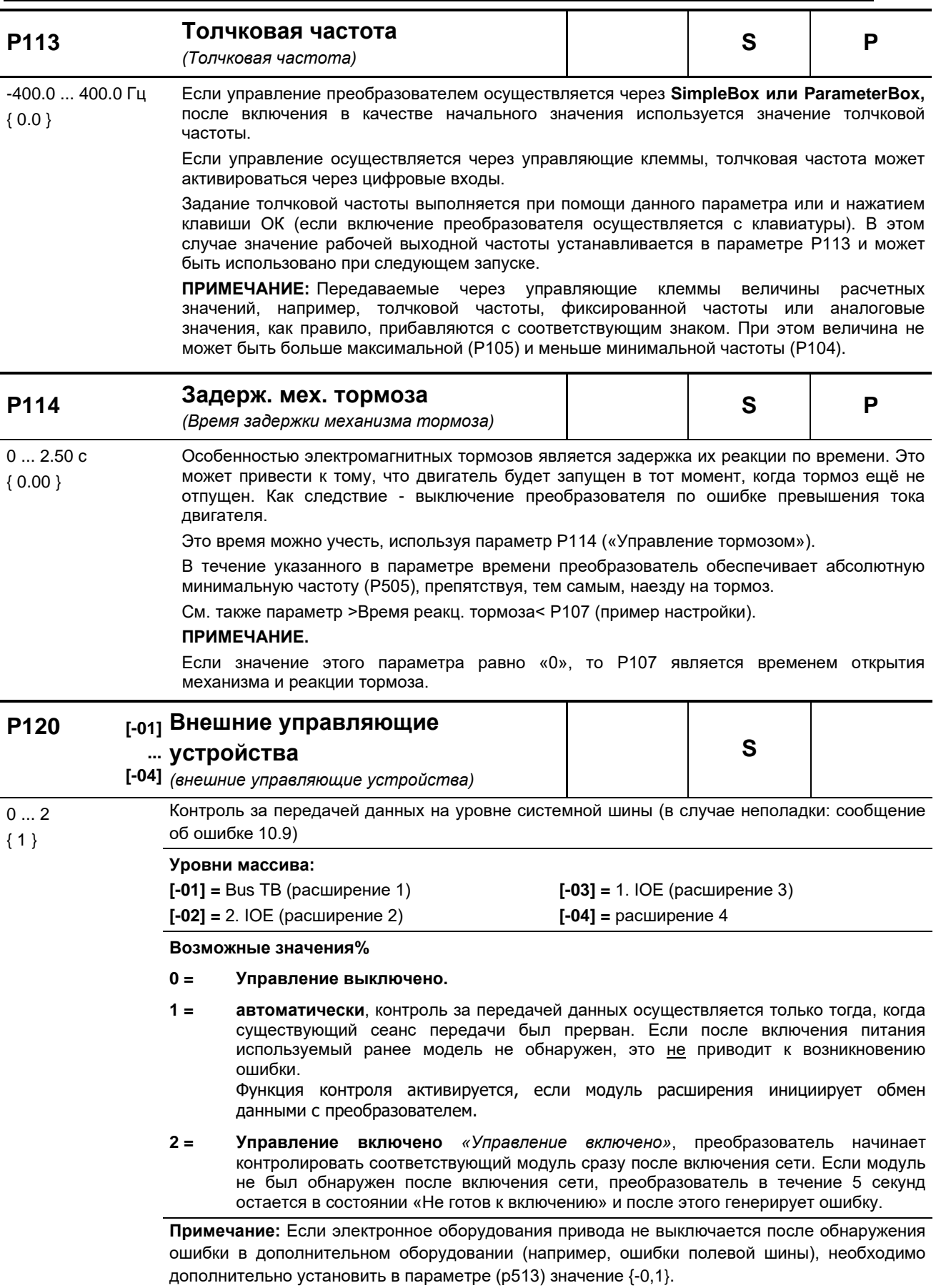

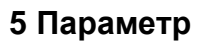

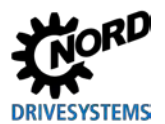

# **5.2.3 Характеристики двигателя / параметры характеристической кривой**

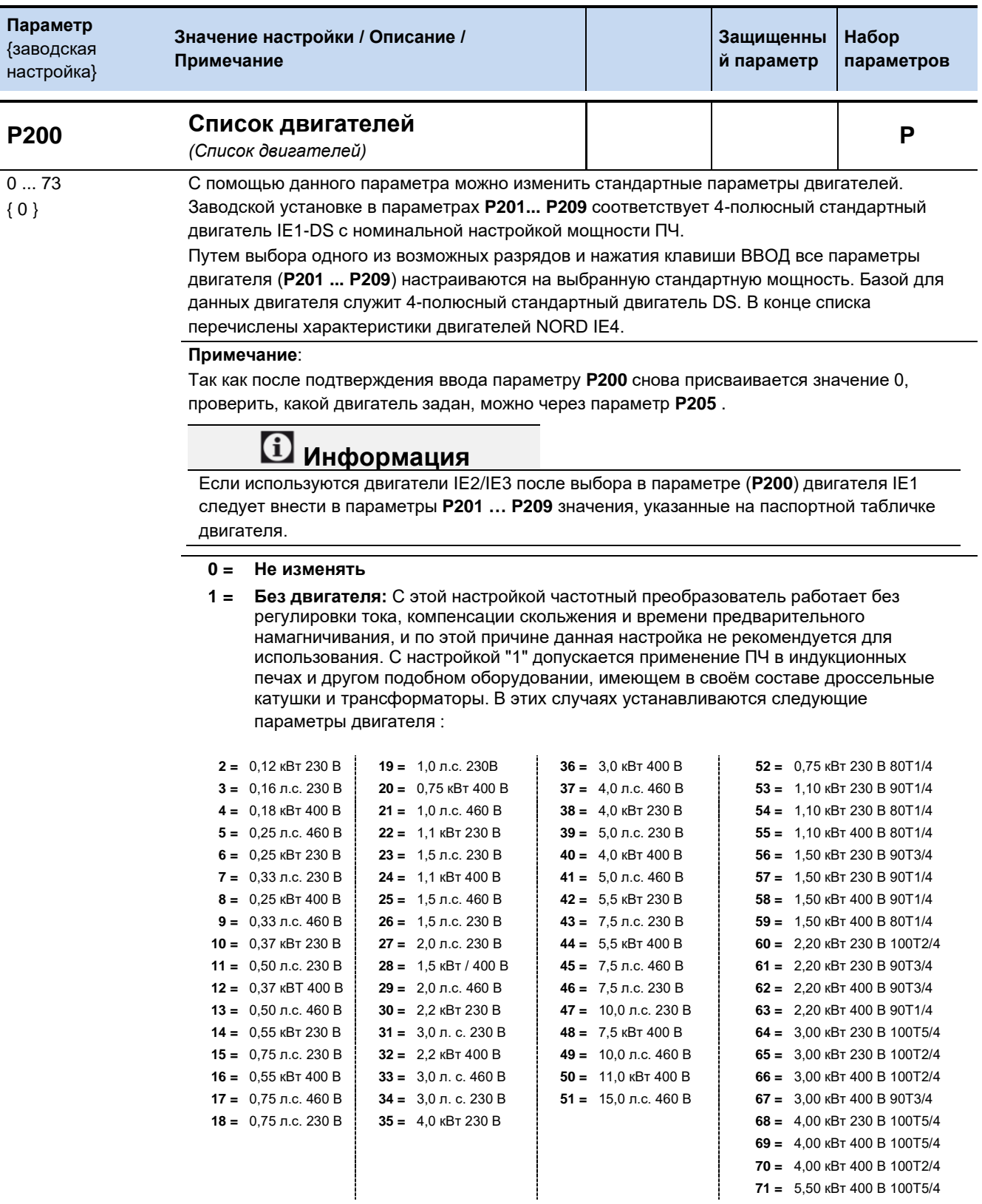

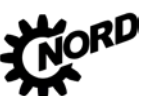

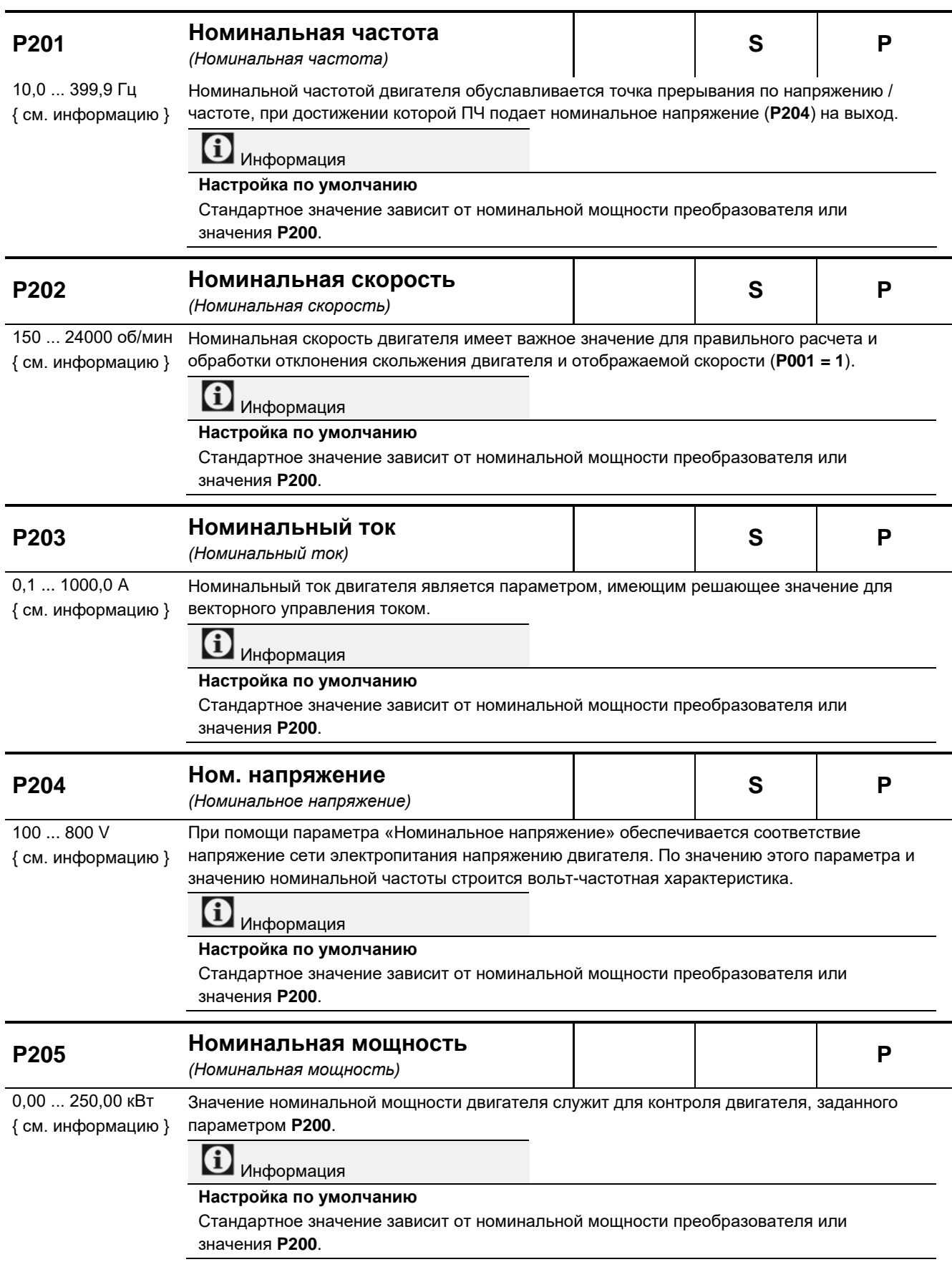

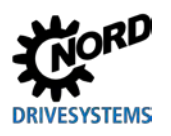

# 5 Параметр

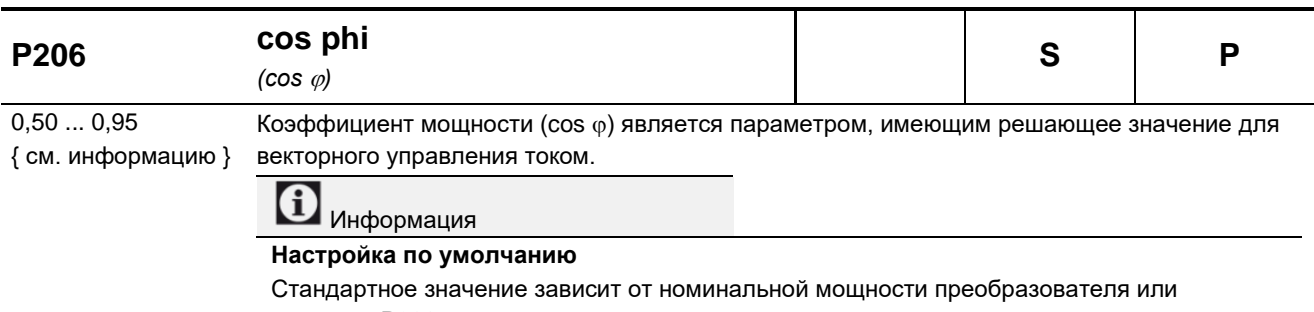

ндар<br>С значения Р200.

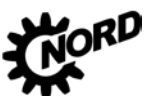

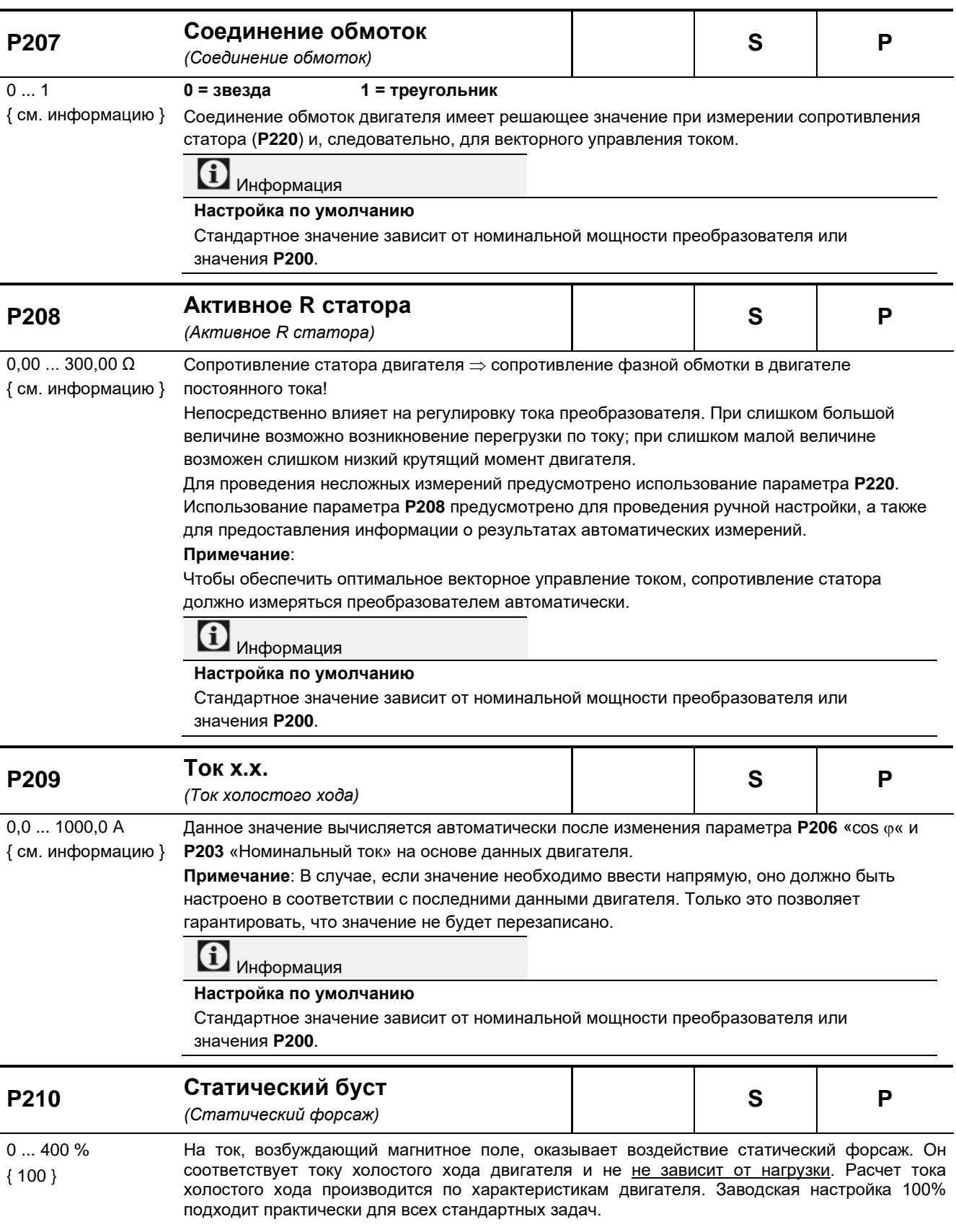

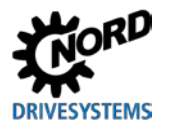

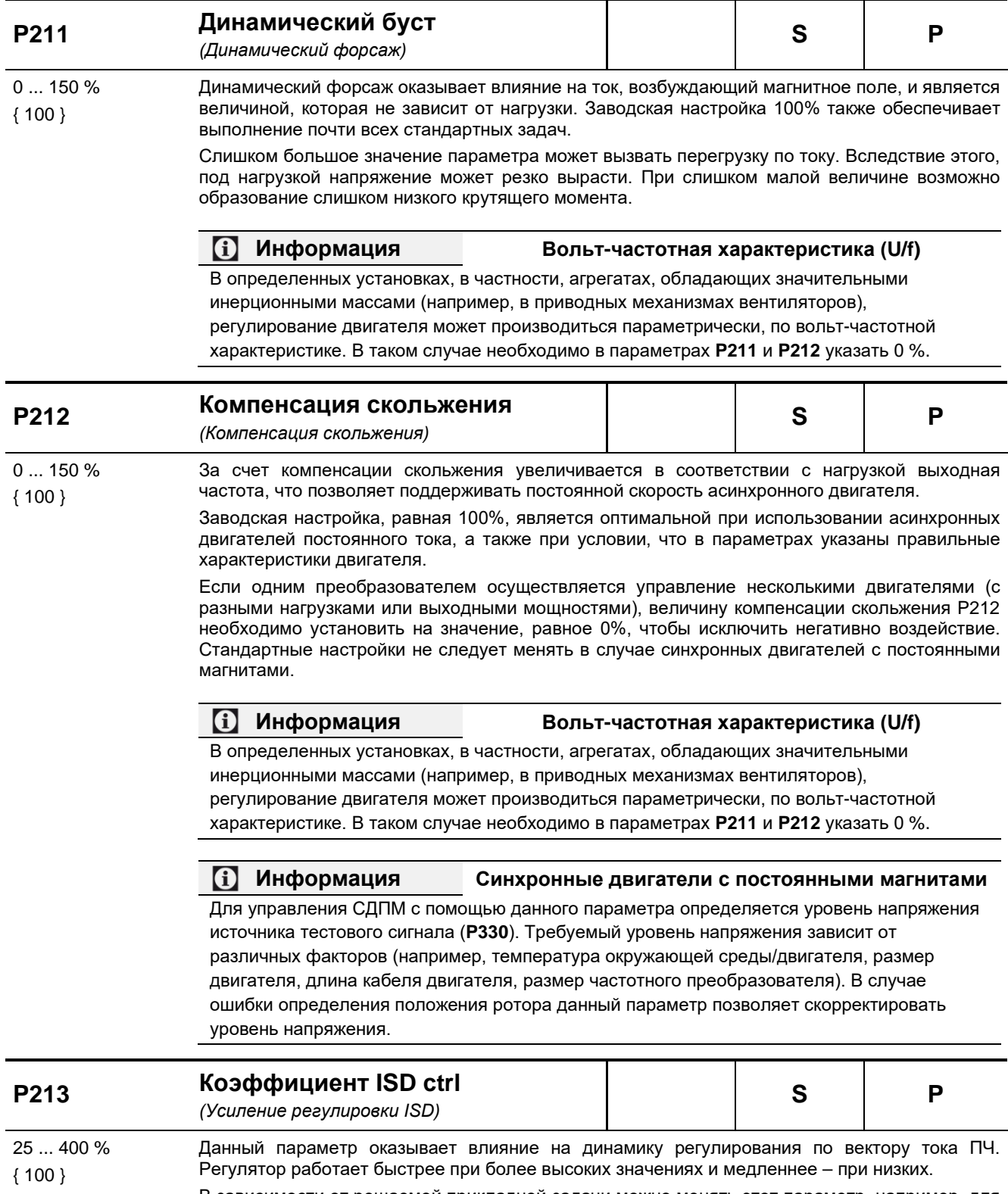

В зависимости от решаемой прикладной задачи можно менять этот параметр, например, для

обеспечения стабильного рабочего состояния.

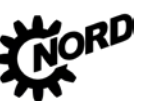

NORDAC BASE (SK 180E / SK 190E) – Руководство по эксплуатации преобразователя частоты DRIVESYST<br>———————————————————— **TEMS** 

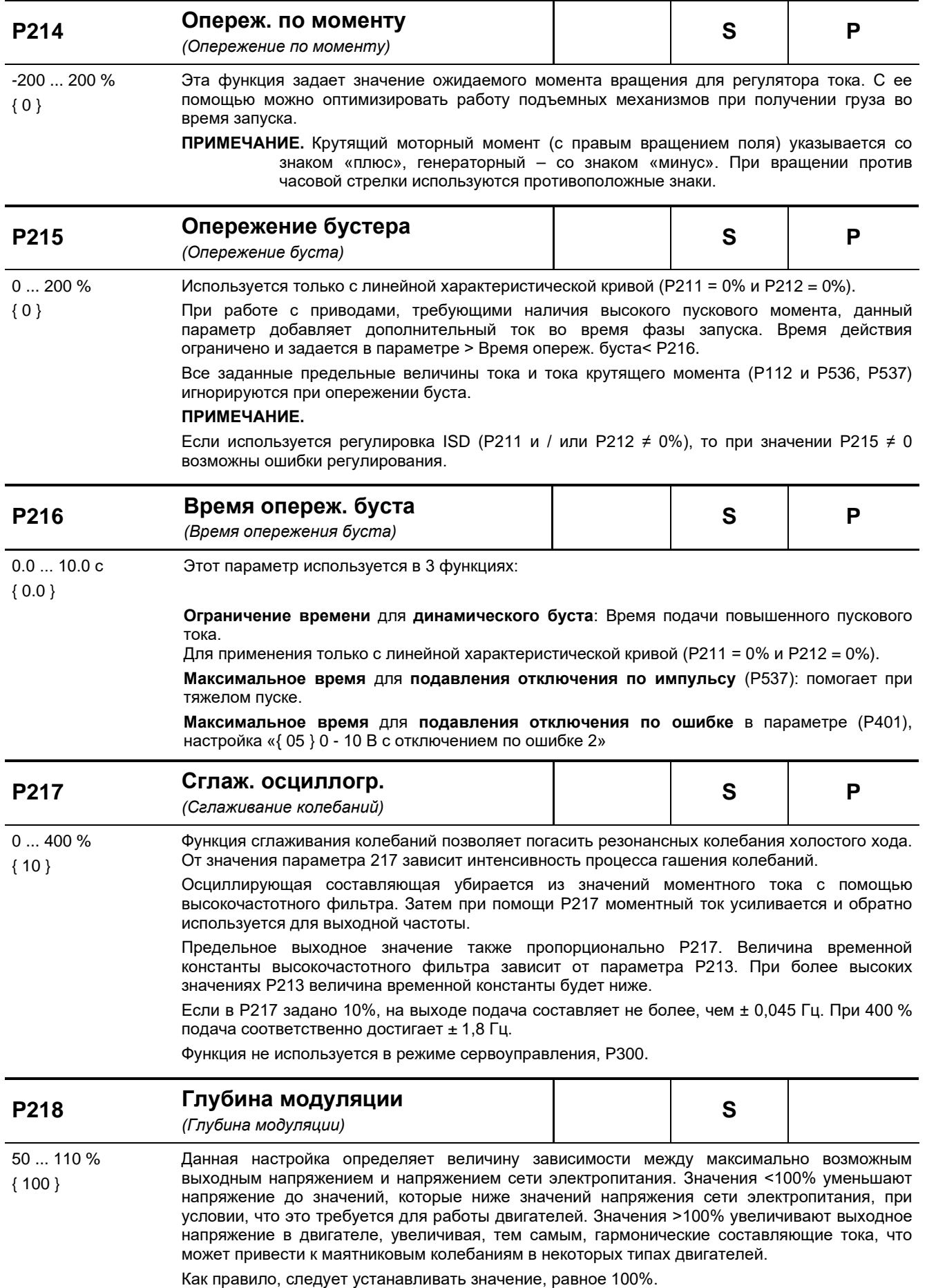

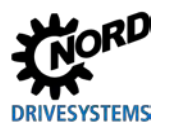

### 5 Параметр

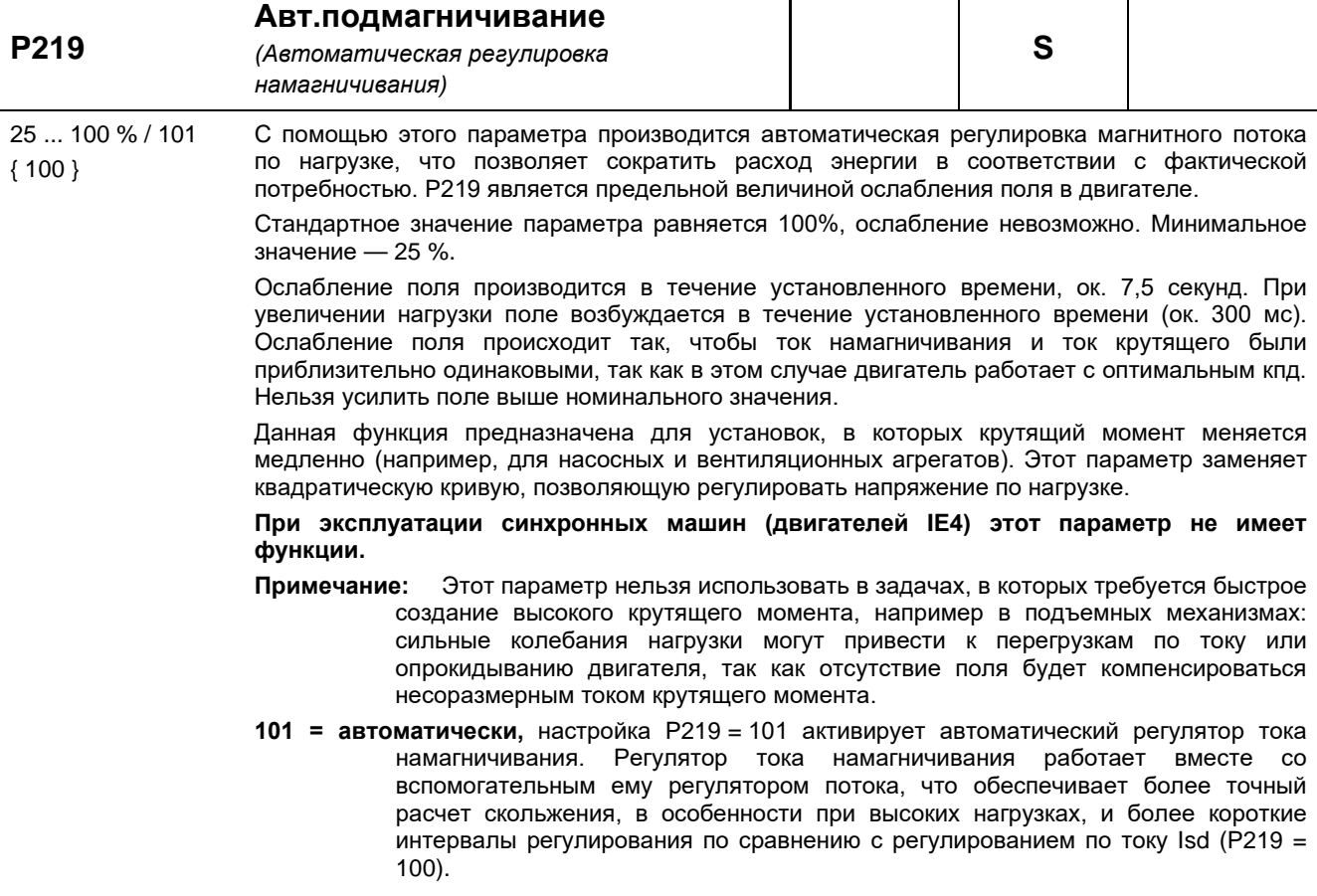

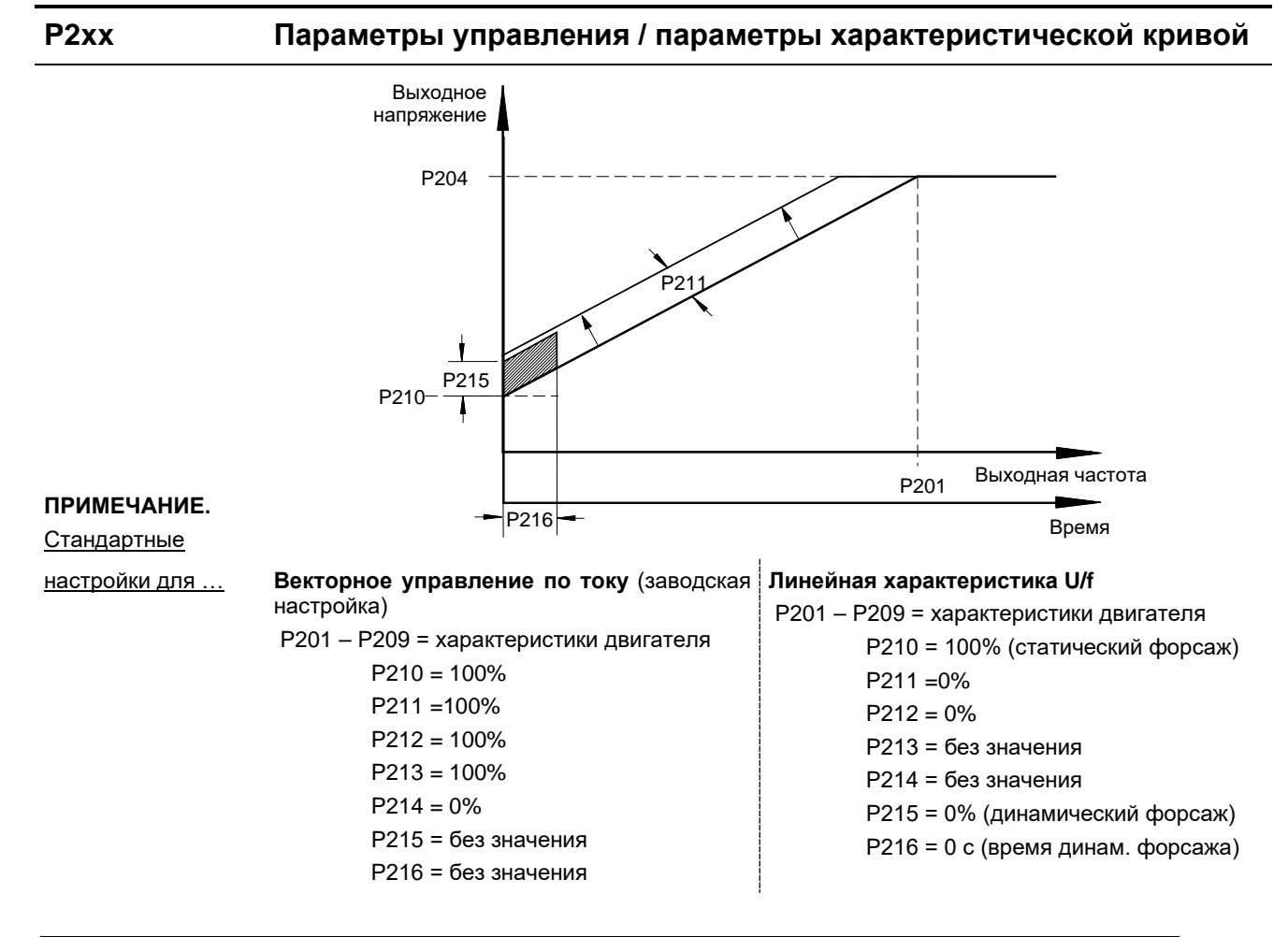

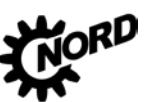

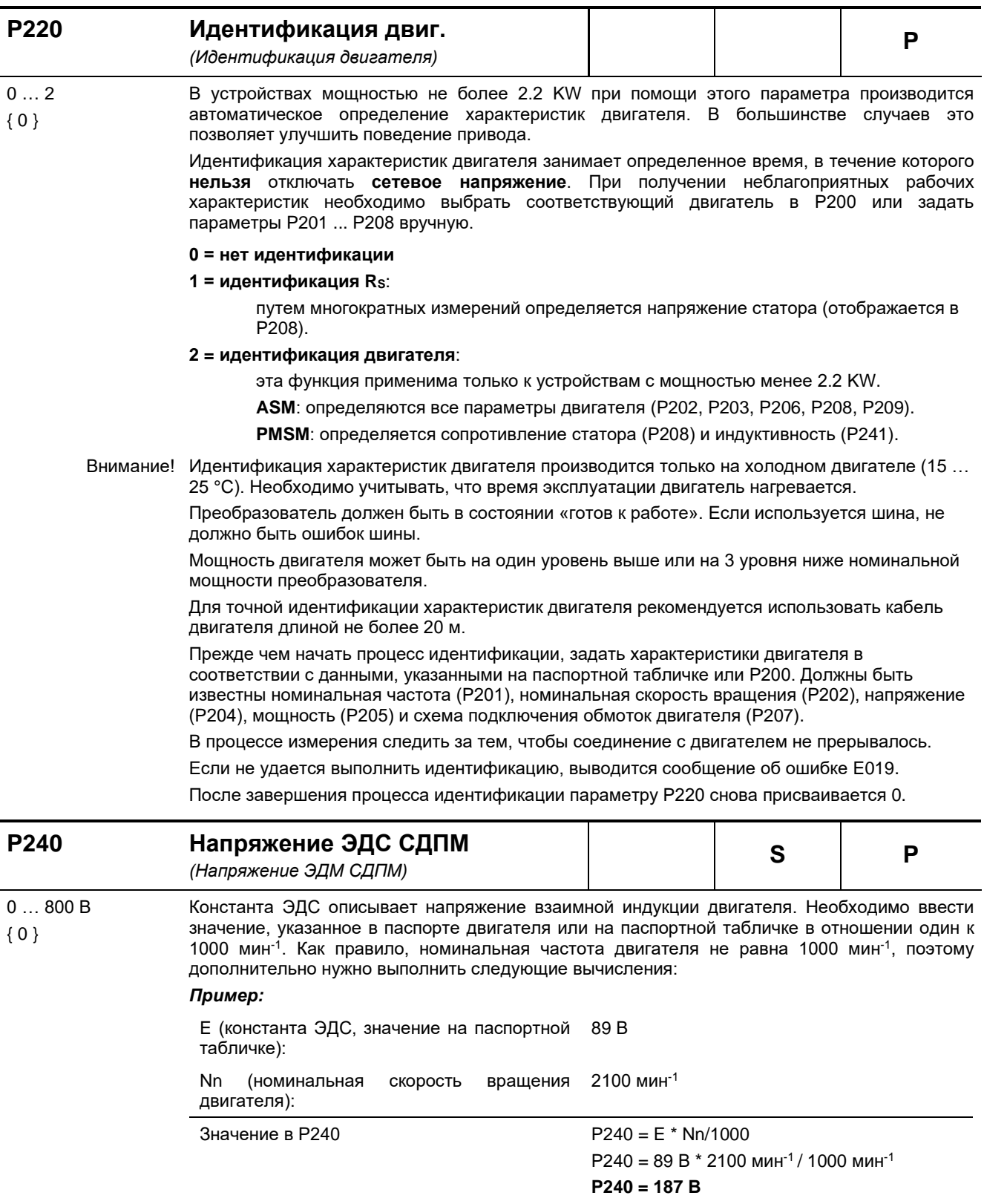

**0 = Исп. асинх.двиг.** «Используется асинхронный двигатель»: Нет компенсирования

# **DRIVESYSTEMS**

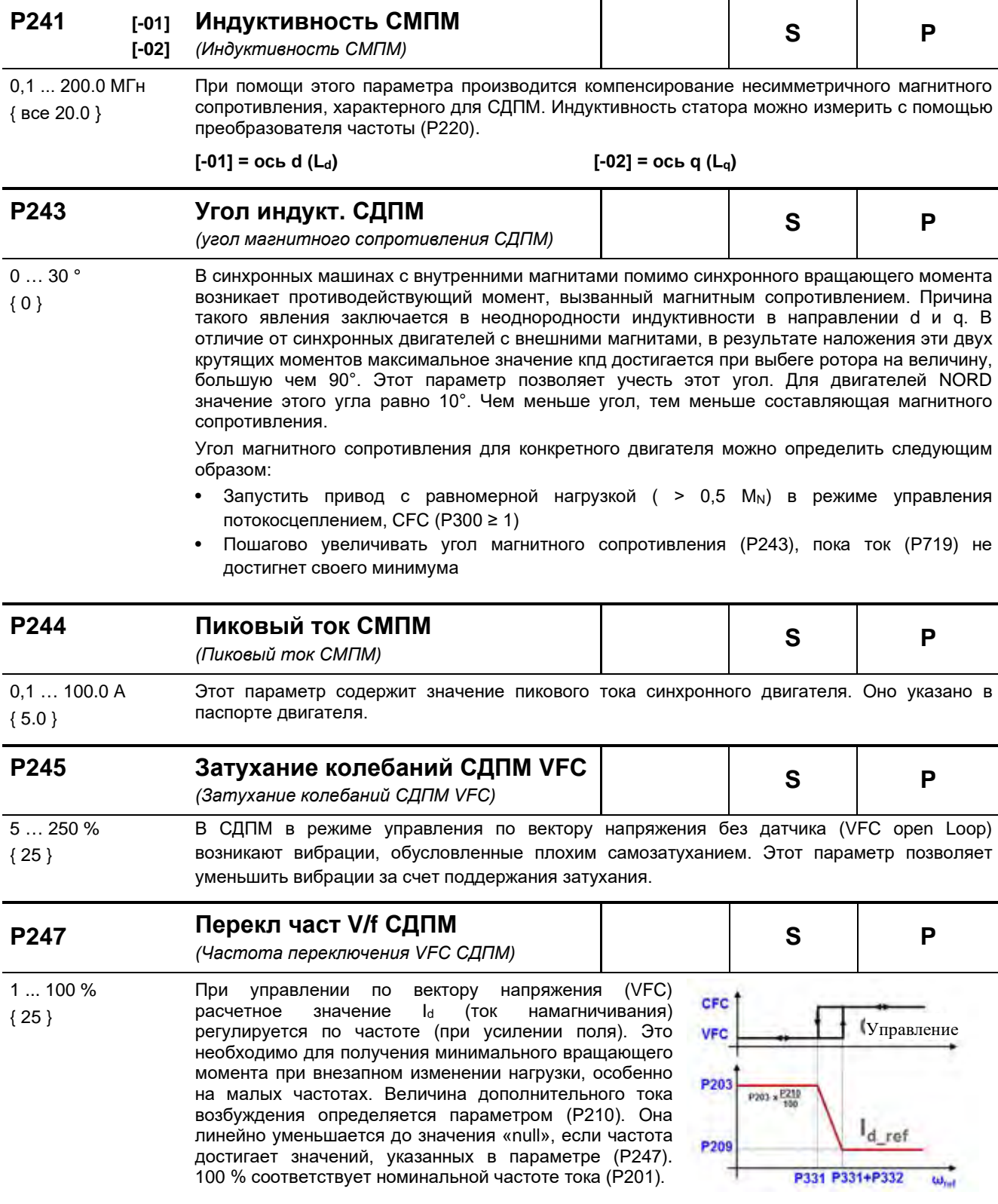

### **5.2.4 Параметры регулирования**

Подсоединение энкодера не предусмотрено. Поэтому в данном руководстве не описаны параметры, предназначенные только для конфигурации энкодера (P301, P321 – P328, P334). Тем не менее, в программном обеспечении устройства эти параметры присутствуют. **Необходимо следить за тем, чтобы у этих параметров всегда сохранялись заводские установки. В противном случае гарантировать надлежащую работу частотного преобразователя нельзя.**

Как правило, группа параметров **P3xx** в состоянии устройства при поставке скрыта, но ее можно увидеть в NORD CON.

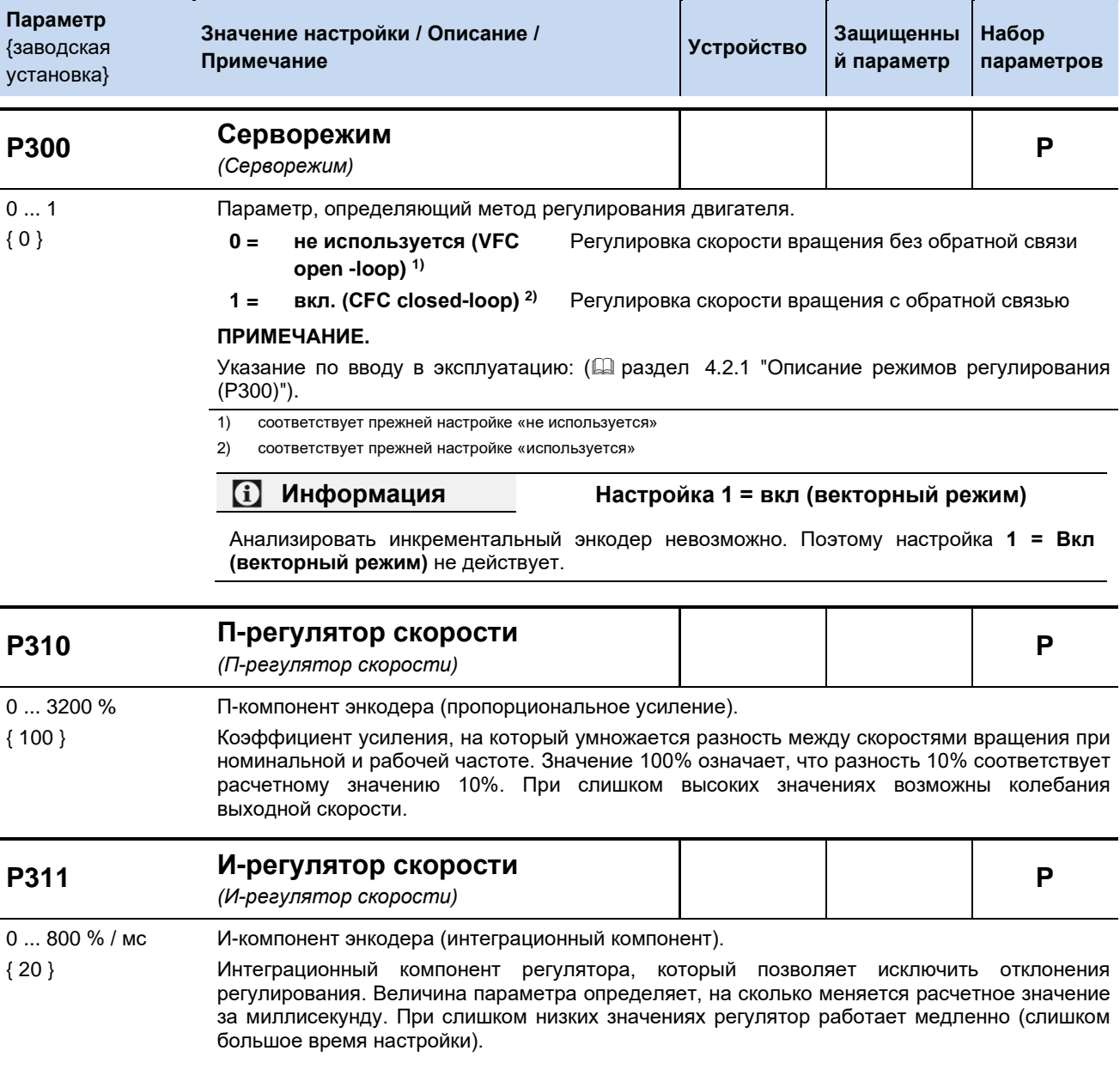

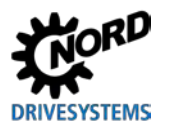

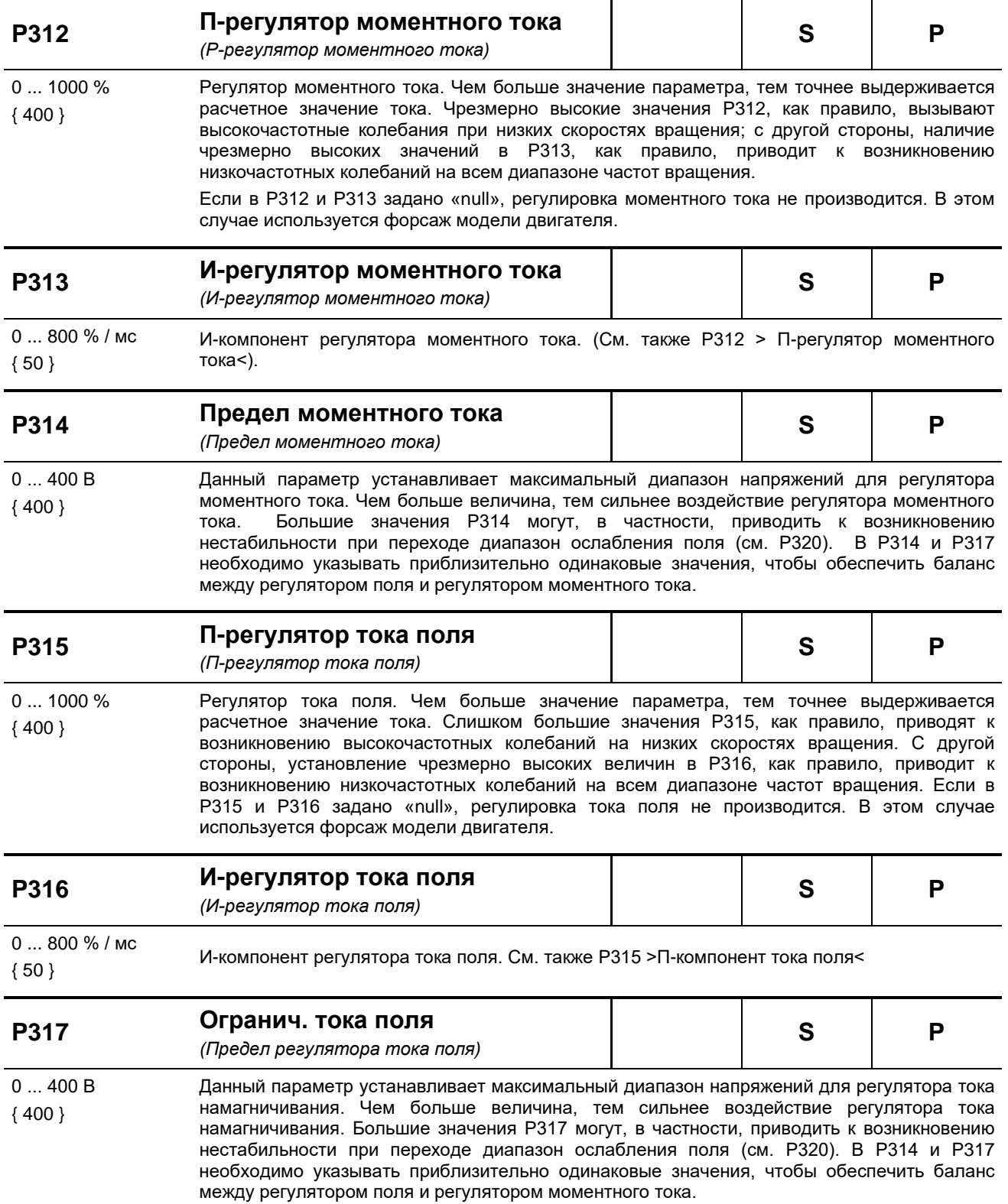

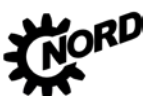

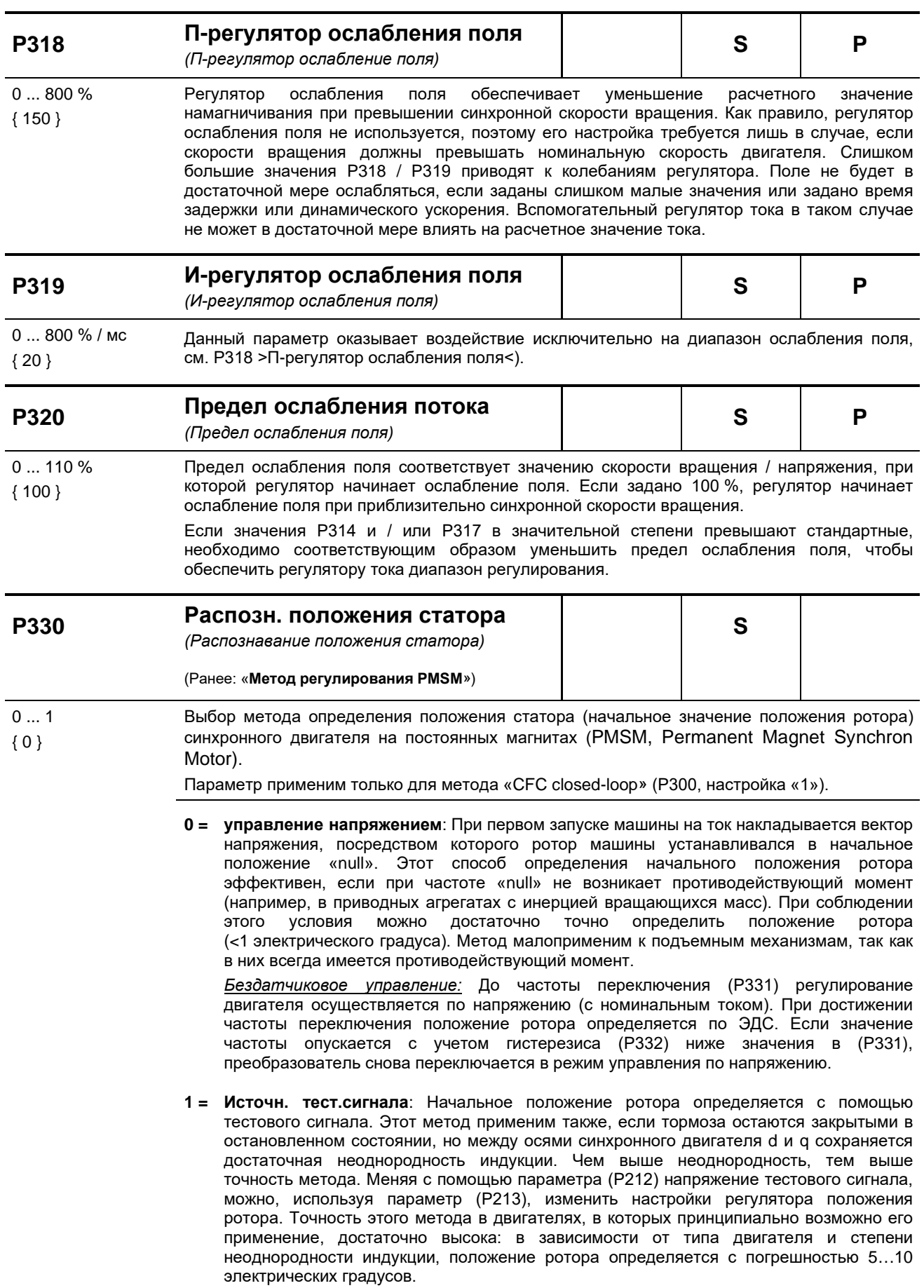

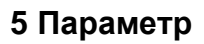

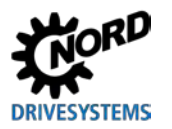

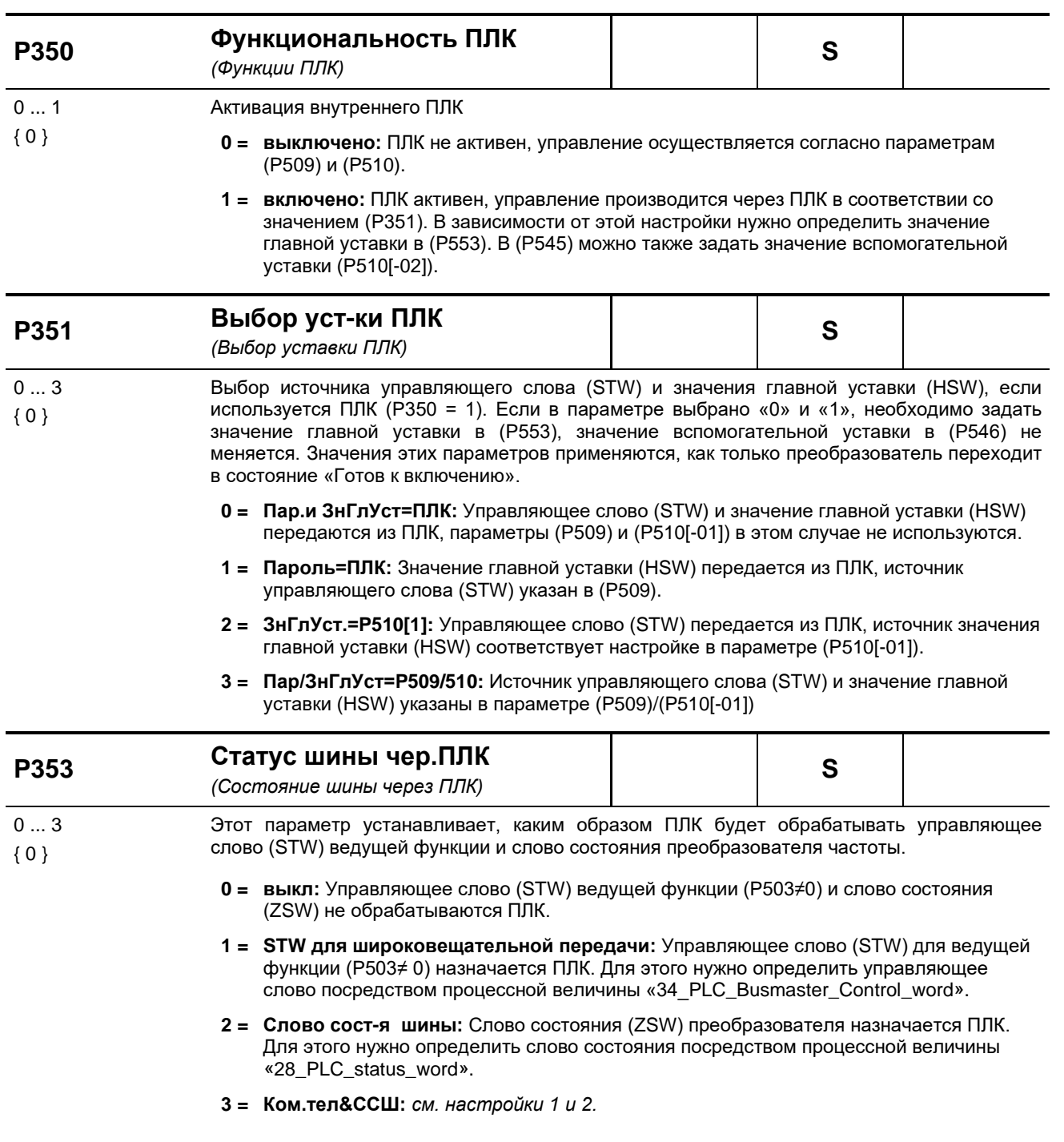

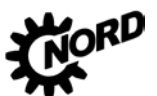

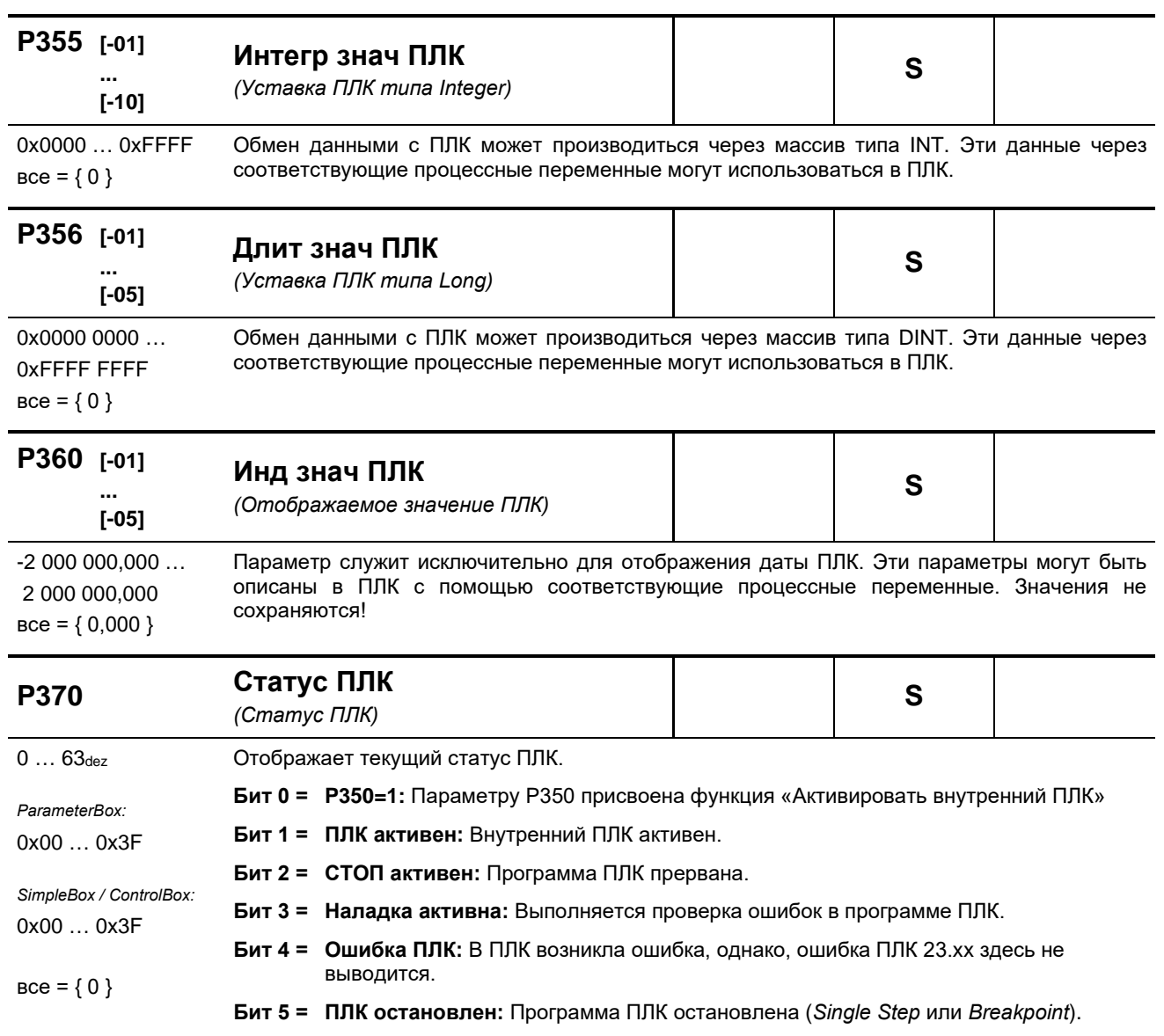

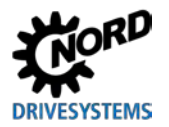

#### **5.2.5 Управляющие клеммы**

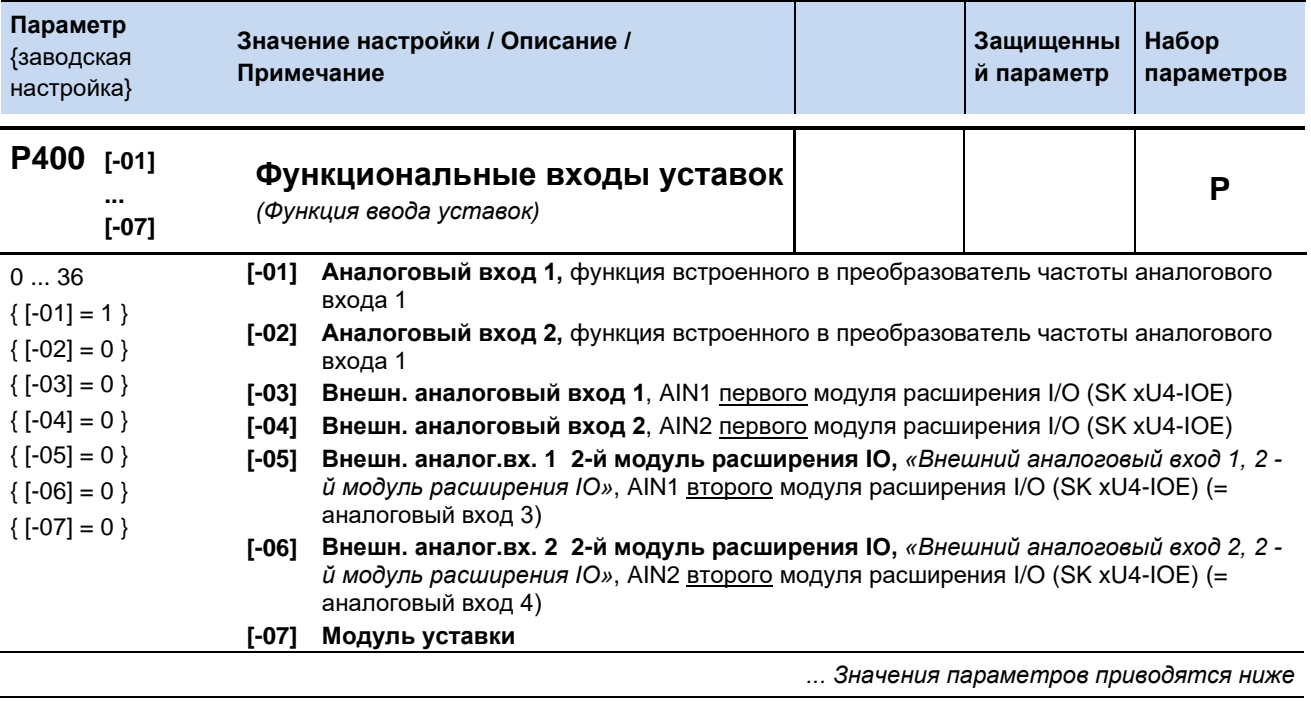

Стандартизация уставок: пункт [8.9 "](#page-223-0)[Нормирование уставки / действительного значения](#page-223-0)".

- **0 = Выкл**, аналоговый вход не имеет функции. После включения ПЧ посредством управляющих клемм он будет обеспечивать подачу установленной минимальной частоты (P104).
- **1 = Уставка частоты**, указанная аналоговая зона (P402/P403) изменяет выходную частоту в диапазоне между установленными минимальной и максимальной частотой (P104/P105).
- **2 = Сложение частоты\*\***, полученное значение частоты добавляется к значению уставки.
- **3 = Вычитание частоты \*\***, полученное значение частоты вычитается из значения уставки.
- **4 = Минимальная частота**, настройка минимальной частоты преобразователя нижняя граница: 1 Гц

Стандартизация: 0 - 100 % параметра P104

- **5 = Максимальная частота**, настройка максимальной частоты преобразователя нижняя граница: 2 Гц
	- Стандартизация: 0 100 % параметра P105
- **6 = Фактическое значение регулятора технологического процесса\***, активирует ПИрегулятор, аналоговый вход связывается с датчиком фактического значения (компенсатор, датчик давления, расходомер, ...). Режим настраивается при помощи DIP-переключателя модуля расширения входов-выходов или параметра (Р401).
- **7 = Уставка регулятора технологического процесса \***, как функция 6, но с предварительно заданной уставкой (например, при помощи потенциометра). Необходимо определить фактическое значение путем использования другого входа.
- **8 = Фактическая частота ПИ-регулятора** \*, необходима для создания контура управления. Аналоговый вход (фактическое значение) сопоставляется с уставкой (например, фиксированная частота). Частота на выходе подбирается до тех пор, пока фактическое значение не будет совпадать с уставкой. (см. регулируемые параметры P413...P414)

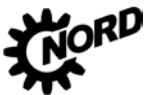

- **9 = Фактическая частота ограничена ПИ-регулятором**\*, *"Фактическая частота*  ограничена ПИ-регулятором", как функция 8 "Фактическая частота ПИ-регулятора", но при этом частота на выходе не может опускаться ниже запрограммированного значения, установленного параметром P104. (без изменения направления вращения)
- **10 = Фактическая частота контролируется ПИ-регулятором**\*, **"Фактическая частота контролируется ПИ-регулятором",** как функция 8 "Фактическая частота ПИрегулятора", но преобразователь частоты отключает частоту на выходе при достижении минимальной частоты P104.
- **11 = Предельное значение моментного тока**, *"Предельное значение моментного тока ограничено", зависит от параметра* (P112), это значение соответствует 100% рассчитанного значения. При достижении установленной предельной величины происходит снижение выходной частоты до порога по току крутящего момента.
- **12 =** Откл. моментного тока, *"Отключение моментного тока ограничено", зависит от параметра* (P112), это значение соответствует 100% рассчитанного значения. При достижении данной установленной предельной величины происходит выключение с кодом ошибки E12.3.
- **13 = Ограничение тока**, *"Предельное значение тока ограничено", зависит от параметра* (P536), это значение соответствует 100% рассчитанного значения. При достижении установленной предельной величины происходит снижение выходного напряжения с целью ограничения выходного тока.
- **14 = Отключение тока**, *"Предельное значение тока отключено", зависит от параметра* (P536), это значение соответствует 100% рассчитанного значения. При достижении данной установленной предельной величины происходит выключение с кодом ошибки E12.4.
- **15 = Время линейного изменения**,обычно применяется только совместно с потенциометром нижняя граница: 50 мс Стандартизация: T\_лин.изм.= 10s\*U[V]/10V (U=напряжение потенциометра)
- **16 = Управление крутящим моментом**, функция обеспечивает настройку значения предположительно требуемого крутящего момента в регуляторе (компенсация по возмущению). Использование данной функции предусмотрено для улучшения восприятия нагрузки грузоподъемным оборудованием с распознаванием отдельно взятой нагрузки.
- **17 = Умножение**, уставка умножается на заданное аналоговое значение. Аналоговому значению. равному 100%, соответствует коэффициент умножения 1.
- **18 = Кривая управления**, через внешний аналоговый вход (P400 [-03] и P400 [-04]) или через шину (P546 [-01 .. -03]) мастер получает текущую скорость от слэйва. На основе собственной скорости, скорости слэйва и скорости проводимости мастер рассчитывает текущую уставку скорости, чтобы ни один из двух приводов не проходил по кривой быстрее скорости проводимости.
- **19 =** *...зарезервировано*
- **25 = Передат. отношение**, *"Передаточное отношение"*, является мультипликатором, который следует учитывать при переводе изменяющегося коэффициента уставки. Например: настройка перехода между мастером и слэйвом посредством потенциометра.
- **26 =** *...зарезервировано*
- **30 = Температура двигателя**, обеспечивает измерение температуры двигателя при помощи температурного датчика KTY-84 ( пункт[4.4](#page-85-0) "[Датчики температуры](#page-85-0)")
- **33 = Уставка крутящ.мом. рег.тех.проц.**, *"Уставка крутящего момента регулятора технологического процесса",* для равномерного распределения крутящего момента на подключенные приводы (например: S-образный роликовый привод). Эта функция может также выполняться за счет использования ISD - регулировки.
- **34 = Корр.диам. част. ПИ/ рег.тех.пр.** (Коррекция диаметра Частота ПИрегулятора/регулятора технологического процесса).
- **35 = Корр.диам. Крутящий момент**  (Коррекция диаметра Крутящий момент).

36 = Корр.диам. част.+крутящ.мом. - (Коррекция диаметра Частота ПИ-

регулятора/регулятора технологического процесса и Крутящий момент).

\*) дополнительная информация о ПИ-регуляторах и регуляторах технологического процесса представлена в разделе 8.2 "Процессный регулятор".

\*\*) Предельные значения данного показателя устанавливаются параметрами<br>>Минимальная частота Дополнительные уставки< (Р410) и >Максимальная частота Дополнительные уставки< (Р411), и при этом он не должен выходить за границы, установленные параметрами (Р104) и (Р105).

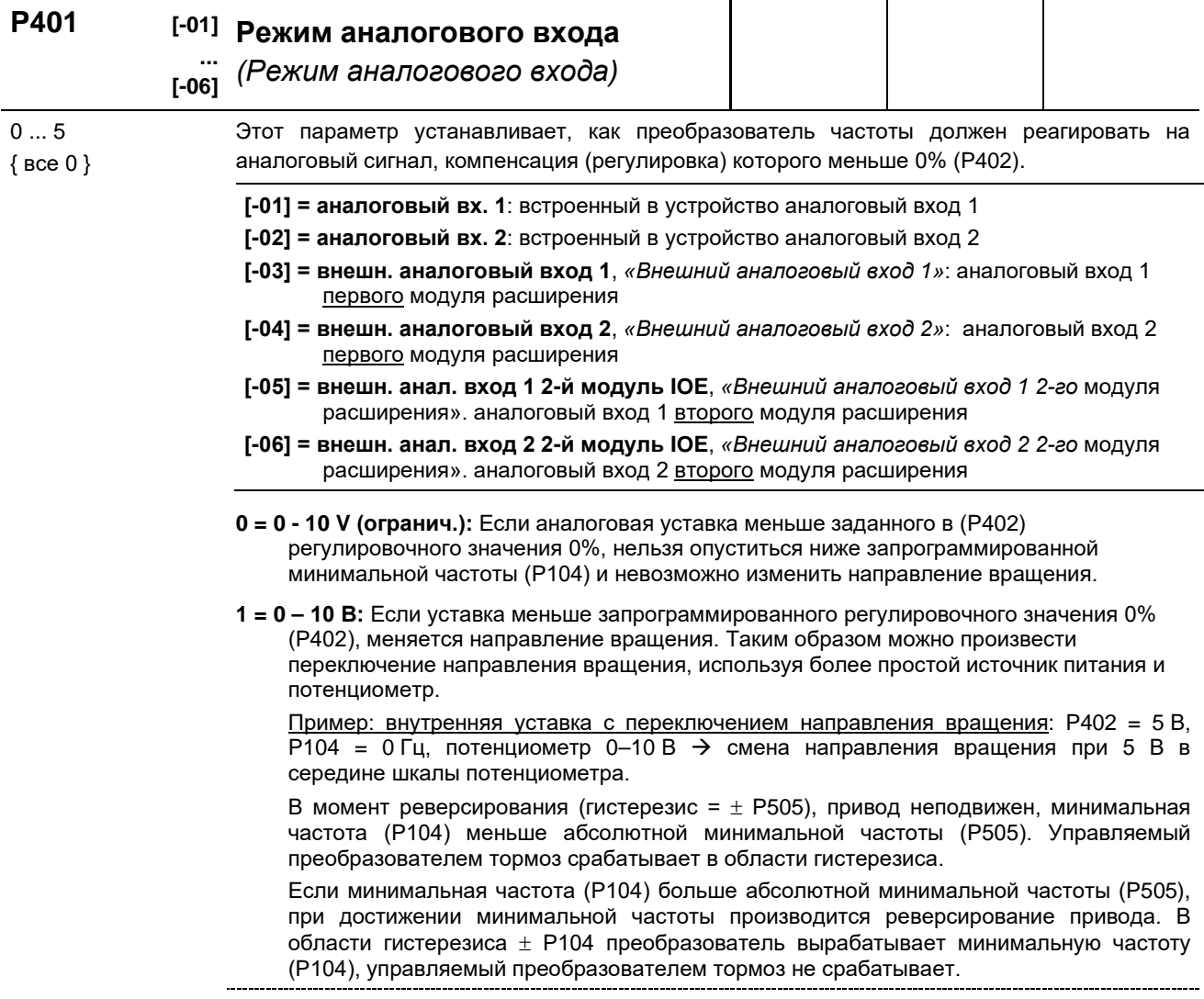

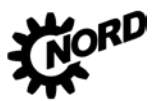

NORDAC BASE (SK 180E / SK 190E) - Руководство по эксплуатации преобразователя частоты DRN

20 - 10 V (управл.): Если минимальная скорректированная уставка (Р402) меньше разницы значений из Р403 и Р402 на 10 %. выход преобразователя отключается. Если значение уставки больше  $[P402 - (10\% * (P403 - P402))],$ возобновляется передача выходного сигнала. В версиях встроенного ПО V 1.1 R0 преобразователь ведет себя несколько иначе: функция используется только тогда, когда для соответствующего входа в Р400 выбрана некоторая функция.

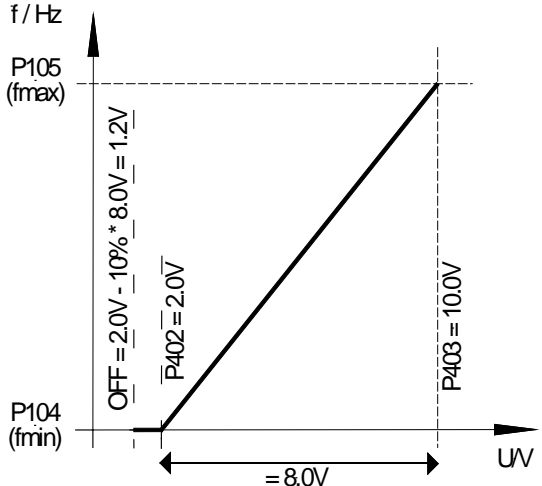

Например, уставка 4-20 мА: Р402: регулировочное значение  $0\% = 1B$ ; Р403: регулировочное значение 100 % = 5 B; -10 % соответствует -0,4 B; поэтому 1...5 В (4...20 мА) — это нормальный рабочий диапазон, 0,6...1 В = минимальная уставка частоты, при значениях менее 0,6 V (2,4 мА) производится отключение выхода.

 $3 = 10 B - 10 B$ : Если уставка меньше запрограммированного регулировочного значения 0% (Р402), меняется направление вращения. Таким образом можно произвести переключение направления вращения при наличии более простого источника питания и потенциометра.

Пример: внутренняя уставка с переключением направления вращения: Р402 = 5 В. Р104 = 0 Гц, потенциометр 0-10 В  $\rightarrow$  смена направления вращения при 5 В в середине шкалы потенциометра.

В момент реверсирования (гистерезис =  $\pm$  P505), привод неподвижен, минимальная частота (Р104) меньше абсолютной минимальной частоты (Р505). Управляемый преобразователем тормоз не срабатывает в области гистерезиса.

Если минимальная частота (Р104) больше абсолютной минимальной частоты (Р505), при достижении минимальной частоты производится реверсирование привода. В области гистерезиса ± P104 преобразователь вырабатывает минимальную частоту (Р104), управляемый преобразователем тормоз не срабатывает.

ПРИМЕЧАНИЕ. Значением «-10 В - 10 В» описывается принцип действия, а не физический двухполюсный сигнал (см. пример ниже).

4 = 0-10В ошибка 1 «0 - 10 В с отключением с ошибкой 1»:

Если значение ниже регулировочного значения 0 % (Р402), генерируется сообщение об ошибке 12.8 «Значение на аналоговом входе ниже минимального». Если значение выше регулировочного значения 100% (Р402), генерируется сообщение об ошибке 12.8 «Значение на аналоговом входе выше максимального». Если аналоговое значение выходит за пределы диапазона, заданном в (Р402) и (Р403), значение уставки ограничивается диапазоном 0 - 100%.

Функция контроля становится активной, если имеется разрешающий сигнал и аналоговое значение впервые оказалась в пределах допустимого диапазона (≥(Р402) или ≤(Р403)) (пример: увеличение давления после включения насоса). Если функция становится активной, она остается активной даже тогда, когда управление осуществляется, например, через полевую шину, а аналоговый вход не управляется.

 $5 = 0-10B$  ошибка 2 «0 - 10 В с отключением с ошибкой 2»:

См. настройку 4 («0 - 10 В с отключением с ошибкой 1»), однако:

контролирующая функция становится активной, если имеется разрешающий сигнал и истекло время, в течение которого подавлялась контролирующая функция. Время подавления задается в параметре (Р216).

# **DRIVESYSTEMS**

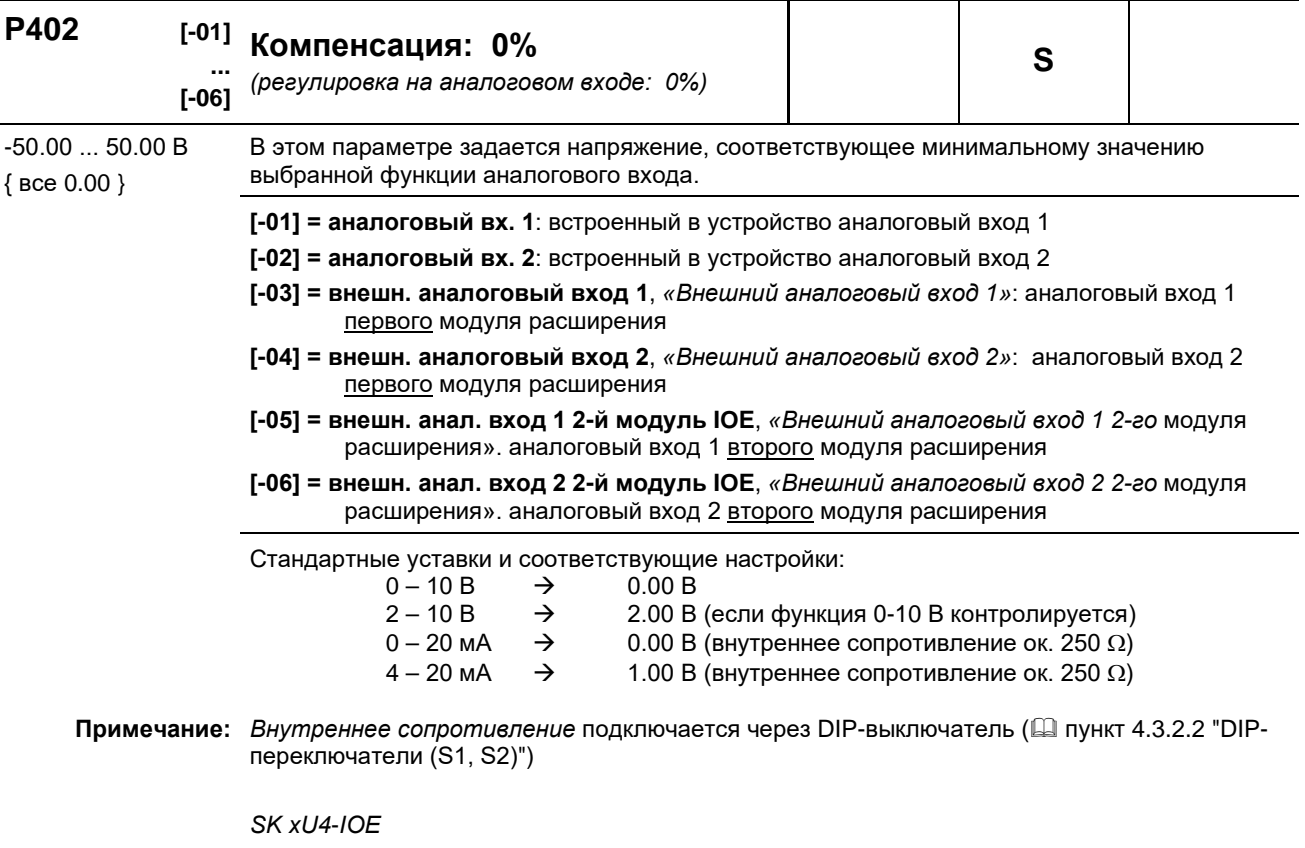

Нормирование по стандартным сигналам, например, 0(2)-10 В или 0(4)-20 мА производится через DIP-переключатель на модуле расширения вводов/выводов I/O. Дополнительная настройка параметров (P402) и (P403) в таком случае **не требуется**.

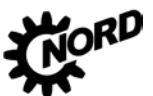

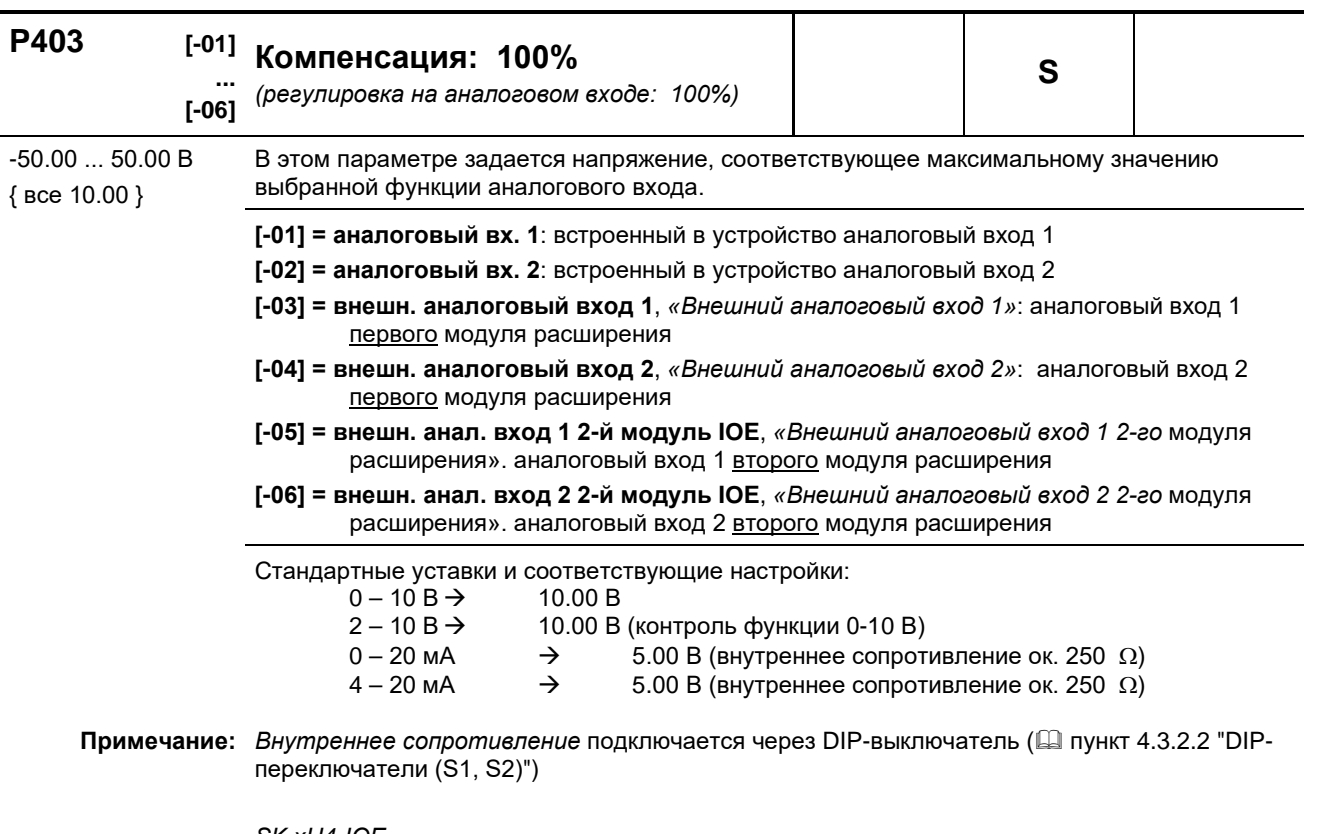

*SK xU4*-*IOE*

Нормирование по стандартным сигналам, например, 0(2)-10 В или 0(4)-20 мА производится через DIP-переключатель на модуле расширения вводов/выводов I/O. Дополнительная настройка параметров (Р402) и (Р403) в таком случае не требуется.

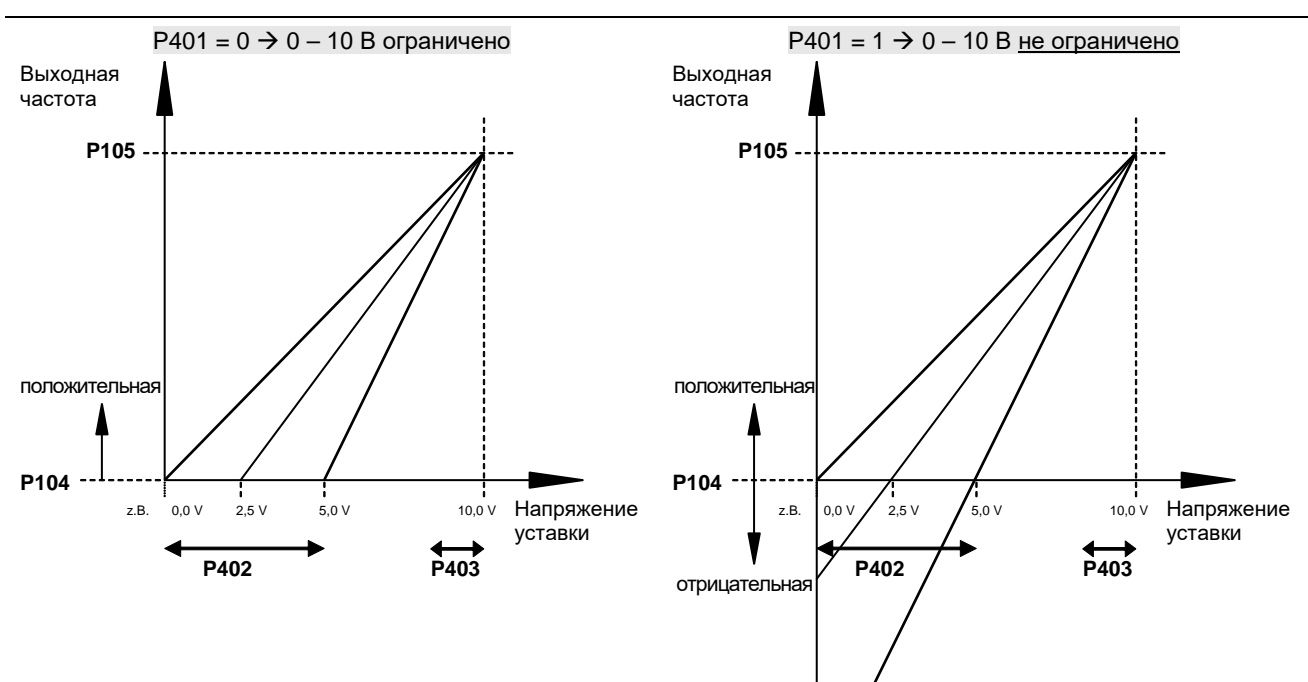

### **P400 ... P403**

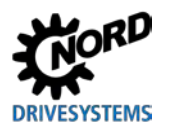

5 Параметр

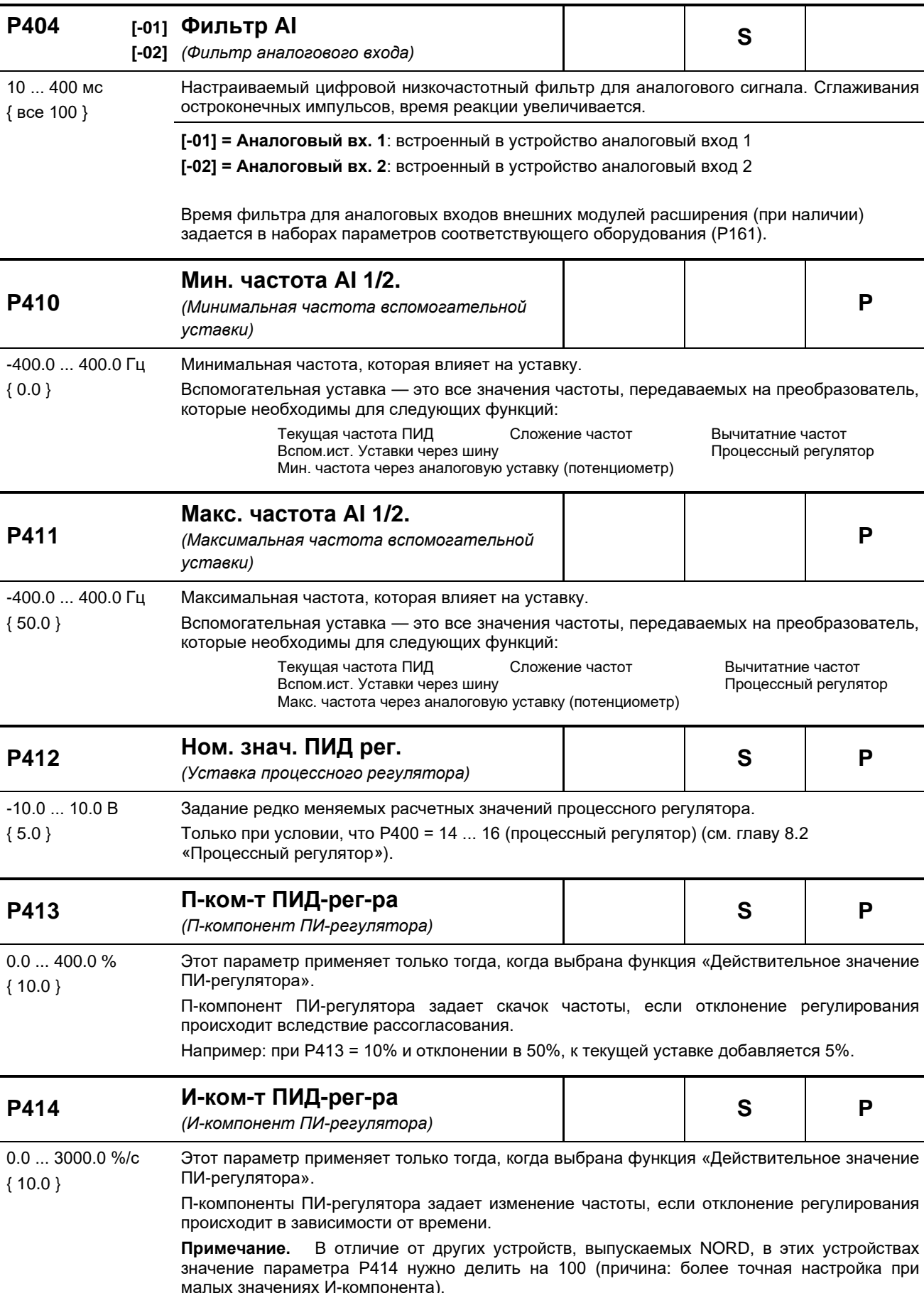

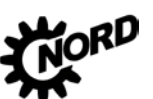

NORDAC BASE (SK 180E / SK 190E) - Руководство по эксплуатации преобразователя частоты DRIVESYSTEMS

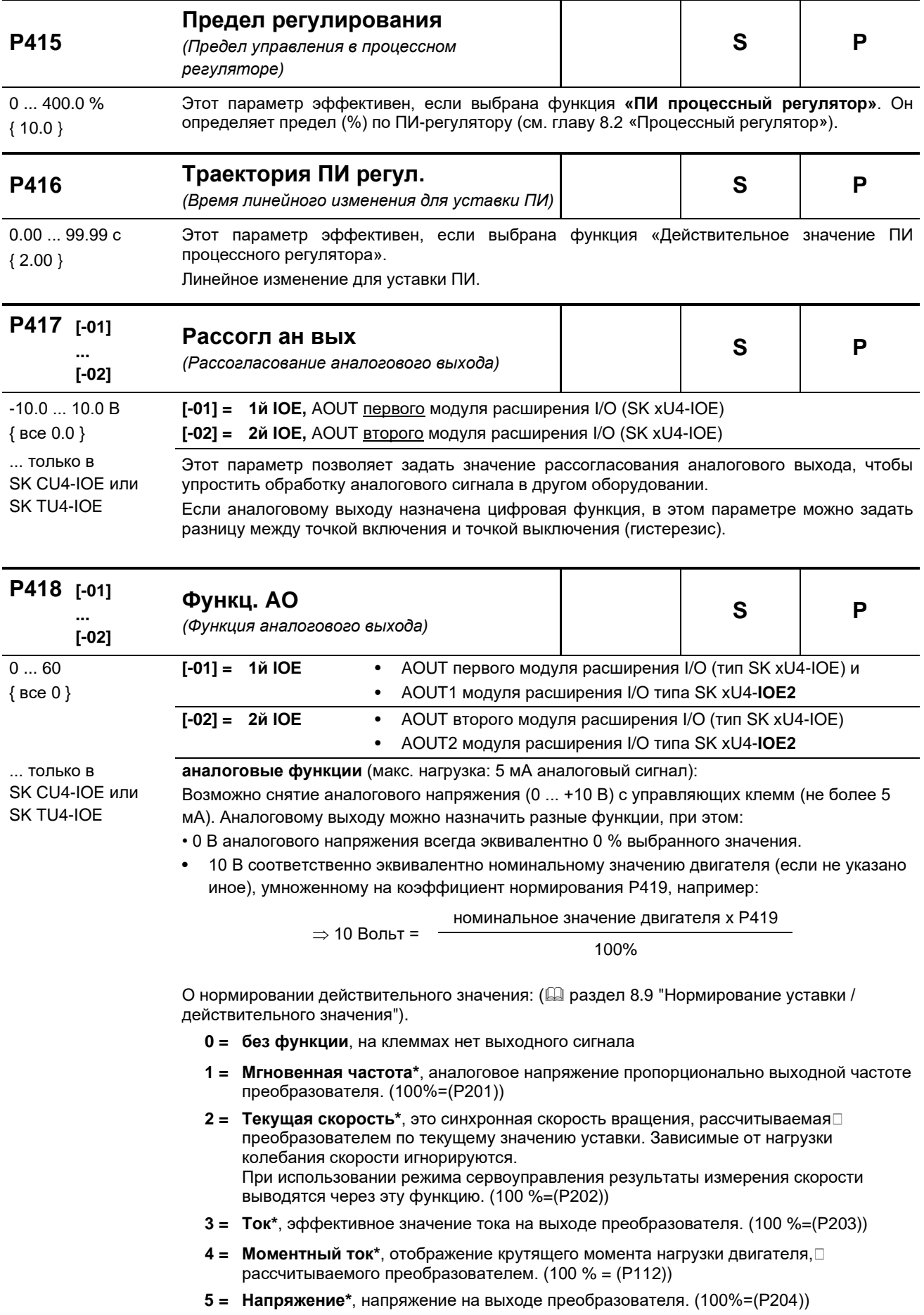

 $\overline{a}$ 

j.

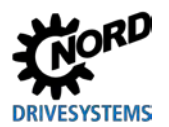

- $6 =$  Напряжение DC-link «Напряжение постоянного тока преобразователя» напряжение постоянного тока в преобразователе. Рассчитывается без учета номинальных характеристик двигателя. Нормирование 10 В при 100 %, соответствует 450 В DC (230 В AC) или 850 В DC (480 В AC)!
- 7 = Значение Р542, настройка аналогового производится через параметр Р542 вне зависимости от рабочего состояния преобразователя. Эта функция, например, по команде с шины (при запросе параметра) может возвращать аналоговое значение с преобразователя.
- 8 = Потребл. мощность\*, величина фактической полной мощности, рассчитываемая преобразователем. (100 %=(P203)\*(P204) или = (P203)\*(P204)\* $\sqrt{3}$ )
- 9 = Эффективная мощность\*, величина фактической эффективной мощности, рассчитываемая преобразователем.  $(100\%=(P203)^*(P204)^*(P206)$  или =  $(P203)^*(P204)^*(P206)^*\sqrt{3})$
- 10 = Момент [%] \*, величина фактического вращающего момента, рассчитываемая преобразователем (100 % = номинальный момент двигателя)
- 11 = Поток [%] \*, фактическое значение потока двигателя, вычисляемая преобразователем.
- 12 = Мгновенная частота ± \*, аналоговое напряжение пропорционально выходной частоте преобразователя, нулевая точка смещена на 5 В. Направлению вращения вправо соответствуют значения напряжения от 5 В до 10 В, а влево - от 5 В до 0 В.
- 13 = Текущая скорость ± \*, является синхронной скоростью вращения, вычисляемой преобразователем по текущему значению уставки, нулевая точка смещена на 5 В. Направлению вращения вправо соответствуют значения напряжения от 5 В до 10 В. а влево - от 5 В до 0 В. При использовании режима сервоуправления результат измерения скорости выводится через эту функцию.
- 14 = Момент [%]  $\pm$  \* текущее значение вращающего момента, вычисленное преобразователем, при этом нулевая точка смещена на 5 В. Вращающему моменту привода соответствуют значения от 5 до 10 В, вращающему моменту генератора от 5 до 0 В.
- 29 = зарезервировано для Posicon, см. **BU0210**
- 30 = Устан. част. до разгон, «Уставка до линейного изменения частоты»отображение частоты, получаемой каким-либо из регуляторов восходящего тока (регулятором тока намагничивания, ПИД-регулятором и т.д.) Это уставка частоты для усилителя мощности, которая потом оптимизируется через линейное ускорение или торможение (Р102, Р103).
- 31 = Выход ч/з шину ПЛК, аналоговый выход управляется системной шиной. Передача процессных данных осуществляется напрямую (Р546="32").
- 33 = Уст. частот. мотор-потенциометра, «Уставка частоты потенциометра двигателя»
- 60 = Значение ПЛК, аналоговый выход назначается встроенным ПЛК в зависимости от текущего рабочего состояния преобразователя.

\*) Значения зависят от характеристик двигателя (Р201 ...) или рассчитываются по ним.

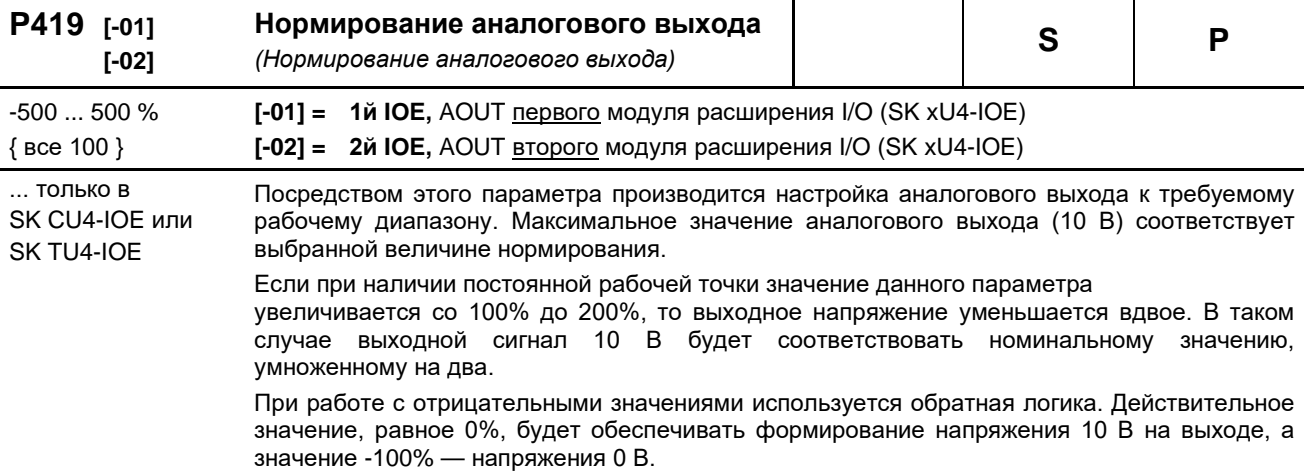

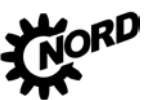

NORDAC BASE (SK 180E / SK 190E) – Руководство по эксплуатации преобразователя частоты

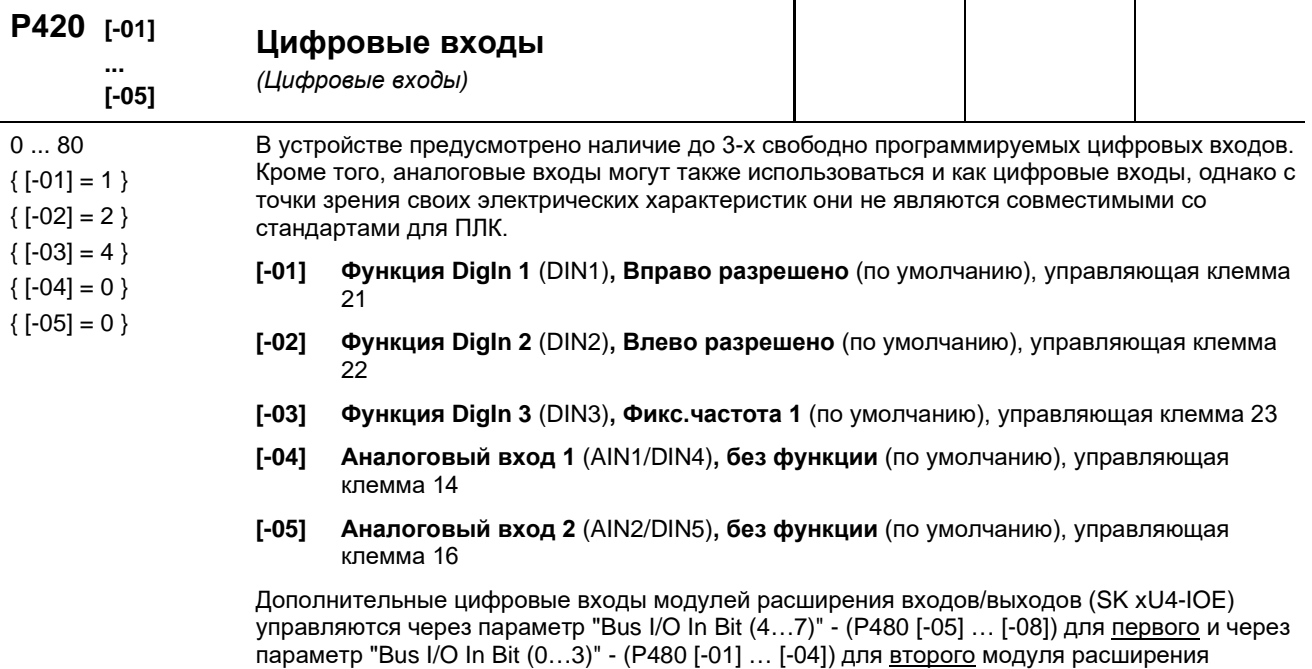

## **Список возможных функций цифровых входов P420**

входов/выходов.

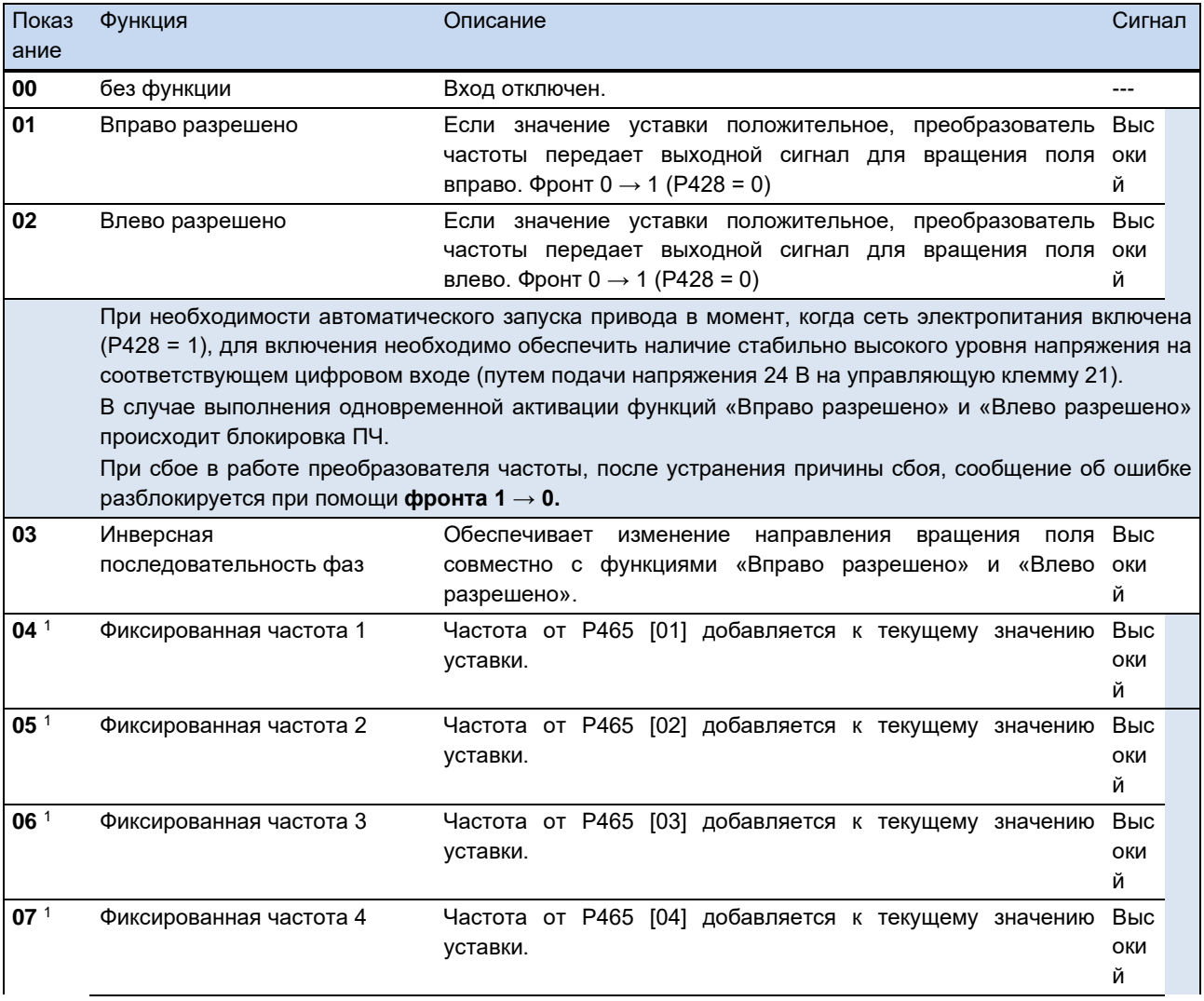

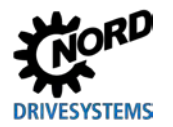

# 5 Параметр

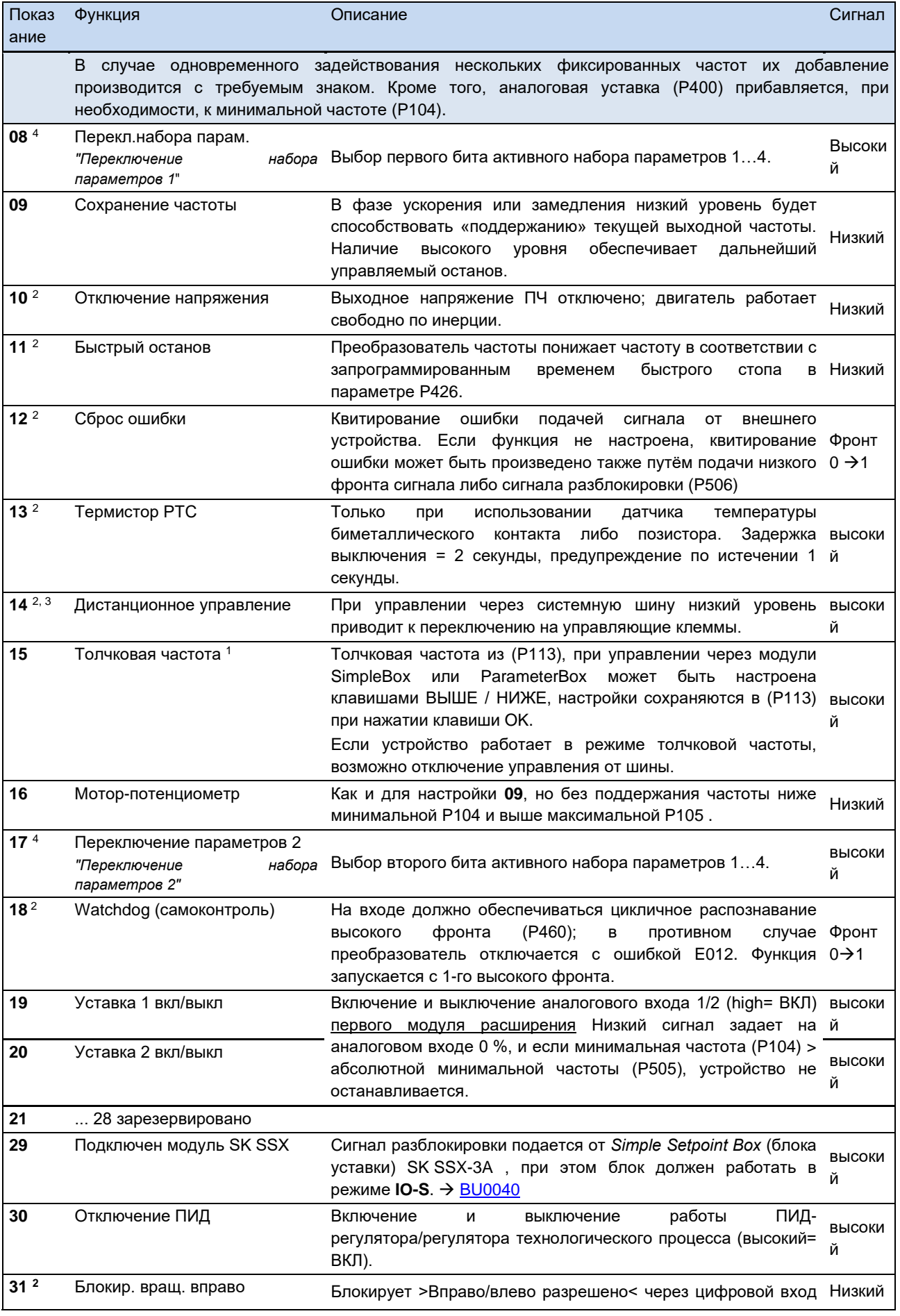

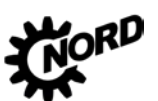

# NORDAC BASE (SK 180E / SK 190E) - Руководство по эксплуатации преобразователя частоты DRIVESYSTEMS

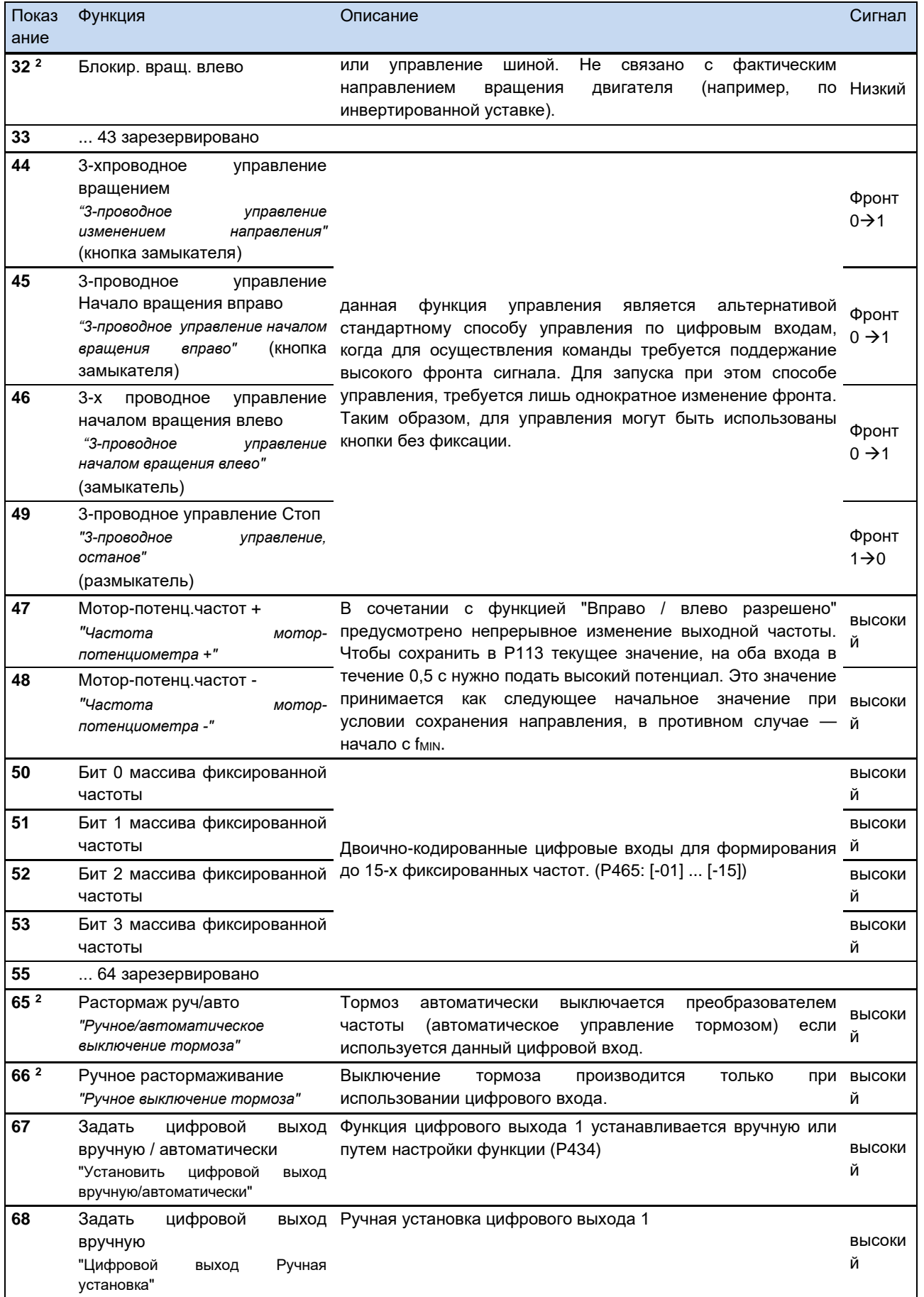

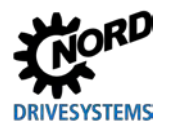

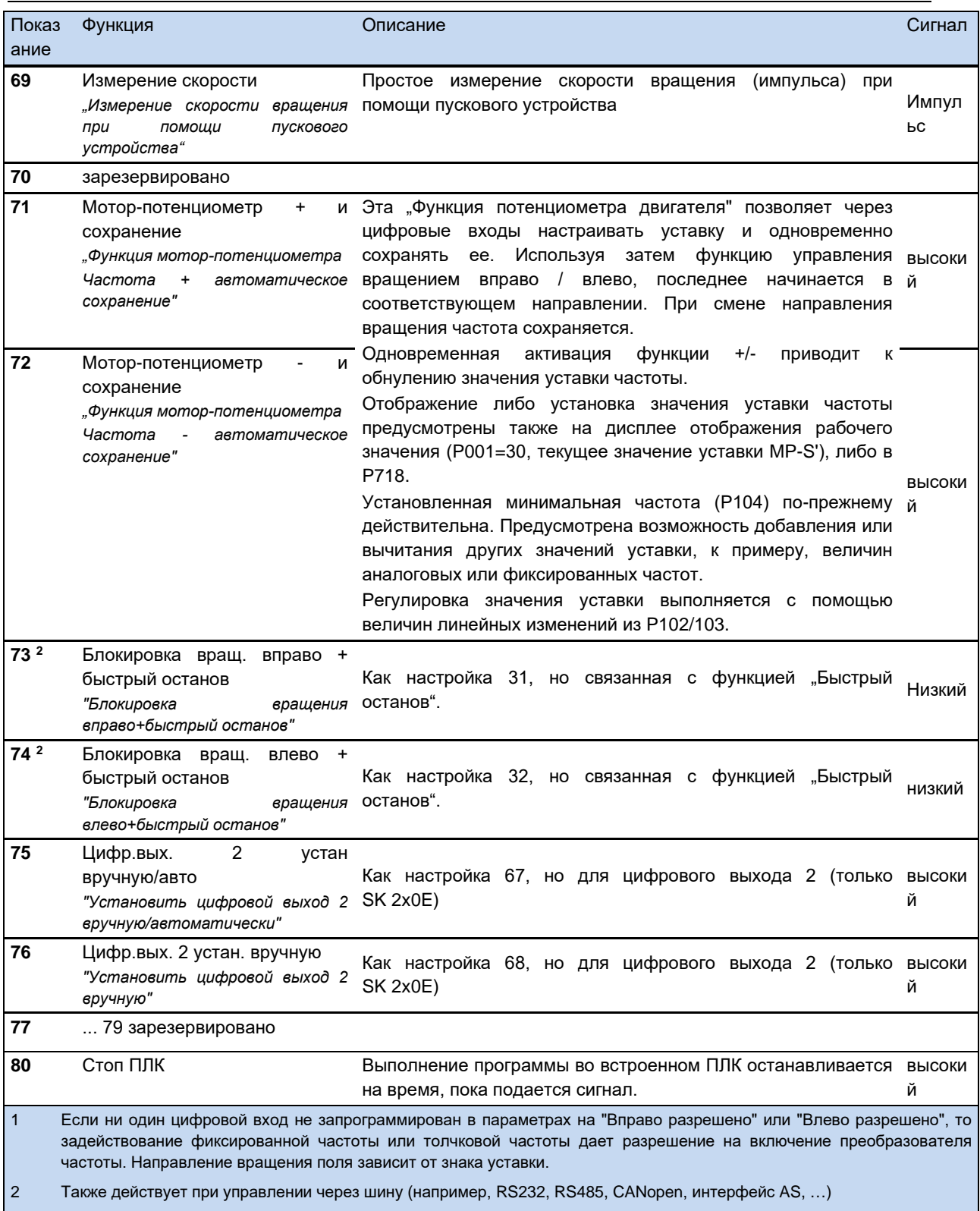

Функцию нельзя выбрать через входящие биты шины BUS IO In Bits (Шина входов/выходов Вход. биты)  $\vert$ 3

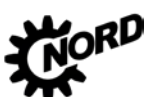

## NORDAC BASE (SK 180E / SK 190E) - Руководство по эксплуатации преобразователя частоты DRIVESYSTEMS

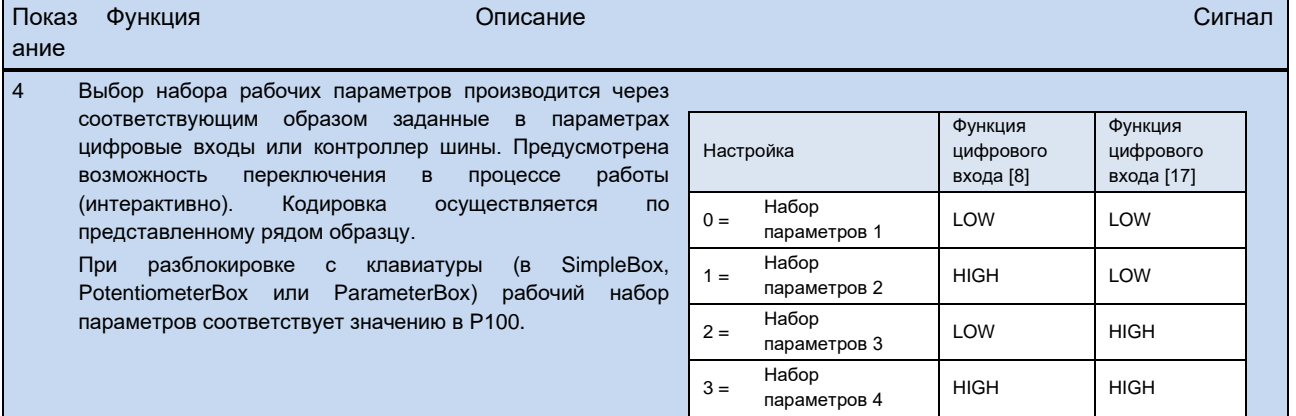

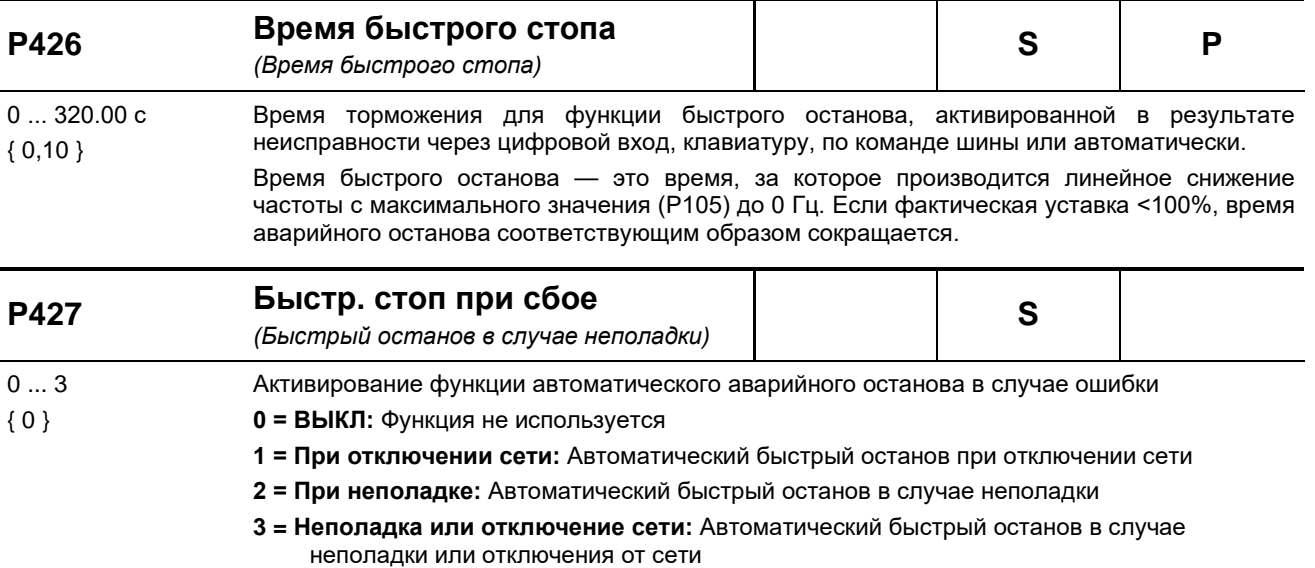

Быстрый останов может быть приведен в действие ошибками E2.x, E7.0, E10.x, E12.8, E12.9 и E19.0.

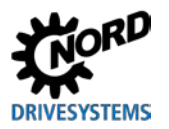

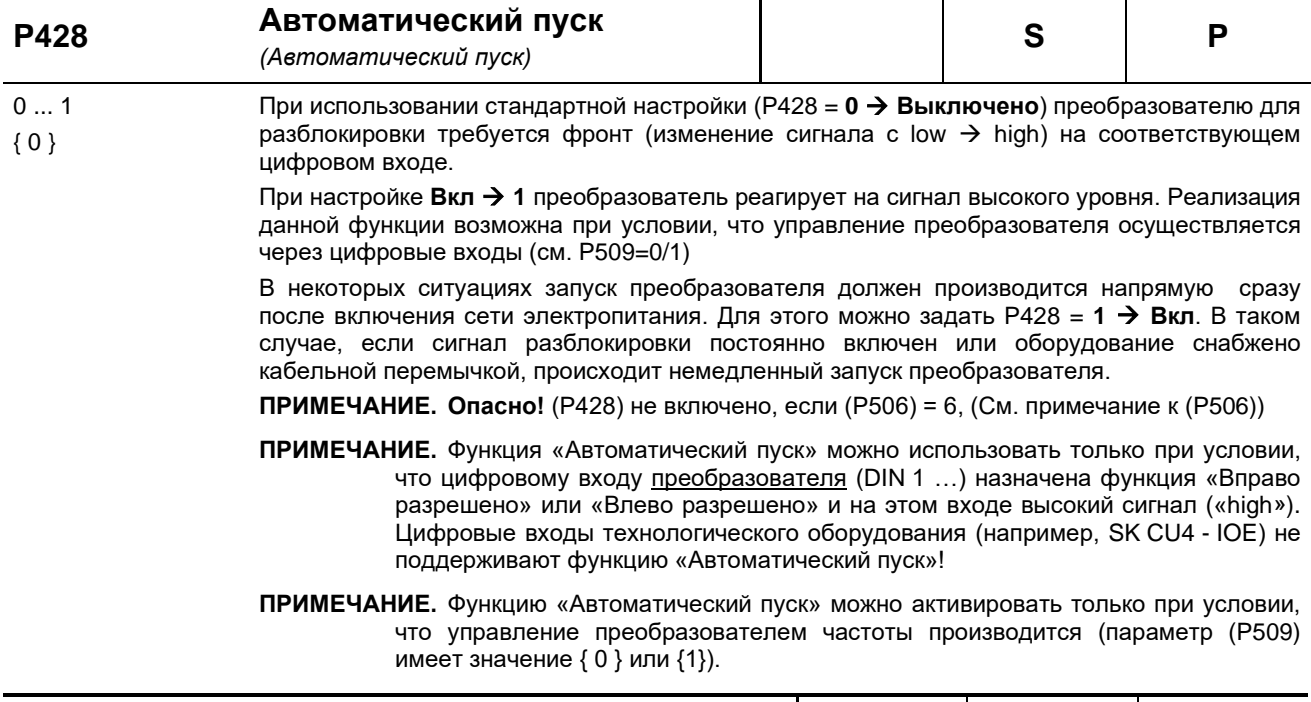

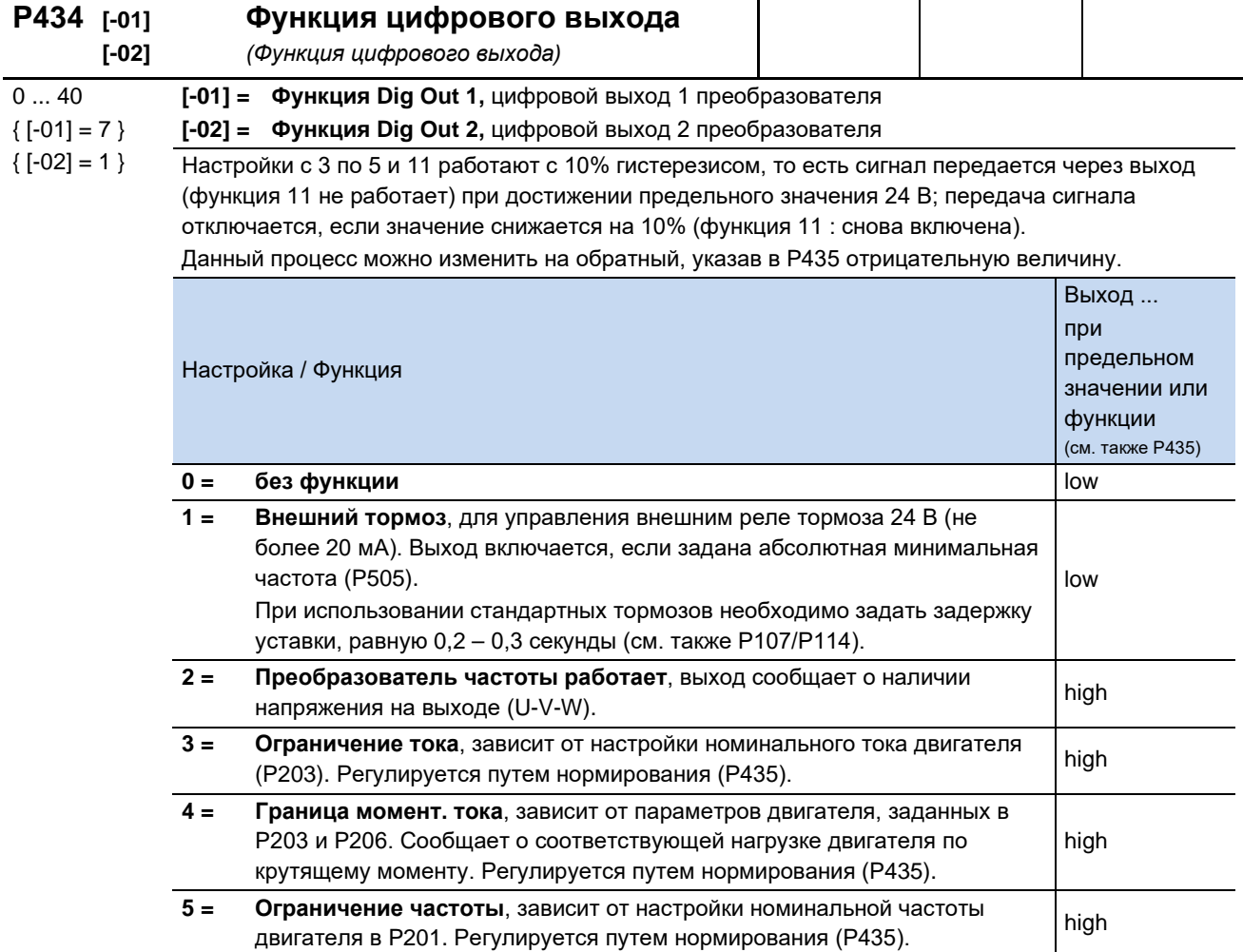

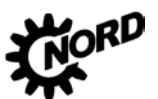

## NORDAC BASE (SK 180E / SK 190E) – Руководство по эксплуатации преобразователя частоты

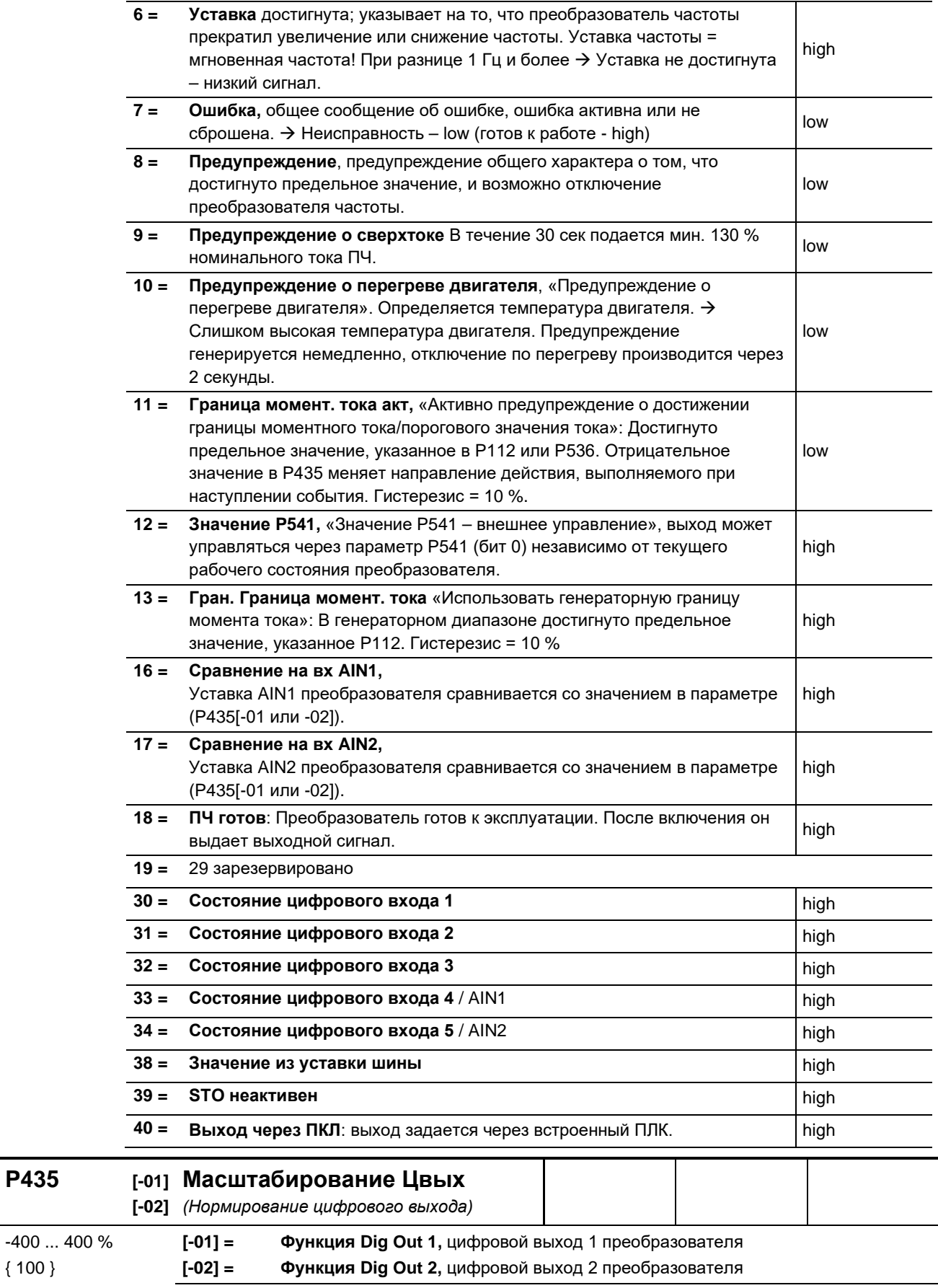

**P435 [-01]**

{ 100 }

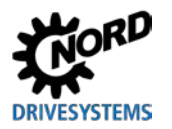

Регулировка предельных величин выходной функции. Если значение отрицательное, функция цифрового выхода будет с обратным знаком.

Исходными являются следующие величины:

Порог по току  $(3) = x [%] \cdot P203$  > Номинальный ток двигателя<

Предельная величина тока крутящего момента (4) = x [%] · P203 · P206 (рассчитанный номинальный крутящий момент двигателя)

Предельная частота (5) = x [%] · P201 > Номинальная частота двигателя<

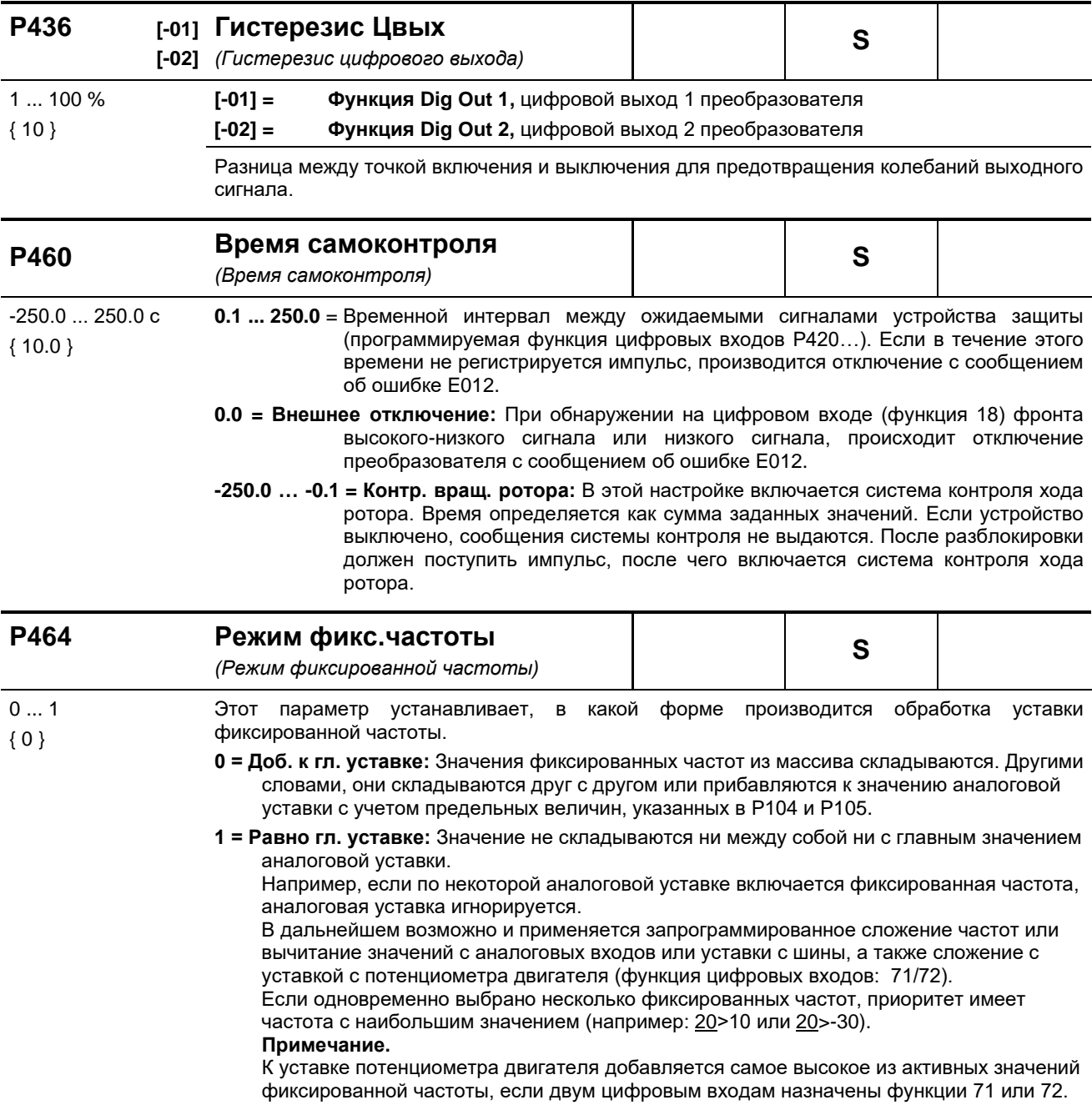

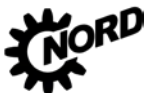

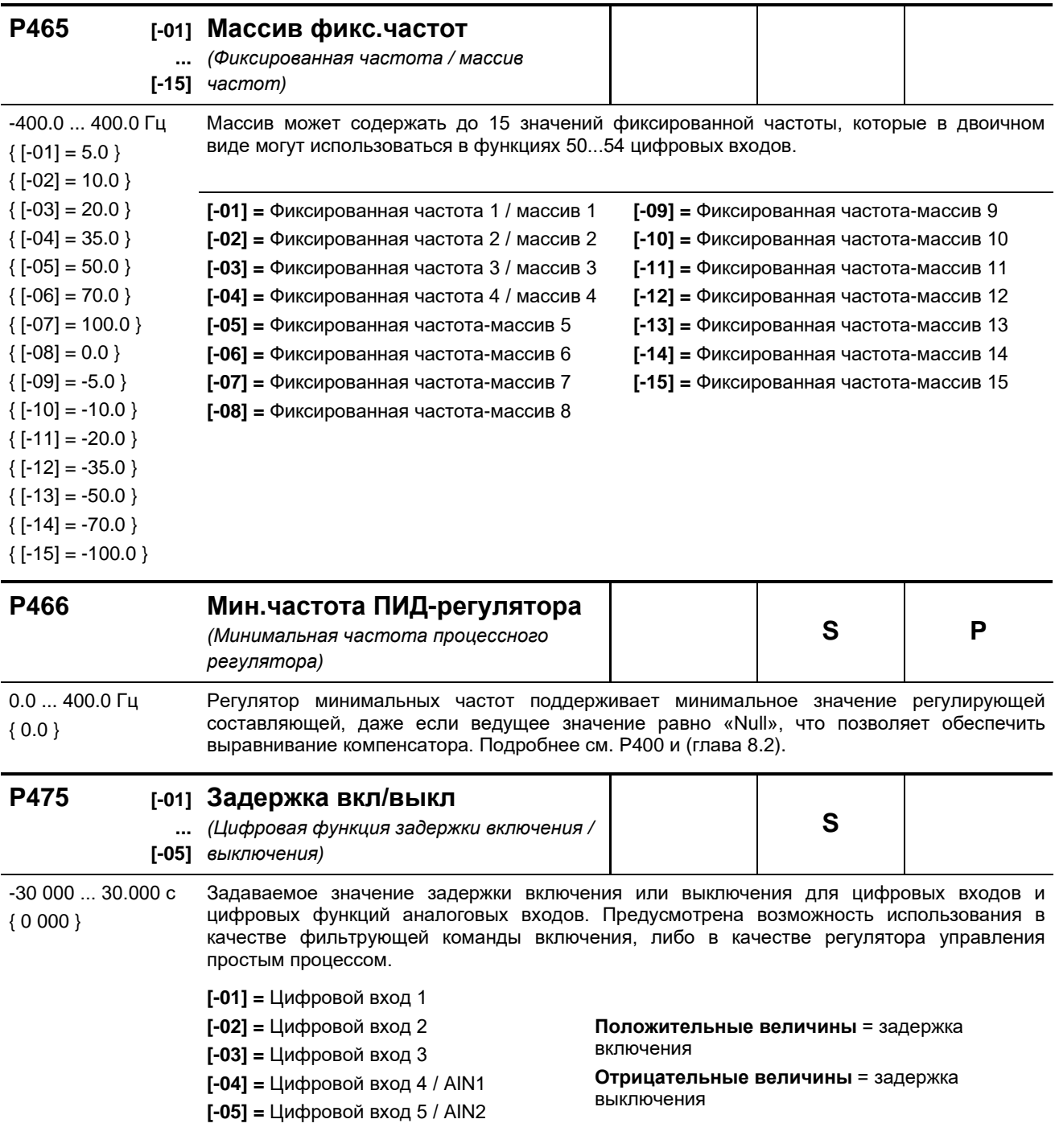
## **DRIVESYSTEMS**

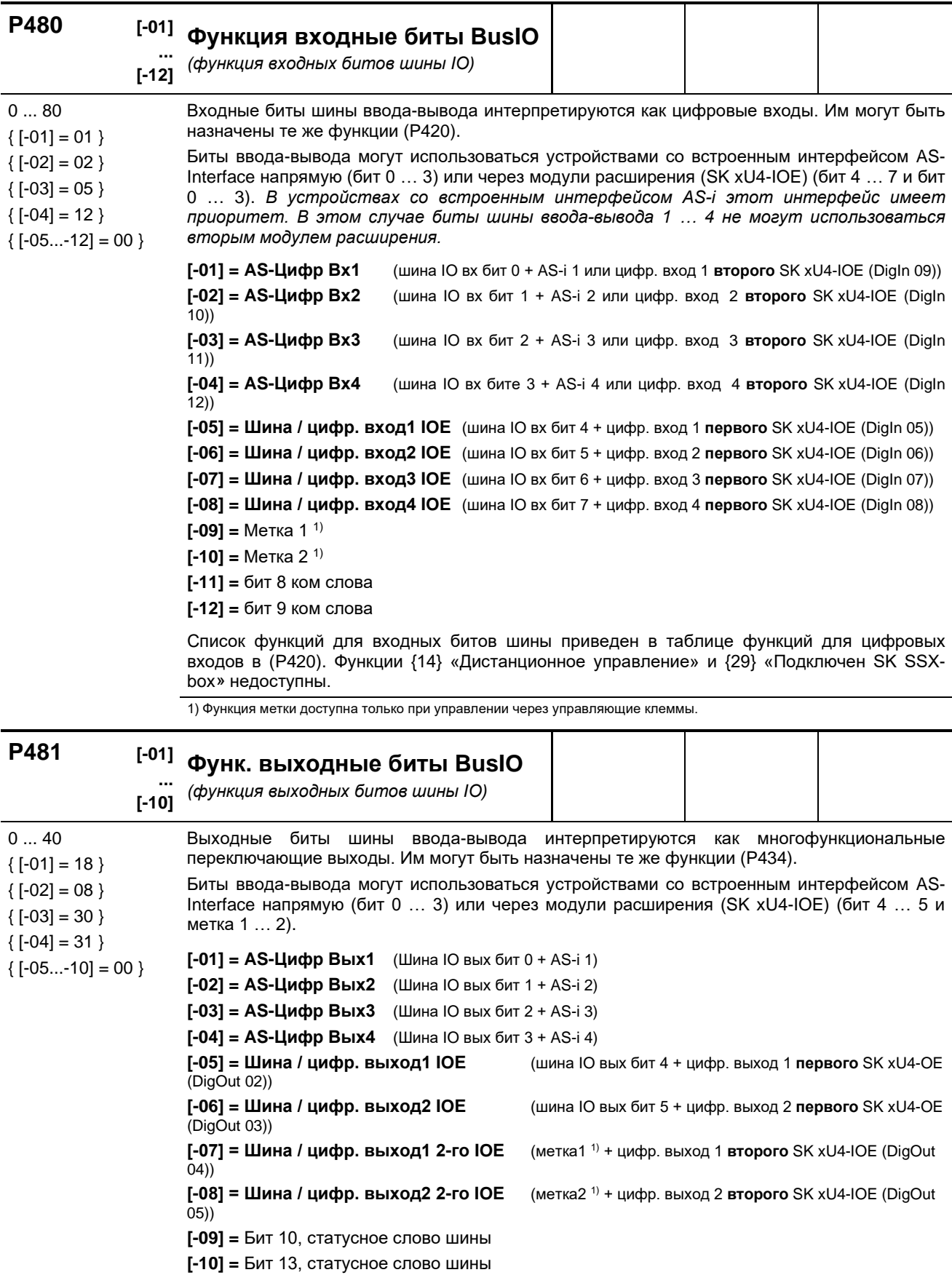

Список функций для выходных битов шины приведен в таблице функций для цифровых<br>выходов в (Р434).

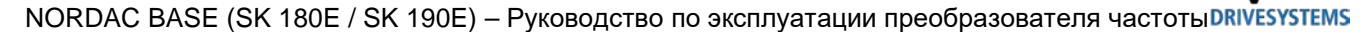

1) Функция метки доступна только при управлении через управляющие клеммы.

#### P480 ... P481 Использование меток

Используя две метки, можно задавать простые условия в функциях. Для этого в параметре (P481) в массиве [-09] - «Метка 1» или [-10] - «Метка 2» задается

событие, при выполнении которого будет выполняться некоторая функция (например, будет выводиться предупреждение о перегреве позистора на двигателе). В параметре Р480 в массиве [-11] или [-12] присваивается функция, которая будет выполняться преобразователем, если наступит такое событие. То есть параметр Р480 определяет реакцию преобразователя частоты.

#### Пример:

Если температура двигателя оказывается в диапазоне перегрева («Перегрев двиг. РТС»), частотный преобразователь должен снизить рабочую скорость вращения до определенного значения (например, используя активную фиксированную частоту). Это можно реализовать, отключив аналоговый вход 1, через который задается собственная уставка.

Необходимо уменьшить нагрузку на двигатель и стабилизировать температуру, целенаправленно снизив частоту вращения привода на заданную величину до того, как отключится преобразователь и будет передана ошибка.

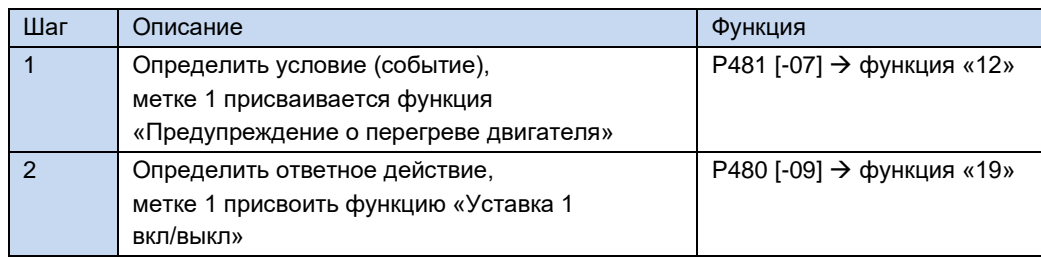

В зависимости от функций, выбранных в (Р481), функцию можно преобразовать в обратную, используя нормирование (Р482).

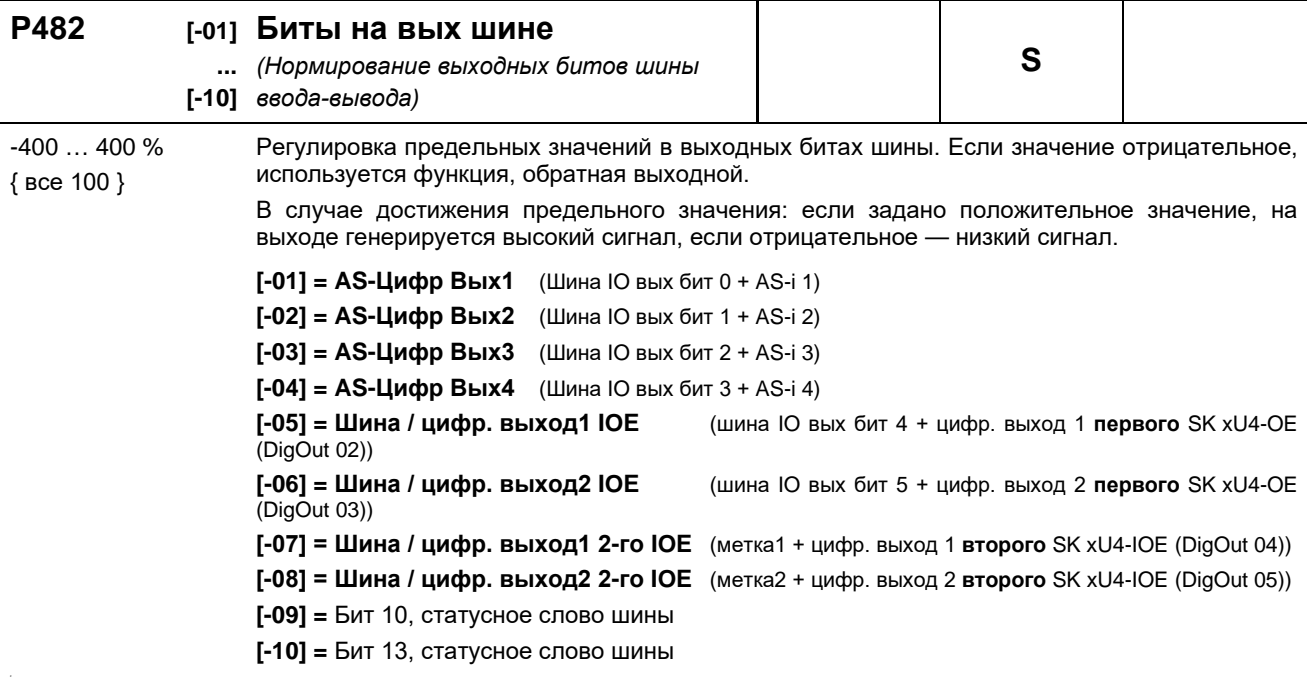

# **DRIVESYSTEMS**

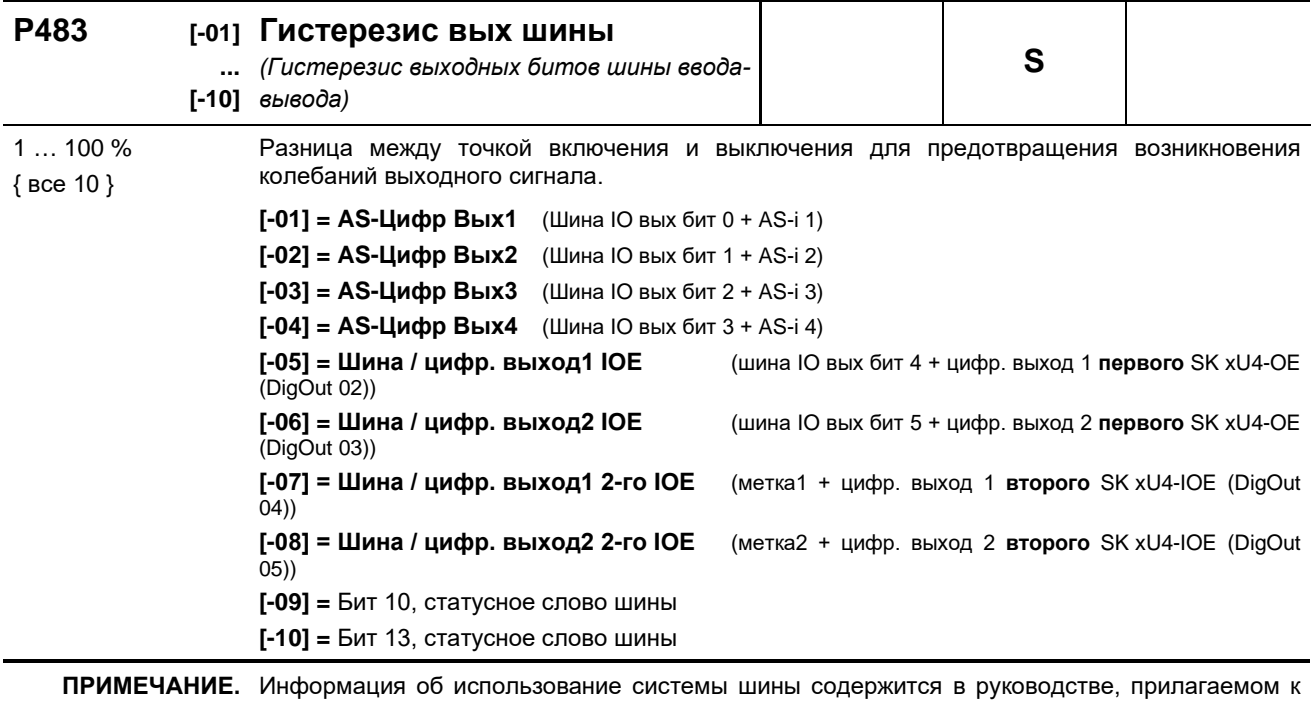

#### соответствующей шине.

### 5.2.6 Дополнительные параметры

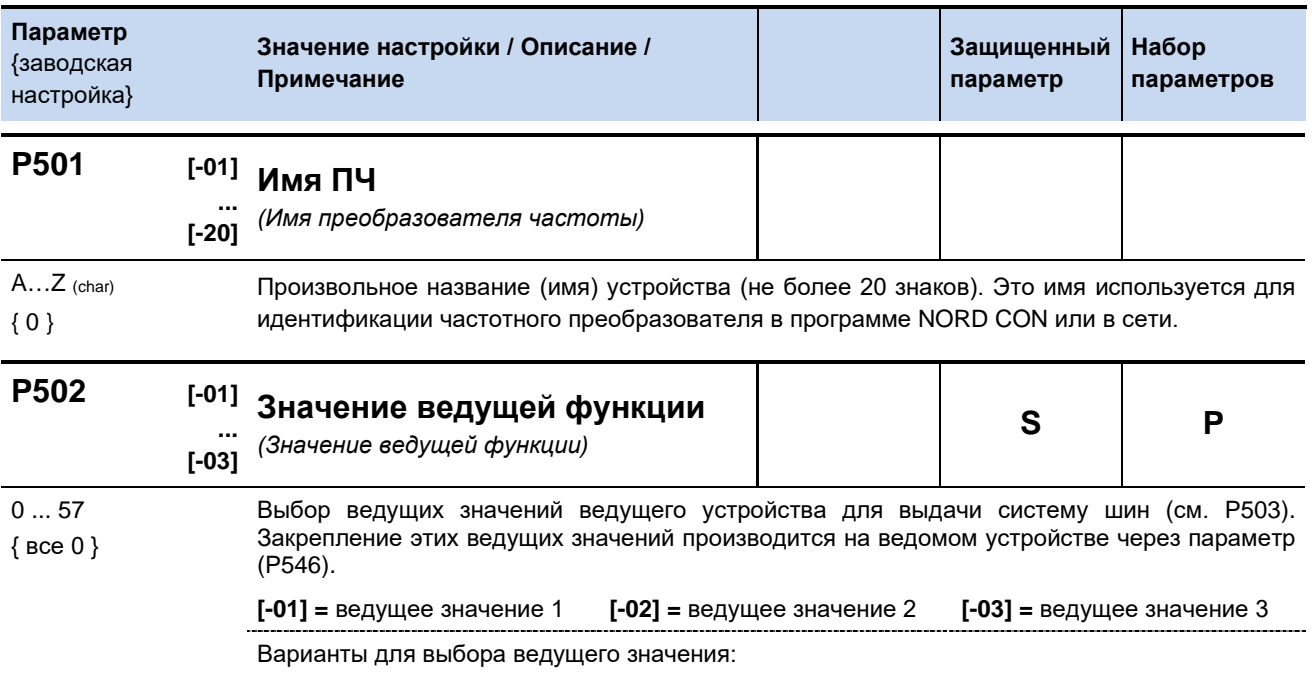

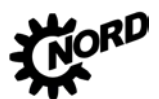

NORDAC BASE (SK 180E / SK 190E) - Руководство по эксплуатации преобразователя частоты DRIVESYSTEMS

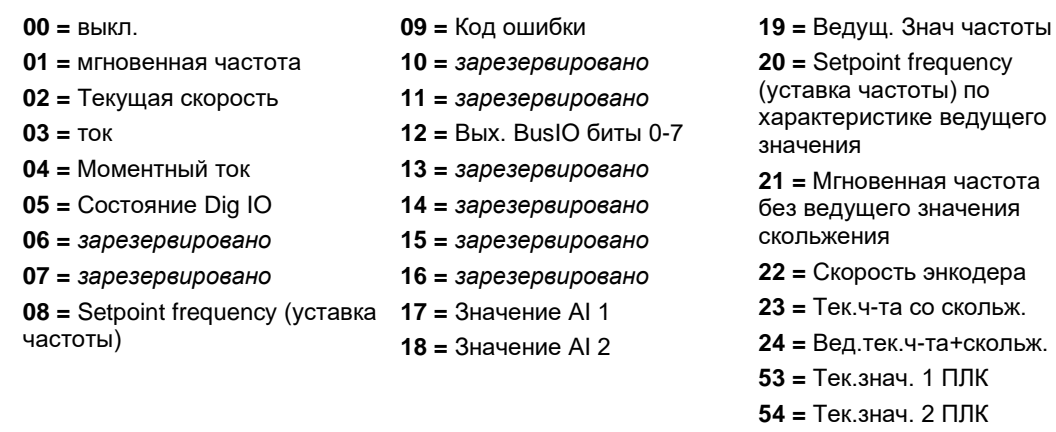

55 = Тек.знач. 3 ПЛК

ПРИМЕЧАНИЕ: Информация об обработке расчетных и фактических значений содержится<br>В разделе 8.9 "Нормирование уставки / действительного значения".

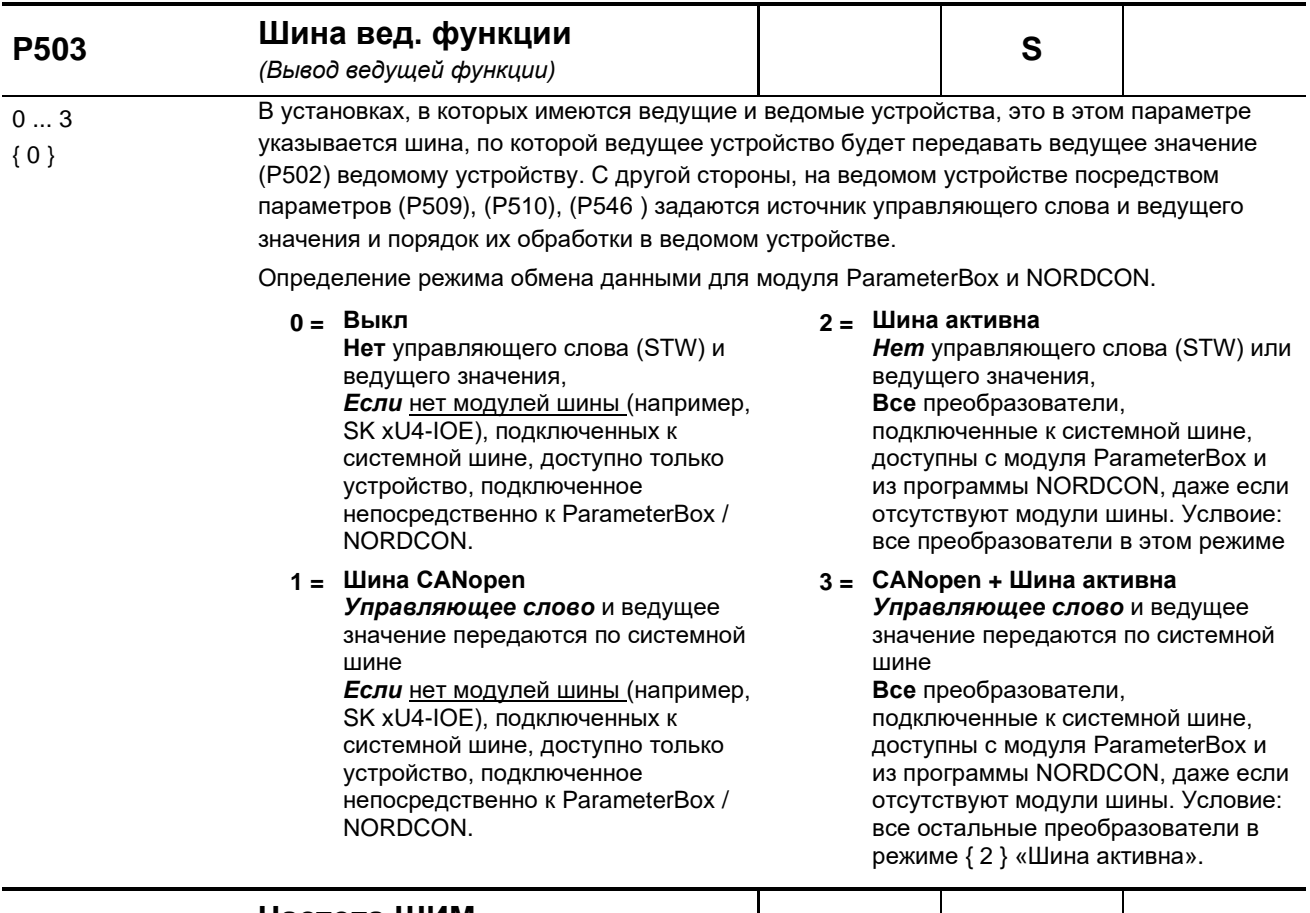

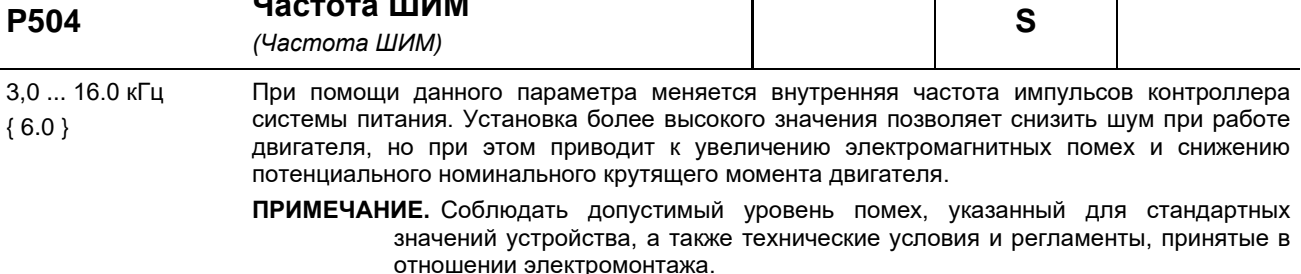

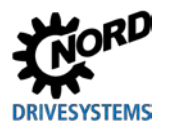

ПРИМЕЧАНИЕ. Увеличение частоты ШИМ может привести к уменьшению выходного тока ли случаение частоты шини может привести к уменьшению выходного тока<br>в некотором промежутке времени (характеристика 2t). При достижении<br>значения температуры, при котором генерируется предупреждение (С001),<br>частота ШИМ ум снижения температур преобразователя частота ШИМ будет восстановлена до прежних значений.

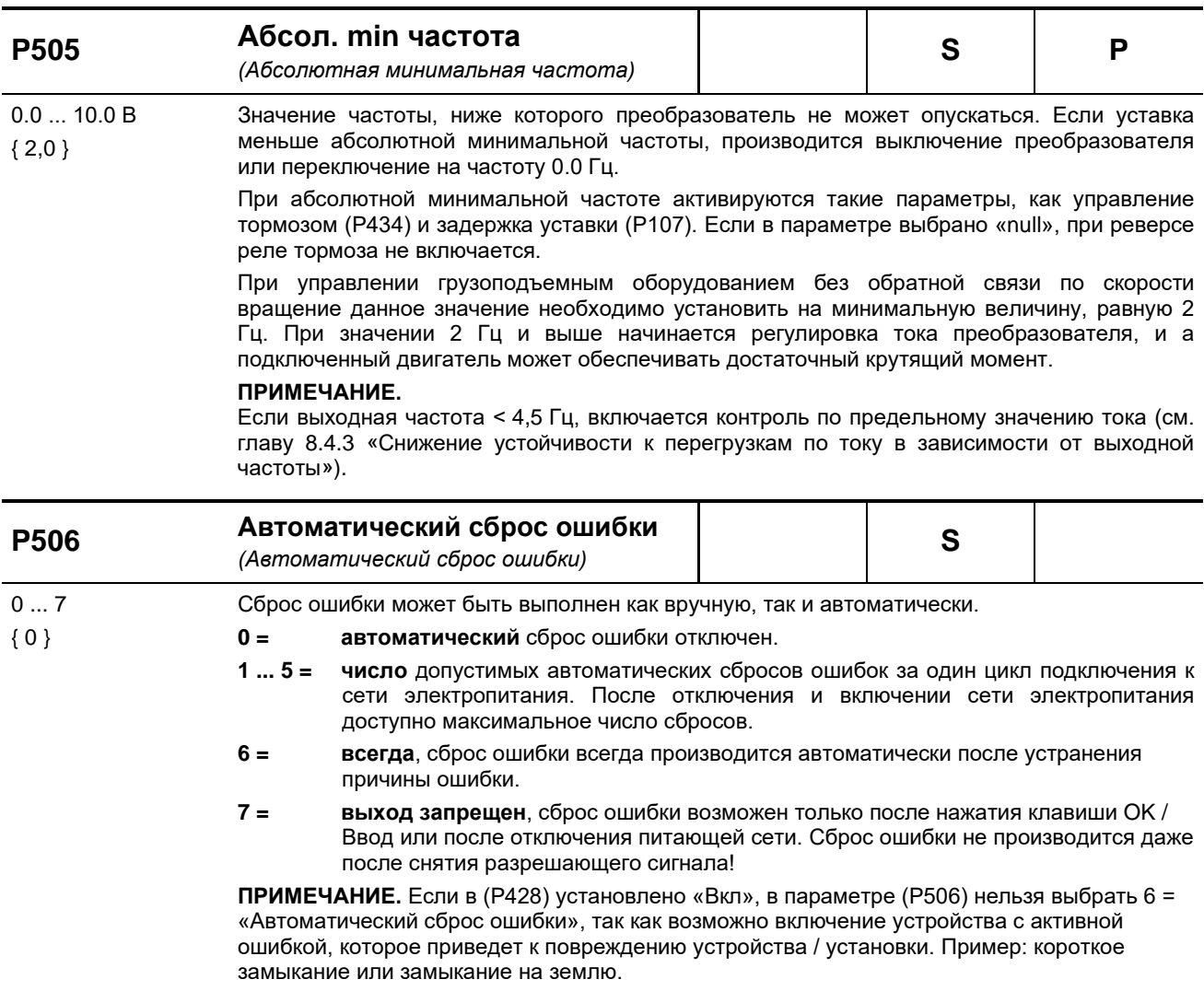

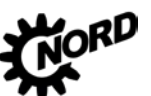

NORDAC BASE (SK 180E / SK 190E) - Руководство по эксплуатации преобразователя частоты DRIVESYSTEMS

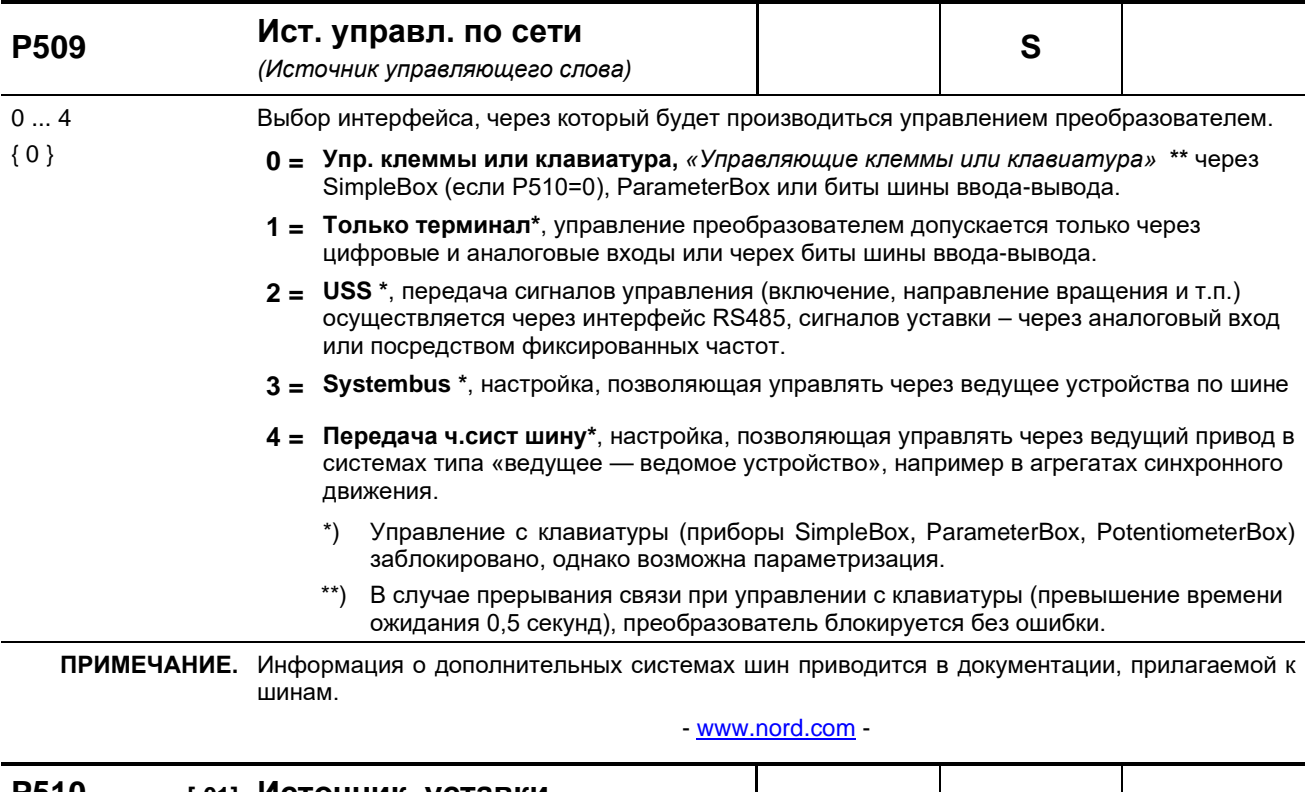

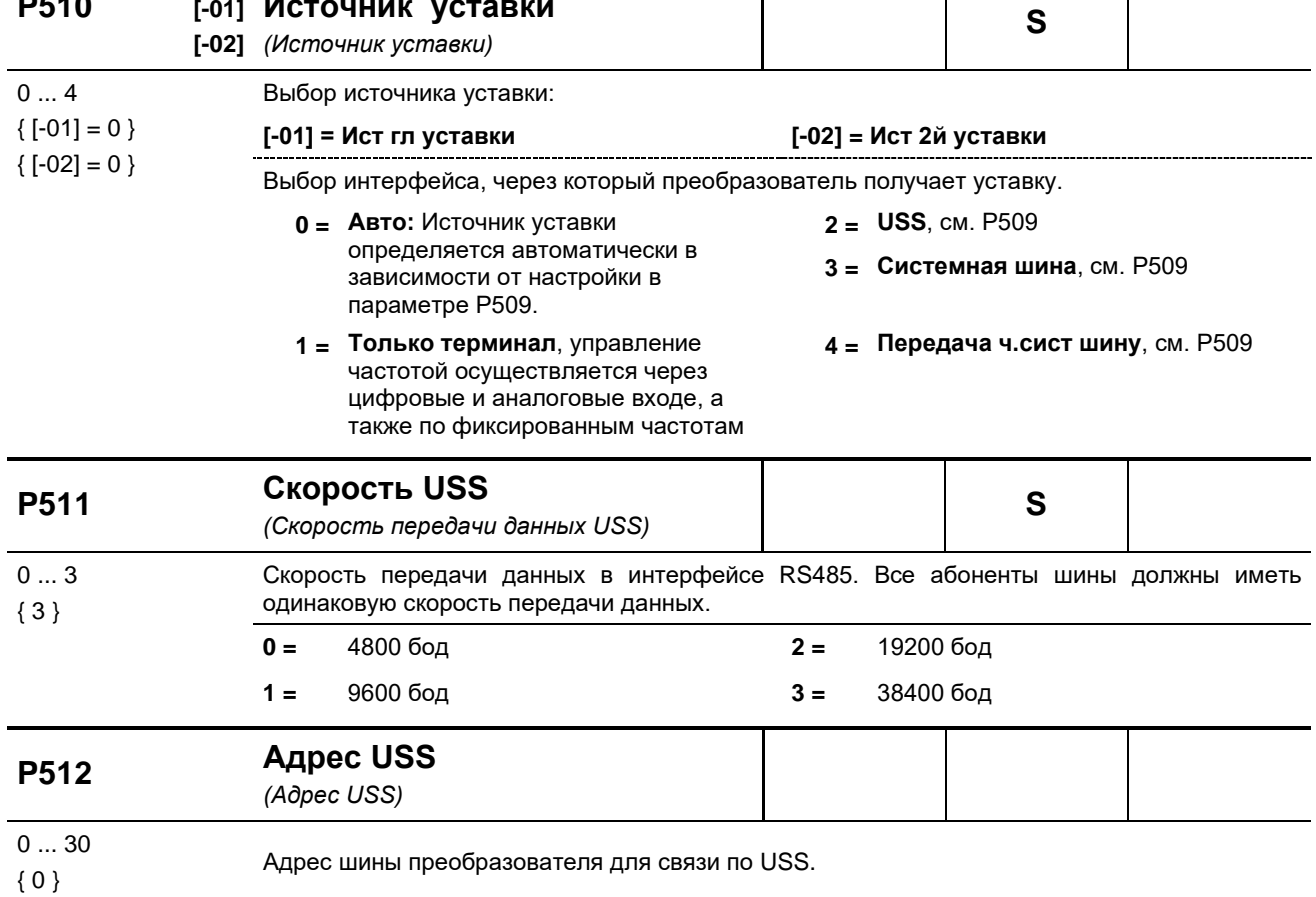

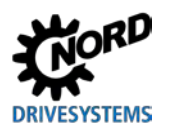

5 Параметр

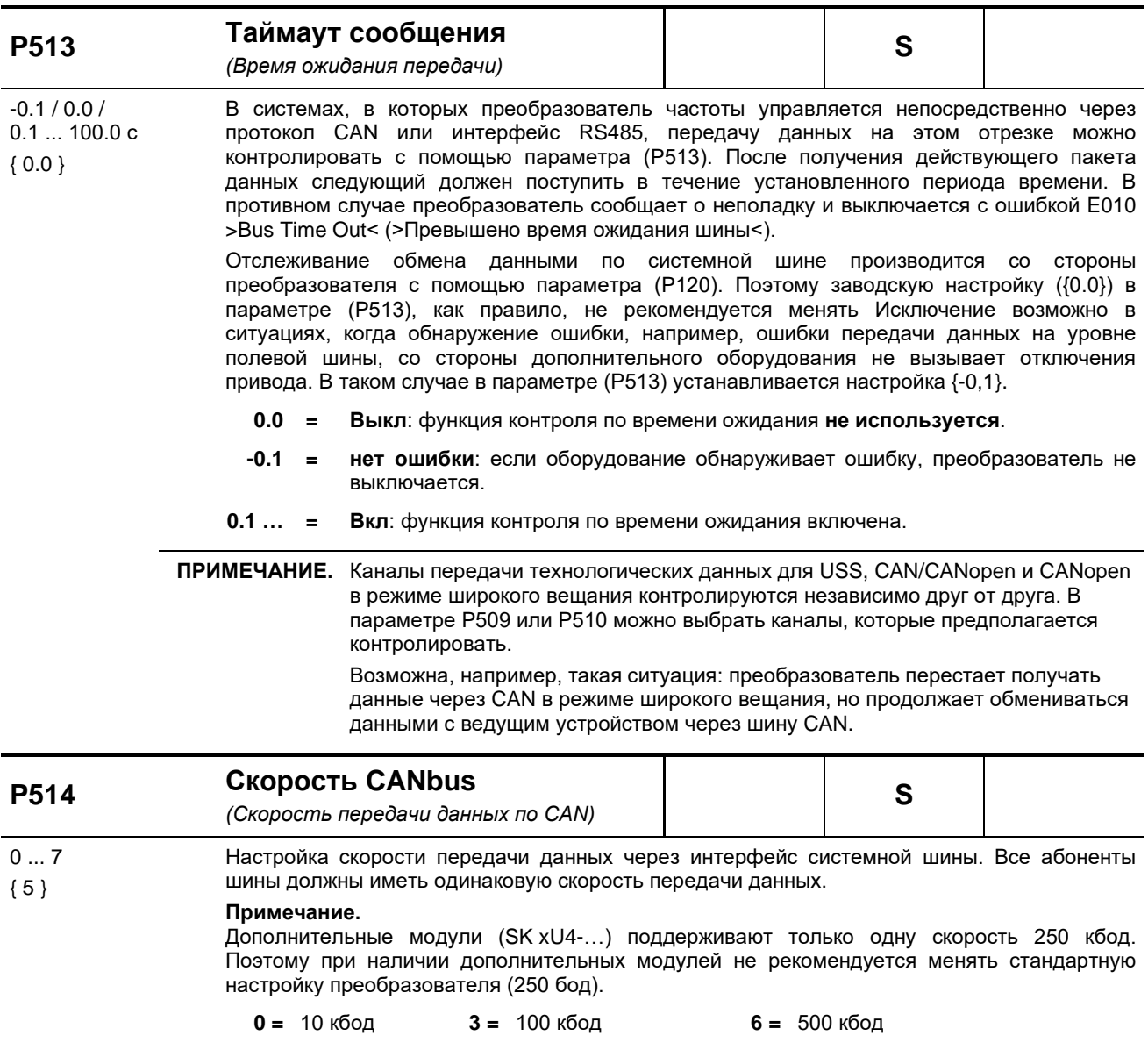

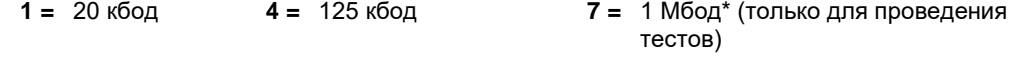

 $2 = 50$  кбод 5 = 250 кбод

\*) надежная работа устройств не гарантируется

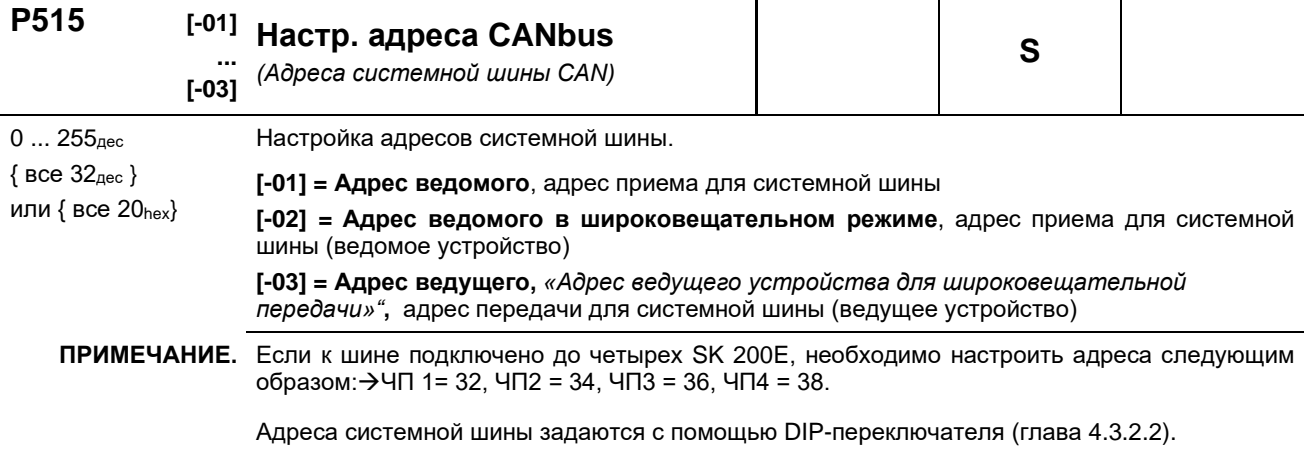

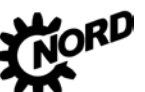

NORDAC BASE (SK 180E / SK 190E) – Руководство по эксплуатации преобразователя частоты

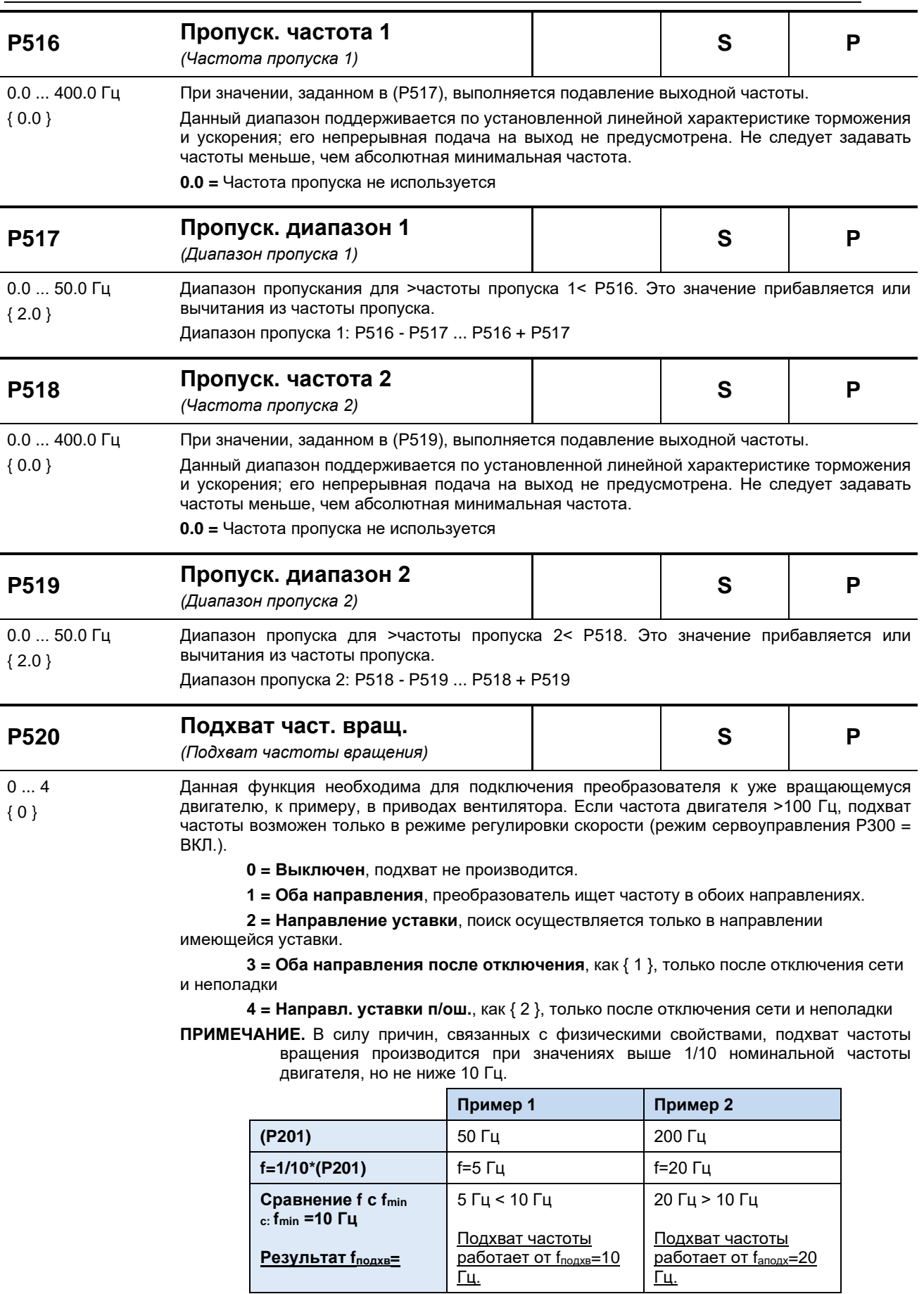

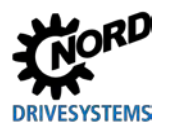

**5 Параметр**

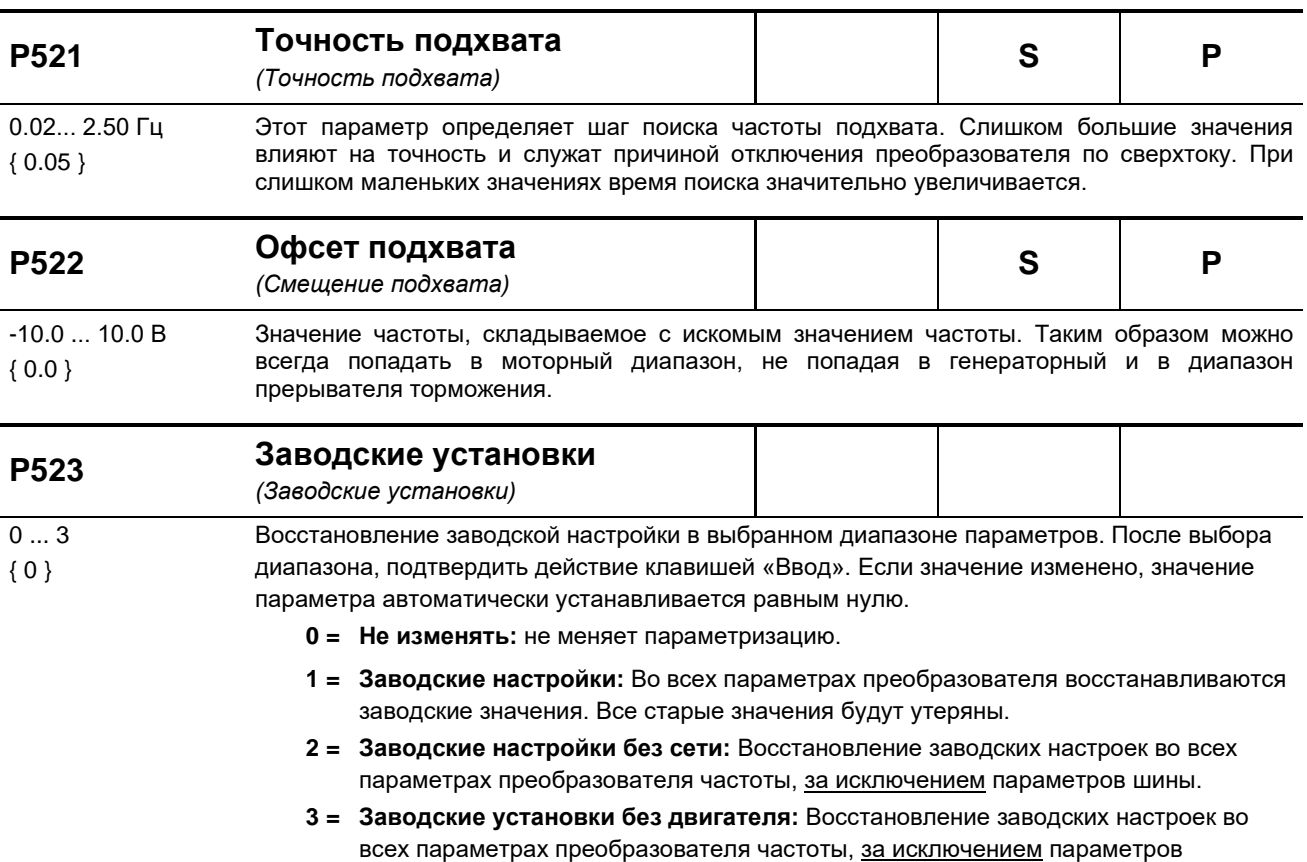

двигателя (P201 ... P209).

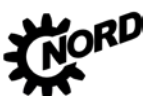

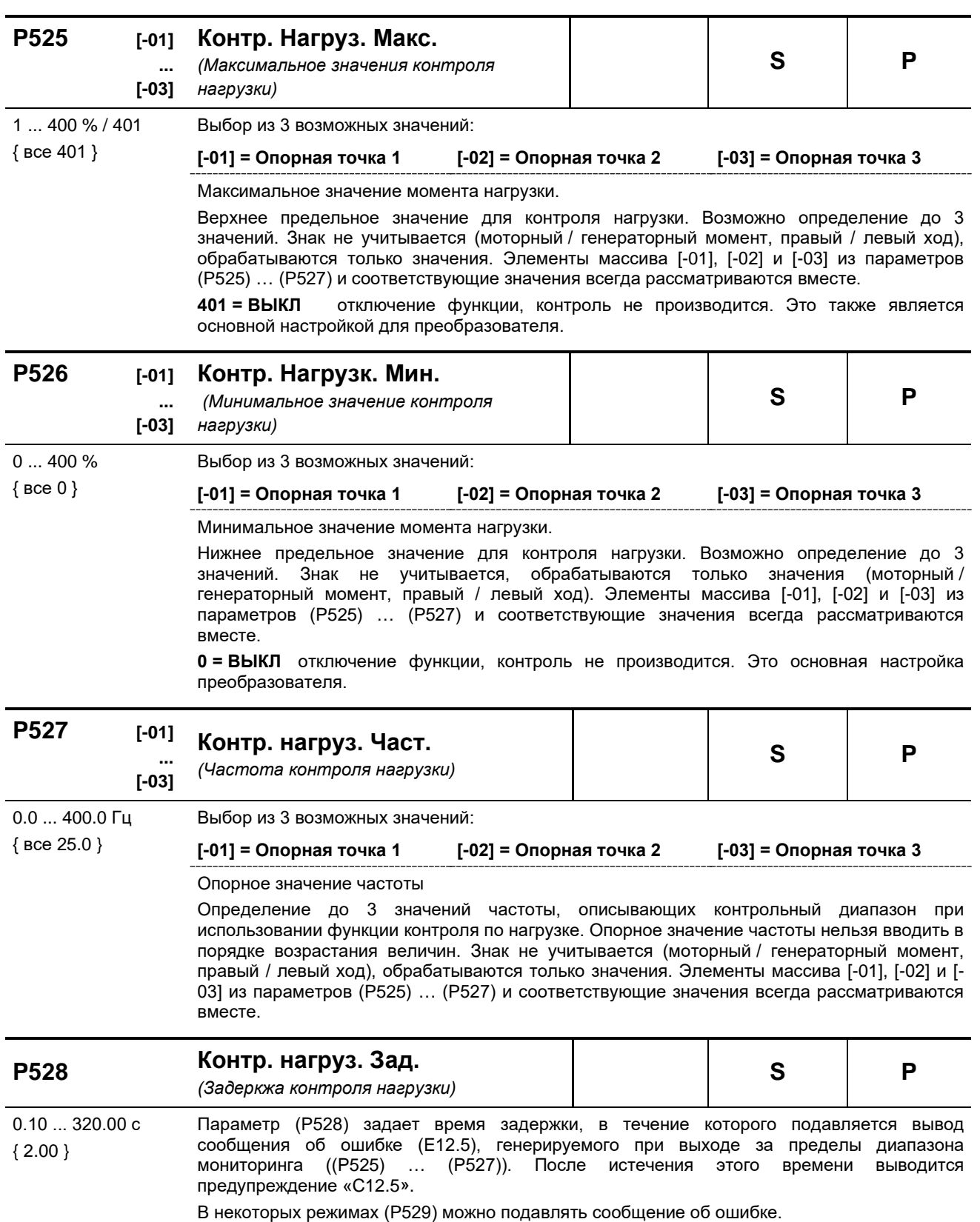

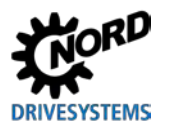

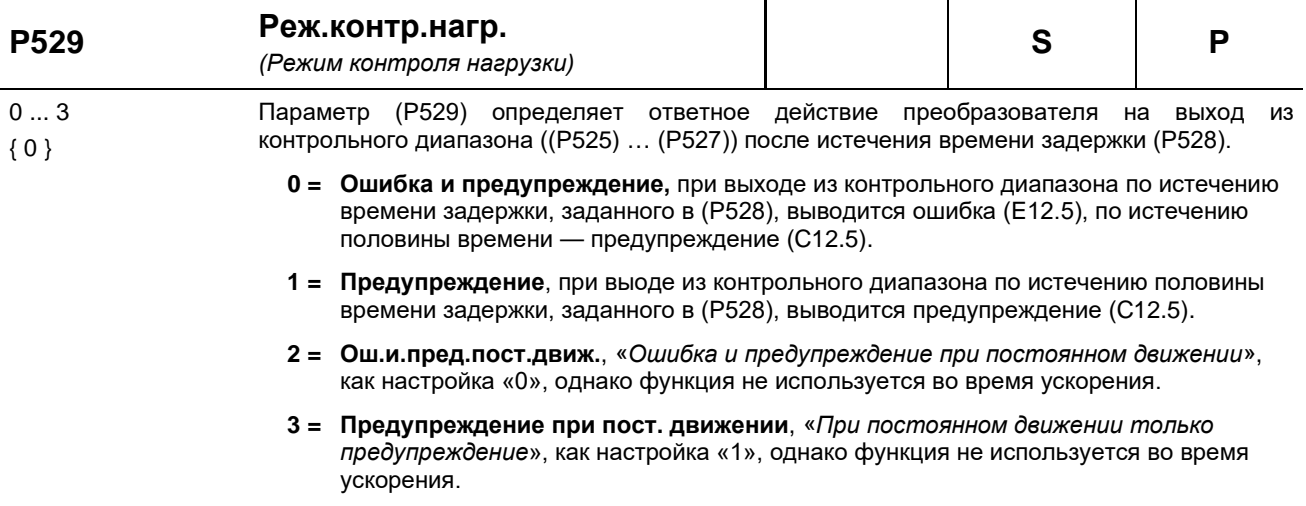

### **P525 … P529 Контроль нагрузки**

При использовании функции контроля нагрузки можно задать область, в пределах которой крутящий момент нагрузки может меняться в зависимости от выходной частоты. Разрешается не более трех опорных значений для минимально допустимого крутящего момента и не более трех для максимально допустимого крутящего момента. Каждому из трех опорных значение соответствует некоторое значение частоты. Ниже первого и выше третьего значения частоты функция контроля не используется. Можно также отключить функцию на минимальных и максимальных значениях. По умолчанию функция отключена.

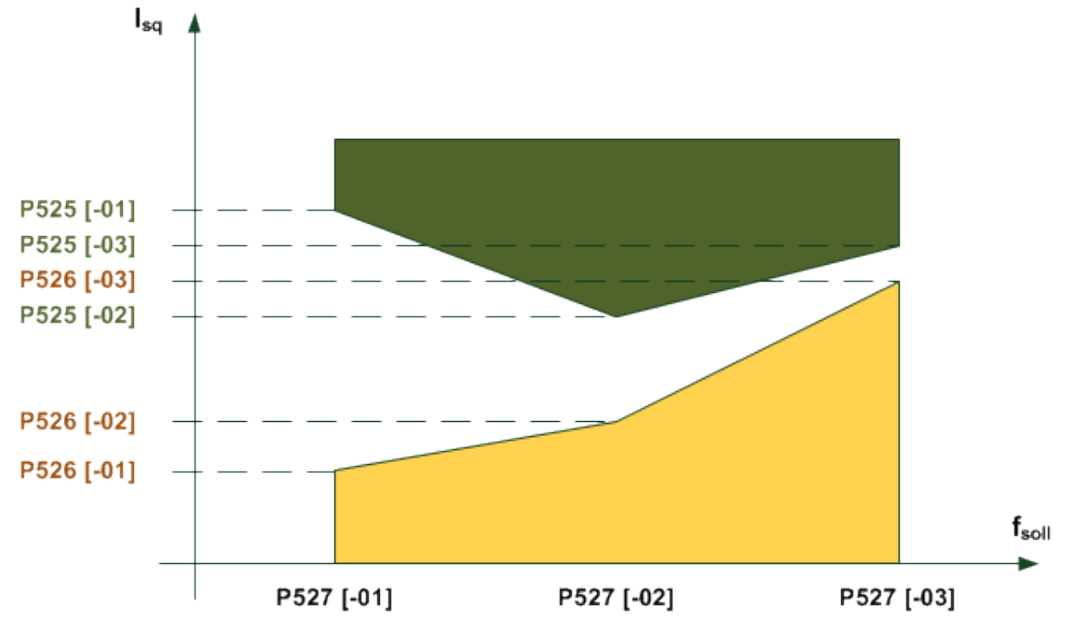

Время, после которого генерируется ошибка, является параметром, задаваемым в (P528). Если производится выход из допустимой области *(на графике — выход из желтой или зеленой области*), генерируется сообщение об ошибке **E12.5**, если в параметре (P529) вывод ошибки не запрещен.

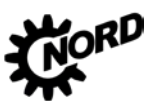

#### NORDAC BASE (SK 180E / SK 190E) - Руководство по эксплуатации преобразователя частоты DRIVESY

По истечению половины интервала (Р528), после которого выводится ошибка, генерируется предупреждение С12.5. Предупреждение выводится также в тех случаях, когда ошибка не генерируется. Если осуществляется контроль только по максимальному или минимальному значению, другие предельные значения нужно оставить без изменения. В качестве контрольной величины используется значение моментообразующего тока, а не вычисленное значение момента. Это позволяет добиться более точного контроля в области, где нет ослабления поля, без режима сервоуправления. В области ослабления поля в силу естественных причин невозможно поддержание момента.

Все параметры зависят от набора параметров. Параметры определяются тем набором параметров, который активирован в настоящий момент. Таким же образом не делается разницы между левым и правым ходом. То есть, функция контроля не зависит от знака частоты. Существует несколько режимов контроля нагрузки (Р529).

Значения частоты, минимальное и максимальное частоты, заданные в разных элементах массива, рассматриваются всегда вместе. Частоту в элементах 0,1 и 2 не нужно сортировать в порядке увеличения, так как это делает преобразователь.

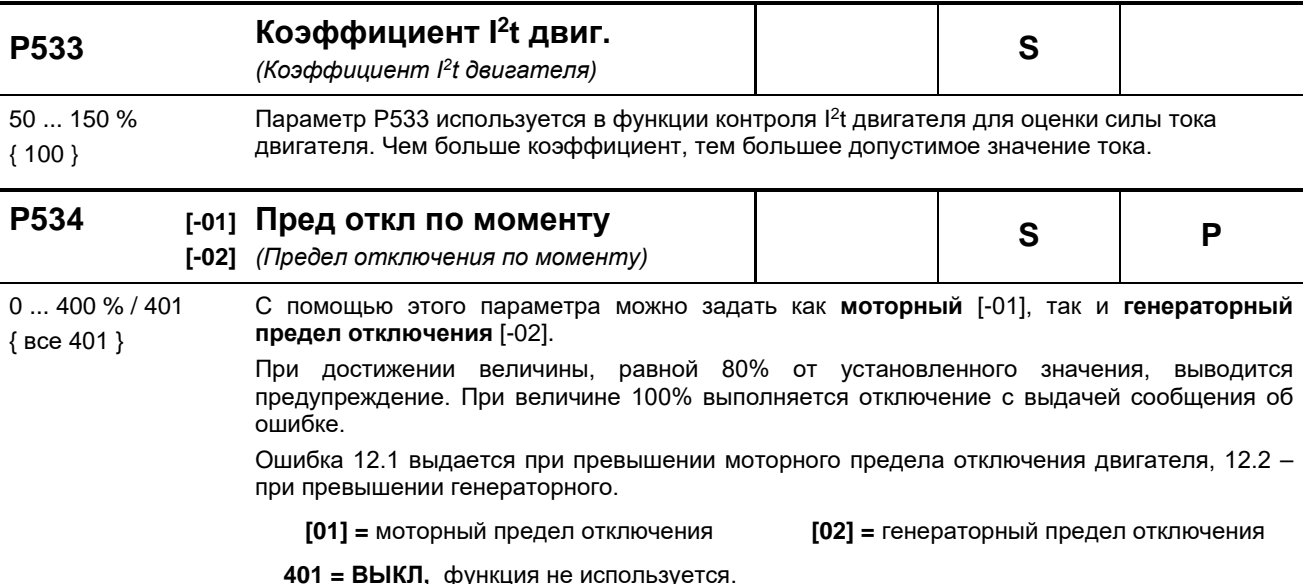

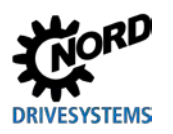

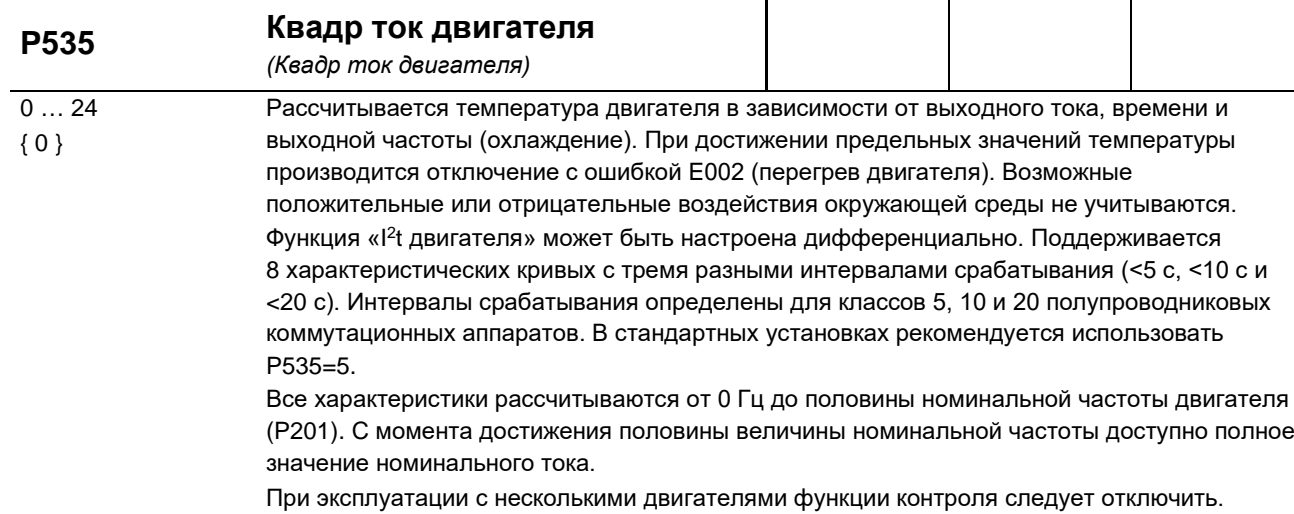

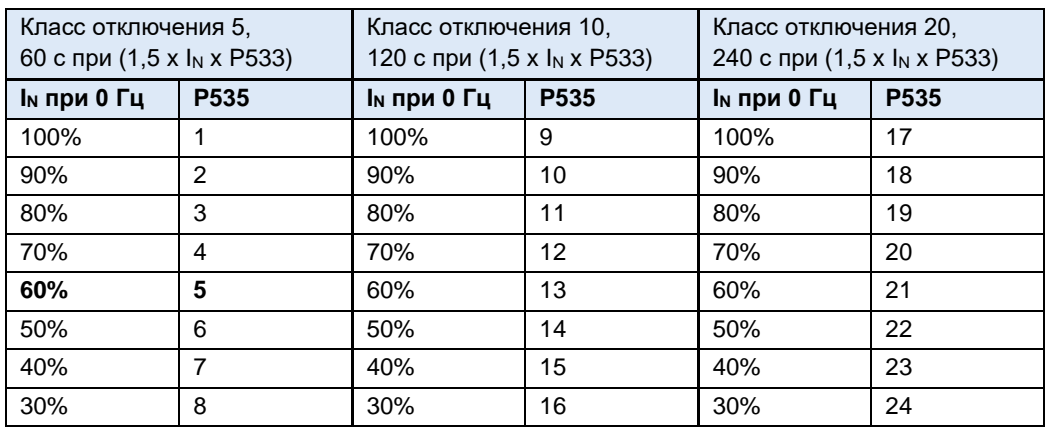

**Защита по I²t выкл:** Функция не используется

**ПРИМЕЧАНИЕ:** Классы отключения 10 и 20 предназначены для установок с тяжелым пуском. В этом случае необходимо выбирать преобразователь с достаточной перегрузочной способностью.

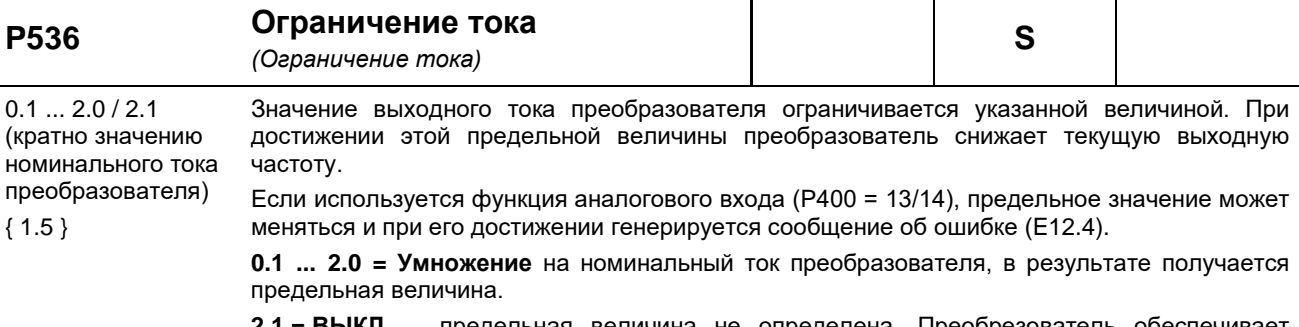

**2.1 = ВЫКЛ** предельная величина не определена. Преобрезователь обеспечивает максимально возможный ток.

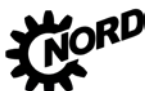

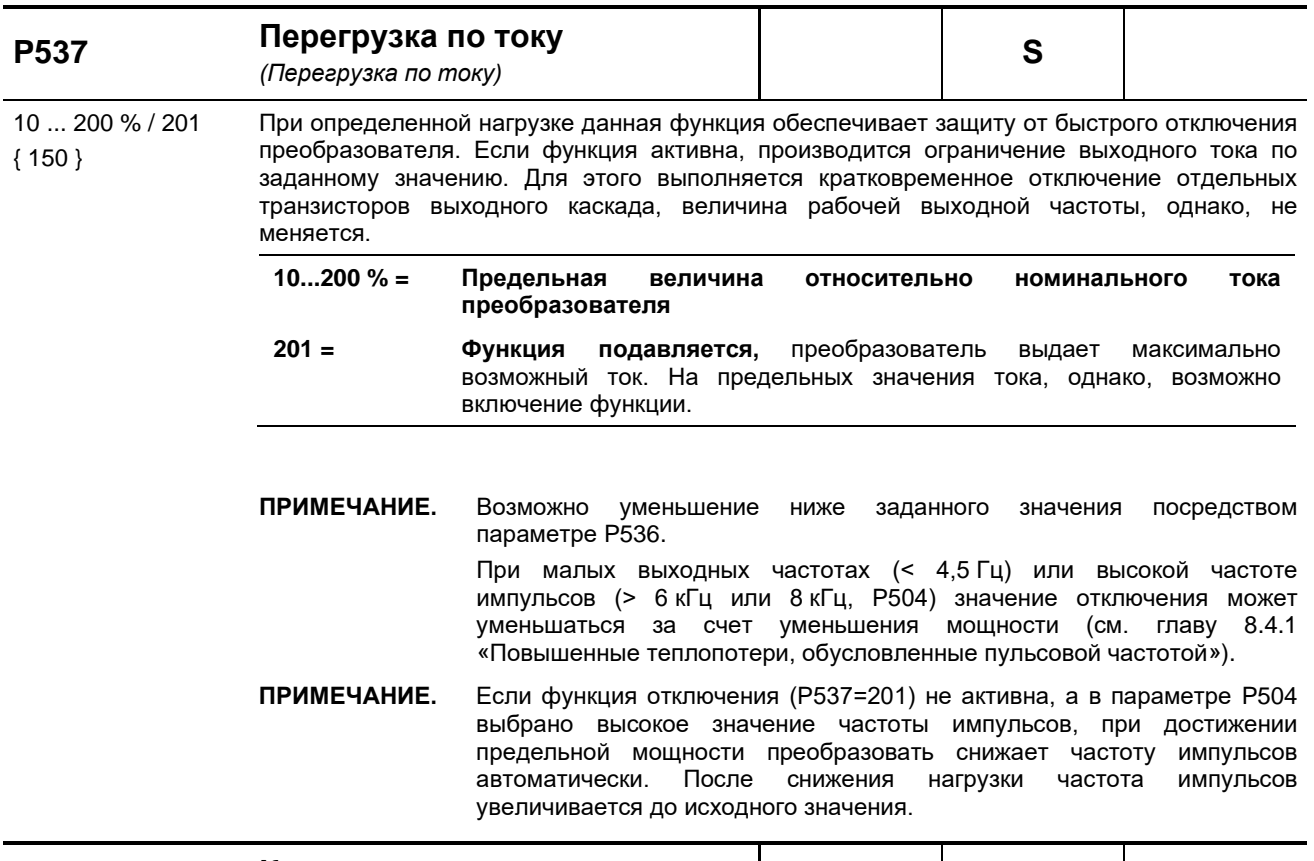

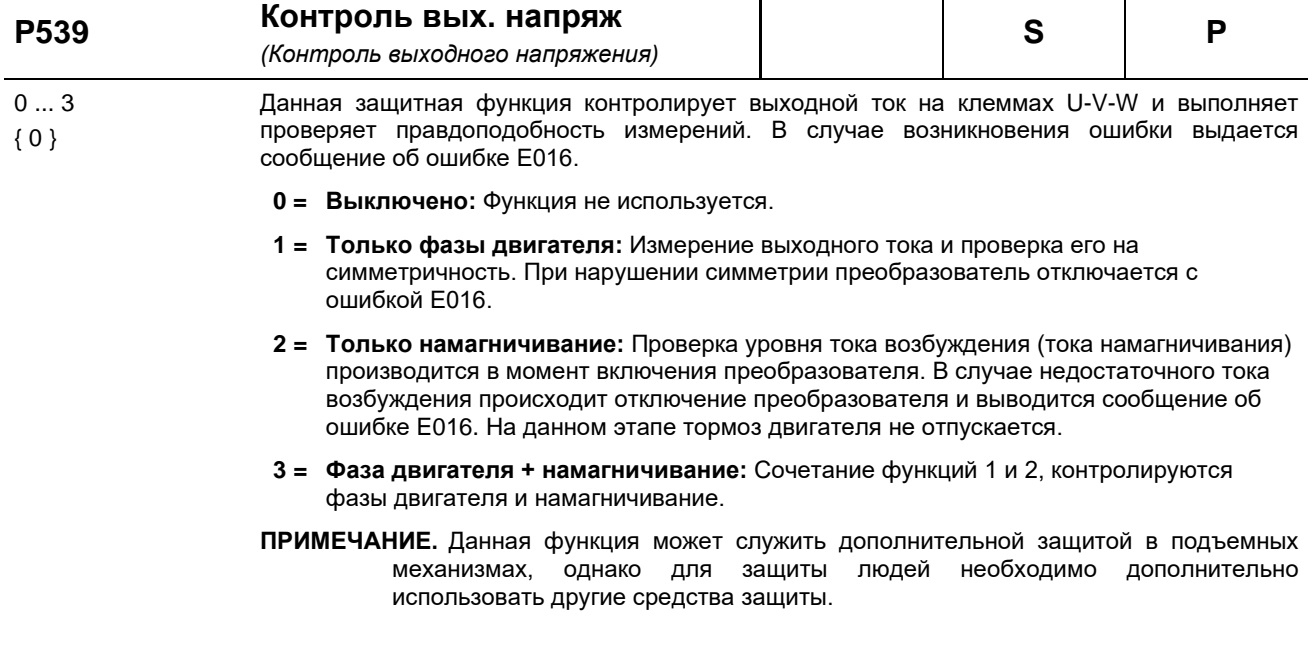

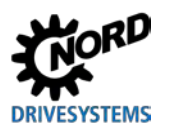

## **5 Параметр**

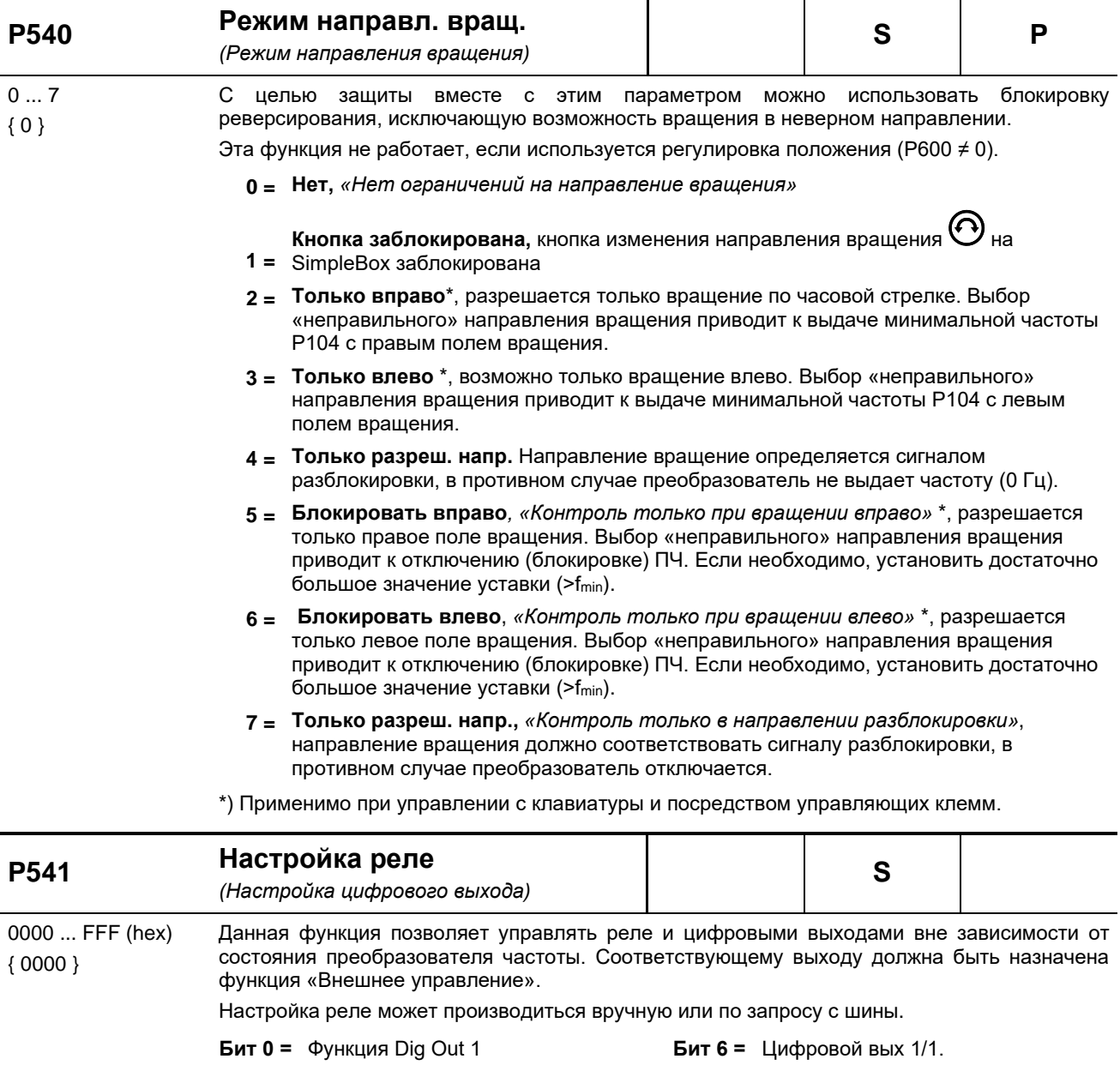

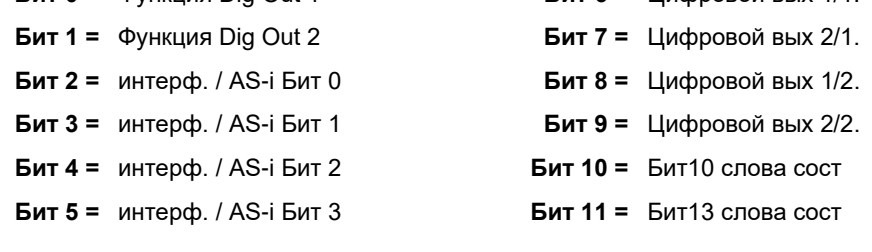

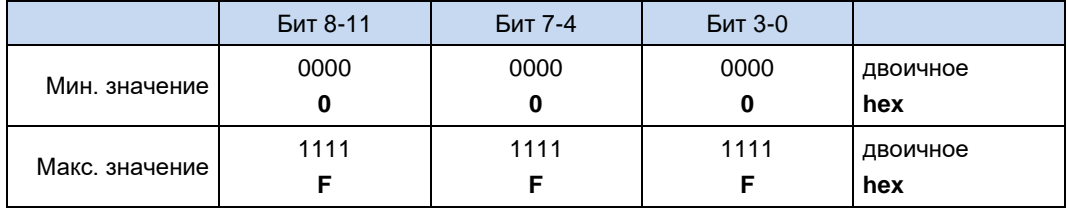

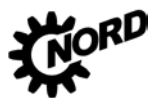

Измененные настройки не сохраняются в модуле EEPROM. Поэтому после включения преобразователя (Power ON) параметр содержит значение по умолчанию. Настройка значения через.

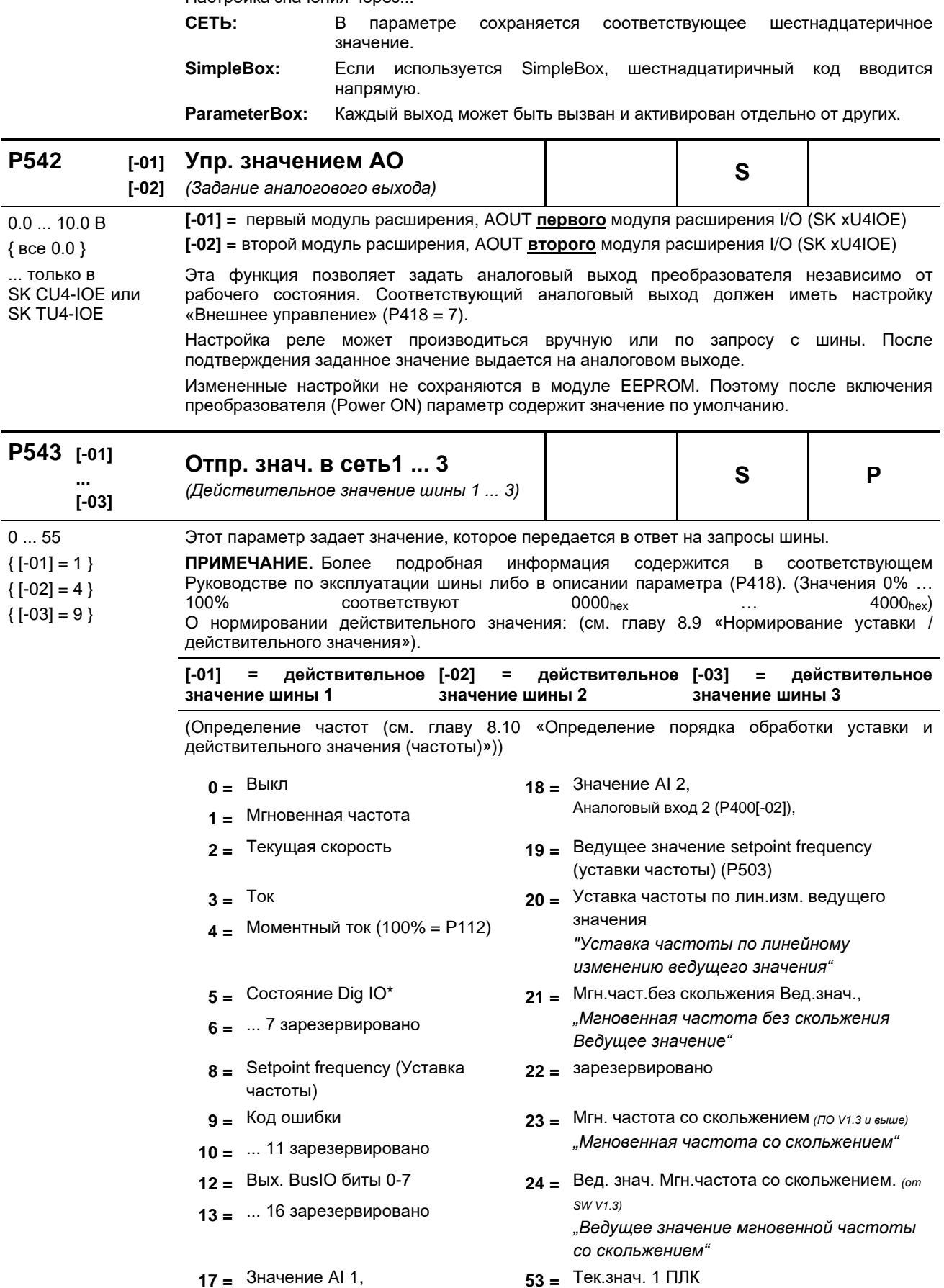

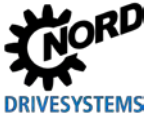

5 Параметр

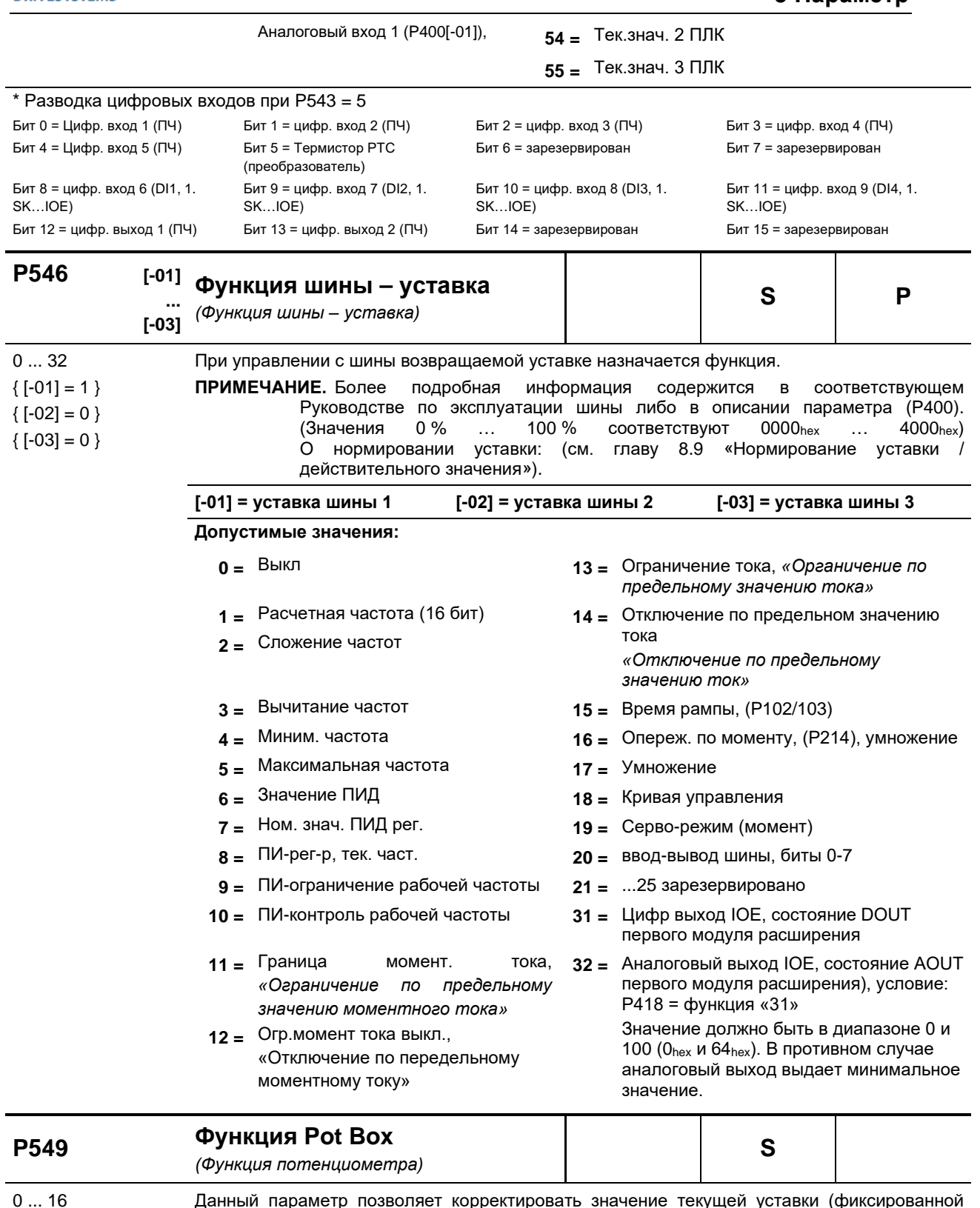

частоты, аналогового значения, значения шины) с клавиатуры модулей SimpleBox / ParameterBox.

Диапазон регулировки определяется значением вспомогательной уставки Р410/411.

 $0 = B$ ыкл.

- 2 = Сложение частот
- 1 = Уставка частоты, если  $(P509) \neq 1$ , 3 = Вычитание частот возможно управление через USS
- 

 $\{0\}$ 

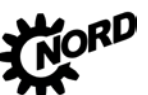

NORDAC BASE (SK 180E / SK 190E) - Руководство по эксплуатации преобразователя частоты DRIVESYSTEMS

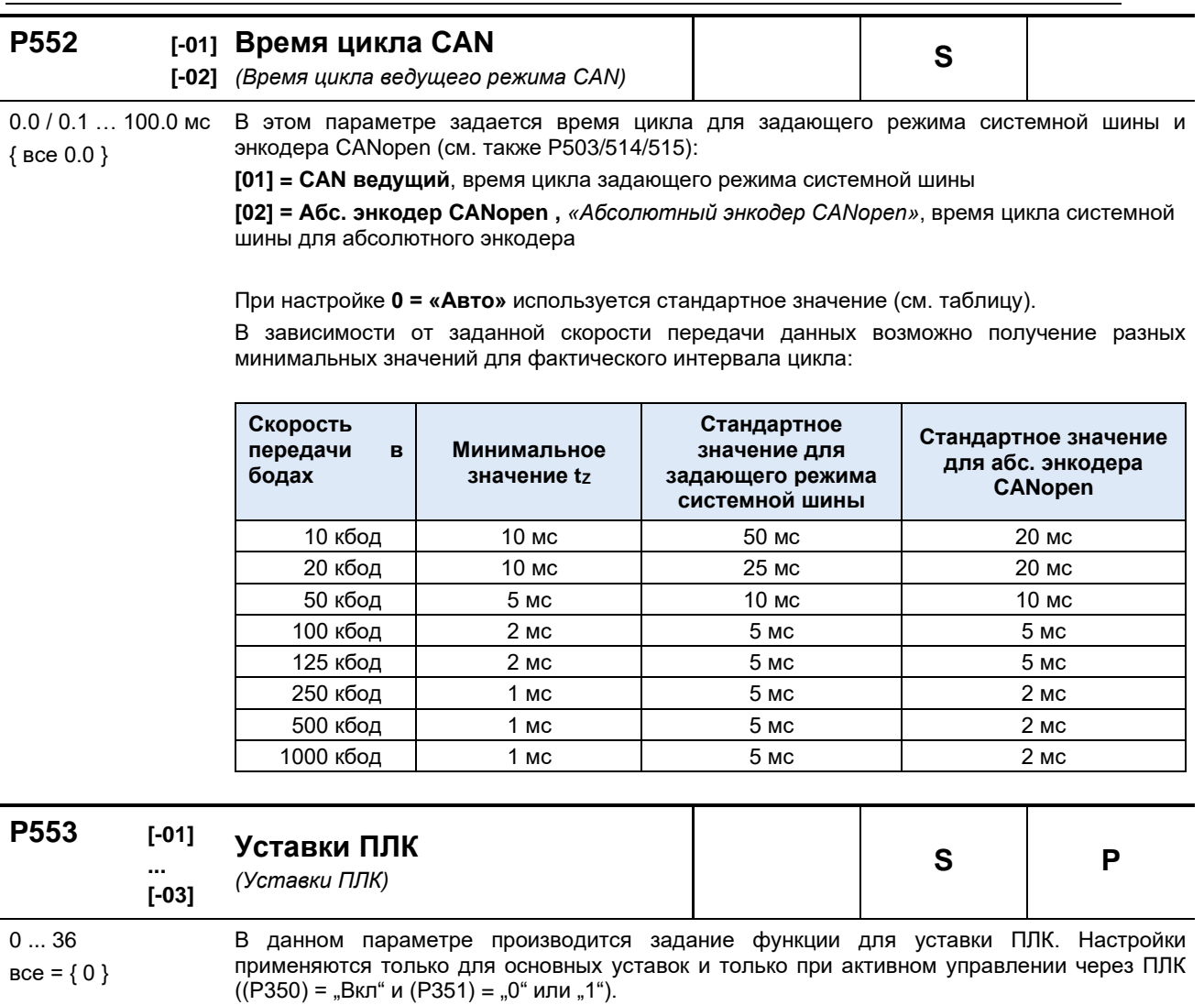

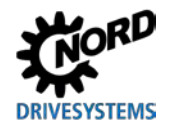

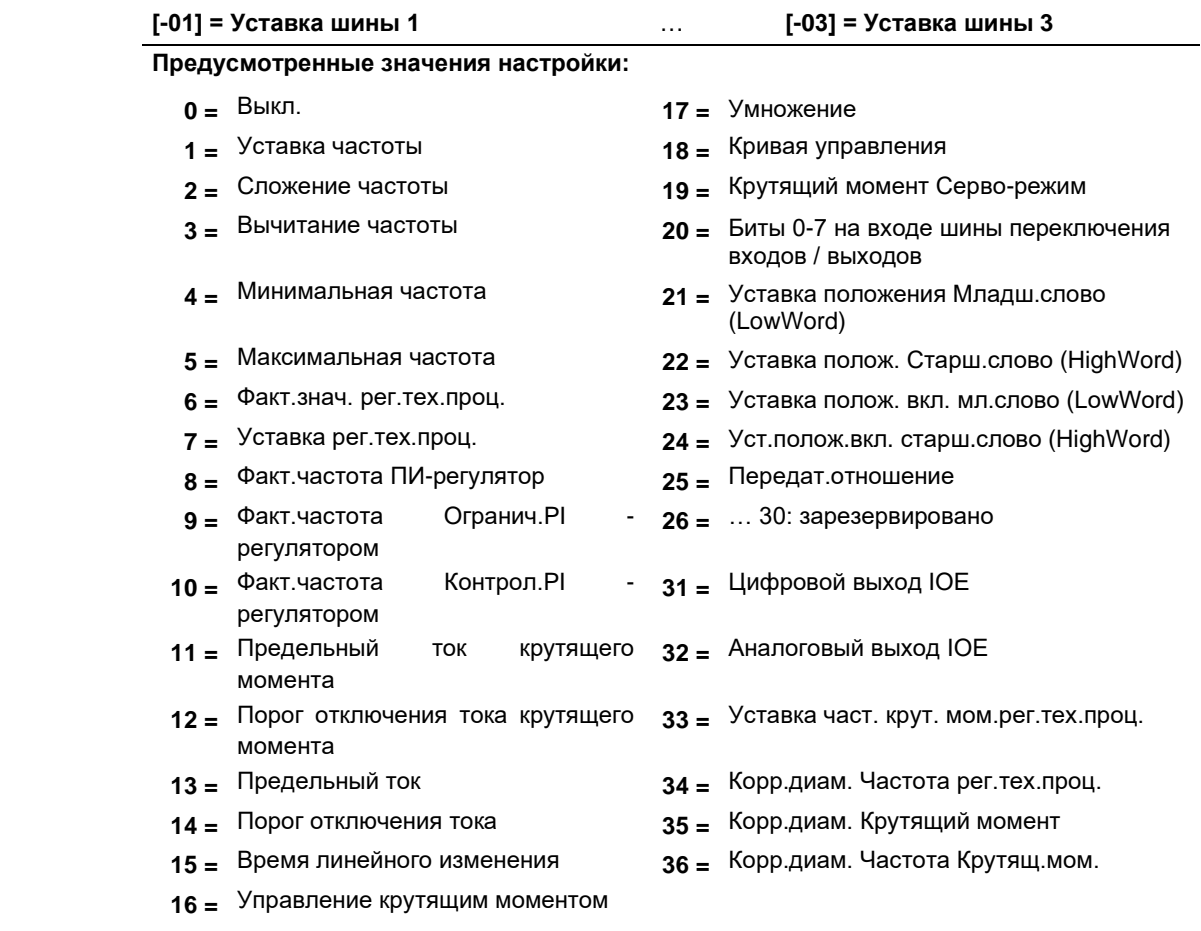

#### Предельная мощность P555 тормозного прерывателя (ограничение мощности прерывателя)

 $S$ 

Данный параметр разрешает ручное ограничение предела мощности тормозного<br>резистора. Время включения (уровень модуляции) прерывателя тормоза может быть  $5...100%$  ${100}$ увеличено только до заданного максимального значения. После достижения этого значения преобразователь отключает ток в промежуточном контуре независимо от величины напряжения резистора.

В противном случае возможно отключение преобразователя из-за перенапряжения.

Расчет требуемого процентного значения производится следующим образом:  $\overline{D} * \overline{D}$ 

$$
k[\%] = \frac{K \cdot P_{\text{max}} B W}{U_{\text{max}}} * 100\%
$$

R = Сопротивление тормозного резистора

P<sub>maxBW</sub> = кратковременная пиковая мощность сопротивления резистора

U<sub>max</sub> = Порог отключения прерывателя преобразователя

 $1 - 115/230 B$  $\Rightarrow$  440 B=  $3 - 230 B$  $\Rightarrow$  440 B=  $3 - 400 B$  $\Rightarrow$  840 B=

ПРИМЕЧА Этот параметр имеет значение только для типоразмера 2. **НИЕ** 

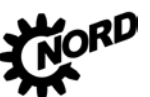

NORDAC BASE (SK 180E / SK 190E) - Руководство по эксплуатации преобразователя частоты DRIVESYSTEMS

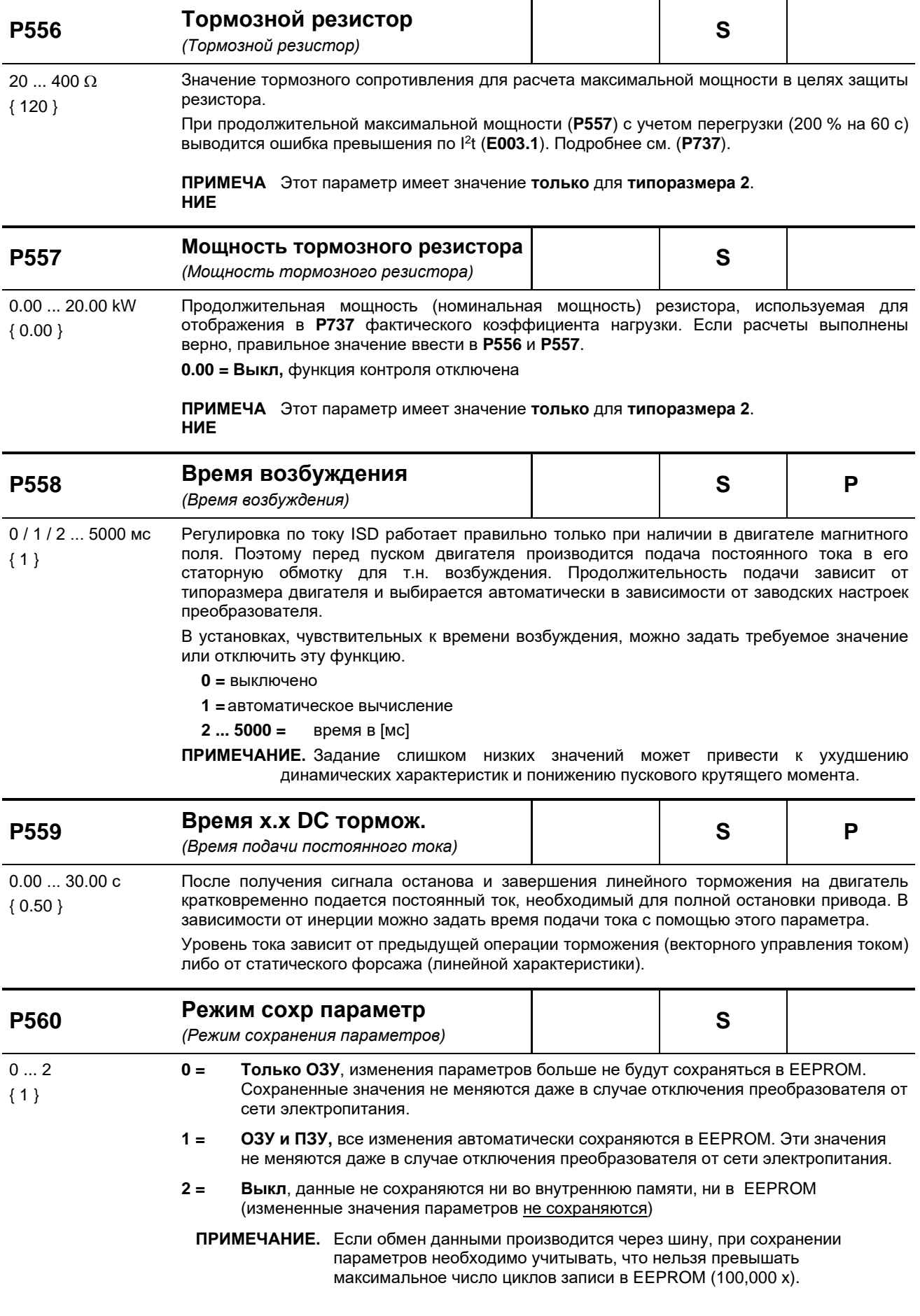

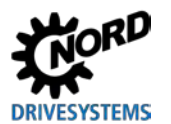

## 5.2.7 Информация

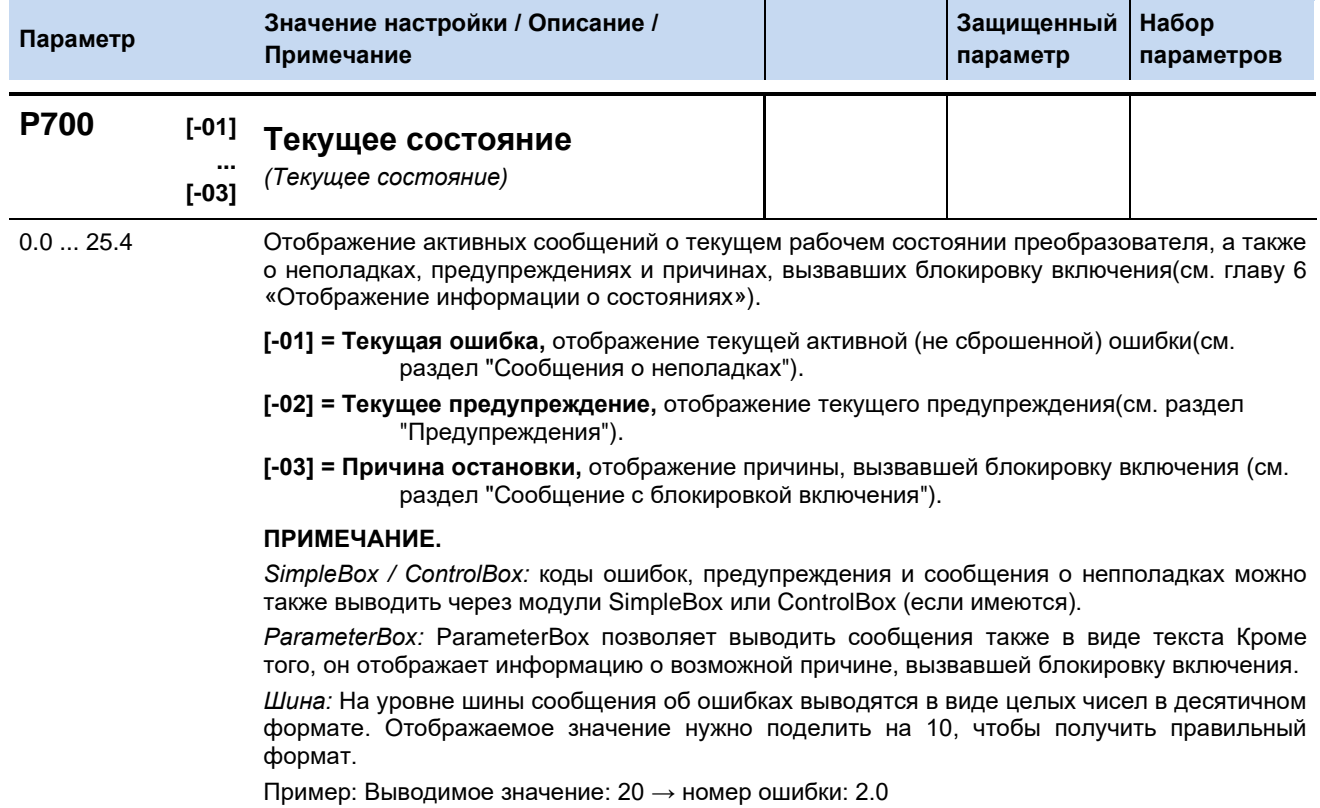

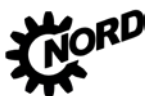

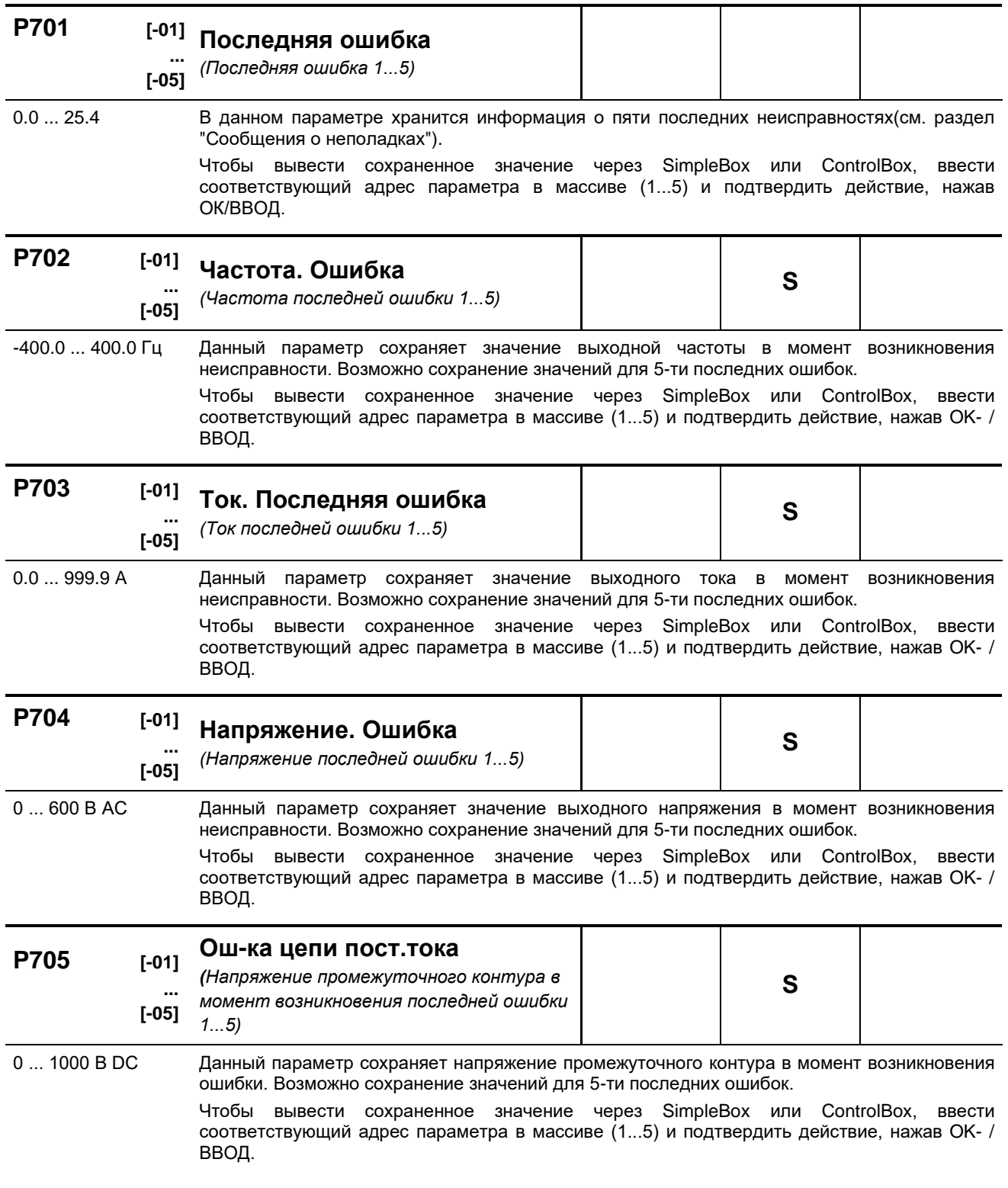

## **DRIVESYSTEMS**

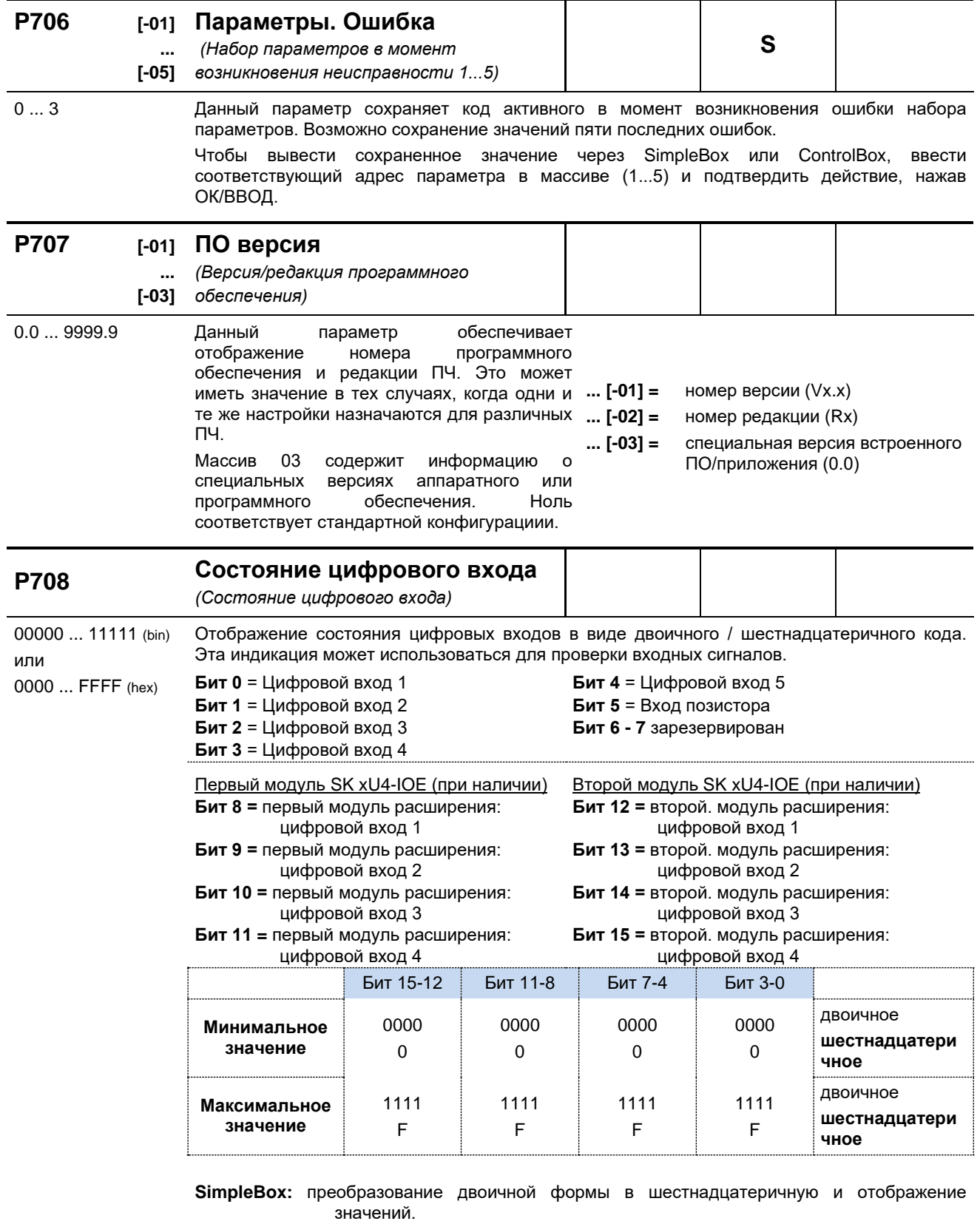

ParameterBox: отображение битов (в двоичной форме) по возрастанию (слева направо).

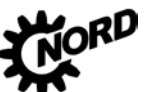

NORDAC BASE (SK 180E / SK 190E) - Руководство по эксплуатации преобразователя частоты DRIVESYSTEMS

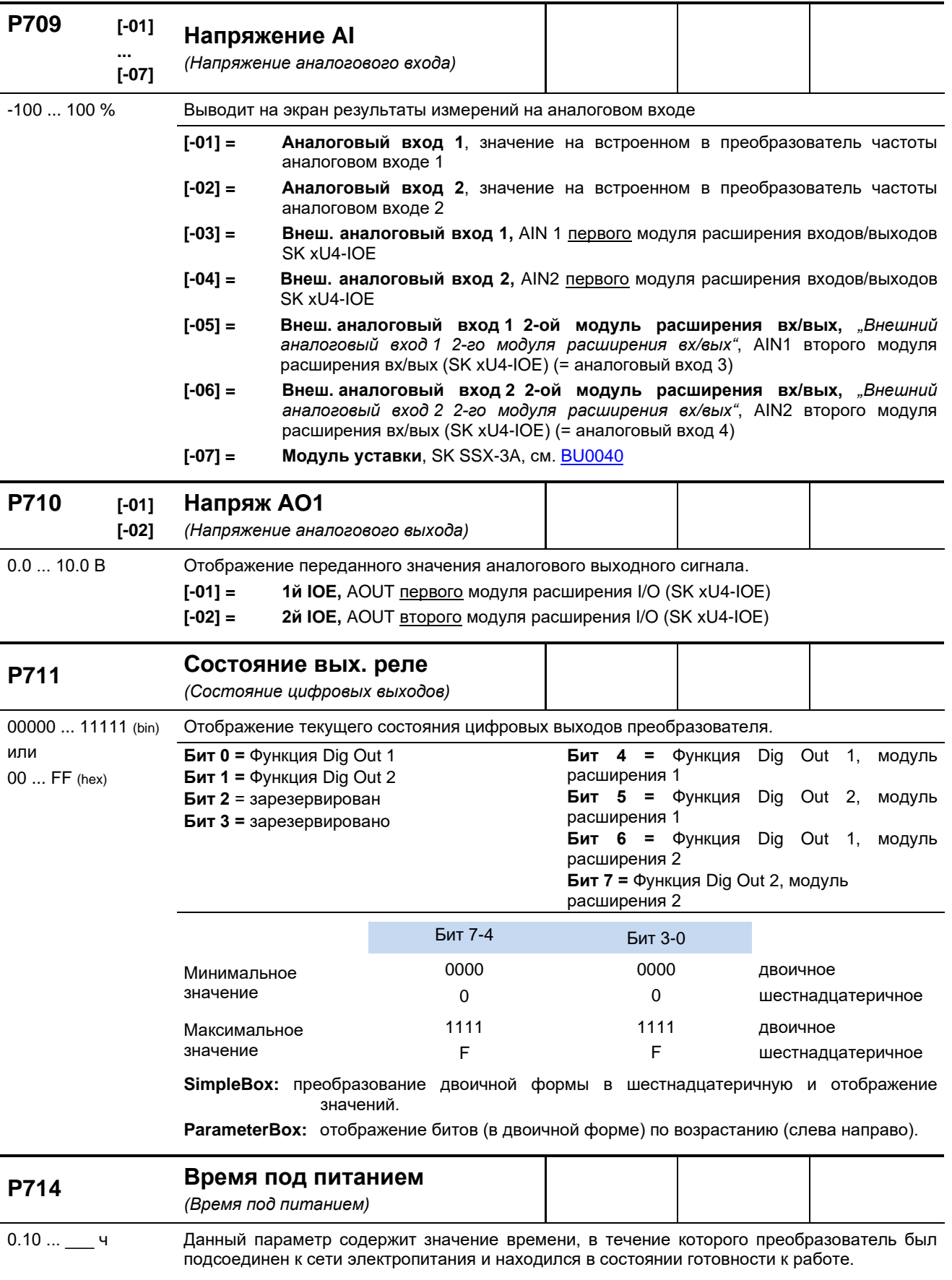

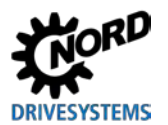

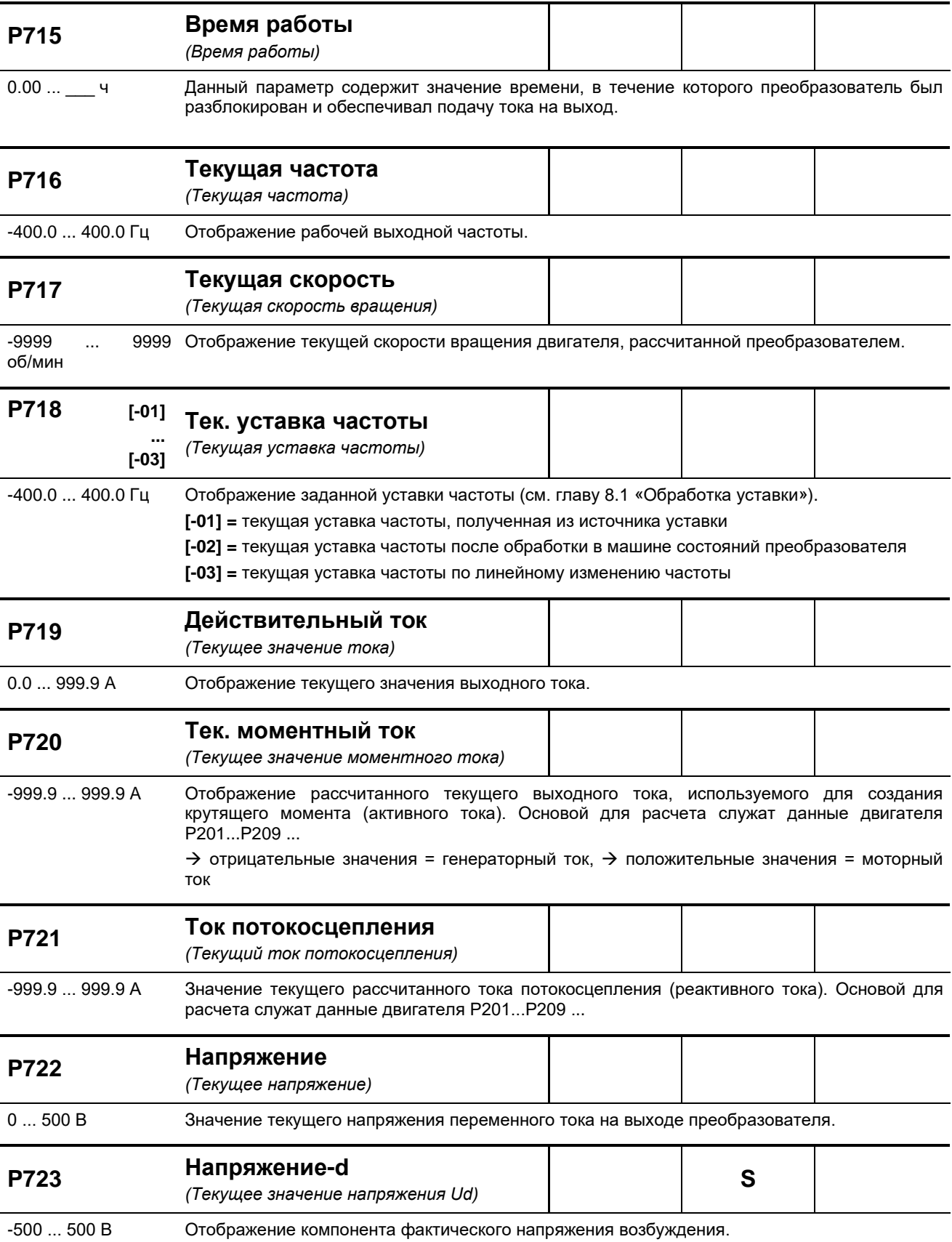

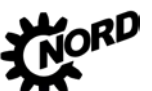

NORDAC BASE (SK 180E / SK 190E) – Руководство по эксплуатации преобразователя частоты DRIVESYS<br>———————————————————— **TEMS** 

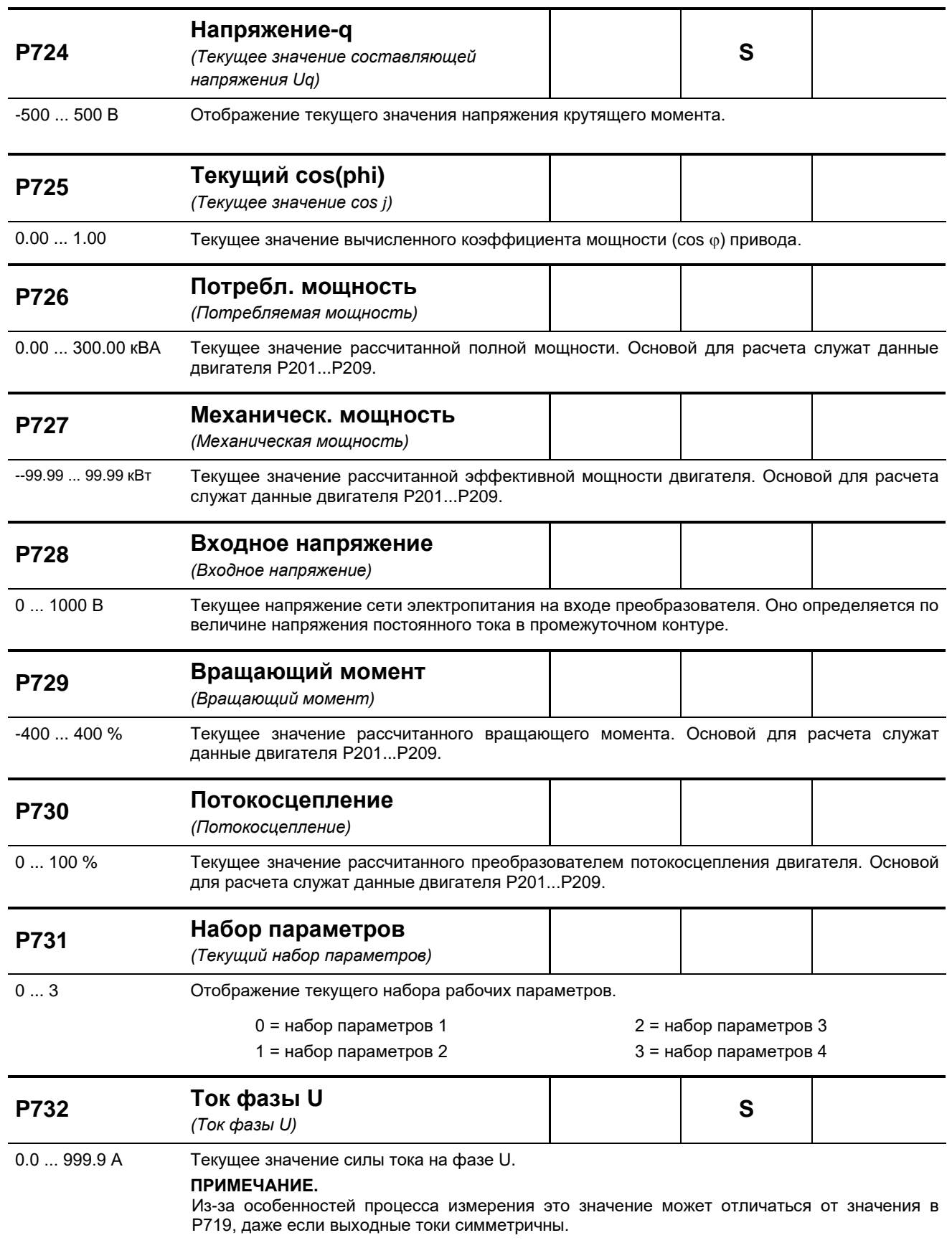

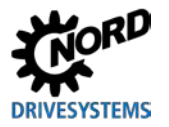

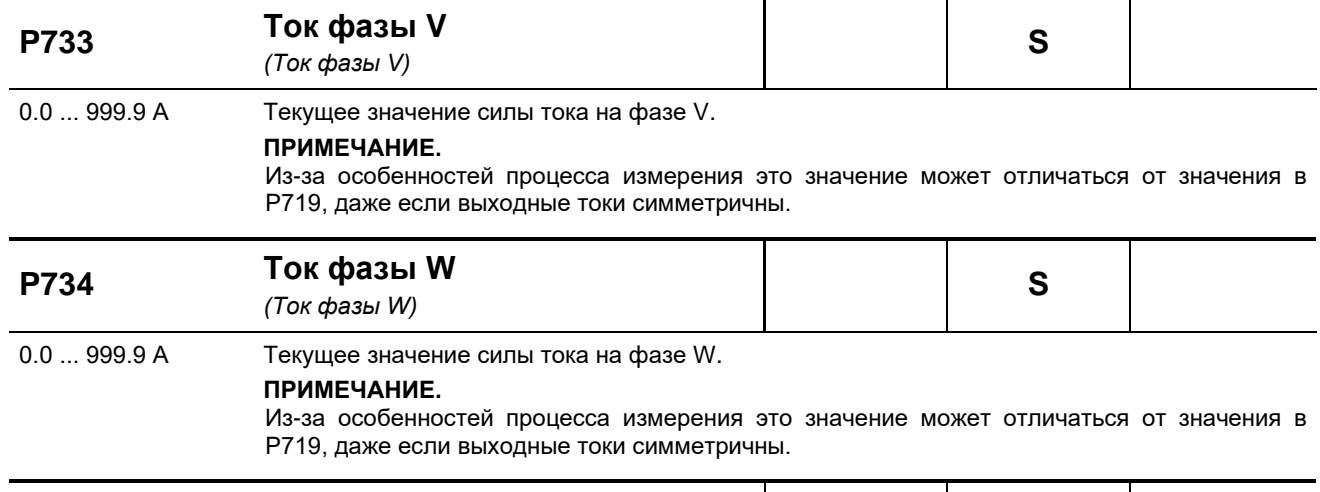

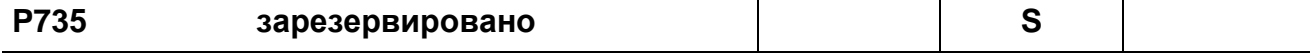

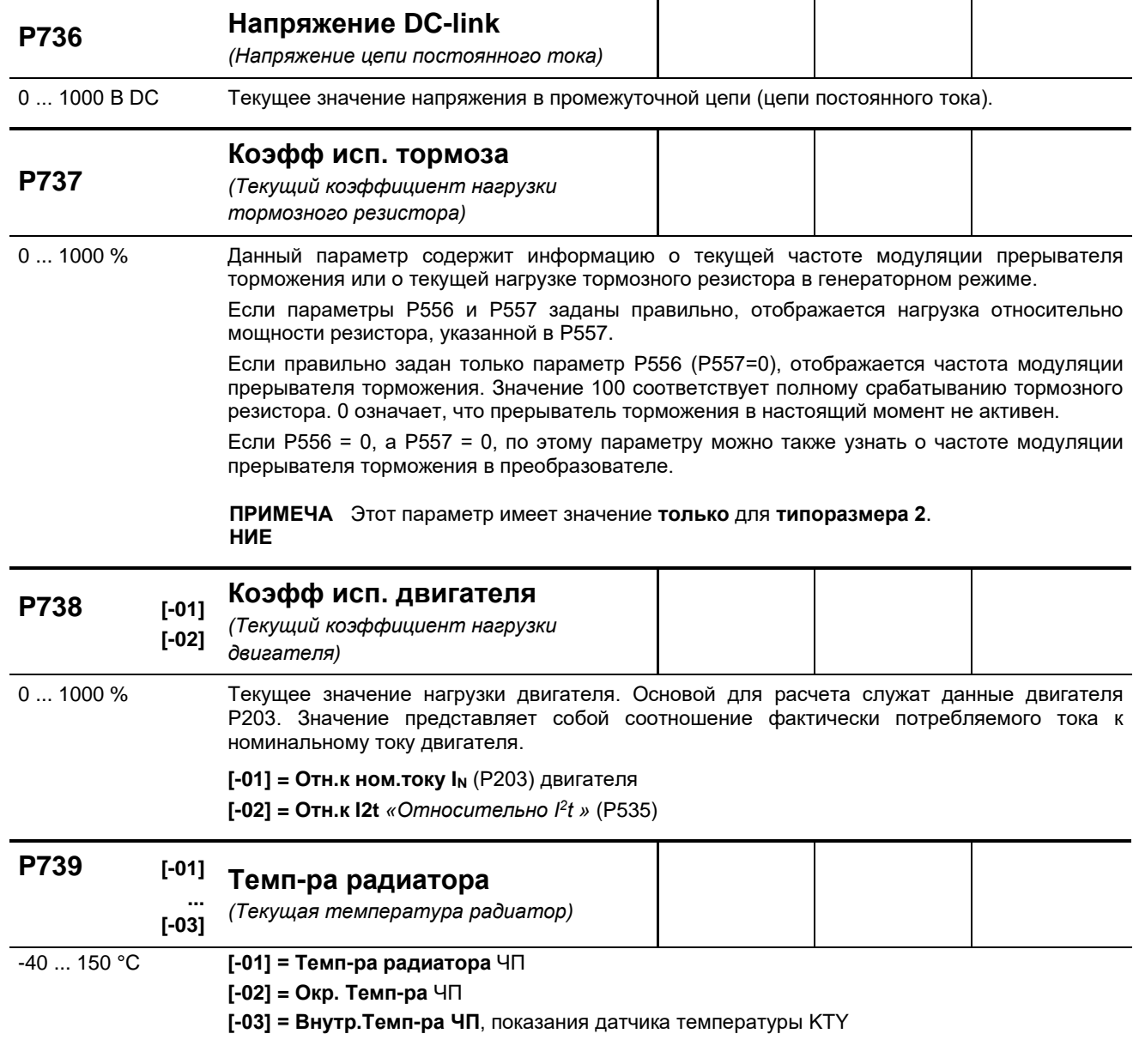

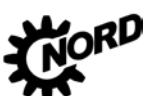

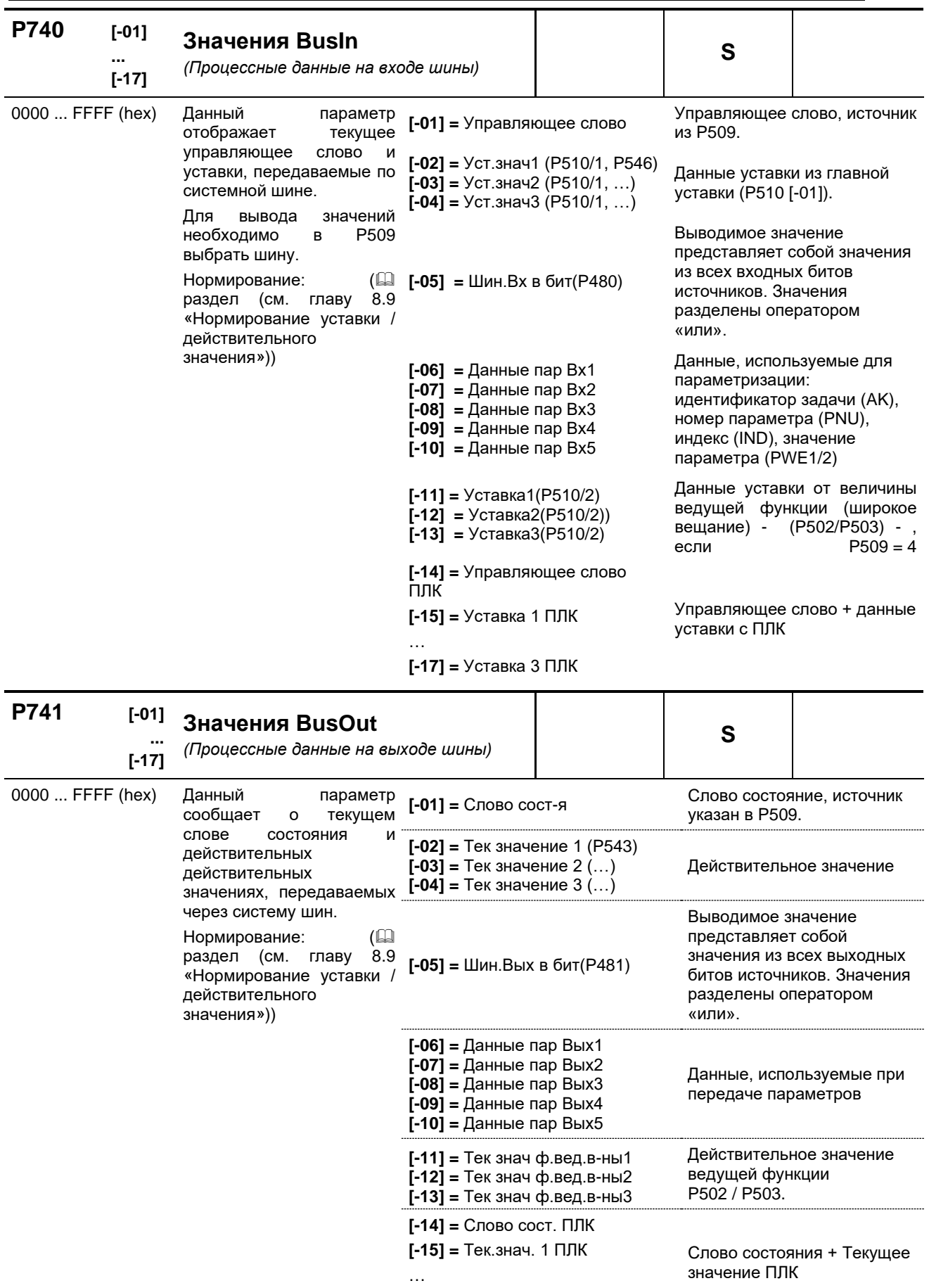

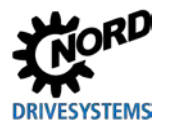

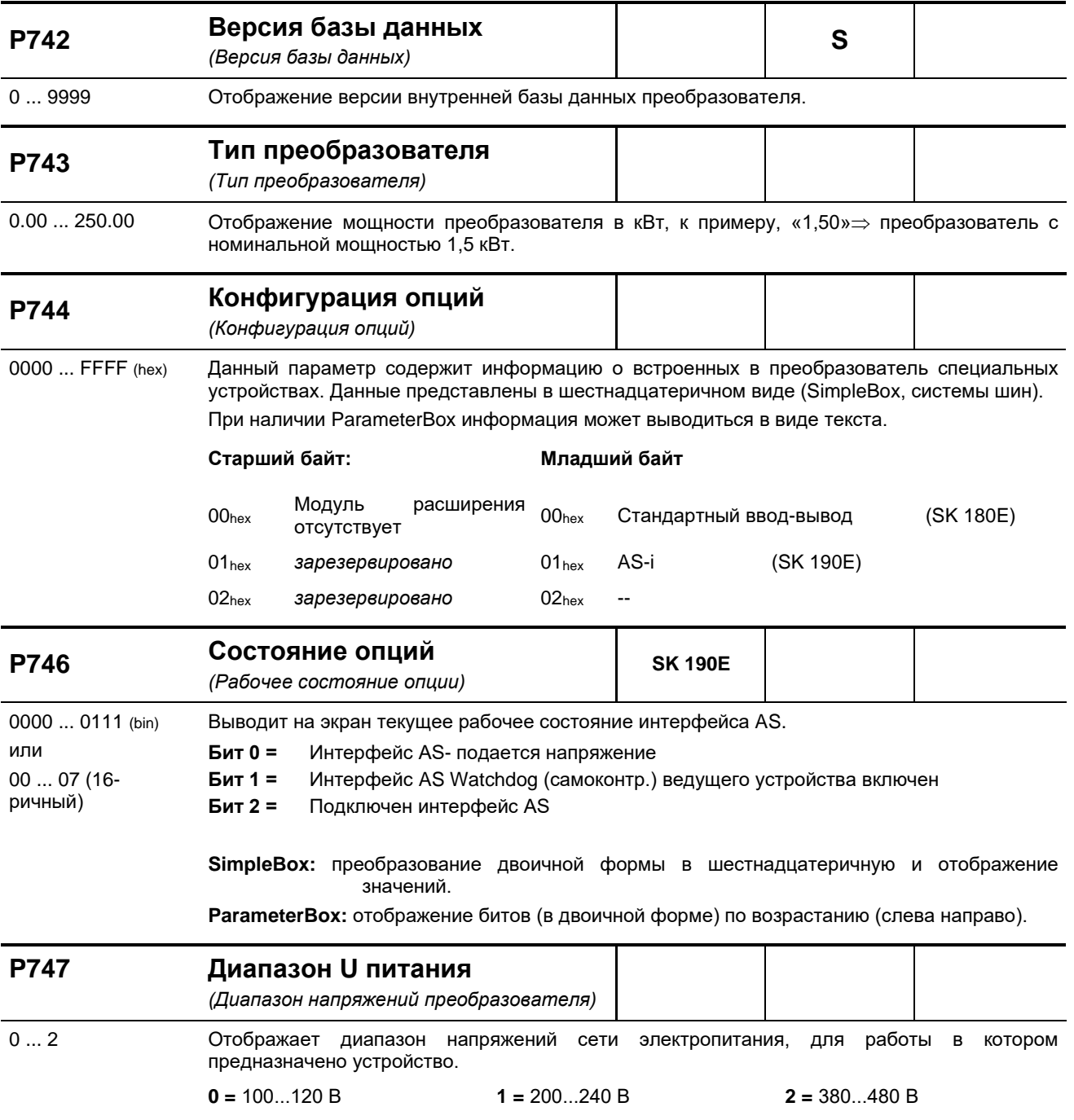

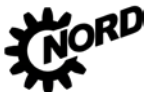

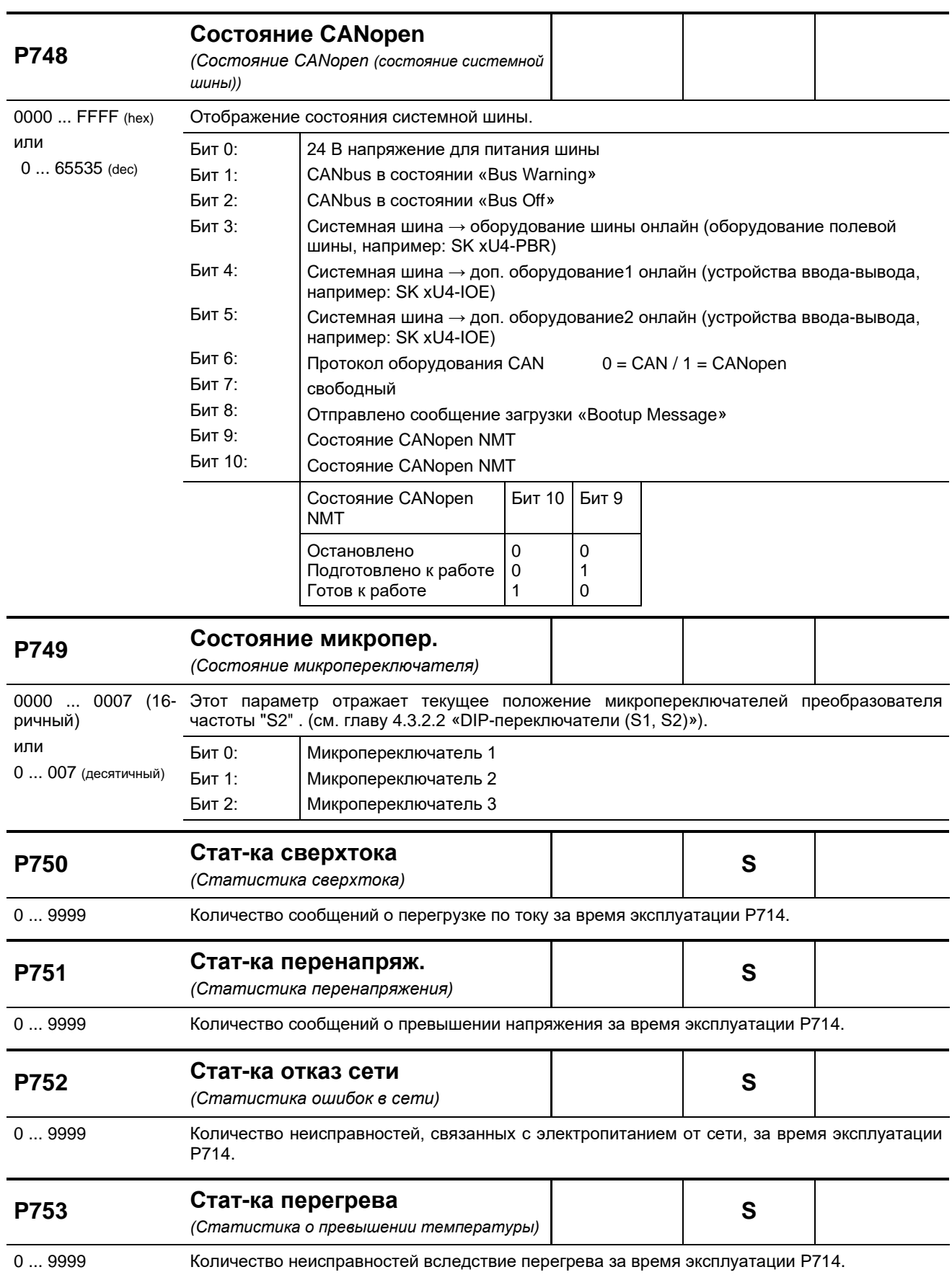

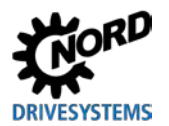

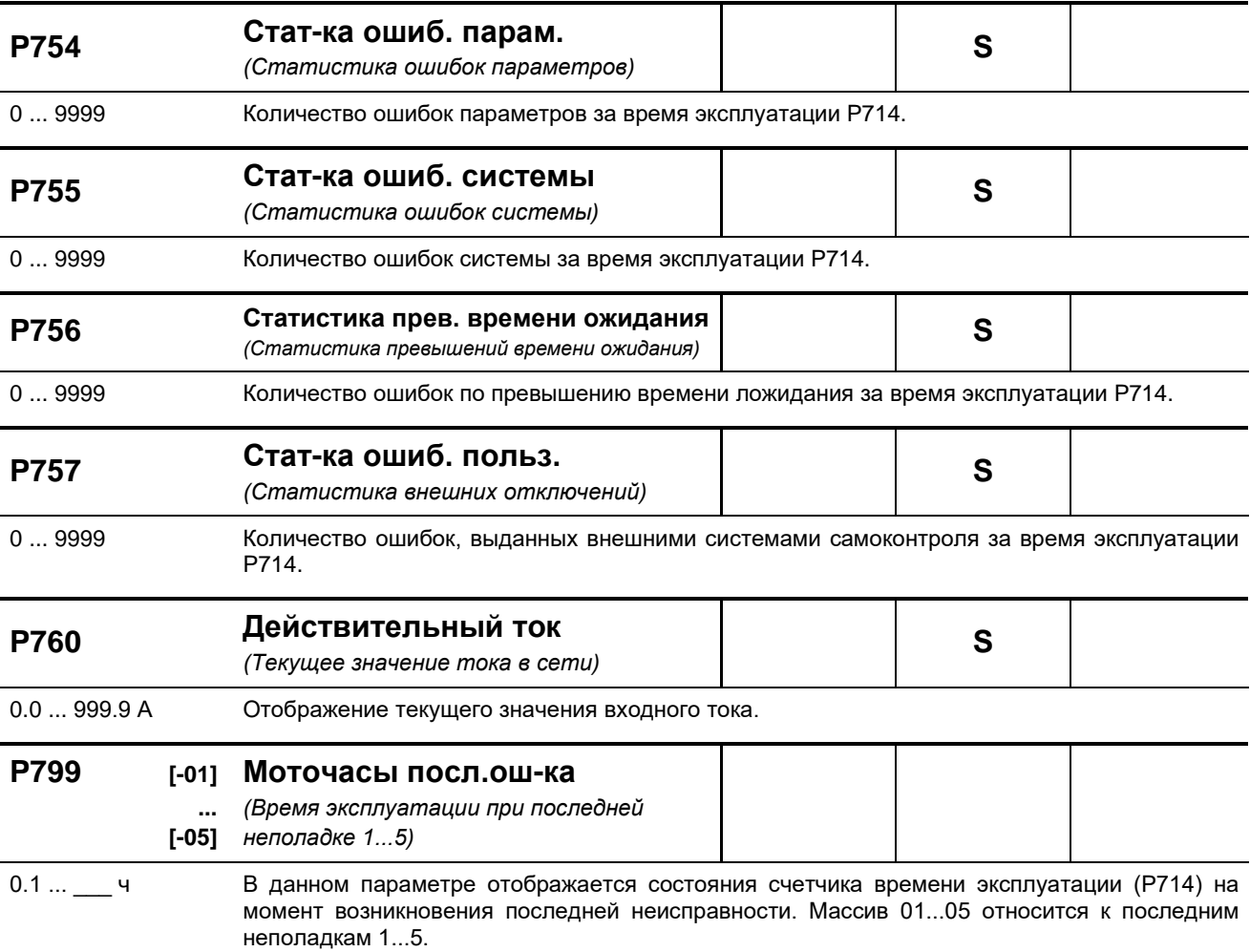

## <span id="page-175-0"></span>**6 Отображение информации о состояниях**

В случае отклонений в работе устройства устройство и технологические модули генерируют соответствующие сообщения. Имеются два типа сообщений: предупреждения и сообщения об ошибках. Если устройство имеет состояние «Блокировка включения», можно отобразить информацию о причине неполадки.

Сообщения, генерируемые устройством, перечислены в соответствующем массиве параметра (**P700**). Информация о сообщениях, генерируемых технологическими модулями, приводится в руководствах и спецификациях, прилагаемых к модулям.

#### **Блокировка включения, «не готово» (P700 [-03])**

Если устройство имеет состояние «не готово» или «блокировка включения», информация о причине состояния сохраняется в третьем элементе массива параметра (**P700**).

Для вывода информации требуется программное обеспечение NORD CON или модуль ParameterBox.

#### **Предупреждения (P700 [-02])**

Предупреждения генерируются при достижении некоторой граничной величины, которая, однако, не является критичной и не вызывает отключение устройства. Эти сообщения сохраняются в элементе массива [**-02**] параметра (**P700**). Они хранятся в массиве до тех пор, пока не будет устранена причина предупреждения либо же не появится сообщение о неполадке устройства.

#### Сообщения об ошибках  $\rightarrow$  (P700 [-01])

Чтобы не допустить повреждения, при возникновении ошибки устройство отключается.

Обработать сообщение о неисправности (разблокировать устройство) можно следующими способами:

- выключить и включить устройство;
- через специально запрограммированный цифровой вход (**P420**);
- отключить функцию разблокировки устройства (при условии, что на устройстве нет цифровых входов, запрограммированных на разблокировку);
- через шину;
- через параметр автоматической обработки сообщения о неполадке (**P506**).

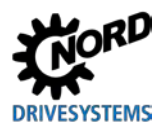

#### **6.1 Представление сообщения**

#### **Светодиодные индикаторы**

Устройство снабжено светодиодные индикаторами, которые служат для информирования о состоянии устройства. Разные типы устройств имеют разные наборы индикаторов: два разного цвета (DS = DeviceState (состояние устройства)) либо же два одного цвета (DS DeviceState (состояние устройства) и DE = DeviceError (ошибка устройства)).

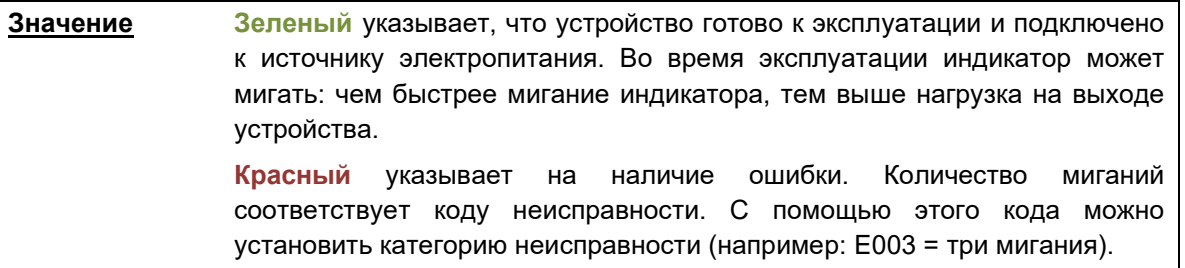

#### **Индикация SimpleBox**

На SimpleBox ошибка выводится в виде номера и префикса «E». Кроме того, информация об ошибке сохраняется в элементе массива [**-01**] параметра (**P700)**. Последние сообщения об ошибках сохраняются в параметре (**P701**). Дополнительная информация о состоянии преобразователя в момент возникновения ошибок содержится в параметрах (**P702**) — (**P706**) / (**P799**).

После устранения причины ошибки сообщение об ошибке, выводимое на SimpleBox, начинет мигать. В этом случае можно подтвердить сообщение об ошибке, нажав клавишу Enter.

Предупреждения имеют формат **Cxxx**, подтверждать такие сообщения не нужно. Эти сообщения исчезают, если причина устранена либо устройство перешло в состояние «Неполадка». Предупреждения также не выводятся в процессе параметризации.

Текущее предупреждение можно проверить в элементе массива [**-02**] параметра (**P700**).

В модулях SimpleBox нельзя отобразить информацию о причине блокировки.

#### **Сообщения модуля ParameterBox**

Модуль ParameterBox выводит только текстовые сообщения.

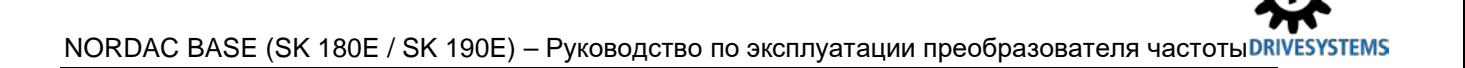

### **6.2 Диагностические индикаторы на устройстве**

Устройство генерирует сообщения о рабочем состоянии. Эти сообщения (предупреждения, сообщения о неполадках/ошибках, коммутационные состояния, результаты измерений) можно вывести на экран с помощью инструментов параметризации ( пункт [3.1](#page-68-0) "[Опции управления и](#page-68-0)  [параметризации "](#page-68-0)) (группа параметров **P7xx**).

В определенной степени индикаторы состояния и диагностики также являются источником информации.

#### **Индикаторы диагностики**

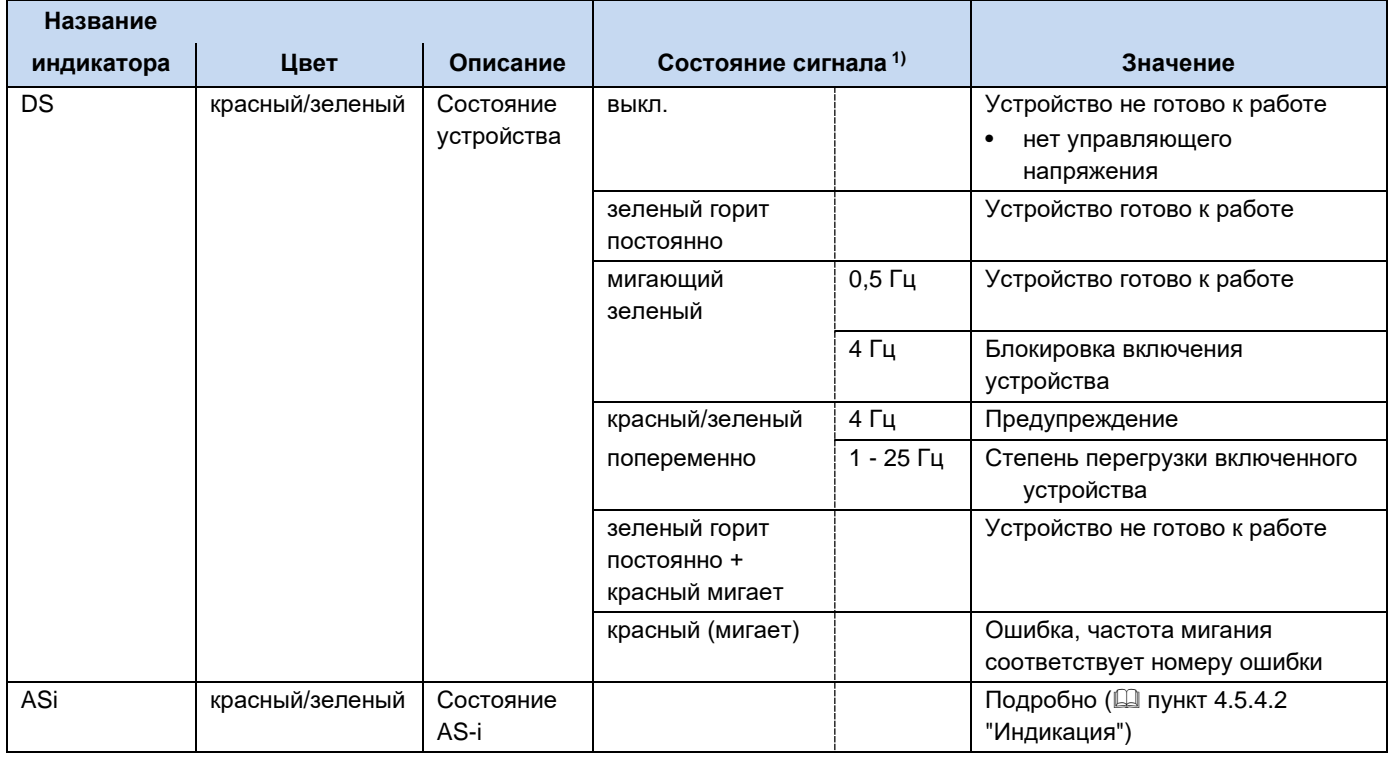

1) Состояние сигнала = информация от светодиода - цвет + частота мигания (частота включений в секунду), пример "красный мигает, 2 Гц" = красный светодиод включается и выключается 2 раза в секунду

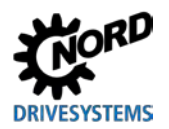

## **6.3 Сообщения**

#### <span id="page-178-0"></span>**Сообщения о неполадках**

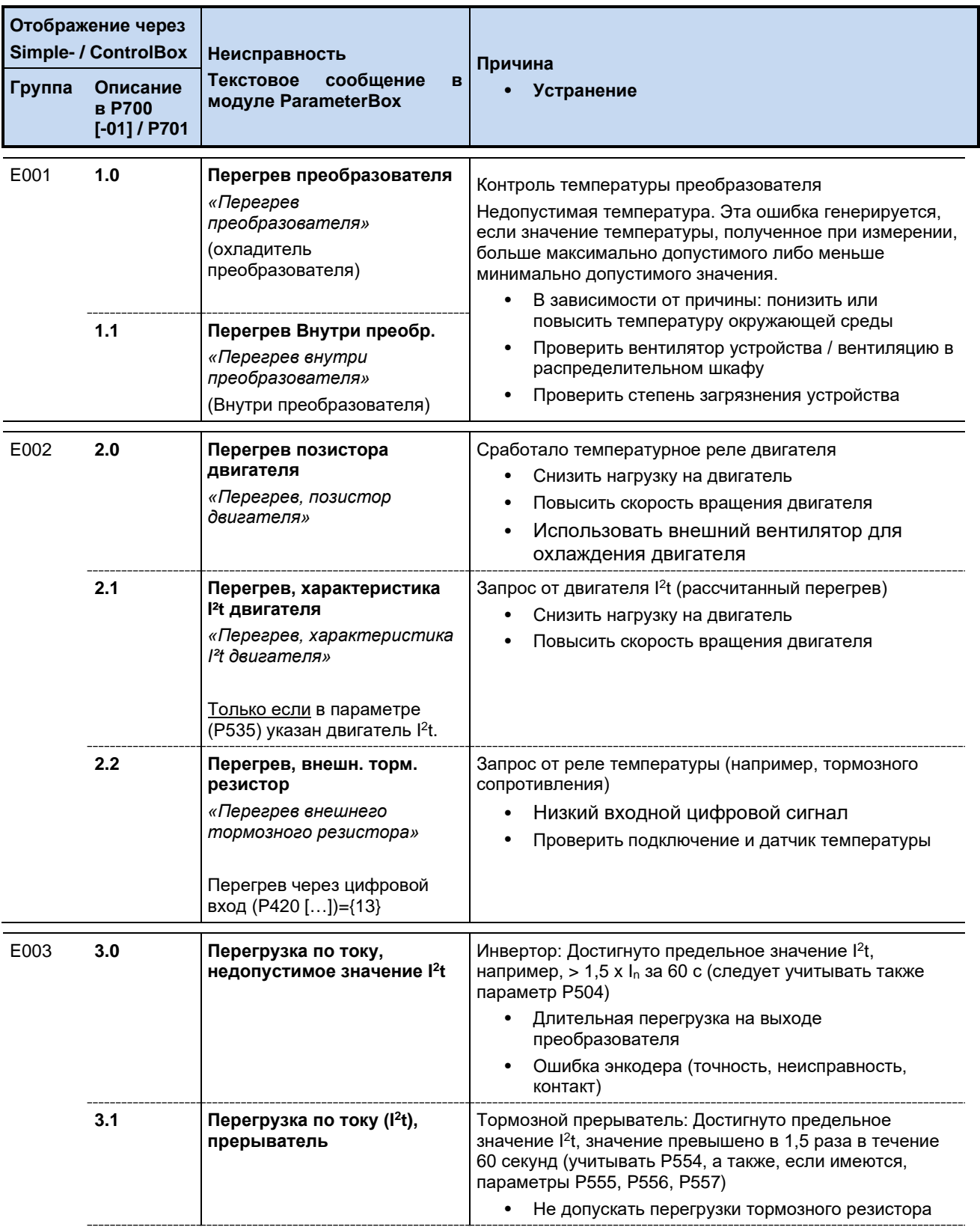

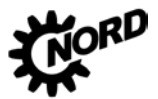

### NORDAC BASE (SK 180E / SK 190E) – Руководство по эксплуатации преобразователя частоты

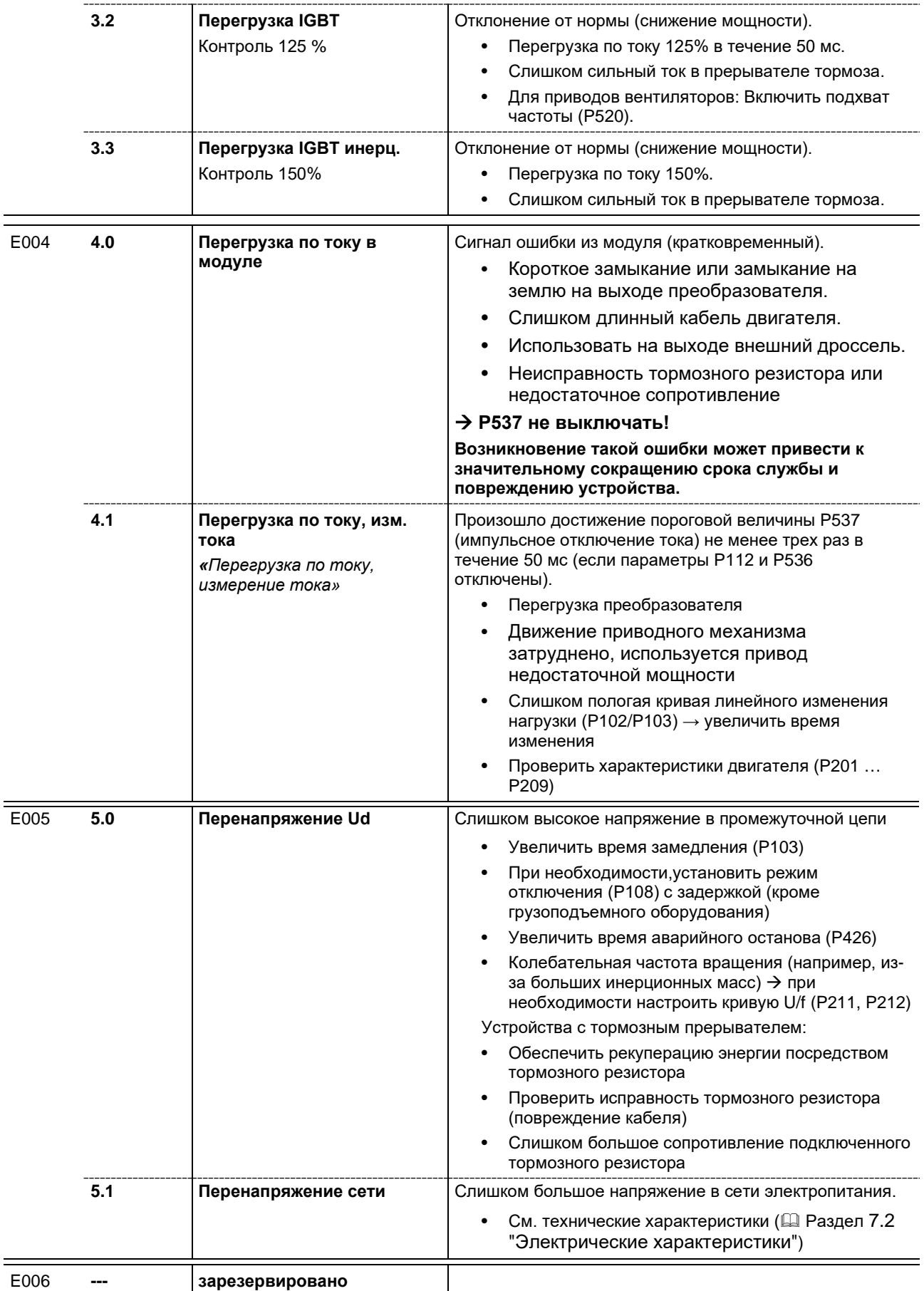
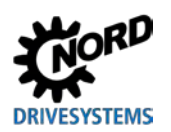

## 6 Отображение информации о состояниях

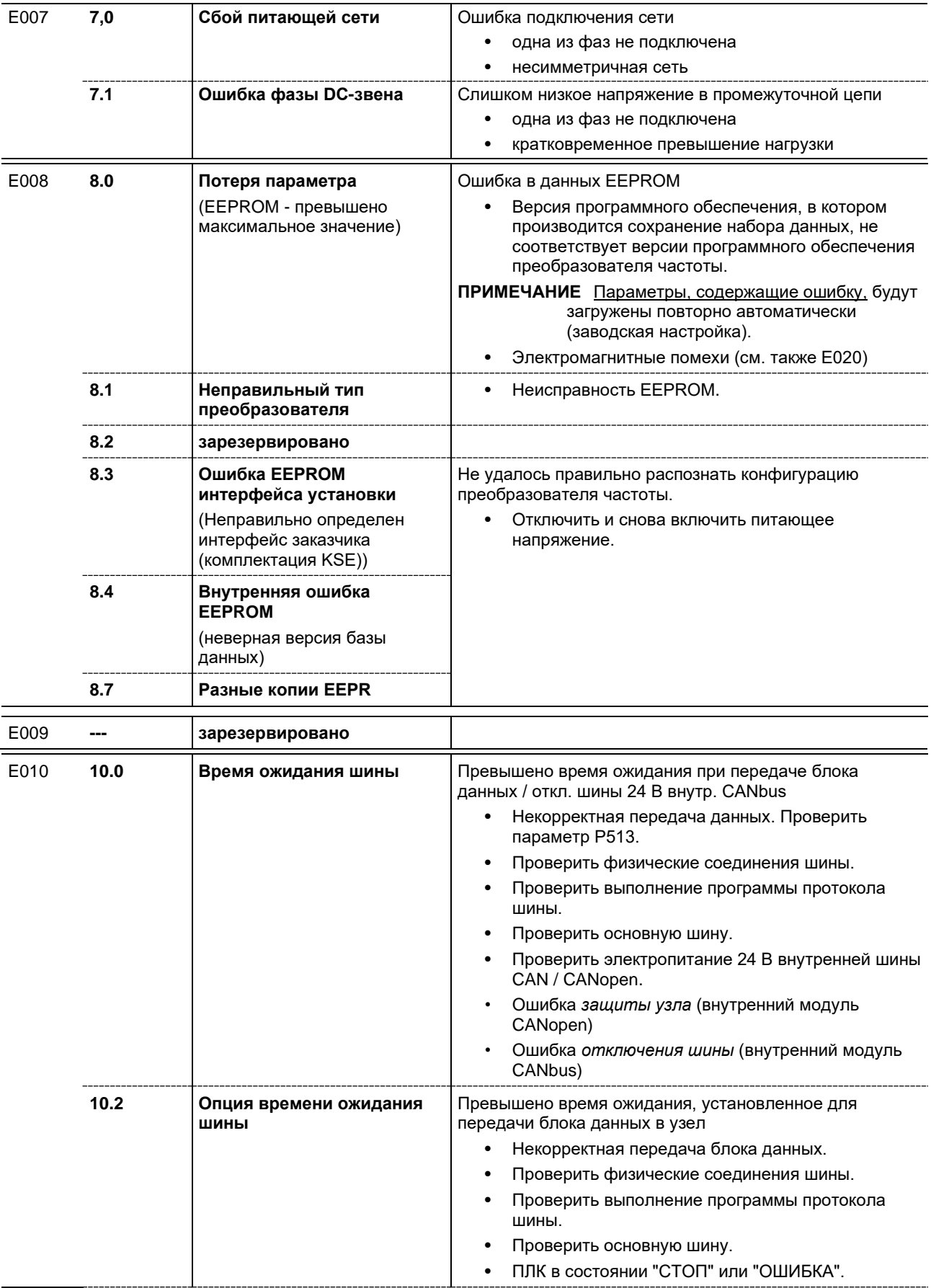

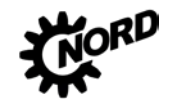

## NORDAC BASE (SK 180E / SK 190E) - Руководство по эксплуатации преобразователя частоты DRIVESYSTEMS

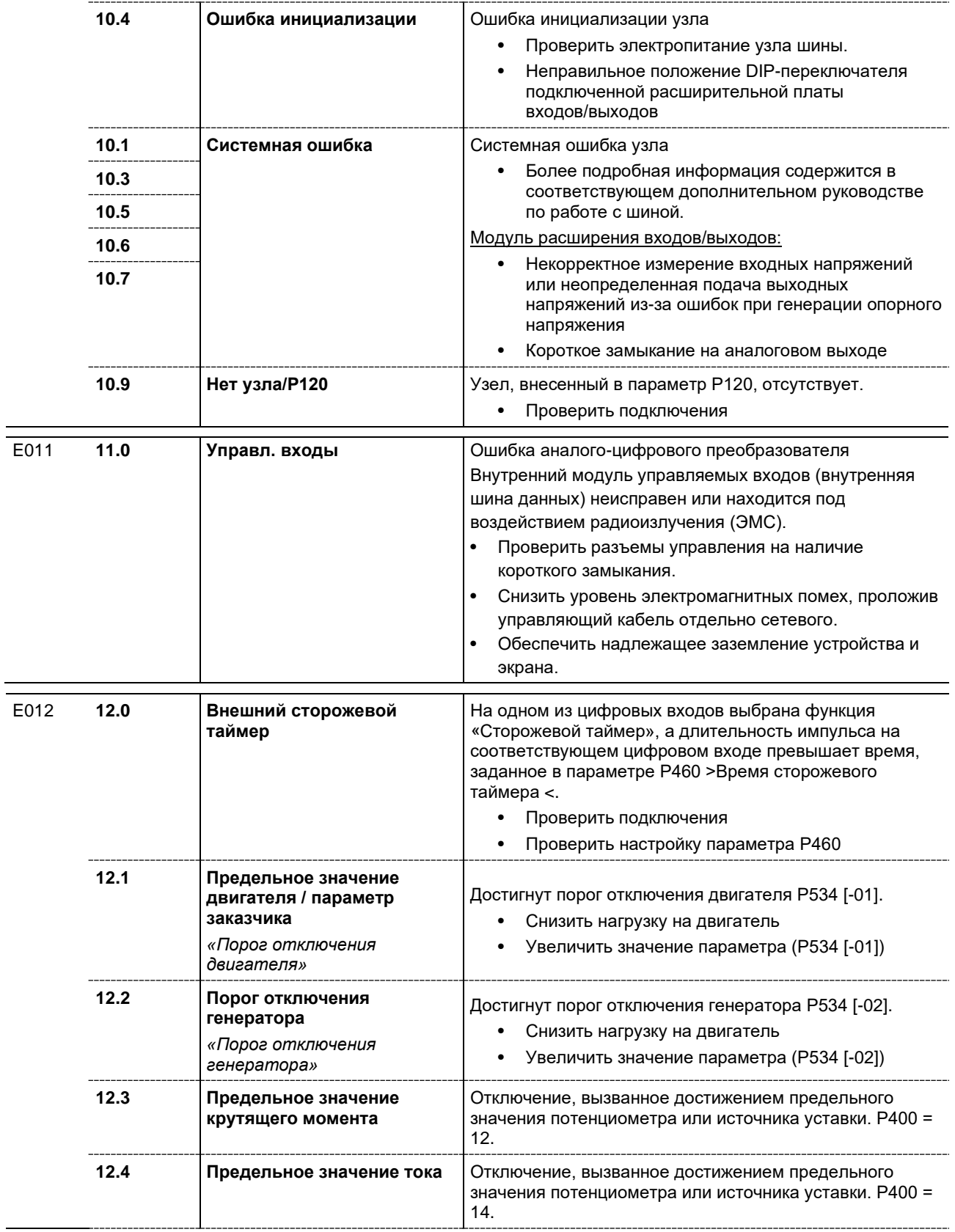

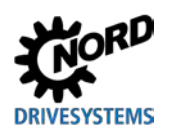

## **6 Отображение информации о состояниях**

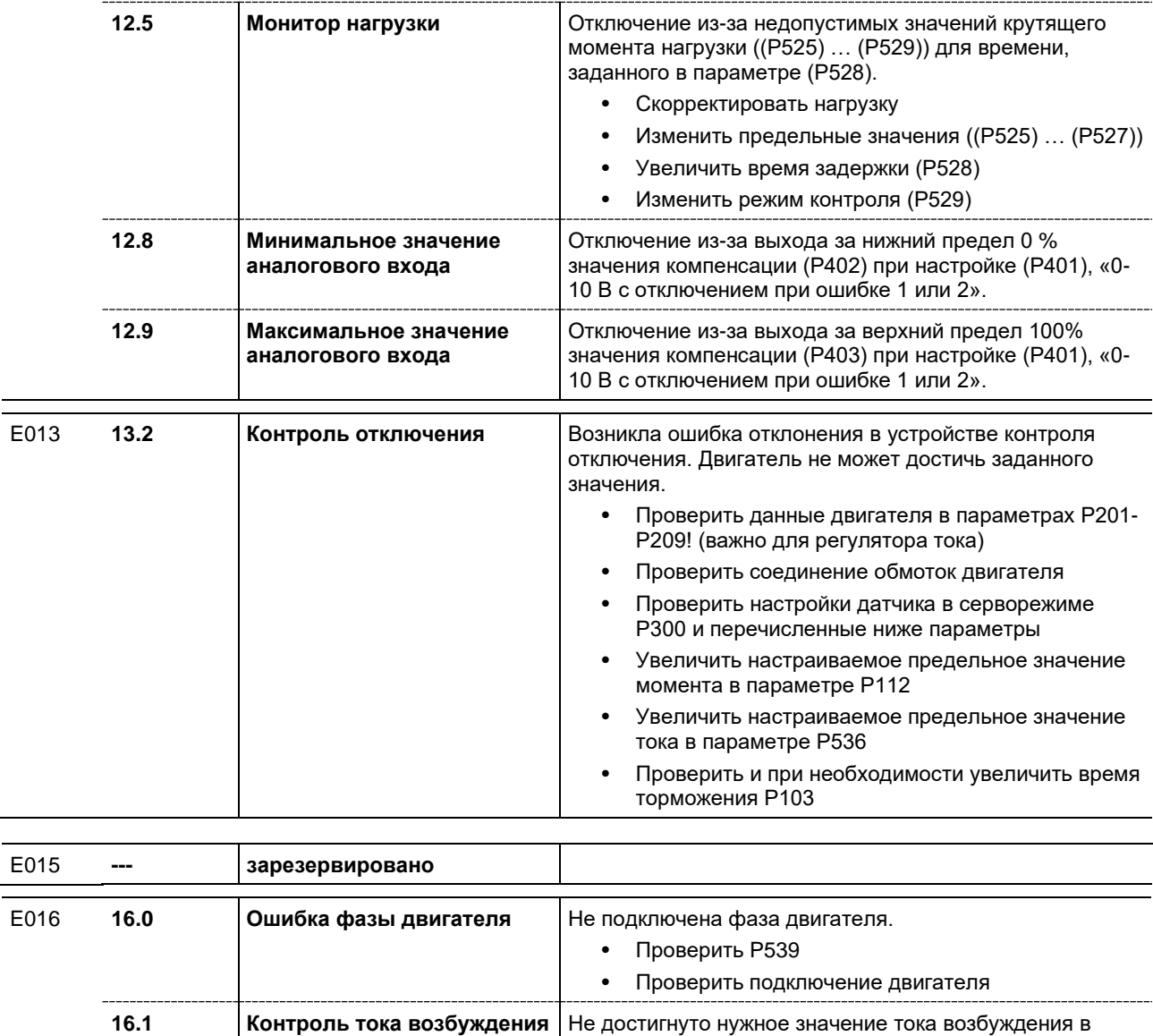

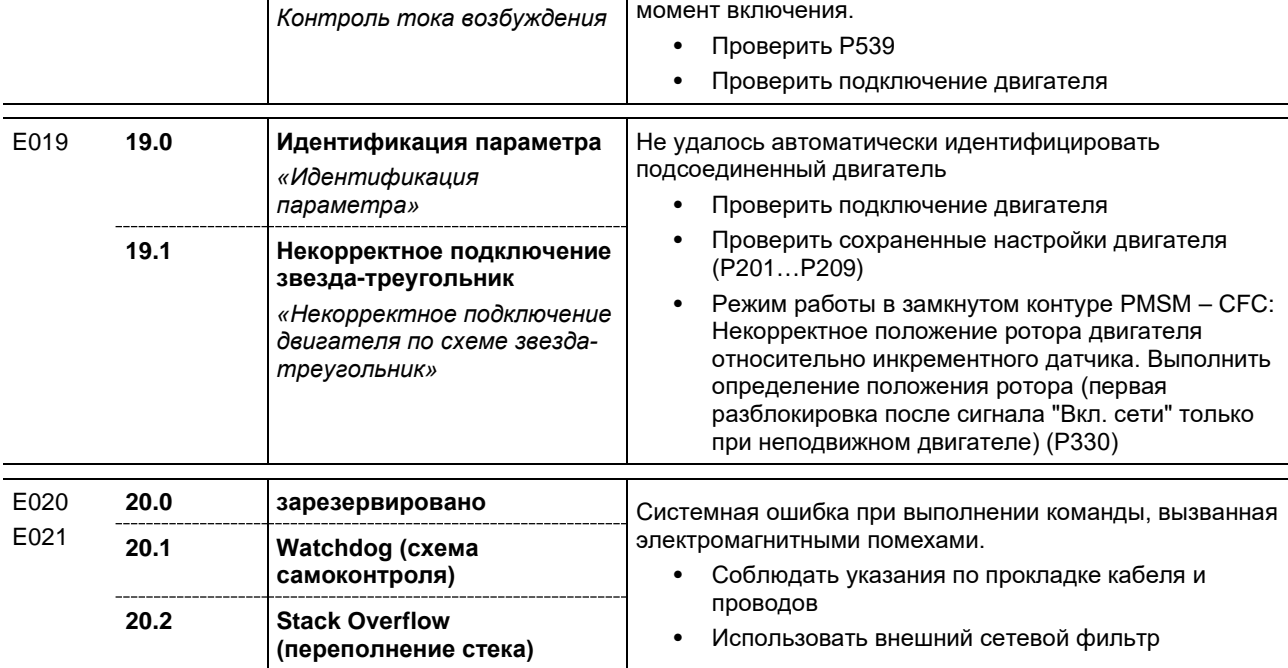

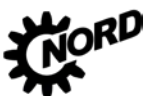

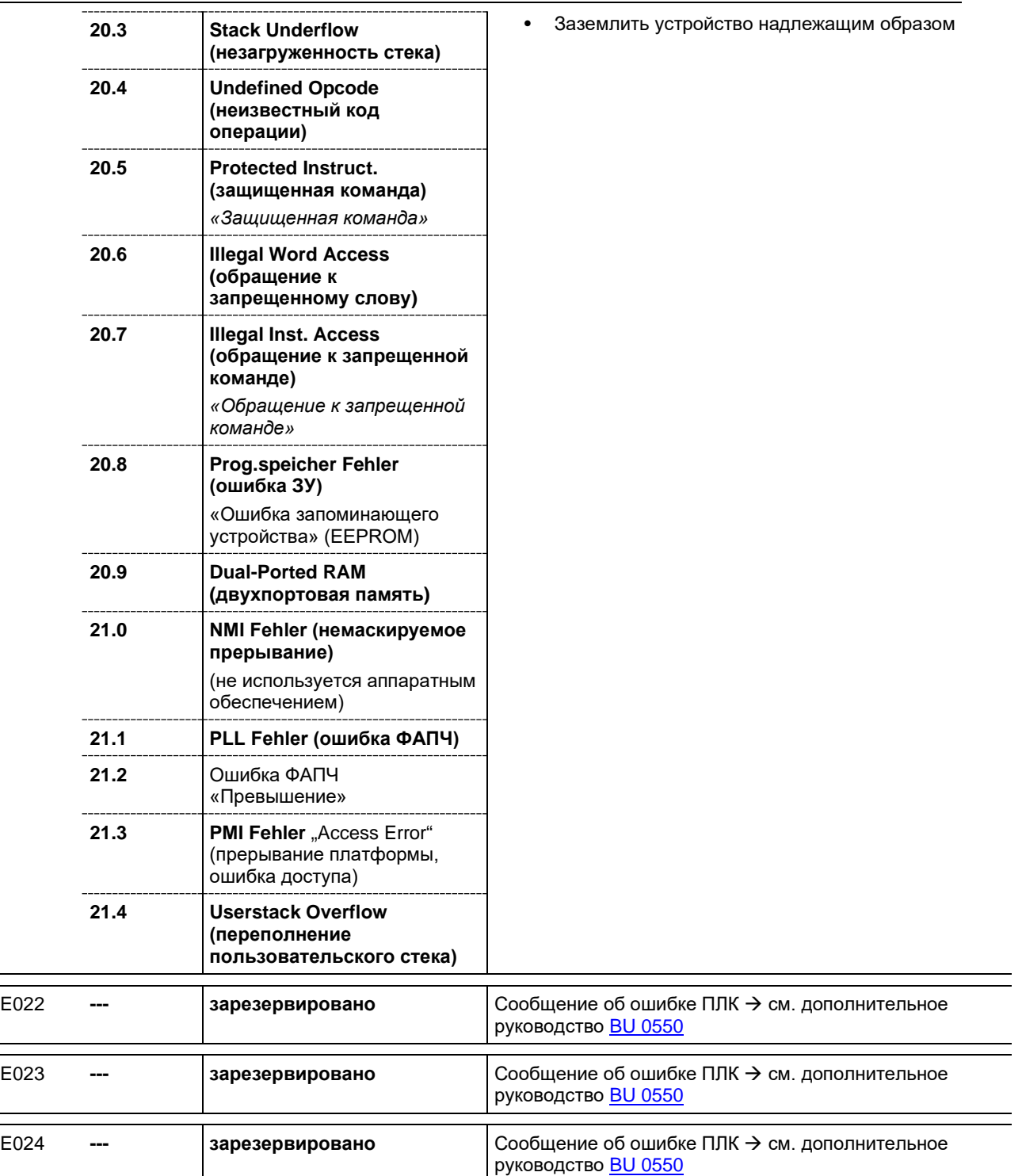

## **Предупреждения**

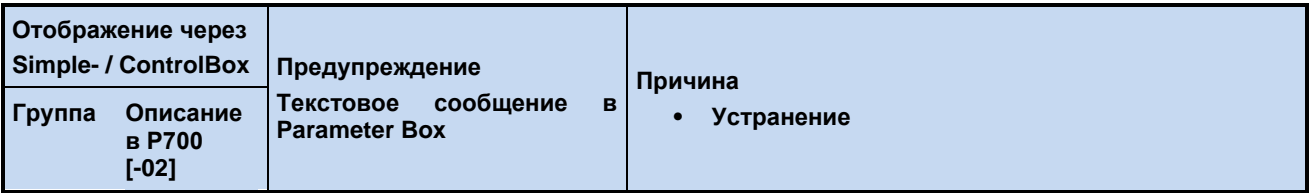

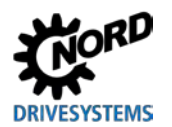

## **6 Отображение информации о состояниях**

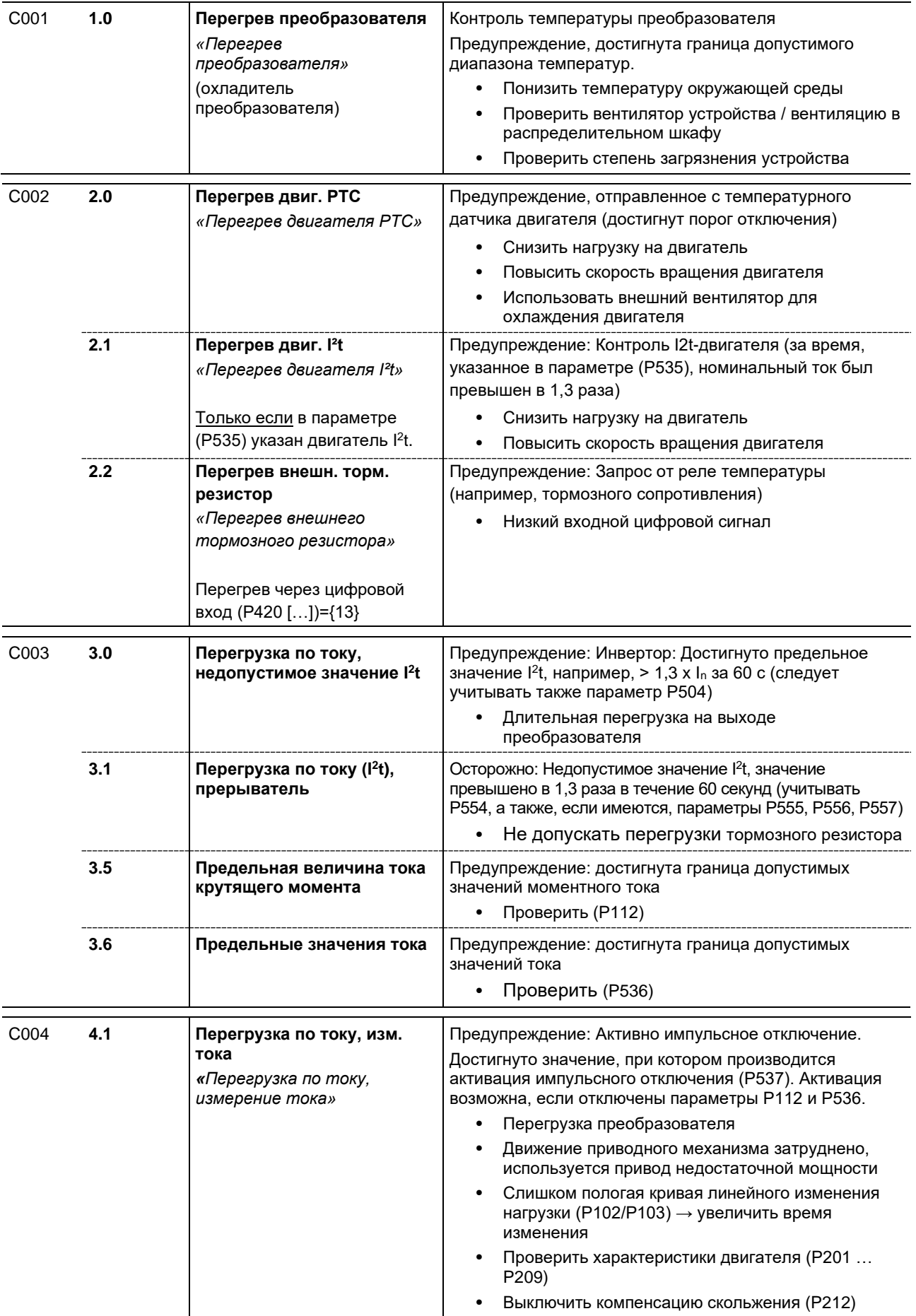

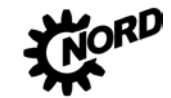

NORDAC BASE (SK 180E / SK 190E) – Руководство по эксплуатации преобразователя частоты

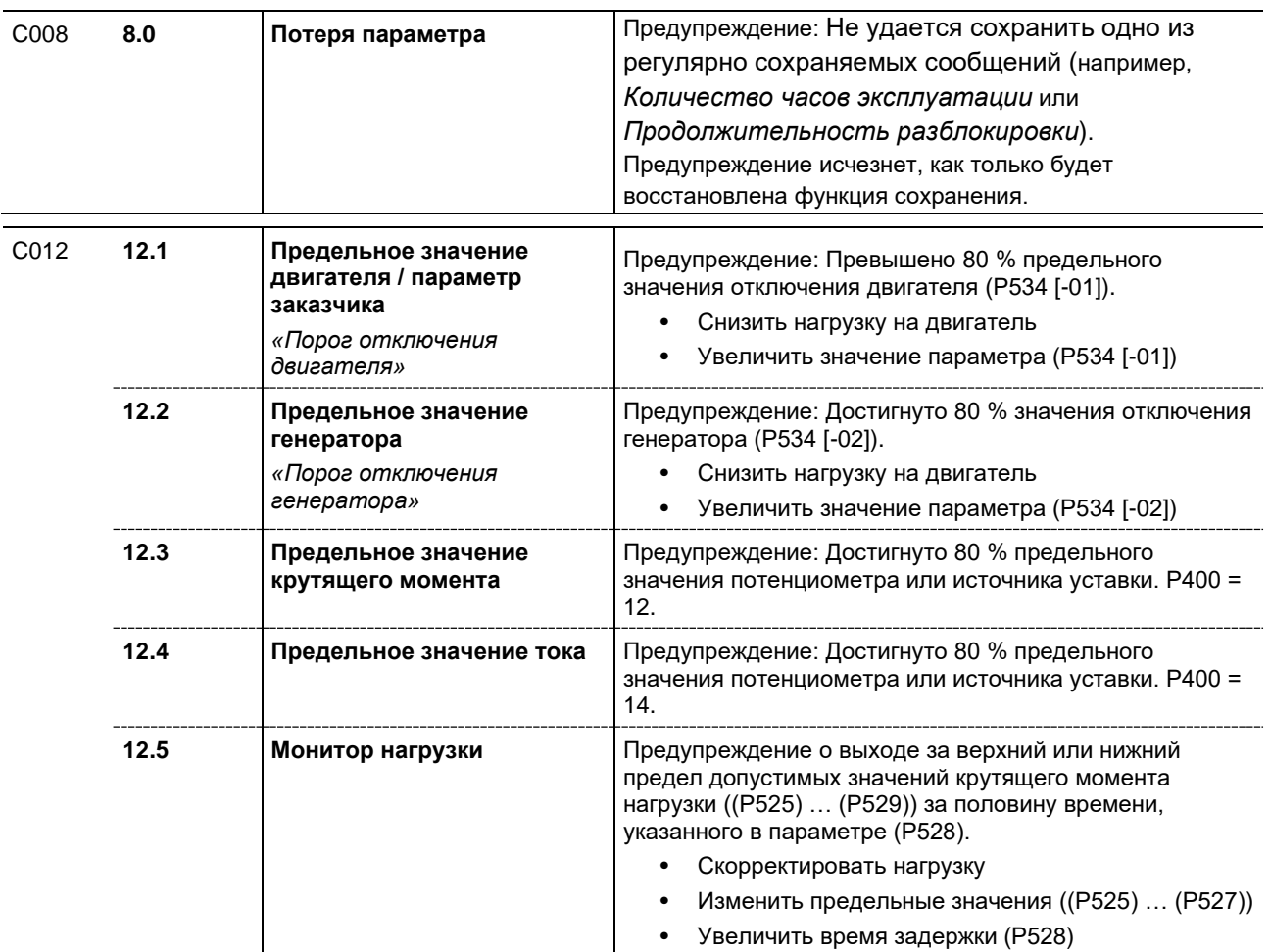

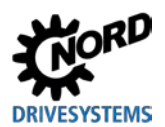

#### **Сообщение с блокировкой включения**

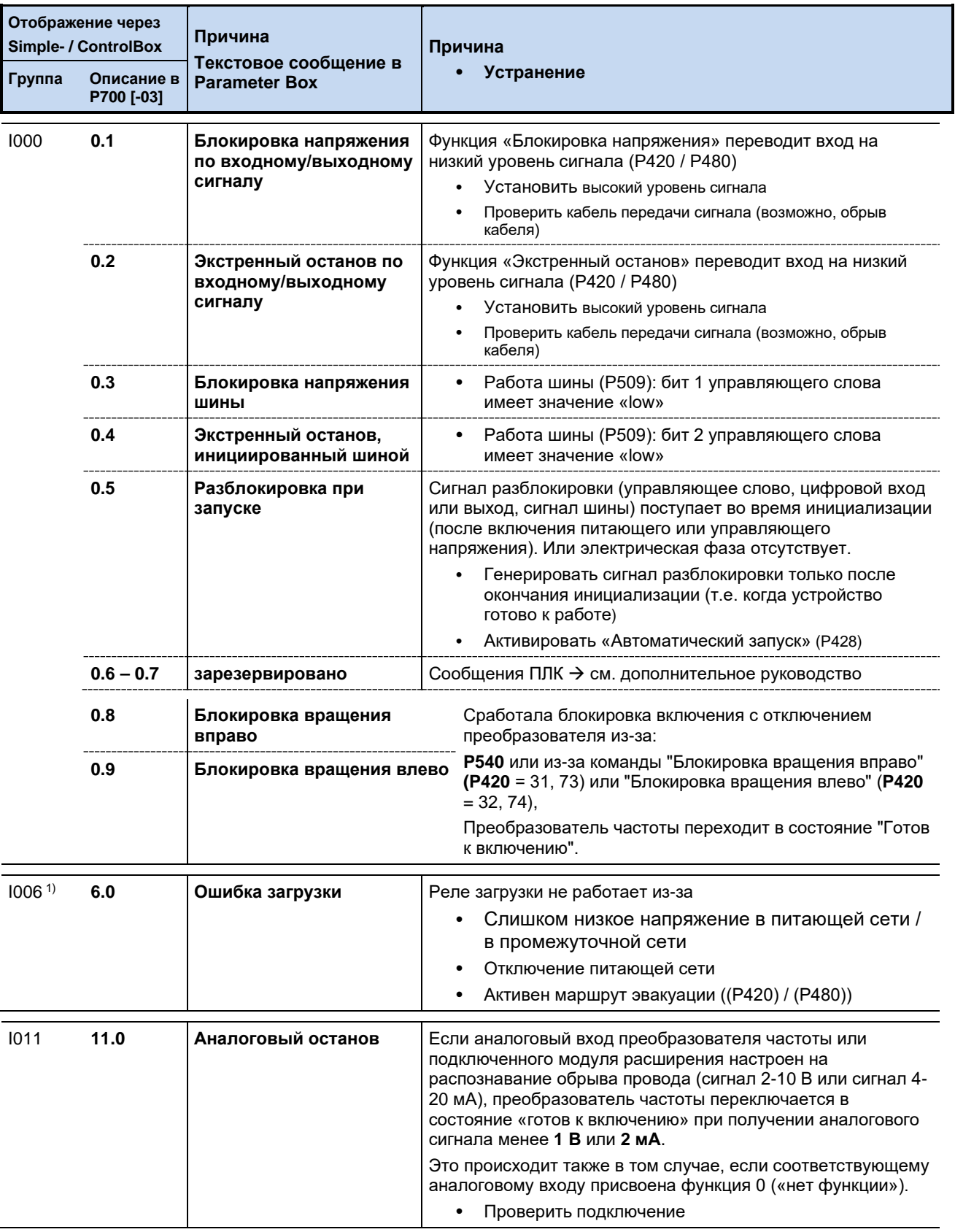

1) Обозначение состояний (сообщения), выводимые на *ParameterBox* или на виртуальной панели управления приложения *NORD CON*: **«Не готово»**

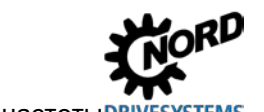

## **6.4 Вопросы и ответы: Неисправности**

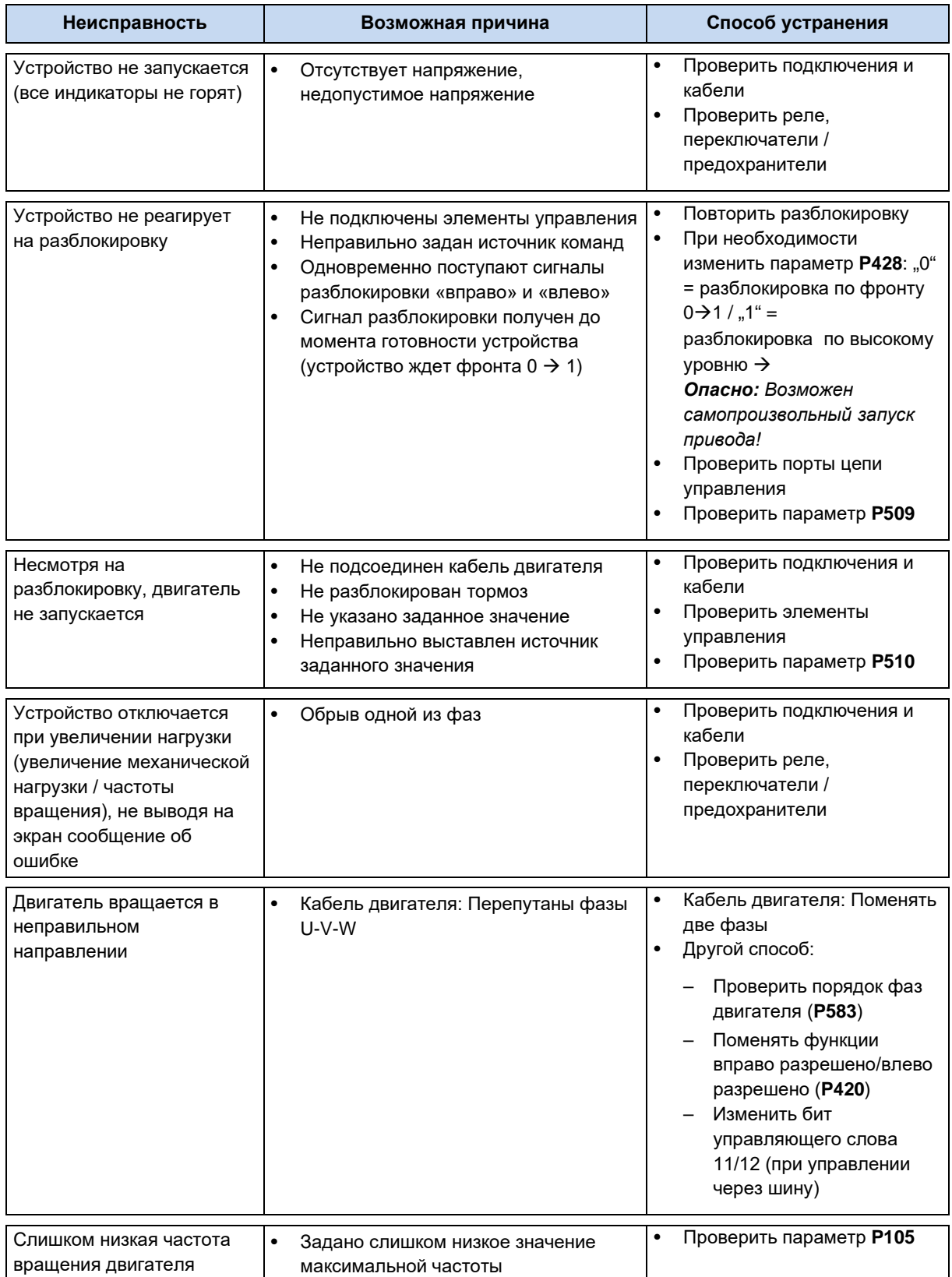

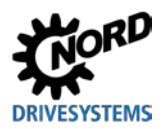

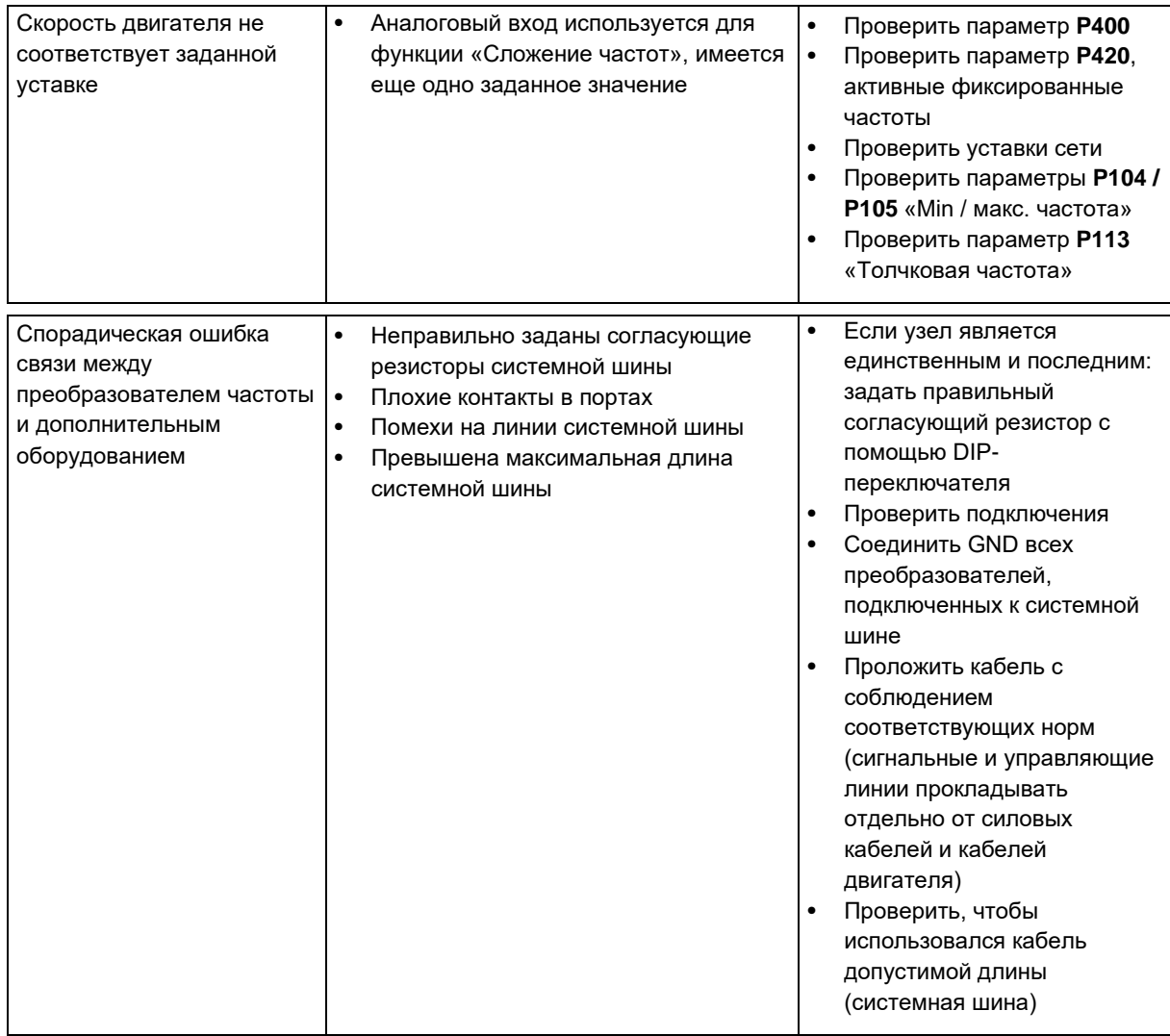

Табл. 12: Вопросы и ответы: Неисправности

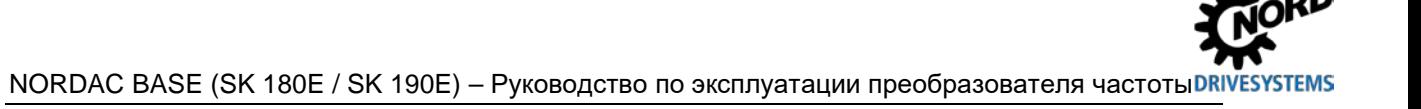

# **7 Технические характеристики**

## **7.1 Технические характеристики преобразователь частоты**

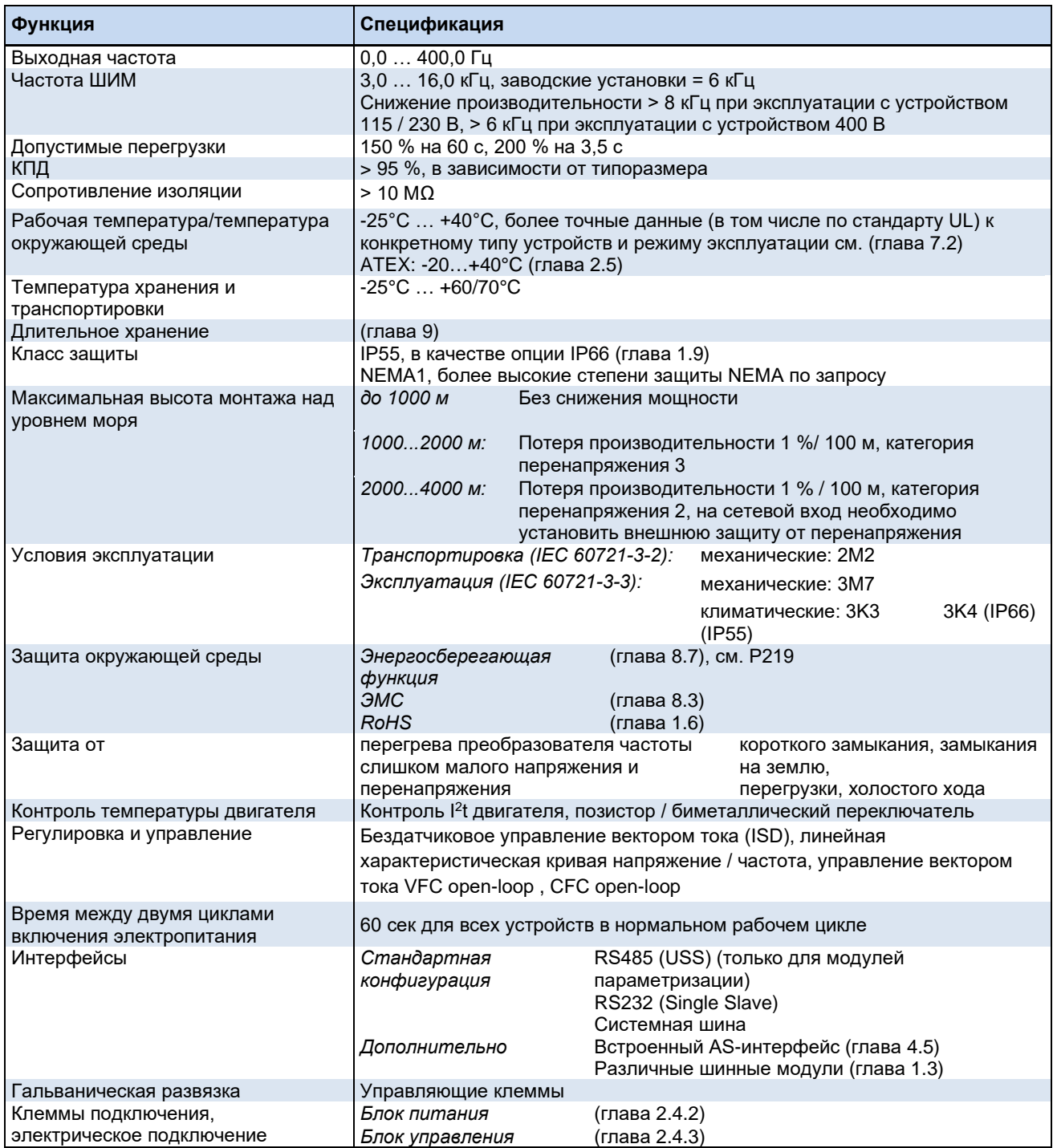

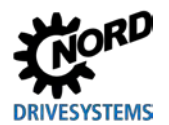

#### <span id="page-190-0"></span>7.2 Электрические характеристики

В следующих таблицах представлены электротехнические характеристики преобразователей частоты. Эти данные приводятся исключительно для информации: они получены по результатам серий измерений в разных режимах работы и могут отличаться от реальных характеристик устройств. Измерения проводились на 4-полюсном стандартном двигателе собственного производства, работающем на номинальной скорости вращения.

В частности, величина предельных значений в значительной степени зависит от следующих факторов:

#### Монтаж на стене

- Положение установки
- Влияние расположенных поблизости устройств
- Дополнительные воздушные потоки

а также

#### Монтаж на двигателе

- тип двигателя
- размер двигателя
- частота вращения двигателя с собственным охлаждением
- наличие внешних вентиляторов

A Информация

#### Однофазный режим

При эксплуатации устройства в режиме одной фазы (115 В / 230 В) полное сопротивление каждого проводника должно составлять не менее 100 мкГн. Если это невозможно, в цепь питания необходимо включить дроссельную катушку.

В противном случае недопустимая нагрузка на части устройства может привести к выводу его из строя.

#### 6 Информация

#### Данные о силе тока и мощности

Указанные для разных режимов работы значения мощности нужно рассматривать как грубое приближение.

Чтобы правильным образом подобрать комбинацию преобразователя и двигателя, лучше использовать значения тока!

В таблицах ниже приводятся данные, относящиеся в том числе к стандарту UL (см. главу 1.6.1 «Допуски UL и CSA»).

## **7.2.1 Электротехнические характеристики 1~ 115 В**

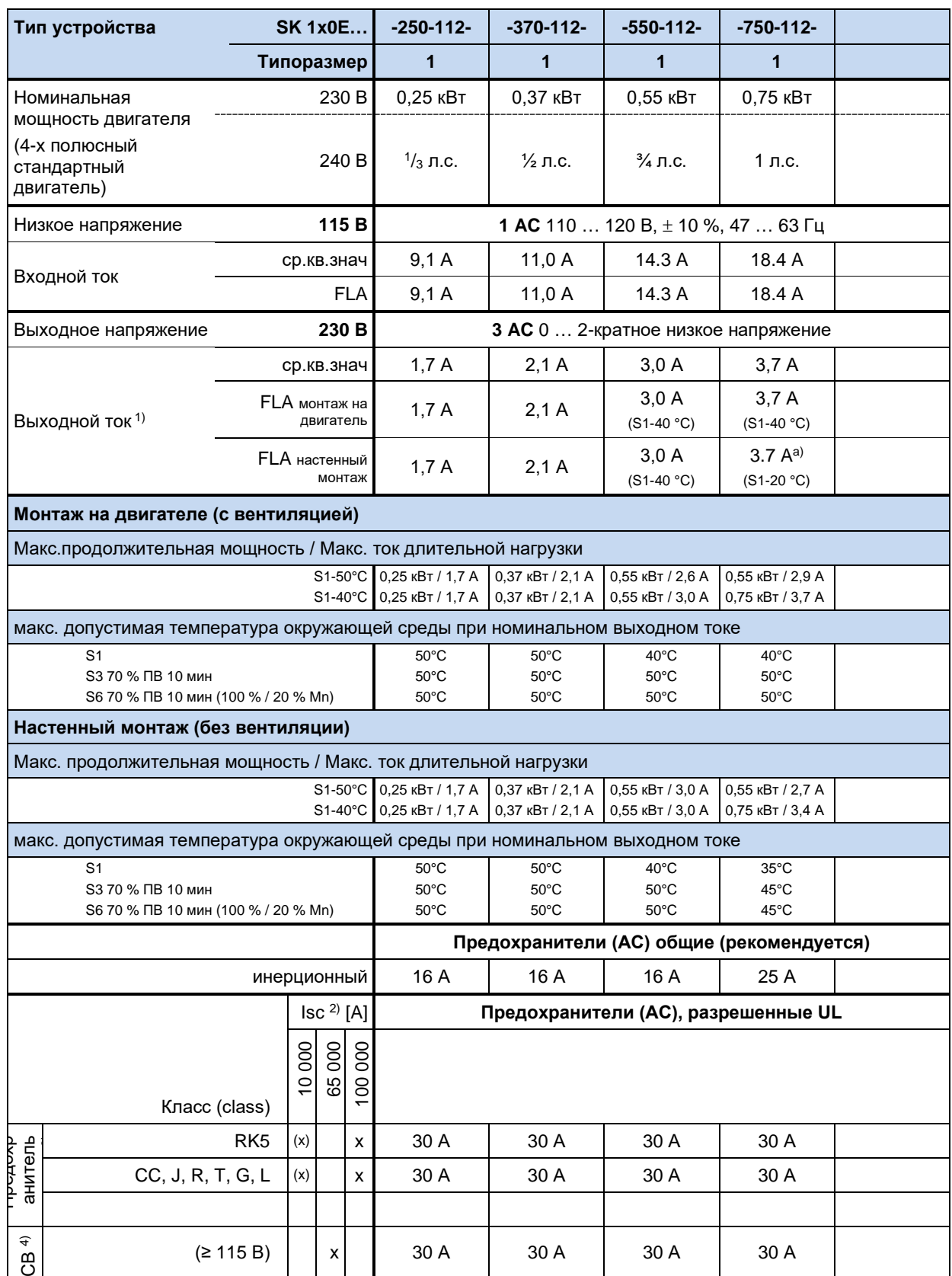

1) FLA монтаж на двигателе: относится к двигателю с вентилятором

2) максимально допустимый ток короткого замыкания в сети

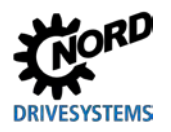

3) использование модуля SK TU4-MSW(-…) ограничивает допустимый ток короткого замыкания в сети на 10 кА 4) "inverse time trip type" по UL 489 (с обратнозависимой характеристикой) a) FLA: 3,4 А (S1-40°C)

### **7.2.2 Электротехнические характеристики 1/3~ 230 В**

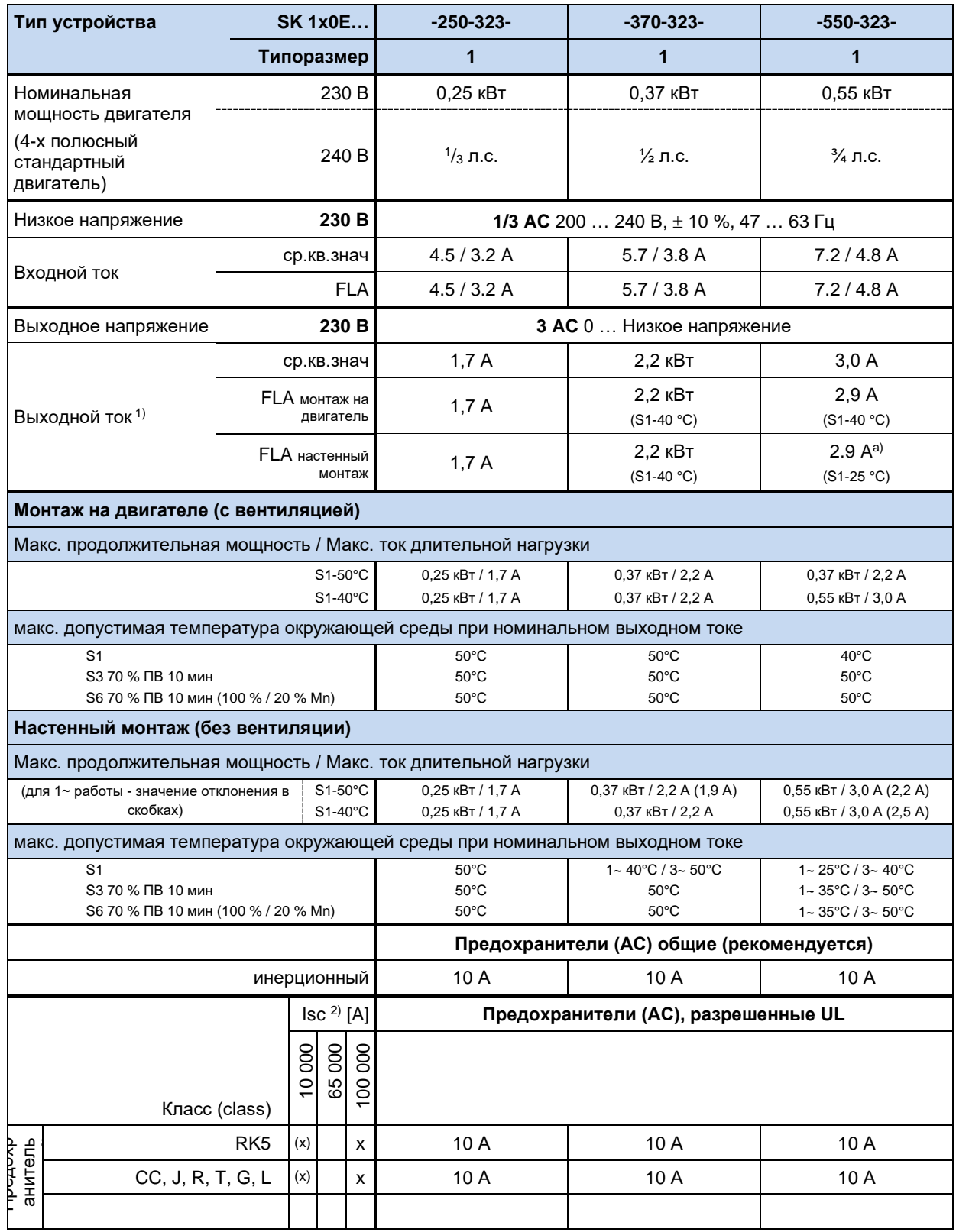

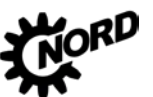

#### NORDAC BASE (SK 180E / SK 190E) - Руководство по эксплуатации преобразователя частоты DRIVESYSTEMS

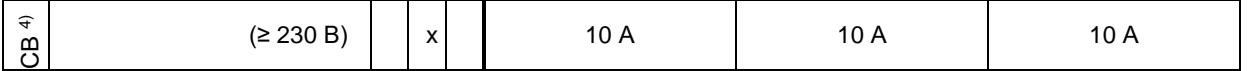

— У Г. Н. МОНТАЖ НА ДВИГАТЕЛЕ: ОТНОСИТСЯ К ДВИГАТЕЛЮ С ВЕНТИЛЯТОРОМ<br>2) максимально допустимый ток короткого замыкания в сети<br>3) использование модуля SK TU4-MSW(-...) ограничивает допустимый ток короткого замыкания в сети

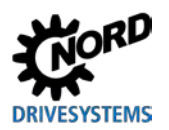

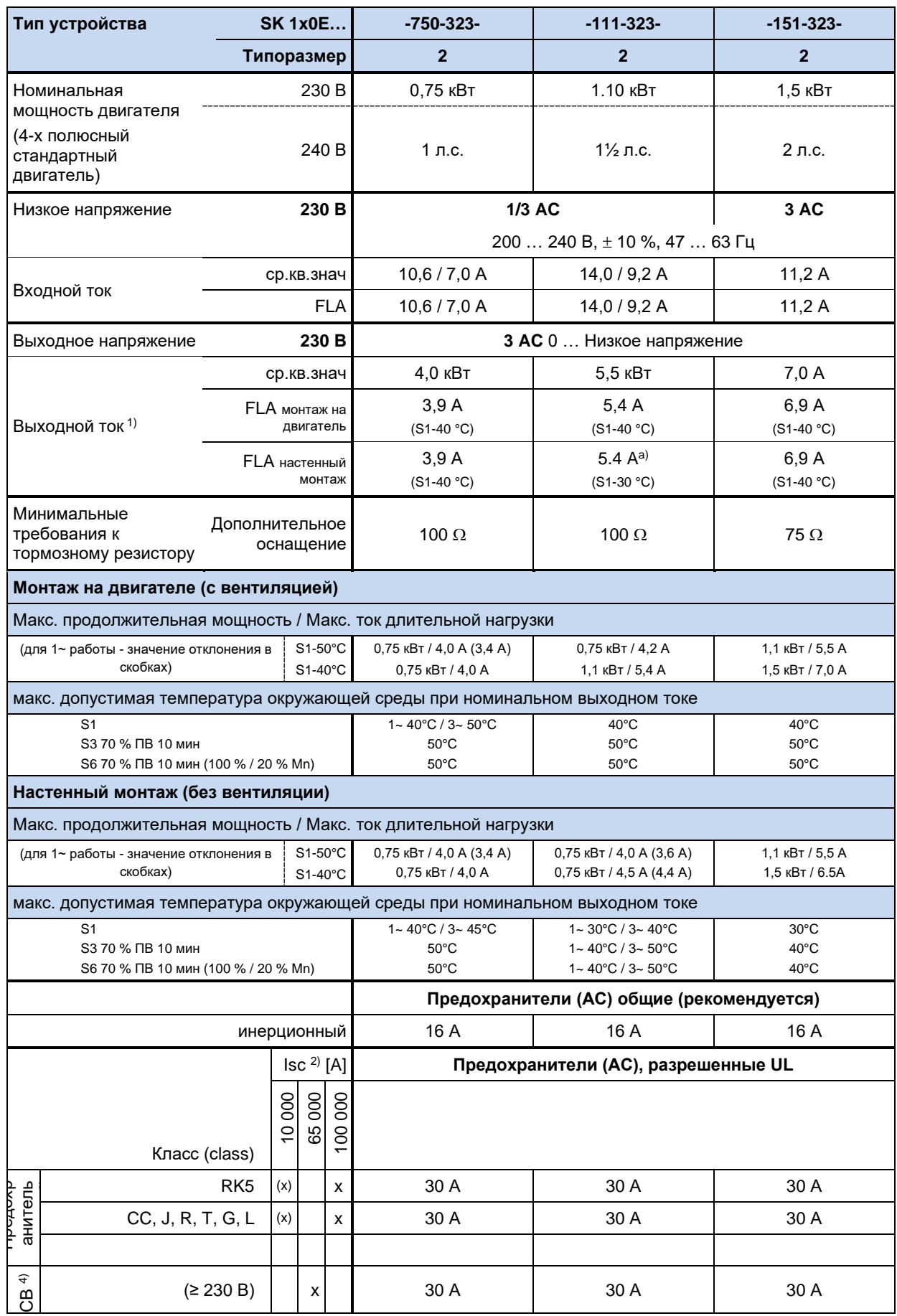

1) FLA монтаж на двигателе: относится к двигателю с вентилятором

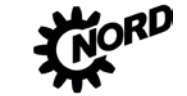

NORDAC BASE (SK 180E / SK 190E) – Руководство по эксплуатации преобразователя частоты

2) максимально допустимый ток короткого замыкания в сети

- 3) использование модуля SK TU4-MSW(-…) ограничивает допустимый ток короткого замыкания в сети на 10 кА
- 4) "inverse time trip type" по UL 489 (с обратнозависимой характеристикой)

a) FLA: 4,4 А (S1-40°C)

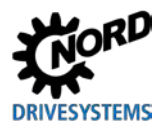

### **7.2.3 Электротехнические характеристики 3~ 400 В**

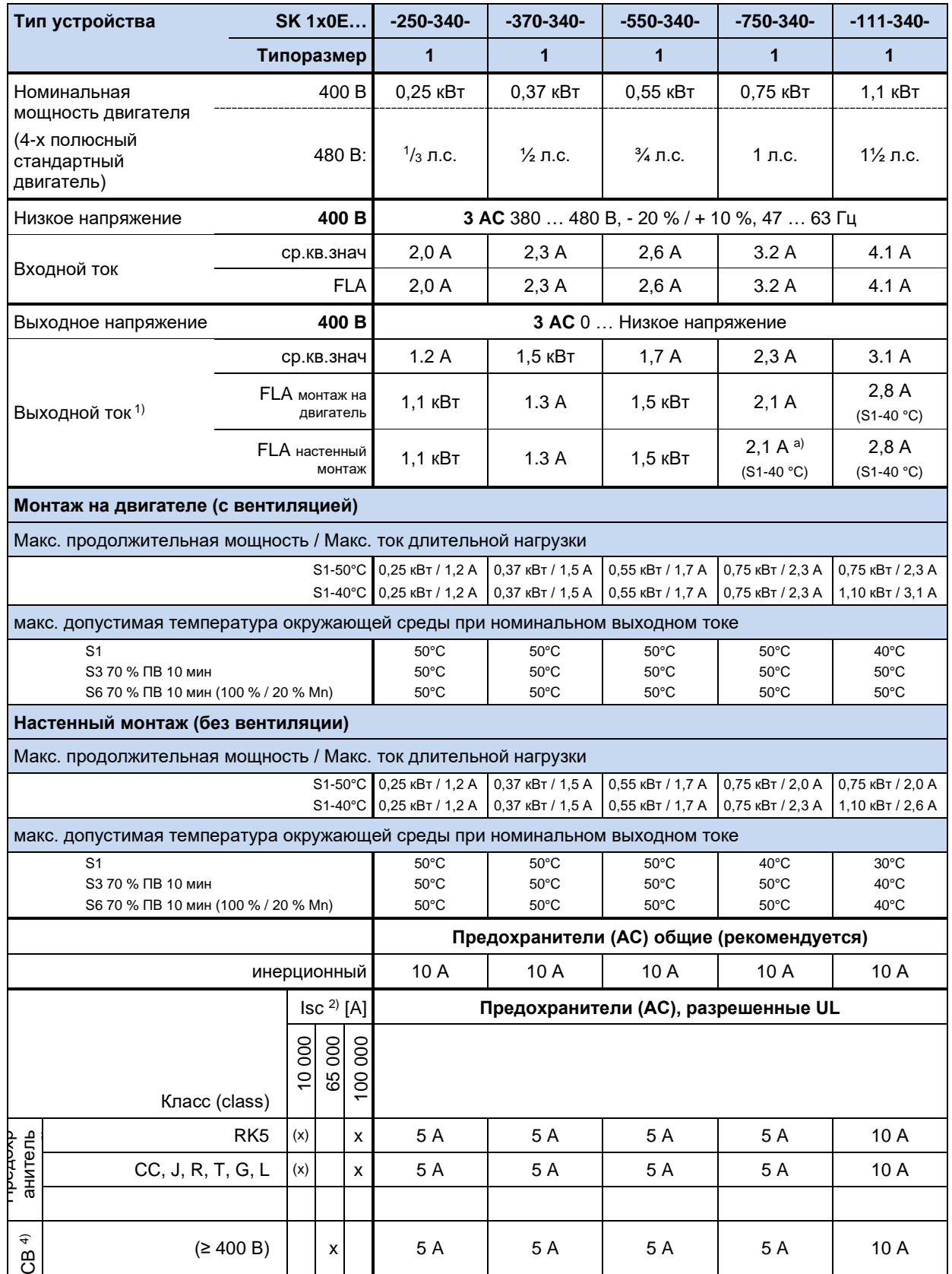

1) FLA монтаж на двигателе: относится к двигателю с вентилятором

2) максимально допустимый ток короткого замыкания в сети

3) использование модуля SK TU4-MSW(-…) ограничивает допустимый ток короткого замыкания в сети на 10 кА

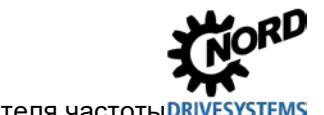

NORDAC BASE (SK 180E / SK 190E) - Руководство по эксплуатации преобразователя частоты DRIVESYSTEMS

4) "inverse time trip type" по UL 489 (с обратнозависимой характеристикой)<br>a) FLA: 2,0 A (S1-50°C)

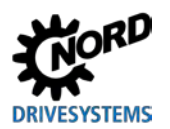

### **7 Технические характеристики**

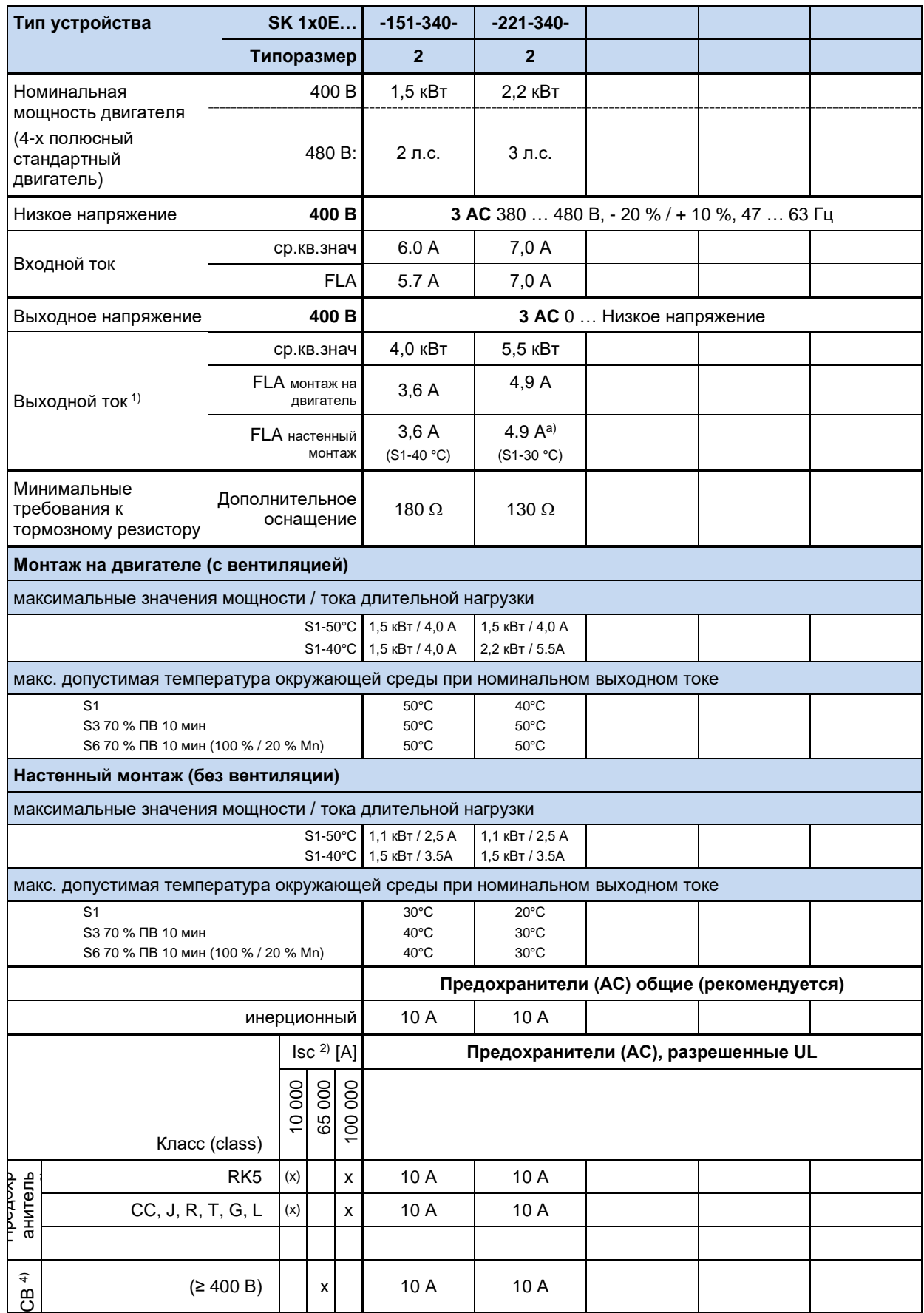

1) FLA монтаж на двигателе: относится к двигателю с вентилятором

2) максимально допустимый ток короткого замыкания в сети

3) использование модуля SK TU4-MSW(-…) ограничивает допустимый ток короткого замыкания в сети на 10 кА

4) "inverse time trip type" по UL 489 (с обратнозависимой характеристикой)

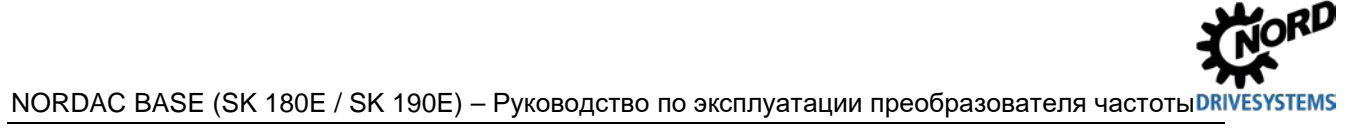

a) FLA: 4,0 A (S1-40°C)

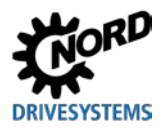

#### Дополнительная информация 8

#### Обработка уставки  $8.1$

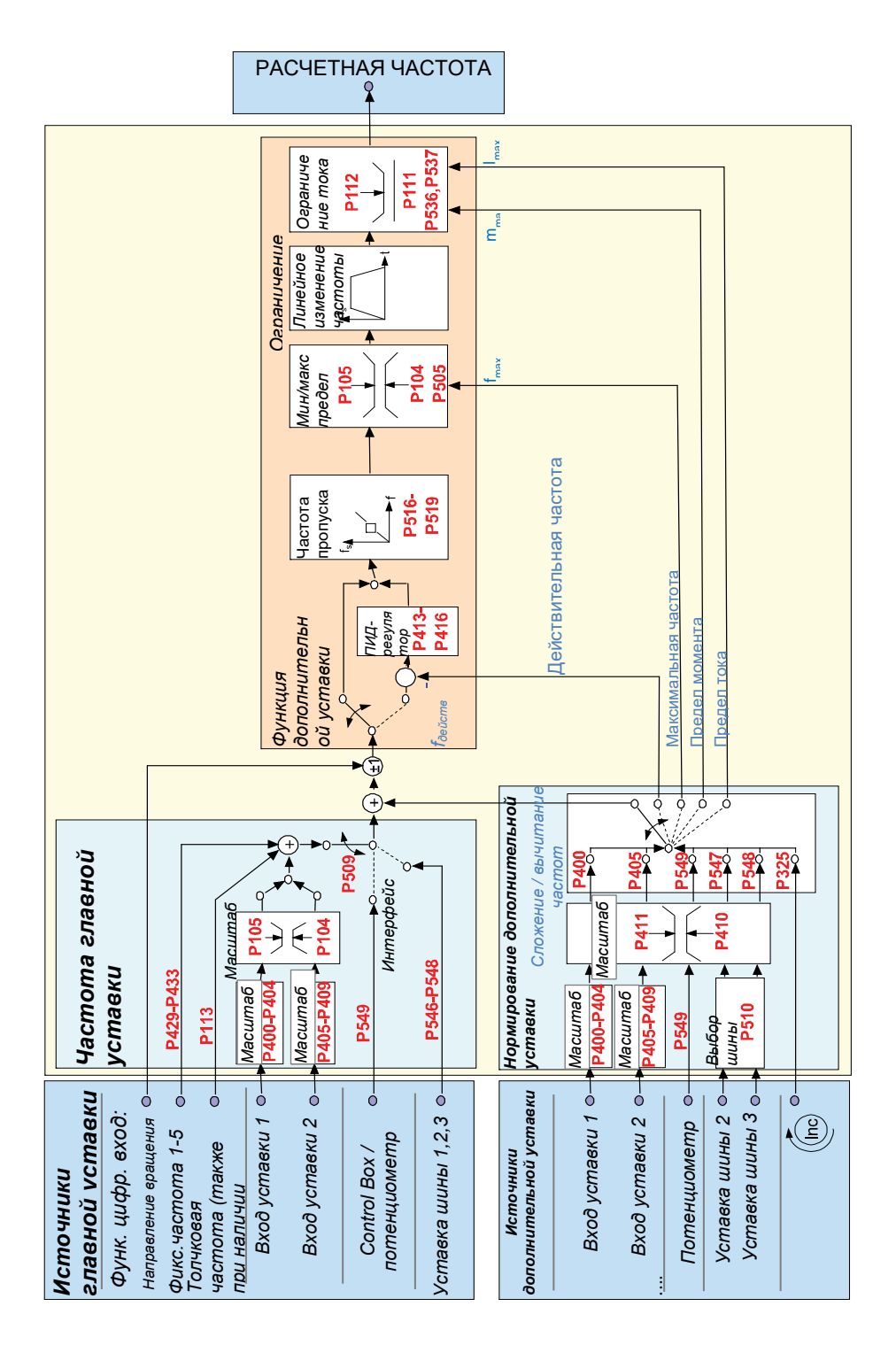

Рис. 15: Обработка уставки

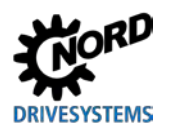

### 8.2 Процессный регулятор

Процессный регулятор - это ПИ-регулятор, который может ограничивать свои выходные значения. Кроме того, выходные значения можно нормировать относительно ведущей уставки (в процентном соотношении). Таким образом с помощью регулятора можно управлять подсоединенным к нему приводом исходя из значения ведущей уставки и менять характеристики привода

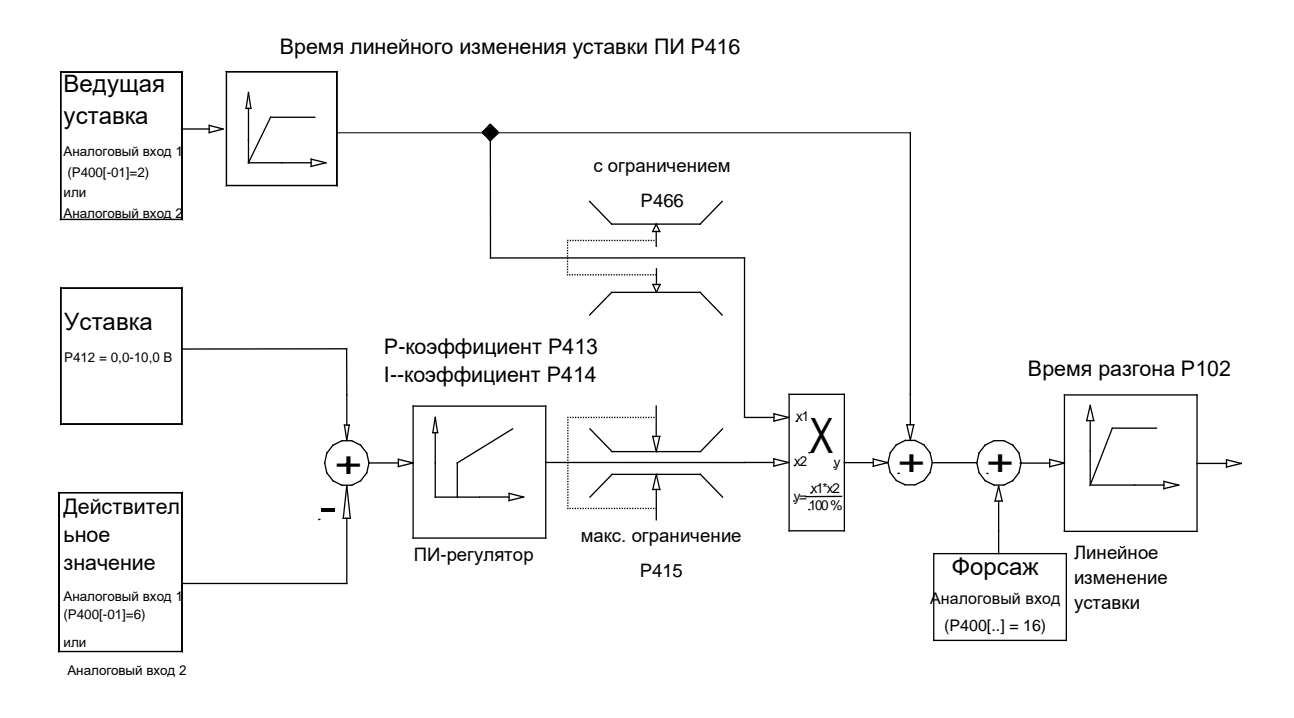

Рис. 16: Блок-схема работы процессного регулятора

#### $8.2.1$ Примеры применения процессного регулятора

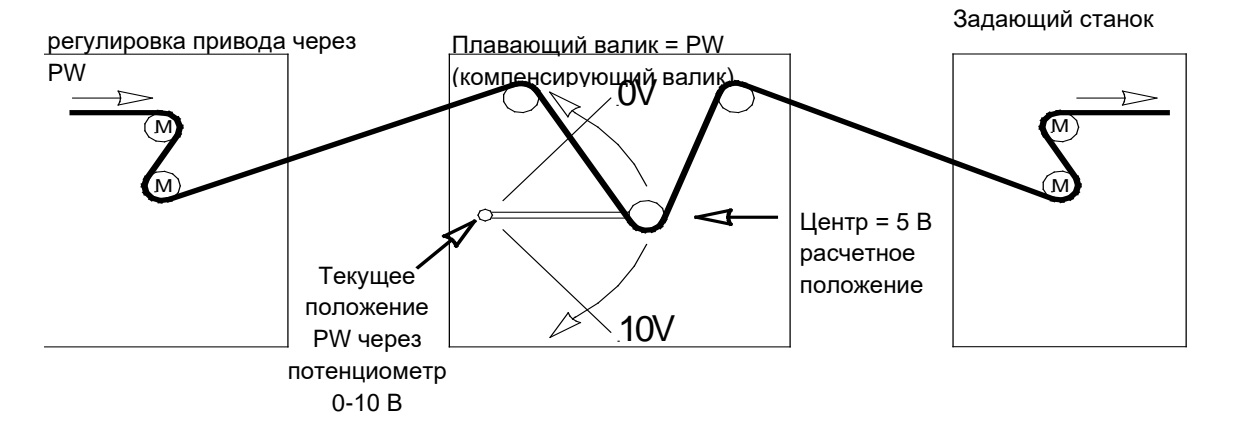

NORDAC BASE (SK 180E / SK 190E) - Руководство по эксплуатации преобразователя частоты D

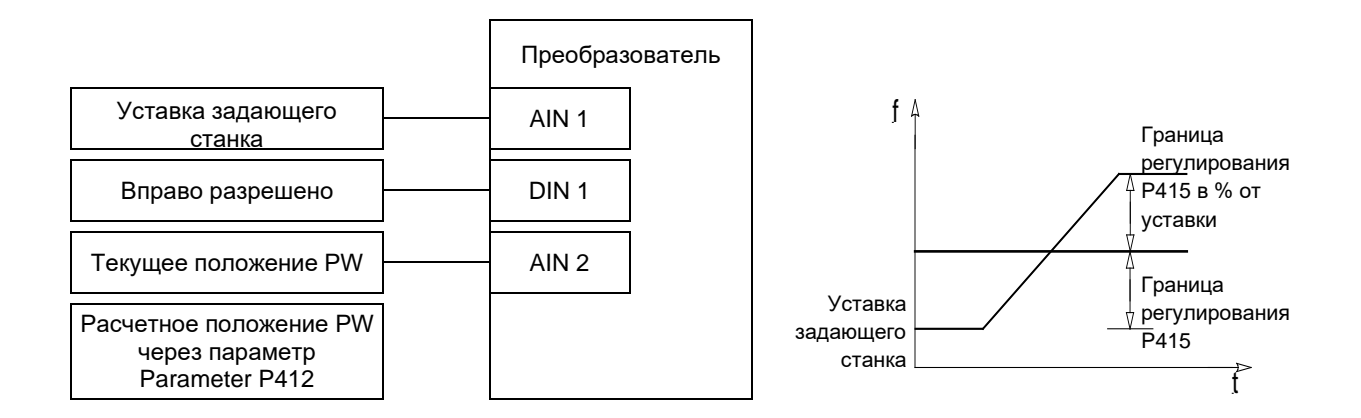

#### $8.2.2$ Настройки параметров процессного регулятора

(Пример: расчетная частота: 50 Гц, ограничение регулирования: +/- 25%)

: ≥ расч. частота [Гц] +  $\left(\frac{\text{pacu} \cdot \text{vacron} \cdot \text{[Tu]}}{100\%}\right)$ Р105 (максимальная частота) [Гц]

Пример: ≥ 50 Гц + 
$$
\frac{50 \text{ Гцх 25%}}{100\%}
$$
 = 62,5 Гц

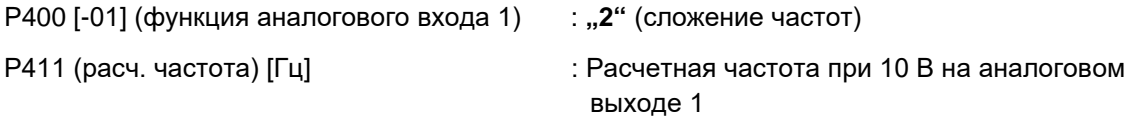

Пример: 50 Гц

Р412 (уставка процессного регулятора) : среднее положение PW / заводская настройка 5 В (при необходимости, изменить) Р413 (П-регулятор) [%] : Заводская настройка 10 % (при необходимости, изменить) Р414 (И-регулятор) [%/мс] : рекомендуется 100%/с Р415 (ограничение +/-) [%] : Ограничение регулятора (см. выше) Примечание. Параметр Р415 используется для ограничения по ПИ-регулятору. Пример: 25% уставки Р416 (Траектория ПИ регул.) [s] : Заводская настройка 2 с (может отличаться из-за характеристики регулирования) Р420 [-01] (функция цифровой вход 1 : «1» Вправо разрешено Р400 [-02] (функция Аналоговый вход 2) : «6» ПИ-регулятор, действительное значение

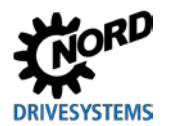

#### <span id="page-204-0"></span>**8.3 Электромагнитная совместимость ЭМС**

Если устройство устанавливается в соответствии с рекомендациями этого руководства, оно будет выполнять все требования директивы об ЭМС согласно производственному стандарту по ЭМС EN 61800-3.

#### **8.3.1 Общие определения**

Все электрооборудование, имеющее встроенные независимые функции и представленное на рынке с января 1996 года в виде отдельных изделий, предназначенных для пользователей, должно отвечать требованиям директивы Европейского Союза 2004/108/EG, действующей с июля 2007 г. (ранее — директива EEC/89/336). Производитель может указать на соответствие требованиям данной директивы тремя способами:

*1. Декларация соответствия стандартам EC*

Декларация представляет собой заявление производителя, в котором сообщается, что изделие отвечает требованиям действующих европейских стандартов для электромагнитной обстановки, в которой будет эксплуатироваться изделие. В декларации производителя допускается ссылка только на стандарты, опубликованные в Официальном бюллетене Европейского Сообщества.

*2. Техническая документация*

Допускается предоставление технической документации, содержащей описание характеристик изделий, относящихся к электромагнитной совместимости. Эти документы должны быть утверждены одним из ответственных европейских учреждений (органов сертификации). Таким образом производитель может применять стандарты, проекты которых еще находятся на стадии рассмотрения.

*3. Сертификат по типовому испытанию ЕС*

Данный метод применим только в отношении радиопередающего оборудования.

Изделия выполняют свою функцию только при подключении к другому оборудованию (например, к двигателю). Таким образом, базовое устройство не может иметь маркировку «CE», так как в базовой комплектации оно не отвечает требованиям Директивы по электромагнитной совместимости. По этой причине ниже приведены точные и подробные сведения о характеристиках настоящего изделия в отношении ЭМС, при условии, что его установка производится в соответствии с методическими указаниями и инструкциями, описанными в настоящем документе.

Производитель имеет возможность самостоятельно подтвердить, что его изделие отвечает требованиям Директивы по электромагнитной совместимости при эксплуатации с силовыми приводами. Соответствующие пороговые величины отвечают требованиям основных стандартов EN 61000-6-2 и EN 61000-6-4 по помехоустойчивости и излучению помех.

### 8.3.2 Оценка ЭМС

Для оценки электромагнитной совместимости применяются 2 стандарта.

#### 1. EN 55011 (электромагнитная обстановка)

Этот стандарт устанавливает уровни излучения для электромагнитной обстановки, в которой будет эксплуатироваться изделие. Различают 2 вида электромагнитных сред: первая - это непроизводственные жилые и коммерческие зоны без трансформаторных станций высокого и среднего напряжения. **вторая** — это **производственные зоны**, не подключенные к центральным сетям низкого напряжения, но имеющие собственные трансформаторные станции высокого и низкого напряжения. По предельным величинам все оборудование разделяется на классы А1, А2 и В.

#### 2. EN 61800-3 (изделия)

Этот стандарт устанавливает предельные величины в зависимости от области применения изделия. По предельным величинам этот стандарт различает четыре категории устройств: C1, C2, C3 и C4, где класс C4 включает, как правило, приводные системы с более высоким напряжением (≥ 1000 В АС) или с более высоким током (≥ 400 А). Класс С4 может распространяться на отдельные устройства, которые работают в составе сложных систем.

Оба стандарта устанавливают одинаковые значения помехоустойчивости. Однако стандарт на изделия определяет более широкие области применения. Какой из стандартов должен использоваться для оценки помехоустойчивости, решает владелец предприятия. Однако, в вопросах устранения неполадок, как правило, руководствуются стандартом, определяющим электромагнитную обстановку.

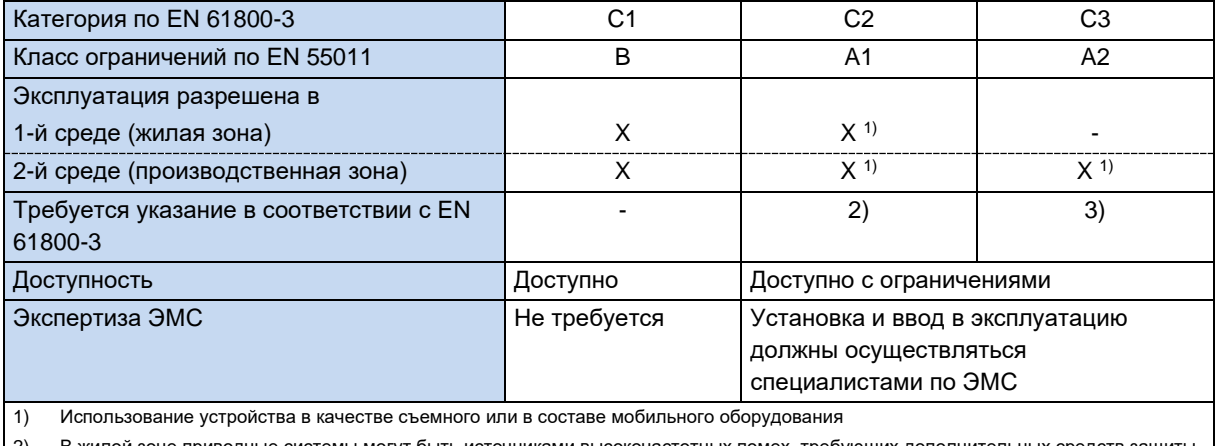

Взаимосвязь между двумя этими стандартами представлена в таблице ниже:

В жилой зоне приводные системы могут быть источниками высокочастотных помех, требующих дополнительных средств защиты. 2)

 $3)$ Приводные системы, не предназначенные для общественных сетей низкого напряжения, питающих устройства в жилой среде.

Табл. 13: ЭМС - сравнение EN 61800-3 и EN 55011

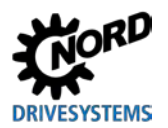

### <span id="page-206-0"></span>**8.3.3 ЭМС устройств**

### *ВНИМАНИЕ*

#### **Электромагнитные помехи**

Это устройство является источником высокочастотных помех, поэтому, если оно используется в бытовых условиях, необходимо предусмотреть дополнительные средства защиты ( $\Box$ ) раздел [8.3.3](#page-206-0) "[ЭМС устройств](#page-206-0)").

• Использовать экранированный кабель двигателя для эффективного подавления электромагнитных помех.

Предлагаемые устройства предназначены исключительно для промышленного применения. Поэтому на них не распространяются требования стандарта EN 61000-3-2 на высшие гармоники.

Соответствие классам предельных величин обеспечивается, если

- электромонтажные работы выполнены в соответствии с требованиями по ЭМС
- длина экранированного кабеля двигателя не превышает максимально установленного значения
- используется стандартная пульсовая частота (P504)

Если оборудование устанавливается на стену, экран кабеля двигателя проложить с двух сторон — в клеммной коробке двигателя и на корпусе преобразователя.

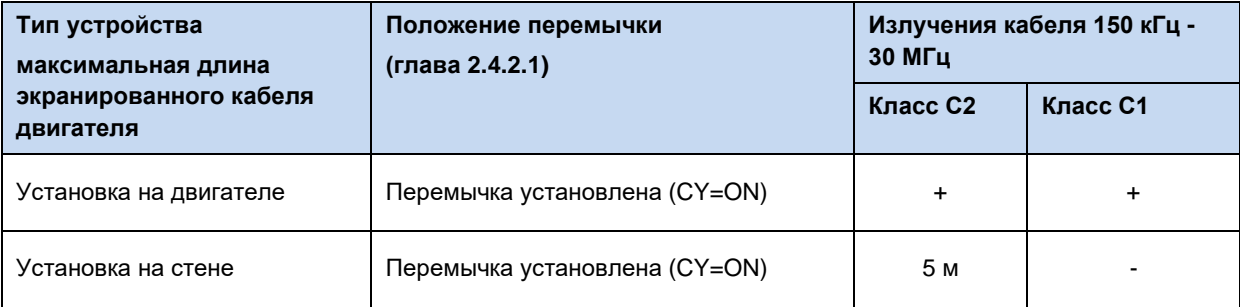

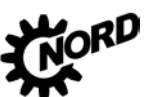

NORDAC BASE (SK 180E / SK 190E) – Руководство по эксплуатации преобразователя частоты **FMS** 

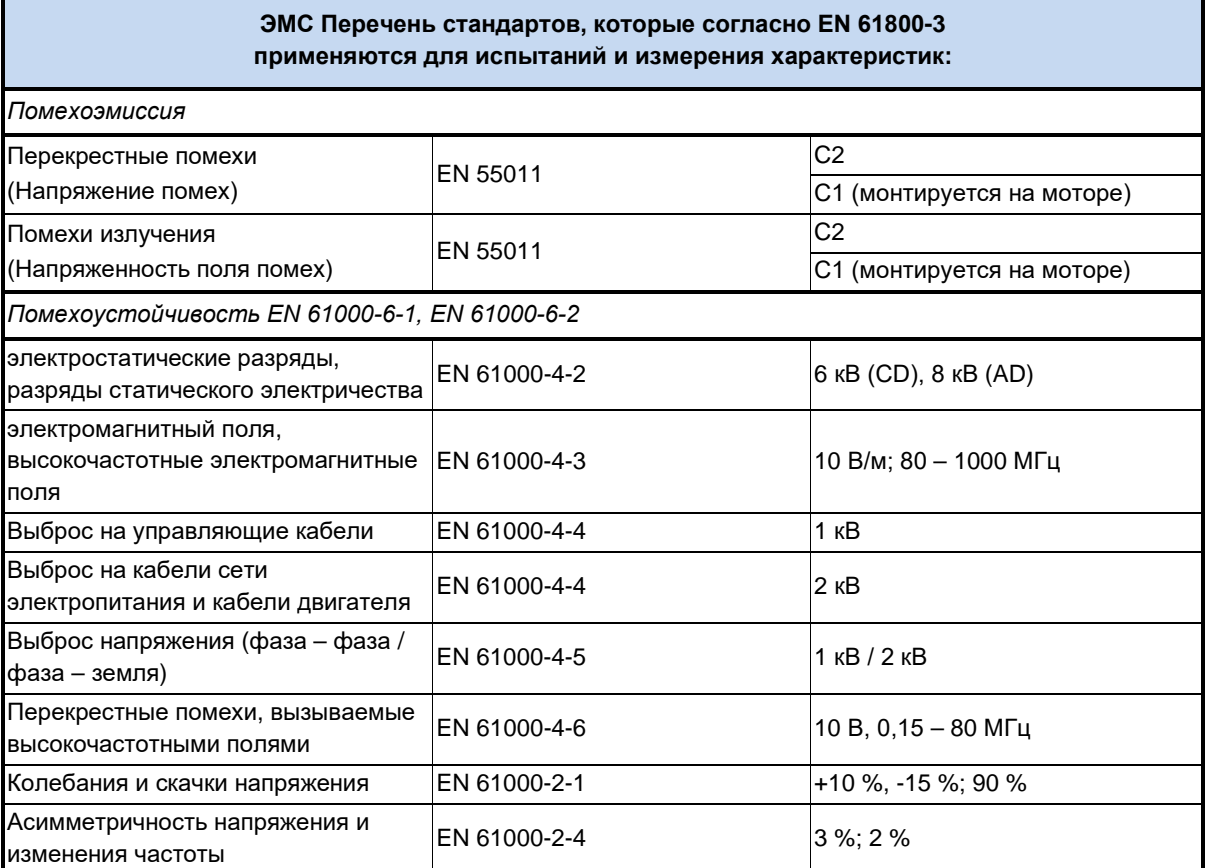

**Табл. 14: Перечень стандартов и классификация изделийEN 61800-3** 

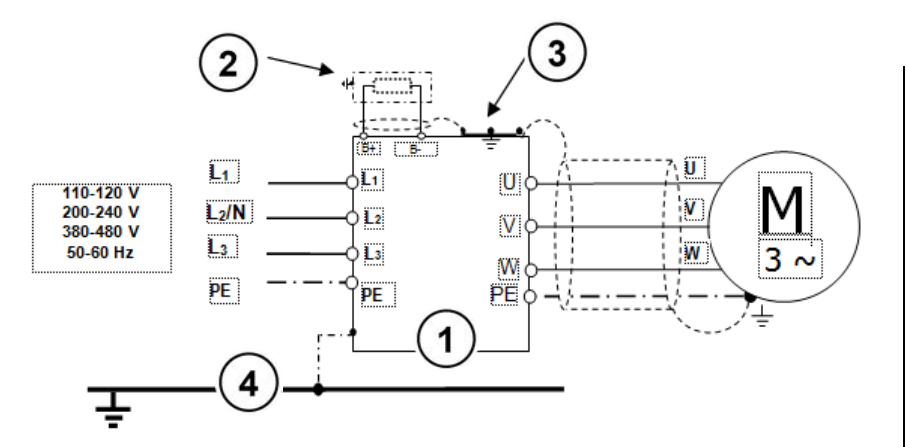

**1** ПЧ

**2** Тормозной резистор

- (опция) **3** Резьбовое соединение с защитой от электропомех
- **4** Заземление
- **PE** Защитное заземление

**Рис. 17: Рекомендации по электромонтажу**

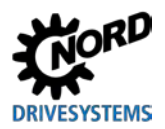

## **8.3.4 Декларация соответствия стандартам EC (EU / CE)**

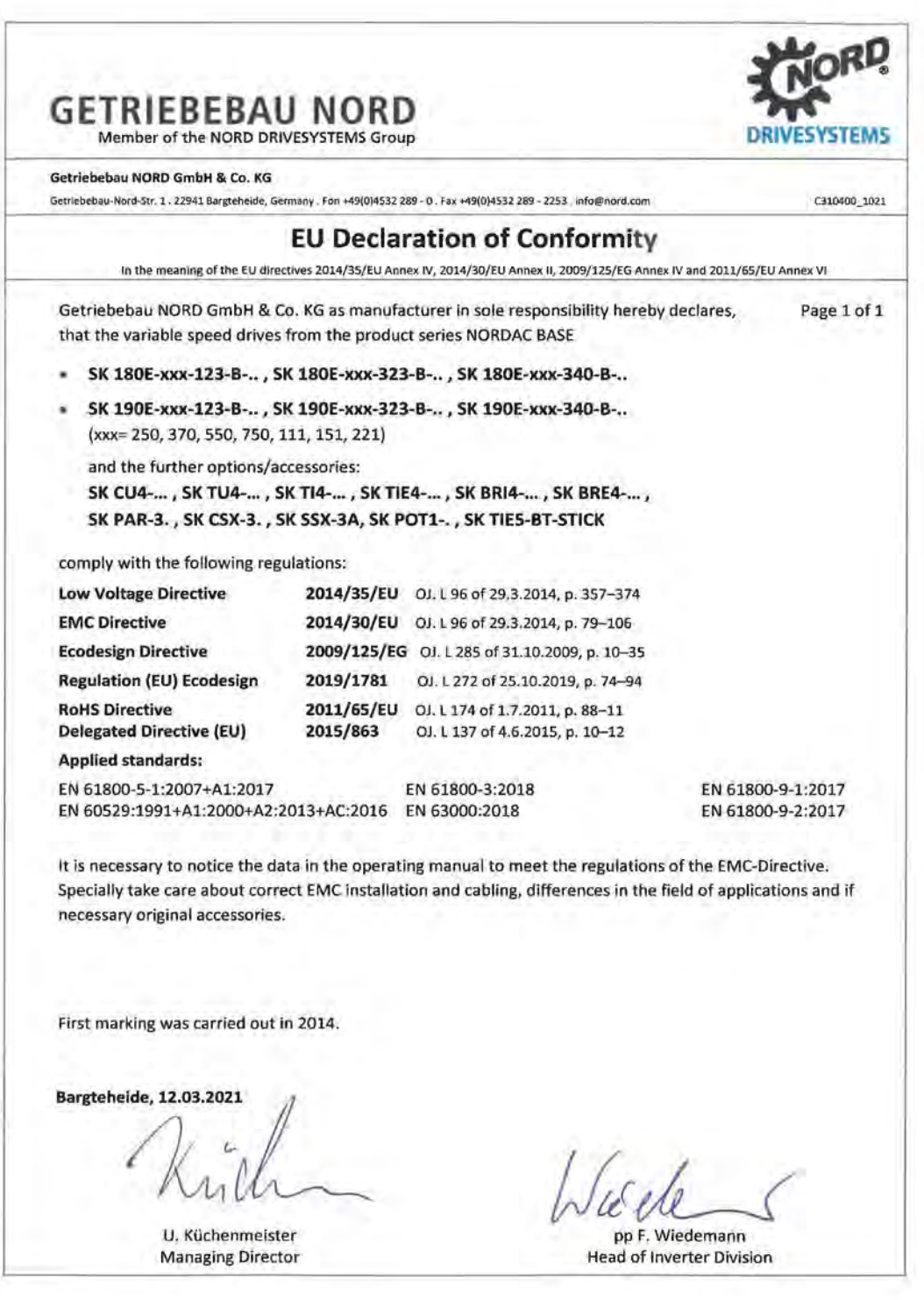

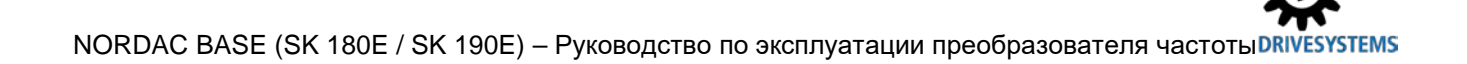

### **8.4 Пониженная выходная мощность**

Преобразователи частоты могут работать в условиях определенных перегрузок. Допускается перегрузка по току в 1,5 раза в течение 60 с. Допускается перегрузка по току в 2 раза в течение 3,5 с. Длительность и величина перегрузок может быть снижена в следующих случаях:

- Выходные частоты < 4,5 Гц при наличии постоянных напряжений (стрелка неподвижна)
- Пульсовые частоты превышают номинальную пульсовую частоту (P504);
- Повышенное напряжение сети электропитания > 400 В
- Высокая температура радиатора

Ограничения на ток и мощность можно определить по характеристическим кривым.

#### **8.4.1 Повышенные теплопотери, обусловленные пульсовой частотой**

На графике ниже показано, как следует снижать величину выходного тока в зависимости от пульсовой частоты, чтобы сократить тепловые потери в преобразователе частоты. На графике представлена зависимость для устройств 230 В и 400 В.

Для устройств 400 В начало снижения приходится на момент, когда пульсовая частота превышает 6 кГц. Для устройств 230 В начало снижения приходится на момент, когда пульсовая частота превышает 8 кГц.

На графике, приведенном ниже, возможная потенциальная токовая нагрузка при работе в непрерывном режиме.

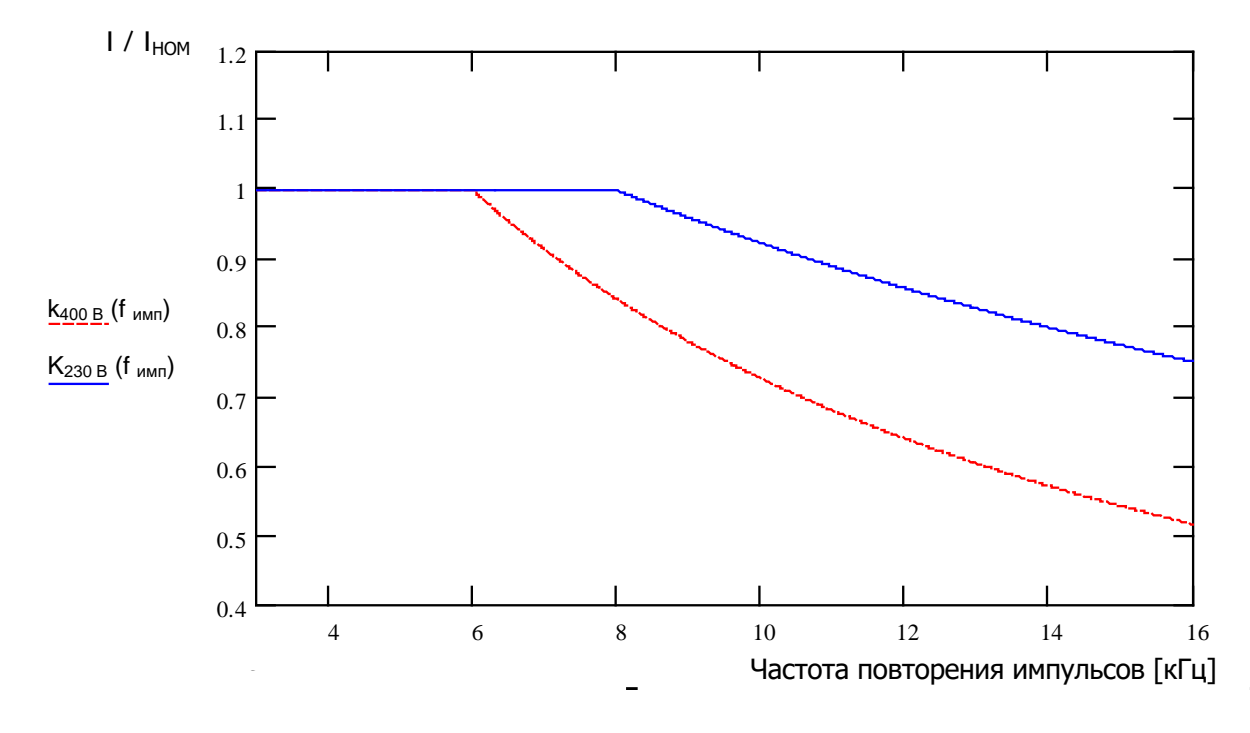

**Рис. 18: Тепловые потери, вызванные пульсовой частотой**

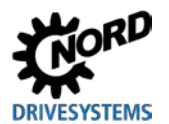

#### **8.4.2 Снижение устойчивости к перегрузкам по току в зависимости от временем**

Способность выдерживать перегрузку изменяется в зависимости от продолжительности перегрузки. В данной таблице приведены несколько значений. При достижении одной из этих пороговых величин преобразователю частоты требуется значительное время для восстановления (при низком коэффициенте использования или при отсутствии нагрузки).

Если перегрузки возникают достаточно часто, устройство теряет устойчивость к перегрузкам, как показано в таблицах ниже.

**Устройства 230 В:** Снижение устойчивости к перегрузкам (прибл.) при пульсовой частоте (P504) и с течением времени

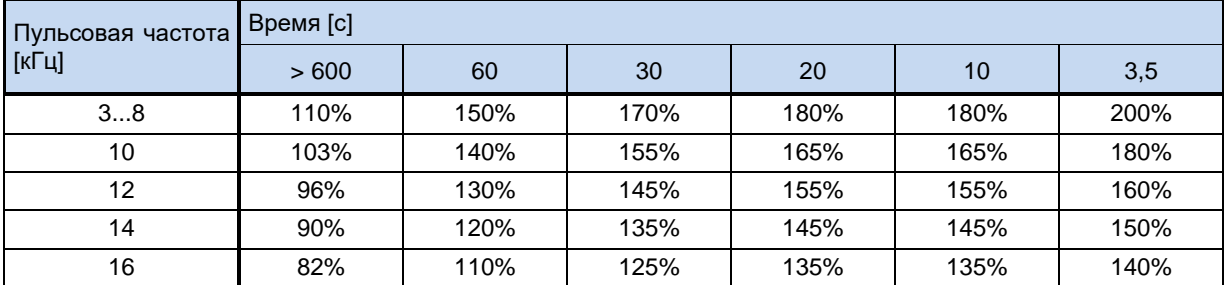

**Устройства 400 В:** Снижение устойчивости к перегрузкам (прибл.) при пульсовой частоте (P504) и с течением времени

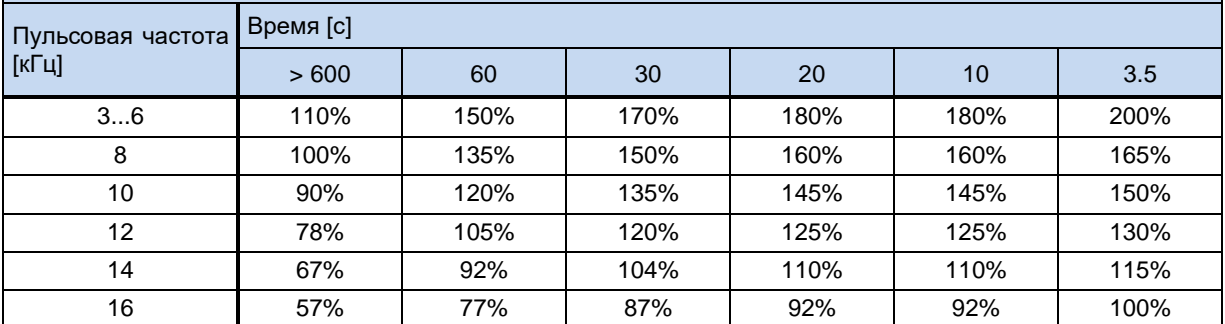

**Табл. 15: Перегрузка по току в зависимости от времени**

### 8.4.3 Снижение устойчивости к перегрузкам по току в зависимости от выходной частоты

Для защиты блока питания при низких выходных частотах (< 4.5 Гц) предусмотрена система контроля, которая определяет температуру IGBT (insulated-gate bipolar transistor) по высокому току. Во избежание превышения током нижнего порога, указанного на графике, предусмотрена возможность импульсного отключения (Р537) с регулируемым предельным значением. Например, если устройство остановлено и частота ШИМ составляет 6 кГц, значение тока не может превышать величину номинального тока в 1,1 раза.

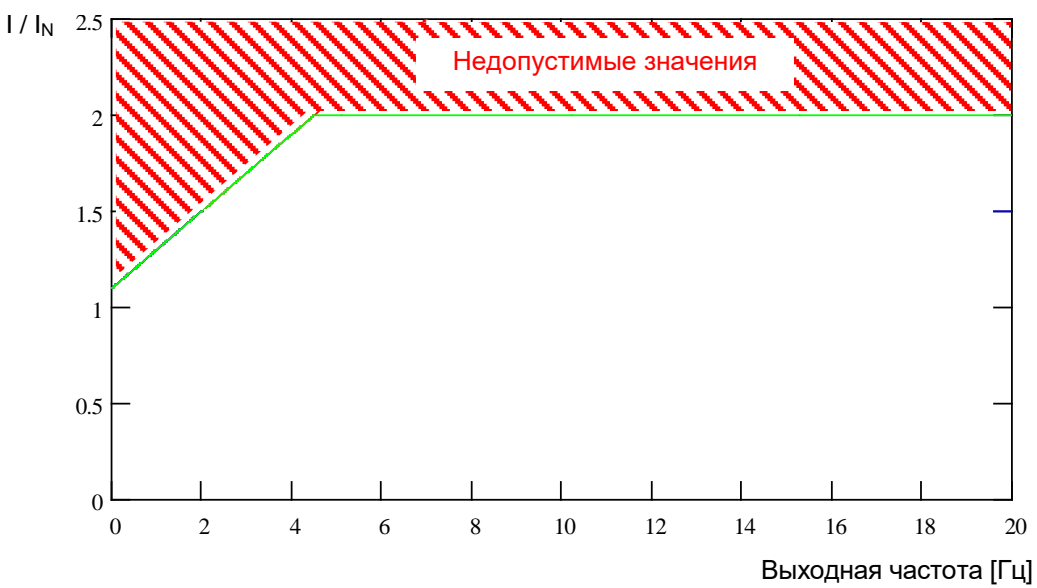

Верхние предельные значения для различных частот пульсаций импульсного отключения представлены в нижеследующих таблицах. Устанавливаемое в параметре P537 значение (10 ... 201) в любом случае, будет ограничено значением, указанным в таблице, в зависимости от частоты ШИМ. Ниже указанного предела могут устанавливаться любые значения.

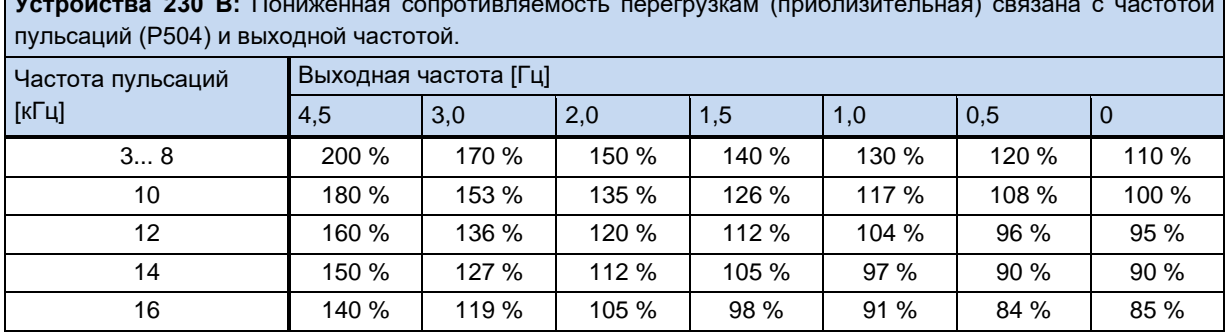

Устройства 400 В: Пониженная сопротивляемость перегрузкам (приблизительная) связана с частотой I пульсаций (Р504) и выходной частотой.

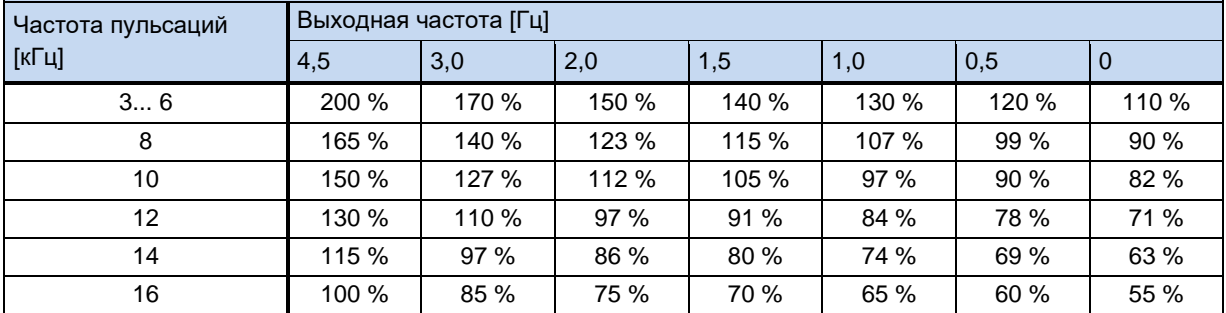

 $\sim$ 

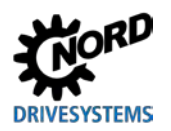

**Табл. 16: Перегрузка по току, обусловленная частотой пульсации и выходной частотой**

#### **8.4.4 Понижение выходного тока в зависимости от сетевого напряжения**

Температурные характеристики устройства рассчитаны на номинальные значения выходного тока. При падении напряжения в сети электропитания силы тока недостаточно, чтобы поддержать заданную мощность. Если напряжение в сети электропитания превышает 400 В, понижение выходного тока длительной нагрузки производится обратно пропорционально напряжению сети электропитания, чтобы компенсировать повышенные потери при переключении.

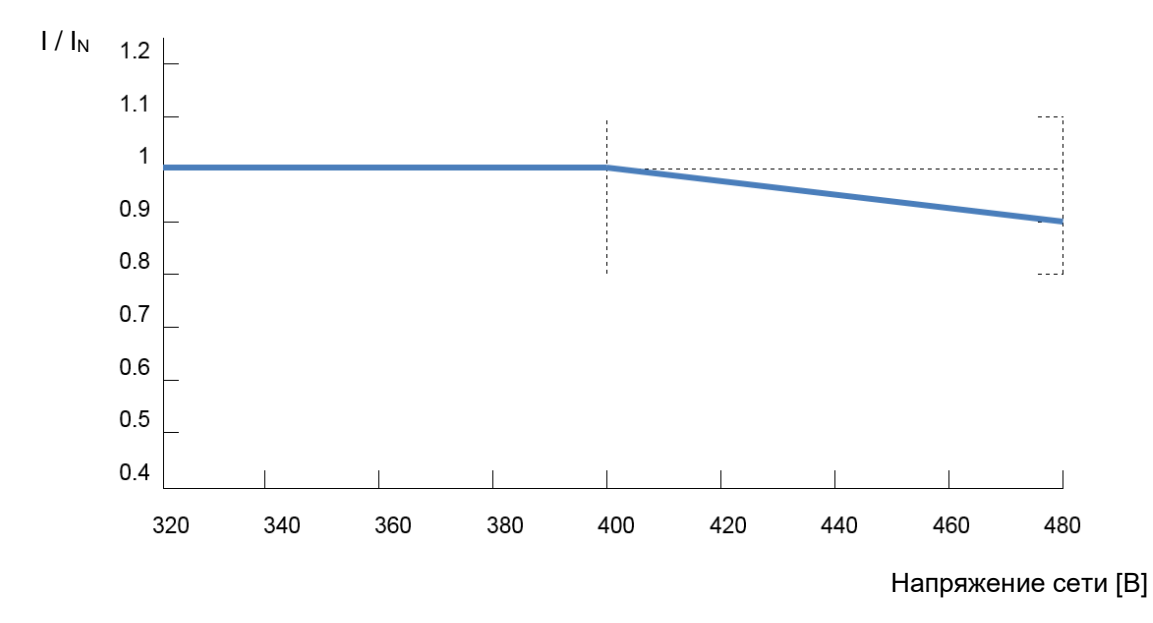

**Рис. 19: Выходной ток в зависимости от сетевого напряжения**

#### **8.4.5 Зависимость выходного тока от температуры радиатора**

Выходной ток зависит температуры радиатора: при низких температурах радиатора устройство сохраняет устойчивость к нагрузкам даже при наличии высоких значений пульсовой частоты, при высоких температурах радиатора значение выходного тока соответствующим образом снижается. Таким образом можно повысить эффективность вентиляции и охлаждения за счет температуры окружающей среды.

## 8.5 Работа с защитным выключателем FI

В преобразователе частоты (кроме устройств на 115 В) ток утечки при активном сетевом фильтре может достигать значений < 16 мА. Такие приборы могут использоваться с дифференицальными защитными устройствами с уставкой по току, превышающей данное значение.

Использовать только УЗО, чувствительное ко всем типам токов утечки (тип В или В+).

(E пункт 0 "Настройка устройства для подключения к сети IT (система с изолированной нейтралью) - (типоразмеры 2 и выше)")

(E См. также документ TI 800\_000000003)

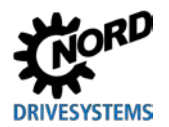

#### 8.6 Системная шина

Преобразователь и связанные с нимустройства могут обмениваться данными через системную шину CAN по протоколу CANopen. К системной шине можно подключить до четырех преобразователей частоты вместе со вспомогательным оборудованием (устройства шины, абсолютный энкодер, модули ввода-вывода и т.д.). Подключение устройств к системной шине не требует от оператора каких-либо специальных знаний.

При подключении нужно только знать физическую структуры системной шины и правильно назначить адреса абонентским устройствам.

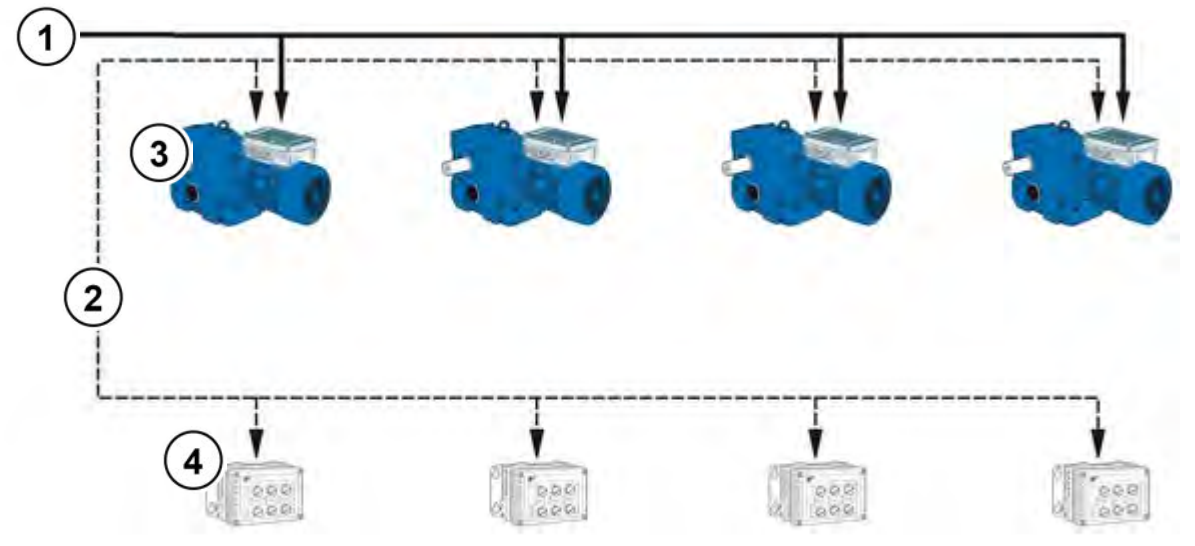

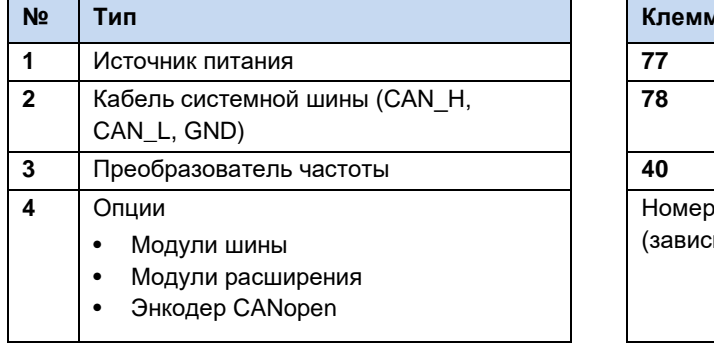

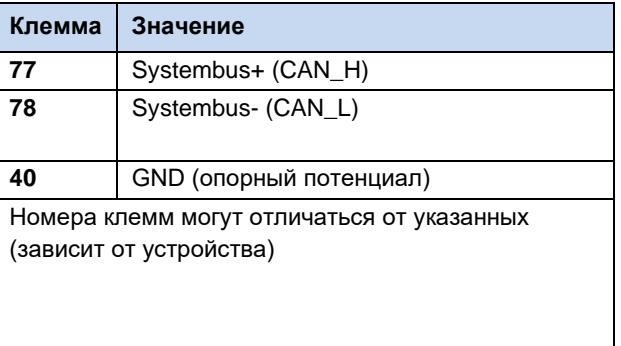

#### $\bigoplus$ Информация

#### Нарушение обмена данными

Чтобы не допустить нарушения обмена данными, потенциалы GND (клемма 40) соединить со всеми потенциалами GND, подключенными к системной шине. Кроме того, положить экран кабеля шины с двух сторон зашитного заземления (РЕ).

#### A Информация

#### Передача данных через системную шину

Обмен данными по системной шине производится, если к шине подключен какой-либо модуль расширения или в системе, включающей ведущее и ведомое устройство, у ведущего устройства в параметре Р503 задано 3, а у ведомого в параметре Р503 задано 2. Эти условия нужно соблюдать, если в ПО NORDCON одновременно обрабатываются параметры с нескольких преобразователей, подключенных к системной шине.

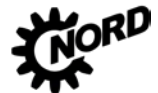

#### NORDAC BASE (SK 180E / SK 190E) – Руководство по эксплуатации преобразователя частоты  $\mathbb{R}^n$

#### **Физическая структура**

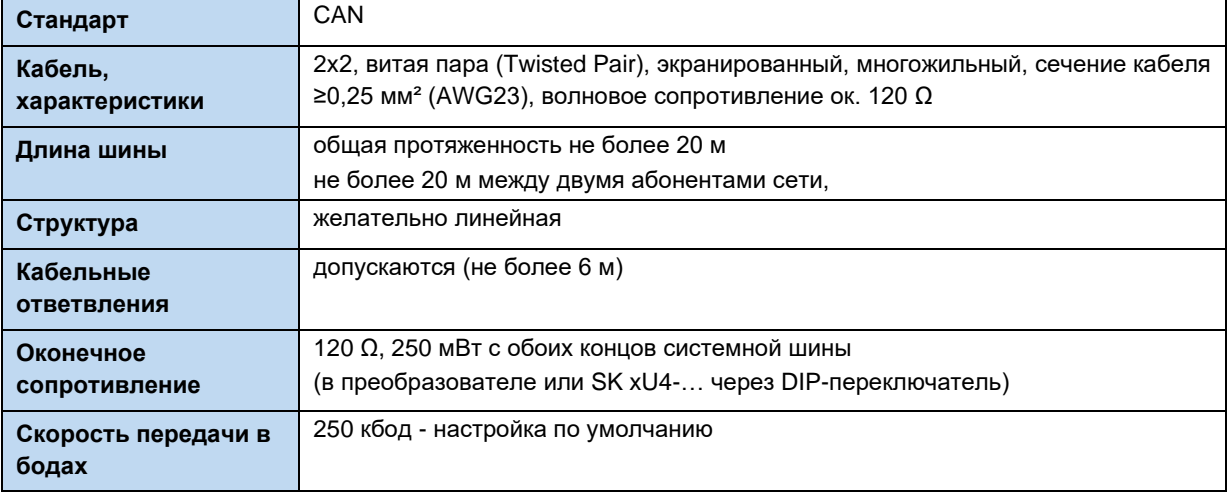

Подключение сигналов CAN\_H и CAN\_L производится через одну витую пару проводников. Подключение потенциала GND производится через другую пару проводников.

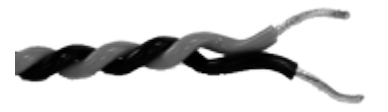

#### **Адресация**

Если к системной шине подключено несколько преобразователей, необходимо каждому из них присвоить однозначный адрес. Как правило, это можно сделать с помощью DIP-переключателя S2 устройства(см. главу [4.3.2.2](#page-83-0) «DIP-[переключатели \(S1, S2\)](#page-83-0)»).

Если преобразователь подключен к шине через модуль шины, назначение адреса не требуется, так как модуль шины автоматически распознает все преобразователи в сети. Доступ к отдельному преобразователю предоставляется через ведущее устройство полевой шины (ПЛК). Порядок настройки доступа через модуль шины описан в документации к шине или к модулю шины.

Частотным преобразователям необходимо назначить подсоединенные к ним модули расширения. Это производится настройками DIP-переключателей на устройстве ввода-вывода. Для особых случаев в модулях расширения предусмотрен так называемый широковещательный режим, в котором все преобразователи параллельно передают в модуль расширения разные данные — аналоговые значения, входы и т.д. Выбором параметров на каждом из преобразователе можно установить, какие из полученных данных будут использоваться конкретным устройством. Подробное описание настроек приводится в [паспортах,](http://www.nord.com/documentation/documentation.do?filter1=735&filter2=53248&filter3=72002&mcid=1139&docLang=de&uiLang=de&showView=%2Fcms%2Fde%2Fdocumentation%2Fmanuals%2Fmanuals) прилагаемых к этим устройствам.

#### **Информация Адресация** G

Каждое устройство должно иметь уникальный адрес. Использование одного адреса двумя разными устройствами в сети CAN может привести к неправильной интерпретации данных и выполнению в системе неопределенных действий.

#### **Подключение к сети внешних устройств**

Как правило, к этой системной шине можно подключить внешние устройства, поддерживающие протокол CANopen и скорость передачи данных 250 кбод. Для этого в адресном пространстве (Node ID) ведущего устройства CANopen зарезервированы диапазоны 1 – 4. Остальным абонентам сети назначаются адреса в диапазоне от 50 до 79.
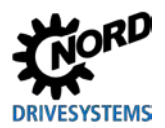

### Пример адресации преобразователя частоты

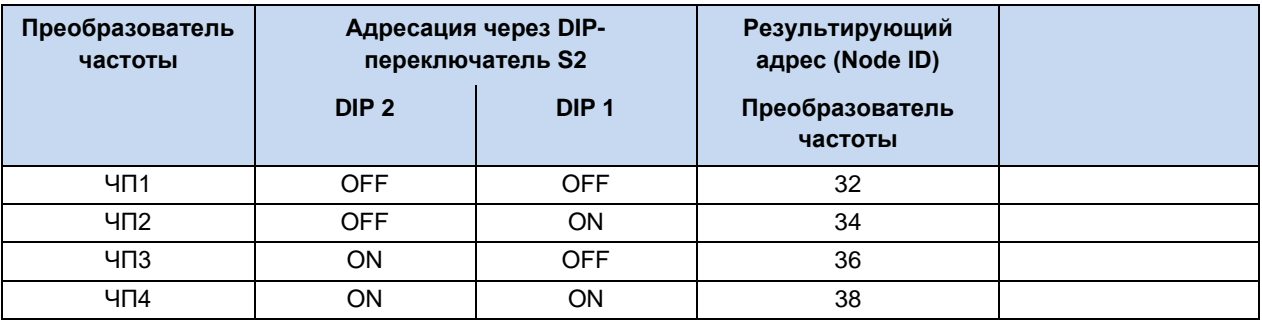

### Энергоэффективность 8.7

# А предупреждение

### Непредвиденное движение в результате перегрузки

При перегрузке привода имеется риск остановки двигателя ( = внезапная потеря вращающего момента). Перегрузка может возникнуть, например, при использовании привода с недостаточными характеристиками или при внезапной пиковой нагрузке. Источником внезапных пиковых нагрузок являются механические части (например, крепления) и внешние нагрузки, вызванные резким ускорением по крутой рампе (P102, P103, P426).

В некоторых установках остановка двигателя может вызвать непредвиденные движения (например, обрушение груза с подъемного механизма).

Чтобы исключить возможные риски, выполнить следующее:

- Для подъемных механизмов и установок, испытывающих частую и резкую смену нагрузки, обязательно использовать стандартное значение параметра Р219 = 100 %.
- Не использовать привод с недостаточными характеристиками: привод должен иметь достаточный резерв для перегрузки.
- Предусмотреть защиту от обрушения (например, в подъемных механизмах) или принять другие аналогичные меры.

Частотные преобразователи NORD обладают низким энергопотреблением и высоким коэффициентом полезного действия. Кроме того, в определенных условиях (в частотности, при эксплуатации с неполной нагрузкой), меняя настройки параметра «Автоматическая регулировка магнитного потока» (P219)) можно повысить энергоэффективность всей приводной установки.

В зависимости от требуемого крутящего момента преобразователь может уменьшать ток намагничивания (и, соответственно, момент двигателя) до уровня, достаточного для обеспечения требуемой мощности привода. В результате удается снизить - иногда существенно - потребление тока и получить значение коэффициента мощности, близкое к номинальному, даже в условиях неполной нагрузки, а также улучшить показатели энергопотребления.

Тем не менее, разрешается использовать настройки, отличные от заводских (= 100%), только в условиях, когда не требуется резкого изменения момента вращения. (Подробнее см. описание параметра (Р219).)

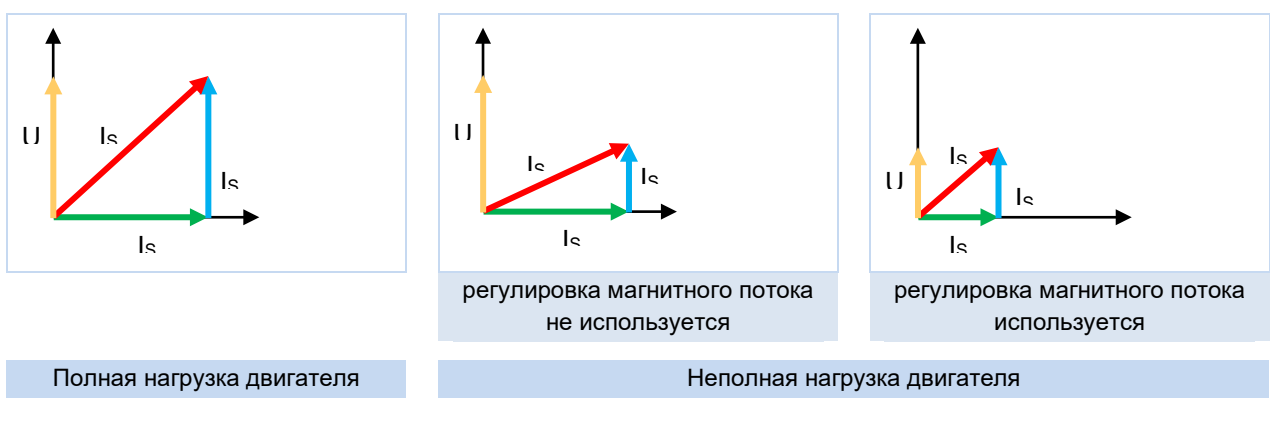

Вектор тока лвигателя (ток фазы)  $I_2 =$ 

 $\ln 1$ Вектор тока намагничивания (ток намагничивания)

 $\ln 2 =$ Вектор тока нагрузки (ток нагрузки)

Рис. 20: Изменение энергоэффективности при использовании автоматической регулировки намагничивания

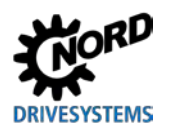

#### Характеристики двигателя — характеристические кривые  $8.8$

Ниже приводится описание характеристических кривых, которые применяются для управления двигателем. В диапазоне частот от 50 Гц до 87 Гц характеристическая кривая соответствует данным двигателя, указанным на паспортной табличке (Ш раздел 4 "Ввод в эксплуатацию"). Если для эксплуатации требуется характеристическая кривая 100 Гц, характеристики двигателя определяются с помощью специальных расчетов (Ш раздел 8.8.3 "Характеристика 100 Гц (только в преобразователях 400 В)").

### $8.8.1$ Частотная характеристика 50 Гц

### (→ Диапазон регулирования 1:10)

В режиме 50 Гц двигатель работает с номинальным значением вращения вплоть до номинальной точки 50 Гц. Работа на частоте более 50 Гц также возможна, однако  $\, {\bf B}$ этом случае уменьшение ВЫХОДНОГО крутяшего момента происходит нелинейно (см. диаграмму). Выше номинальной точки двигатель переходит диапазон  $\overline{B}$ ослабления поля, так как на частотах выше 50 Гц напряжение не может превысить величину сетевого напряжения.

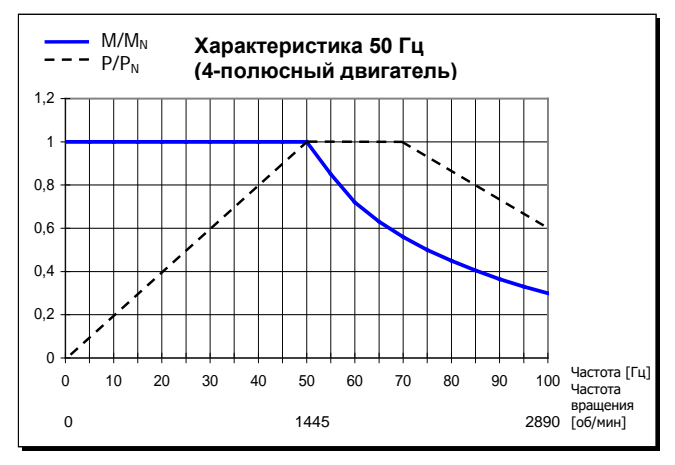

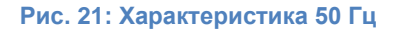

### Преобразователи 115 В / 230 В

В устройствах 115 В производится удвоение напряжения, чтобы получить необходимое максимальное значение выходного напряжения 230 В.

Ниже приведены данные для обмотки 230/400 В двигателя. Эти значения относятся к двигателям класса IE1 и IE2. Необходимо учитывать, что данные могут несколько отличаться от указанных ввиду технологических допусков двигателей. Рекомендуется произвести измерение сопротивления подключенного к преобразователю двигателя (Р208 / Р220).

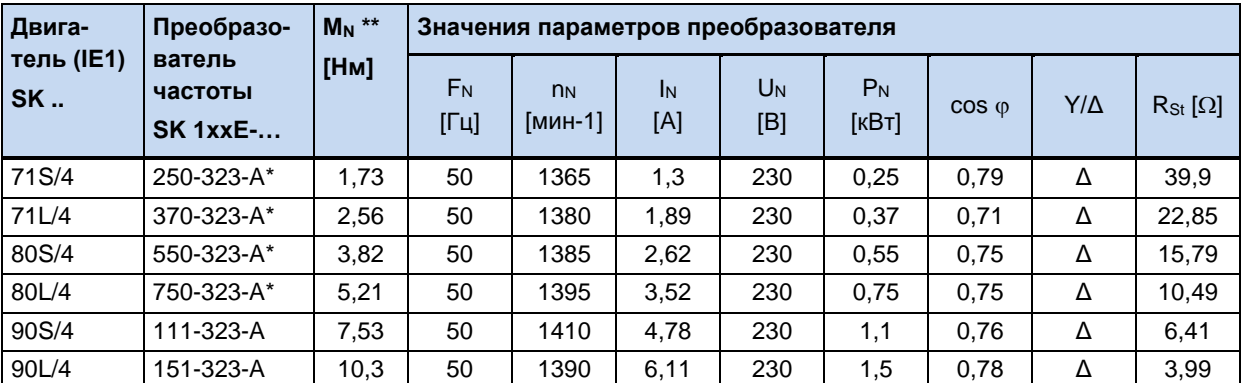

\* эти данные относятся также к преобразователю SK 1xxE на 115 В.

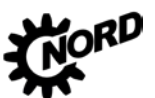

### NORDAC BASE (SK 180E / SK 190E) – Руководство по эксплуатации преобразователя частоты DRIVE

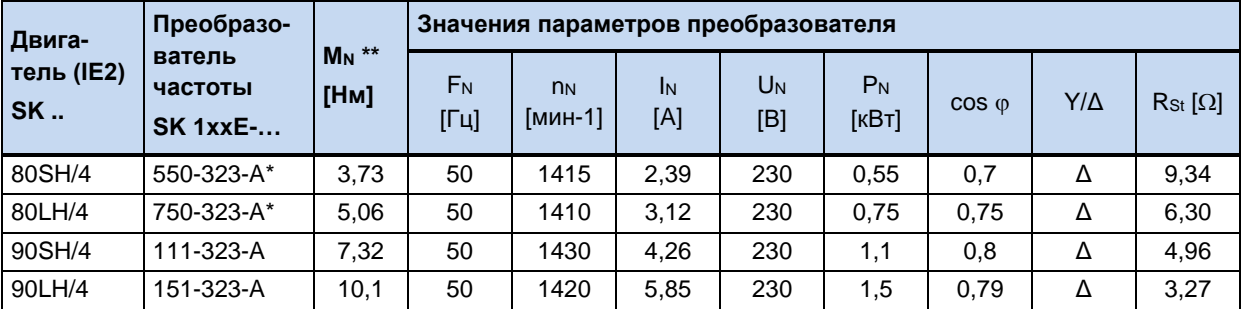

\* эти данные относятся также к преобразователю SK 1xxE на 115 В.

\*\* в номинальной точке

### **b) Преобразователи частоты 400 В**

Ниже приведены данные для значений мощности 2,2 кВт и обмотки двигателя 230/400 В.

Эти значения относятся к двигателям класса IE1 и IE2. Необходимо учитывать, что данные могут несколько отличаться от указанных ввиду технологических допусков двигателей. Рекомендуется произвести измерение сопротивления подключенного к преобразователю двигателя (P208 / P220).

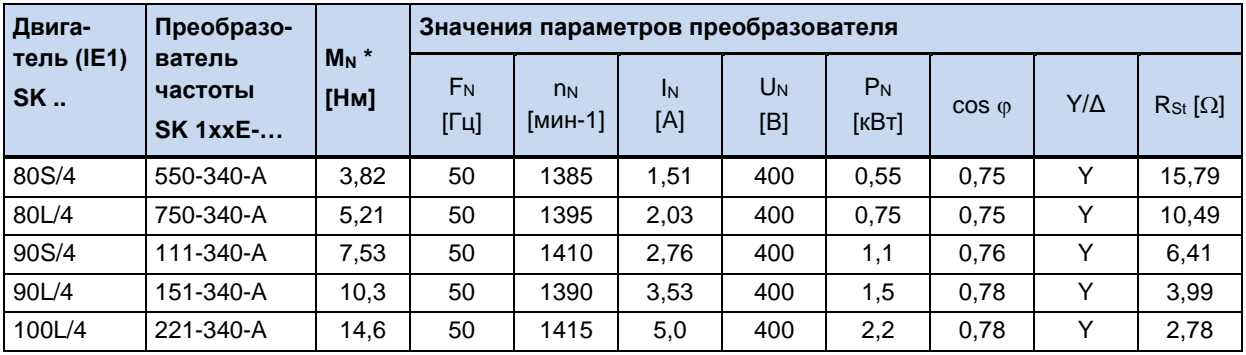

\* в номинальной точке

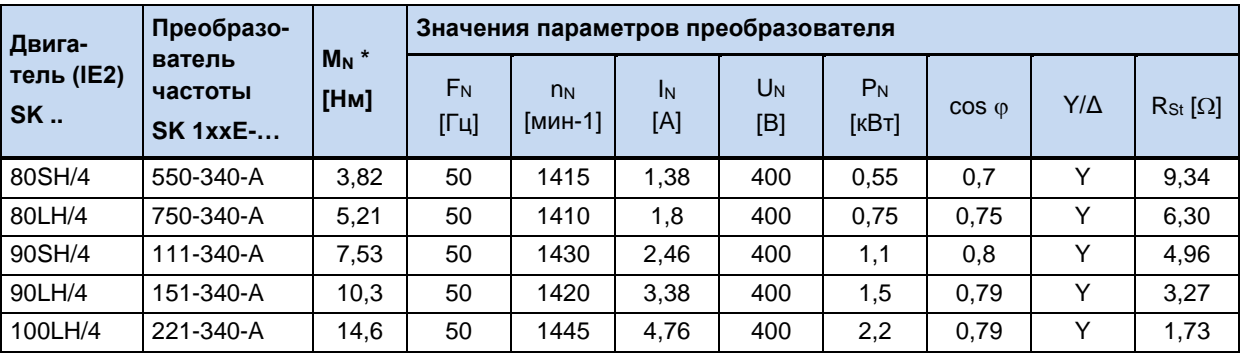

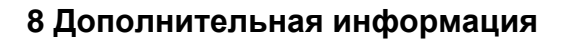

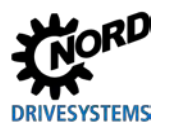

### 8.8.2 Характеристика 87 Гц (только в преобразователях 400 В)

### (→ Диапазон регулирования 1:17)

Характеристика 87 Гц z увеличивает диапазон регулирования скорости вращения с постоянным номинальным моментом вращения двигателя. Однако для ее реализации должны быть выполнены следующие условия:

- Для обмотки 230/400 B  $\bullet$ двигателя используется схема подключения «треугольник»
- Рабочее напряжение преобразователя  $3 - 400B$
- Выходной ток преобразователя превышает ток используемого двигателя в режиме треугольника (проверить  $\rightarrow$ МОШНОСТЬ преобразователя  $\geq$  $\sqrt{3}$ умноженной на три мощности двигателя)

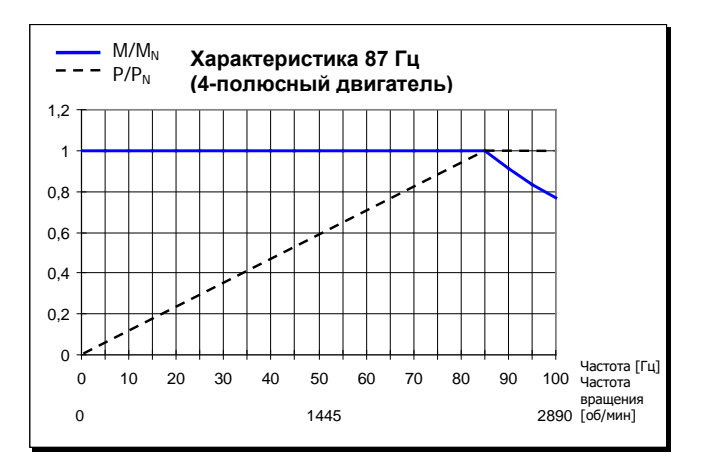

Рис. 22: Характеристика 87 Гц

В этой конфигурации используемый двигатель имеет номинальную точку в 230 В/50 Гц и расширенную рабочую точку в 400 В/87 Гц. В результате мощность двигателя может увеличиться с коэффициентом  $\sqrt{3}$ . Номинальный момент вращения двигателя сохраняется постоянным вплоть до частоты 87 Гц. Использование обмотки 230 В с напряжением 400 В не является ограничением, так как изоляция обмотки рассчитана на напряжения >1000 В и прошла соответствующие испытания.

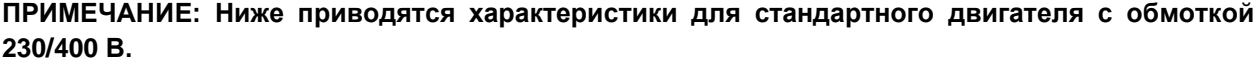

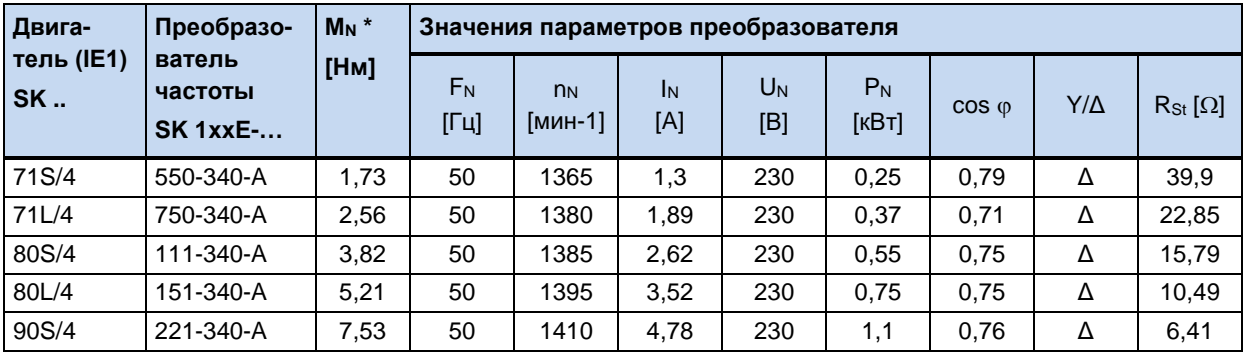

\* в номинальной точке

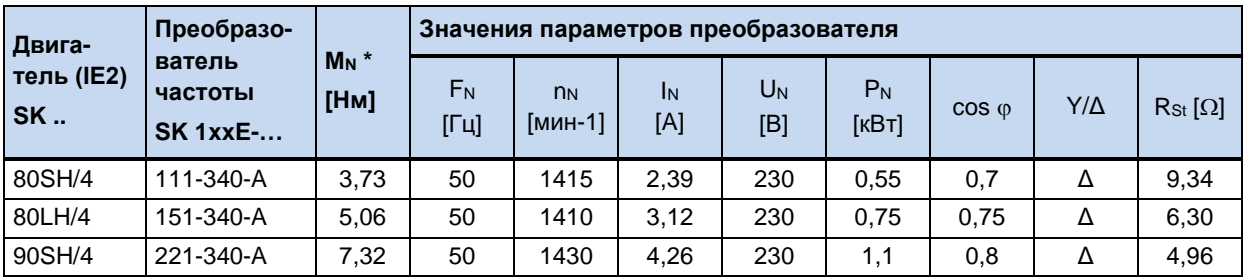

### <span id="page-221-0"></span>8.8.3 Характеристика 100 Гц (только в преобразователях 400 В)

### (→ Диапазон регулирования 1:20)

Чтобы ПОЛУЧИТЬ больший диапазон регулирования скорости вращения с соотношением до 1:20, можно выбрать номинальную точку 100 Гц / 400 В. В этом случает требуются специальных характеристики двигателя (см. ниже), отличные от тех, которые используются в режиме 50 Гц. Необходимо учитывать, что всем диапазоне регулирования на сохраняется постоянный момент вращения, который, однако меньше, чем номинальный момент вращения при 50 Γц.

Помимо увеличения диапазона регулирования имеется еще один плюс лучшие тепловые характеристики двигателя. При более низких скоростях выходного вращения вала МОЖНО **OT** отказаться принудительного охлаждения.

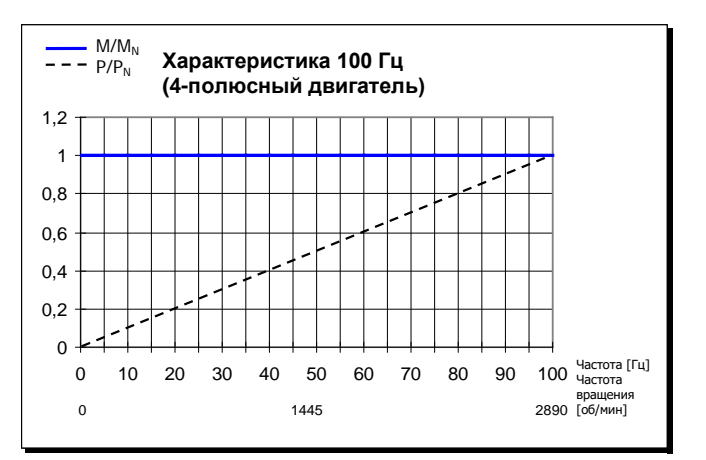

Рис. 23: Характеристика 100 Гц

ПРИМЕЧАНИЕ. Ниже приводятся характеристики для стандартного двигателя с обмоткой 230/400 В. Необходимо учитывать, что данные могут несколько отличаться от указанных ввиду технологических допусков двигателей. Рекомендуется произвести измерение сопротивления подключенного к преобразователю двигателя (Р208 / Р220).

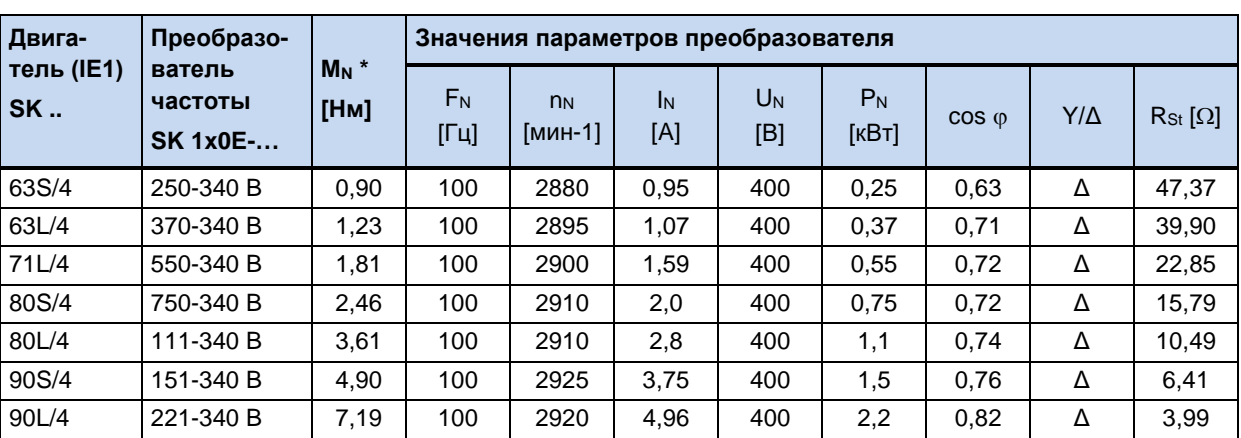

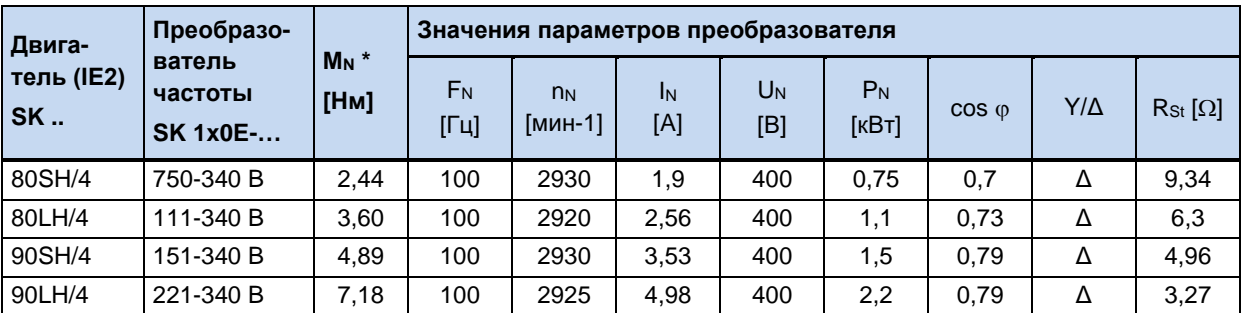

\* в номинальной точке

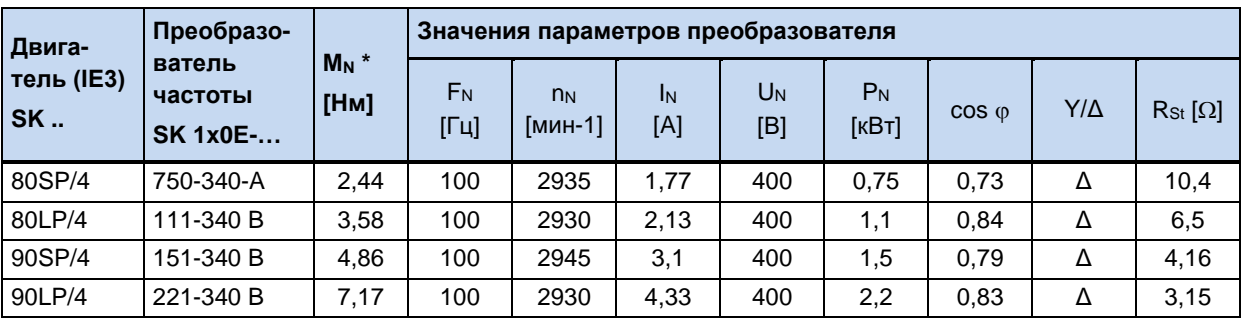

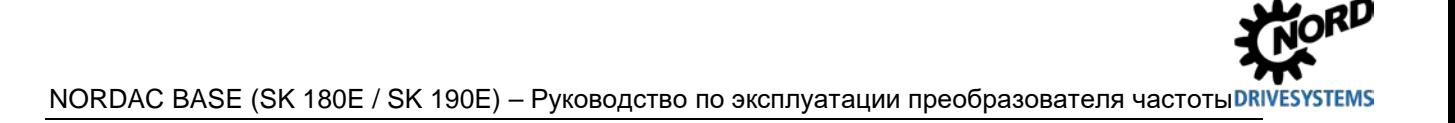

### Нормирование уставки / действительного значения 8.9

В следующей таблице представлены данные по нормированию уставки и фактического значения. Эти данные относятся к параметрам (Р400), (Р418), (Р543), (Р546), (Р740) или (Р741).

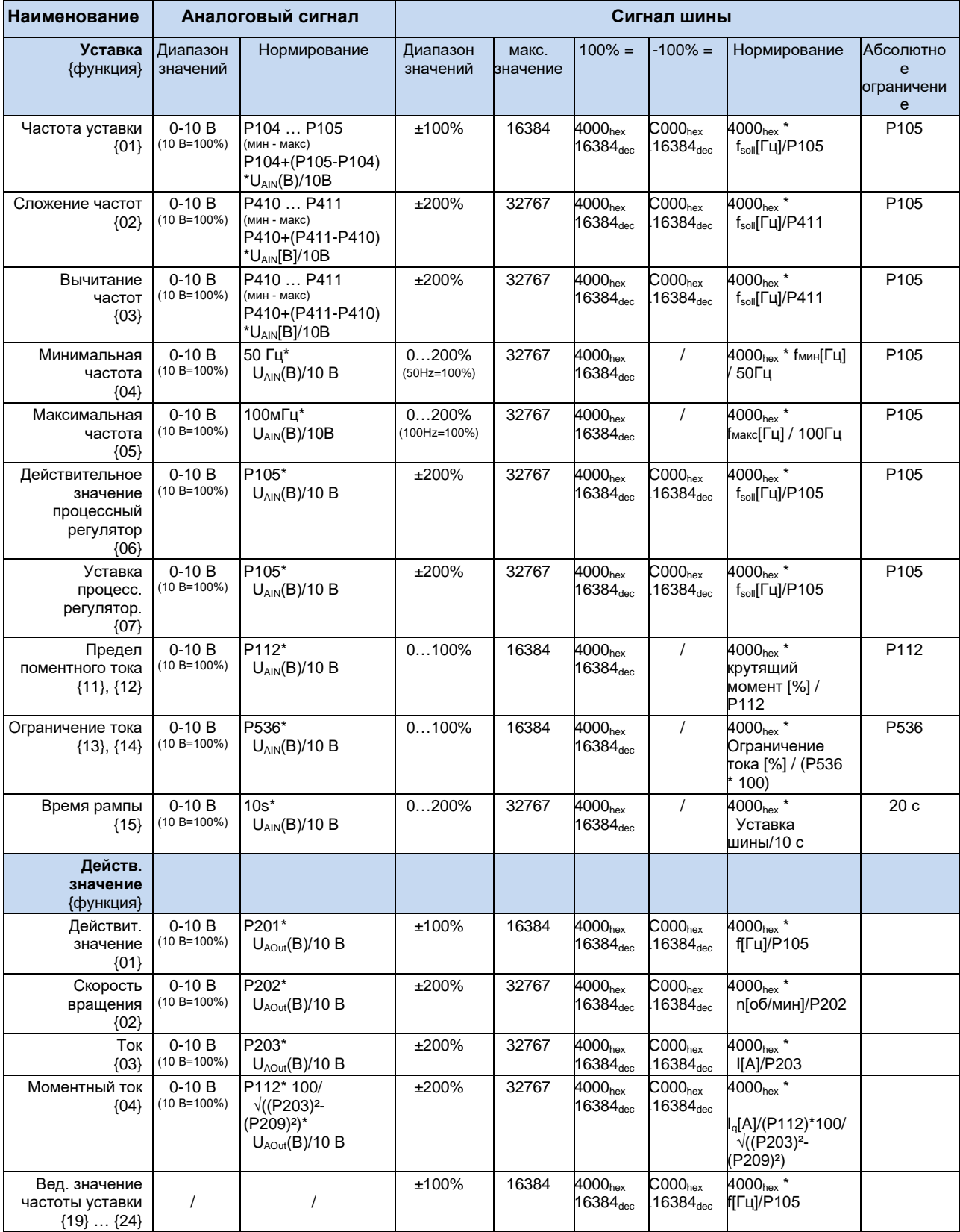

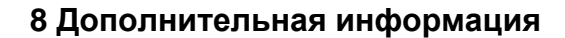

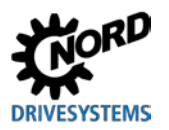

#### 8.10 Определение порядка обработки уставки действительного И значения (частоты)

Используемые в параметрах (Р502) и (Р543) значения частоты могут обрабатываться поразному. Ниже приводится таблица, в которой перечислены способы обработки частоты.

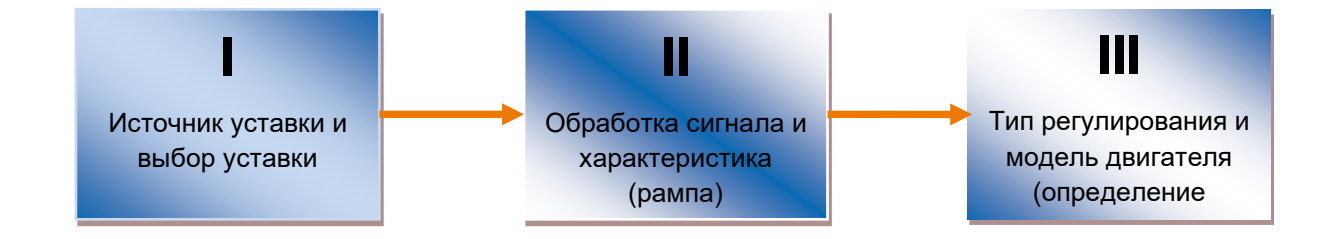

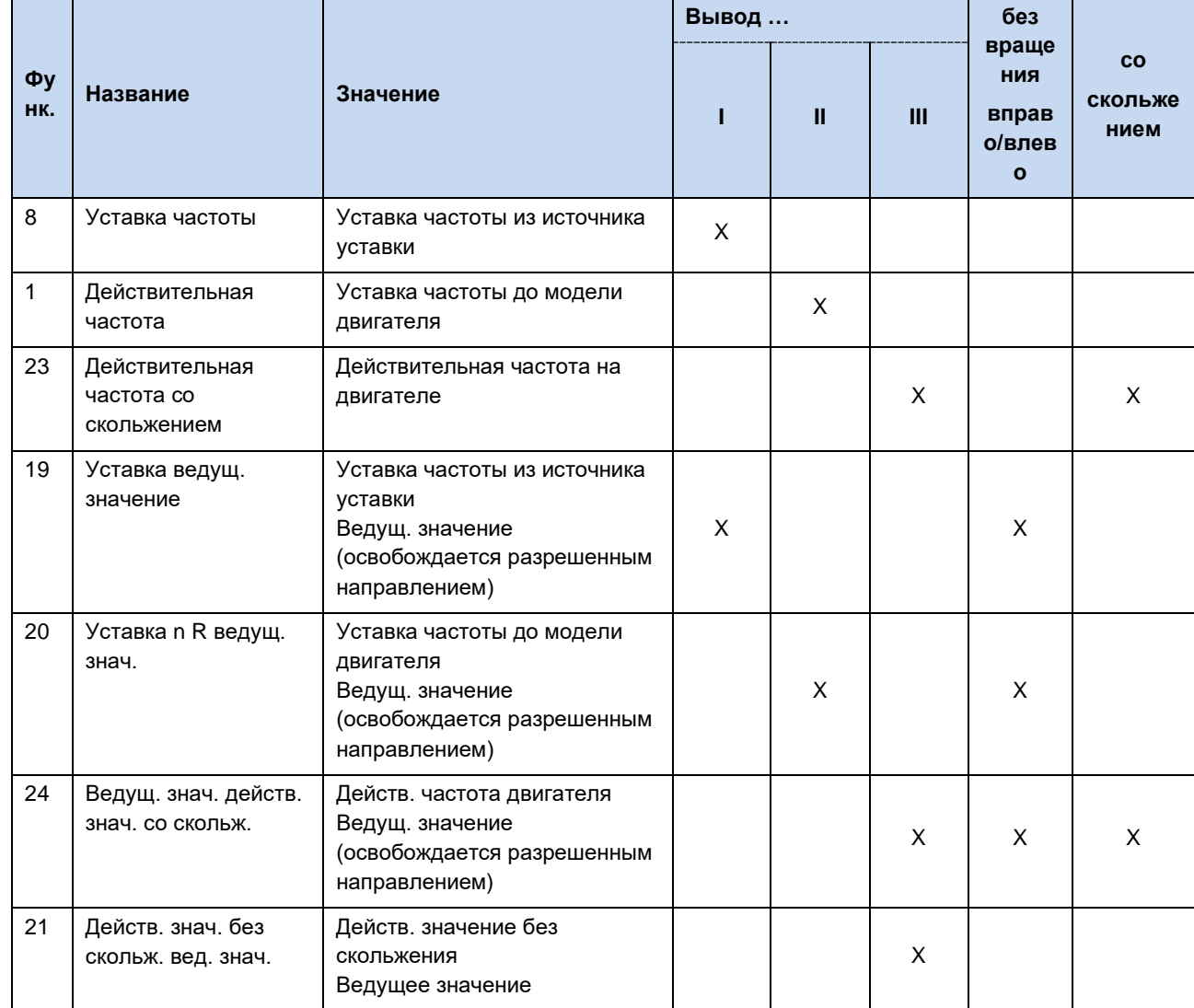

Табл. 17: Обработка уставки и действительного значения на преобразователе

# **9 Информация по техническому обслуживанию и уходу**

## **9.1 Указания по обслуживанию**

При правильной эксплуатации преобразователь частоты NORD *не требует технического обслуживания* (см. главу [7](#page-189-0) «[Технические характеристики](#page-189-0)»).

### **Эксплуатация в условиях пыли**

Если преобразователь частоты используется в среде с высоким содержанием пыли, следует регулярно чистить охлаждающие поверхности при помощи сжатого воздуха. Кроме того, нужно регулярно чистить или менять фильтры очистки поступающего воздуха, расположенные в распределительном шкафу (если таковые имеются).

### **Длительное хранение**

Регулярно подключать преобразователь частоты к источнику питания не менее чем на 60 минут.

В противном случае возможно повреждение преобразователя частоты.

Если устройство хранится более года, перед подключением к источнику питания необходимо подготовить его к эксплуатации, используя регулировочный трансформатор по следующей схеме:

### *Хранение от 1 года до 3 лет*

- 30 мин с напряжением 25 % от сетевого
- 30 мин с напряжением 50 % от сетевого
- 30 мин с напряжением 75 % от сетевого
- 30 мин с напряжением 100 % от сетевого

*Хранение более 3 лет (или длительность хранения неизвестна):*

- 120 мин с напряжением 25 % от сетевого
- 120 мин с напряжением 50 % от сетевого
- 120 мин с напряжением 75 % от сетевого
- 120 мин с напряжением 100 % от сетевого

Не нагружать устройство во время процесса регенерации.

После завершения процесса регенерации устройство по-прежнему нужно регулярно (раз в год) подключать к источнику питания на 60 минут.

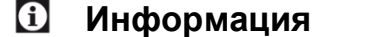

### **Информация Дополнительное оснащение**

Информация о **длительном хранении** относится также к вспомогательному оборудованию, такому как блок питания 24 В (SK xU4-24V-…, SK TU4-POT-…) и электронный выпрямитель тормоза (SK CU4-MBR).

### 9.2 Указания по сервисному обслуживанию

Техническую информацию можно получить в нашей службе технической поддержки.

При обращении в отдел технической поддержки необходимо предоставить полную информацию о типе устройства (указан на заводской табличке / дисплее), об имеющемся дополнительном оборудовании, об используемой версии программного обеспечения (Р707), а также о серийном номере (на заводской табличке).

Если устройство нуждается в ремонте, его следует отправить по адресу:

### **NORD Electronic DRIVESYSTEMS GmbH**

Tjüchkampstraße 37 D-26605 Aurich

Перед отправкой снять с устройства все неоригинальные части.

Гарантия на любое дополнительное оборудование, например, сетевые кабели, переключатели или внешние индикаторы, не предоставляется!

Перед отправкой устройства следует обязательно сохранить все настройки параметров.

# **(1)** информация

Обязательно указать причину отправки компонента/устройства и контактное лицо для связи на случай возникновения дополнительных вопросов.

Квитанцию на возвращенный товар можно получить на нашем сайте (ссылка) или через нашу службу технической поддержки.

Если не согласовано иное, после проверки / ремонта в устройстве будут восстановлены заводские настройки.

# 1 Информация

Неисправность устройства может быть вызвана дополнительным оборудованием, поэтому чтобы исключить эту ситуацию, неисправное устройство следует отправить вместе с подключенным дополнительным оборудованием.

### Контакты (для связи по телефону)

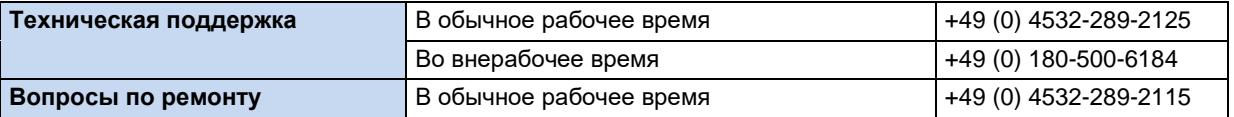

Инструкцию и дополнительную информацию можно найти по Интернету по адресу www.nord.com.

## 9.3 Сокращения

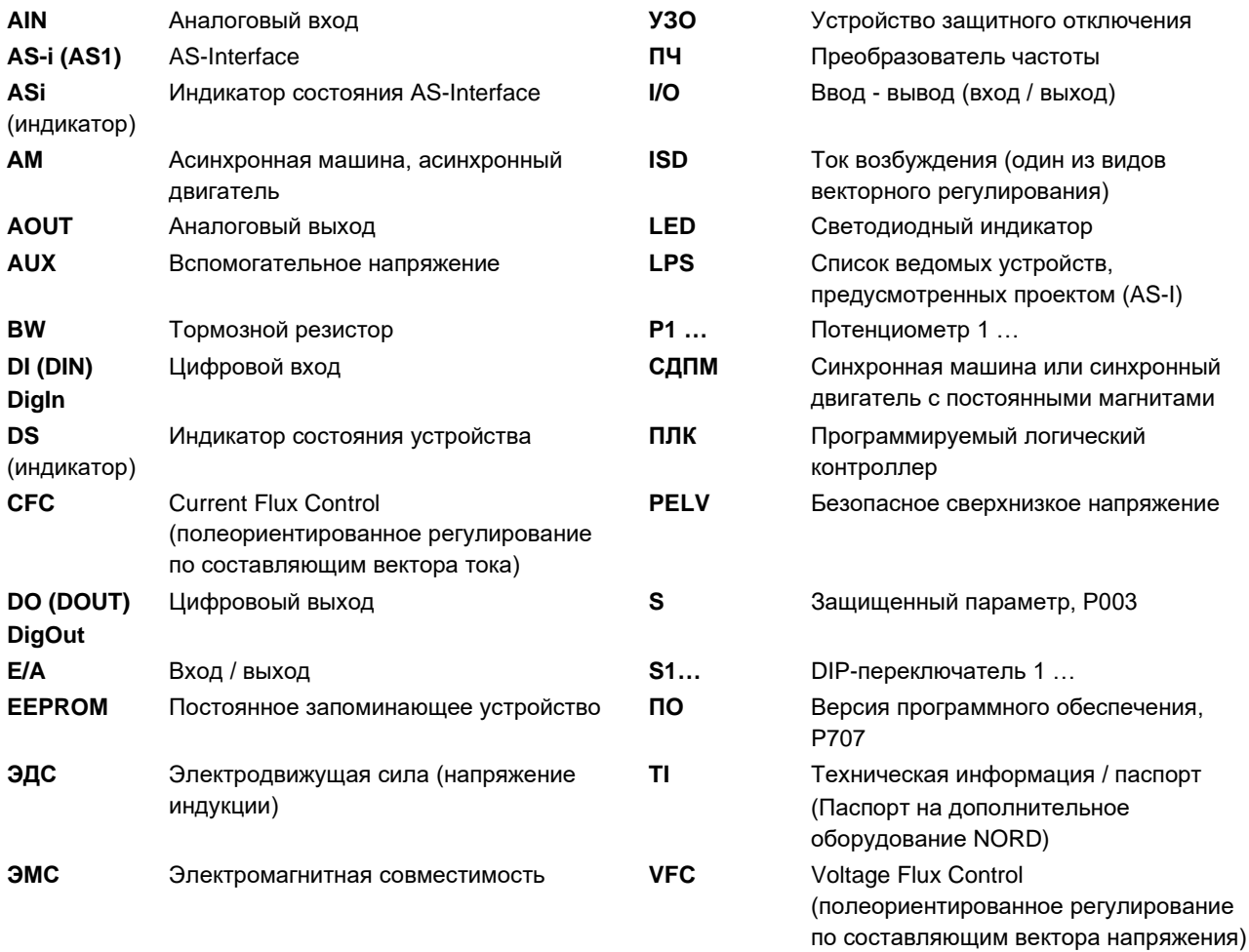

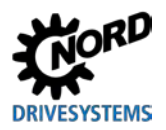

# Предметный указатель

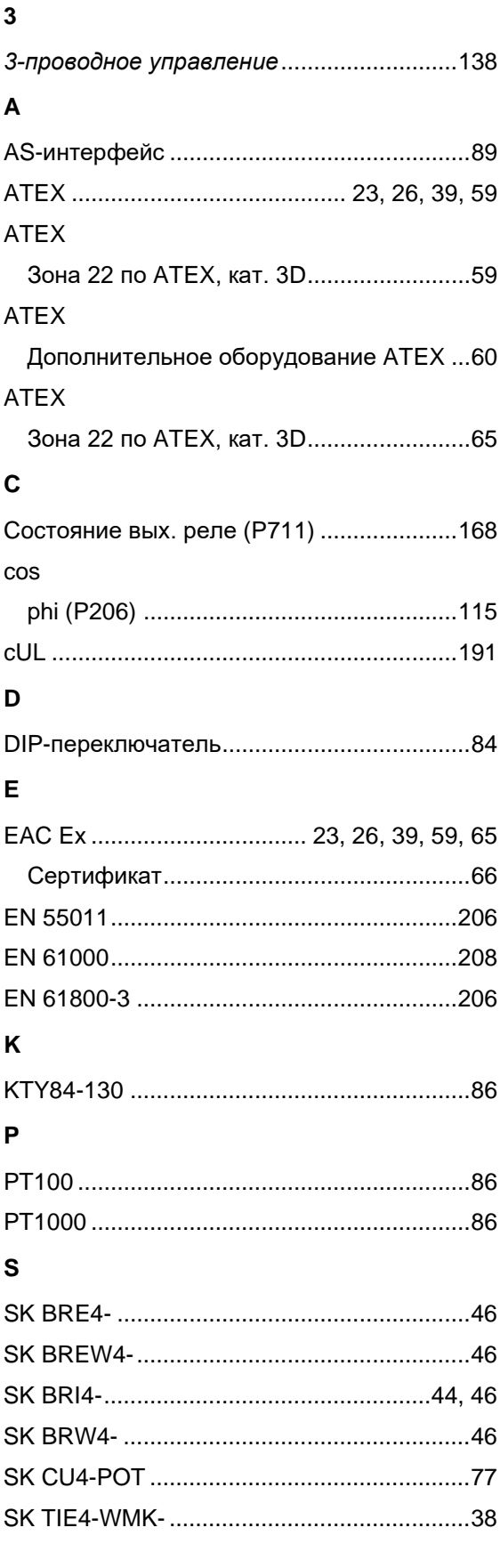

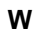

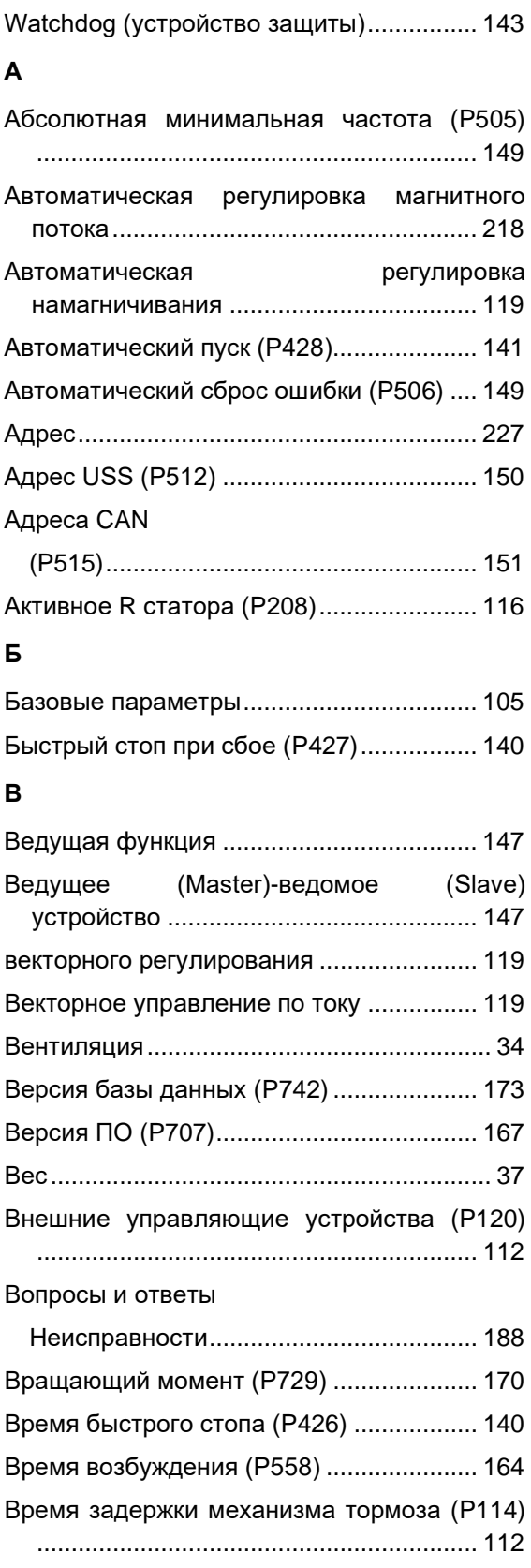

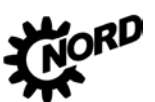

NORDAC BASE (SK 180E / SK 190E) – Руководство по эксплуатации преобразователя частоты

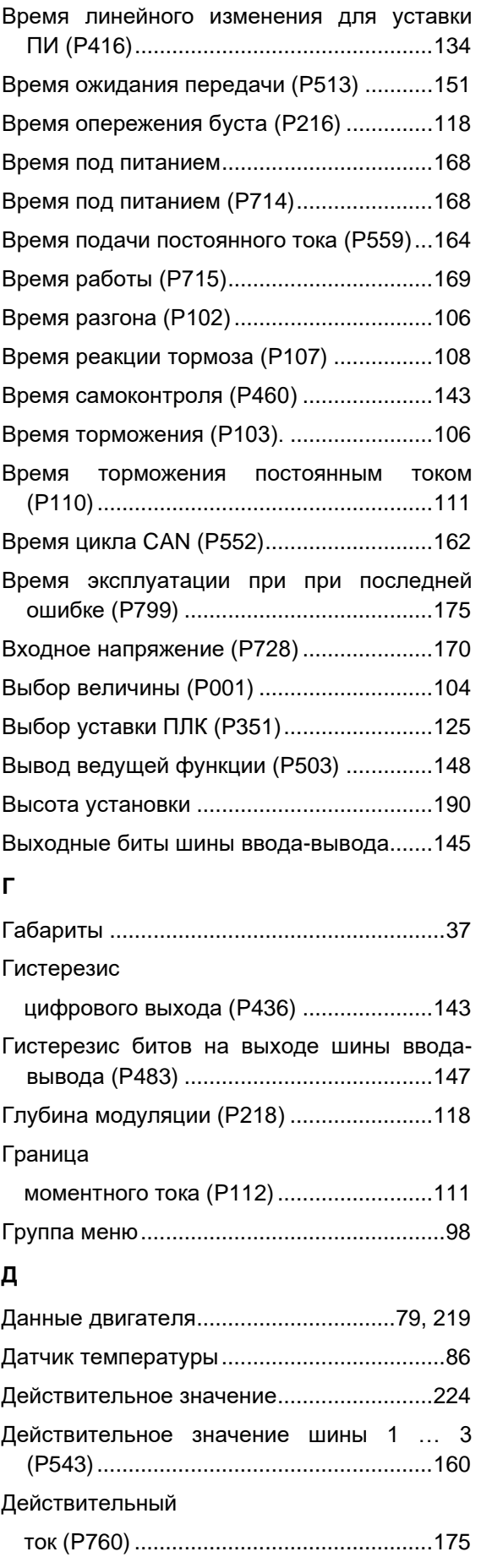

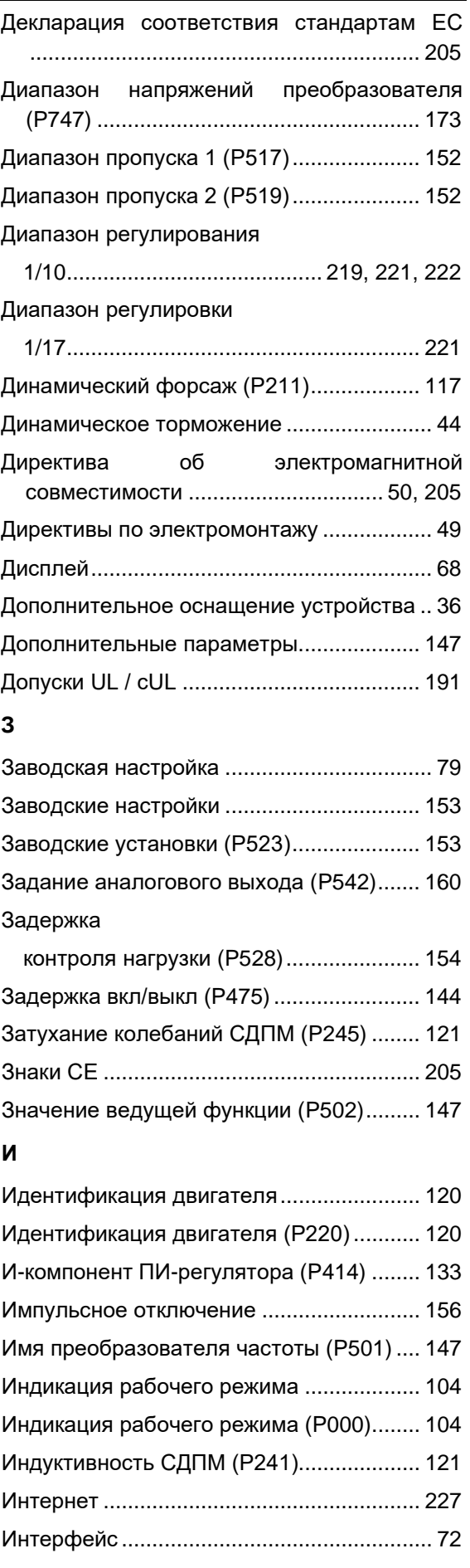

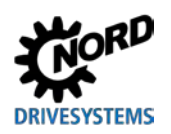

## **Предметный указатель**

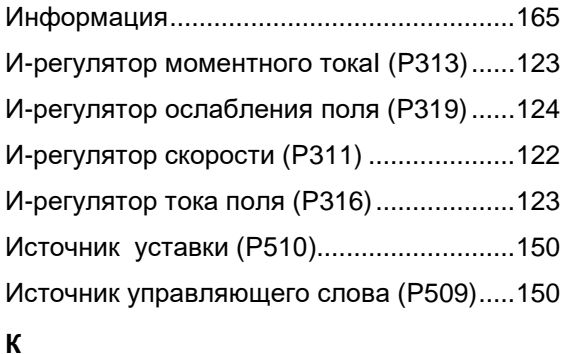

# Квадр ток двигателя (P535) ......................157 Класс защиты IP...........................................32 Клеммы цепи управления ...................56, 127 Код защиты параметров (P003)................105 Код типа........................................................29 Компенсация 0% (P402) ............................131 Компенсация 100% (P403) ........................132 Компенсация скольжения (P212)..............117 Контактное лицо.........................................227 Контроль

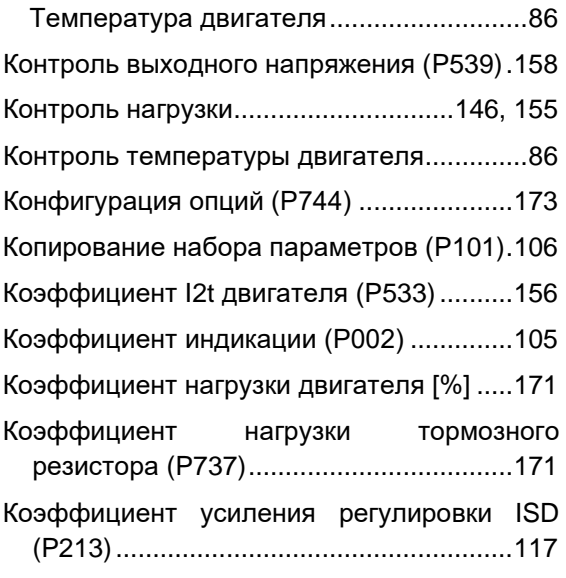

## **Л**

Линейная характеристика U/f ...................119

## **М**

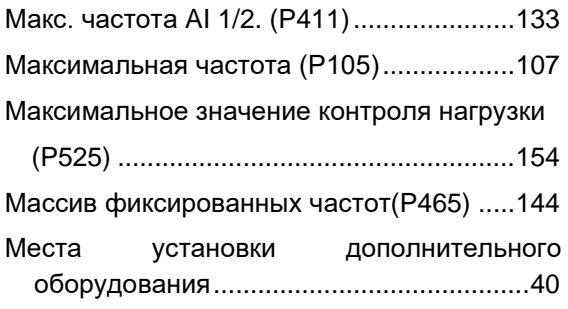

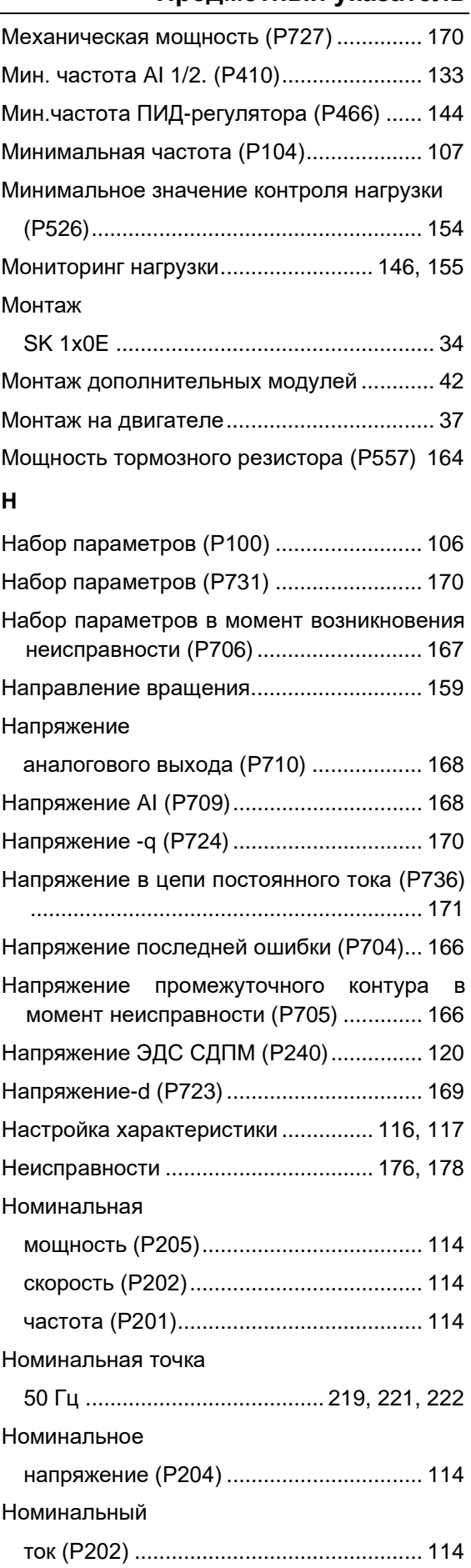

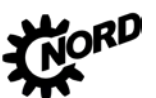

NORDAC BASE (SK 180E / SK 190E) – Руководство по эксплуатации преобразователя частоты **FMS** 

### Нормирование

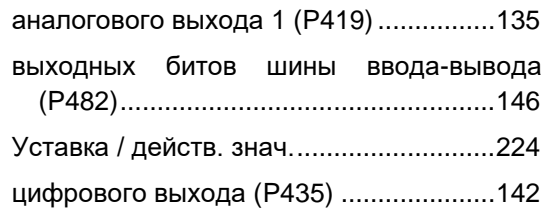

### **О**

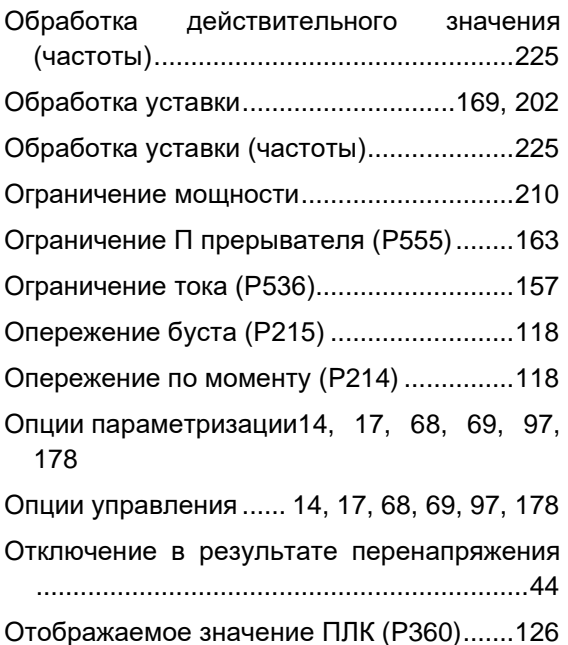

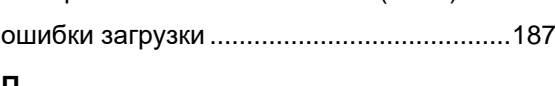

### **П**

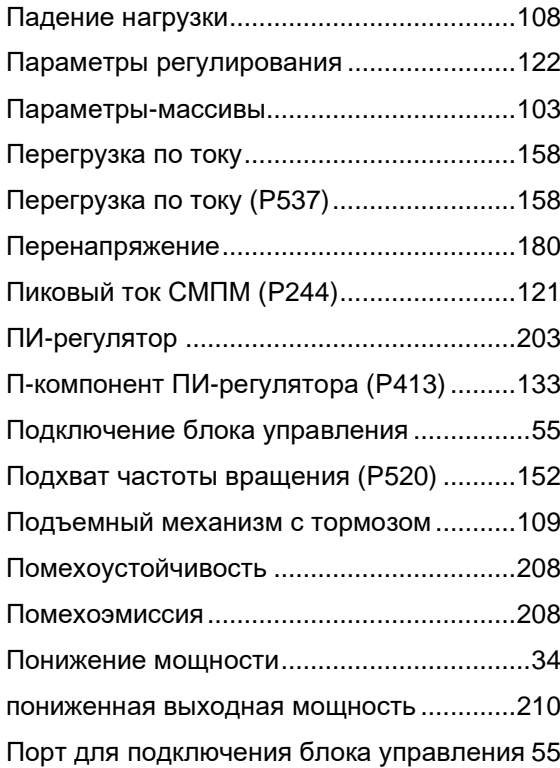

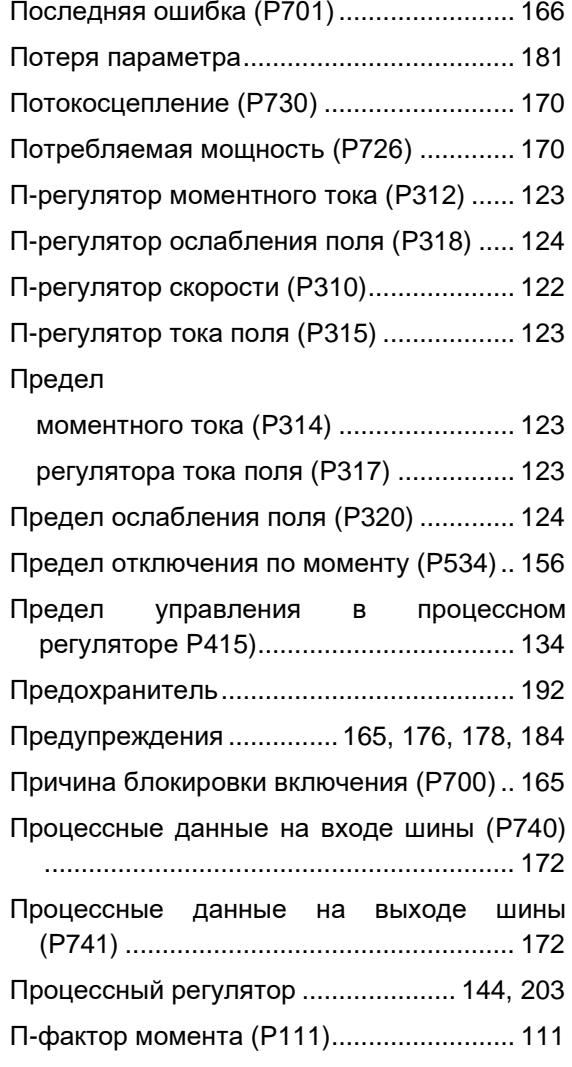

### **Р**

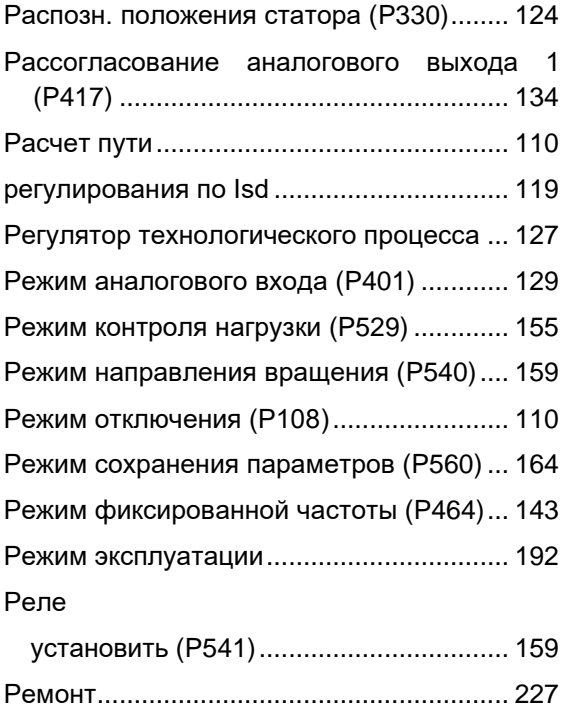

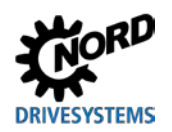

# **Предметный указатель**

### **С**

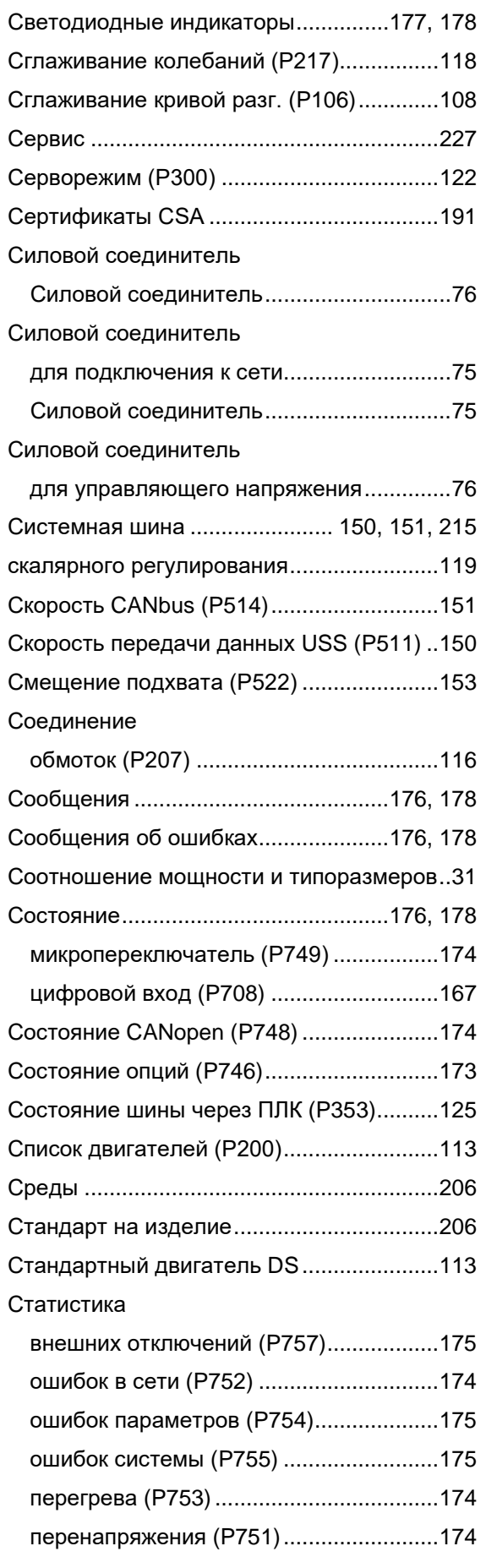

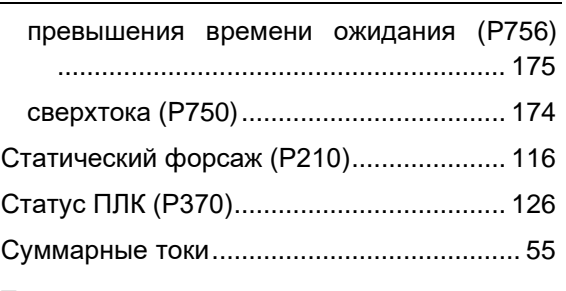

## **Т**

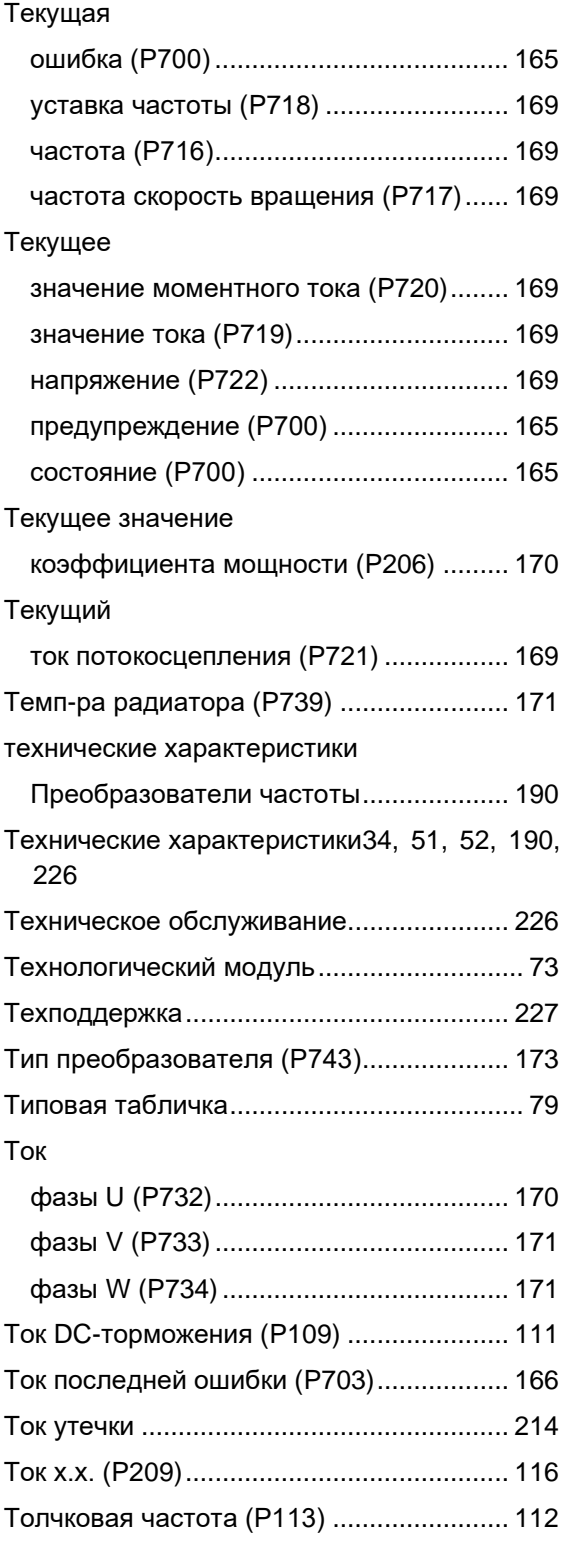

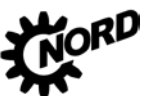

NORDAC BASE (SK 180E / SK 190E) – Руководство по эксплуатации преобразователя частоты

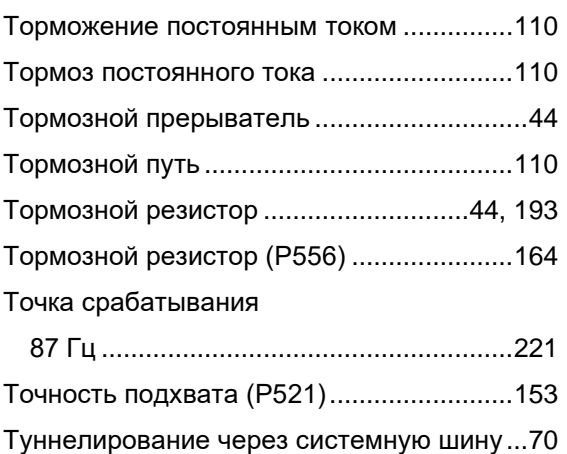

### **У**

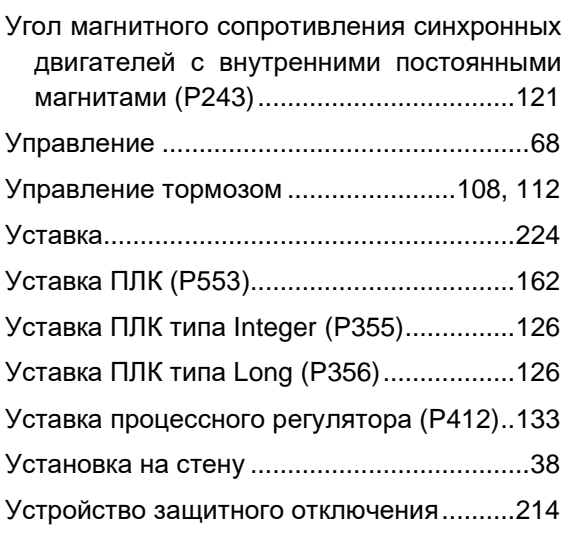

### **Ф**

### Фильтр

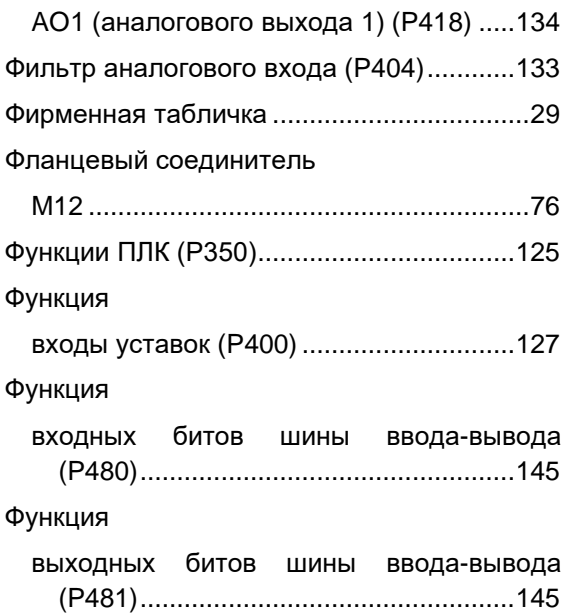

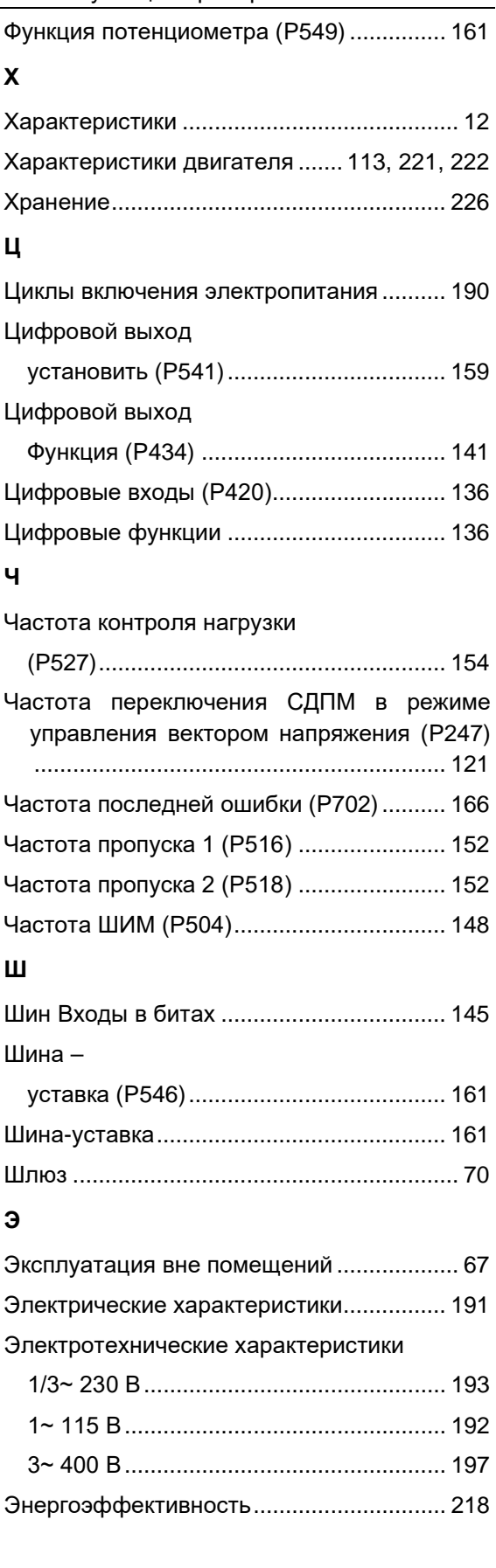

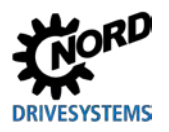

### **NORD DRIVESYSTEMS Group**

**Headquarters and Technology Centre** in Bargteheide, close to Hamburg

**Innovative drive solutions** for more than 100 branches of industry

**Mechanical products** parallel shaft, helical gear, bevel gear and worm gear units

**Electrical products** IE2/IE3/IE4 motors

**Electronic products** centralised and decentralised frequency inverters, motor starters and field distribution systems

7 state-of-the-art production plants for all drive components

**Subsidiaries and sales partners** in 98 countries on 5 continents provide local stocks, assembly, production, technical support and customer service

More than 4,000 employees throughout the world create customer oriented solutions

www.nord.com/locator

### **Headquarters:**

Getriebebau NORD GmbH & Co. KG Getriebebau-Nord-Straße 1 22941 Bargteheide, Germany T: +49 (0) 4532 / 289-0 F: +49 (0) 4532 / 289-22 53 info@nord.com, www.nord.com

Member of the NORD DRIVESYSTEMS Group

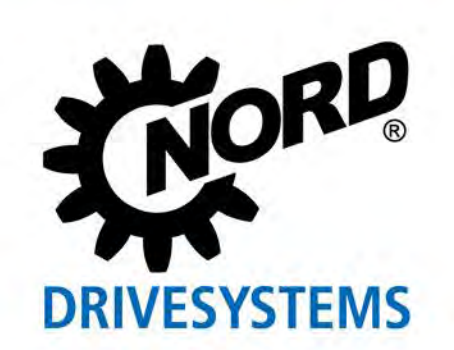